<span id="page-0-0"></span>WebLogic Process Integrator API Documentation

# *WebLogic Process Integrator Version 1.2.1*

[All Classes](#page-2-0)

Packages [com.bea.wlpi.client.common](#page-510-0) [com.bea.wlpi.client.util](#page-511-0) [com.bea.wlpi.common](#page-512-0)

# **All Classes**

<span id="page-0-1"></span>*[Admin](#page-4-0) [AdminHome](#page-95-0)* **[Attachments](#page-426-0)** [AttachmentsLayout](#page-421-0) *[Audit](#page-97-0) [AuditHome](#page-99-0)* [BusinessCalendarInfo](#page-226-0) [ClassDescriptor](#page-232-0) [ClassInvocationDescriptor](#page-235-0) [ColumnsDialog](#page-210-0) [ColumnsMenuItem](#page-415-0) [ColumnSorterMenu](#page-407-0) *[EJBCatalog](#page-101-0) [EJBCatalogHome](#page-105-0)* [EJBDescriptor](#page-241-0) [EJBInvocationDescriptor](#page-247-0) [EventKeyInfo](#page-258-0) **[ExceptionHandler](#page-404-0) [ExtensionFileFilter](#page-401-0)** [FunctionInfo](#page-262-0) **[ImageFactory](#page-398-0)** [InstanceInfo](#page-266-0) **[JMSTest](#page-379-0)** [Logon](#page-392-0) [LongStrings](#page-273-0) [LookAndFeelMenu](#page-386-0) [MappedTableModel](#page-381-0) [MessageDialog](#page-438-0) *[Messages](#page-345-0)* [MethodDescriptor](#page-275-0) **[OrganizationInfo](#page-282-0) [RerouteInfo](#page-286-0) [Resources](#page-441-0)** [RoleInfo](#page-294-0) *[ServerProperties](#page-107-0) [ServerPropertiesHome](#page-110-0)* [SortableTableModel](#page-446-0) [TaskInfo](#page-299-0) [Tasklist](#page-454-0) [TaskPropertiesDialog](#page-465-0) [TaskReassignDialog](#page-469-0) [TemplateDefinitionInfo](#page-310-0) [TemplateInfo](#page-314-0) [UserInfo](#page-318-0)

**Overview** Package Class **[Tree](#page-33-0) [Deprecated](#page-37-0) [Index](#page-38-0) [Help](#page-92-0)** *WebLogic Process Integrator Version* PREV NEXT **[FRAMES](#page-0-0) [NO FRAMES](#page-30-0)** *1.2.1*

# **WebLogic Process Integrator API Documentation**

This document is the API specification of the *WebLogic Process Integrator,* version 1.2.1.

**See:**

**[Description](#page-0-1)**

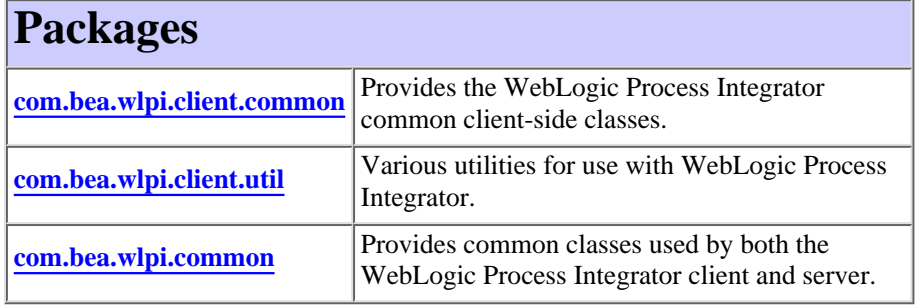

This document is the API specification of the *WebLogic Process Integrator,* version 1.2.1.

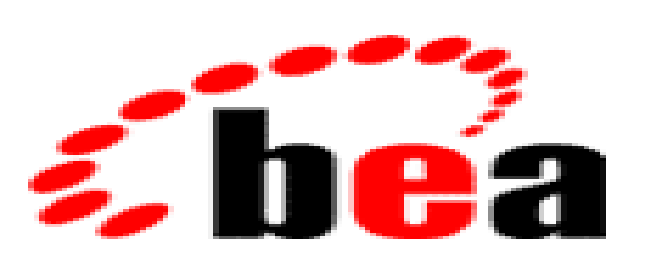

# **WebLogic Process IntegratorM**

# **The Public API**

The public API to WebLogic Process Integrator is comprised of the following Enterprise Java Beans:

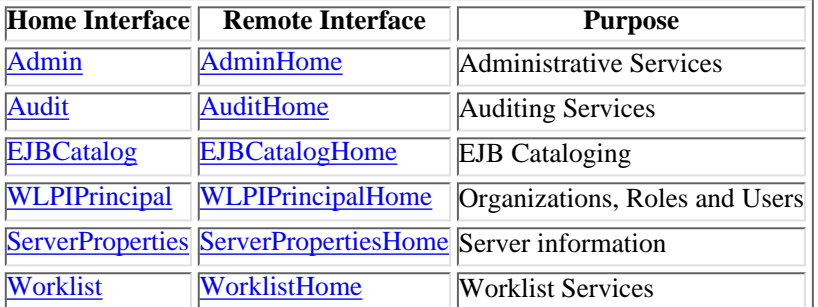

http://infoeng2:7101/working/htmltest/test/wlpi/index.html (1 of 2) [2/14/2001 4:57:53 PM]

#### WebLogic Process Integrator API Documentation

[VariableInfo](#page-324-0) [Version](#page-474-0) [VersionInfo](#page-328-0) [WATableColumnModel](#page-476-0) **[WLPI](#page-480-0)** *[WLPIPrincipal](#page-112-0) [WLPIPrincipalHome](#page-127-0)* [WorkflowException](#page-333-0) [WorkflowStatusDialog](#page-487-0) *[Worklist](#page-129-0) [WorklistAddIn](#page-139-0)* **[WorklistApplet](#page-141-0)** [WorklistFrame](#page-148-0) *[WorklistHome](#page-153-0)* **[WorklistPane](#page-155-0)** 

# **XML Document Type Definitions**

XML documents of various types are used as input and/or output by various API methods. Their document type definitions are as follows:

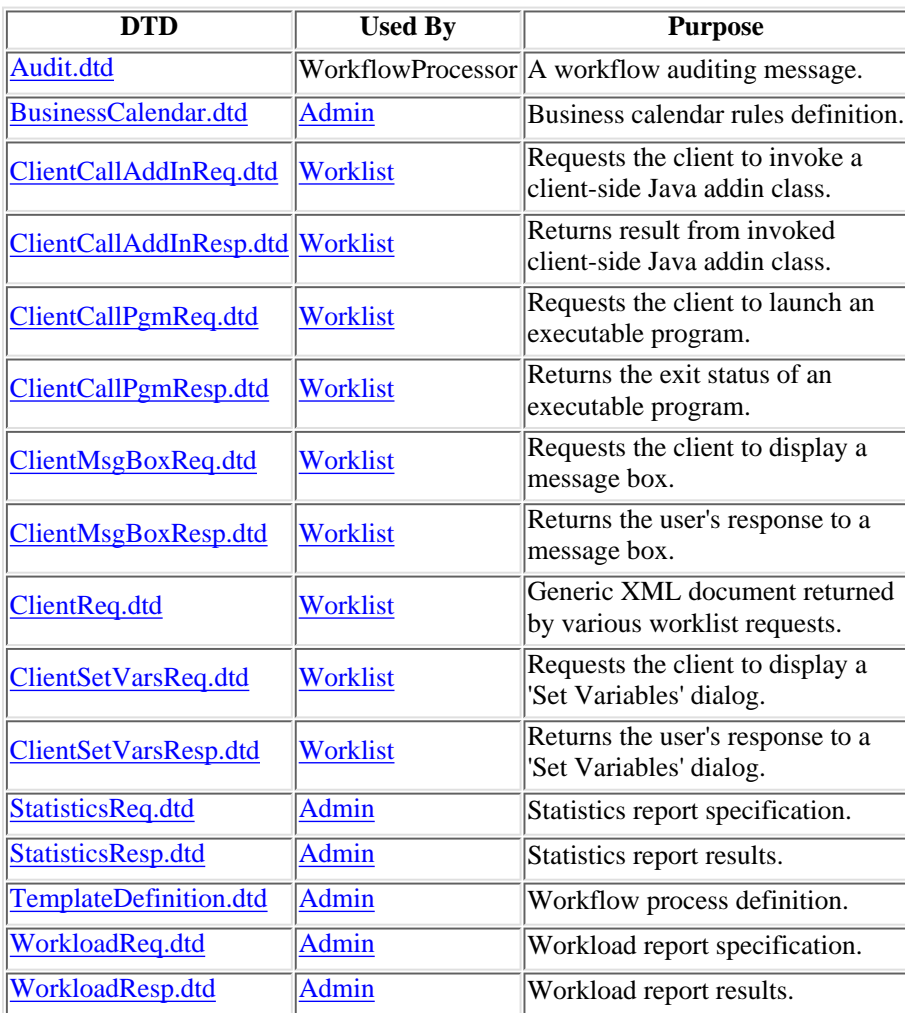

# **Glossary of Terms**

Follow this link for a **Glossary of Terms** used by WebLogic Process Integrator.

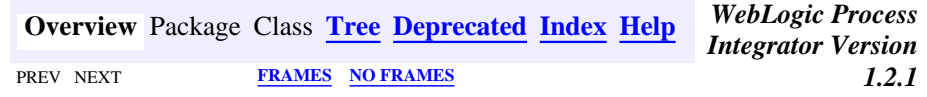

*BEA WebLogic Process Integrator* is a trademark of BEA Systems, Inc. Copyright (c) 2001 BEA Systems, Inc., 8920 Woodbine Avenue, Suite 400, Markham, Ontario L3R 9W9 Canada. All rights reserved.

<span id="page-2-0"></span>All Classes

# **All Classes**

*[Admin](#page-4-0) [AdminHome](#page-95-0)* **[Attachments](#page-426-0)** [AttachmentsLayout](#page-421-0) *[Audit](#page-97-0) [AuditHome](#page-99-0)* [BusinessCalendarInfo](#page-226-0) [ClassDescriptor](#page-232-0) [ClassInvocationDescriptor](#page-235-0) [ColumnsDialog](#page-210-0) [ColumnsMenuItem](#page-415-0) [ColumnSorterMenu](#page-407-0) *[EJBCatalog](#page-101-0) [EJBCatalogHome](#page-105-0)* [EJBDescriptor](#page-241-0) [EJBInvocationDescriptor](#page-247-0) [EventKeyInfo](#page-258-0) [ExceptionHandler](#page-404-0) [ExtensionFileFilter](#page-401-0) [FunctionInfo](#page-262-0) **[ImageFactory](#page-398-0)** [InstanceInfo](#page-266-0) **[JMSTest](#page-379-0)** [Logon](#page-392-0) **[LongStrings](#page-273-0)** [LookAndFeelMenu](#page-386-0) [MappedTableModel](#page-381-0) [MessageDialog](#page-438-0) *[Messages](#page-345-0)* [MethodDescriptor](#page-275-0) **[OrganizationInfo](#page-282-0)** [RerouteInfo](#page-286-0) **[Resources](#page-441-0)** [RoleInfo](#page-294-0) *[ServerProperties](#page-107-0) [ServerPropertiesHome](#page-110-0)* [SortableTableModel](#page-446-0) [TaskInfo](#page-299-0) **[Tasklist](#page-454-0)** 

All Classes

[TaskPropertiesDialog](#page-465-0) [TaskReassignDialog](#page-469-0) [TemplateDefinitionInfo](#page-310-0) [TemplateInfo](#page-314-0) [UserInfo](#page-318-0) [VariableInfo](#page-324-0) [Version](#page-474-0) [VersionInfo](#page-328-0) [WATableColumnModel](#page-476-0) **[WLPI](#page-480-0)** *[WLPIPrincipal](#page-112-0) [WLPIPrincipalHome](#page-127-0)* [WorkflowException](#page-333-0) [WorkflowStatusDialog](#page-487-0) *[Worklist](#page-129-0) [WorklistAddIn](#page-139-0)* [WorklistApplet](#page-141-0) [WorklistFrame](#page-148-0) *[WorklistHome](#page-153-0)* **[WorklistPane](#page-155-0)** 

<span id="page-4-0"></span>**[Overview](#page-30-0) [Package](http://infoeng2:7101/working/htmltest/test/wlpi/com/bea/wlpi/server/admin/package-summary.html) Class [Tree](#page-33-0) [Deprecated](#page-37-0) [Index](#page-38-0) [Help](#page-92-0)** *WebLogic Process Integrator Version 1.2.1* PREV CLASS **[NEXT CLASS](#page-95-0) [FRAMES](#page-0-0) [NO FRAMES](#page-4-0)** SUMMARY: INNER | FIELD | CONSTR | [METHOD](#page-7-0) DETAIL: FIELD | CONSTR | METHOD

# **com.bea.wlpi.server.admin Interface Admin**

# **All Superinterfaces:**

javax.ejb.EJBObject, java.rmi.Remote

# public interface **Admin**

extends javax.ejb.EJBObject

Provides WebLogic Process Integrator administrative functions.

# **See Also:**

[AdminHome](#page-95-0)

<span id="page-4-1"></span>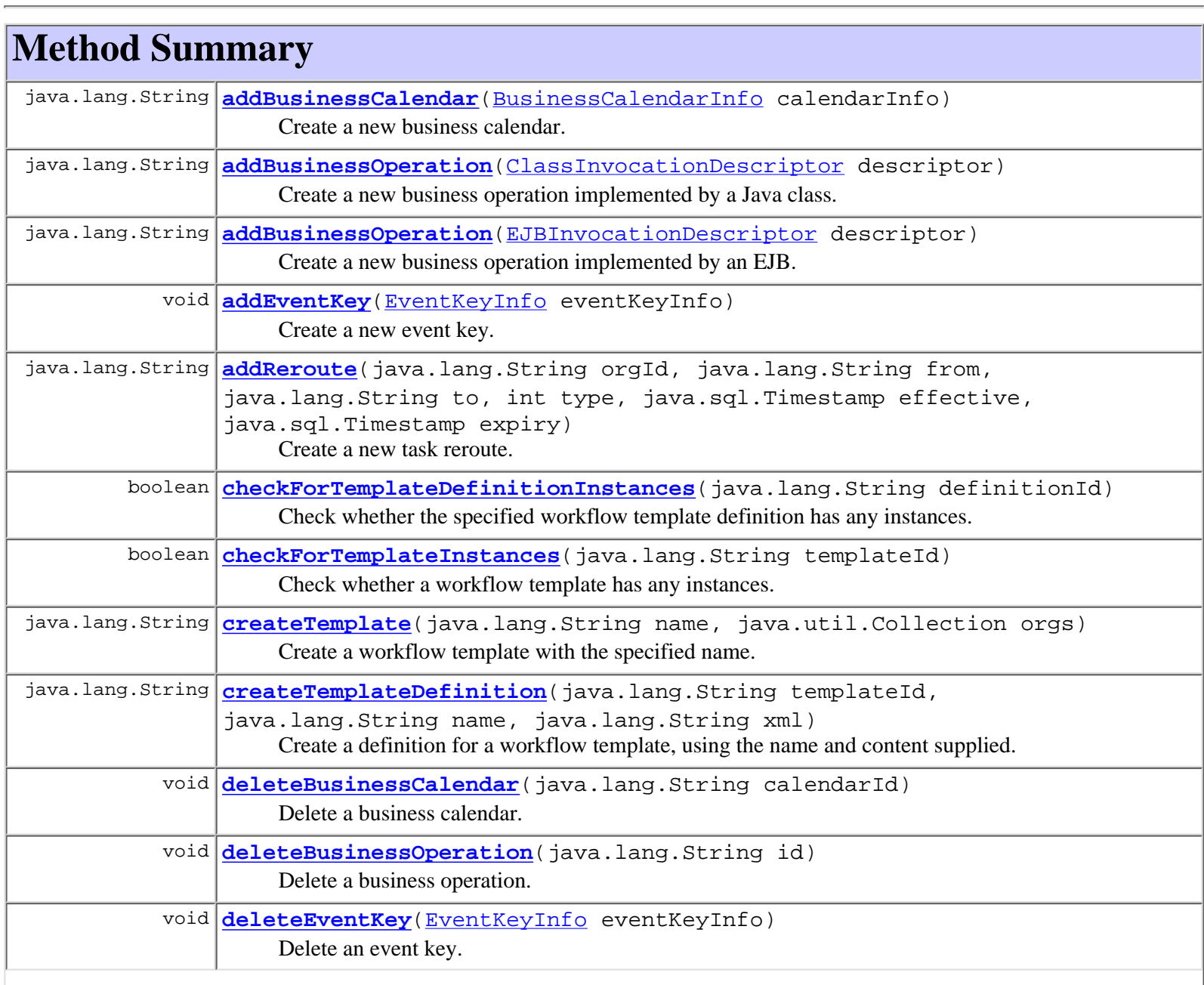

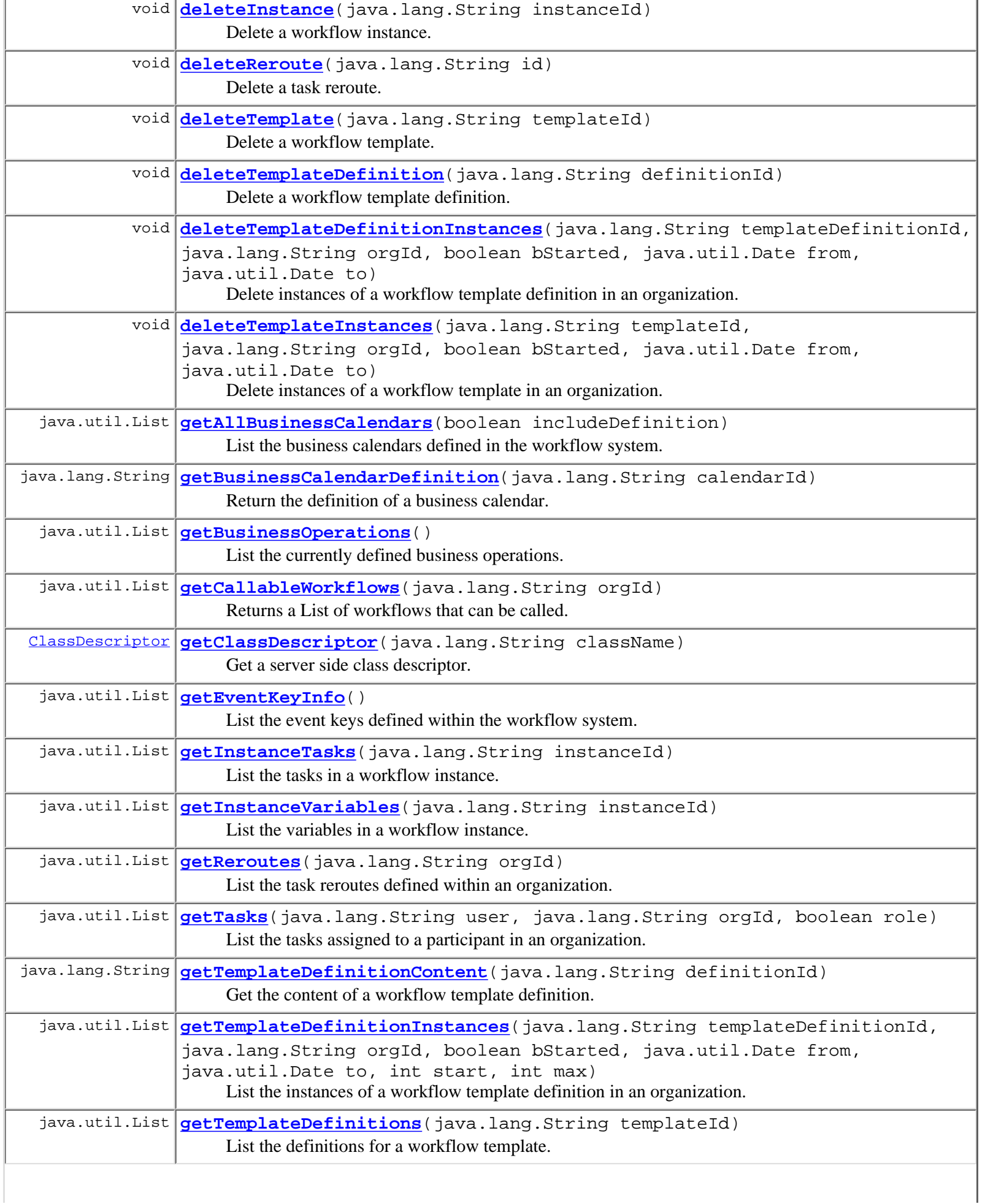

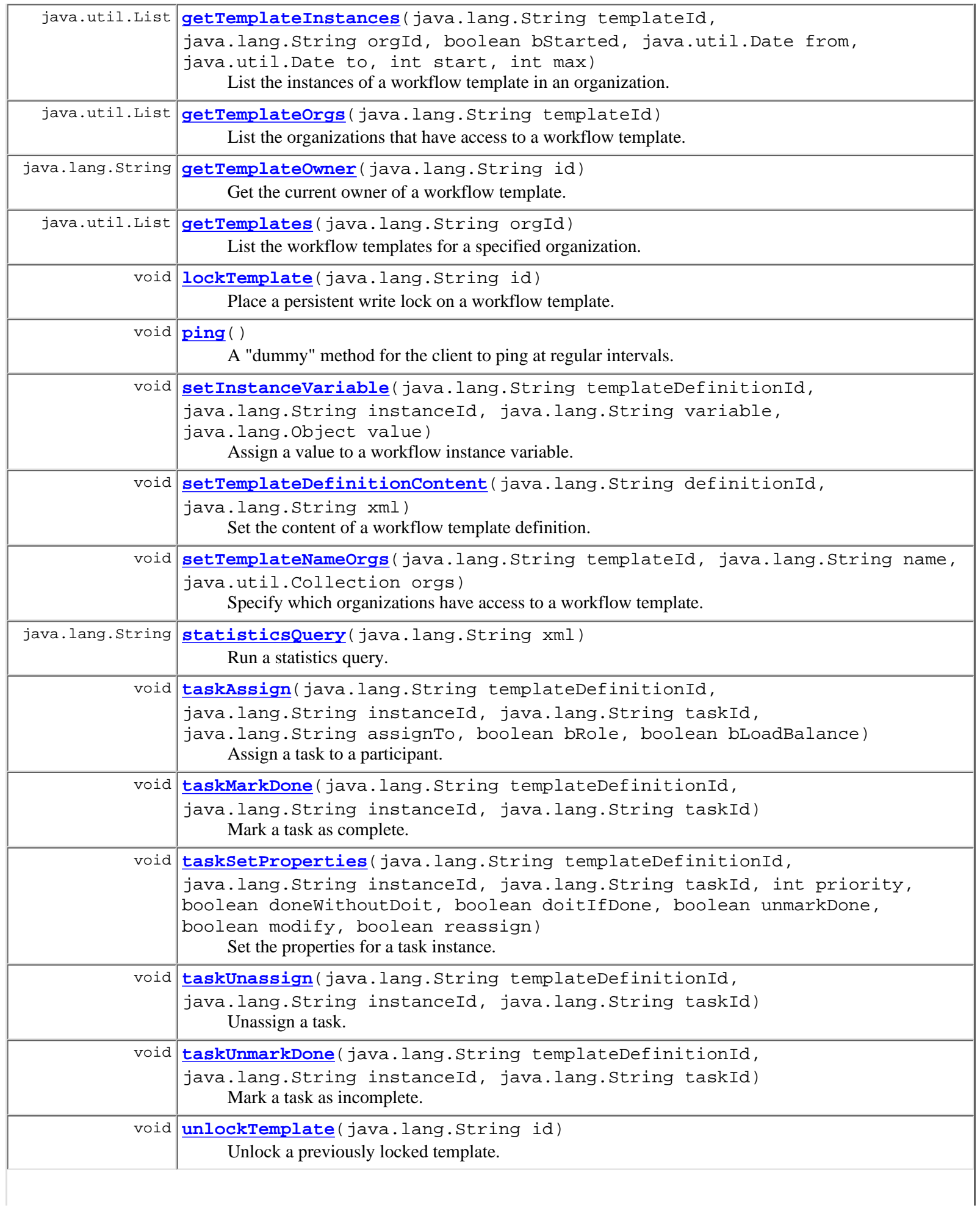

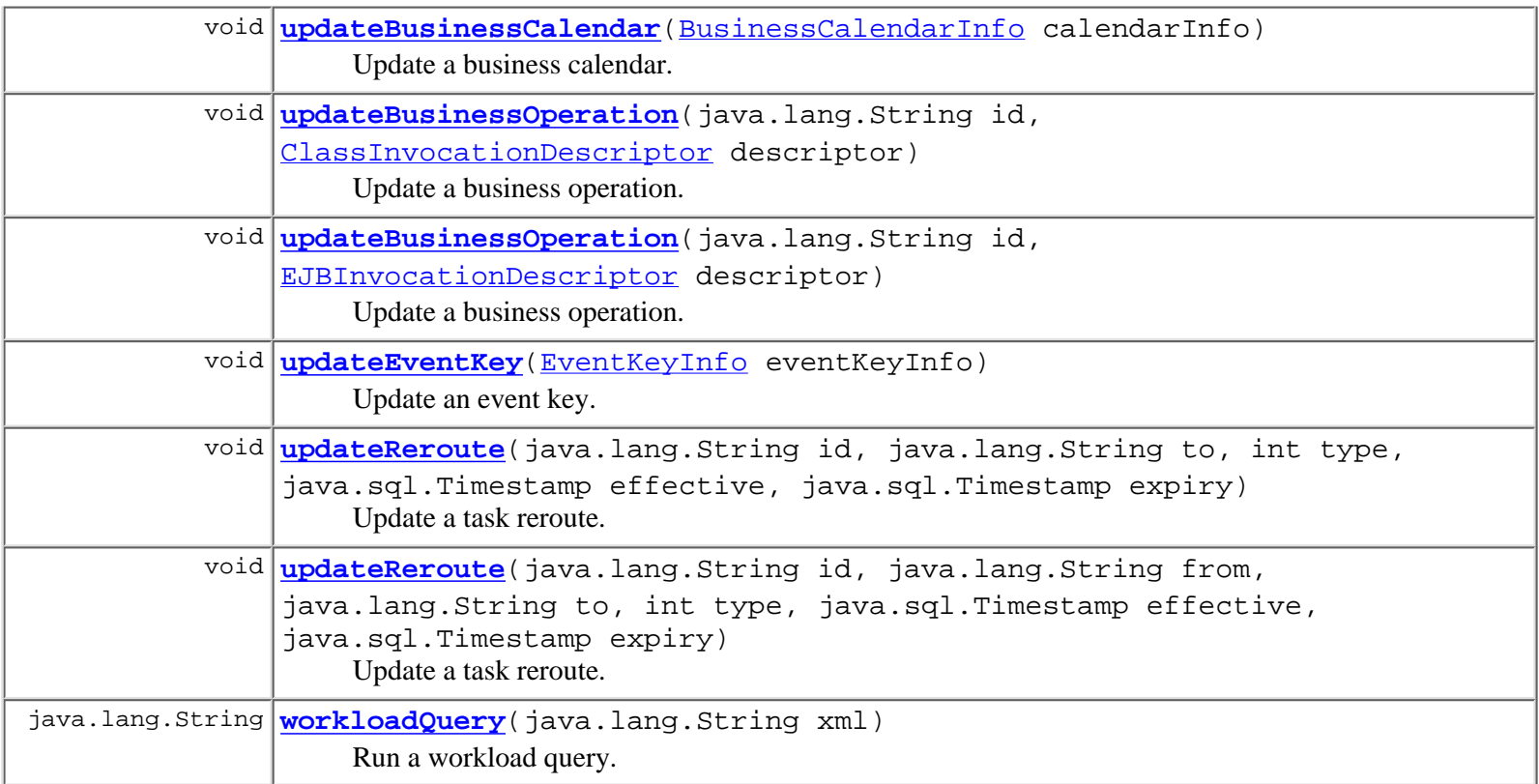

```
Methods inherited from interface javax.ejb.EJBObject
getEJBHome, getHandle, getPrimaryKey, isIdentical, remove
```
# <span id="page-7-0"></span>**Method Detail**

# <span id="page-7-2"></span>**ping**

public void **ping**()

throws java.rmi.RemoteException

A "dummy" method for the client to ping at regular intervals. This is to circumvent the WebLogic Server session bean timeout.

# **Throws:**

java.rmi.RemoteException - if a communications error occurred.

# <span id="page-7-1"></span>**createTemplate**

```
public java.lang.String createTemplate(java.lang.String name,
                                          java.util.Collection orgs)
                                  throws java.rmi.RemoteException,
                                         WorkflowException
```
Create a workflow template with the specified name.

# **Parameters:**

orgs - IDs of organizations in which the template is accessible.

name - The template name.

# **Returns:**

The ID of the new template.

# **Throws:**

java.rmi.RemoteException - if a communications error occurred.

[WorkflowException](#page-333-0) - if an exception prevented the request from being completed.

# **See Also:**

[createTemplateDefinition\(java.lang.String, java.lang.String, java.lang.String\)](#page-8-0), [getTemplates\(java.lang.String\)](#page-8-1), [setTemplateNameOrgs\(java.lang.String,](#page-10-2) [java.lang.String, java.util.Collection\)](#page-10-2)

# <span id="page-8-0"></span>**createTemplateDefinition**

```
public java.lang.String createTemplateDefinition(java.lang.String templateId,
                                                    java.lang.String name,
                                                    java.lang.String xml)
                                             throws java.rmi.RemoteException,
                                                    WorkflowException
```
Create a definition for a workflow template, using the name and content supplied.

# **Parameters:**

templateId - ID of the template in which to create the definition.

name - Name for the new definition.

xml - XML-format process definition.

# **Returns:**

The ID of the new template definition.

# **Throws:**

java.rmi.RemoteException - if a communications error occurred.

[WorkflowException](#page-333-0) - if an exception prevented the request from being completed.

# **See Also:**

[createTemplate\(java.lang.String, java.util.Collection\)](#page-7-1), [getTemplateDefinitions\(java.lang.String\)](#page-9-2), [setTemplateDefinitionContent\(java.lang.String, java.lang.String\)](#page-10-1)

# <span id="page-8-1"></span>**getTemplates**

```
public java.util.List getTemplates(java.lang.String orgId)
                              throws java.rmi.RemoteException,
                                     WorkflowException
```
List the workflow templates for a specified organization.

# **Parameters:**

orgId - ID of the organization for which to retrieve templates.

# **Returns:**

A list of [TemplateInfo](#page-314-0) objects.

# **Throws:**

java.rmi.RemoteException - if a communications error occurred. [WorkflowException](#page-333-0) - if an exception prevented the request from being completed.

**See Also:**

[createTemplate\(java.lang.String, java.util.Collection\)](#page-7-1)

# <span id="page-9-2"></span>**getTemplateDefinitions**

```
public java.util.List getTemplateDefinitions(java.lang.String templateId)
                                        throws java.rmi.RemoteException,
                                               WorkflowException
```
List the definitions for a workflow template.

#### **Parameters:**

templateId - ID of the template for which to retrieve the definitions.

#### **Returns:**

A list of [TemplateDefinitionInfo](#page-310-0) objects.

#### **Throws:**

java.rmi.RemoteException - if a communications error occurred.

[WorkflowException](#page-333-0) - if an exception prevented the request from being completed.

#### **See Also:**

[createTemplateDefinition\(java.lang.String, java.lang.String, java.lang.String\)](#page-8-0)

# <span id="page-9-1"></span>**checkForTemplateInstances**

```
public boolean checkForTemplateInstances(java.lang.String templateId)
                                    throws java.rmi.RemoteException,
                                           WorkflowException
```
Check whether a workflow template has any instances.

#### **Parameters:**

templateId - ID of template for which to check instances.

#### **Returns:**

true - if instances exist.

#### **Throws:**

java.rmi.RemoteException - if a communications error occurred.

[WorkflowException](#page-333-0) - if an exception prevented the request from being completed.

**See Also:**

[checkForTemplateDefinitionInstances\(java.lang.String\)](#page-9-0)

# <span id="page-9-0"></span>**checkForTemplateDefinitionInstances**

```
public boolean checkForTemplateDefinitionInstances(java.lang.String definitionId)
                                              throws java.rmi.RemoteException,
                                                     WorkflowException
```
Check whether the specified workflow template definition has any instances.

#### **Parameters:**

```
templateDefinitionId - ID of template definition to check.
```
**Returns:**

true - if instances exist.

#### **Throws:**

java.rmi.RemoteException - if a communications error occurred.

[WorkflowException](#page-333-0) - if an exception prevented the request from being completed.

# **See Also:**

[checkForTemplateInstances\(java.lang.String\)](#page-9-1)

# <span id="page-10-2"></span>**setTemplateNameOrgs**

```
public void setTemplateNameOrgs(java.lang.String templateId,
                                  java.lang.String name,
                                   java.util.Collection orgs)
                           throws java.rmi.RemoteException,
                                  WorkflowException
```
Specify which organizations have access to a workflow template.

# **Parameters:**

orgs - Collection of organization IDs.

templateId - ID of the template.

name - The template name.

# **Throws:**

java.rmi.RemoteException - if a communications error occurred.

[WorkflowException](#page-333-0) - if an exception prevented the request from being completed.

#### **See Also:**

[getTemplateOrgs\(java.lang.String\)](#page-10-0)

# <span id="page-10-0"></span>**getTemplateOrgs**

```
public java.util.List getTemplateOrgs(java.lang.String templateId)
                                 throws java.rmi.RemoteException,
                                        WorkflowException
```
List the organizations that have access to a workflow template.

# **Parameters:**

templateId - ID of the template.

# **Returns:**

A list of organization IDs.

# **Throws:**

java.rmi.RemoteException - if a communications error occurred.

[WorkflowException](#page-333-0) - if an exception prevented the request from being completed.

# **See Also:**

[setTemplateNameOrgs\(java.lang.String, java.lang.String, java.util.Collection\)](#page-10-2)

# <span id="page-10-1"></span>**setTemplateDefinitionContent**

public void **setTemplateDefinitionContent**(java.lang.String definitionId,

 java.lang.String xml) throws java.rmi.RemoteException, [WorkflowException](#page-333-0)

Set the content of a workflow template definition. The content (i.e., the business process definition) is expressed in XML format.

# **Parameters:**

templateDefinitionId - ID of the template definition.

xml - Process definition (in XML format) compliant with the [workflow template](#page-502-0) document type definition.

# **Throws:**

java.rmi.RemoteException - if a communications error occurred.

[WorkflowException](#page-333-0) - if an exception prevented the request from being completed.

# **See Also:**

[createTemplateDefinition\(java.lang.String, java.lang.String, java.lang.String\)](#page-8-0), [getTemplateDefinitionContent\(java.lang.String\)](#page-11-1)

# <span id="page-11-1"></span>**getTemplateDefinitionContent**

public java.lang.String **getTemplateDefinitionContent**(java.lang.String definitionId) throws java.rmi.RemoteException, [WorkflowException](#page-333-0)

Get the content of a workflow template definition. The content (i.e., the business process definition) is expressed in XML format.

# **Parameters:**

templateDefinitionId - ID of the template definition.

# **Returns:**

Process definition (in XML format) compliant with the [workflow template](#page-502-0) document type definition.

# **Throws:**

java.rmi.RemoteException - if a communications error occurred.

[WorkflowException](#page-333-0) - if an exception prevented the request from being completed.

# **See Also:**

[setTemplateDefinitionContent\(java.lang.String, java.lang.String\)](#page-10-1)

# <span id="page-11-0"></span>**deleteTemplateDefinition**

```
public void deleteTemplateDefinition(java.lang.String definitionId)
                                throws java.rmi.RemoteException,
                                       WorkflowException
```
Delete a workflow template definition. This method also deletes all instances thereof.

# **Parameters:**

templateId - ID of the template to delete.

# **Throws:**

java.rmi.RemoteException - if a communications error occurred.

[WorkflowException](#page-333-0) - if an exception prevented the request from being completed.

# **See Also:**

[deleteTemplateDefinition\(java.lang.String\)](#page-11-0)

# <span id="page-12-0"></span>**deleteTemplate**

```
public void deleteTemplate(java.lang.String templateId)
                      throws java.rmi.RemoteException,
                             WorkflowException
```
Delete a workflow template. This method also deletes all definitions and instances thereof.

# **Parameters:**

templateDefinitionId - ID of template definition to delete.

# **Throws:**

java.rmi.RemoteException - if a communications error occurred.

[WorkflowException](#page-333-0) - if an exception prevented the request from being completed.

# **See Also:**

[deleteTemplate\(java.lang.String\)](#page-12-0)

# <span id="page-12-2"></span>**lockTemplate**

```
public void lockTemplate(java.lang.String id)
                   throws java.rmi.RemoteException,
                           WorkflowException
```
Place a persistent write lock on a workflow template.

# **Parameters:**

templateId - ID of template to lock.

# **Throws:**

java.rmi.RemoteException - if a communications error occurred.

[WorkflowException](#page-333-0) - if an exception prevented the request from being completed.

# **See Also:**

[unlockTemplate\(java.lang.String\)](#page-12-3), [getTemplateOwner\(java.lang.String\)](#page-12-1)

# <span id="page-12-3"></span>**unlockTemplate**

public void **unlockTemplate**(java.lang.String id) throws java.rmi.RemoteException, [WorkflowException](#page-333-0)

Unlock a previously locked template.

# **Parameters:**

templateId - The ID of the template to unlock.

# **Throws:**

java.rmi.RemoteException - if a communications error occurred.

[WorkflowException](#page-333-0) - if the user submitting the request does not have a lock on the template or if an exception prevented the request from being completed

# <span id="page-12-1"></span>**See Also:**

[lockTemplate\(java.lang.String\)](#page-12-2), [getTemplateOwner\(java.lang.String\)](#page-12-1)

# **getTemplateOwner**

```
public java.lang.String getTemplateOwner(java.lang.String id)
                                    throws java.rmi.RemoteException,
                                           WorkflowException
```
Get the current owner of a workflow template.

# **Parameters:**

templateId - The ID of the template for which to retrieve the owner.

# **Returns:**

The The ID of the current template owner.

# **Throws:**

java.rmi.RemoteException - if a communications error occurred.

[WorkflowException](#page-333-0) - if an exception prevented the request from being completed.

# **See Also:**

[lockTemplate\(java.lang.String\)](#page-12-2), [unlockTemplate\(java.lang.String\)](#page-12-3)

# <span id="page-13-1"></span>**getTemplateInstances**

```
public java.util.List getTemplateInstances(java.lang.String templateId,
                                               java.lang.String orgId,
                                               boolean bStarted,
                                               java.util.Date from,
                                               java.util.Date to,
                                               int start,
                                               int max)
                                       throws java.rmi.RemoteException,
                                               WorkflowException
```
List the instances of a workflow template in an organization.

# **Parameters:**

orgId - The ID of the organization.

templateId - The ID of the template.

bStarted - Whether to query by start or completion date. If true, the query uses the instance start date; otherwise, the completion date is used.

from - Lower bound of date range to include.

to - Upper bound of date range to include.

start - Offset in results at which returned list starts. This enables clients to display long lists incrementally.

max - Maximum number of items to return. This enables clients to limit the number of items to a subset of what could potentially be an extremely long list.

# **Returns:**

A list of **[InstanceInfo](#page-266-0)** objects.

# **Throws:**

java.rmi.RemoteException - if a communications error occurred.

[WorkflowException](#page-333-0) - if an exception prevented the request from being completed.

# <span id="page-13-0"></span>**See Also:**

[getTemplateDefinitionInstances\(java.lang.String, java.lang.String, boolean,](#page-13-0) [java.util.Date, java.util.Date, int, int\)](#page-13-0)

# **getTemplateDefinitionInstances**

```
public java.util.List
getTemplateDefinitionInstances(java.lang.String templateDefinitionId,
                                                          java.lang.String orgId,
                                                         boolean bStarted,
                                                         java.util.Date from,
                                                          java.util.Date to,
                                                         int start,
                                                         int max)
                                                  throws java.rmi.RemoteException,
                                                         WorkflowException
```
List the instances of a workflow template definition in an organization.

# **Parameters:**

orgId - The ID of the organization.

templateDefinitionId - The ID of the template definition.

bStarted - Whether to query by start or completion date. If true, the query uses the instance start date; otherwise, the completion date is used.

from - Lower bound of date range to include.

to - Upper bound of date range to include.

start - Offset in results at which returned list starts. This enables clients to display long lists incrementally.

max - Maximum number of items to return. This enables clients to limit the number of items to a subset of what could potentially be an extremely long list.

# **Returns:**

A list of **[InstanceInfo](#page-266-0)** objects.

# **Throws:**

java.rmi.RemoteException - if a communications error occurred.

[WorkflowException](#page-333-0) - if an exception prevented the request from being completed.

# **See Also:**

[getTemplateInstances\(java.lang.String, java.lang.String, boolean,](#page-13-1) [java.util.Date, java.util.Date, int, int\)](#page-13-1)

# <span id="page-14-0"></span>**getInstanceTasks**

public java.util.List **getInstanceTasks**(java.lang.String instanceId) throws java.rmi.RemoteException,

[WorkflowException](#page-333-0)

List the tasks in a workflow instance.

# **Parameters:**

instanceId - The ID of the workflow instance.

**Returns:**

A list of [TaskInfo](#page-299-0) objects.

# **Throws:**

java.rmi.RemoteException - if a communications error occurred.

[WorkflowException](#page-333-0) - if an exception prevented the request from being completed.

**See Also:**

[getInstanceVariables\(java.lang.String\)](#page-15-1)

# <span id="page-15-1"></span>**getInstanceVariables**

```
public java.util.List getInstanceVariables(java.lang.String instanceId)
                                      throws java.rmi.RemoteException,
                                             WorkflowException
```
List the variables in a workflow instance.

#### **Parameters:**

instanceId - The ID of the workflow instance.

#### **Returns:**

A list of [VariableInfo](#page-324-0) objects.

#### **Throws:**

java.rmi.RemoteException - if a communications error occurred.

[WorkflowException](#page-333-0) - if an exception prevented the request from being completed.

# **See Also:**

[getInstanceTasks\(java.lang.String\)](#page-14-0)

# <span id="page-15-2"></span>**setInstanceVariable**

```
public void setInstanceVariable(java.lang.String templateDefinitionId,
                                  java.lang.String instanceId,
                                  java.lang.String variable,
                                  java.lang.Object value)
                           throws java.rmi.RemoteException,
                                  WorkflowException
```
Assign a value to a workflow instance variable.

# **Parameters:**

templateDefinitionId - The ID of the workflow template definition.

instanceId - The ID of the workflow instance.

variable - Name of the variable to set.

value - Value to assign variable.

#### **Throws:**

java.rmi.RemoteException - if a communications error occurred. [WorkflowException](#page-333-0) - if an exception prevented the request from being completed.

# <span id="page-15-0"></span>**deleteInstance**

```
public void deleteInstance(java.lang.String instanceId)
                      throws java.rmi.RemoteException,
                             WorkflowException
```
Delete a workflow instance.

# **Parameters:**

instanceId - The ID of the workflow instance to delete.

**Throws:**

java.rmi.RemoteException - if a communications error occurred.

[WorkflowException](#page-333-0) - if an exception prevented the request from being completed.

# **See Also:**

[deleteTemplateInstances\(java.lang.String, java.lang.String, boolean,](#page-16-1) [java.util.Date, java.util.Date\)](#page-16-1), [deleteTemplateDefinitionInstances\(java.lang.String, java.lang.String, boolean,](#page-16-0) [java.util.Date, java.util.Date\)](#page-16-0)

# <span id="page-16-1"></span>**deleteTemplateInstances**

public void **deleteTemplateInstances**(java.lang.String templateId, java.lang.String orgId, boolean bStarted, java.util.Date from, java.util.Date to) throws java.rmi.RemoteException, [WorkflowException](#page-333-0)

Delete instances of a workflow template in an organization.

# **Parameters:**

orgId - The ID of the organization for which to delete instances.

templateId - The ID of the workflow template for which to delete instances.

bStarted - Whether to delete by start or completion date. If true, the query uses the instance start date; otherwise, the completion date is used.

from - Lower bound of date range to include.

to - Upper bound of date range to include.

#### **Throws:**

java.rmi.RemoteException - if a communications error occurred.

[WorkflowException](#page-333-0) - if an exception prevented the request from being completed.

# **See Also:**

```
deleteInstance(java.lang.String),
deleteTemplateDefinitionInstances(java.lang.String, java.lang.String, boolean,
java.util.Date, java.util.Date)
```
# <span id="page-16-0"></span>**deleteTemplateDefinitionInstances**

```
public void deleteTemplateDefinitionInstances(java.lang.String templateDefinitionId,
                                                 java.lang.String orgId,
                                                 boolean bStarted,
                                                 java.util.Date from,
                                                 java.util.Date to)
                                          throws java.rmi.RemoteException,
                                                 WorkflowException
```
Delete instances of a workflow template definition in an organization.

# **Parameters:**

orgId - The ID of the organization for which to delete instances.

templateDefinitionId - The ID of the workflow template definition for which to delete instances.

bStarted - Whether to delete by start or completion date. If true, the query uses the instance start date; otherwise,

the completion date is used.

from - Lower bound of date range to include.

to - Upper bound of date range to include.

# **Throws:**

java.rmi.RemoteException - if a communications error occurred.

[WorkflowException](#page-333-0) - if an exception prevented the request from being completed.

# **See Also:**

[deleteInstance\(java.lang.String\)](#page-15-0), [deleteTemplateInstances\(java.lang.String,](#page-16-1) [java.lang.String, boolean, java.util.Date, java.util.Date\)](#page-16-1)

# <span id="page-17-0"></span>**getTasks**

public java.util.List **getTasks**(java.lang.String user, java.lang.String orgId, boolean role) throws java.rmi.RemoteException, [WorkflowException](#page-333-0)

List the tasks assigned to a participant in an organization.

# **Parameters:**

orgId - The ID of the organization.

assigneeId - The ID of the assignee for which to list tasks.

role - true if the assignee is a role, false if a user.

# **Returns:**

A list of **[TaskInfo](#page-299-0)** objects.

# **Throws:**

java.rmi.RemoteException - if a communications error occurred. [WorkflowException](#page-333-0) - if an exception prevented the request from being completed.

# <span id="page-17-1"></span>**taskMarkDone**

```
public void taskMarkDone(java.lang.String templateDefinitionId,
                           java.lang.String instanceId,
                           java.lang.String taskId)
                    throws java.rmi.RemoteException,
                           WorkflowException
```
Mark a task as complete. Calling this method results in the task's "completed" date being set to the current time and in the execution of any actions defined for the task's "completed" event.

# **Parameters:**

templateDefinitionId - The ID of the workflow template definition.

instanceId - The ID of the workflow instance.

taskId - The ID of the task instance.

# **Throws:**

java.rmi.RemoteException - if a communications error occurred.

[WorkflowException](#page-333-0) - if the method is called by a client process and the task's properties do not permit it to be marked complete or if an exception prevented the request from being completed.

**See Also:**

[taskUnmarkDone\(java.lang.String, java.lang.String, java.lang.String\)](#page-18-2)

# <span id="page-18-2"></span>**taskUnmarkDone**

```
public void taskUnmarkDone(java.lang.String templateDefinitionId,
                             java.lang.String instanceId,
                             java.lang.String taskId)
                      throws java.rmi.RemoteException,
                             WorkflowException
```
Mark a task as incomplete. The default implementation clears the task's "completed" date but does **not** cause the execution of the actions defined for the task's "started" event.

## **Parameters:**

templateDefinitionId - The ID of the workflow template definition.

instanceId - The ID of the workflow instance.

taskId - The ID of the task instance.

# **Throws:**

java.rmi.RemoteException - if a communications error occurred.

[WorkflowException](#page-333-0) - if the method is called by a client process and the task's properties do not permit it to be marked incomplete or if an exception prevented the request from being completed.

# **See Also:**

[taskMarkDone\(java.lang.String, java.lang.String, java.lang.String\)](#page-17-1)

# <span id="page-18-0"></span>**taskAssign**

```
public void taskAssign(java.lang.String templateDefinitionId,
                         java.lang.String instanceId,
                         java.lang.String taskId,
                         java.lang.String assignTo,
                         boolean bRole,
                         boolean bLoadBalance)
                  throws java.rmi.RemoteException,
                         WorkflowException
```
Assign a task to a participant. The actual participant to whom the system assigns the task depends on: 1.) whether any task reroutes are currently in force for the nominated assignee and 2.) the value of the bLoadBalance argument.

# **Parameters:**

templateDefinitionId - The ID of the workflow template definition.

instanceId - The ID of the workflow instance.

taskId - The ID of the task instance.

assigneeId - The ID of the participant to whom the task is to be assigned.

bRole - true if the assignee ID is that of a role, false if that of a user.

bLoadBalance - true to request the system to perform load-balancing within the specified role. This argument is ignored if the bRole argument is false.

#### **Throws:**

java.rmi.RemoteException - if a communications error occurred.

<span id="page-18-1"></span>[WorkflowException](#page-333-0) - if the method is called by a client process and the task's properties do not permit it to be reassigned or if an exception prevented the request from being completed.

# **taskUnassign**

```
public void taskUnassign(java.lang.String templateDefinitionId,
                           java.lang.String instanceId,
                           java.lang.String taskId)
                   throws java.rmi.RemoteException,
                           WorkflowException
```
Unassign a task.

# **Parameters:**

templateDefinitionId - The ID of the workflow template definition.

instanceId - The ID of the workflow instance.

taskId - The ID of the task instance.

# **Throws:**

java.rmi.RemoteException - if a communications error occurred.

[WorkflowException](#page-333-0) - if the method is called by a client process and the task's properties do not permit it to be reassigned or if an exception prevented the request from being completed.

# <span id="page-19-0"></span>**taskSetProperties**

```
public void taskSetProperties(java.lang.String templateDefinitionId,
                                 java.lang.String instanceId,
                                 java.lang.String taskId,
                                 int priority,
                                 boolean doneWithoutDoit,
                                 boolean doitIfDone,
                                boolean unmarkDone,
                                boolean modify,
                                boolean reassign)
                         throws java.rmi.RemoteException,
                                 WorkflowException
```
Set the properties for a task instance.

# **Parameters:**

templateDefinitionId - The ID of the workflow template definition.

instanceId - The ID of the workflow instance.

taskId - The ID of the task instance.

priority - Default task instance priority (0=low, 1=medium or 2=high).

doneWithoutDoit - true to permit a user to mark a task instance as complete (by calling the [taskMarkDone\(java.lang.String, java.lang.String, java.lang.String\)](#page-17-1) method).

doitIfDone - true to permit a user to execute a task instance after it has been marked as complete.

unmarkDone - true to permit a user to mark a task instance as incomplete (by calling the [taskUnmarkDone\(java.lang.String, java.lang.String, java.lang.String\)](#page-18-2) method).

modify - true to permit a user to modify a task instance's runtime properties (by calling this method).

reassign - true to permit a user to reassign a task instance to another participant (by calling the [taskAssign\(java.lang.String, java.lang.String, java.lang.String,](#page-18-0) [java.lang.String, boolean, boolean\)](#page-18-0) method).

# **Throws:**

java.rmi.RemoteException - if a communications error occurred. [WorkflowException](#page-333-0) - if the mthod is called by a client process and the task's properties do not permit it to be

modified or if an exception prevented the request from being completed

# <span id="page-20-1"></span>**getBusinessOperations**

```
public java.util.List getBusinessOperations()
                                       throws java.rmi.RemoteException,
```
[WorkflowException](#page-333-0)

List the currently defined business operations.

**Returns:**

A list of [ClassInvocationDescriptor](#page-235-0) or [EJBInvocationDescriptor](#page-247-0) objects.

**Throws:**

java.rmi.RemoteException - if a communications error occurred.

[WorkflowException](#page-333-0) - if an exception prevented the request from being completed.

# <span id="page-20-2"></span>**getClassDescriptor**

```
public ClassDescriptor getClassDescriptor(java.lang.String className)
                                             throws java.rmi.RemoteException,
                                                      WorkflowException
     Get a server side class descriptor.
     Parameters:
           className - Fully qualified Java class name for which to return a descriptor.
     Returns:
          Meta-data for the specified class.
     Throws:
           java.rmi.RemoteException - if a communications error occurred.
```
[WorkflowException](#page-333-0) - if an exception prevented the request from being completed.

# <span id="page-20-0"></span>**addBusinessOperation**

```
public java.lang.String addBusinessOperation(ClassInvocationDescriptor descriptor)
                                        throws java.rmi.RemoteException,
                                               WorkflowException
```
Create a new business operation implemented by a Java class.

# **Parameters:**

descriptor - Meta-data describing method invocation on the underlying Java class that implements the business operation.

**Returns:**

The ID of the new business operation.

# **Throws:**

java.rmi.RemoteException - if a communications error occurred.

[WorkflowException](#page-333-0) - if an exception prevented the request from being completed.

# **See Also:**

[updateBusinessOperation\(String, ClassInvocationDescriptor\)](#page-21-1),

[deleteBusinessOperation\(String\)](#page-22-1)

# <span id="page-21-1"></span>**updateBusinessOperation**

```
public void updateBusinessOperation(java.lang.String id,
                                      ClassInvocationDescriptor descriptor)
                               throws java.rmi.RemoteException,
                                     WorkflowException
```
Update a business operation.

#### **Parameters:**

id - The ID of the business operation to update.

descriptor - Meta-data describing method invocation on the underlying Java class that implements the business operation.

## **Throws:**

java.rmi.RemoteException - if a communications error occurred.

[WorkflowException](#page-333-0) - if an exception prevented the request from being completed.

# **See Also:**

[addBusinessOperation\(ClassInvocationDescriptor\)](#page-20-0), [deleteBusinessOperation\(String\)](#page-22-1)

# <span id="page-21-0"></span>**addBusinessOperation**

```
public java.lang.String addBusinessOperation(EJBInvocationDescriptor descriptor)
                                        throws java.rmi.RemoteException,
                                               WorkflowException
```
Create a new business operation implemented by an EJB.

#### **Parameters:**

descriptor - Meta-data describing method invocation on the underlying EJB that implements the business operation.

# **Returns:**

The ID of the new business operation.

#### **Throws:**

java.rmi.RemoteException - if a communications error occurred.

[WorkflowException](#page-333-0) - if an exception prevented the request from being completed.

#### **See Also:**

[updateBusinessOperation\(String, EJBInvocationDescriptor\)](#page-21-2), [deleteBusinessOperation\(String\)](#page-22-1)

# <span id="page-21-2"></span>**updateBusinessOperation**

public void **updateBusinessOperation**(java.lang.String id, [EJBInvocationDescriptor](#page-247-0) descriptor) throws java.rmi.RemoteException, [WorkflowException](#page-333-0)

Update a business operation.

# **Parameters:**

http://infoeng2:7101/working/htmltest/test/wlpi/com/bea/wlpi/server/admin/Admin.html (18 of 26) [2/14/2001 4:58:01 PM]

id - The ID of the business operation to update.

descriptor - Meta-data describing method invocation on the underlying EJB that implements the business operation.

# **Throws:**

java.rmi.RemoteException - if a communications error occurred.

[WorkflowException](#page-333-0) - if an exception prevented the request from being completed.

#### **See Also:**

[addBusinessOperation\(EJBInvocationDescriptor\)](#page-21-0), [deleteBusinessOperation\(String\)](#page-22-1)

# <span id="page-22-1"></span>**deleteBusinessOperation**

public void **deleteBusinessOperation**(java.lang.String id) throws java.rmi.RemoteException, [WorkflowException](#page-333-0)

Delete a business operation.

#### **Parameters:**

id - The ID of the business operation to delete.

#### **Throws:**

java.rmi.RemoteException - if a communications error occurred.

[WorkflowException](#page-333-0) - if an exception prevented the request from being completed.

#### **See Also:**

[addBusinessOperation\(EJBInvocationDescriptor\)](#page-21-0), [addBusinessOperation\(ClassInvocationDescriptor\)](#page-20-0)

# <span id="page-22-2"></span>**getReroutes**

```
public java.util.List getReroutes(java.lang.String orgId)
                             throws java.rmi.RemoteException,
                                    WorkflowException
```
List the task reroutes defined within an organization.

#### **Parameters:**

orgId - The ID of the organization for which to list reroutes.

# **Returns:**

A list of **[RerouteInfo](#page-286-0)** objects.

#### **Throws:**

java.rmi.RemoteException - if a communications error occurred. [WorkflowException](#page-333-0) - if an exception prevented the request from being completed.

# <span id="page-22-0"></span>**addReroute**

```
public java.lang.String addReroute(java.lang.String orgId,
                                      java.lang.String from,
                                      java.lang.String to,
                                      int type,
                                      java.sql.Timestamp effective,
```
http://infoeng2:7101/working/htmltest/test/wlpi/com/bea/wlpi/server/admin/Admin.html (19 of 26) [2/14/2001 4:58:02 PM]

 java.sql.Timestamp expiry) throws java.rmi.RemoteException, [WorkflowException](#page-333-0)

Create a new task reroute.

# **Parameters:**

orgId - The ID of the organization to which reroute applies.

fromId - The ID of the assignee whose tasks are to be rerouted.

toId - The ID of the participant to whom the rerouted tasks will be assigned.

type - Type of reroute: [TYPE\\_USER](#page-288-0), [TYPE\\_USERINROLE](#page-288-1) or [TYPE\\_ROLE](#page-288-2)

effective - Date/time at which reroute becomes effective.

expiry - Date/time at which reroute ceases to be effective.

# **Returns:**

The ID of the new Reroute object.

# **Throws:**

java.rmi.RemoteException - if a communications error occurred.

[WorkflowException](#page-333-0) - if an exception prevented the request from being completed.

# **See Also:**

[updateReroute\(java.lang.String, java.lang.String, int, java.sql.Timestamp,](#page-23-0) [java.sql.Timestamp\)](#page-23-0), [deleteReroute\(java.lang.String\)](#page-24-0)

# <span id="page-23-0"></span>**updateReroute**

```
public void updateReroute(java.lang.String id,
                            java.lang.String to,
                            int type,
                             java.sql.Timestamp effective,
                            java.sql.Timestamp expiry)
                     throws java.rmi.RemoteException,
                            WorkflowException
```
Update a task reroute.

# **Parameters:**

id - The ID of the reroute to update.

toId - The ID of the participant to whom the rerouted tasks will be assigned.

type - Type of reroute: [TYPE\\_USER](#page-288-0), [TYPE\\_USERINROLE](#page-288-1) or [TYPE\\_ROLE](#page-288-2)

effective - Date/time at which reroute becomes effective.

expiry - Date/time at which reroute ceases to be effective.

# **Throws:**

java.rmi.RemoteException - if a communications error occurred.

[WorkflowException](#page-333-0) - if an exception prevented the request from being completed.

# <span id="page-23-1"></span>**See Also:**

[addReroute\(java.lang.String, java.lang.String, java.lang.String, int,](#page-22-0) [java.sql.Timestamp, java.sql.Timestamp\)](#page-22-0), [deleteReroute\(java.lang.String\)](#page-24-0)

# **updateReroute**

```
public void updateReroute(java.lang.String id,
                            java.lang.String from,
                             java.lang.String to,
                             int type,
                             java.sql.Timestamp effective,
                             java.sql.Timestamp expiry)
                     throws java.rmi.RemoteException,
                            WorkflowException
```
Update a task reroute.

# **Parameters:**

id - The ID of the reroute to update.

from - The ID of the participant from whom the rerouted tasks will be reassigned.

to - The ID of the participant to whom the rerouted tasks will be assigned.

type - Type of reroute: [TYPE\\_USER](#page-288-0), [TYPE\\_USERINROLE](#page-288-1) or [TYPE\\_ROLE](#page-288-2)

effective - Date/time at which reroute becomes effective.

expiry - Date/time at which reroute ceases to be effective.

# **Throws:**

java.rmi.RemoteException - if a communications error occurred.

[WorkflowException](#page-333-0) - if an exception prevented the request from being completed.

# **Since:**

WebLogic Process Integrator version 1.2.

# **See Also:**

[addReroute\(java.lang.String, java.lang.String, java.lang.String, int,](#page-22-0) [java.sql.Timestamp, java.sql.Timestamp\)](#page-22-0), [deleteReroute\(java.lang.String\)](#page-24-0)

# <span id="page-24-0"></span>**deleteReroute**

```
public void deleteReroute(java.lang.String id)
                    throws java.rmi.RemoteException,
                            WorkflowException
```
Delete a task reroute.

# **Parameters:**

id - The ID of the reroute to delete.

# **Throws:**

java.rmi.RemoteException - if a communications error occurred.

[WorkflowException](#page-333-0) - if an exception prevented the request from being completed.

# <span id="page-24-1"></span>**See Also:**

[addReroute\(java.lang.String, java.lang.String, java.lang.String, int,](#page-22-0) [java.sql.Timestamp, java.sql.Timestamp\)](#page-22-0), [updateReroute\(java.lang.String,](#page-23-0) [java.lang.String, int, java.sql.Timestamp, java.sql.Timestamp\)](#page-23-0)

# **getEventKeyInfo**

```
public java.util.List getEventKeyInfo()
                                 throws java.rmi.RemoteException,
```
[WorkflowException](#page-333-0)

List the event keys defined within the workflow system.

# **Returns:**

A list of [EventKeyInfo](#page-258-0) objects.

# **Throws:**

java.rmi.RemoteException - if a communications error occurred. [WorkflowException](#page-333-0) - if an exception prevented the request from being completed.

# <span id="page-25-0"></span>**addEventKey**

```
public void addEventKey(EventKeyInfo eventKeyInfo)
                      throws java.rmi.RemoteException,
                              WorkflowException
     Create a new event key.
     Parameters:
          eventKeyInfo - Values for the new event key.
     Throws:
          java.rmi.RemoteException - if a communications error occurred.
          WorkflowException - if an exception prevented the request from being completed.
     See Also:
```
[updateEventKey\(com.bea.wlpi.common.EventKeyInfo\)](#page-25-2), [deleteEventKey\(com.bea.wlpi.common.EventKeyInfo\)](#page-25-1)

# <span id="page-25-2"></span>**updateEventKey**

```
public void updateEventKey(EventKeyInfo eventKeyInfo)
                         throws java.rmi.RemoteException,
                                  WorkflowException
     Update an event key.
     Parameters:
          eventKeyInfo - Updated values for the event key.
     Throws:
          java.rmi.RemoteException - if a communications error occurred.
          WorkflowException - if an exception prevented the request from being completed.
     See Also:
```
<span id="page-25-1"></span>[addEventKey\(com.bea.wlpi.common.EventKeyInfo\)](#page-25-0), [deleteEventKey\(com.bea.wlpi.common.EventKeyInfo\)](#page-25-1)

# **deleteEventKey**

```
public void deleteEventKey(EventKeyInfo eventKeyInfo)
                     throws java.rmi.RemoteException,
                            WorkflowException
```
Delete an event key.

#### **Parameters:**

eventKeyId - The ID of the event key to delete.

**Throws:**

java.rmi.RemoteException - if a communications error occurred. [WorkflowException](#page-333-0) - if an exception prevented the request from being completed.

# **See Also:**

[addEventKey\(com.bea.wlpi.common.EventKeyInfo\)](#page-25-0), [updateEventKey\(com.bea.wlpi.common.EventKeyInfo\)](#page-25-2)

# <span id="page-26-1"></span>**workloadQuery**

```
public java.lang.String workloadQuery(java.lang.String xml)
                                 throws java.rmi.RemoteException,
                                        WorkflowException
```
Run a workload query.

#### **Parameters:**

xml - The query specification, which must conform to the [workload query](#page-506-0) document type definition.

# **Returns:**

The workload report (in XML format) compliant with the [workload report](#page-507-0) document type definition.

# **Throws:**

java.rmi.RemoteException - if a communications error occurred.

[WorkflowException](#page-333-0) - if an exception prevented the request from being completed.

# **See Also:**

[statisticsQuery\(java.lang.String\)](#page-26-0)

# <span id="page-26-0"></span>**statisticsQuery**

```
public java.lang.String statisticsQuery(java.lang.String xml)
                                   throws java.rmi.RemoteException,
                                          WorkflowException
```
Run a statistics query.

# **Parameters:**

xml - The query specification, which must conform to the [statistics query](#page-508-0) document type definition.

# **Returns:**

The statistics report (in XML format) compliant with the [statistics report](#page-509-0) document type definition.

# **Throws:**

java.rmi.RemoteException - if a communications error occurred.

[WorkflowException](#page-333-0) - if an exception prevented the request from being completed.

**See Also:** [workloadQuery\(java.lang.String\)](#page-26-1)

# <span id="page-27-1"></span>**getAllBusinessCalendars**

```
public java.util.List getAllBusinessCalendars(boolean includeDefinition)
                                         throws java.rmi.RemoteException,
                                                WorkflowException
```
List the business calendars defined in the workflow system.

# **Parameters:**

includeDefinition - true to include the XML calendar specification in the returned objects.

# **Returns:**

A list of [BusinessCalendarInfo](#page-226-0) objects.

# **Throws:**

java.rmi.RemoteException - if a communications error occurred.

[WorkflowException](#page-333-0) - if an exception prevented the request from being completed.

**See Also:**

[getBusinessCalendarDefinition\(java.lang.String\)](#page-28-1)

# <span id="page-27-0"></span>**addBusinessCalendar**

```
public java.lang.String addBusinessCalendar(BusinessCalendarInfo calendarInfo)
                                       throws java.rmi.RemoteException,
                                              WorkflowException
```
Create a new business calendar.

# **Parameters:**

calendarInfo - Values for the new business calendar.

#### **Throws:**

java.rmi.RemoteException - if a communications error occurred.

[WorkflowException](#page-333-0) - if an exception prevented the request from being completed.

# **See Also:**

[updateBusinessCalendar\(com.bea.wlpi.common.BusinessCalendarInfo\)](#page-27-2), [deleteBusinessCalendar\(java.lang.String\)](#page-28-0)

# <span id="page-27-2"></span>**updateBusinessCalendar**

```
public void updateBusinessCalendar(BusinessCalendarInfo calendarInfo)
                              throws java.rmi.RemoteException,
                                     WorkflowException
```
Update a business calendar.

# **Parameters:**

calendarInfo - Updated values for the business calendar.

# **Throws:**

java.rmi.RemoteException - if a communications error occurred.

[WorkflowException](#page-333-0) - if an exception prevented the request from being completed.

#### **See Also:**

[addBusinessCalendar\(com.bea.wlpi.common.BusinessCalendarInfo\)](#page-27-0), [deleteBusinessCalendar\(java.lang.String\)](#page-28-0)

# <span id="page-28-0"></span>**deleteBusinessCalendar**

public void **deleteBusinessCalendar**(java.lang.String calendarId) throws java.rmi.RemoteException, [WorkflowException](#page-333-0)

Delete a business calendar.

#### **Parameters:**

calendarId - The ID of the business calendar to delete.

#### **Throws:**

java.rmi.RemoteException - if a communications error occurred. [WorkflowException](#page-333-0) - if an exception prevented the request from being completed.

#### **See Also:**

[addBusinessCalendar\(com.bea.wlpi.common.BusinessCalendarInfo\)](#page-27-0), [updateBusinessCalendar\(com.bea.wlpi.common.BusinessCalendarInfo\)](#page-27-2)

# <span id="page-28-1"></span>**getBusinessCalendarDefinition**

public java.lang.String **getBusinessCalendarDefinition**(java.lang.String calendarId) throws java.rmi.RemoteException, [WorkflowException](#page-333-0)

Return the definition of a business calendar.

#### **Parameters:**

 $calendarId$  - The ID of the business calendar for which definition is required.

# **Returns:**

The [business calendar](#page-378-0) definition (in XML format) compliant with the **business calendar** document type definition.

#### **Throws:**

java.rmi.RemoteException - if a communications error occurred.

[WorkflowException](#page-333-0) - if an exception prevented the request from being completed.

#### **See Also:**

[getAllBusinessCalendars\(boolean\)](#page-27-1)

# <span id="page-28-2"></span>**getCallableWorkflows**

```
public java.util.List getCallableWorkflows(java.lang.String orgId)
                                      throws java.rmi.RemoteException,
                                             WorkflowException
```
Returns a List of workflows that can be called.

# **Parameters:**

orgId - The ID of the organization for which to list workflows.

# **Returns:**

A list of [TemplateInfo](#page-314-0) objects.

# **Throws:**

java.rmi.RemoteException - if a communications error occurred.

[WorkflowException](#page-333-0) - if an exception prevented the call from completing.

# **Since:**

WebLogic Process Integrator version 1.2.

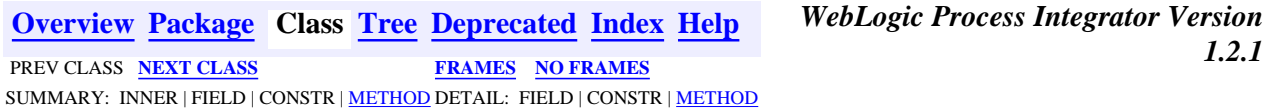

*BEA WebLogic Process Integrator* is a trademark of BEA Systems, Inc. Copyright (c) 2001 BEA Systems, Inc., 8920 Woodbine Avenue, Suite 400, Markham, Ontario L3R 9W9 Canada. All rights reserved.

<span id="page-30-0"></span>**Overview** Package Class **[Tree](#page-33-0) [Deprecated](#page-37-0) [Index](#page-38-0) [Help](#page-92-0)** *WebLogic Process Integrator Version*

PREV NEXT **[FRAMES](#page-0-0) [NO FRAMES](#page-30-0)**

# **WebLogic Process Integrator API Documentation**

This document is the API specification of the *WebLogic Process Integrator,* version 1.2.1.

**See:**

**[Description](#page-30-1)**

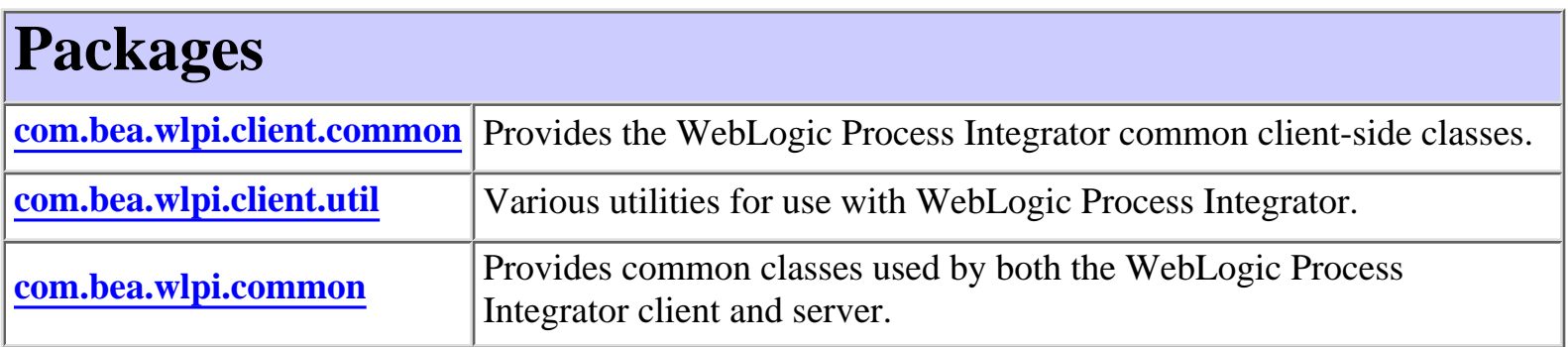

<span id="page-30-1"></span>This document is the API specification of the *WebLogic Process Integrator,* version 1.2.1.

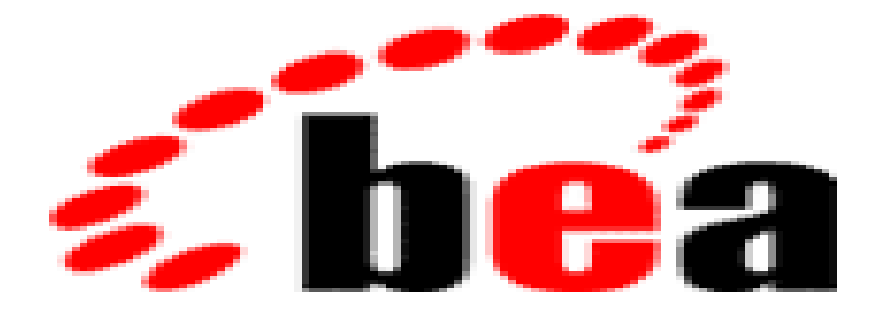

# **WebLogic Process IntegratorM**

# **The Public API**

The public API to WebLogic Process Integrator is comprised of the following Enterprise Java Beans:

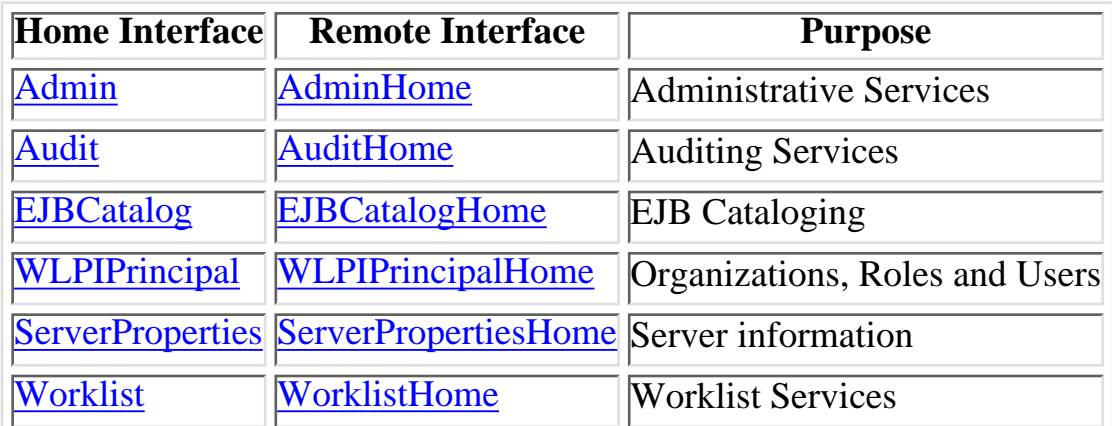

# **XML Document Type Definitions**

XML documents of various types are used as input and/or output by various API methods. Their document type definitions are as follows:

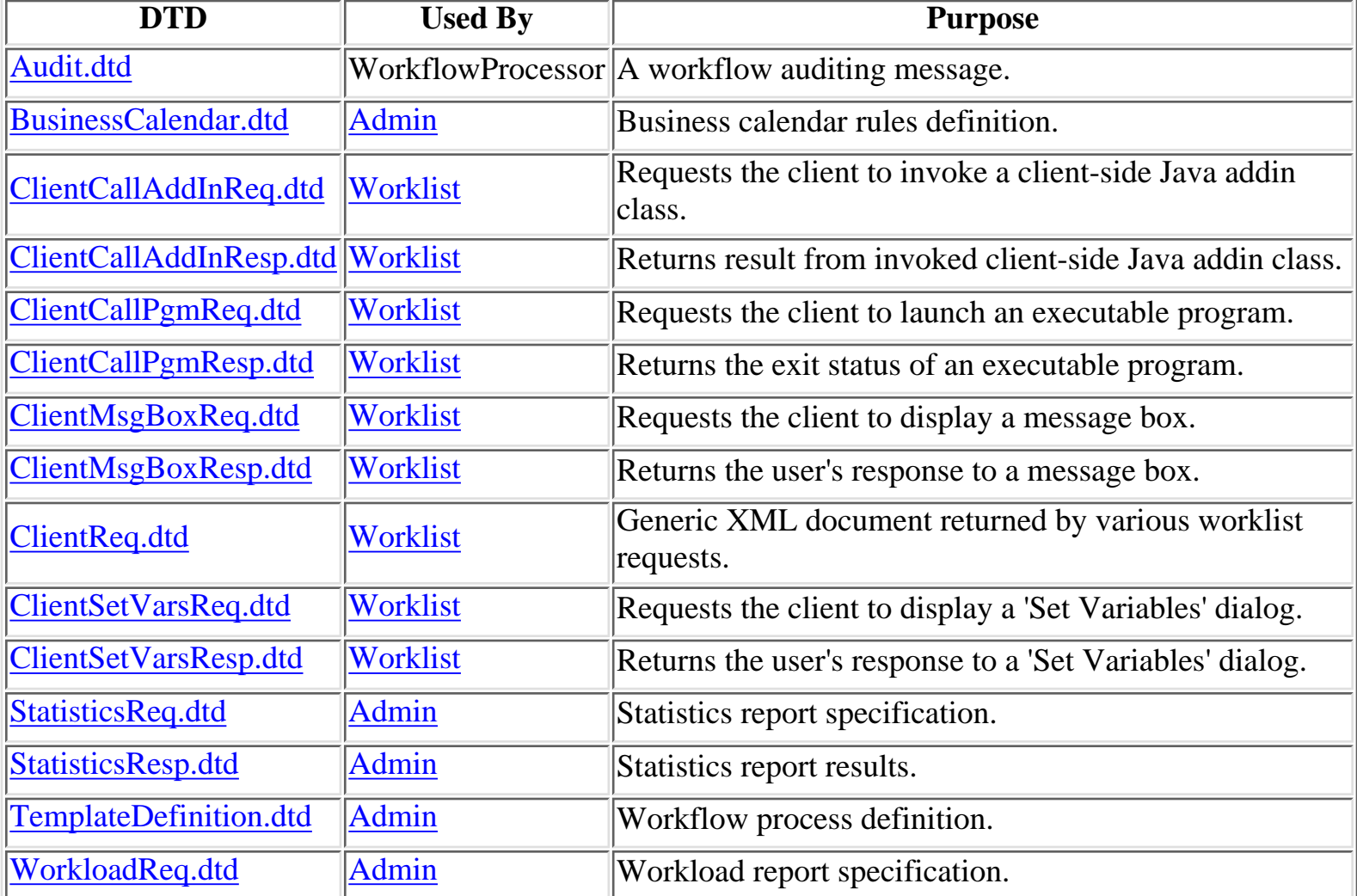

http://infoeng2:7101/working/htmltest/test/wlpi/overview-summary.html (2 of 3) [2/14/2001 4:58:03 PM]

[WorkloadResp.dtd](#page-507-0) | [Admin](#page-4-0) | Workload report results.

# **Glossary of Terms**

Follow this link for a [Glossary of Terms](#page-513-0) used by WebLogic Process Integrator.

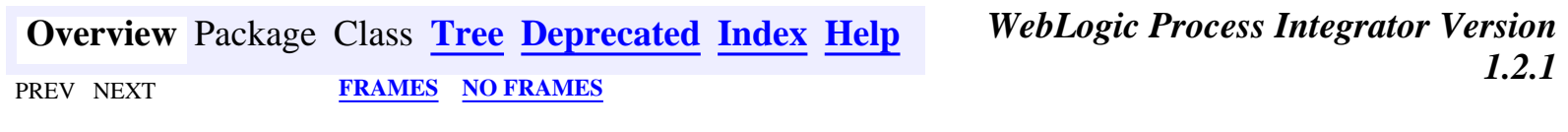

*BEA WebLogic Process Integrator* is a trademark of BEA Systems, Inc. Copyright (c) 2001 BEA Systems, Inc., 8920 Woodbine Avenue, Suite 400, Markham, Ontario L3R 9W9 Canada. All rights reserved.

<span id="page-33-0"></span>**[Overview](#page-30-0)** Package Class **Tree [Deprecated](#page-37-0) [Index](#page-38-0) [Help](#page-92-0)** *WebLogic Process Integrator Version*

PREV NEXT **[FRAMES](#page-0-0) [NO FRAMES](#page-33-0)**

# **Hierarchy For All Packages**

# **Package Hierarchies:**

[com.bea.wlpi.client.common,](#page-217-0) [com.bea.wlpi.client.util,](#page-220-0) [com.bea.wlpi.common](#page-224-0)

# **Class Hierarchy**

- $\circ$  class java.lang.Object
	- O class javax.swing.table.AbstractTableModel (implements java.io.Serializable, javax.swing.table.TableModel)
		- ◯ class com.bea.wlpi.client.common.[MappedTableModel](#page-381-0) (implements javax.swing.event.TableModelListener)
			- ❍ class com.bea.wlpi.client.common.**[SortableTableModel](#page-446-0)**
	- ❍ class com.bea.wlpi.client.common.**[Attachments](#page-426-0)**
	- ◯ class com.bea.wlpi.client.common.[AttachmentsLayout](#page-421-0) (implements java.awt.LayoutManager2)
	- ◯ class com.bea.wlpi.common.**[BusinessCalendarInfo](#page-226-0)** (implements java.lang.Comparable, java.io.Serializable)
	- ❍ class com.bea.wlpi.common.**[ClassDescriptor](#page-232-0)** (implements java.io.Serializable)
	- ❍ class com.bea.wlpi.common.**[ClassInvocationDescriptor](#page-235-0)** (implements java.io.Serializable)
	- $\circ$  class java.awt.Component (implements java.awt.image.ImageObserver, java.awt.MenuContainer, java.io.Serializable)
		- $\circ$  class java.awt.Container
			- $\circ$  class javax.swing.JComponent (implements java.io.Serializable)
				- O class javax.swing.AbstractButton (implements java.awt.ItemSelectable, javax.swing.SwingConstants)
					- $\circ$  class javax.swing.JMenuItem (implements javax.accessibility.Accessible, javax.swing.MenuElement)
						- class com.bea.wlpi.client.common.**[ColumnsMenuItem](#page-415-0)** ❍ (implements java.awt.event.ActionListener)
						- $\circ$  class javax.swing.JMenu (implements javax.accessibility.Accessible, javax.swing.MenuElement)
							- ❍ class

com.bea.wlpi.client.common.**[ColumnSorterMenu](#page-407-0)** (implements java.awt.event.ActionListener, javax.swing.event.TableColumnModelListener, javax.swing.event.TableModelListener)

- class ❍ com.bea.wlpi.client.common.**[LookAndFeelMenu](#page-386-0)** (implements java.awt.event.ActionListener)
- $\circ$  class javax.swing.JRootPane (implements javax.accessibility.Accessible)
	- ◯ class com.bea.wlpi.client.worklist.**[WorklistPane](#page-155-0)** (implements java.awt.event.ActionListener, javax.swing.event.ChangeListener, javax.jms.MessageListener)
- $\circ$  class javax.swing.JScrollPane (implements javax.accessibility.Accessible, javax.swing.ScrollPaneConstants)
	- ◯ class com.bea.wlpi.client.common.[Tasklist](#page-454-0) (implements javax.jms.MessageListener)
- $\circ$  class java.awt.Panel (implements javax.accessibility.Accessible)
	- $\circ$  class java.applet.Applet
		- $\circ$  class javax.swing.JApplet (implements javax.accessibility.Accessible, javax.swing.RootPaneContainer)
			- ❍ class com.bea.wlpi.client.worklist.**[WorklistApplet](#page-141-0)**
- $\circ$  class java.awt. Window (implements javax.accessibility. Accessible)
	- $\circ$  class java.awt.Dialog
		- $\circ$  class javax.swing.JDialog (implements javax.accessibility.Accessible, javax.swing.RootPaneContainer, javax.swing.WindowConstants)
			- class com.bea.wlpi.client.common.**[ColumnsDialog](#page-210-0)** ❍ (implements java.awt.event.ActionListener)
			- ◯ class com.bea.wlpi.client.common.[Logon](#page-392-0) (implements java.awt.event.ActionListener)
			- class com.bea.wlpi.client.common.**[TaskPropertiesDialog](#page-465-0)** ❍ (implements java.awt.event.ActionListener)
			- class com.bea.wlpi.client.common.**[TaskReassignDialog](#page-469-0)** ❍ (implements java.awt.event.ActionListener)
			- class com.bea.wlpi.client.common.**[WorkflowStatusDialog](#page-487-0)** ❍ (implements java.awt.event.ActionListener)
	- $\circ$  class java.awt.Frame (implements java.awt.MenuContainer)
		- $\circ$  class javax.swing.JFrame (implements javax.accessibility.Accessible, javax.swing.RootPaneContainer, javax.swing.WindowConstants)

class com.bea.wlpi.client.worklist.**[WorklistFrame](#page-148-0)** ❍

- (implements java.awt.event.ActionListener)
- $\circ$  class javax.swing.table.DefaultTableColumnModel (implements javax.swing.event.ListSelectionListener, java.beans.PropertyChangeListener, java.io.Serializable, javax.swing.table.TableColumnModel)

❍ class com.bea.wlpi.client.common.**[WATableColumnModel](#page-476-0)**

- ❍ class com.bea.wlpi.common.**[EJBDescriptor](#page-241-0)** (implements java.io.Serializable)
- ❍ class com.bea.wlpi.common.**[EJBInvocationDescriptor](#page-247-0)** (implements java.io.Serializable)
- ◯ class com.bea.wlpi.common.[EventKeyInfo](#page-258-0) (implements java.lang.Comparable, java.io.Serializable)
- ❍ class com.bea.wlpi.client.common.**[ExceptionHandler](#page-404-0)** (implements java.lang.Runnable)
- class javax.swing.filechooser.FileFilter
	- ❍ class com.bea.wlpi.client.common.**[ExtensionFileFilter](#page-401-0)**
- ◯ class com.bea.wlpi.common.**[FunctionInfo](#page-262-0)** (implements java.lang.Comparable, java.io.Serializable)
- ❍ class com.bea.wlpi.client.common.**[ImageFactory](#page-398-0)**
- ◯ class com.bea.wlpi.common.[InstanceInfo](#page-266-0) (implements java.lang.Comparable, java.io.Serializable)
- ❍ class com.bea.wlpi.client.util.**[JMSTest](#page-379-0)** (implements javax.jms.MessageListener)
- ❍ class com.bea.wlpi.common.**[LongStrings](#page-273-0)**
- ❍ class com.bea.wlpi.client.common.**[MessageDialog](#page-438-0)**
- ❍ class com.bea.wlpi.common.**[MethodDescriptor](#page-275-0)** (implements java.io.Serializable)
- ◯ class com.bea.wlpi.common. [OrganizationInfo](#page-282-0) (implements java.lang.Comparable, java.io.Serializable)
- ◯ class com.bea.wlpi.common.[RerouteInfo](#page-286-0) (implements java.lang.Comparable, java.io.Serializable)
- ❍ class com.bea.wlpi.client.common.**[Resources](#page-441-0)**
- ◯ class com.bea.wlpi.common.[RoleInfo](#page-294-0) (implements java.lang.Comparable, java.io.Serializable)
- ◯ class com.bea.wlpi.common.**[TaskInfo](#page-299-0)** (implements java.lang.Comparable, java.io.Serializable)
- ◯ class com.bea.wlpi.common.[TemplateDefinitionInfo](#page-310-0) (implements java.lang.Comparable, java.io.Serializable)
- ◯ class com.bea.wlpi.common.**[TemplateInfo](#page-314-0)** (implements java.lang.Comparable, java.io.Serializable)
- $\circ$  class java.lang. Throwable (implements java.io. Serializable)
	- ❍ class java.lang.Exception
❍ class com.bea.wlpi.common.**[WorkflowException](#page-333-0)**

- ◯ class com.bea.wlpi.common.[UserInfo](#page-318-0) (implements java.lang.Comparable, java.io.Serializable)
- ◯ class com.bea.wlpi.common. [VariableInfo](#page-324-0) (implements java.lang.Comparable, java.io.Serializable)
- ❍ class com.bea.wlpi.client.common.**[Version](#page-474-0)**
- ◯ class com.bea.wlpi.common. [VersionInfo](#page-328-0) (implements java.lang.Comparable, java.io.Serializable)
- ❍ class com.bea.wlpi.client.common.**[WLPI](#page-480-0)**

# **Interface Hierarchy**

- ❍ interface com.bea.wlpi.common.**[Messages](#page-345-0)**
- $\circ$  interface java.rmi.Remote
	- $\circ$  interface javax.ejb.EJBHome
		- ❍ interface com.bea.wlpi.server.admin.**[AdminHome](#page-95-0)**
		- ❍ interface com.bea.wlpi.server.audit.**[AuditHome](#page-99-0)**
		- ❍ interface com.bea.wlpi.server.catalog.**[EJBCatalogHome](#page-105-0)**
		- ❍ interface com.bea.wlpi.server.serverproperties.**[ServerPropertiesHome](#page-110-0)**
		- ❍ interface com.bea.wlpi.server.principal.**[WLPIPrincipalHome](#page-127-0)**
		- ❍ interface com.bea.wlpi.server.worklist.**[WorklistHome](#page-153-0)**
	- interface javax.ejb.EJBObject ❍
		- ❍ interface com.bea.wlpi.server.admin.**[Admin](#page-4-0)**
		- ❍ interface com.bea.wlpi.server.audit.**[Audit](#page-97-0)**
		- ❍ interface com.bea.wlpi.server.catalog.**[EJBCatalog](#page-101-0)**
		- ❍ interface com.bea.wlpi.server.serverproperties.**[ServerProperties](#page-107-0)**
		- ❍ interface com.bea.wlpi.server.principal.**[WLPIPrincipal](#page-112-0)**
		- ❍ interface com.bea.wlpi.server.worklist.**[Worklist](#page-129-0)**
- ❍ interface com.bea.wlpi.client.worklist.**[WorklistAddIn](#page-139-0)**

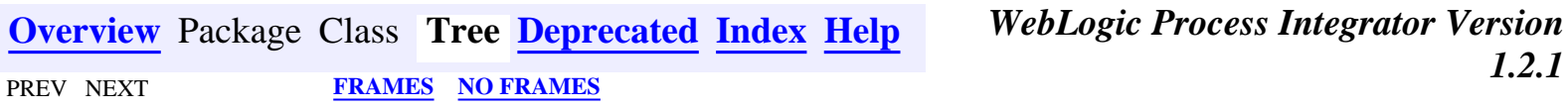

*BEA WebLogic Process Integrator* is a trademark of BEA Systems, Inc. Copyright (c) 2001 BEA Systems, Inc., 8920 Woodbine Avenue, Suite 400, Markham, Ontario L3R 9W9 Canada. All rights reserved.

<span id="page-37-0"></span>WebLogic Process Integrator API Documentation: Deprecated List

**[Overview](#page-30-0)** Package Class **[Tree](#page-33-0) Deprecated [Index](#page-38-0) [Help](#page-92-0)** *WebLogic Process Integrator Version*

PREV NEXT **[FRAMES](#page-0-0) [NO FRAMES](#page-37-0)**

## **Deprecated API**

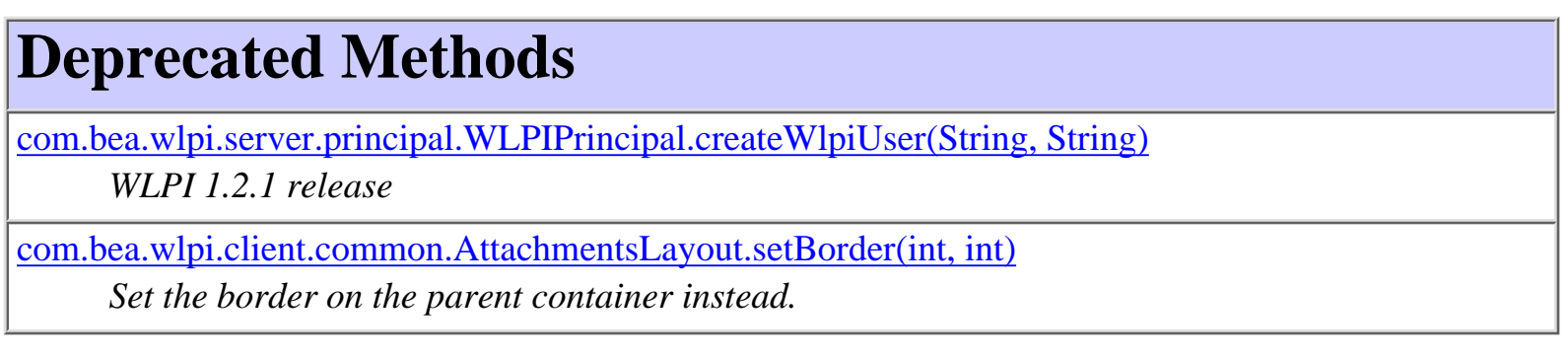

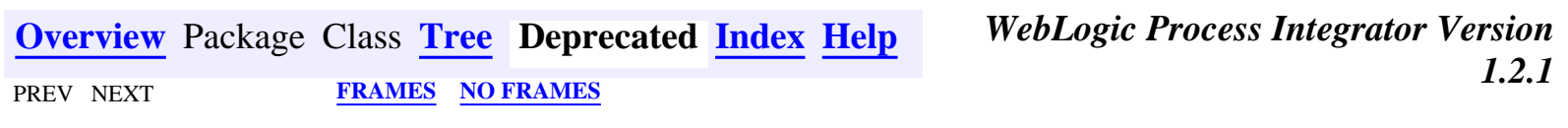

*BEA WebLogic Process Integrator* is a trademark of BEA Systems, Inc. Copyright (c) 2001 BEA Systems, Inc., 8920 Woodbine Avenue, Suite 400, Markham, Ontario L3R 9W9 Canada. All rights reserved.

<span id="page-38-0"></span>**[Overview](#page-30-0)** Package Class **[Tree](#page-33-0) [Deprecated](#page-37-0) Index [Help](#page-92-0)** *WebLogic Process Integrator Version*

PREV NEXT **[FRAMES](#page-0-0) [NO FRAMES](#page-38-0)**

<u>[A](#page-38-1) [B](#page-40-0) [C](#page-41-0) [D](#page-46-0) [E](#page-47-0) [F](#page-51-0) [G](#page-51-1) [H](#page-63-0) [I](#page-63-1) [J](#page-66-0) [L](#page-66-1) [M](#page-67-0) [N](#page-69-0) [O](#page-69-1) [P](#page-70-0) [R](#page-72-0) [S](#page-74-0) [T](#page-80-0) [U](#page-84-0) [V](#page-86-0) [W](#page-87-0) [X](#page-90-0) [Y](#page-91-0)</u>

# <span id="page-38-1"></span>**A**

**[about\(\)](#page-172-0)** - Method in class com.bea.wlpi.client.worklist. WorklistPane

**accept(File)** - Method in class com.bea.wlpi.client.common.[ExtensionFileFilter](#page-401-0)

Whether the given file is accepted by the filter.

**[actionPerformed\(ActionEvent\)](#page-152-0)** - Method in class com.bea.wlpi.client.worklist.[WorklistFrame](#page-148-0)

Listen for the WorklistPane.CMD EXIT command.

**[actionPerformed\(ActionEvent\)](#page-168-0)** - Method in class com.bea.wlpi.client.worklist.[WorklistPane](#page-155-0) Internal use only.

**[actionPerformed\(ActionEvent\)](#page-468-0)** - Method in class com.bea.wlpi.client.common.[TaskPropertiesDialog](#page-465-0)

**[actionPerformed\(ActionEvent\)](#page-397-0)** - Method in class com.bea.wlpi.client.common.[Logon](#page-392-0) Internal use only.

**[actionPerformed\(ActionEvent\)](#page-420-0)** - Method in class com.bea.wlpi.client.common.[ColumnsMenuItem](#page-415-0)

**[actionPerformed\(ActionEvent\)](#page-214-0)** - Method in class com.bea.wlpi.client.common.[ColumnsDialog](#page-210-0)

**[actionPerformed\(ActionEvent\)](#page-490-0)** - Method in class com.bea.wlpi.client.common.[WorkflowStatusDialog](#page-487-0)

**actionPerformed(ActionEvent)** - Method in class com.bea.wlpi.client.common.[LookAndFeelMenu](#page-386-0) Internal use only.

**[actionPerformed\(ActionEvent\)](#page-412-0)** - Method in class com.bea.wlpi.client.common.[ColumnSorterMenu](#page-407-0)

**[actionPerformed\(ActionEvent\)](#page-472-0)** - Method in class com.bea.wlpi.client.common.[TaskReassignDialog](#page-469-0)

**[addActionListener\(ActionListener\)](#page-168-1)** - Method in class com.bea.wlpi.client.worklist.[WorklistPane](#page-155-0) Add an ActionListener to the worklist.

**[addBusinessCalendar\(BusinessCalendarInfo\)](#page-27-0)** - Method in interface com.bea.wlpi.server.admin[.Admin](#page-4-0) Create a new business calendar.

**[addBusinessOperation\(ClassInvocationDescriptor\)](#page-20-0)** - Method in interface com.bea.wlpi.server.admin[.Admin](#page-4-0)

Create a new business operation implemented by a Java class. **[addBusinessOperation\(EJBInvocationDescriptor\)](#page-21-0)** - Method in interface com.bea.wlpi.server.admin[.Admin](#page-4-0)

Create a new business operation implemented by an EJB. **[addEventKey\(EventKeyInfo\)](#page-25-0)** - Method in interface com.bea.wlpi.server.admin.[Admin](#page-4-0)

Create a new event key.

**addExtension(String)** - Method in class com.bea.wlpi.client.common[.ExtensionFileFilter](#page-401-0)

Add another extension to the list of those recognized by the filter.

**addInCall(WorklistPane, Object[])** - Method in interface com.bea.wlpi.client.worklist.[WorklistAddIn](#page-139-0)

Process a client-side addin call, using the supplied arguments. **[addLayoutComponent\(Component, Object\)](#page-424-0)** - Method in class com.bea.wlpi.client.common[.AttachmentsLayout](#page-421-0)

**[addLayoutComponent\(String, Component\)](#page-423-0)** - Method in class com.bea.wlpi.client.common[.AttachmentsLayout](#page-421-0)

**[addOrganization\(OrganizationInfo\)](#page-114-0)** - Method in interface com.bea.wlpi.server.principal.[WLPIPrincipal](#page-112-0)

Create a new organization.

**[addReroute\(String, String, String, int, Timestamp, Timestamp\)](#page-22-0)** - Method in interface com.bea.wlpi.server.admin[.Admin](#page-4-0)

Create a new task reroute.

**[addRole\(RoleInfo\)](#page-115-0)** - Method in interface com.bea.wlpi.server.principal.[WLPIPrincipal](#page-112-0)

Create a new role.

**[addUserToOrganization\(String, String\)](#page-115-1)** - Method in interface com.bea.wlpi.server.principal.[WLPIPrincipal](#page-112-0)

Add a user to an organization.

**[addUserToRole\(String, String, String\)](#page-115-2)** - Method in interface com.bea.wlpi.server.principal.[WLPIPrincipal](#page-112-0)

Add a user to a role.

**[Admin](#page-4-0)** - interface com.bea.wlpi.server.admin[.Admin](#page-4-0).

Provides WebLogic Process Integrator administrative functions.

**[AdminHome](#page-95-0)** - interface com.bea.wlpi.server.admin[.AdminHome](#page-95-0).

Home interface for the [Admin](#page-4-0) session EJB.

**[allColumns](#page-460-0)** - Static variable in class com.bea.wlpi.client.common[.Tasklist](#page-454-0)

A table column model containing the set of all displayable columns. **[allowSecurityRealmUpdates\(\)](#page-482-0)** - Method in class com.bea.wlpi.client.common.[WLPI](#page-480-0)

Check whether the installed security realm is both manageable and persistent. **[Attachments](#page-426-0)** - class com.bea.wlpi.client.common.[Attachments](#page-426-0).

Layout constraints object used by AttachmentsLayout.

**[Attachments\(\)](#page-430-0)** - Constructor for class com.bea.wlpi.client.common[.Attachments](#page-426-0)

**[AttachmentsLayout](#page-421-0)** - class com.bea.wlpi.client.common[.AttachmentsLayout.](#page-421-0)

A LayoutManager that uses attachments between components.

**[AttachmentsLayout\(\)](#page-422-1)** - Constructor for class com.bea.wlpi.client.common[.AttachmentsLayout](#page-421-0)

**[AUDIO\\_NOTIFICATION](#page-164-0)** - Static variable in class com.bea.wlpi.client.worklist[.WorklistPane](#page-155-0)

**[Audit](#page-97-0)** - interface com.bea.wlpi.server.audit[.Audit](#page-97-0).

Provides workflow auditing and error reporting facilities.

**[AuditHome](#page-99-0)** - interface com.bea.wlpi.server.audit[.AuditHome](#page-99-0).

Home interface for the [Audit](#page-97-0) session EJB.

# <span id="page-40-0"></span>**B**

**[BOTTOM](#page-429-0)** - Static variable in class com.bea.wlpi.client.common.[Attachments](#page-426-0)

Component is attached to the bottom side of its parent.

**BUS\_OP\_CLASS\_NAME\_NOT\_FOUND** - Static variable in interface com.bea.wlpi.common[.Messages](#page-345-0)

"The Java class "{0}" was not found on the server."

**BUS\_OP\_JNDI\_NAME\_NOT\_FOUND** - Static variable in interface com.bea.wlpi.common[.Messages](#page-345-0)

"An EJB deployed with JNDI name "{0}" was not found on the server."

**BUS\_OP\_METHOD\_FAILED** - Static variable in interface com.bea.wlpi.common[.Messages](#page-345-0)

"Empty instance object for business operation "{0}" in template "{1}"."

**BUS OP\_NO\_INSTANCE\_VARIABLE** - Static variable in interface com.bea.wlpi.common.[Messages](#page-345-0)

"Empty instance object for business operation "{0}" in template "{1}"."

**BUSINESS OP NOT FOUND** - Static variable in interface com.bea.wlpi.common[.Messages](#page-345-0)

"The system could not find the specified business operation {0}." **[BusinessCalendarInfo](#page-226-0)** - class com.bea.wlpi.common[.BusinessCalendarInfo.](#page-226-0)

Holds information about a business calendar.

**[BusinessCalendarInfo\(String, String, String, String\)](#page-227-0)** - Constructor for class com.bea.wlpi.common[.BusinessCalendarInfo](#page-226-0)

Create a new BusinessCalendarInfo object.

## <span id="page-41-0"></span>**C**

**CAL\_BAD\_TIMEZONE** - Static variable in interface com.bea.wlpi.common[.Messages](#page-345-0)

"Timezone identifier {0} is not recognized." **CAL\_CANNOT\_DELETE\_TEMPLATE** - Static variable in interface com.bea.wlpi.common[.Messages](#page-345-0)

"Cannot delete a Business Calendar's template rules."

**CAL\_ID\_NOT\_SPECIFIED** - Static variable in interface com.bea.wlpi.common[.Messages](#page-345-0)

"No business calendar id specified in expression."

**CAL\_NO\_XML\_FOUND** - Static variable in interface com.bea.wlpi.common.[Messages](#page-345-0)

"No XML found for calendar."

**CAL\_NOT\_FOUND** - Static variable in interface com.bea.wlpi.common.[Messages](#page-345-0)

"The system could not find the specified business calendar {0}." **CAL\_PROCESSOR\_NOT\_FOUND** - Static variable in interface com.bea.wlpi.common[.Messages](#page-345-0)

"The system could not find the processor for business calendar  $\{0\}$ ."

**CAL\_RULE\_BAD\_CHAR** - Static variable in interface com.bea.wlpi.common[.Messages](#page-345-0)

"'Line  $\{0\}$ , column  $\{1\}$ : unexpected character  $\{2\}$  in Business Calendar rule."

**CAL\_RULE\_BAD\_TOKEN** - Static variable in interface com.bea.wlpi.common.[Messages](#page-345-0)

"'Line {0}, column {1}: unexpected token {2} in Business Calendar rule."

**CAL\_RULES\_NOT\_FOUND** - Static variable in interface com.bea.wlpi.common[.Messages](#page-345-0)

"Business Calendar  $\{0\}$  has no rules defined for the year  $\{1\}$ ." **CALENDAR\_NAMES\_UNIQUE** - Static variable in interface com.bea.wlpi.common.[Messages](#page-345-0)

"{0} is already used as business calendar name." **[checkForTemplateDefinitionInstances\(String\)](#page-9-0)** - Method in interface com.bea.wlpi.server.admin[.Admin](#page-4-0)

Check whether the specified workflow template definition has any instances.

**[checkForTemplateInstances\(String\)](#page-9-1)** - Method in interface com.bea.wlpi.server.admin.**Admin** 

Check whether a workflow template has any instances.

**CLASS\_NOT\_FOUND** - Static variable in interface com.bea.wlpi.common[.Messages](#page-345-0)

"Unable to load class object for  $\{0\}$ ;  $\{1\}$ ."

**[ClassDescriptor](#page-232-0)** - class com.bea.wlpi.common[.ClassDescriptor.](#page-232-0)

Describes a server-side Java class.

**ClassDescriptor(Class)** - Constructor for class com.bea.wlpi.common[.ClassDescriptor](#page-232-0) Create a new class descriptor object.

**[ClassInvocationDescriptor](#page-235-0)** - class com.bea.wlpi.common[.ClassInvocationDescriptor.](#page-235-0)

Describes and implements the invocation of a method in an arbitrary Java class.

**[ClassInvocationDescriptor\(String, String, MethodDescriptor, String\[\], MethodDescriptor,](#page-236-0) String**<sup>[]</sup>) - Constructor for class com.bea.wlpi.common.[ClassInvocationDescriptor](#page-235-0)

Create a new class invocation descriptor object.

**[CMD\\_ABOUT](#page-167-0)** - Static variable in class com.bea.wlpi.client.worklist.[WorklistPane](#page-155-0)

**[CMD\\_ATTACHMENTS](#page-166-1)** - Static variable in class com.bea.wlpi.client.worklist.[WorklistPane](#page-155-0)

**[CMD\\_DONE](#page-167-1)** - Static variable in class com.bea.wlpi.client.worklist.[WorklistPane](#page-155-0)

**[CMD\\_EXECUTE](#page-165-0)** - Static variable in class com.bea.wlpi.client.worklist.[WorklistPane](#page-155-0)

**[CMD\\_EXIT](#page-166-0)** - Static variable in class com.bea.wlpi.client.worklist[.WorklistPane](#page-155-0)

**[CMD\\_INACTIVE](#page-167-2)** - Static variable in class com.bea.wlpi.client.worklist[.WorklistPane](#page-155-0)

**[CMD\\_LOGOFF](#page-166-2)** - Static variable in class com.bea.wlpi.client.worklist[.WorklistPane](#page-155-0)

**[CMD\\_LOGON](#page-166-3)** - Static variable in class com.bea.wlpi.client.worklist[.WorklistPane](#page-155-0)

**[CMD\\_LOGONMSG](#page-167-3)** - Static variable in class com.bea.wlpi.client.worklist[.WorklistPane](#page-155-0)

**[CMD\\_MARK\\_DONE](#page-165-1)** - Static variable in class com.bea.wlpi.client.worklist.[WorklistPane](#page-155-0)

**[CMD\\_OPTIONS](#page-167-4)** - Static variable in class com.bea.wlpi.client.worklist[.WorklistPane](#page-155-0)

**[CMD\\_ORG](#page-165-2)** - Static variable in class com.bea.wlpi.client.worklist[.WorklistPane](#page-155-0) **[CMD\\_PASSWORD](#page-167-5)** - Static variable in class com.bea.wlpi.client.worklist[.WorklistPane](#page-155-0) **[CMD\\_PENDING](#page-166-4)** - Static variable in class com.bea.wlpi.client.worklist.[WorklistPane](#page-155-0) **[CMD\\_PROPERTIES](#page-166-5)** - Static variable in class com.bea.wlpi.client.worklist.[WorklistPane](#page-155-0) **[CMD\\_REASSIGN](#page-166-6)** - Static variable in class com.bea.wlpi.client.worklist.[WorklistPane](#page-155-0) **[CMD\\_REFRESH](#page-166-7)** - Static variable in class com.bea.wlpi.client.worklist[.WorklistPane](#page-155-0) **[CMD\\_START](#page-167-6)** - Static variable in class com.bea.wlpi.client.worklist.[WorklistPane](#page-155-0) **[CMD\\_STATUS](#page-166-8)** - Static variable in class com.bea.wlpi.client.worklist.[WorklistPane](#page-155-0) **[CMD\\_TAKE](#page-165-3)** - Static variable in class com.bea.wlpi.client.worklist.[WorklistPane](#page-155-0) **[CMD\\_UNMARK\\_DONE](#page-165-4)** - Static variable in class com.bea.wlpi.client.worklist[.WorklistPane](#page-155-0) **[columnAdded\(TableColumnModelEvent\)](#page-412-1)** - Method in class

com.bea.wlpi.client.common[.ColumnSorterMenu](#page-407-0)

**[columnMarginChanged\(ChangeEvent\)](#page-412-2)** - Method in class com.bea.wlpi.client.common[.ColumnSorterMenu](#page-407-0)

**[columnMoved\(TableColumnModelEvent\)](#page-413-0)** - Method in class com.bea.wlpi.client.common[.ColumnSorterMenu](#page-407-0)

**[columnRemoved\(TableColumnModelEvent\)](#page-413-1)** - Method in class com.bea.wlpi.client.common[.ColumnSorterMenu](#page-407-0)

**[ColumnsDialog](#page-210-0)** - class com.bea.wlpi.client.common.[ColumnsDialog.](#page-210-0) A dialog to allow a user to customize the columns displayed in a JTable.

**[ColumnsDialog\(Frame, TableColumnModel, TableColumnModel, TableColumnModel\)](#page-213-0)** - Constructor for class com.bea.wlpi.client.common[.ColumnsDialog](#page-210-0)

Create a ColumnsDialog object for the specified table column model.

**[columnSelectionChanged\(ListSelectionEvent\)](#page-413-2)** - Method in class com.bea.wlpi.client.common[.ColumnSorterMenu](#page-407-0)

**[ColumnsMenuItem](#page-415-0)** - class com.bea.wlpi.client.common[.ColumnsMenuItem.](#page-415-0)

Supports customization of JTables.

**[ColumnsMenuItem\(TableColumnModel, TableColumnModel, TableColumnModel\)](#page-420-1)** - Constructor for class com.bea.wlpi.client.common.[ColumnsMenuItem](#page-415-0)

Create a ColumnsMenuItem to customize the specified table column model.

**[ColumnSorterMenu](#page-407-0)** - class com.bea.wlpi.client.common.[ColumnSorterMenu.](#page-407-0)

A JMenu that supports sorting of JTables.

**[ColumnSorterMenu\(JTable\)](#page-412-3)** - Constructor for class com.bea.wlpi.client.common.[ColumnSorterMenu](#page-407-0)

Create a ColumnSorterMenu associated with the specified JTable.

**[com.bea.wlpi.client.common](#page-215-0)** - package com.bea.wlpi.client.common

Provides the WebLogic Process Integrator common client-side classes.

**[com.bea.wlpi.client.util](#page-221-0)** - package com.bea.wlpi.client.util

Various utilities for use with WebLogic Process Integrator.

**[com.bea.wlpi.common](#page-222-0)** - package com.bea.wlpi.common

Provides common classes used by both the WebLogic Process Integrator client and server.

**[compareTo\(Object\)](#page-316-0)** - Method in class com.bea.wlpi.common[.TemplateInfo](#page-314-0)

Compare two TemplateInfo objects.

**[compareTo\(Object\)](#page-326-0)** - Method in class com.bea.wlpi.common[.VariableInfo](#page-324-0)

Compare two VariableInfo objects.

**[compareTo\(Object\)](#page-260-0)** - Method in class com.bea.wlpi.common[.EventKeyInfo](#page-258-0)

Compare two EventKeyInfo objects.

**[compareTo\(Object\)](#page-322-0)** - Method in class com.bea.wlpi.common. UserInfo

Compare two UserInfo objects.

**[compareTo\(Object\)](#page-230-0)** - Method in class com.bea.wlpi.common[.BusinessCalendarInfo](#page-226-0)

Compare two BusinessCalendarInfo objects.

**[compareTo\(Object\)](#page-264-0)** - Method in class com.bea.wlpi.common[.FunctionInfo](#page-262-0)

Compare two FunctionInfo objects.

**[compareTo\(Object\)](#page-297-0)** - Method in class com.bea.wlpi.common[.RoleInfo](#page-294-0)

Compare two RoleInfo objects.

**[compareTo\(Object\)](#page-272-0)** - Method in class com.bea.wlpi.common[.InstanceInfo](#page-266-0)

Compare two InstanceInfo objects.

**[compareTo\(Object\)](#page-292-0)** - Method in class com.bea.wlpi.common[.RerouteInfo](#page-286-0)

Compare two RerouteInfo objects.

**[compareTo\(Object\)](#page-313-0)** - Method in class com.bea.wlpi.common[.TemplateDefinitionInfo](#page-310-0)

Compare two TemplateDefinitionInfo objects.

**[compareTo\(Object\)](#page-332-0)** - Method in class com.bea.wlpi.common[.VersionInfo](#page-328-0)

Compare two VersionInfo objects.

**[compareTo\(Object\)](#page-308-0)** - Method in class com.bea.wlpi.common[.TaskInfo](#page-299-0)

Compare two TaskInfo objects.

**[compareTo\(Object\)](#page-285-0)** - Method in class com.bea.wlpi.common[.OrganizationInfo](#page-282-0)

Compare two OrganizationInfo objects.

**[connect\(Frame, String, String, String\)](#page-482-1)** - Method in class com.bea.wlpi.client.common.[WLPI](#page-480-0)

Connect to WebLogic Process Integrator server using the specified parameters. **CONSTRUCTOR\_INVOCATION\_FAILED** - Static variable in interface

com.bea.wlpi.common[.Messages](#page-345-0)

"Creation of new {0} failed; {1}."

**CONSTRUCTOR\_NOT\_FOUND** - Static variable in interface com.bea.wlpi.common.[Messages](#page-345-0)

"No matching constructor was found on {0}; {1}."

**[create\(\)](#page-95-1)** - Method in interface com.bea.wlpi.server.admin.[AdminHome](#page-95-0)

Create a remote object that implements the [Admin](#page-4-0) interface.

[create\(\)](#page-99-1) - Method in interface com.bea.wlpi.server.audit.**[AuditHome](#page-99-0)** 

Create a remote object that implements the Audit interface.

**[create\(\)](#page-105-1)** - Method in interface com.bea.wlpi.server.catalog.[EJBCatalogHome](#page-105-0)

Create a remote [EJBCatalog](#page-101-0) instance.

**[create\(\)](#page-127-1)** - Method in interface com.bea.wlpi.server.principal[.WLPIPrincipalHome](#page-127-0)

Create a remote WLPIPrincipal object.

**[create\(\)](#page-110-1)** - Method in interface com.bea.wlpi.server.serverproperties.[ServerPropertiesHome](#page-110-0)

Create a remote object that implements the **[ServerProperties](#page-107-0)** interface.

**[create\(\)](#page-153-1)** - Method in interface com.bea.wlpi.server.worklist[.WorklistHome](#page-153-0)

Create a remote Worklist bean instance.

**[createTemplate\(String, Collection\)](#page-7-0)** - Method in interface com.bea.wlpi.server.admin.**Admin** 

Create a workflow template with the specified name.

**[createTemplateDefinition\(String, String, String\)](#page-8-0)** - Method in interface com.bea.wlpi.server.admin[.Admin](#page-4-0)

Create a definition for a workflow template, using the name and content supplied.

**[createUser\(String, String\)](#page-125-0)** - Method in interface com.bea.wlpi.server.principal.[WLPIPrincipal](#page-112-0)

Create a new user in the realm and add it to the wlpiUsers group.

**[createWlpiUser\(String, String\)](#page-124-0)** - Method in interface com.bea.wlpi.server.principal.[WLPIPrincipal](#page-112-0) **Deprecated.** *WLPI 1.2.1 release*

## <span id="page-46-0"></span>**D**

**DATABASE\_CONNECT\_FAILED** - Static variable in interface com.bea.wlpi.common[.Messages](#page-345-0) "Unable to connect to database." **DATE\_INVALID** - Static variable in interface com.bea.wlpi.common[.Messages](#page-345-0) "The date {0} is invalid." **DAY\_NAME\_INVALID** - Static variable in interface com.bea.wlpi.common.[Messages](#page-345-0) "Invalid day name: {0}." **[debug](#page-167-7)** - Static variable in class com.bea.wlpi.client.worklist[.WorklistPane](#page-155-0) **[debug](#page-448-0)** - Static variable in class com.bea.wlpi.client.common[.SortableTableModel](#page-446-0) **[debug](#page-460-1)** - Static variable in class com.bea.wlpi.client.common[.Tasklist](#page-454-0) Set to true to enable diagnostic output. **[decode\(Object\)](#page-273-0)** - Static method in class com.bea.wlpi.common[.LongStrings](#page-273-1) Decode a previously encoded string. **[deleteBusinessCalendar\(String\)](#page-28-0)** - Method in interface com.bea.wlpi.server.admin.[Admin](#page-4-0) Delete a business calendar. **[deleteBusinessOperation\(String\)](#page-22-1)** - Method in interface com.bea.wlpi.server.admin[.Admin](#page-4-0) Delete a business operation. **[deleteEventKey\(EventKeyInfo\)](#page-25-1)** - Method in interface com.bea.wlpi.server.admin[.Admin](#page-4-0) Delete an event key. **[deleteInstance\(String\)](#page-15-0)** - Method in interface com.bea.wlpi.server.admin.[Admin](#page-4-0) Delete a workflow instance. **[deleteOrganization\(String\)](#page-116-0)** - Method in interface com.bea.wlpi.server.principal[.WLPIPrincipal](#page-112-0) Delete an organization. **[deleteReroute\(String\)](#page-24-0)** - Method in interface com.bea.wlpi.server.admin.[Admin](#page-4-0) Delete a task reroute.

**[deleteRole\(String, String\)](#page-116-1)** - Method in interface com.bea.wlpi.server.principal.[WLPIPrincipal](#page-112-0)

Delete a role.

**[deleteTemplate\(String\)](#page-12-0)** - Method in interface com.bea.wlpi.server.admin[.Admin](#page-4-0)

Delete a workflow template.

**[deleteTemplateDefinition\(String\)](#page-11-0)** - Method in interface com.bea.wlpi.server.admin[.Admin](#page-4-0)

Delete a workflow template definition.

**[deleteTemplateDefinitionInstances\(String, String, boolean, Date, Date\)](#page-16-0)** - Method in interface com.bea.wlpi.server.admin[.Admin](#page-4-0)

Delete instances of a workflow template definition in an organization.

**[deleteTemplateInstances\(String, String, boolean, Date, Date\)](#page-16-1)** - Method in interface com.bea.wlpi.server.admin[.Admin](#page-4-0)

Delete instances of a workflow template in an organization.

**[deleteUser\(String\)](#page-125-1)** - Method in interface com.bea.wlpi.server.principal[.WLPIPrincipal](#page-112-0)

Deletes a user from the realm.

**[destroy\(\)](#page-146-0)** - Method in class com.bea.wlpi.client.worklist[.WorklistApplet](#page-141-0)

Applet de-initialization.

**[destroy\(\)](#page-170-0)** - Method in class com.bea.wlpi.client.worklist[.WorklistPane](#page-155-0)

Destroy the worklist.

**[disconnect\(\)](#page-482-2)** - Method in class com.bea.wlpi.client.common[.WLPI](#page-480-0)

Disconnect from WebLogic Process Integrator server.

**[DONE](#page-165-5)** - Static variable in class com.bea.wlpi.client.worklist[.WorklistPane](#page-155-0)

# <span id="page-47-0"></span>**E**

**EFF\_TEMPLATE\_DEFN\_NOT\_FOUND** - Static variable in interface com.bea.wlpi.common[.Messages](#page-345-0)

"The system could not find an active, effective template definition to start."

**EJB\_HOME\_BINDING\_INVALID** - Static variable in interface com.bea.wlpi.common[.Messages](#page-345-0)

"Object bound to {0} does not implement home interface {1}." **EJB\_HOME\_ENV\_NOT\_SET** - Static variable in interface com.bea.wlpi.common[.Messages](#page-345-0)

"EJB home environment not set."

**EJB\_HOME\_INTERFACE\_NOT\_BOUND** - Static variable in interface com.bea.wlpi.common[.Messages](#page-345-0)

"No object is bound to  $\{0\}$  in specified context;  $\{1\}$ ."

**EJB\_HOME\_INTERFACE\_NOT\_FOUND** - Static variable in interface

com.bea.wlpi.common[.Messages](#page-345-0)

"Unable to load class object for home interface of type  $\{0\}$ ;  $\{1\}$ ." **EJB\_HOME\_METHOD\_NOT\_FOUND** - Static variable in interface com.bea.wlpi.common.[Messages](#page-345-0)

"No home method was found on  $\{0\}$  matching  $\{1\}$ ;  $\{2\}$ ."

**EJB\_INITIAL\_CONTEXT\_EXCEPTION** - Static variable in interface

com.bea.wlpi.common[.Messages](#page-345-0)

"Unable to get initial context: environment may be invalid; {0}." **EJB\_METHOD\_INVOCATION\_FAILED** - Static variable in interface

com.bea.wlpi.common[.Messages](#page-345-0)

"EJB {0} method invocation failed; {1}."

**EJB\_REMOTE\_INTERFACE\_NOT\_FOUND** - Static variable in interface

com.bea.wlpi.common[.Messages](#page-345-0)

"Unable to load class object for remote interface of type  $\{0\}$ ;  $\{1\}$ ."

**EJB\_REMOTE\_METHOD\_NOT\_FOUND** - Static variable in interface com.bea.wlpi.common[.Messages](#page-345-0)

"No remote method was found on  $\{0\}$  matching  $\{1\}$ ;  $\{2\}$ ." **[EJB\\_REMOTE\\_OBJECT\\_NOT\\_FOUND](#page-366-0)** - Static variable in interface

com.bea.wlpi.common[.Messages](#page-345-0)

"No remote object(s) were found."

**[EJB\\_RETURN\\_CLASS\\_NOT\\_FOUND](#page-366-1)** - Static variable in interface com.bea.wlpi.common.[Messages](#page-345-0)

"Unable to load class for method return value of type  $\{0\}$ ;  $\{1\}$ ." **[EJB\\_SESSION\\_BEAN\\_NOT\\_CREATED](#page-367-0)** - Static variable in interface com.bea.wlpi.common[.Messages](#page-345-0)

"The home method did not return a session bean."

**[EJB\\_UNEXPECTED\\_RETURN\\_TYPE](#page-366-2)** - Static variable in interface com.bea.wlpi.common.[Messages](#page-345-0)

"{0} object returned from method invocation not of expected type  $\{1\}$ ."

**[EJBCatalog](#page-101-0)** - interface com.bea.wlpi.server.catalog[.EJBCatalog.](#page-101-0)

Provides a catalog of EJBs installed on the application server.

**[EJBCatalogHome](#page-105-0)** - interface com.bea.wlpi.server.catalog.[EJBCatalogHome.](#page-105-0)

Home interface for the [EJBCatalog](#page-101-0) session EJB.

**[EJBDescriptor](#page-241-0)** - class com.bea.wlpi.common[.EJBDescriptor.](#page-241-0)

Describes an Enterprise Java Bean.

**[EJBDescriptor\(\)](#page-242-0)** - Constructor for class com.bea.wlpi.common.[EJBDescriptor](#page-241-0)

Create a new EJB descriptor.

**[EJBInvocationDescriptor](#page-247-0)** - class com.bea.wlpi.common[.EJBInvocationDescriptor](#page-247-0).

Describes and implements the invocation of a method in an arbitrary Enterprise Java Bean.

**EJBInvocationDescriptor()** - Constructor for class com.bea.wlpi.common.[EJBInvocationDescriptor](#page-247-0)

Create a new EJB descriptor object.

**EJBInvocationDescriptor(String, EJBDescriptor, MethodDescriptor, String[], MethodDescriptor, String**[]) - Constructor for class com.bea.wlpi.common.[EJBInvocationDescriptor](#page-247-0)

Create a new EJB descriptor object.

**[encode\(String\)](#page-274-0)** - Static method in class com.bea.wlpi.common.[LongStrings](#page-273-1)

Encode a string so that it can be serialized.

**[equals\(Object\)](#page-316-1)** - Method in class com.bea.wlpi.common[.TemplateInfo](#page-314-0)

Test two TemplateInfo objects for equality.

**[equals\(Object\)](#page-326-1)** - Method in class com.bea.wlpi.common[.VariableInfo](#page-324-0)

Test two VariableInfo objects for equality.

**[equals\(Object\)](#page-260-1)** - Method in class com.bea.wlpi.common[.EventKeyInfo](#page-258-0)

Test two EventKeyInfo objects for equality.

**[equals\(Object\)](#page-322-1)** - Method in class com.bea.wlpi.common. UserInfo

Test two UserInfo objects for equality.

**[equals\(Object\)](#page-230-1)** - Method in class com.bea.wlpi.common[.BusinessCalendarInfo](#page-226-0)

Test two BusinessCalendarInfo objects for equality.

**[equals\(Object\)](#page-264-1)** - Method in class com.bea.wlpi.common[.FunctionInfo](#page-262-0)

Test two FunctionInfo objects for equality.

**[equals\(Object\)](#page-297-1)** - Method in class com.bea.wlpi.common[.RoleInfo](#page-294-0)

Test two RoleInfo objects for equality.

**[equals\(Object\)](#page-271-0)** - Method in class com.bea.wlpi.common[.InstanceInfo](#page-266-0)

Test two InstanceInfo objects for equality.

**[equals\(Object\)](#page-292-1)** - Method in class com.bea.wlpi.common[.RerouteInfo](#page-286-0)

Test two RerouteInfo objects for equality.

**[equals\(Object\)](#page-312-0)** - Method in class com.bea.wlpi.common[.TemplateDefinitionInfo](#page-310-0)

Test two TemplateDefinitionInfo objects for equality.

**[equals\(Object\)](#page-280-0)** - Method in class com.bea.wlpi.common[.MethodDescriptor](#page-275-0)

Test two method descriptors for equality.

**[equals\(Object\)](#page-331-0)** - Method in class com.bea.wlpi.common[.VersionInfo](#page-328-0)

Test two VersionInfo objects for equality.

**[equals\(Object\)](#page-308-1)** - Method in class com.bea.wlpi.common[.TaskInfo](#page-299-0)

Test two TaskInfo objects for equality.

**[equals\(Object\)](#page-284-0)** - Method in class com.bea.wlpi.common[.OrganizationInfo](#page-282-0)

Test two OrganizationInfo objects for equality.

**[ERROR\\_CUSTOM](#page-336-0)** - Static variable in class com.bea.wlpi.common[.WorkflowException](#page-333-0)

A custom error raised either by an application calling

WorkflowProcessor.invokeWorkfowErrorHandler, or by a workflow executing the 'Invoke Error handler' action.

**[ERROR\\_HANDLER\\_CUSTOM\\_ERROR](#page-375-0)** - Static variable in interface com.bea.wlpi.common[.Messages](#page-345-0)

"The application or workflow instance invoked an error handler." **[ERROR\\_HANDLER\\_EXCEPTION](#page-375-1)** - Static variable in interface com.bea.wlpi.common.[Messages](#page-345-0)

"An exception occurred during error handler processing."

**[ERROR\\_HANDLER\\_NOT\\_FOUND](#page-375-2)** - Static variable in interface com.bea.wlpi.common.[Messages](#page-345-0)

"The system could not find the error handler {0}."

**[ERROR\\_HANDLER\\_RETRIES\\_EXCEEDED](#page-375-3)** - Static variable in interface

com.bea.wlpi.common[.Messages](#page-345-0)

"An error handler exceeded the maximum number of retries allowed." **[ERROR\\_MESSAGE](#page-163-0)** - Static variable in class com.bea.wlpi.client.worklist.[WorklistPane](#page-155-0)

**[ERROR\\_SYSTEM](#page-336-1)** - Static variable in class com.bea.wlpi.common[.WorkflowException](#page-333-0)

A fatal exception occurred while processing a user request.

**[ERROR\\_SYSTEM](#page-355-0)** - Static variable in interface com.bea.wlpi.common[.Messages](#page-345-0)

"System error"

**[ERROR\\_UNKNOWN](#page-336-2)** - Static variable in class com.bea.wlpi.common.[WorkflowException](#page-333-0)

Unknown error type - internal use only.

**[ERROR\\_UNKNOWN](#page-354-0)** - Static variable in interface com.bea.wlpi.common.[Messages](#page-345-0)

"Unknown error"

**[ERROR\\_WORKFLOW](#page-336-3)** - Static variable in class com.bea.wlpi.common[.WorkflowException](#page-333-0)

A fatal, illegal condition such as inconsistent workflow state.

#### **[ERROR\\_WORKFLOW](#page-355-1)** - Static variable in interface com.bea.wlpi.common[.Messages](#page-345-0)

"Workflow error"

**[EventKeyInfo](#page-258-0)** - class com.bea.wlpi.common.[EventKeyInfo](#page-258-0).

Holds information about an XML event key.

**[EventKeyInfo\(String, String\)](#page-259-0)** - Constructor for class com.bea.wlpi.common[.EventKeyInfo](#page-258-0)

Create a new XML event key info object.

**[ExceptionHandler](#page-404-0)** - class com.bea.wlpi.client.common[.ExceptionHandler.](#page-404-0)

Reports exceptions in WebLogic Process Integrator clients.

**[exit\(\)](#page-152-1)** - Method in class com.bea.wlpi.client.worklist.[WorklistFrame](#page-148-0)

Save window location and exit worklist.

**[exit\(\)](#page-461-0)** - Method in class com.bea.wlpi.client.common.[Tasklist](#page-454-0)

Called when the task list is no longer required, in order that the task list may perform cleanup operations.

**[ExtensionFileFilter](#page-401-0)** - class com.bea.wlpi.client.common.[ExtensionFileFilter.](#page-401-0)

FileChooser filter that discriminates by file extension.

**ExtensionFileFilter(String)** - Constructor for class com.bea.wlpi.client.common.[ExtensionFileFilter](#page-401-0)

Create an ExtensionFileFilter with the specified description.

**[FunctionInfo](#page-262-0)** - class com.bea.wlpi.common[.FunctionInfo](#page-262-0).

Holds information about a workflow function.

**[FunctionInfo\(String, String\)](#page-263-0)** - Constructor for class com.bea.wlpi.common.[FunctionInfo](#page-262-0)

Create a new FunctionInfo object.

# <span id="page-51-1"></span>**G**

<span id="page-51-0"></span>**F**

**[getActive\(\)](#page-312-1)** - Method in class com.bea.wlpi.common.[TemplateDefinitionInfo](#page-310-0)

Return whether the definition is marked as active.

**[getActiveOrganization\(\)](#page-131-0)** - Method in interface com.bea.wlpi.server.worklist[.Worklist](#page-129-0)

Return the active organization.

**[getAdmin\(\)](#page-483-0)** - Method in class com.bea.wlpi.client.common[.WLPI](#page-480-0)

Return a reference to an Admin EJB object.

**[getAlignmentMask\(boolean\)](#page-430-1)** - Method in class com.bea.wlpi.client.common[.Attachments](#page-426-0)

Determines the alignment schemes used by this attachment object.

**[getAllBusinessCalendars\(boolean\)](#page-27-1)** - Method in interface com.bea.wlpi.server.admin[.Admin](#page-4-0)

List the business calendars defined in the workflow system.

**[getAllOrganizations\(boolean\)](#page-116-2)** - Method in interface com.bea.wlpi.server.principal[.WLPIPrincipal](#page-112-0) List all defined organizations.

**[getAllUsers\(boolean\)](#page-117-0)** - Method in interface com.bea.wlpi.server.principal.[WLPIPrincipal](#page-112-0)

List all defined users.

**[getAppletInfo\(\)](#page-145-0)** - Method in class com.bea.wlpi.client.worklist[.WorklistApplet](#page-141-0)

Returns information about this applet.

**[getAssignee\(\)](#page-305-0)** - Method in class com.bea.wlpi.common.[TaskInfo](#page-299-0)

Return the task's assignee.

**[getBuild\(\)](#page-331-1)** - Method in class com.bea.wlpi.common[.VersionInfo](#page-328-0)

Return the build number or name.

**[getBusinessCalendarDefinition\(String\)](#page-28-1)** - Method in interface com.bea.wlpi.server.admin[.Admin](#page-4-0)

Return the definition of a business calendar.

**[getBusinessOperations\(\)](#page-20-1)** - Method in interface com.bea.wlpi.server.admin[.Admin](#page-4-0)

List the currently defined business operations.

**[getCalendarId\(\)](#page-321-0)** - Method in class com.bea.wlpi.common.[UserInfo](#page-318-0)

Return the user's business calendar.

**[getCalendarId\(\)](#page-296-0)** - Method in class com.bea.wlpi.common.[RoleInfo](#page-294-0)

Return the business calendar to use.

**[getCalendarId\(\)](#page-284-1)** - Method in class com.bea.wlpi.common.[OrganizationInfo](#page-282-0)

Return the ID of the business calendar to use.

**[getCallableWorkflows\(String\)](#page-28-2)** - Method in interface com.bea.wlpi.server.admin[.Admin](#page-4-0)

Returns a List of workflows that can be called.

**[getCallableWorkflows\(String\)](#page-133-0)** - Method in interface com.bea.wlpi.server.worklist[.Worklist](#page-129-0)

List the workflows that may be started by an action.

**[getCatalog\(\)](#page-484-0)** - Method in class com.bea.wlpi.client.common.[WLPI](#page-480-0)

Return a reference to an EJBCatalog EJB object.

**[getChar\(String\)](#page-171-0)** - Static method in class com.bea.wlpi.client.worklist[.WorklistPane](#page-155-0)

Get a localized character from the worklist's resource bundle.

**getChar(String)** - Static method in class com.bea.wlpi.client.common[.Resources](#page-441-0)

Get a localized character from the default resource bundle.

**getChar(String, String)** - Static method in class com.bea.wlpi.client.common.[Resources](#page-441-0)

Get a localized character from the named resource bundle.

**[getClassDescriptor\(String\)](#page-20-2)** - Method in interface com.bea.wlpi.server.admin.[Admin](#page-4-0)

Get a server side class descriptor.

**[getClassName\(\)](#page-237-0)** - Method in class com.bea.wlpi.common[.ClassInvocationDescriptor](#page-235-0) Return the fully qualified Java class name.

**[getClientVersion\(\)](#page-475-0)** - Static method in class com.bea.wlpi.client.common[.Version](#page-474-0)

Return the client version.

**[getColumnClass\(int\)](#page-384-0)** - Method in class com.bea.wlpi.client.common.[MappedTableModel](#page-381-0)

**[getColumnCount\(\)](#page-384-1)** - Method in class com.bea.wlpi.client.common.[MappedTableModel](#page-381-0)

**[getColumnModel\(\)](#page-462-0)** - Method in class com.bea.wlpi.client.common[.Tasklist](#page-454-0) Return the underlying TableColumnModel object.

**[getColumnName\(int\)](#page-384-2)** - Method in class com.bea.wlpi.client.common.[MappedTableModel](#page-381-0)

**[getComment\(\)](#page-271-1)** - Method in class com.bea.wlpi.common.[InstanceInfo](#page-266-0)

Return the human-readable workflow instance comment.

**[getComment\(\)](#page-307-0)** - Method in class com.bea.wlpi.common.[TaskInfo](#page-299-0)

Return the human-readable task comment.

**[getCompleted\(\)](#page-270-0)** - Method in class com.bea.wlpi.common.[InstanceInfo](#page-266-0)

Return the date/time at which the workflow was completed.

**[getCompleted\(\)](#page-306-0)** - Method in class com.bea.wlpi.common.[TaskInfo](#page-299-0)

Return the date/time at which the task was completed.

**[getConstructor\(\)](#page-238-0)** - Method in class com.bea.wlpi.common.[ClassInvocationDescriptor](#page-235-0)

Return meta-data for constructor to invoke.

**[getConstructorDescriptors\(\)](#page-233-0)** - Method in class com.bea.wlpi.common.[ClassDescriptor](#page-232-0)

Return information about the class's constructors.

**[getConstructorParmsDescriptions\(\)](#page-238-1)** - Method in class com.bea.wlpi.common[.ClassInvocationDescriptor](#page-235-0)

Return constructor parameter descriptions.

**[getCurrentObject\(\)](#page-463-0)** - Method in class com.bea.wlpi.client.common[.Tasklist](#page-454-0)

Return the currently selected task.

**[getDefaultOrgId\(\)](#page-320-0)** - Method in class com.bea.wlpi.common[.UserInfo](#page-318-0)

Return the user's default organization.

**[getDefaultVersion\(\)](#page-330-0)** - Static method in class com.bea.wlpi.common[.VersionInfo](#page-328-0)

Return the information about the first release of WebLogic Process Integrator.

**[getDescription\(\)](#page-238-2)** - Method in class com.bea.wlpi.common.[ClassInvocationDescriptor](#page-235-0)

Return a human-readable description of the method invocation.

**getDescription()** - Method in class com.bea.wlpi.common.[EJBInvocationDescriptor](#page-247-0) Return the human-readable bean description.

**getDescription()** - Method in class com.bea.wlpi.client.common[.ExtensionFileFilter](#page-401-0)

The description of this filter.

**[getDoitIfDone\(\)](#page-307-1)** - Method in class com.bea.wlpi.common[.TaskInfo](#page-299-0)

Return whether a user can execute the task once it is complete.

**[getDoneWithoutDoit\(\)](#page-307-2)** - Method in class com.bea.wlpi.common[.TaskInfo](#page-299-0)

Return whether a user can manually mark the task as complete.

**[getDue\(\)](#page-306-1)** - Method in class com.bea.wlpi.common.[TaskInfo](#page-299-0)

Return the date/time by which the task should be completed. **[getEffective\(\)](#page-290-0)** - Method in class com.bea.wlpi.common[.RerouteInfo](#page-286-0)

Return the date/time at which the task reroute becomes effective.

**[getEffective\(\)](#page-312-2)** - Method in class com.bea.wlpi.common[.TemplateDefinitionInfo](#page-310-0)

Return the effective date for the definition.

**getEJBDeploymentName()** - Method in class com.bea.wlpi.common[.EJBInvocationDescriptor](#page-247-0) Return the EJB deployment name.

**[getEJBDeploymentName\(\)](#page-242-1)** - Method in class com.bea.wlpi.common[.EJBDescriptor](#page-241-0)

Return the name under which the EJB was deployed.

**getEJBDescriptors()** - Method in interface com.bea.wlpi.server.catalog[.EJBCatalog](#page-101-0)

List the EJBs installed in the previously specified JNDI context.

**getEJBHomeMethod()** - Method in class com.bea.wlpi.common.[EJBInvocationDescriptor](#page-247-0) Return the home method to invoke.

**[getEJBHomeMethodDescriptors\(\)](#page-245-0)** - Method in class com.bea.wlpi.common.[EJBDescriptor](#page-241-0)

List the methods on the EJB's home interface.

**getEJBHomeName()** - Method in class com.bea.wlpi.common.[EJBInvocationDescriptor](#page-247-0) Return the home interface name.

**[getEJBHomeName\(\)](#page-243-0)** - Method in class com.bea.wlpi.common.[EJBDescriptor](#page-241-0)

Return the fully qualified name of the home interface.

**getEJBNames()** - Method in interface com.bea.wlpi.server.catalog[.EJBCatalog](#page-101-0)

List the JNDI names of EJBs installed in the previously specified JNDI context.

**getEJBPrimaryKeyName()** - Method in class com.bea.wlpi.common.[EJBInvocationDescriptor](#page-247-0)

Return the primary key class name.

**[getEJBPrimaryKeyName\(\)](#page-244-0)** - Method in class com.bea.wlpi.common.[EJBDescriptor](#page-241-0)

Return the fully qualified name of the primary key class.

**getEJBRemoteMethod()** - Method in class com.bea.wlpi.common.[EJBInvocationDescriptor](#page-247-0)

Return the remote method to invoke.

**[getEJBRemoteMethodDescriptors\(\)](#page-245-1)** - Method in class com.bea.wlpi.common.[EJBDescriptor](#page-241-0)

List the methods on the EJB's remote interface.

**getEJBRemoteName()** - Method in class com.bea.wlpi.common.[EJBInvocationDescriptor](#page-247-0)

Return the remote interface name.

**[getEJBRemoteName\(\)](#page-243-1)** - Method in class com.bea.wlpi.common.[EJBDescriptor](#page-241-0)

Return the fully qualified name of the remote interface.

**[getEMailAddress\(\)](#page-320-1)** - Method in class com.bea.wlpi.common.[UserInfo](#page-318-0)

Return the user's email address.

**[getEventKeyInfo\(\)](#page-24-1)** - Method in interface com.bea.wlpi.server.admin.[Admin](#page-4-0)

List the event keys defined within the workflow system.

**[getExceptionTypes\(\)](#page-277-0)** - Method in class com.bea.wlpi.common[.MethodDescriptor](#page-275-0)

Return an array of fully qualified exception class names.

**[getExpiry\(\)](#page-290-1)** - Method in class com.bea.wlpi.common.[RerouteInfo](#page-286-0)

Return the date/time at which the task reroute ceases to be effective.

**[getExpiry\(\)](#page-312-3)** - Method in class com.bea.wlpi.common.[TemplateDefinitionInfo](#page-310-0)

Return the expiry date for the definition.

**[getExpr\(\)](#page-260-2)** - Method in class com.bea.wlpi.common.[EventKeyInfo](#page-258-0)

Return a workflow expression that yields a unique key for a document.

**[getFrom\(\)](#page-289-0)** - Method in class com.bea.wlpi.common.[RerouteInfo](#page-286-0)

Return the participant for whom the system will reassign tasks.

**getHomeParmsDescriptions()** - Method in class com.bea.wlpi.common.[EJBInvocationDescriptor](#page-247-0)

Return the parameter descriptions for the home method to invoke.

**[getIcon\(String\)](#page-398-0)** - Static method in class com.bea.wlpi.client.common.[ImageFactory](#page-398-1)

An icon constructed from the specified resource.

**[getId\(\)](#page-315-0)** - Method in class com.bea.wlpi.common.[TemplateInfo](#page-314-0) Return the template ID.

**[getId\(\)](#page-237-1)** - Method in class com.bea.wlpi.common.[ClassInvocationDescriptor](#page-235-0) Return the system-assigned unique identifier.

**getId()** - Method in class com.bea.wlpi.common.[EJBInvocationDescriptor](#page-247-0) Return the system-assigned unique identifier.

**[getId\(\)](#page-228-0)** - Method in class com.bea.wlpi.common.[BusinessCalendarInfo](#page-226-0) Return the business calendar ID.

**[getId\(\)](#page-269-0)** - Method in class com.bea.wlpi.common.[InstanceInfo](#page-266-0) Return the workflow instance ID.

**[getId\(\)](#page-289-1)** - Method in class com.bea.wlpi.common.[RerouteInfo](#page-286-0) Return the task reroute ID.

**[getId\(\)](#page-311-0)** - Method in class com.bea.wlpi.common.[TemplateDefinitionInfo](#page-310-0)

Return the template definition ID.

**[getIdString\(\)](#page-271-2)** - Method in class com.bea.wlpi.common[.InstanceInfo](#page-266-0)

Return a human-readable workflow instance label.

**[getInitiator\(\)](#page-270-1)** - Method in class com.bea.wlpi.common[.InstanceInfo](#page-266-0)

Return the workflow initiator ID.

**[getInstanceId\(\)](#page-304-0)** - Method in class com.bea.wlpi.common[.TaskInfo](#page-299-0)

Return the workflow instance ID.

**[getInstanceTasks\(String\)](#page-14-0)** - Method in interface com.bea.wlpi.server.admin.[Admin](#page-4-0)

List the tasks in a workflow instance.

**[getInstanceVariables\(String\)](#page-15-1)** - Method in interface com.bea.wlpi.server.admin[.Admin](#page-4-0)

List the variables in a workflow instance.

**[getLayoutAlignmentX\(Container\)](#page-424-1)** - Method in class com.bea.wlpi.client.common.[AttachmentsLayout](#page-421-0)

**[getLayoutAlignmentY\(Container\)](#page-424-2)** - Method in class com.bea.wlpi.client.common.[AttachmentsLayout](#page-421-0)

**getLocale()** - Static method in class com.bea.wlpi.client.common.[Resources](#page-441-0) Return the current locale.

**[getLocalizedMessage\(\)](#page-340-0)** - Method in class com.bea.wlpi.common.[WorkflowException](#page-333-0)

As for [WorkflowException.getMessage\(\)](#page-339-0) but in the locale of the calling system.

**[getLocalizedMessage\(int, Object\[\]\)](#page-343-0)** - Static method in class com.bea.wlpi.common[.WorkflowException](#page-333-0)

Create a localized message with parameter values substituted.

**[getLocalizedSeverityDescription\(\)](#page-341-0)** - Method in class com.bea.wlpi.common[.WorkflowException](#page-333-0)

Return a string to indicate the severity of the exception.

**[getMajorVersion\(\)](#page-330-1)** - Method in class com.bea.wlpi.common[.VersionInfo](#page-328-0)

Return the major version number.

**[getMappedRow\(int\)](#page-450-0)** - Method in class com.bea.wlpi.client.common[.SortableTableModel](#page-446-0) Return a mapped row number.

**[getMessage\(\)](#page-339-0)** - Method in class com.bea.wlpi.common.[WorkflowException](#page-333-0)

Return the error message string of this object.

**[getMessageNumber\(\)](#page-340-1)** - Method in class com.bea.wlpi.common.[WorkflowException](#page-333-0) Return the exception message number.

**[getMethod\(\)](#page-238-3)** - Method in class com.bea.wlpi.common[.ClassInvocationDescriptor](#page-235-0) Return meta-data for method to invoke.

**[getMethodDescriptors\(\)](#page-233-1)** - Method in class com.bea.wlpi.common[.ClassDescriptor](#page-232-0)

Return information about the class's methods.

**[getMethodName\(\)](#page-277-1)** - Method in class com.bea.wlpi.common[.MethodDescriptor](#page-275-0)

Return the method name.

**[getMethodParmsDescriptions\(\)](#page-238-4)** - Method in class com.bea.wlpi.common.[ClassInvocationDescriptor](#page-235-0) Return method parameter descriptions.

**[getMinorVersion\(\)](#page-330-2)** - Method in class com.bea.wlpi.common[.VersionInfo](#page-328-0)

Return the minor version number.

**[getModel\(\)](#page-383-0)** - Method in class com.bea.wlpi.client.common[.MappedTableModel](#page-381-0)

**[getModel\(\)](#page-462-1)** - Method in class com.bea.wlpi.client.common[.Tasklist](#page-454-0) Return the underlying TableModel object.

**[getModifiable\(\)](#page-307-3)** - Method in class com.bea.wlpi.common.[TaskInfo](#page-299-0)

Return whether a user can modify the task settings at runtime.

**[getModifiers\(\)](#page-234-0)** - Method in class com.bea.wlpi.common.[ClassDescriptor](#page-232-0)

Returns an int representing the modifiers for this class.

**[getName\(\)](#page-315-1)** - Method in class com.bea.wlpi.common[.TemplateInfo](#page-314-0) Return the template name.

- **[getName\(\)](#page-325-0)** Method in class com.bea.wlpi.common[.VariableInfo](#page-324-0) Return the variable name.
- **[getName\(\)](#page-228-1)** Method in class com.bea.wlpi.common[.BusinessCalendarInfo](#page-226-0) Return the business calendar display name.
- **[getName\(\)](#page-263-1)** Method in class com.bea.wlpi.common[.FunctionInfo](#page-262-0) Return the function name.
- **[getName\(\)](#page-269-1)** Method in class com.bea.wlpi.common[.InstanceInfo](#page-266-0) Return the template definition name.

**[getName\(\)](#page-331-2)** - Method in class com.bea.wlpi.common[.VersionInfo](#page-328-0) Return the release name.

**[getName\(\)](#page-304-1)** - Method in class com.bea.wlpi.common[.TaskInfo](#page-299-0)

Return the task name.

**[getName\(ImageIcon\)](#page-399-0)** - Static method in class com.bea.wlpi.client.common.[ImageFactory](#page-398-1)

Get the resource name used to construct the specified icon.

**[getNestedException\(\)](#page-340-2)** - Method in class com.bea.wlpi.common.[WorkflowException](#page-333-0)

Return the nested exception (null if none).

**[getOrganizationInfo\(String\)](#page-117-1)** - Method in interface com.bea.wlpi.server.principal[.WLPIPrincipal](#page-112-0)

Get further information about the specified organization.

**[getOrganizationsForUser\(String, boolean\)](#page-118-0)** - Method in interface com.bea.wlpi.server.principal.[WLPIPrincipal](#page-112-0)

List the organizations to which the specified user belongs. **[getOrgId\(\)](#page-296-1)** - Method in class com.bea.wlpi.common.[RoleInfo](#page-294-0)

Return the organization within which the role is defined.

**[getOrgId\(\)](#page-283-0)** - Method in class com.bea.wlpi.common.[OrganizationInfo](#page-282-0) Return the organization ID.

**[getOrigin\(\)](#page-340-3)** - Method in class com.bea.wlpi.common[.WorkflowException](#page-333-0)

Return the name of the workflow component from which this exception originated.

**[getOriginalException\(\)](#page-341-1)** - Method in class com.bea.wlpi.common.[WorkflowException](#page-333-0)

Return the original exception.

**[getOriginalException\(Exception\)](#page-343-1)** - Static method in class com.bea.wlpi.common.[WorkflowException](#page-333-0) Return the innermost nested exception.

**[getParameterInfo\(\)](#page-145-1)** - Method in class com.bea.wlpi.client.worklist.[WorklistApplet](#page-141-0)

Returns information about the parameters that are understood by this applet. **[getParameterTypes\(\)](#page-277-2)** - Method in class com.bea.wlpi.common.[MethodDescriptor](#page-275-0)

Return an array of fully qualified parameter class or interface names.

**[getParentId\(\)](#page-270-2)** - Method in class com.bea.wlpi.common[.InstanceInfo](#page-266-0)

Return the parent workflow instance ID.

**[getPassword\(\)](#page-397-1)** - Method in class com.bea.wlpi.client.common.[Logon](#page-392-0)

Return the password.

**[getPreferredLocation\(\)](#page-170-1)** - Method in class com.bea.wlpi.client.worklist[.WorklistPane](#page-155-0)

Return the preferred location of the worklist's container.

**[getPreferredSize\(\)](#page-170-2)** - Method in class com.bea.wlpi.client.worklist[.WorklistPane](#page-155-0)

Internal use only.

**[getPrincipal\(\)](#page-484-1)** - Method in class com.bea.wlpi.client.common[.WLPI](#page-480-0)

Return a reference to a WLPIPrincipal EJB object.

**[getPriority\(\)](#page-306-2)** - Method in class com.bea.wlpi.common.[TaskInfo](#page-299-0)

Return the task priority.

#### **[getProperties\(\)](#page-108-0)** - Method in interface com.bea.wlpi.server.serverproperties[.ServerProperties](#page-107-0) Return the server's properties.

**[getPrototype\(\)](#page-263-2)** - Method in class com.bea.wlpi.common.[FunctionInfo](#page-262-0)

Return the function prototype.

**[getReassignment\(\)](#page-308-2)** - Method in class com.bea.wlpi.common.[TaskInfo](#page-299-0)

Return whether a user can reassign the task at runtime.

**[getRelativeToComponent\(short\)](#page-430-2)** - Method in class com.bea.wlpi.client.common[.Attachments](#page-426-0)

Get the component relative to which this attachment object specifies its alignment.

**[getRemoteParmsDescriptions\(\)](#page-254-0)** - Method in class com.bea.wlpi.common.[EJBInvocationDescriptor](#page-247-0)

Return the parameter descriptions for the remote method to invoke.

**[getReroutes\(String\)](#page-22-2)** - Method in interface com.bea.wlpi.server.admin.[Admin](#page-4-0)

List the task reroutes defined within an organization.

**[getResource\(String\)](#page-399-1)** - Static method in class com.bea.wlpi.client.common[.ImageFactory](#page-398-1)

Get a URL for the specified resource.

**[getReturnType\(\)](#page-278-0)** - Method in class com.bea.wlpi.common.[MethodDescriptor](#page-275-0)

Return the method's return type.

**[getReturnTypeName\(\)](#page-253-0)** - Method in class com.bea.wlpi.common.[EJBInvocationDescriptor](#page-247-0)

Get the remote method return type.

**[getRoleId\(\)](#page-296-2)** - Method in class com.bea.wlpi.common.[RoleInfo](#page-294-0)

Return the role ID.

**[getRoleInfo\(String, String\)](#page-118-1)** - Method in interface com.bea.wlpi.server.principal[.WLPIPrincipal](#page-112-0)

Get further information about the specified role.

**[getRolesForUser\(String, String, boolean\)](#page-119-0)** - Method in interface

com.bea.wlpi.server.principal.[WLPIPrincipal](#page-112-0)

List the roles to which the specified user belongs.

**[getRolesInOrganization\(String, boolean\)](#page-119-1)** - Method in interface

com.bea.wlpi.server.principal.[WLPIPrincipal](#page-112-0)

List the roles defined for an organization.

**[getRoot\(\)](#page-259-1)** - Method in class com.bea.wlpi.common[.EventKeyInfo](#page-258-0)

Return the XML document element name.

[getRowCount\(\)](#page-384-3) - Method in class com.bea.wlpi.client.common.[MappedTableModel](#page-381-0)

**[getSecurityRealmClassName\(\)](#page-121-0)** - Method in interface com.bea.wlpi.server.principal[.WLPIPrincipal](#page-112-0)

Return the class name of the installed WebLogic security realm.

**[getSelectedOrg\(\)](#page-175-0)** - Method in class com.bea.wlpi.client.worklist[.WorklistPane](#page-155-0)

Return the ID of the current organization.

**[getSelectedTask\(\)](#page-175-1)** - Method in class com.bea.wlpi.client.worklist.[WorklistPane](#page-155-0)

Return the currently selected task.

**[getSelectedWorkflow\(\)](#page-175-2)** - Method in class com.bea.wlpi.client.worklist.[WorklistPane](#page-155-0)

Return the workflow instance for the currently selected task.

**[getServerProperties\(\)](#page-485-0)** - Method in class com.bea.wlpi.client.common.[WLPI](#page-480-0)

Return a reference to a ServerProperties EJB object.

**[getServerTemplateDefinitionVersion\(\)](#page-485-1)** - Method in class com.bea.wlpi.client.common[.WLPI](#page-480-0)

Return the template definition version supported by the server.

**[getServerVersion\(\)](#page-108-1)** - Method in interface com.bea.wlpi.server.serverproperties[.ServerProperties](#page-107-0)

Return the server version.

**[getServerVersion\(\)](#page-485-2)** - Method in class com.bea.wlpi.client.common[.WLPI](#page-480-0)

Return the server version.

**[getSeverity\(\)](#page-341-2)** - Method in class com.bea.wlpi.common[.WorkflowException](#page-333-0)

Return the exception severity code.

**[getSeverityDescription\(\)](#page-341-3)** - Method in class com.bea.wlpi.common.[WorkflowException](#page-333-0)

Return a string to indicate the severity of the exception.

**[getSortIndex\(\)](#page-450-1)** - Method in class com.bea.wlpi.client.common.[SortableTableModel](#page-446-0)

Return the current sort column index.

**[getStartableWorkflows\(String\)](#page-132-0)** - Method in interface com.bea.wlpi.server.worklist[.Worklist](#page-129-0)

List the workflows that may be started manually.

**[getStarted\(\)](#page-270-3)** - Method in class com.bea.wlpi.common.[InstanceInfo](#page-266-0)

Return the date/time at which the workflow was instantiated.

**[getStarted\(\)](#page-306-3)** - Method in class com.bea.wlpi.common.[TaskInfo](#page-299-0)

Return the date/time at which the task was started.

**[getState\(\)](#page-271-3)** - Method in class com.bea.wlpi.common.[InstanceInfo](#page-266-0)

Return the workflow instance state.

**[getStatus\(\)](#page-303-0)** - Method in class com.bea.wlpi.common.[TaskInfo](#page-299-0)

Return the task's status.

**[getString\(String\)](#page-171-1)** - Static method in class com.bea.wlpi.client.worklist[.WorklistPane](#page-155-0)

Get a localized string from the worklist's resource bundle.

**getString(String)** - Static method in class com.bea.wlpi.client.common.[Resources](#page-441-0)

Get a localized string from the default resource bundle.

**[getString\(String, Object\[\]\)](#page-171-2)** - Static method in class com.bea.wlpi.client.worklist[.WorklistPane](#page-155-0)

Get a localized message from the worklist's resource bundle, formatted with the supplied arguments.

**getString(String, Object[])** - Static method in class com.bea.wlpi.client.common[.Resources](#page-441-0)

Get a localized message from the default resource bundle, formatted with the supplied arguments. **getString(String, Object[], String)** - Static method in class com.bea.wlpi.client.common.[Resources](#page-441-0)

Get a localized message from the named resource bundle, formatted with the supplied arguments. **getString(String, String)** - Static method in class com.bea.wlpi.client.common.[Resources](#page-441-0)

Get a localized string from the named resource bundle.

**[getTable\(\)](#page-461-1)** - Method in class com.bea.wlpi.client.common[.Tasklist](#page-454-0)

Return the underlying JTable object.

**[getTaskCounts\(\)](#page-131-1)** - Method in interface com.bea.wlpi.server.worklist[.Worklist](#page-129-0)

Return the number of assigned and overdue tasks on a user's worklist.

**[getTaskId\(\)](#page-304-2)** - Method in class com.bea.wlpi.common[.TaskInfo](#page-299-0)

Return the task ID.

**[getTasks\(\)](#page-131-2)** - Method in interface com.bea.wlpi.server.worklist.[Worklist](#page-129-0)

List the tasks assigned to the user who created this remote worklist object.

**[getTasks\(String, String, boolean\)](#page-17-0)** - Method in interface com.bea.wlpi.server.admin[.Admin](#page-4-0)

List the tasks assigned to a participant in an organization.

**[getTasks\(String, String, boolean\)](#page-132-1)** - Method in interface com.bea.wlpi.server.worklist[.Worklist](#page-129-0)

List the tasks assigned to a participant.

**[getTemplateDefinitionContent\(String\)](#page-11-1)** - Method in interface com.bea.wlpi.server.admin[.Admin](#page-4-0)

Get the content of a workflow template definition.

**[getTemplateDefinitionId\(\)](#page-269-2)** - Method in class com.bea.wlpi.common[.InstanceInfo](#page-266-0)

Return the workflow template definition ID.

**[getTemplateDefinitionId\(\)](#page-304-3)** - Method in class com.bea.wlpi.common[.TaskInfo](#page-299-0)

Return the workflow template definition ID.

**[getTemplateDefinitionInstances\(String, String, boolean, Date, Date, int, int\)](#page-13-0)** - Method in interface com.bea.wlpi.server.admin[.Admin](#page-4-0)

List the instances of a workflow template definition in an organization.

[getTemplateDefinitions\(String\)](#page-9-2) - Method in interface com.bea.wlpi.server.admin[.Admin](#page-4-0)

List the definitions for a workflow template.

**[getTemplateDefinitionVersion\(\)](#page-108-2)** - Method in interface

com.bea.wlpi.server.serverproperties[.ServerProperties](#page-107-0)

Return the template definition version supported by the server.

**[getTemplateDefinitionVersion\(\)](#page-475-1)** - Static method in class com.bea.wlpi.client.common[.Version](#page-474-0)

Return the template definition version supported by the client.

**[getTemplateId\(\)](#page-269-3)** - Method in class com.bea.wlpi.common[.InstanceInfo](#page-266-0)

Return the workflow template ID.

**[getTemplateId\(\)](#page-304-4)** - Method in class com.bea.wlpi.common[.TaskInfo](#page-299-0)

Return the workflow template ID.

**[getTemplateInstances\(String, String, boolean, Date, Date, int, int\)](#page-13-1)** - Method in interface com.bea.wlpi.server.admin[.Admin](#page-4-0)

List the instances of a workflow template in an organization.

**[getTemplateOrgs\(String\)](#page-10-0)** - Method in interface com.bea.wlpi.server.admin.[Admin](#page-4-0)

List the organizations that have access to a workflow template.

**[getTemplateOwner\(String\)](#page-12-1)** - Method in interface com.bea.wlpi.server.admin[.Admin](#page-4-0)

Get the current owner of a workflow template.

**[getTemplates\(String\)](#page-8-1)** - Method in interface com.bea.wlpi.server.admin[.Admin](#page-4-0)

List the workflow templates for a specified organization.

**[getTimeZone\(\)](#page-228-2)** - Method in class com.bea.wlpi.common.[BusinessCalendarInfo](#page-226-0)

Return the timezone in which the business calendar operates.

**[getTo\(\)](#page-289-2)** - Method in class com.bea.wlpi.common.[RerouteInfo](#page-286-0)

Return the participant to whom the rerouted tasks will be assigned.

**[getType\(\)](#page-289-3)** - Method in class com.bea.wlpi.common.[RerouteInfo](#page-286-0)

Return the reroute type.

**[getUnmarkDone\(\)](#page-307-4)** - Method in class com.bea.wlpi.common[.TaskInfo](#page-299-0)

Return whether a user can manually mark the task as incomplete.

**[getUrl\(\)](#page-396-0)** - Method in class com.bea.wlpi.client.common[.Logon](#page-392-0)

Return the WebLogic Process Integrator server URL.

**[getUrl\(\)](#page-483-1)** - Method in class com.bea.wlpi.client.common[.WLPI](#page-480-0) Return the WebLogic Process Integrator server URL.

**[getUserId\(\)](#page-320-2)** - Method in class com.bea.wlpi.common.[UserInfo](#page-318-0) Return the user ID.

**[getUserId\(\)](#page-397-2)** - Method in class com.bea.wlpi.client.common[.Logon](#page-392-0) Return the user ID.

**[getUserId\(\)](#page-483-2)** - Method in class com.bea.wlpi.client.common[.WLPI](#page-480-0)

Return the WebLogic Process Integrator user ID.

**[getUserInfo\(String\)](#page-118-2)** - Method in interface com.bea.wlpi.server.principal.[WLPIPrincipal](#page-112-0)

Get further information about the specified user.

**[getUsersInOrganization\(String, boolean\)](#page-120-0)** - Method in interface com.bea.wlpi.server.principal.[WLPIPrincipal](#page-112-0)

List the users in the specified organization. **[getUsersInRole\(String, String, boolean\)](#page-120-1)** - Method in interface com.bea.wlpi.server.principal.[WLPIPrincipal](#page-112-0)

List the users in the specified role of the specified organization. **[getValue\(\)](#page-325-1)** - Method in class com.bea.wlpi.common[.VariableInfo](#page-324-0)

Return the variable value.

**[getValueAt\(int, int\)](#page-383-1)** - Method in class com.bea.wlpi.client.common.[MappedTableModel](#page-381-0)

**[getValueAt\(int, int\)](#page-451-0)** - Method in class com.bea.wlpi.client.common.[SortableTableModel](#page-446-0) Return a table cell value. **[getVolume\(\)](#page-330-3)** - Method in class com.bea.wlpi.common[.VersionInfo](#page-328-0) Return the volume number. **[getWorkflow\(\)](#page-305-1)** - Method in class com.bea.wlpi.common[.TaskInfo](#page-299-0) Return the workflow name. **[getWorkflowId\(\)](#page-305-2)** - Method in class com.bea.wlpi.common[.TaskInfo](#page-299-0) Return the human-readable workflow instance label. **[getWorklist\(\)](#page-484-2)** - Method in class com.bea.wlpi.client.common.[WLPI](#page-480-0) Return a reference to a Worklist EJB object. [getXML\(\)](#page-228-3) - Method in class com.bea.wlpi.common.**BusinessCalendarInfo** Return the business calendar definition.

### <span id="page-63-0"></span>**H**

<span id="page-63-1"></span>**I**

**[H](#page-164-1)** - Static variable in class com.bea.wlpi.client.worklist.[WorklistPane](#page-155-0)

**[HCENTRE](#page-429-1)** - Static variable in class com.bea.wlpi.client.common[.Attachments](#page-426-0) Component is horizontally centered on its parent.

**[ILLEGAL\\_CONVERSION](#page-373-0)** - Static variable in interface com.bea.wlpi.common.[Messages](#page-345-0) "Illegal type conversion: from {0} to {1}." **[IMAGE\\_PATH](#page-163-1)** - Static variable in class com.bea.wlpi.client.worklist.[WorklistPane](#page-155-0)

**[ImageFactory](#page-398-1)** - class com.bea.wlpi.client.common[.ImageFactory](#page-398-1). A static factory class that creates and caches images and icons. **[INACTIVE](#page-165-6)** - Static variable in class com.bea.wlpi.client.worklist.[WorklistPane](#page-155-0)

**[init\(\)](#page-145-2)** - Method in class com.bea.wlpi.client.worklist[.WorklistApplet](#page-141-0) Applet initialization.

**[init\(\)](#page-169-0)** - Method in class com.bea.wlpi.client.worklist[.WorklistPane](#page-155-0)

Initialize the worklist.

**[init\(String, String, String\)](#page-461-2)** - Static method in class com.bea.wlpi.client.common[.Tasklist](#page-454-0)

Initialize installation-specific settings.

**[INPUT\\_VARIABLE\\_NOT\\_SET](#page-370-0)** - Static variable in interface com.bea.wlpi.common[.Messages](#page-345-0)

"Mandatory input variable {0} not set."

**inspectAlways()** - Method in interface com.bea.wlpi.server.catalog[.EJBCatalog](#page-101-0)

Return whether the JNDI names and EJBMetaData are regenerated on every call.

**[InstanceInfo](#page-266-0)** - class com.bea.wlpi.common[.InstanceInfo](#page-266-0).

Holds information about a workflow instance.

**[InstanceInfo\(String, String, String, String, String, String, Timestamp, Timestamp, String, int,](#page-268-0) String**) - Constructor for class com.bea.wlpi.common[.InstanceInfo](#page-266-0)

Create a new InstanceInfo object.

**[instantiateWorkflow\(String, String\)](#page-133-1)** - Method in interface com.bea.wlpi.server.worklist[.Worklist](#page-129-0)

Create a new workflow instance.

**[INTERVAL\\_FROM\\_DATE\\_INVALID](#page-369-0)** - Static variable in interface com.bea.wlpi.common[.Messages](#page-345-0) "The interval 'from' date is invalid."

**[INTERVAL\\_TO\\_DATE\\_INVALID](#page-369-1)** - Static variable in interface com.bea.wlpi.common.[Messages](#page-345-0) "The interval 'to' date is invalid."

**[INTERVAL\\_UNIT\\_INVALID](#page-373-1)** - Static variable in interface com.bea.wlpi.common[.Messages](#page-345-0) "Invalid interval unit: {0}."

**[invalidateLayout\(Container\)](#page-424-3)** - Method in class com.bea.wlpi.client.common.[AttachmentsLayout](#page-421-0)

#### **[INVOCATION\\_OBJECT\\_NOT\\_FOUND](#page-376-0)** - Static variable in interface

com.bea.wlpi.common[.Messages](#page-345-0)

"The invocation object for a business operation was not found." **[invoke\(Object\[\], Object\[\]\)](#page-239-0)** - Method in class com.bea.wlpi.common.[ClassInvocationDescriptor](#page-235-0)

Create an instance of the Java class; then, invoke a method on it.

**[invoke\(Properties, Object\[\], Object\[\]\)](#page-251-0)** - Method in class

com.bea.wlpi.common[.EJBInvocationDescriptor](#page-247-0)

Create a remote object reference; then, invoke a method on it.

**[invokeConstructor\(Object\[\]\)](#page-239-1)** - Method in class com.bea.wlpi.common[.ClassInvocationDescriptor](#page-235-0)

Create an instance of the Java class.

**[invokeHomeMethod\(Properties, Object\[\]\)](#page-252-0)** - Method in class com.bea.wlpi.common[.EJBInvocationDescriptor](#page-247-0)

Create a home object reference; then, invoke a method on it.

**[invokeMethod\(Object, Object\[\]\)](#page-240-0)** - Method in class com.bea.wlpi.common[.ClassInvocationDescriptor](#page-235-0)

Invoke the method specified by this descriptor on an object.

**[invokeRemoteMethod\(Object, Object\[\]\)](#page-252-1)** - Method in class

com.bea.wlpi.common[.EJBInvocationDescriptor](#page-247-0)

Invoke a method on a remote object.

**[invokeWorkflowErrorHandler\(String, String, String, String\)](#page-138-0)** - Method in interface com.bea.wlpi.server.worklist[.Worklist](#page-129-0)

Invoke an error handler for a workflow instance.

**isAbstract**() - Method in class com.bea.wlpi.common[.MethodDescriptor](#page-275-0)

Return whether this is an abstract method.

**[isAssignedToRole\(\)](#page-305-3)** - Method in class com.bea.wlpi.common[.TaskInfo](#page-299-0)

Return whether the task is assigned to a role.

**[isCellEditable\(int, int\)](#page-384-4)** - Method in class com.bea.wlpi.client.common.[MappedTableModel](#page-381-0)

**[isConnected\(\)](#page-483-3)** - Method in class com.bea.wlpi.client.common[.WLPI](#page-480-0)

Check whether this WLPI instance is connected to a server.

**[isDeadlock\(\)](#page-342-0)** - Method in class com.bea.wlpi.common.[WorkflowException](#page-333-0)

Whether this exception resulted from a database deadlock.

**[isDeadlock\(Exception\)](#page-343-2)** - Static method in class com.bea.wlpi.common.[WorkflowException](#page-333-0)

Whether an exception resulted from a database deadlock.

**[isFinal\(\)](#page-280-1)** - Method in class com.bea.wlpi.common[.MethodDescriptor](#page-275-0)

Return whether this is a final method.

**isFullyFormed**() - Method in class com.bea.wlpi.common[.EJBInvocationDescriptor](#page-247-0)

Check whether this descriptor has all required values set.

**isManageableSecurityRealm**() - Method in interface com.bea.wlpi.server.principal.[WLPIPrincipal](#page-112-0)

Check whether the realm in question is manageable.

**[isNative\(\)](#page-279-1)** - Method in class com.bea.wlpi.common.[MethodDescriptor](#page-275-0)

Return whether this is a native method.

**isPrivate**() - Method in class com.bea.wlpi.common[.MethodDescriptor](#page-275-0)

Return whether this is a private method or constructor.

**[isProtected\(\)](#page-278-2)** - Method in class com.bea.wlpi.common[.MethodDescriptor](#page-275-0)

Return whether this is a protected method or constructor.

**[isPublic\(\)](#page-278-3)** - Method in class com.bea.wlpi.common[.MethodDescriptor](#page-275-0)

Return whether this is a public method or constructor.

**[isRoleInOrganization\(String, String\)](#page-121-2)** - Method in interface com.bea.wlpi.server.principal.[WLPIPrincipal](#page-112-0)

Check whether a role is defined within a particular organization.

**[isSerializable\(\)](#page-234-1)** - Method in class com.bea.wlpi.common.[ClassDescriptor](#page-232-0)

Returns a boolean indicating if this class can be serialized.

**[isSessionEJB\(\)](#page-253-2)** - Method in class com.bea.wlpi.common[.EJBInvocationDescriptor](#page-247-0)

Return true if the contained bean is a Session EJB

**[isSessionEJB\(\)](#page-244-1)** - Method in class com.bea.wlpi.common[.EJBDescriptor](#page-241-0)

Check whether this object describes a session EJB or an entity EJB.

**[isSortAscending\(\)](#page-451-1)** - Method in class com.bea.wlpi.client.common[.SortableTableModel](#page-446-0)

Check whether sort order is ascending or descending.

**[isStatic\(\)](#page-279-2)** - Method in class com.bea.wlpi.common[.MethodDescriptor](#page-275-0)

Return whether this is a static method.

**[isStrict\(\)](#page-279-3)** - Method in class com.bea.wlpi.common[.MethodDescriptor](#page-275-0)

Return whether this is a strict method.

**isSynchronized**() - Method in class com.bea.wlpi.common.[MethodDescriptor](#page-275-0)

Return whether this is a synchronized method.

**[isUserInOrganization\(String, String\)](#page-122-0)** - Method in interface com.bea.wlpi.server.principal.[WLPIPrincipal](#page-112-0)

Check whether a user belongs to particular organization.

**[isVerbose\(\)](#page-251-1)** - Method in class com.bea.wlpi.common.[EJBInvocationDescriptor](#page-247-0)

Check whether the invokeXXX() methods emit debugging messages.

# <span id="page-66-0"></span>**J**

**[JMS\\_FACTORY](#page-162-0)** - Static variable in class com.bea.wlpi.client.worklist.[WorklistPane](#page-155-0)

**[JMSTest](#page-379-0)** - class com.bea.wlpi.client.util.[JMSTest.](#page-379-0)

A JMS test utility that can publish or subscribe to a JMS topic.

[JNDI\\_FACTORY](#page-162-1) - Static variable in class com.bea.wlpi.client.worklist.[WorklistPane](#page-155-0)

<span id="page-66-1"></span>**[JOIN\\_INSTANCE\\_NOT\\_FOUND](#page-370-1)** - Static variable in interface com.bea.wlpi.common.[Messages](#page-345-0)

"The system could not find the specified join instance: {0}."

**L**

**[layoutContainer\(Container\)](#page-423-1)** - Method in class com.bea.wlpi.client.common.[AttachmentsLayout](#page-421-0)

**[LEFT](#page-429-2)** - Static variable in class com.bea.wlpi.client.common[.Attachments](#page-426-0)

Component is attached to the left side of its parent.

**[load\(Properties, String\)](#page-451-2)** - Method in class com.bea.wlpi.client.common[.SortableTableModel](#page-446-0)

Retrieve the sort column index and sort order from a Properties object.

**[loadProperties\(\)](#page-172-1)** - Method in class com.bea.wlpi.client.worklist.[WorklistPane](#page-155-0)

Load previously stored properties.

**[lockTemplate\(String\)](#page-12-2)** - Method in interface com.bea.wlpi.server.admin[.Admin](#page-4-0)

Place a persistent write lock on a workflow template.

**[logoff\(\)](#page-176-0)** - Method in class com.bea.wlpi.client.worklist[.WorklistPane](#page-155-0)

Disconnect from WebLogic Process Integrator.

**[Logon](#page-392-0)** - class com.bea.wlpi.client.common.[Logon](#page-392-0).

A dialog to capture WebLogic Process Integrator user ID, password and server URL.

[LOGON\\_MESSAGE](#page-163-2) - Static variable in class com.bea.wlpi.client.worklist[.WorklistPane](#page-155-0)

**[Logon\(\)](#page-396-1)** - Constructor for class com.bea.wlpi.client.common[.Logon](#page-392-0)

Create a logon dialog.

**[Logon\(Frame, String, String, String\)](#page-396-2)** - Constructor for class com.bea.wlpi.client.common.[Logon](#page-392-0)

Create a logon dialog with fields primed to the supplied values.

**[logon\(String, String, String\)](#page-175-3)** - Method in class com.bea.wlpi.client.worklist.[WorklistPane](#page-155-0)

Logon to WebLogic Process Integrator.

**[LongStrings](#page-273-1)** - class com.bea.wlpi.common.[LongStrings.](#page-273-1)

Supports serialization for strings, including those which exceed 64Kbytes in length when UTF-8 encoded.

**[LOOK\\_AND\\_FEEL](#page-163-3)** - Static variable in class com.bea.wlpi.client.worklist.[WorklistPane](#page-155-0)

**[LookAndFeelMenu](#page-386-0)** - class com.bea.wlpi.client.common[.LookAndFeelMenu.](#page-386-0)

A JMenu that supports configuration of the pluggable Swing "Look And Feel."

**LookAndFeelMenu(JComponent)** - Constructor for class

<span id="page-67-0"></span>com.bea.wlpi.client.common[.LookAndFeelMenu](#page-386-0)

Create a new LookAndFeelMenu.

### **M**

**[main\(String\[\]\)](#page-146-1)** - Static method in class com.bea.wlpi.client.worklist.[WorklistApplet](#page-141-0) Static method to launch the worklist as a standalone application. **[main\(String\[\]\)](#page-475-2)** - Static method in class com.bea.wlpi.client.common. Version

Print client version information to System.out.

**main(String[])** - Static method in class com.bea.wlpi.client.util.[JMSTest](#page-379-0)

Main entry point when executed as a standalone application.

[MappedTableModel](#page-381-0) - class com.bea.wlpi.client.common.[MappedTableModel.](#page-381-0)

Abstract class to support mapping of table models.

**[MappedTableModel\(\)](#page-383-2)** - Constructor for class com.bea.wlpi.client.common[.MappedTableModel](#page-381-0)

**[MAX\\_LIST\\_ITEMS\\_PER\\_CALL](#page-164-2)** - Static variable in class com.bea.wlpi.client.worklist[.WorklistPane](#page-155-0)

**[maximumLayoutSize\(Container\)](#page-423-2)** - Method in class com.bea.wlpi.client.common[.AttachmentsLayout](#page-421-0)

**[MESSAGE\\_BUNDLE](#page-162-2)** - Static variable in class com.bea.wlpi.client.worklist[.WorklistPane](#page-155-0)

**[MessageDialog](#page-438-0)** - class com.bea.wlpi.client.common.[MessageDialog.](#page-438-0)

A dialog to display a message in a scrollable text area. **[MessageDialog\(Component, String\)](#page-439-0)** - Constructor for class com.bea.wlpi.client.common[.MessageDialog](#page-438-0)

Create a new MessageDialog.

**[MessageDialog\(Component, String, int\)](#page-439-1)** - Constructor for class com.bea.wlpi.client.common[.MessageDialog](#page-438-0)

Create a new MessageDialog.

**[MessageDialog\(Component, String, int, int, int, String\)](#page-440-0)** - Constructor for class com.bea.wlpi.client.common[.MessageDialog](#page-438-0)

Create a new MessageDialog.

**[MessageDialog\(Component, String, int, String\)](#page-439-2)** - Constructor for class com.bea.wlpi.client.common[.MessageDialog](#page-438-0)

Create a new MessageDialog.

**[Messages](#page-345-0)** - interface com.bea.wlpi.common.[Messages.](#page-345-0)

Codes for language-independent server messaging.

**[METHOD\\_INVOCATION\\_FAILED](#page-368-0)** - Static variable in interface com.bea.wlpi.common[.Messages](#page-345-0)

"{0} method invocation failed; {1}."

**[METHOD\\_NOT\\_FOUND](#page-368-1)** - Static variable in interface com.bea.wlpi.common.[Messages](#page-345-0)

"No method was found on  $\{0\}$  matching  $\{1\}$ ;  $\{2\}$ ." **[METHOD\\_WRONG\\_PARAMETER\\_COUNT](#page-366-3)** - Static variable in interface com.bea.wlpi.common[.Messages](#page-345-0)

"Wrong number of parameters for method: expected {1}, found {2}." **[MethodDescriptor](#page-275-0)** - class com.bea.wlpi.common[.MethodDescriptor.](#page-275-0)

Describes a method on a server-side Java class.

**[MethodDescriptor\(Constructor\)](#page-277-3)** - Constructor for class com.bea.wlpi.common[.MethodDescriptor](#page-275-0)

Create a new method descriptor to describe a constructor.

[MethodDescriptor\(Method\)](#page-276-0) - Constructor for class com.bea.wlpi.common.[MethodDescriptor](#page-275-0)

Create a new method descriptor to describe a method.

**[minimumLayoutSize\(Container\)](#page-423-3)** - Method in class com.bea.wlpi.client.common[.AttachmentsLayout](#page-421-0)

**[model](#page-383-3)** - Variable in class com.bea.wlpi.client.common[.MappedTableModel](#page-381-0)

**[MONTH\\_NAME\\_INVALID](#page-369-2)** - Static variable in interface com.bea.wlpi.common.[Messages](#page-345-0) "Invalid month name: {0}."

# <span id="page-69-0"></span>**N**

**[NAME\\_PROPERTY](#page-108-3)** - Static variable in interface com.bea.wlpi.server.serverproperties[.ServerProperties](#page-107-0)

Property name used to retrieve the product name: "product.name" **[NESTED\\_EXCEPTION](#page-355-2)** - Static variable in interface com.bea.wlpi.common[.Messages](#page-345-0) "Nested exception is"

**[NEWLINE](#page-165-7)** - Static variable in class com.bea.wlpi.client.worklist[.WorklistPane](#page-155-0)

**[NOTIFICATION\\_THRESHOLD](#page-164-3)** - Static variable in class com.bea.wlpi.client.worklist[.WorklistPane](#page-155-0)

<span id="page-69-1"></span>**[NOTIFY\\_TOPIC](#page-162-3)** - Static variable in class com.bea.wlpi.client.worklist[.WorklistPane](#page-155-0)

### **O**

**[okay\(\)](#page-396-3)** - Method in class com.bea.wlpi.client.common.[Logon](#page-392-0) Check whether user pressed the OK button. **[onMessage\(Message\)](#page-170-3)** - Method in class com.bea.wlpi.client.worklist.[WorklistPane](#page-155-0) Process a "task assigned" notification received via a JMS topic. **[onMessage\(Message\)](#page-462-2)** - Method in class com.bea.wlpi.client.common[.Tasklist](#page-454-0) Respond to a JMS task notification message. **onMessage(Message)** - Method in class com.bea.wlpi.client.util.[JMSTest](#page-379-0) Implements the javax.jms.MessageListener interface. **[ORG\\_NAMES\\_UNIQUE](#page-358-0)** - Static variable in interface com.bea.wlpi.common[.Messages](#page-345-0) "{0} is already in use as an Organization name." **[ORG\\_NOT\\_FOUND](#page-370-2)** - Static variable in interface com.bea.wlpi.common.[Messages](#page-345-0) "The system could not find the specified organization: {0}." **[ORG\\_USER\\_ADD\\_FAILED](#page-371-0)** - Static variable in interface com.bea.wlpi.common[.Messages](#page-345-0) "The system could not add user {0} to organization {1}." **[ORG\\_USER\\_NOT\\_FOUND](#page-371-1)** - Static variable in interface com.bea.wlpi.common[.Messages](#page-345-0) "User {0} does not belong to organization {1}." **[ORG\\_USER\\_REMOVE\\_FAILED](#page-371-2)** - Static variable in interface com.bea.wlpi.common[.Messages](#page-345-0) "The system could not remove user  $\{0\}$  from organization  $\{1\}$ ." **[OrganizationInfo](#page-282-0)** - class com.bea.wlpi.common[.OrganizationInfo](#page-282-0). Holds information about an organization. **[OrganizationInfo\(String\)](#page-283-1)** - Constructor for class com.bea.wlpi.common[.OrganizationInfo](#page-282-0) Create a new OrganizationInfo object. **[OrganizationInfo\(String, String\)](#page-283-2)** - Constructor for class com.bea.wlpi.common[.OrganizationInfo](#page-282-0)

Create a new OrganizationInfo object.

### <span id="page-70-0"></span>**P**

**[paint\(Graphics\)](#page-463-1)** - Method in class com.bea.wlpi.client.common.[Tasklist](#page-454-0)

Overridden to implement a workaround for a Swing bug - In JDK 1.2 JTable paints the unused area of a list in the wrong color.

**[PARAMETER\\_CAST\\_EXCEPTION](#page-367-1)** - Static variable in interface com.bea.wlpi.common.[Messages](#page-345-0)

"Value for parameter {0} cannot be cast to required type {1}." **[PARAMETER\\_CLASS\\_U\\_NOT\\_FOUND](#page-367-2)** - Static variable in interface

com.bea.wlpi.common[.Messages](#page-345-0)

"Unable to load class (unwrapped if primitive) for parameter {0} of type {1}; {2}."

**[PARAMETER\\_CLASS\\_W\\_NOT\\_FOUND](#page-366-4)** - Static variable in interface

com.bea.wlpi.common[.Messages](#page-345-0)

"Unable to load class (wrapped if primitive) for parameter {0} of type {1}; {2}."

**[PENDING](#page-165-8)** - Static variable in class com.bea.wlpi.client.worklist[.WorklistPane](#page-155-0)

**[ping\(\)](#page-7-1)** - Method in interface com.bea.wlpi.server.admin[.Admin](#page-4-0)

A "dummy" method for the client to ping at regular intervals.

**ping()** - Method in interface com.bea.wlpi.server.catalog.[EJBCatalog](#page-101-0)

A "dummy" method for the client to ping.

**[ping\(\)](#page-114-1)** - Method in interface com.bea.wlpi.server.principal[.WLPIPrincipal](#page-112-0)

A "dummy" method for the client to ping.

**[ping\(\)](#page-130-0)** - Method in interface com.bea.wlpi.server.worklist[.Worklist](#page-129-0)

A "dummy" method for the client to ping.

**[position\(Component, int, int, Insets\)](#page-436-0)** - Method in class com.bea.wlpi.client.common[.Attachments](#page-426-0)

Position the specified component using the previously specified attachments.

**[preferredLayoutSize\(Container\)](#page-423-4)** - Method in class com.bea.wlpi.client.common[.AttachmentsLayout](#page-421-0)

**[printStackTrace\(\)](#page-342-1)** - Method in class com.bea.wlpi.common[.WorkflowException](#page-333-0)

Print this exception and its backtrace to the standard error stream.

**[printStackTrace\(PrintStream\)](#page-342-2)** - Method in class com.bea.wlpi.common.[WorkflowException](#page-333-0)

Print this exception and its backtrace to the specified print stream.

**[printStackTrace\(PrintWriter\)](#page-342-3)** - Method in class com.bea.wlpi.common.[WorkflowException](#page-333-0) Print this exception and its backtrace to the specified print writer.

[PROGRAM\\_CALL\\_FAILED](#page-374-0) - Static variable in interface com.bea.wlpi.common.[Messages](#page-345-0)

"Error calling program: {0} with arguments {1}." **[prop](#page-168-2)** - Variable in class com.bea.wlpi.client.worklist[.WorklistPane](#page-155-0)

**[PROPERTIES\\_FILENAME](#page-163-4)** - Static variable in class com.bea.wlpi.client.worklist.[WorklistPane](#page-155-0)

**[PROPERTY\\_PREFIX](#page-163-5)** - Static variable in class com.bea.wlpi.client.worklist.[WorklistPane](#page-155-0)
**[pwd](#page-145-0)** - Static variable in class com.bea.wlpi.client.worklist[.WorklistApplet](#page-141-0)

# <span id="page-72-0"></span>**R**

**[REALM\\_NOT\\_INSTALLED](#page-372-0)** - Static variable in interface com.bea.wlpi.common[.Messages](#page-345-0) "No security realm has been installed."

**[REALM\\_NOT\\_LISTABLE](#page-372-1)** - Static variable in interface com.bea.wlpi.common[.Messages](#page-345-0)

"The installed security realm {0} is not listable."

**[REALM\\_NOT\\_UPDATEABLE](#page-372-2)** - Static variable in interface com.bea.wlpi.common[.Messages](#page-345-0)

"The security realm {0} is not updateable."

**[REFERENCE\\_MISSING](#page-373-0)** - Static variable in interface com.bea.wlpi.common.[Messages](#page-345-0)

"Fixup error: missing reference {0}."

**[refresh\(\)](#page-462-0)** - Method in class com.bea.wlpi.client.common.[Tasklist](#page-454-0)

Rebuild the contents of this task list.

**[removeActionListener\(ActionListener\)](#page-168-0)** - Method in class com.bea.wlpi.client.worklist[.WorklistPane](#page-155-0)

Remove a previously registered ActionListener.

**[removeLayoutComponent\(Component\)](#page-423-0)** - Method in class

com.bea.wlpi.client.common[.AttachmentsLayout](#page-421-0)

**[removeUserFromOrganization\(String, String\)](#page-122-0)** - Method in interface com.bea.wlpi.server.principal.[WLPIPrincipal](#page-112-0)

Remove a user from an organization.

**[removeUserFromRole\(String, String, String\)](#page-123-0)** - Method in interface com.bea.wlpi.server.principal.[WLPIPrincipal](#page-112-0)

Remove a user from a role.

**[REPORT\\_NAMES\\_UNIQUE](#page-359-0)** - Static variable in interface com.bea.wlpi.common.[Messages](#page-345-0)

"Report names must be unique."

**[reportException\(Exception\)](#page-404-0)** - Static method in class com.bea.wlpi.client.common.[ExceptionHandler](#page-404-1)

Report the specified exception.

**[reportException\(Exception, Component\)](#page-405-0)** - Static method in class com.bea.wlpi.client.common[.ExceptionHandler](#page-404-1)

Report the specified exception.

**[REQUEST\\_ABORTED\\_ERROR](#page-355-0)** - Static variable in interface com.bea.wlpi.common.[Messages](#page-345-0)

"The server was unable to complete your request."

**[REQUEST\\_ABORTED\\_WARNING](#page-355-1)** - Static variable in interface com.bea.wlpi.common.[Messages](#page-345-0)

"The server was unable to complete your request."

**[REROUTE\\_ALREADY\\_REROUTED](#page-358-0)** - Static variable in interface com.bea.wlpi.common.[Messages](#page-345-0)

"Source user is already rerouted during the period specified." **[REROUTE\\_CIRCULAR](#page-358-1)** - Static variable in interface com.bea.wlpi.common.[Messages](#page-345-0)

"Specified reroute would create a circular reference."

**[REROUTE\\_DIFFERENT\\_USER](#page-357-0)** - Static variable in interface com.bea.wlpi.common[.Messages](#page-345-0)

"Source and destination of reroute must be different."

#### **[REROUTE\\_EFF\\_BEFORE\\_EXP](#page-358-2)** - Static variable in interface com.bea.wlpi.common[.Messages](#page-345-0)

"Effective date must be before expiry date."

**[RerouteInfo](#page-286-0)** - class com.bea.wlpi.common.[RerouteInfo.](#page-286-0)

Holds information about a task reroute.

**[RerouteInfo\(String, String, String, int, Timestamp, Timestamp\)](#page-288-0)** - Constructor for class com.bea.wlpi.common[.RerouteInfo](#page-286-0)

Create a new RerouteInfo object.

**[RESOURCE\\_BUNDLE](#page-163-0)** - Static variable in class com.bea.wlpi.client.worklist.[WorklistPane](#page-155-0)

**[Resources](#page-441-0)** - class com.bea.wlpi.client.common[.Resources.](#page-441-0)

Manages localized resources used by WebLogic Process Integrator client classes.

**Resources()** - Constructor for class com.bea.wlpi.client.common.[Resources](#page-441-0)

**[response\(String, String, String, String\)](#page-137-0)** - Method in interface com.bea.wlpi.server.worklist[.Worklist](#page-129-0)

Send the client's response to a previously received client request.

**[RIGHT](#page-429-0)** - Static variable in class com.bea.wlpi.client.common[.Attachments](#page-426-0)

Component is attached to the right side of its parent.

**[ROLE\\_CANNOT\\_DELETE\\_ACTION\\_REF](#page-362-0)** - Static variable in interface com.bea.wlpi.common[.Messages](#page-345-0)

"The role {0} cannot be deleted, because it is referenced by one or more actions."

**[ROLE\\_EMPTY](#page-372-3)** - Static variable in interface com.bea.wlpi.common[.Messages](#page-345-0)

"The role {0} is empty."

**[ROLE\\_NAMES\\_UNIQUE](#page-358-3)** - Static variable in interface com.bea.wlpi.common[.Messages](#page-345-0)

"Role names must be unique within an organization."

**[ROLE\\_NOT\\_FOUND](#page-370-0)** - Static variable in interface com.bea.wlpi.common.[Messages](#page-345-0)

"The system could not find the specified role: {0}."

**ROLE TASKS ASSIGNED** - Static variable in interface com.bea.wlpi.common[.Messages](#page-345-0)

"Cannot delete role {0}, because there are tasks assigned to the role. Please reassign all tasks first."

**[ROLE\\_USER\\_ADD\\_FAILED](#page-371-0)** - Static variable in interface com.bea.wlpi.common[.Messages](#page-345-0)

"The system could not add user {0} to role {1}."

**[ROLE\\_USER\\_EMAIL\\_ID\\_UNDEFINED](#page-374-0)** - Static variable in interface com.bea.wlpi.common[.Messages](#page-345-0)

"User {0} in role {1} does not have an email address."

**[ROLE\\_USER\\_REMOVE\\_FAILED](#page-371-1)** - Static variable in interface com.bea.wlpi.common.[Messages](#page-345-0)

"The system could not remove user {0} from role {1}."

**[RoleInfo](#page-294-0)** - class com.bea.wlpi.common.[RoleInfo.](#page-294-0)

Holds information about a workflow role.

**[RoleInfo\(String, String\)](#page-295-0)** - Constructor for class com.bea.wlpi.common[.RoleInfo](#page-294-0)

Create a new RoleInfo object.

**[RoleInfo\(String, String, String\)](#page-295-1)** - Constructor for class com.bea.wlpi.common.[RoleInfo](#page-294-0)

Create a new RoleInfo object.

**[ROUTING\\_TABLE\\_FAILED](#page-374-1)** - Static variable in interface com.bea.wlpi.common[.Messages](#page-345-0)

"Routing table failed to identify suitable assignee."

**[run\(\)](#page-405-1)** - Method in class com.bea.wlpi.client.common.[ExceptionHandler](#page-404-1) Internal use only.

# <span id="page-74-0"></span>**S**

**[sendMessage\(String, Map, boolean\)](#page-97-0)** - Method in interface com.bea.wlpi.server.audit.[Audit](#page-97-1)

Send an audit or error message with user-specified header properties.

**[ServerProperties](#page-107-0)** - interface com.bea.wlpi.server.serverproperties[.ServerProperties.](#page-107-0)

Provides information about the WebLogic Process Integrator Server.

**[ServerPropertiesHome](#page-110-0)** - interface com.bea.wlpi.server.serverproperties[.ServerPropertiesHome.](#page-110-0)

Home interface for the [ServerProperties](#page-107-0) session EJB.

**[set\(String, EJBDescriptor, MethodDescriptor, String\[\], MethodDescriptor, String\[\]\)](#page-250-0)** - Method in class com.bea.wlpi.common[.EJBInvocationDescriptor](#page-247-0)

Set descriptor values.

**[set\(String, String, MethodDescriptor, String\[\], MethodDescriptor, String\[\]\)](#page-237-0)** - Method in class com.bea.wlpi.common[.ClassInvocationDescriptor](#page-235-0)

Update a class invocation descriptor.

**[setActiveOrganization\(String\)](#page-130-0)** - Method in interface com.bea.wlpi.server.worklist[.Worklist](#page-129-0)

Set the active organization.

**[setBorder\(int, int\)](#page-422-0)** - Method in class com.bea.wlpi.client.common.[AttachmentsLayout](#page-421-0)

**Deprecated.** *Set the border on the parent container instead.*

**[setBottomAttachment\(int\)](#page-430-0)** - Method in class com.bea.wlpi.client.common.[Attachments](#page-426-0)

Attach the bottom of a component to the bottom of its container.

**[setBottomAttachment\(int, Component\)](#page-431-0)** - Method in class com.bea.wlpi.client.common.[Attachments](#page-426-0)

Attach the bottom of one component to the top of another. **[setBottomAttachmentSameSide\(int, Component\)](#page-431-1)** - Method in class com.bea.wlpi.client.common[.Attachments](#page-426-0)

Attach the bottom of one component to the bottom of another. **[setCalendarId\(String\)](#page-321-0)** - Method in class com.bea.wlpi.common[.UserInfo](#page-318-0)

Set the user's business calendar.

**[setCalendarId\(String\)](#page-296-0)** - Method in class com.bea.wlpi.common[.RoleInfo](#page-294-0)

Set the business calendar to use.

**[setCalendarId\(String\)](#page-284-0)** - Method in class com.bea.wlpi.common[.OrganizationInfo](#page-282-0)

Set the business calendar to use.

**setCatalogRoot(String)** - Method in interface com.bea.wlpi.server.catalog.[EJBCatalog](#page-101-0)

Set the JNDI context to use when looking up installed EJBs.

**[setDefaultOrg\(String\)](#page-321-1)** - Method in class com.bea.wlpi.common.[UserInfo](#page-318-0)

Set the user's default organization.

**[setDescription\(String\)](#page-402-0)** - Method in class com.bea.wlpi.client.common[.ExtensionFileFilter](#page-401-0)

Set the description.

**[setEffective\(Timestamp\)](#page-291-0)** - Method in class com.bea.wlpi.common[.RerouteInfo](#page-286-0)

Set the date/time at which the task reroute becomes effective.

**[setEJBDeploymentName\(String\)](#page-254-0)** - Method in class com.bea.wlpi.common[.EJBInvocationDescriptor](#page-247-0) Set the EJB deployment name.

**[setEJBDeploymentName\(String\)](#page-243-0)** - Method in class com.bea.wlpi.common[.EJBDescriptor](#page-241-0)

Set the EJB deployment name.

**[setEJBHomeMethod\(MethodDescriptor\)](#page-255-0)** - Method in class

com.bea.wlpi.common[.EJBInvocationDescriptor](#page-247-0)

Set the home method to invoke.

**[setEJBHomeMethodDescriptors\(List\)](#page-245-0)** - Method in class com.bea.wlpi.common.[EJBDescriptor](#page-241-0)

Set the methods on the EJB's home interface.

**[setEJBHomeName\(String\)](#page-254-1)** - Method in class com.bea.wlpi.common.[EJBInvocationDescriptor](#page-247-0)

Set the home interface name.

**[setEJBHomeName\(String\)](#page-243-1)** - Method in class com.bea.wlpi.common.[EJBDescriptor](#page-241-0)

Set the name of the home interface.

**[setEJBPrimaryKeyName\(String\)](#page-255-1)** - Method in class com.bea.wlpi.common.[EJBInvocationDescriptor](#page-247-0)

Set the primary key class name.

**[setEJBPrimaryKeyName\(String\)](#page-244-0)** - Method in class com.bea.wlpi.common.[EJBDescriptor](#page-241-0)

Set the name of the primary key class.

**[setEJBRemoteMethod\(MethodDescriptor\)](#page-256-0)** - Method in class com.bea.wlpi.common[.EJBInvocationDescriptor](#page-247-0)

Set the remote method to invoke.

**[setEJBRemoteMethodDescriptors\(List\)](#page-245-1)** - Method in class com.bea.wlpi.common.[EJBDescriptor](#page-241-0)

Set the methods on the EJB's remote interface.

**[setEJBRemoteName\(String\)](#page-256-1)** - Method in class com.bea.wlpi.common.[EJBInvocationDescriptor](#page-247-0)

Set the remote interface name.

**[setEJBRemoteName\(String\)](#page-243-2)** - Method in class com.bea.wlpi.common.[EJBDescriptor](#page-241-0)

Set the name of the remote interface.

**[setEMailAddress\(String\)](#page-321-2)** - Method in class com.bea.wlpi.common.[UserInfo](#page-318-0)

Set the user's email address.

**[setExpiry\(Timestamp\)](#page-291-1)** - Method in class com.bea.wlpi.common.[RerouteInfo](#page-286-0)

Set the date/time at which the task reroute expires.

**[setExpr\(String\)](#page-260-0)** - Method in class com.bea.wlpi.common.[EventKeyInfo](#page-258-0)

Set the unique key expression.

**[setFilters\(boolean, boolean, boolean\)](#page-463-0)** - Method in class com.bea.wlpi.client.common[.Tasklist](#page-454-0) Set the list filtering.

**[setFrom\(String\)](#page-290-0)** - Method in class com.bea.wlpi.common.[RerouteInfo](#page-286-0)

Set the participant from whom rerouted tasks will be reassigned.

[setHeight\(int\)](#page-435-0) - Method in class com.bea.wlpi.client.common[.Attachments](#page-426-0)

Set the height of the component that uses this attachment.

**[setHorizontalCentering\(\)](#page-434-0)** - Method in class com.bea.wlpi.client.common.[Attachments](#page-426-0)

Center a component horizontally within its container.

**[setHorizontalCentering\(Component\)](#page-435-1)** - Method in class com.bea.wlpi.client.common.[Attachments](#page-426-0)

Horizontally center one component on another component.

**[setHorizontalCentering\(int\)](#page-434-1)** - Method in class com.bea.wlpi.client.common[.Attachments](#page-426-0)

Horizontally offset a component from its container's horizontal center.

**[setHorizontalCentering\(int, Component\)](#page-435-2)** - Method in class com.bea.wlpi.client.common[.Attachments](#page-426-0)

Horizontally center one component relative to another component.

**[setId\(String\)](#page-237-1)** - Method in class com.bea.wlpi.common[.ClassInvocationDescriptor](#page-235-0) Set the unique identifier.

**[setId\(String\)](#page-250-1)** - Method in class com.bea.wlpi.common[.EJBInvocationDescriptor](#page-247-0) Set the unique identifier.

**[setId\(String\)](#page-229-0)** - Method in class com.bea.wlpi.common[.BusinessCalendarInfo](#page-226-0) Set the business calendar unique ID.

**setInspectAlways(boolean)** - Method in interface com.bea.wlpi.server.catalog.[EJBCatalog](#page-101-0)

Specify whether to regenerate the JNDI names and EJBMetaData on every call to EJBCatalog.getEJBNames() and EJBCatalog.getEJBDescriptors().

**[setInstanceVariable\(String, String, String, Object\)](#page-15-0)** - Method in interface com.bea.wlpi.server.admin[.Admin](#page-4-0)

Assign a value to a workflow instance variable.

**[setLeftAttachment\(int\)](#page-433-0)** - Method in class com.bea.wlpi.client.common[.Attachments](#page-426-0)

Attach the left of a component to the left of its container.

[setLeftAttachment\(int, Component\)](#page-433-1) - Method in class com.bea.wlpi.client.common. Attachments

Attach the left of one component to the right of another.

**[setLeftAttachmentSameSide\(int, Component\)](#page-433-2)** - Method in class

com.bea.wlpi.client.common[.Attachments](#page-426-0)

Attach the left of one component to the left of another.

**setLocale(Locale)** - Static method in class com.bea.wlpi.client.common.[Resources](#page-441-0)

Set the locale.

**[setModel\(TableModel\)](#page-383-0)** - Method in class com.bea.wlpi.client.common.[MappedTableModel](#page-381-0)

Set the inner table model (i.e., the one actually providing the data).

**[setModel\(TableModel\)](#page-449-0)** - Method in class com.bea.wlpi.client.common.[SortableTableModel](#page-446-0) Set the backing model.

**[setName\(String\)](#page-229-1)** - Method in class com.bea.wlpi.common[.BusinessCalendarInfo](#page-226-0)

Set the business calendar name.

**[setOrganizationInfo\(OrganizationInfo\)](#page-123-1)** - Method in interface com.bea.wlpi.server.principal.[WLPIPrincipal](#page-112-0)

Update the information about an organization.

**[setPreferredLocation\(Point\)](#page-171-0)** - Method in class com.bea.wlpi.client.worklist[.WorklistPane](#page-155-0)

Inform the worklist of the preferred start-up location for the worklist's container.

**[setRightAttachment\(int\)](#page-434-2)** - Method in class com.bea.wlpi.client.common[.Attachments](#page-426-0)

Attach the right of a component to the right of its container.

**[setRightAttachment\(int, Component\)](#page-434-3)** - Method in class com.bea.wlpi.client.common[.Attachments](#page-426-0)

Attach the right of one component to the left of another. **[setRightAttachmentSameSide\(int, Component\)](#page-434-4)** - Method in class com.bea.wlpi.client.common[.Attachments](#page-426-0)

Attach the right of one component to the right of another. **[setRoleInfo\(RoleInfo\)](#page-123-2)** - Method in interface com.bea.wlpi.server.principal[.WLPIPrincipal](#page-112-0)

Update the information about a role.

**[setSessionEJB\(boolean\)](#page-244-1)** - Method in class com.bea.wlpi.common.[EJBDescriptor](#page-241-0)

Specify whether this object describes a session EJB or an entity EJB.

**[setSize\(Dimension\)](#page-436-0)** - Method in class com.bea.wlpi.client.common[.Attachments](#page-426-0)

Set the size of the component that uses this attachment.

**[setSize\(int, int\)](#page-436-1)** - Method in class com.bea.wlpi.client.common[.Attachments](#page-426-0)

Set the size of the component that uses this attachment.

**[setTable\(JTable\)](#page-413-0)** - Method in class com.bea.wlpi.client.common.[ColumnSorterMenu](#page-407-0)

Associate this menu item with a table.

**[setTemplateDefinitionContent\(String, String\)](#page-10-0)** - Method in interface com.bea.wlpi.server.admin.[Admin](#page-4-0)

Set the content of a workflow template definition. **[setTemplateNameOrgs\(String, String, Collection\)](#page-10-1)** - Method in interface com.bea.wlpi.server.admin[.Admin](#page-4-0)

Specify which organizations have access to a workflow template.

**[setTimeZone\(String\)](#page-229-2)** - Method in class com.bea.wlpi.common.[BusinessCalendarInfo](#page-226-0)

Set the business calendar timezone.

**[setTo\(String\)](#page-291-2)** - Method in class com.bea.wlpi.common.[RerouteInfo](#page-286-0)

Set the participant to whom rerouted tasks will be assigned.

**[setTopAttachment\(int\)](#page-431-2)** - Method in class com.bea.wlpi.client.common.[Attachments](#page-426-0)

Attach the top of a component to the top of its container.

**[setTopAttachment\(int, Component\)](#page-431-3)** - Method in class com.bea.wlpi.client.common.[Attachments](#page-426-0)

Attach the top of one component to the bottom of another. **[setTopAttachmentSameSide\(int, Component\)](#page-432-0)** - Method in class com.bea.wlpi.client.common[.Attachments](#page-426-0)

Attach the top of one component to the top of another.

**[setType\(int\)](#page-291-3)** - Method in class com.bea.wlpi.common.[RerouteInfo](#page-286-0)

Set the task reroute type.

**[setUserInfo\(UserInfo\)](#page-124-0)** - Method in interface com.bea.wlpi.server.principal.[WLPIPrincipal](#page-112-0)

Update the information about a user.

**[setValueAt\(Object, int, int\)](#page-383-1)** - Method in class com.bea.wlpi.client.common[.MappedTableModel](#page-381-0)

**[setValueAt\(Object, int, int\)](#page-452-0)** - Method in class com.bea.wlpi.client.common[.SortableTableModel](#page-446-0) Set a table cell value.

**[setVerbose\(boolean\)](#page-250-2)** - Method in class com.bea.wlpi.common.[EJBInvocationDescriptor](#page-247-0)

Set whether the invokeXXX() methods emit debugging messages.

**[setVerticalCentering\(\)](#page-432-1)** - Method in class com.bea.wlpi.client.common.[Attachments](#page-426-0)

Center a component vertically within its container.

[setVerticalCentering\(Component\)](#page-432-2) - Method in class com.bea.wlpi.client.common.[Attachments](#page-426-0)

Vertically center one component on another component.

**[setVerticalCentering\(int\)](#page-432-3)** - Method in class com.bea.wlpi.client.common.[Attachments](#page-426-0)

Vertically offset a component from its container's vertical center.

**[setVerticalCentering\(int, Component\)](#page-433-3)** - Method in class com.bea.wlpi.client.common.[Attachments](#page-426-0)

Vertically center one component relative to another component.

[setWidth\(int\)](#page-435-3) - Method in class com.bea.wlpi.client.common.[Attachments](#page-426-0)

Set the width of the component that uses this attachment.

**[setXML\(String\)](#page-230-0)** - Method in class com.bea.wlpi.common.[BusinessCalendarInfo](#page-226-0) Set the business calendar definition.

**[sort\(\)](#page-449-1)** - Method in class com.bea.wlpi.client.common.[SortableTableModel](#page-446-0)

Re-sort the table using the previously specified column and order.

[sort\(int\)](#page-449-2) - Method in class com.bea.wlpi.client.common.[SortableTableModel](#page-446-0)

Sort the table on the specified column in ascending order.

**[sort\(int, boolean\)](#page-450-0)** - Method in class com.bea.wlpi.client.common.[SortableTableModel](#page-446-0)

Sort the table on the specified column in the specified order.

**[SortableTableModel](#page-446-0)** - class com.bea.wlpi.client.common[.SortableTableModel](#page-446-0).

A sorter for TableModels.

**[SortableTableModel\(\)](#page-448-0)** - Constructor for class com.bea.wlpi.client.common[.SortableTableModel](#page-446-0)

Create a new SortableTableModel with no backing model.

**[SortableTableModel\(TableModel\)](#page-449-3)** - Constructor for class

com.bea.wlpi.client.common[.SortableTableModel](#page-446-0)

Create a new SortableTableModel with the specified backing model.

[start\(\)](#page-146-0) - Method in class com.bea.wlpi.client.worklist[.WorklistApplet](#page-141-0)

Applet start.

[start\(\)](#page-169-0) - Method in class com.bea.wlpi.client.worklist[.WorklistPane](#page-155-0)

Start the worklist.

**[start\(String, String, String\)](#page-169-1)** - Method in class com.bea.wlpi.client.worklist[.WorklistPane](#page-155-0) Start the worklist.

**[stateChanged\(ChangeEvent\)](#page-171-1)** - Method in class com.bea.wlpi.client.worklist.[WorklistPane](#page-155-0)

Called when the user changes the active tasklist by clicking the tab control.

**[statisticsQuery\(String\)](#page-26-0)** - Method in interface com.bea.wlpi.server.admin.[Admin](#page-4-0)

Run a statistics query.

**[STATUS\\_COMPLETE](#page-302-0)** - Static variable in class com.bea.wlpi.common.[TaskInfo](#page-299-0) Task is complete.

**[STATUS\\_INACTIVE](#page-301-0)** - Static variable in class com.bea.wlpi.common.[TaskInfo](#page-299-0) Task has not yet been started.

**[STATUS\\_OVERDUE](#page-302-1)** - Static variable in class com.bea.wlpi.common.[TaskInfo](#page-299-0) As for TaskInfo. STATUS PENDING, but due date is in the past.

**[STATUS\\_PENDING](#page-302-2)** - Static variable in class com.bea.wlpi.common[.TaskInfo](#page-299-0)

Task has been started but is not yet complete.

**[stop\(\)](#page-146-1)** - Method in class com.bea.wlpi.client.worklist.[WorklistApplet](#page-141-0)

Applet stop.

**[stop\(\)](#page-169-2)** - Method in class com.bea.wlpi.client.worklist.[WorklistPane](#page-155-0) Stop the worklist.

**[store\(Properties, String\)](#page-478-0)** - Method in class com.bea.wlpi.client.common[.WATableColumnModel](#page-476-0) Store this WATableColumnModel into a Properties object.

**[store\(Properties, String\)](#page-451-0)** - Method in class com.bea.wlpi.client.common[.SortableTableModel](#page-446-0)

Store the sort column index and sort order.

[storeProperties\(\)](#page-172-0) - Method in class com.bea.wlpi.client.worklist.[WorklistPane](#page-155-0)

Store current properties.

# <span id="page-80-0"></span>**T**

**[tableChanged\(TableModelEvent\)](#page-385-0)** - Method in class com.bea.wlpi.client.common.[MappedTableModel](#page-381-0)

**[tableChanged\(TableModelEvent\)](#page-452-1)** - Method in class com.bea.wlpi.client.common.[SortableTableModel](#page-446-0) Respond to a "table changed" notification event.

**[tableChanged\(TableModelEvent\)](#page-413-1)** - Method in class com.bea.wlpi.client.common.[ColumnSorterMenu](#page-407-0)

**[TARGET\\_ACTION\\_NOT\\_FOUND](#page-374-2)** - Static variable in interface com.bea.wlpi.common[.Messages](#page-345-0)

"The system could not find the target action {0}."

**[TARGET\\_EVENT\\_NOT\\_FOUND](#page-373-1)** - Static variable in interface com.bea.wlpi.common[.Messages](#page-345-0)

"The system could not find the target event {0}."

**[TARGET\\_TASK\\_NOT\\_FOUND](#page-373-2)** - Static variable in interface com.bea.wlpi.common[.Messages](#page-345-0)

"The system could not find the target task {0}."

**[TASK\\_ASSIGN\\_ALREADY\\_DONE](#page-357-1)** - Static variable in interface com.bea.wlpi.common.[Messages](#page-345-0)

"Cannot assign this task, because it is already done."

**[TASK\\_CANNOT\\_DELETE\\_ACTION\\_REF](#page-362-2)** - Static variable in interface

com.bea.wlpi.common[.Messages](#page-345-0)

"The task {0} cannot be deleted, because it is referenced by one or more actions."

**[TASK\\_CANNOT\\_MARK](#page-356-0)** - Static variable in interface com.bea.wlpi.common[.Messages](#page-345-0)

"This task's properties do not allow it to be marked done." **[TASK\\_CANNOT\\_MODIFY](#page-356-1)** - Static variable in interface com.bea.wlpi.common[.Messages](#page-345-0)

"This task's properties do not allow it to be modified."

**[TASK\\_CANNOT\\_REASSIGN](#page-356-2)** - Static variable in interface com.bea.wlpi.common[.Messages](#page-345-0)

"This task's properties do not allow it to be reassigned." **[TASK\\_CANNOT\\_UNMARK](#page-356-3)** - Static variable in interface com.bea.wlpi.common[.Messages](#page-345-0)

"This task's properties do not allow it to be unmarked done."

**[TASK\\_EXECUTE\\_ALREADY\\_DONE](#page-357-2)** - Static variable in interface com.bea.wlpi.common[.Messages](#page-345-0)

"Cannot execute this task, because it is already done."

**[TASK\\_EXECUTE\\_COMPLETE](#page-357-3)** - Static variable in interface com.bea.wlpi.common.[Messages](#page-345-0)

"Cannot execute this task, because the workflow is complete."

**[TASK\\_EXECUTE\\_INACTIVE](#page-357-4)** - Static variable in interface com.bea.wlpi.common.[Messages](#page-345-0)

"Cannot execute this task, because it is inactive."

**[TASK\\_EXECUTE\\_NOT\\_ASSIGNED](#page-357-5)** - Static variable in interface com.bea.wlpi.common.[Messages](#page-345-0)

"Cannot execute this task, because it is not assigned to you." **[TASK\\_INSTANCE\\_NOT\\_FOUND](#page-370-1)** - Static variable in interface com.bea.wlpi.common.[Messages](#page-345-0)

"The system could not find the specified task instance: {0}."

**[TASK\\_NAMES\\_UNIQUE](#page-358-4)** - Static variable in interface com.bea.wlpi.common.[Messages](#page-345-0)

"Task names must be unique within a workflow."

**[TASK\\_NOTIFICATION](#page-163-1)** - Static variable in class com.bea.wlpi.client.worklist.[WorklistPane](#page-155-0)

**[TASK\\_TAKE\\_ALREADY\\_DONE](#page-356-4)** - Static variable in interface com.bea.wlpi.common[.Messages](#page-345-0) "Cannot take this task, because it is already done."

**[taskAssign\(String, String, String, String, boolean, boolean\)](#page-18-0)** - Method in interface com.bea.wlpi.server.admin[.Admin](#page-4-0)

Assign a task to a participant.

**[taskAssign\(String, String, String, String, boolean, boolean\)](#page-135-0)** - Method in interface com.bea.wlpi.server.worklist[.Worklist](#page-129-0)

Assign a task to a participant.

**[taskExecute\(String, String, String\)](#page-133-0)** - Method in interface com.bea.wlpi.server.worklist[.Worklist](#page-129-0)

Execute a task instance.

**[TaskInfo](#page-299-0)** - class com.bea.wlpi.common[.TaskInfo.](#page-299-0)

Holds information about a workflow task.

**[TaskInfo\(String, String, String, String, String, String, boolean, String, String, int, Timestamp,](#page-299-0) [Timestamp, Timestamp, String, boolean, boolean, boolean, boolean, boolean\)](#page-299-0)** - Constructor for class com.bea.wlpi.common[.TaskInfo](#page-299-0)

Create a new TaskInfo object.

**[Tasklist](#page-454-0)** - class com.bea.wlpi.client.common.[Tasklist](#page-454-0).

Displays a list of tasks for a user, role or workflow instance.

**[Tasklist\(WLPI, TableColumnModel, String\)](#page-460-0)** - Constructor for class

com.bea.wlpi.client.common[.Tasklist](#page-454-0)

Create a Tasklist for the specified workflow instance.

**[Tasklist\(WLPI, TableColumnModel, String, boolean, boolean, boolean, boolean\)](#page-460-1)** - Constructor for class com.bea.wlpi.client.common.[Tasklist](#page-454-0)

Create a Tasklist for the specified user or role.

**[taskMarkDone\(String, String, String\)](#page-17-0)** - Method in interface com.bea.wlpi.server.admin[.Admin](#page-4-0)

Mark a task as complete.

**[taskMarkDone\(String, String, String\)](#page-134-0)** - Method in interface com.bea.wlpi.server.worklist[.Worklist](#page-129-0)

Mark a task instance as complete.

**[TaskPropertiesDialog](#page-465-0)** - class com.bea.wlpi.client.common[.TaskPropertiesDialog](#page-465-0).

A dialog to enable a user to update the properties and permission flags for a task.

**[TaskPropertiesDialog\(Frame, WLPI, TaskInfo\)](#page-468-0)** - Constructor for class com.bea.wlpi.client.common[.TaskPropertiesDialog](#page-465-0)

Create a new TaskPropertiesDialog for the specified task. **[TaskReassignDialog](#page-469-0)** - class com.bea.wlpi.client.common.[TaskReassignDialog.](#page-469-0)

A dialog to enable a user to reassign a task to another user or role.

**[TaskReassignDialog\(Frame, WLPI, TaskInfo\)](#page-472-0)** - Constructor for class com.bea.wlpi.client.common[.TaskReassignDialog](#page-469-0)

Create a new TaskReassignDialog for the specified task.

**[taskSetProperties\(String, String, String, int, boolean, boolean, boolean, boolean, boolean\)](#page-19-0)** - Method in interface com.bea.wlpi.server.admin.[Admin](#page-4-0)

Set the properties for a task instance.

**[taskSetProperties\(String, String, String, int, boolean, boolean, boolean, boolean, boolean\)](#page-136-0)** - Method in interface com.bea.wlpi.server.worklist.[Worklist](#page-129-0)

Set the properties for a task instance.

**[taskUnassign\(String, String, String\)](#page-18-1)** - Method in interface com.bea.wlpi.server.admin[.Admin](#page-4-0)

Unassign a task.

**[taskUnassign\(String, String, String\)](#page-136-1)** - Method in interface com.bea.wlpi.server.worklist[.Worklist](#page-129-0)

Unassign a task.

[taskUnmarkDone\(String, String, String\)](#page-18-2) - Method in interface com.bea.wlpi.server.admin.[Admin](#page-4-0)

Mark a task as incomplete.

**[taskUnmarkDone\(String, String, String\)](#page-135-1)** - Method in interface com.bea.wlpi.server.worklist[.Worklist](#page-129-0)

Mark a task as incomplete.

**[TEMPLATE\\_DEFINITION\\_NOT\\_FOUND](#page-367-0)** - Static variable in interface

com.bea.wlpi.common[.Messages](#page-345-0)

"Workflow Template Definition (id={0}) not found."

**[TEMPLATE\\_LOCKED](#page-369-0)** - Static variable in interface com.bea.wlpi.common[.Messages](#page-345-0)

"The workflow template is currently locked by {0}."

**[TEMPLATE\\_NOT\\_FOUND](#page-367-1)** - Static variable in interface com.bea.wlpi.common.[Messages](#page-345-0)

"Workflow Template (id={0}) not found."

**[TemplateDefinitionInfo](#page-310-0)** - class com.bea.wlpi.common[.TemplateDefinitionInfo](#page-310-0).

Holds information about a workflow template definition.

**[TemplateDefinitionInfo\(String, Timestamp, Timestamp, boolean\)](#page-311-0)** - Constructor for class com.bea.wlpi.common[.TemplateDefinitionInfo](#page-310-0)

Create a new TemplateDefinitionInfo object.

**[TemplateInfo](#page-314-0)** - class com.bea.wlpi.common[.TemplateInfo.](#page-314-0)

Holds information about a workflow template.

**[TemplateInfo\(String, String\)](#page-315-0)** - Constructor for class com.bea.wlpi.common.[TemplateInfo](#page-314-0)

Create a new TemplateInfo object.

**[TOP](#page-429-1)** - Static variable in class com.bea.wlpi.client.common.[Attachments](#page-426-0)

Component is attached to the top side of its parent.

**[toString\(\)](#page-234-0)** - Method in class com.bea.wlpi.common.[ClassDescriptor](#page-232-0)

Return a string representation of the descriptor object.

**[toString\(\)](#page-280-0)** - Method in class com.bea.wlpi.common.[MethodDescriptor](#page-275-0)

Return a string representation of the method or constructor.

**[toString\(\)](#page-332-0)** - Method in class com.bea.wlpi.common.[VersionInfo](#page-328-0)

Return a string representation of the object.

**[toString\(\)](#page-309-0)** - Method in class com.bea.wlpi.common.[TaskInfo](#page-299-0)

Return a string representation of the object, listing the field values.

**[TYPE\\_ROLE](#page-288-1)** - Static variable in class com.bea.wlpi.common[.RerouteInfo](#page-286-0) Reroute tasks to a role.

**[TYPE\\_USER](#page-288-2)** - Static variable in class com.bea.wlpi.common.[RerouteInfo](#page-286-0) Reroute tasks to another user.

**[TYPE\\_USERINROLE](#page-288-3)** - Static variable in class com.bea.wlpi.common[.RerouteInfo](#page-286-0) Reroute tasks to a user in a role, using load-balancing.

# <span id="page-84-0"></span>**U**

[uid](#page-144-0) - Static variable in class com.bea.wlpi.client.worklist[.WorklistApplet](#page-141-0)

**[unlockTemplate\(String\)](#page-12-0)** - Method in interface com.bea.wlpi.server.admin.[Admin](#page-4-0)

Unlock a previously locked template.

**[updateBusinessCalendar\(BusinessCalendarInfo\)](#page-27-0)** - Method in interface com.bea.wlpi.server.admin[.Admin](#page-4-0)

Update a business calendar.

**[updateBusinessOperation\(String, ClassInvocationDescriptor\)](#page-21-0)** - Method in interface com.bea.wlpi.server.admin[.Admin](#page-4-0)

Update a business operation.

**[updateBusinessOperation\(String, EJBInvocationDescriptor\)](#page-21-1)** - Method in interface com.bea.wlpi.server.admin[.Admin](#page-4-0)

Update a business operation.

[updateEventKey\(EventKeyInfo\)](#page-25-0) - Method in interface com.bea.wlpi.server.admin[.Admin](#page-4-0)

Update an event key.

**[updateReroute\(String, String, int, Timestamp, Timestamp\)](#page-23-0)** - Method in interface com.bea.wlpi.server.admin[.Admin](#page-4-0)

Update a task reroute.

**[updateReroute\(String, String, String, int, Timestamp, Timestamp\)](#page-23-1)** - Method in interface com.bea.wlpi.server.admin[.Admin](#page-4-0)

Update a task reroute.

**[url](#page-144-1)** - Static variable in class com.bea.wlpi.client.worklist.[WorklistApplet](#page-141-0)

**[URL](#page-164-0)** - Static variable in class com.bea.wlpi.client.worklist[.WorklistPane](#page-155-0)

## **[USER\\_CANNOT\\_DELETE\\_ACTION\\_REF](#page-363-0)** - Static variable in interface

com.bea.wlpi.common[.Messages](#page-345-0)

"The user {0} cannot be deleted, because it is referenced by one or more actions."

**[USER\\_EMAIL\\_ID\\_UNDEFINED](#page-374-3)** - Static variable in interface com.bea.wlpi.common[.Messages](#page-345-0)

"User {0} does not have an email address."

**[USER\\_LOGGED\\_ON](#page-360-0)** - Static variable in interface com.bea.wlpi.common.[Messages](#page-345-0)

"User {0} is currently logged on and cannot be deleted."

**[USER\\_NAMES\\_UNIQUE](#page-359-1)** - Static variable in interface com.bea.wlpi.common.[Messages](#page-345-0)

"The specified user {0} is already defined."

**[USER\\_NOT\\_FOUND](#page-371-2)** - Static variable in interface com.bea.wlpi.common[.Messages](#page-345-0)

"The system could not find the specified user: {0}."

**[USER\\_NOT\\_IN\\_ROLE\\_ORG](#page-372-4)** - Static variable in interface com.bea.wlpi.common.[Messages](#page-345-0)

"The specified user  $\{0\}$  does not belong to the organization  $(\{1\})$ within which the role {2} is defined."

**[USER\\_ORG\\_UNDEFINED](#page-375-0)** - Static variable in interface com.bea.wlpi.common[.Messages](#page-345-0)

"No workflow organization defined for user {0}." **[USER\\_PERMISSION\\_DEFINE\\_WORKFLOWS](#page-360-1)** - Static variable in interface com.bea.wlpi.common[.Messages](#page-345-0)

"You do not have permission to define workflows." **[USER\\_PERMISSION\\_MAINTAIN\\_ORGS](#page-360-2)** - Static variable in interface com.bea.wlpi.common[.Messages](#page-345-0)

"You do not have permission to maintain organizations." **[USER\\_PERMISSION\\_MAINTAIN\\_ROLES](#page-360-3)** - Static variable in interface com.bea.wlpi.common[.Messages](#page-345-0)

"You do not have permission to maintain roles." **[USER\\_PERMISSION\\_MAINTAIN\\_USERS](#page-360-4)** - Static variable in interface com.bea.wlpi.common[.Messages](#page-345-0)

"You do not have permission to maintain users." **[USER\\_PERMISSION\\_MODIFY\\_CONFIG](#page-361-0)** - Static variable in interface com.bea.wlpi.common[.Messages](#page-345-0)

"You do not have permission to modify the server configuration."

**[USER\\_PERMISSION\\_MONITOR\\_WORKFLOW](#page-361-1)** - Static variable in interface com.bea.wlpi.common[.Messages](#page-345-0)

"You do not have permission for workflow monitoring." **[USER\\_PERMISSION\\_REROUTE\\_TASK](#page-361-2)** - Static variable in interface com.bea.wlpi.common[.Messages](#page-345-0)

"You do not have permission to do task rerouting." **[USER\\_TASKS\\_ASSIGNED](#page-360-5)** - Static variable in interface com.bea.wlpi.common.[Messages](#page-345-0)

"Cannot delete user  $\{0\}$ , because there are tasks assigned to the user. Please reassign all tasks first."

**[USERID](#page-164-1)** - Static variable in class com.bea.wlpi.client.worklist.[WorklistPane](#page-155-0)

**[UserInfo](#page-318-0)** - class com.bea.wlpi.common.[UserInfo](#page-318-0).

Holds information about a workflow user.

**[UserInfo\(String\)](#page-319-0)** - Constructor for class com.bea.wlpi.common.[UserInfo](#page-318-0)

Create a new UserInfo object.

**[UserInfo\(String, String, String, String\)](#page-319-1)** - Constructor for class com.bea.wlpi.common.[UserInfo](#page-318-0)

Create a new UserInfo object.

**[UTF\\_DATA\\_FORMAT\\_EXCEPTION](#page-377-0)** - Static variable in interface com.bea.wlpi.common[.Messages](#page-345-0)

"The system cannot read the template definition. $\n\times$  Upgrading the server to run on a JDK1.3 Java VM may cure the problem."

# <span id="page-86-0"></span>**V**

**[VARIABLE\\_CANNOT\\_DELETE\\_ACTION\\_REF](#page-361-3)** - Static variable in interface com.bea.wlpi.common[.Messages](#page-345-0)

"The variable {0} cannot be deleted, because it is referenced by one or more actions."

**[VARIABLE\\_CANNOT\\_DELETE\\_DECISION\\_REF](#page-361-4)** - Static variable in interface com.bea.wlpi.common[.Messages](#page-345-0)

"The variable {0} cannot be deleted, because it is referenced by one or more decisions."

**[VARIABLE\\_CANNOT\\_DELETE\\_TEMPL\\_REF](#page-361-5)** - Static variable in interface

com.bea.wlpi.common[.Messages](#page-345-0)

"The variable {0} cannot be deleted, because it is referenced by the instance ID expression or the trigger definition."

**[VARIABLE\\_INSTANCE\\_NOT\\_FOUND](#page-370-2)** - Static variable in interface

com.bea.wlpi.common[.Messages](#page-345-0)

"The system could not find the specified variable instance: {0}." **[VARIABLE\\_NAME\\_BLANK](#page-362-3)** - Static variable in interface com.bea.wlpi.common[.Messages](#page-345-0)

"Variable names cannot be blank."

**[VARIABLE\\_NAMES\\_UNIQUE](#page-359-2)** - Static variable in interface com.bea.wlpi.common[.Messages](#page-345-0)

"Variable names must be unique."

**[VariableInfo](#page-324-0)** - class com.bea.wlpi.common.[VariableInfo](#page-324-0).

Holds information about a workflow variable.

[VariableInfo\(String, Object\)](#page-325-0) - Constructor for class com.bea.wlpi.common[.VariableInfo](#page-324-0)

Create a new VariableInfo object.

**[VCENTRE](#page-429-2)** - Static variable in class com.bea.wlpi.client.common[.Attachments](#page-426-0)

Component is vertically centered on its parent.

**[Version](#page-474-0)** - class com.bea.wlpi.client.common[.Version](#page-474-0).

Provides version information about the client.

**[Version\(\)](#page-474-1)** - Constructor for class com.bea.wlpi.client.common.[Version](#page-474-0)

**[VersionInfo](#page-328-0)** - class com.bea.wlpi.common[.VersionInfo](#page-328-0).

Holds information about a version number.

**[VersionInfo\(int, int, int, String, String\)](#page-330-0)** - Constructor for class com.bea.wlpi.common.[VersionInfo](#page-328-0)

**[VersionInfo\(int, int, String, String\)](#page-329-0)** - Constructor for class com.bea.wlpi.common[.VersionInfo](#page-328-0) Create a new VersionInfo object.

# <span id="page-87-0"></span>**W**

**[W](#page-164-2)** - Static variable in class com.bea.wlpi.client.worklist.[WorklistPane](#page-155-0)

[WARNING\\_MESSAGE](#page-163-2) - Static variable in class com.bea.wlpi.client.worklist.[WorklistPane](#page-155-0)

**[WARNING\\_WORKFLOW](#page-336-0)** - Static variable in class com.bea.wlpi.common.[WorkflowException](#page-333-0) A non-fatal workflow condition that the user can rectify manually.

**[WARNING\\_WORKFLOW](#page-355-2)** - Static variable in interface com.bea.wlpi.common[.Messages](#page-345-0)

"Workflow warning"

**[WATableColumnModel](#page-476-0)** - class com.bea.wlpi.client.common[.WATableColumnModel.](#page-476-0)

TableColumnModel implementation that supports persistence and header icons.

**[WATableColumnModel\(String\[\]\[\]\)](#page-478-1)** - Constructor for class com.bea.wlpi.client.common[.WATableColumnModel](#page-476-0)

Construct a new WATableColumnModel from raw data only.

**[WATableColumnModel\(TableColumnModel, Properties, String\)](#page-477-0)** - Constructor for class com.bea.wlpi.client.common[.WATableColumnModel](#page-476-0)

Construct a new WATableColumnModel from a Properties object and a master model. **[WATableColumnModel\(TableColumnModel, String\[\]\)](#page-477-1)** - Constructor for class com.bea.wlpi.client.common[.WATableColumnModel](#page-476-0)

Construct a new WATableColumnModel from column identifiers and a master model. **[WEBLOGIC\\_REALM](#page-481-0)** - Static variable in class com.bea.wlpi.client.common[.WLPI](#page-480-0)

**[wlpi](#page-167-0)** - Variable in class com.bea.wlpi.client.worklist[.WorklistPane](#page-155-0)

**[WLPI](#page-480-0)** - class com.bea.wlpi.client.common.[WLPI.](#page-480-0)

Provides a standard way to connect to a WebLogic Process Integrator server and access resources therein.

**[WLPI\(\)](#page-481-1)** - Constructor for class com.bea.wlpi.client.common.[WLPI](#page-480-0)

Create a new WLPI object.

**[WLPIPrincipal](#page-112-0)** - interface com.bea.wlpi.server.principal.[WLPIPrincipal](#page-112-0).

Provides workflow participants based on security principals defined in an external security realm.

**[WLPIPrincipalHome](#page-127-0)** - interface com.bea.wlpi.server.principal[.WLPIPrincipalHome](#page-127-0).

Home interface for the [WLPIPrincipal](#page-112-0) session EJB.

**WORKFLOW\_CANNOT\_DELETE\_ACTION\_REF** - Static variable in interface

com.bea.wlpi.common[.Messages](#page-345-0)

"The workflow {0} cannot be deleted, because it is referenced by one or more actions."

**WORKFLOW\_COMPLETE** - Static variable in interface com.bea.wlpi.common.[Messages](#page-345-0)

"This workflow cannot be modified, because it is complete."

**WORKFLOW\_INACTIVE** - Static variable in interface com.bea.wlpi.common.[Messages](#page-345-0)

"Cannot instantiate a workflow, because the template definition is inactive."

**WORKFLOW\_INSTANCE\_NOT\_FOUND** - Static variable in interface

com.bea.wlpi.common[.Messages](#page-345-0)

"The system could not find the specified workflow instance: {0}." **[WORKFLOW\\_STATE\\_ACTIVE](#page-268-0)** - Static variable in class com.bea.wlpi.common[.InstanceInfo](#page-266-0)

Workflow instance is running normally.

**[WORKFLOW\\_STATE\\_SUSPENDED](#page-268-1)** - Static variable in class com.bea.wlpi.common.[InstanceInfo](#page-266-0)

Workflow instance has been suspended.

**WORKFLOW\_SUSPENDED** - Static variable in interface com.bea.wlpi.common.[Messages](#page-345-0)

"This workflow cannot be modified, because it is suspended." **WORKFLOW\_TEMPLATE\_NAMES\_UNIQUE** - Static variable in interface com.bea.wlpi.common[.Messages](#page-345-0)

"Workflow template names must be unique."

**[WorkflowException](#page-333-0)** - exception com.bea.wlpi.common.[WorkflowException.](#page-333-0)

Encapsulates exceptions encountered when executing a remote EJB call.

**[WorkflowException\(Exception\)](#page-336-1)** - Constructor for class com.bea.wlpi.common[.WorkflowException](#page-333-0)

Construct a new WorkflowException containing a nested exception.

**[WorkflowException\(Exception, int\)](#page-337-0)** - Constructor for class com.bea.wlpi.common[.WorkflowException](#page-333-0)

Construct a new WorkflowException containing a nested exception.

**[WorkflowException\(Exception, int, int\)](#page-337-1)** - Constructor for class com.bea.wlpi.common[.WorkflowException](#page-333-0)

Construct a new WorkflowException containing a nested exception.

**[WorkflowException\(Exception, int, Object\[\]\)](#page-337-2)** - Constructor for class com.bea.wlpi.common[.WorkflowException](#page-333-0)

Construct a new WorkflowException containing a nested exception.

**[WorkflowException\(Exception, int, Object\[\], int\)](#page-338-0)** - Constructor for class com.bea.wlpi.common[.WorkflowException](#page-333-0)

Construct a new WorkflowException containing a nested exception.

**[WorkflowException\(int\)](#page-338-1)** - Constructor for class com.bea.wlpi.common[.WorkflowException](#page-333-0)

Construct a new WorkflowException with the specified error code.

**[WorkflowException\(int, int\)](#page-338-2)** - Constructor for class com.bea.wlpi.common.[WorkflowException](#page-333-0)

Construct a new WorkflowException with the specified error code.

**[WorkflowException\(int, Object\[\]\)](#page-338-3)** - Constructor for class com.bea.wlpi.common[.WorkflowException](#page-333-0)

Construct a new WorkflowException with the specified error code.

**[WorkflowException\(int, Object\[\], int\)](#page-339-0)** - Constructor for class

com.bea.wlpi.common[.WorkflowException](#page-333-0)

Construct a new WorkflowException with the specified error code.

**[WorkflowException\(int, Object\[\], int, String\)](#page-339-1)** - Constructor for class com.bea.wlpi.common[.WorkflowException](#page-333-0)

Construct a new WorkflowException with the specified error code. **[WorkflowStatusDialog](#page-487-0)** - class com.bea.wlpi.client.common[.WorkflowStatusDialog](#page-487-0).

A dialog that lists the tasks in a workflow instance and provides various commands to manipulate them.

**[WorkflowStatusDialog\(Frame, WLPI, Properties, InstanceInfo\)](#page-490-0)** - Constructor for class com.bea.wlpi.client.common[.WorkflowStatusDialog](#page-487-0)

Create a new WorkflowStatusDialog for the specified workflow instance. **worklist** - Variable in class com.bea.wlpi.client.worklist[.WorklistFrame](#page-148-0)

**[Worklist](#page-129-0)** - interface com.bea.wlpi.server.worklist[.Worklist](#page-129-0).

Provides the functionality required by a worklist client application. **[WorklistAddIn](#page-139-0)** - interface com.bea.wlpi.client.worklist.[WorklistAddIn.](#page-139-0)

Interface that defines a worklist addin.

**[WorklistApplet](#page-141-0)** - class com.bea.wlpi.client.worklist.[WorklistApplet.](#page-141-0)

An application/applet to display a WebLogic Process Integrator Worklist.

**[WorklistApplet\(\)](#page-145-1)** - Constructor for class com.bea.wlpi.client.worklist[.WorklistApplet](#page-141-0)

Public constructor used when launched as an applet.

**[WorklistFrame](#page-148-0)** - class com.bea.wlpi.client.worklist.[WorklistFrame.](#page-148-0)

A JFrame to contain a WebLogic Process Integrator Worklist.

**[WorklistFrame\(WorklistPane\)](#page-152-0)** - Constructor for class com.bea.wlpi.client.worklist[.WorklistFrame](#page-148-0)

Create a new WorklistFrame to contain the specified worklist.

**[WorklistHome](#page-153-0)** - interface com.bea.wlpi.server.worklist.[WorklistHome](#page-153-0).

Home interface for the [Worklist](#page-129-0) session bean.

**[WorklistPane](#page-155-0)** - class com.bea.wlpi.client.worklist.[WorklistPane.](#page-155-0)

A WebLogic Process Integrator Worklist.

**[WorklistPane\(\)](#page-168-1)** - Constructor for class com.bea.wlpi.client.worklist.[WorklistPane](#page-155-0)

Create a new worklist.

**WORKLOAD\_NAMES\_UNIQUE** - Static variable in interface com.bea.wlpi.common.[Messages](#page-345-0)

"Workload graph names must be unique."

**[workloadQuery\(String\)](#page-26-1)** - Method in interface com.bea.wlpi.server.admin[.Admin](#page-4-0)

Run a workload query.

**WRONG\_START\_DATE\_EXPRESSION** - Static variable in interface com.bea.wlpi.common[.Messages](#page-345-0)

<span id="page-90-0"></span>"Wrong timed start date expression in start node:  $\{0\}.\n\n\|1\}.$ "

# **X**

**[X](#page-164-3)** - Static variable in class com.bea.wlpi.client.worklist.[WorklistPane](#page-155-0)

**XML\_PARSE\_FAILED** - Static variable in interface com.bea.wlpi.common[.Messages](#page-345-0)

"An error occurred when parsing an XML document."

**XML\_SYNTAX\_ERROR** - Static variable in interface com.bea.wlpi.common.[Messages](#page-345-0)

"XML Syntax error at line {0}, column {1}."

**XML\_VERSION\_MISMATCH** - Static variable in interface com.bea.wlpi.common[.Messages](#page-345-0)

"The definition was created with a later of version of the product.

# <span id="page-91-0"></span>**Y**

**[Y](#page-164-4)** - Static variable in class com.bea.wlpi.client.worklist[.WorklistPane](#page-155-0)

#### [A](#page-38-0) [B](#page-40-0) [C](#page-41-0) [D](#page-46-0) [E](#page-47-0) [F](#page-51-0) [G](#page-51-1) [H](#page-63-0) [I](#page-63-1) [J](#page-66-0) [L](#page-66-1) [M](#page-67-0) [N](#page-69-0) [O](#page-69-1) [P](#page-70-0) [R](#page-72-0) [S](#page-74-0) [T](#page-80-0) [U](#page-84-0) [V](#page-86-0) [W](#page-87-0) [X](#page-90-0) [Y](#page-91-0)

**[Overview](#page-30-0)** Package Class **[Tree](#page-33-0) [Deprecated](#page-37-0) Index [Help](#page-92-0)** *WebLogic Process Integrator Version 1.2.1* PREV NEXT **[FRAMES](#page-0-0) [NO FRAMES](#page-38-1)**

**BEA WebLogic Process Integrator** is a trademark of BEA Systems, Inc. Copyright (c) 2001 BEA Systems, Inc., 8920 Woodbine Avenue, Suite 400, Markham, Ontario L3R 9W9 Canada. All rights reserved.

<span id="page-92-0"></span>**[Overview](#page-30-0)** Package Class **[Tree](#page-33-0) [Deprecated](#page-37-0) [Index](#page-38-1) Help** *WebLogic Process Integrator Version*

PREV NEXT **[FRAMES](#page-0-0) [NO FRAMES](#page-92-0)**

# **How This API Document Is Organized**

This API (Application Programming Interface) document has pages corresponding to the items in the navigation bar, described as follows.

# **Overview**

The [Overview](#page-30-0) page is the front page of this API document and provides a list of all packages with a summary for each. This page can also contain an overall description of the set of packages.

## **Package**

Each package has a page that contains a list of its classes and interfaces, with a summary for each. This page can contain four categories:

- Interfaces (italic)
- Classes
- Exceptions
- Errors

# **Class/Interface**

Each class, interface, inner class and inner interface has its own separate page. Each of these pages has three sections consisting of a class/interface description, summary tables, and detailed member descriptions:

- Class inheritance diagram
- Direct Subclasses
- All Known Subinterfaces
- All Known Implementing Classes
- Class/interface declaration
- Class/interface description
- Inner Class Summary
- Field Summary
- Constructor Summary
- Method Summary
- Field Detail
- Constructor Detail
- Method Detail

Each summary entry contains the first sentence from the detailed description for that item. The summary entries are alphabetical, while the detailed descriptions are in the order they appear in the source code. This preserves the logical groupings established by the programmer.

# **Tree (Class Hierarchy)**

There is a [Class Hierarchy](#page-33-0) page for all packages, plus a hierarchy for each package. Each hierarchy page contains a list of classes and a list of interfaces. The classes are organized by inheritance structure starting with java.lang.Object. The interfaces do not inherit from java.lang.Object.

- When viewing the Overview page, clicking on "Tree" displays the hierarchy for all packages.
- When viewing a particular package, class or interface page, clicking "Tree" displays the hierarchy for only that package.

# **Deprecated API**

The [Deprecated API](#page-37-0) page lists all of the API that have been deprecated. A deprecated API is not recommended for use, generally due to improvements, and a replacement API is usually given. Deprecated APIs may be removed in future implementations.

# **Index**

The [Index](#page-38-1) contains an alphabetic list of all classes, interfaces, constructors, methods, and fields.

# **Prev/Next**

These links take you to the next or previous class, interface, package, or related page.

# **Frames/No Frames**

These links show and hide the HTML frames. All pages are available with or without frames.

# **Serialized Form**

Each serializable or externalizable class has a description of its serialization fields and methods. This information is of interest to re-implementors, not to developers using the API. While there is no link in the navigation bar, you can get to this information by going to any serialized class and clicking "Serialized Form" in the "See also" section of the class description.

*This help file applies to API documentation generated using the standard doclet.*

**[Overview](#page-30-0)** Package Class **[Tree](#page-33-0) [Deprecated](#page-37-0) [Index](#page-38-1) Help** *WebLogic Process Integrator Version* PREV NEXT **[FRAMES](#page-0-0) [NO FRAMES](#page-92-0)**

*1.2.1*

*BEA WebLogic Process Integrator* is a trademark of BEA Systems, Inc. Copyright (c) 2001 BEA Systems, Inc., 8920 Woodbine Avenue, Suite 400, Markham, Ontario L3R 9W9 Canada. All rights reserved.

<span id="page-95-0"></span>WebLogic Process Integrator API Documentation: Interface AdminHome

**[Overview](#page-30-0) [Package](http://infoeng2:7101/working/htmltest/test/wlpi/com/bea/wlpi/server/admin/package-summary.html) Class [Tree](#page-33-0) [Deprecated](#page-37-0) [Index](#page-38-1) [Help](#page-92-0)** *WebLogic Process Integrator Version 1.2.1* **[PREV CLASS](#page-4-0) [NEXT CLASS](#page-97-1) [FRAMES](#page-0-0) [NO FRAMES](#page-95-0)**

SUMMARY: INNER | FIELD | CONSTR | [METHOD](#page-95-1) DETAIL: FIELD | CONSTR | [METHOD](#page-95-2)

## **com.bea.wlpi.server.admin Interface AdminHome**

## **All Superinterfaces:**

javax.ejb.EJBHome, java.rmi.Remote

public interface **AdminHome**

extends javax.ejb.EJBHome

Home interface for the [Admin](#page-4-0) session EJB.

# <span id="page-95-1"></span>**Method Summary**

[Admin](#page-4-0) **[create](#page-95-3)**()

Create a remote object that implements the **[Admin](#page-4-0)** interface.

#### **Methods inherited from interface javax.ejb.EJBHome**

getEJBMetaData, getHomeHandle, remove, remove

# <span id="page-95-2"></span>**Method Detail**

## <span id="page-95-3"></span>**create**

public [Admin](#page-4-0) **create**() throws javax.ejb.CreateException, java.rmi.RemoteException Create a remote object that implements the **[Admin](#page-4-0)** interface. **Throws:**

> javax.ejb.CreateException - if the remote object could not be created. java.rmi.RemoteException - if a communications error occurred.

WebLogic Process Integrator API Documentation: Interface AdminHome

*1.2.1* **[PREV CLASS](#page-4-0) [NEXT CLASS](#page-97-1) [FRAMES](#page-0-0) [NO FRAMES](#page-95-0)** SUMMARY: INNER | FIELD | CONSTR | [METHOD](#page-95-1) DETAIL: FIELD | CONSTR | [METHOD](#page-95-2)

**[Overview](#page-30-0) [Package](http://infoeng2:7101/working/htmltest/test/wlpi/com/bea/wlpi/server/admin/package-summary.html) Class [Tree](#page-33-0) [Deprecated](#page-37-0) [Index](#page-38-1) [Help](#page-92-0)** *WebLogic Process Integrator Version*

*BEA WebLogic Process Integrator* is a trademark of BEA Systems, Inc. Copyright (c) 2001 BEA Systems, Inc., 8920 Woodbine Avenue, Suite 400, Markham, Ontario L3R 9W9 Canada. All rights reserved.

<span id="page-97-1"></span>WebLogic Process Integrator API Documentation: Interface Audit

**[Overview](#page-30-0) [Package](http://infoeng2:7101/working/htmltest/test/wlpi/com/bea/wlpi/server/audit/package-summary.html) Class [Tree](#page-33-0) [Deprecated](#page-37-0) [Index](#page-38-1) [Help](#page-92-0)** *WebLogic Process Integrator Version*

*1.2.1* **[PREV CLASS](#page-95-0) [NEXT CLASS](#page-99-0) [FRAMES](#page-0-0) [NO FRAMES](#page-97-1)** SUMMARY: INNER | FIELD | CONSTR | [METHOD](#page-97-2) DETAIL: FIELD | CONSTR | [METHOD](#page-97-3)

## **com.bea.wlpi.server.audit Interface Audit**

## **All Superinterfaces:**

javax.ejb.EJBObject, java.rmi.Remote

public interface **Audit** extends javax.ejb.EJBObject

Provides workflow auditing and error reporting facilities.

## **See Also:**

[AuditHome](#page-99-0)

# <span id="page-97-2"></span>**Method Summary**

void **[sendMessage](#page-97-0)**(java.lang.String text, java.util.Map props,

boolean error)

Send an audit or error message with user-specified header properties.

## **Methods inherited from interface javax.ejb.EJBObject**

getEJBHome, getHandle, getPrimaryKey, isIdentical, remove

# <span id="page-97-3"></span>**Method Detail**

# <span id="page-97-0"></span>**sendMessage**

public void **sendMessage**(java.lang.String text, java.util.Map props, boolean error) throws java.rmi.RemoteException

Send an audit or error message with user-specified header properties. The system sends the message text to the JMS topic named by the EJB environment entry jms/AuditTopic. If the error parameter is true, the message is also copied to the JMS topic named by the EJB

WebLogic Process Integrator API Documentation: Interface Audit

environment entry jms/ErrorTopic.

#### **Parameters:**

text - The message text (typically XML, compliant with the *audit message* document type definition).

props - Header properties.

error - true if this is an error message.

#### **Throws:**

java.rmi.RemoteException - if a communications error occurred.

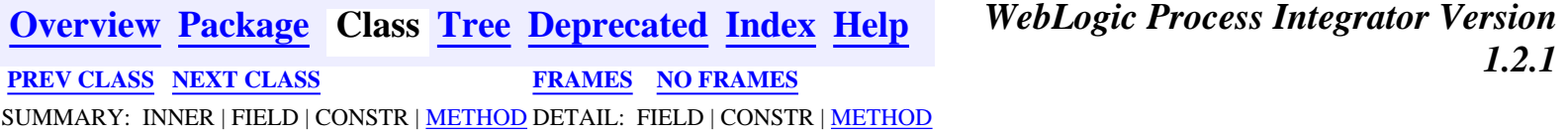

*BEA WebLogic Process Integrator* is a trademark of BEA Systems, Inc. Copyright (c) 2001 BEA Systems, Inc., 8920 Woodbine Avenue, Suite 400, Markham, Ontario L3R 9W9 Canada. All rights reserved.

<span id="page-99-0"></span>WebLogic Process Integrator API Documentation: Interface AuditHome

**[Overview](#page-30-0) [Package](http://infoeng2:7101/working/htmltest/test/wlpi/com/bea/wlpi/server/audit/package-summary.html) Class [Tree](#page-33-0) [Deprecated](#page-37-0) [Index](#page-38-1) [Help](#page-92-0)** *WebLogic Process Integrator Version 1.2.1* **[PREV CLASS](#page-97-1) [NEXT CLASS](#page-101-0) [FRAMES](#page-0-0) [NO FRAMES](#page-99-0)**

SUMMARY: INNER | FIELD | CONSTR | [METHOD](#page-99-1) DETAIL: FIELD | CONSTR | [METHOD](#page-99-2)

## **com.bea.wlpi.server.audit Interface AuditHome**

## **All Superinterfaces:**

javax.ejb.EJBHome, java.rmi.Remote

public interface **AuditHome**

extends javax.ejb.EJBHome

Home interface for the [Audit](#page-97-1) session EJB.

# <span id="page-99-1"></span>**Method Summary**

[Audit](#page-97-1) **[create](#page-99-3)**()

Create a remote object that implements the Audit interface.

#### **Methods inherited from interface javax.ejb.EJBHome**

getEJBMetaData, getHomeHandle, remove, remove

# <span id="page-99-2"></span>**Method Detail**

## <span id="page-99-3"></span>**create**

```
public Audit create()
            throws javax.ejb.CreateException,
                     java.rmi.RemoteException
Create a remote object that implements the Audit interface.
Throws:
      javax.ejb.CreateException - if the remote object could not be created.
```
java.rmi.RemoteException - if a communications error occurred.

WebLogic Process Integrator API Documentation: Interface AuditHome

*1.2.1* **[PREV CLASS](#page-97-1) [NEXT CLASS](#page-101-0) [FRAMES](#page-0-0) [NO FRAMES](#page-99-0)** SUMMARY: INNER | FIELD | CONSTR | [METHOD](#page-99-1) DETAIL: FIELD | CONSTR | [METHOD](#page-99-2)

**[Overview](#page-30-0) [Package](http://infoeng2:7101/working/htmltest/test/wlpi/com/bea/wlpi/server/audit/package-summary.html) Class [Tree](#page-33-0) [Deprecated](#page-37-0) [Index](#page-38-1) [Help](#page-92-0)** *WebLogic Process Integrator Version*

*BEA WebLogic Process Integrator* is a trademark of BEA Systems, Inc. Copyright (c) 2001 BEA Systems, Inc., 8920 Woodbine Avenue, Suite 400, Markham, Ontario L3R 9W9 Canada. All rights reserved.

<span id="page-101-0"></span>WebLogic Process Integrator API Documentation: Interface EJBCatalog

**[Overview](#page-30-0) [Package](http://infoeng2:7101/working/htmltest/test/wlpi/com/bea/wlpi/server/catalog/package-summary.html) Class [Tree](#page-33-0) [Deprecated](#page-37-0) [Index](#page-38-1) [Help](#page-92-0)** *WebLogic Process Integrator Version*

*1.2.1* **[PREV CLASS](#page-99-0) [NEXT CLASS](#page-105-0) [FRAMES](#page-0-0) [NO FRAMES](#page-101-0)** SUMMARY: INNER | FIELD | CONSTR | METHOD DETAIL: FIELD | CONSTR | METHOD

## **com.bea.wlpi.server.catalog Interface EJBCatalog**

## **All Superinterfaces:**

javax.ejb.EJBObject, java.rmi.Remote

public interface **EJBCatalog**

extends javax.ejb.EJBObject

Provides a catalog of EJBs installed on the application server.

## **See Also:**

[EJBCatalogHome](#page-105-0)

# **Method Summary**

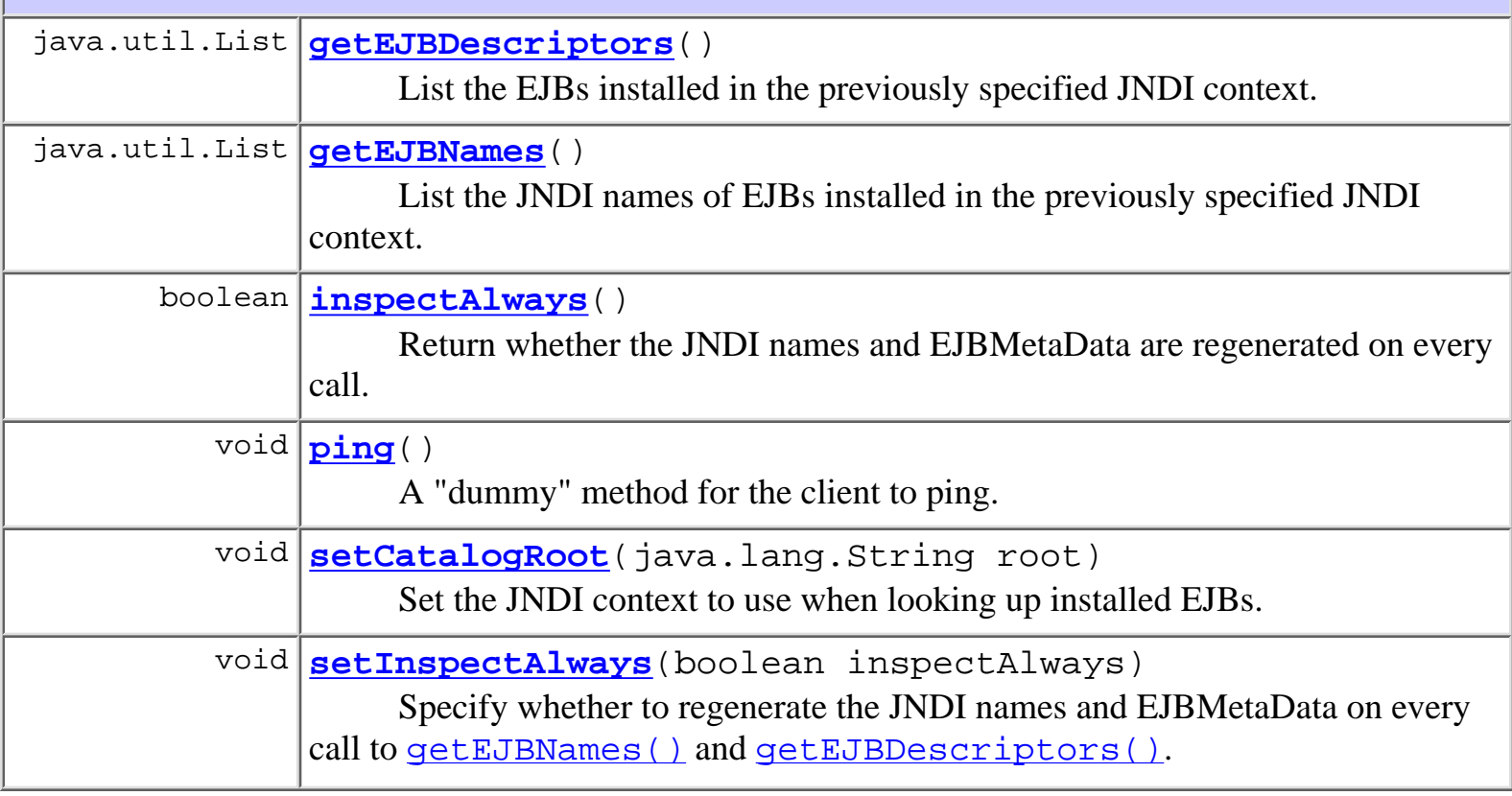

## **Methods inherited from interface javax.ejb.EJBObject**

getEJBHome, getHandle, getPrimaryKey, isIdentical, remove

# **Method Detail**

# **ping**

```
public void ping()
```
throws java.rmi.RemoteException

A "dummy" method for the client to ping. This is to avoid a WLS "feature" that will dereference a remote object that hasn't been referenced for a certain amound of time. This will cause the client to die.

# **setCatalogRoot**

```
public void setCatalogRoot(java.lang.String root)
                throws java.rmi.RemoteException
```
Set the JNDI context to use when looking up installed EJBs.

**Parameters:**

root - JNDI name of context containing EJB bindings.

**Throws:**

java.rmi.RemoteException - if a communication error occurs.

# **getEJBNames**

```
public java.util.List getEJBNames()
```
throws [WorkflowException](#page-333-0),

java.rmi.RemoteException

List the JNDI names of EJBs installed in the previously specified JNDI context. The default implementation recursively iterates through all JNDI bindings within this context and builds a list containing the JNDI name of all EJBHome objects encountered.

#### **Returns:**

A list of JNDI names for installed EJB home interfaces.

**Throws:**

java.rmi.RemoteException - if a communication error occurs.

[WorkflowException](#page-333-0) -

**See Also:**

setCatalogRoot(java.lang.String), getEJBDescriptors()

# **getEJBDescriptors**

```
public java.util.List getEJBDescriptors()
```
throws [WorkflowException,](#page-333-0)

java.rmi.RemoteException

List the EJBs installed in the previously specified JNDI context. The default implementation recursively iterates through all JNDI bindings within this context and builds a list containing an EJBMetaData object for each EJBHome object encountered.

#### **Returns:**

A list of javax.ejb.EJBMetaData objects.

#### **Throws:**

java.rmi.RemoteException - if a communication error occurs.

[WorkflowException](#page-333-0) -

#### **See Also:**

setCatalogRoot(java.lang.String), getEJBNames()

# **inspectAlways**

```
public boolean inspectAlways()
```
throws java.rmi.RemoteException

Return whether the JNDI names and EJBMetaData are regenerated on every call.

#### **Returns:**

true - if the JNDI names and EJBMetaData are regenerated on every call to getEJBNames() and getEJBDescriptors().

#### **Throws:**

java.rmi.RemoteException - if a communication error occurs.

#### **See Also:**

setInspectAlways(boolean)

# **setInspectAlways**

public void **setInspectAlways**(boolean inspectAlways) throws java.rmi.RemoteException WebLogic Process Integrator API Documentation: Interface EJBCatalog

Specify whether to regenerate the JNDI names and EJBMetaData on every call to getEJBNames() and getEJBDescriptors().

#### **Parameters:**

inspectAlways - true to disable server-side caching of JNDI names and EJBMetaData.

#### **Throws:**

java.rmi.RemoteException - if a communication error occurs.

#### **See Also:**

inspectAlways()

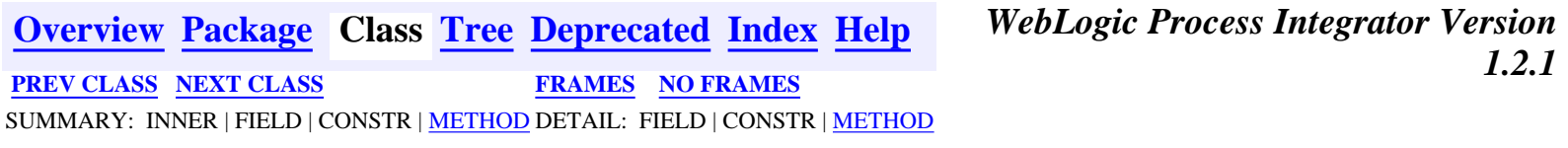

*BEA WebLogic Process Integrator* is a trademark of BEA Systems, Inc. Copyright (c) 2001 BEA Systems, Inc., 8920 Woodbine Avenue, Suite 400, Markham, Ontario L3R 9W9 Canada. All rights reserved.

<span id="page-105-0"></span>WebLogic Process Integrator API Documentation: Interface EJBCatalogHome

**[Overview](#page-30-0) [Package](http://infoeng2:7101/working/htmltest/test/wlpi/com/bea/wlpi/server/catalog/package-summary.html) Class [Tree](#page-33-0) [Deprecated](#page-37-0) [Index](#page-38-1) [Help](#page-92-0)** *WebLogic Process Integrator Version 1.2.1* **[PREV CLASS](#page-101-0) [NEXT CLASS](#page-107-0) [FRAMES](#page-0-0) [NO FRAMES](#page-105-0)**

SUMMARY: INNER | FIELD | CONSTR | [METHOD](#page-105-1) DETAIL: FIELD | CONSTR | [METHOD](#page-105-2)

# **com.bea.wlpi.server.catalog Interface EJBCatalogHome**

## **All Superinterfaces:**

javax.ejb.EJBHome, java.rmi.Remote

public interface **EJBCatalogHome**

extends javax.ejb.EJBHome

Home interface for the **[EJBCatalog](#page-101-0)** session EJB.

# <span id="page-105-1"></span>**Method Summary**

[EJBCatalog](#page-101-0) **[create](#page-105-3)**()

Create a remote [EJBCatalog](#page-101-0) instance.

#### **Methods inherited from interface javax.ejb.EJBHome**

getEJBMetaData, getHomeHandle, remove, remove

# <span id="page-105-2"></span>**Method Detail**

## <span id="page-105-3"></span>**create**

public [EJBCatalog](#page-101-0) **create**() throws javax.ejb.CreateException,

java.rmi.RemoteException

Create a remote **[EJBCatalog](#page-101-0)** instance. The remote object may be used to catalog the EJBs deployed on a given system.

**Returns:**

Remote reference to newly created EJB catalog object.

**Throws:**

WebLogic Process Integrator API Documentation: Interface EJBCatalogHome

javax.ejb.CreateException - if the remote object could not be created.

java.rmi.RemoteException - if a communication error occurred.

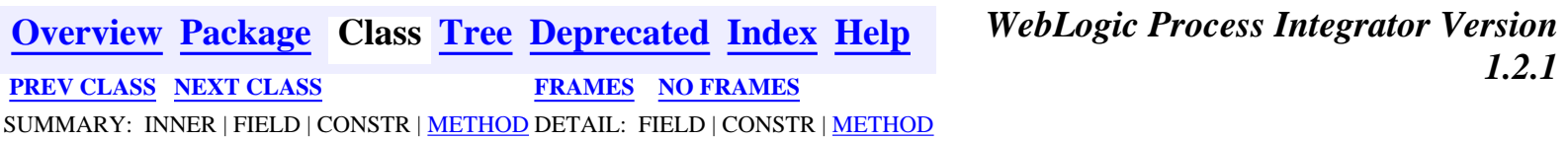

*BEA WebLogic Process Integrator* is a trademark of BEA Systems, Inc. Copyright (c) 2001 BEA Systems, Inc., 8920 Woodbine Avenue, Suite 400, Markham, Ontario L3R 9W9 Canada. All rights reserved.

<span id="page-107-0"></span>WebLogic Process Integrator API Documentation: Interface ServerProperties

**[Overview](#page-30-0) [Package](http://infoeng2:7101/working/htmltest/test/wlpi/com/bea/wlpi/server/serverproperties/package-summary.html) Class [Tree](#page-33-0) [Deprecated](#page-37-0) [Index](#page-38-1) [Help](#page-92-0)** *WebLogic Process Integrator Version 1.2.1* **[PREV CLASS](#page-105-0) [NEXT CLASS](#page-110-0) [FRAMES](#page-0-0) [NO FRAMES](#page-107-0)**

SUMMARY: INNER | [FIELD](#page-107-1) | CONSTR | [METHOD](#page-107-2) DETAIL: [FIELD](#page-107-3) | CONSTR | [METHOD](#page-108-0)

## **com.bea.wlpi.server.serverproperties Interface ServerProperties**

## **All Superinterfaces:**

javax.ejb.EJBObject, java.rmi.Remote

#### public interface **ServerProperties**

extends javax.ejb.EJBObject

Provides information about the WebLogic Process Integrator Server.

#### **Since:**

WebLogic Process Integrator version 1.1.

## **See Also:**

[ServerPropertiesHome](#page-110-0)

<span id="page-107-1"></span>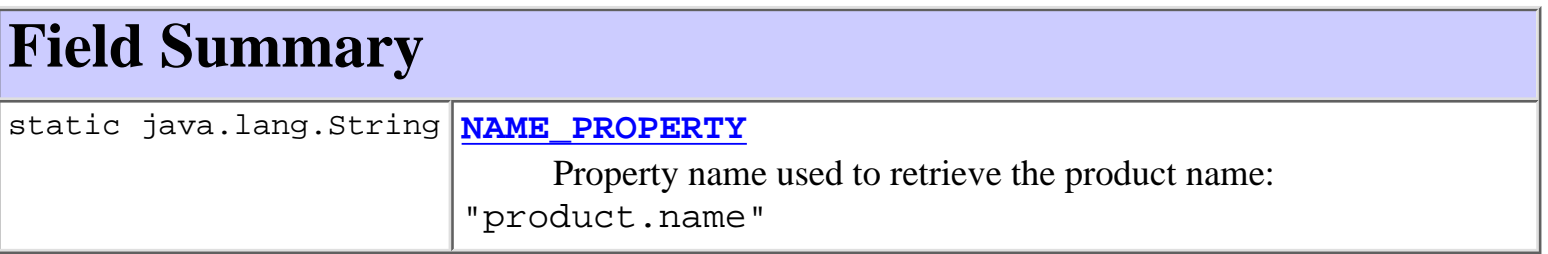

<span id="page-107-2"></span>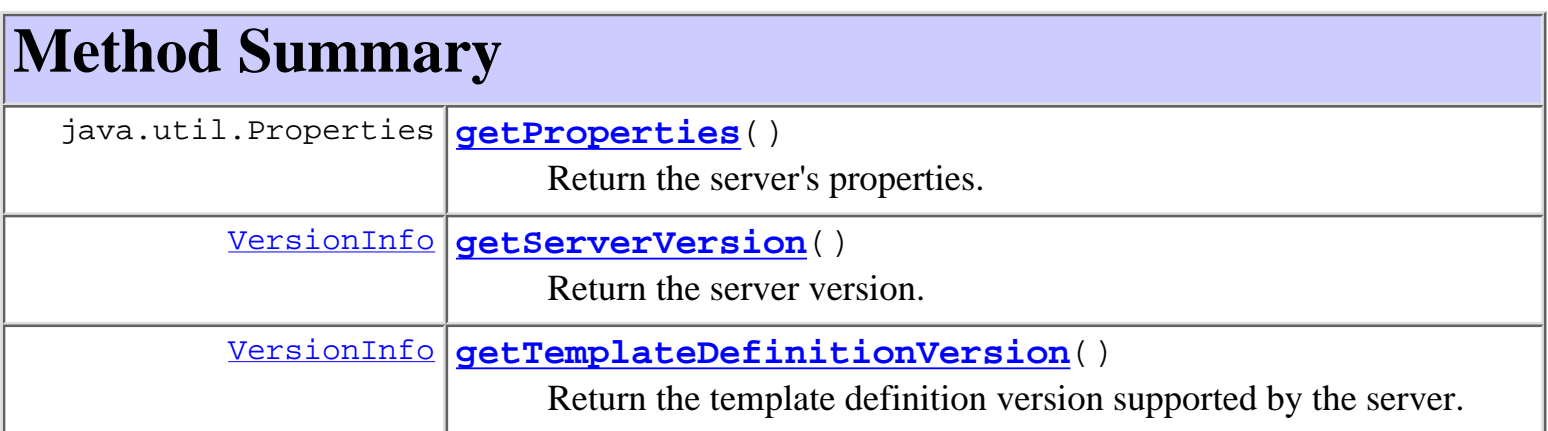

<span id="page-107-3"></span>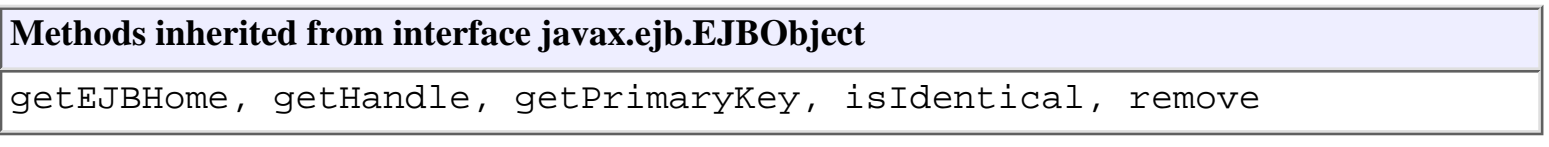
WebLogic Process Integrator API Documentation: Interface ServerProperties

**Field Detail**

# **NAME\_PROPERTY**

public static final java.lang.String **NAME\_PROPERTY**

Property name used to retrieve the product name: "product.name"

# <span id="page-108-0"></span>**Method Detail**

# **getServerVersion**

public [VersionInfo](#page-328-0) **getServerVersion**()

throws java.rmi.RemoteException

Return the server version.

**Returns:**

an object representing the server's version number.

# **getTemplateDefinitionVersion**

```
public VersionInfo getTemplateDefinitionVersion()
```
throws java.rmi.RemoteException

Return the template definition version supported by the server.

**Returns:**

the template definition version.

# **getProperties**

public java.util.Properties **getProperties**()

throws java.rmi.RemoteException

Return the server's properties. The object returned contains the Java system properties and additional properties whose names are described herein.

# **Returns:**

The server properties.

**[Overview](#page-30-0) [Package](http://infoeng2:7101/working/htmltest/test/wlpi/com/bea/wlpi/server/serverproperties/package-summary.html) Class [Tree](#page-33-0) [Deprecated](#page-37-0) [Index](#page-38-0) [Help](#page-92-0)** *WebLogic Process Integrator Version*

*1.2.1*

WebLogic Process Integrator API Documentation: Interface ServerProperties

**[PREV CLASS](#page-105-0) [NEXT CLASS](#page-110-0) [FRAMES](#page-0-0) [NO FRAMES](#page-107-0)** SUMMARY: INNER | [FIELD](#page-107-1) | CONSTR | [METHOD](#page-107-2) DETAIL: [FIELD](#page-107-3) | CONSTR | [METHOD](#page-108-0)

*BEA WebLogic Process Integrator* is a trademark of BEA Systems, Inc. Copyright (c) 2001 BEA Systems, Inc., 8920 Woodbine Avenue, Suite 400, Markham, Ontario L3R 9W9 Canada. All rights reserved.

<span id="page-110-0"></span>WebLogic Process Integrator API Documentation: Interface ServerPropertiesHome

*1.2.1* **[PREV CLASS](#page-107-0) [NEXT CLASS](#page-112-0) [FRAMES](#page-0-0) [NO FRAMES](#page-110-0)** SUMMARY: INNER | FIELD | CONSTR | [METHOD](#page-110-1) DETAIL: FIELD | CONSTR | [METHOD](#page-110-2)

**[Overview](#page-30-0) [Package](http://infoeng2:7101/working/htmltest/test/wlpi/com/bea/wlpi/server/serverproperties/package-summary.html) Class [Tree](#page-33-0) [Deprecated](#page-37-0) [Index](#page-38-0) [Help](#page-92-0)** *WebLogic Process Integrator Version*

# **com.bea.wlpi.server.serverproperties Interface ServerPropertiesHome**

# **All Superinterfaces:**

javax.ejb.EJBHome, java.rmi.Remote

public interface **ServerPropertiesHome**

extends javax.ejb.EJBHome

Home interface for the [ServerProperties](#page-107-0) session EJB.

<span id="page-110-1"></span>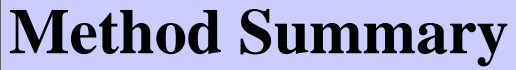

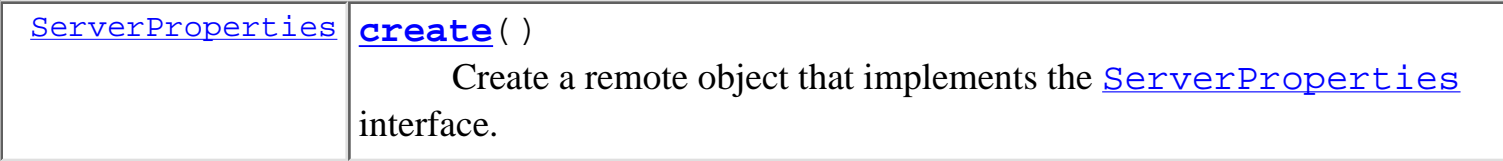

# **Methods inherited from interface javax.ejb.EJBHome**

getEJBMetaData, getHomeHandle, remove, remove

# <span id="page-110-2"></span>**Method Detail**

# <span id="page-110-3"></span>**create**

public [ServerProperties](#page-107-0) **create**() throws javax.ejb.CreateException, java.rmi.RemoteException Create a remote object that implements the **[ServerProperties](#page-107-0)** interface. **Throws:** javax.ejb.CreateException - if the remote object could not be created. java.rmi.RemoteException - if a communications error occurred.

WebLogic Process Integrator API Documentation: Interface ServerPropertiesHome

*1.2.1* **[PREV CLASS](#page-107-0) [NEXT CLASS](#page-112-0) [FRAMES](#page-0-0) [NO FRAMES](#page-110-0)** SUMMARY: INNER | FIELD | CONSTR | [METHOD](#page-110-1) DETAIL: FIELD | CONSTR | [METHOD](#page-110-2)

**[Overview](#page-30-0) [Package](http://infoeng2:7101/working/htmltest/test/wlpi/com/bea/wlpi/server/serverproperties/package-summary.html) Class [Tree](#page-33-0) [Deprecated](#page-37-0) [Index](#page-38-0) [Help](#page-92-0)** *WebLogic Process Integrator Version*

*BEA WebLogic Process Integrator* is a trademark of BEA Systems, Inc. Copyright (c) 2001 BEA Systems, Inc., 8920 Woodbine Avenue, Suite 400, Markham, Ontario L3R 9W9 Canada. All rights reserved.

<span id="page-112-0"></span>

*1.2.1* **[PREV CLASS](#page-110-0) [NEXT CLASS](#page-127-0) [FRAMES](#page-0-0) [NO FRAMES](#page-112-0)** SUMMARY: INNER | FIELD | CONSTR | [METHOD](#page-112-1) DETAIL: FIELD | CONSTR | [METHOD](#page-114-0)

# **com.bea.wlpi.server.principal Interface WLPIPrincipal**

# **All Superinterfaces:**

javax.ejb.EJBObject, java.rmi.Remote

# public interface **WLPIPrincipal**

extends javax.ejb.EJBObject

Provides workflow participants based on security principals defined in an external security realm. The default implementation provides behavior, extended attributes and persistence using a database table.

# **See Also:**

[WLPIPrincipalHome](#page-127-0)

<span id="page-112-1"></span>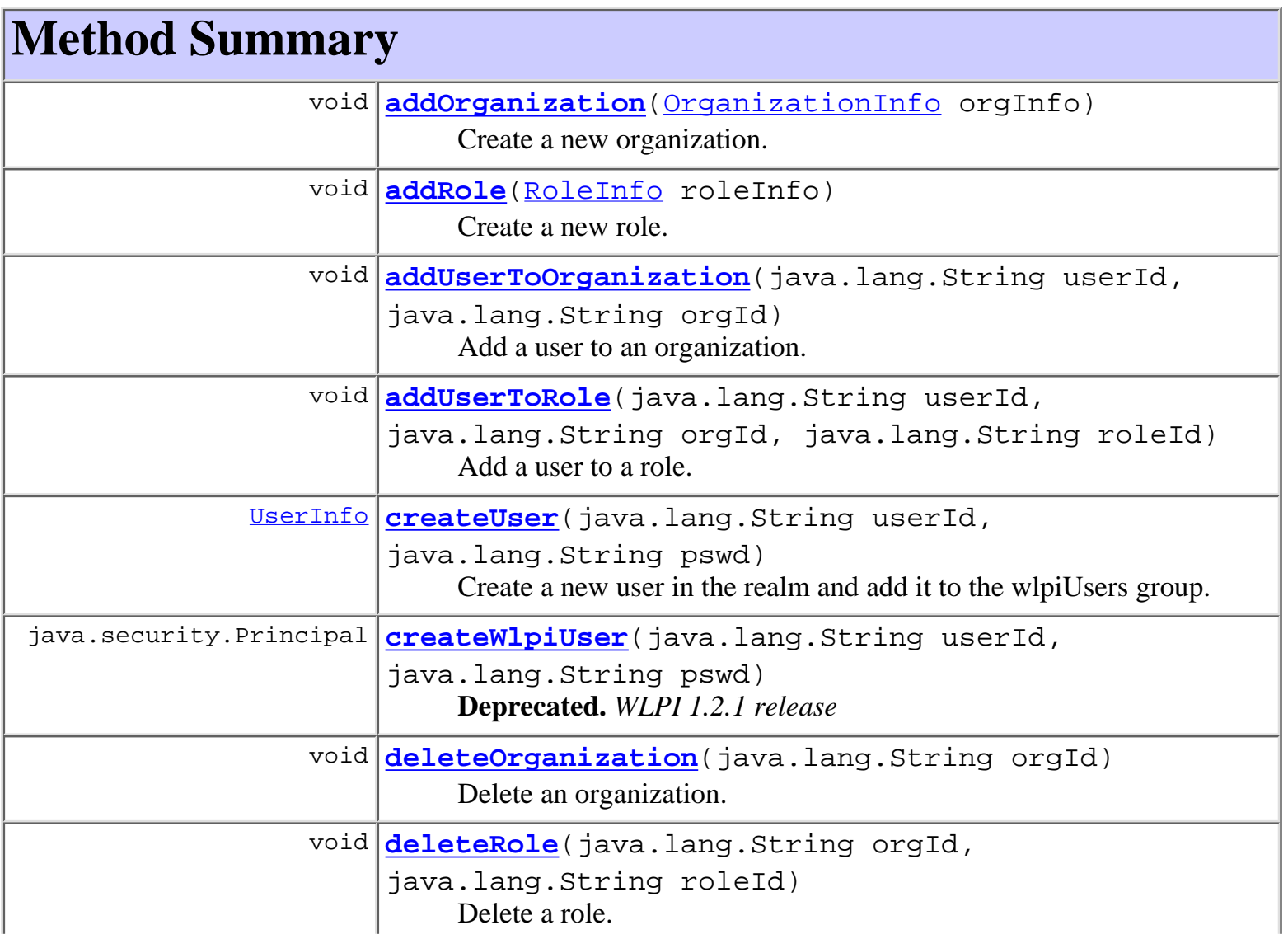

 $\mathbf{L}$ 

í.

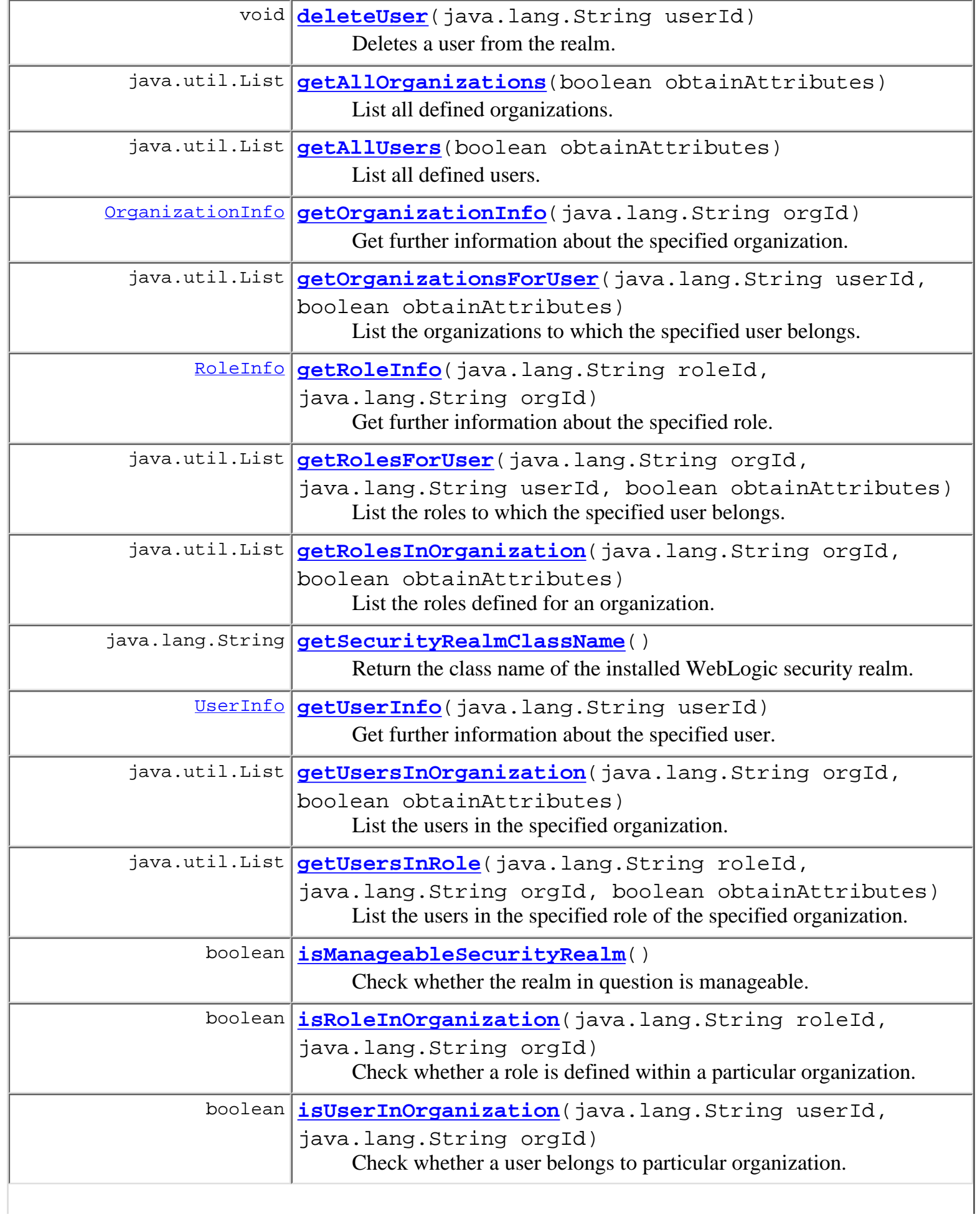

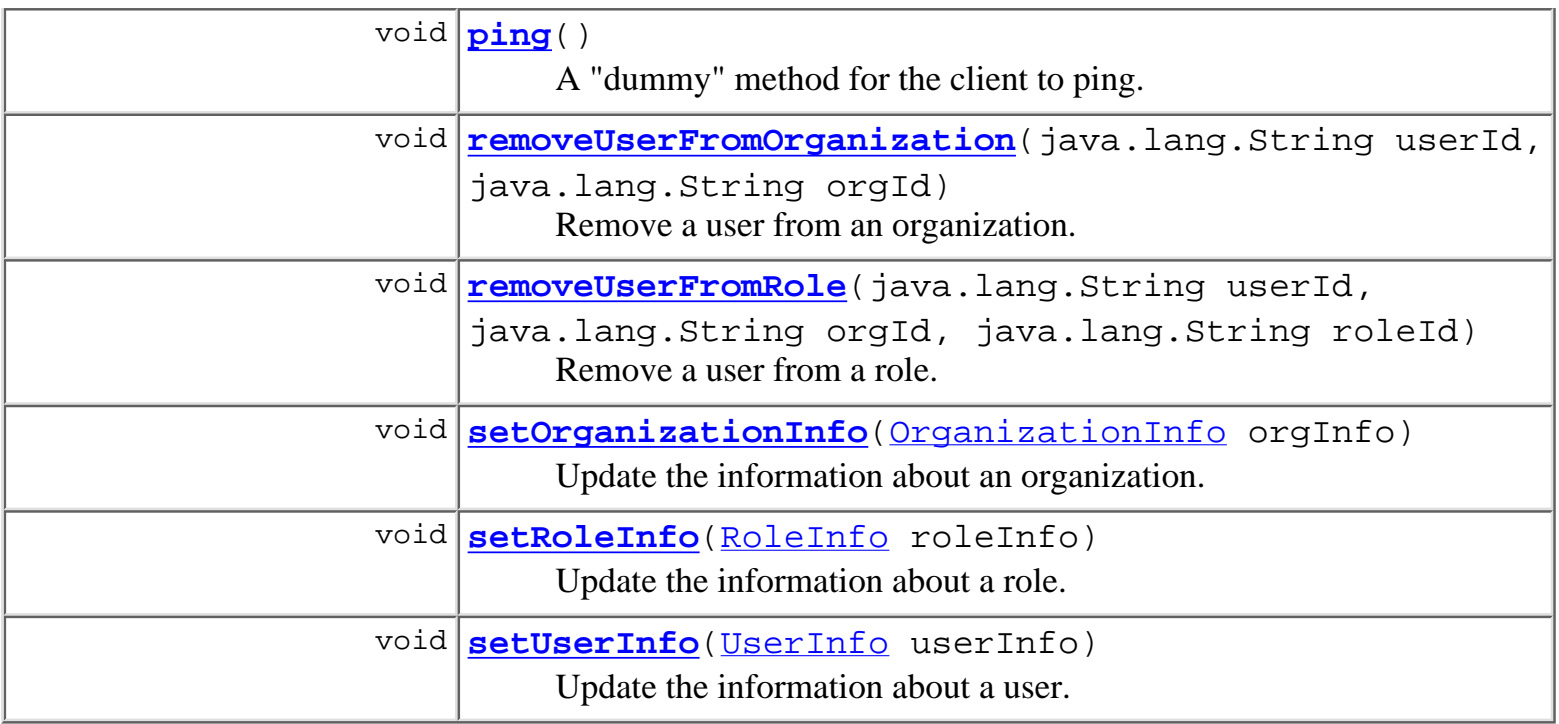

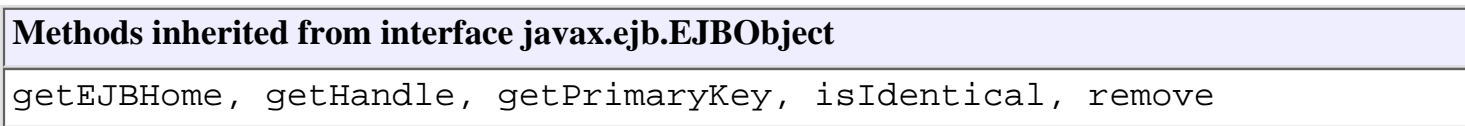

# <span id="page-114-0"></span>**Method Detail**

# <span id="page-114-2"></span>**ping**

public void **ping**()

throws java.rmi.RemoteException

A "dummy" method for the client to ping. This is to avoid a WLS "feature" that will dereference a remote object that hasn't been referenced for a certain amound of time. This will cause the client to die.

# <span id="page-114-1"></span>**addOrganization**

```
public void addOrganization(OrganizationInfo orgInfo)
                       throws java.rmi.RemoteException,
                              WorkflowException
```
Create a new organization.

**Parameters:**

orgInfo - Values for the new organization to create.

**Throws:**

java.rmi.RemoteException - if a communications error occurred.

[WorkflowException](#page-333-0) - if the security realm is not manageable, or if any exception occurred.

# <span id="page-115-0"></span>**addRole**

```
public void addRole(RoleInfo roleInfo)
              throws java.rmi.RemoteException,
                     WorkflowException
```
Create a new role.

#### **Parameters:**

roleInfo - Values for the new role to create.

#### **Throws:**

java.rmi.RemoteException - if a communications error occurred. [WorkflowException](#page-333-0) - if the security realm is not manageable, or if any exception occurred.

# <span id="page-115-1"></span>**addUserToOrganization**

```
public void addUserToOrganization(java.lang.String userId,
                                    java.lang.String orgId)
                             throws java.rmi.RemoteException,
                                    WorkflowException
```
Add a user to an organization.

**Parameters:**

userId - The ID of the user to add.

orgId - The ID of the organization.

#### **Throws:**

java.rmi.RemoteException - if a communications error occurred. [WorkflowException](#page-333-0) - if the security realm is not manageable, or if any exception occurred.

# <span id="page-115-2"></span>**addUserToRole**

```
public void addUserToRole(java.lang.String userId,
                            java.lang.String orgId,
                            java.lang.String roleId)
                     throws java.rmi.RemoteException,
                            WorkflowException
```
Add a user to a role.

**Parameters:**

userId - The ID of the user to add.

orgId - The ID of the organization.

roleId - The ID of the role within organization orgId.

# **Throws:**

java.rmi.RemoteException - if a communications error occurred.

[WorkflowException](#page-333-0) - if the security realm is not manageable, or if any exception occurred.

# <span id="page-116-0"></span>**deleteOrganization**

```
public void deleteOrganization(java.lang.String orgId)
                          throws java.rmi.RemoteException,
                                 WorkflowException
```
Delete an organization.

# **Parameters:**

orgId - The ID of the organization to delete.

# **Throws:**

java.rmi.RemoteException - if a communications error occurred.

[WorkflowException](#page-333-0) - if the security realm is not manageable, or if any exception occurred.

# <span id="page-116-1"></span>**deleteRole**

```
public void deleteRole(java.lang.String orgId,
                         java.lang.String roleId)
                 throws java.rmi.RemoteException,
                         WorkflowException
```
Delete a role.

#### **Parameters:**

orgId - The ID of the organization containing the role to delete.

role<sup>Id</sup> - The ID of the role to delete.

#### **Throws:**

java.rmi.RemoteException - if a communications error occurred.

[WorkflowException](#page-333-0) - if the security realm is not manageable, or if any exception occurred.

# <span id="page-116-2"></span>**getAllOrganizations**

public java.util.List **getAllOrganizations**(boolean obtainAttributes) throws java.rmi.RemoteException, [WorkflowException](#page-333-0)

http://infoeng2:7101/working/htmltest/test/wlpi/com/bea/wlpi/server/principal/WLPIPrincipal.html (5 of 15) [2/14/2001 4:59:01 PM]

List all defined organizations.

# **Parameters:**

obtainAttributes - true to return all **[OrganizationInfo](#page-282-0)** attributes, false for just the orgIds.

# **Returns:**

A list of <u>[OrganizationInfo](#page-282-0)</u> objects.

# **Throws:**

java.rmi.RemoteException - if a communications error occurred.

[WorkflowException](#page-333-0) - if the security realm is not listable, or if any exception occurred.

# <span id="page-117-0"></span>**getAllUsers**

```
public java.util.List getAllUsers(boolean obtainAttributes)
                             throws java.rmi.RemoteException,
                                    WorkflowException
```
List all defined users.

# **Parameters:**

obtainAttributes - true to return all [UserInfo](#page-318-0) attributes, false for just the userIds.

# **Returns:**

A list of [UserInfo](#page-318-0) objects.

# **Throws:**

java.rmi.RemoteException - if a communications error occurred.

[WorkflowException](#page-333-0) - if the security realm is not listable, or if any exception occurred.

# <span id="page-117-1"></span>**getOrganizationInfo**

public [OrganizationInfo](#page-282-0) **getOrganizationInfo**(java.lang.String orgId) throws java.rmi.RemoteException, [WorkflowException](#page-333-0)

Get further information about the specified organization.

# **Parameters:**

orgId - The ID of the organization about which further information is required.

# **Returns:**

Further information about the organization.

# **Throws:**

java.rmi.RemoteException - if a communications error occurred.

[WorkflowException](#page-333-0) - if the security realm is not listable, or if any exception occurred.

# <span id="page-118-1"></span>**getRoleInfo**

```
public RoleInfo getRoleInfo(java.lang.String roleId,
                              java.lang.String orgId)
                       throws java.rmi.RemoteException,
                              WorkflowException
```
Get further information about the specified role.

#### **Parameters:**

orgId - The ID of the organization containing the role.

roleId - The ID of the role about which further information is required.

# **Returns:**

Further information about the role.

### **Throws:**

java.rmi.RemoteException - if a communications error occurred.

[WorkflowException](#page-333-0) - if the security realm is not listable, or if any exception occurred.

# <span id="page-118-2"></span>**getUserInfo**

```
public UserInfo getUserInfo(java.lang.String userId)
                       throws java.rmi.RemoteException,
                              WorkflowException
```
Get further information about the specified user.

# **Parameters:**

userId - The ID of the user about whom further information is required.

#### **Returns:**

Further information about the user.

#### **Throws:**

java.rmi.RemoteException - if a communications error occurred.

[WorkflowException](#page-333-0) - if the security realm is not listable, or if any exception occurred.

# <span id="page-118-0"></span>**getOrganizationsForUser**

public java.util.List **getOrganizationsForUser**(java.lang.String userId, boolean obtainAttributes) throws java.rmi.RemoteException, [WorkflowException](#page-333-0)

List the organizations to which the specified user belongs.

#### **Parameters:**

userId - The ID of the user.

obtainAttributes - true to return all **[OrganizationInfo](#page-282-0)** attributes, false for just the orgIds.

### **Returns:**

A list of <u>[OrganizationInfo](#page-282-0)</u> objects.

# **Throws:**

java.rmi.RemoteException - if a communications error occurred.

[WorkflowException](#page-333-0) - if the security realm is not listable, or if any exception occurred.

# <span id="page-119-0"></span>**getRolesForUser**

```
public java.util.List getRolesForUser(java.lang.String orgId,
                                        java.lang.String userId,
                                        boolean obtainAttributes)
                                 throws java.rmi.RemoteException,
                                        WorkflowException
```
List the roles to which the specified user belongs.

# **Parameters:**

orgId - The ID of the organization.

userId - The ID of the user.

obtainAttributes - true to return all  $\frac{Rolenfo}{Rolenfo}$  attributes, false for just the roleIds.

# **Returns:**

A list of [RoleInfo](#page-294-0) objects.

# **Throws:**

java.rmi.RemoteException - if a communications error occurred.

[WorkflowException](#page-333-0) - if the security realm is not listable, or if any exception occurred.

# <span id="page-119-1"></span>**getRolesInOrganization**

```
public java.util.List getRolesInOrganization(java.lang.String orgId,
                                               boolean obtainAttributes)
                                        throws java.rmi.RemoteException,
                                               WorkflowException
```
List the roles defined for an organization.

# **Parameters:**

orgId - The ID of the organization.

obtainAttributes - true to return all  $\frac{RoleInfo}{R}$  $\frac{RoleInfo}{R}$  $\frac{RoleInfo}{R}$  attributes, false for just the roleIds.

### **Returns:**

A list of <u>[RoleInfo](#page-294-0)</u> objects.

# **Throws:**

java.rmi.RemoteException - if a communications error occurred.

[WorkflowException](#page-333-0) - if the security realm is not listable, or if any exception occurred.

# <span id="page-120-0"></span>**getUsersInOrganization**

```
public java.util.List getUsersInOrganization(java.lang.String orgId,
                                               boolean obtainAttributes)
                                        throws java.rmi.RemoteException,
                                               WorkflowException
```
List the users in the specified organization.

# **Parameters:**

orgId - The ID of the organization.

obtainAttributes - true to return all  $U$ serInfo attributes, false for just the userIds.

# **Returns:**

A list of [UserInfo](#page-318-0) objects.

# **Throws:**

java.rmi.RemoteException - if a communications error occurred.

[WorkflowException](#page-333-0) - if the security realm is not listable, or if any exception occurred.

# <span id="page-120-1"></span>**getUsersInRole**

```
public java.util.List getUsersInRole(java.lang.String roleId,
                                        java.lang.String orgId,
                                       boolean obtainAttributes)
                                throws java.rmi.RemoteException,
                                       WorkflowException
```
List the users in the specified role of the specified organization.

# **Parameters:**

roleId - The ID of the role.

orgId - The ID of the organization.

obtainAttributes - true to return all [UserInfo](#page-318-0) attributes, false for just the userIds.

# **Returns:**

A list of <u>[UserInfo](#page-318-0)</u> objects.

# **Throws:**

java.rmi.RemoteException - if a communications error occurred.

[WorkflowException](#page-333-0) - if the security realm is not listable, or if any exception occurred.

# <span id="page-121-0"></span>**getSecurityRealmClassName**

```
public java.lang.String getSecurityRealmClassName()
```
 throws java.rmi.RemoteException, [WorkflowException](#page-333-0)

Return the class name of the installed WebLogic security realm. This enables clients to check, for example, whether the default WebLogic realm

(weblogic.security.acl.internal.WLPropertyRealm) is in use, and to adjust user interfaces to reflect the fact that this realm, although manageable, does not\* persist updates into the weblogic.properties file.

\*As at the time of writing (WebLogic Server 5.1 SP6).

### **Returns:**

The fully qualified realm class name.

### **Throws:**

java.rmi.RemoteException - if a communications error occurred.

[WorkflowException](#page-333-0) - if the security realm is not listable, or if any exception occurred.

# **See Also:**

[isManageableSecurityRealm\(\)](#page-121-1)

# <span id="page-121-1"></span>**isManageableSecurityRealm**

```
public boolean isManageableSecurityRealm()
                                    throws java.rmi.RemoteException,
                                            WorkflowException
```
Check whether the realm in question is manageable. This enables client programs to enable or disable user interface controls accordingly.

#### **Returns:**

true if the security realm implements the ManageableRealm interface.

### **Throws:**

java.rmi.RemoteException - if a communications error occurred.

[WorkflowException](#page-333-0) - if the security realm is not listable, or if any exception occurred.

#### <span id="page-121-2"></span>**See Also:**

[getSecurityRealmClassName\(\)](#page-121-0)

# **isRoleInOrganization**

```
public boolean isRoleInOrganization(java.lang.String roleId,
                                       java.lang.String orgId)
                               throws java.rmi.RemoteException,
                                      WorkflowException
```
Check whether a role is defined within a particular organization.

# **Parameters:**

 $r \circ l \in \mathsf{T}d$  - The ID of the role.

orgId - The ID of the organization.

# **Returns:**

true if role defined within organization.

# **Throws:**

java.rmi.RemoteException - if a communications error occurred.

[WorkflowException](#page-333-0) - if the security realm is not listable, or if any exception occurred.

# <span id="page-122-0"></span>**isUserInOrganization**

```
public boolean isUserInOrganization(java.lang.String userId,
                                      java.lang.String orgId)
                               throws java.rmi.RemoteException,
                                      WorkflowException
```
Check whether a user belongs to particular organization.

# **Parameters:**

userId - The ID of the user.

orgId - The ID of the organization.

# **Returns:**

true if user belongs to organization.

# **Throws:**

java.rmi.RemoteException - if a communications error occurred.

[WorkflowException](#page-333-0) - if the security realm is not listable, or if any exception occurred.

# <span id="page-122-1"></span>**removeUserFromOrganization**

```
public void removeUserFromOrganization(java.lang.String userId,
                                         java.lang.String orgId)
                                  throws java.rmi.RemoteException,
                                         WorkflowException
```
Remove a user from an organization.

### **Parameters:**

userId - The ID of the user to remove.

orgId - The ID of the organization.

# **Throws:**

java.rmi.RemoteException - if a communications error occurred.

[WorkflowException](#page-333-0) - if the security realm is not manageable, or if any exception occurred.

# <span id="page-123-0"></span>**removeUserFromRole**

```
public void removeUserFromRole(java.lang.String userId,
                                 java.lang.String orgId,
                                 java.lang.String roleId)
                          throws java.rmi.RemoteException,
                                 WorkflowException
```
Remove a user from a role.

# **Parameters:**

userId - The ID of the user to remove.

orgId - The ID of the organization.

roleId - The ID of role within the organization orgId.

# **Throws:**

java.rmi.RemoteException - if a communications error occurred.

[WorkflowException](#page-333-0) - if the security realm is not manageable, or if any exception occurred.

# <span id="page-123-1"></span>**setOrganizationInfo**

```
public void setOrganizationInfo(OrganizationInfo orgInfo)
```

```
 throws java.rmi.RemoteException
```
Update the information about an organization. Callers should take care that orgInfo was retrieved with obtainAttributes=true (where applicable) to avoid inadvertently clearing the attributes.

# **Parameters:**

orgInfo - Organization information to update.

# <span id="page-123-2"></span>**Throws:**

java.rmi.RemoteException - if a communications error occurred.

# **setRoleInfo**

public void setRoleInfo[\(RoleInfo](#page-294-0) roleInfo)

throws java.rmi.RemoteException

Update the information about a role. Callers should take care that roleInfo was retrieved with obtainAttributes=true (where applicable) to avoid inadvertently clearing the attributes.

# **Parameters:**

roleInfo - Role information to update.

# **Throws:**

java.rmi.RemoteException - if a communications error occurred.

# <span id="page-124-1"></span>**setUserInfo**

```
public void setUserInfo(UserInfo userInfo)
```
throws java.rmi.RemoteException

Update the information about a user. Callers should take care that userInfo was retrieved with obtainAttributes=true (where applicable) to avoid inadvertently clearing the attributes.

# **Parameters:**

userInfo - User information to update.

### **Throws:**

java.rmi.RemoteException - if a communications error occurred.

# <span id="page-124-0"></span>**createWlpiUser**

```
public java.security.Principal createWlpiUser(java.lang.String userId,
                                                 java.lang.String pswd)
                                         throws java.rmi.RemoteException,
                                                WorkflowException
```
# **Deprecated.** *WLPI 1.2.1 release*

Create a new user in the realm and add it to the wlpiUsers group.

# **Parameters:**

userId - The name of the user to add.

pswd - The clear-text password for the user.

# **Returns:**

A security principal object representing the newly created user.

# **Throws:**

java.rmi.RemoteException - if a communications error occurred. [WorkflowException](#page-333-0) - if the user could not be added (already exists, etc.).

#### **Since:**

Weblogic Process Integrator version 1.1.

# <span id="page-125-0"></span>**createUser**

```
public UserInfo createUser(java.lang.String userId,
                             java.lang.String pswd)
                      throws java.rmi.RemoteException,
                             WorkflowException
```
Create a new user in the realm and add it to the wlpiUsers group.

### **Parameters:**

userId - The name of the user to add.

pswd - The clear-text password for the user.

### **Returns:**

A security principal object representing the newly created user.

### **Throws:**

java.rmi.RemoteException - if a communications error occurred.

[WorkflowException](#page-333-0) - if the user could not be added (already exists, etc.).

#### **Since:**

Weblogic Process Integrator version 1.1.

# <span id="page-125-1"></span>**deleteUser**

```
public void deleteUser(java.lang.String userId)
                 throws java.rmi.RemoteException,
                         WorkflowException
```
Deletes a user from the realm.

# **Parameters:**

user Id - The name of the user to delete.

#### **Throws:**

java.rmi.RemoteException - if a communications error occurred.

[WorkflowException](#page-333-0) - if the user could not be deleted (does not exist, etc.).

#### **Since:**

Weblogic Process Integrator version 1.1.

**[Overview](#page-30-0) [Package](http://infoeng2:7101/working/htmltest/test/wlpi/com/bea/wlpi/server/principal/package-summary.html) Class [Tree](#page-33-0) [Deprecated](#page-37-0) [Index](#page-38-0) [Help](#page-92-0)** *WebLogic Process Integrator Version 1.2.1* **[PREV CLASS](#page-110-0) [NEXT CLASS](#page-127-0) [FRAMES](#page-0-0) [NO FRAMES](#page-112-0)** SUMMARY: INNER | FIELD | CONSTR | [METHOD](#page-112-1) DETAIL: FIELD | CONSTR | [METHOD](#page-114-0)

*BEA WebLogic Process Integrator* is a trademark of BEA Systems, Inc. Copyright (c) 2001 BEA Systems, Inc., 8920 Woodbine Avenue, Suite 400, Markham, Ontario L3R 9W9 Canada. All rights reserved.

<span id="page-127-0"></span>**[Overview](#page-30-0) [Package](http://infoeng2:7101/working/htmltest/test/wlpi/com/bea/wlpi/server/principal/package-summary.html) Class [Tree](#page-33-0) [Deprecated](#page-37-0) [Index](#page-38-0) [Help](#page-92-0)** *WebLogic Process Integrator Version 1.2.1* **[PREV CLASS](#page-112-0) [NEXT CLASS](#page-129-0) [FRAMES](#page-0-0) [NO FRAMES](#page-127-0)**

SUMMARY: INNER | FIELD | CONSTR | [METHOD](#page-127-1) DETAIL: FIELD | CONSTR | [METHOD](#page-127-2)

# **com.bea.wlpi.server.principal Interface WLPIPrincipalHome**

# **All Superinterfaces:**

javax.ejb.EJBHome, java.rmi.Remote

public interface **WLPIPrincipalHome**

extends javax.ejb.EJBHome

Home interface for the [WLPIPrincipal](#page-112-0) session EJB.

# <span id="page-127-1"></span>**Method Summary**

[WLPIPrincipal](#page-112-0) **[create](#page-127-3)**()

Create a remote WLPIPrincipal object.

# **Methods inherited from interface javax.ejb.EJBHome**

getEJBMetaData, getHomeHandle, remove, remove

# <span id="page-127-2"></span>**Method Detail**

# <span id="page-127-3"></span>**create**

public [WLPIPrincipal](#page-112-0) **create**() throws javax.ejb.CreateException, java.rmi.RemoteException

Create a remote WLPIPrincipal object.

**Returns:**

Remote reference to the newly created WLPIPrincipal object.

# **Throws:**

javax.ejb.CreateException - if the remote object could not be created.

java.rmi.RemoteException - if a communication error occurred.

*1.2.1* **[PREV CLASS](#page-112-0) [NEXT CLASS](#page-129-0) [FRAMES](#page-0-0) [NO FRAMES](#page-127-0)** SUMMARY: INNER | FIELD | CONSTR | [METHOD](#page-127-1) DETAIL: FIELD | CONSTR | [METHOD](#page-127-2)

*BEA WebLogic Process Integrator* is a trademark of BEA Systems, Inc. Copyright (c) 2001 BEA Systems, Inc., 8920 Woodbine Avenue, Suite 400, Markham, Ontario L3R 9W9 Canada. All rights reserved.

http://infoeng2:7101/working/htmltest/test/wlpi/com/bea/wlpi/server/principal/WLPIPrincipalHome.html (2 of 2) [2/14/2001 4:59:03 PM]

**[Overview](#page-30-0) [Package](http://infoeng2:7101/working/htmltest/test/wlpi/com/bea/wlpi/server/principal/package-summary.html) Class [Tree](#page-33-0) [Deprecated](#page-37-0) [Index](#page-38-0) [Help](#page-92-0)** *WebLogic Process Integrator Version*

<span id="page-129-0"></span>**[Overview](#page-30-0) [Package](http://infoeng2:7101/working/htmltest/test/wlpi/com/bea/wlpi/server/worklist/package-summary.html) Class [Tree](#page-33-0) [Deprecated](#page-37-0) [Index](#page-38-0) [Help](#page-92-0)** *WebLogic Process Integrator Version 1.2.1* **[PREV CLASS](#page-127-0) [NEXT CLASS](#page-139-0) [FRAMES](#page-0-0) [NO FRAMES](#page-129-0)** SUMMARY: INNER | FIELD | CONSTR | [METHOD](#page-130-0) DETAIL: FIELD | CONSTR | METHOD

# **com.bea.wlpi.server.worklist Interface Worklist**

# **All Superinterfaces:**

javax.ejb.EJBObject, java.rmi.Remote

# public interface **Worklist**

extends javax.ejb.EJBObject

Provides the functionality required by a worklist client application. A worklist bean has an associated workflow participant.

### **See Also:**

[WorklistHome](#page-153-0)

# <span id="page-129-1"></span>**Method Summary**

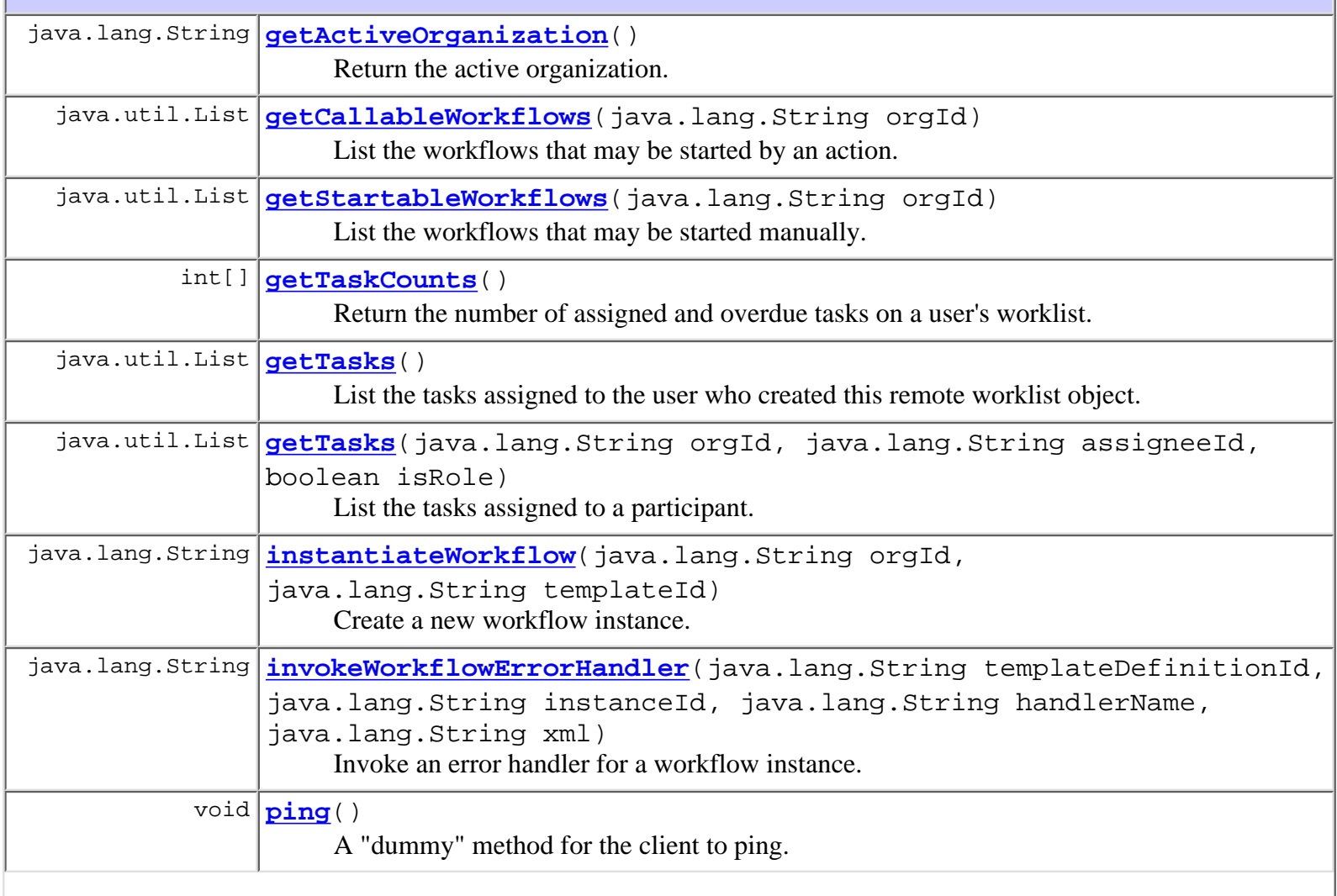

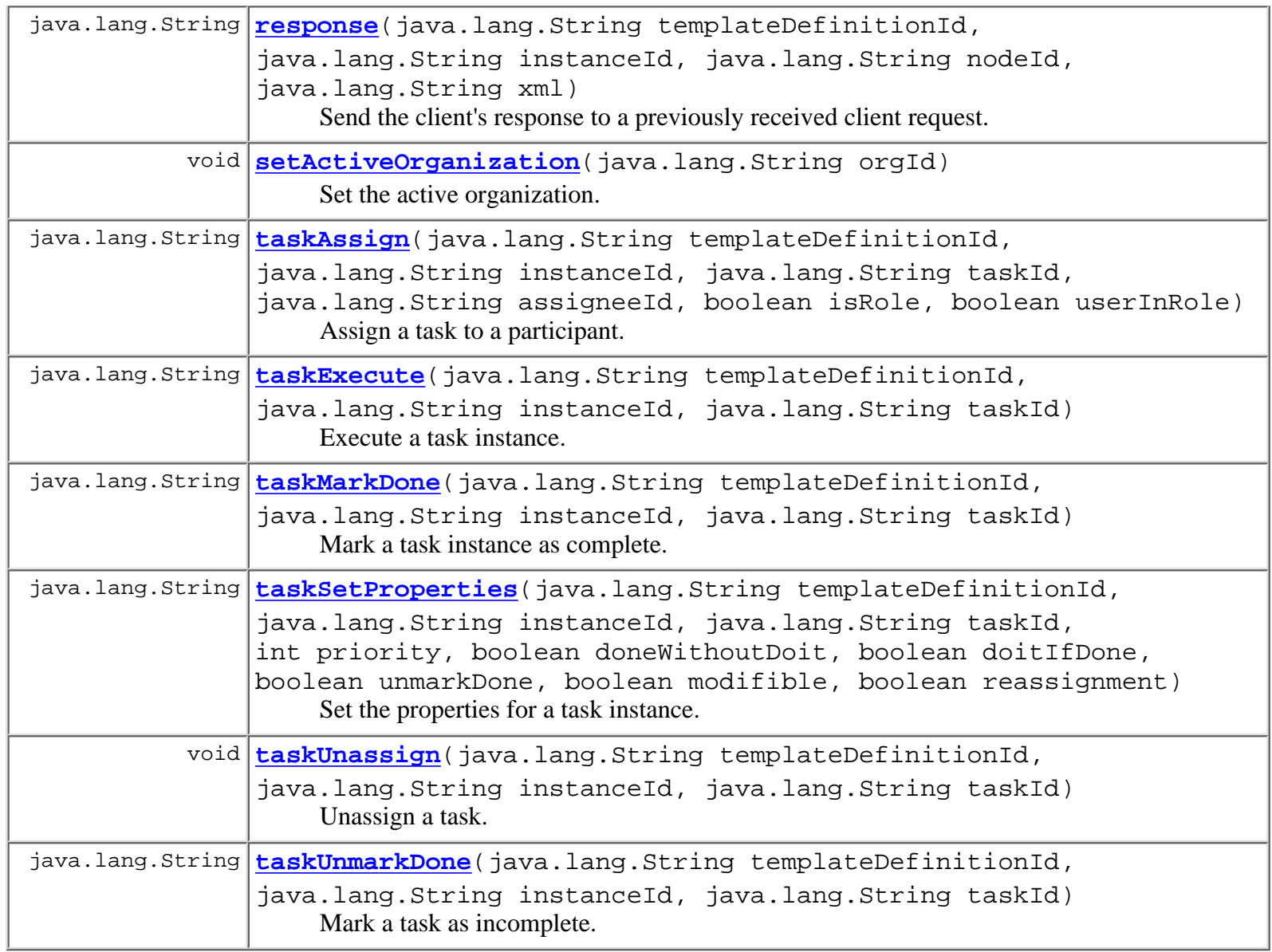

# **Methods inherited from interface javax.ejb.EJBObject**

getEJBHome, getHandle, getPrimaryKey, isIdentical, remove

# <span id="page-130-0"></span>**Method Detail**

<span id="page-130-1"></span>**ping**

public void **ping**()

throws java.rmi.RemoteException

<span id="page-130-2"></span>A "dummy" method for the client to ping. This is to avoid a WLS "feature" that will dereference a remote object that hasn't been referenced for a certain amound of time. This will cause the client to die.

# **setActiveOrganization**

```
public void setActiveOrganization(java.lang.String orgId)
                             throws java.rmi.RemoteException,
                                    WorkflowException
```
Set the active organization. The active organization is the default used by those worklist requests that do not explicitly specify an organization.

#### **Parameters:**

orgId - The ID of the organization to set as active.

#### **Throws:**

java.rmi.RemoteException - if a communications error occurred. [WorkflowException](#page-333-0) - if an exception prevented the call from completing.

# <span id="page-131-0"></span>**getActiveOrganization**

```
public java.lang.String getActiveOrganization()
                                         throws java.rmi.RemoteException,
                                                WorkflowException
```
Return the active organization.

#### **Returns:**

The ID of the active organization.

#### **Throws:**

java.rmi.RemoteException - if a communications error occurred.

# <span id="page-131-1"></span>**getTaskCounts**

```
public int[] getTaskCounts()
                      throws java.rmi.RemoteException,
                             WorkflowException
```
Return the number of assigned and overdue tasks on a user's worklist.

#### **Returns:**

An array of task counts as follows:

element [0] the total number of tasks assigned to the user.

element [1] the number of those tasks which are overdue.

#### <span id="page-131-2"></span>**Throws:**

java.rmi.RemoteException - if a communications error occurred. [WorkflowException](#page-333-0) - if an exception prevented the call from completing.

# **getTasks**

```
public java.util.List getTasks()
                          throws java.rmi.RemoteException,
                                 WorkflowException
```
List the tasks assigned to the user who created this remote worklist object. The default implementation caches the task list on the server side.

# **Returns:**

A list of [TaskInfo](#page-299-0) objects.

### **Throws:**

java.rmi.RemoteException - if a communications error occurred. [WorkflowException](#page-333-0) - if an exception prevented the call from completing.

# <span id="page-132-1"></span>**getTasks**

```
public java.util.List getTasks(java.lang.String orgId,
                                 java.lang.String assigneeId,
                                 boolean isRole)
                          throws java.rmi.RemoteException,
                                 WorkflowException
```
List the tasks assigned to a participant.

### **Parameters:**

orgId - The ID of the organization for which to list tasks.

assigneeId - The ID of the participant for whom to list tasks.

isRole - true if assigneeId is that of a role.

#### **Returns:**

A list of **[TaskInfo](#page-299-0)** objects.

# **Throws:**

java.rmi.RemoteException - if a communications error occurred.

[WorkflowException](#page-333-0) - if an exception prevented the call from completing.

# <span id="page-132-0"></span>**getStartableWorkflows**

```
public java.util.List getStartableWorkflows(java.lang.String orgId)
                                       throws java.rmi.RemoteException,
                                              WorkflowException
```
List the workflows that may be started manually.

# **Parameters:**

orgId - The ID of the organization for which to list workflows.

#### **Returns:**

A list of [TemplateInfo](#page-314-0) objects.

#### **Throws:**

java.rmi.RemoteException - if a communications error occurred. [WorkflowException](#page-333-0) - if an exception prevented the call from completing.

# <span id="page-133-0"></span>**getCallableWorkflows**

```
public java.util.List getCallableWorkflows(java.lang.String orgId)
                                      throws java.rmi.RemoteException,
                                             WorkflowException
```
List the workflows that may be started by an action.

#### **Parameters:**

orgId - The ID of the organization for which to list workflows.

#### **Returns:**

A list of [TemplateInfo](#page-314-0) objects.

#### **Throws:**

java.rmi.RemoteException - if a communications error occurred.

[WorkflowException](#page-333-0) - if an exception prevented the call from completing.

#### **Since:**

Weblogic Process Integrator version 1.2.

# <span id="page-133-1"></span>**instantiateWorkflow**

```
public java.lang.String instantiateWorkflow(java.lang.String orgId,
                                               java.lang.String templateId)
                                       throws java.rmi.RemoteException,
                                              WorkflowException
```
Create a new workflow instance.

#### **Parameters:**

orgId - The ID of the organization in which to instantiate the workflow.

templateId - The ID of the workflow template to instantiate.

#### **Returns:**

A response string as described under [taskExecute\(java.lang.String, java.lang.String,](#page-133-2) [java.lang.String\)](#page-133-2). The caller can perform a SAX parse of this XML document to obtain the instanceId and templateDefinitionId of the new instance.

#### <span id="page-133-2"></span>**Throws:**

java.rmi.RemoteException - if a communications error occurred. [WorkflowException](#page-333-0) - if the workflow could not be instantiated.

# **taskExecute**

```
public java.lang.String taskExecute(java.lang.String templateDefinitionId,
                                      java.lang.String instanceId,
                                      java.lang.String taskId)
                               throws java.rmi.RemoteException,
                                      WorkflowException
```
Execute a task instance. The default implementation causes the actions associated with the task's "executed" event to be performed in sequence.

#### **Parameters:**

templateDefinitionId - The ID of the workflow template definition.

instanceId - The ID of the workflow instance.

taskId - The ID of the task instance.

# **Returns:**

A response string (in XML format) compliant with the [client request](#page-493-0) document type definition. The response contains details of all workflow and task updates that occurred as a consequence of the call and may also contain requests that the client is expected to handle. Such requests are generated by the ActionSendXMLToClient action (and subclasses thereof) and are compliant with the [call executable](#page-494-0) [program](#page-494-0), [call Java class,](#page-491-0) [display message box](#page-495-0) or [set variable values](#page-496-0) document type definitions. Custom clients are free to define their own services and XML formats (provided these do not create ambiguities when referenced from the [generic client request](#page-493-0) document type definition).

# **Throws:**

java.rmi.RemoteException - if a communications error occurred.

[WorkflowException](#page-333-0) - if the method is called by a client process and the task is not assigned to that user or if an exception prevented the task from being executed.

# <span id="page-134-0"></span>**taskMarkDone**

```
public java.lang.String taskMarkDone(java.lang.String templateDefinitionId,
                                       java.lang.String instanceId,
                                       java.lang.String taskId)
                                throws java.rmi.RemoteException,
                                       WorkflowException
```
Mark a task instance as complete. The default implementation sets the task "completed" date to the current date/time and causes any actions associated with the task's "marked done" event to be performed in sequence.

#### **Parameters:**

templateDefinitionId - The ID of the workflow template definition.

instanceId - The ID of the workflow instance.

taskId - The ID of the task instance.

#### **Returns:**

A response string as described under taskExecute (java.lang.String, java.lang.String, [java.lang.String\)](#page-133-2).

#### **Throws:**

java.rmi.RemoteException - if a communications error occurred.

[WorkflowException](#page-333-0) - if the method is called by a client process and the task's properties do not permit it to be marked complete or if an exception prevented the task from being marked complete.

# <span id="page-135-1"></span>**taskUnmarkDone**

```
public java.lang.String taskUnmarkDone(java.lang.String templateDefinitionId,
                                         java.lang.String instanceId,
                                         java.lang.String taskId)
                                  throws java.rmi.RemoteException,
                                         WorkflowException
```
Mark a task as incomplete. The default implementation clears the task's "completed" date but does **not** cause the execution of any actions defined for the task's "started" event.

#### **Parameters:**

templateDefinitionId - The ID of the workflow template definition.

instanceId - The ID of the workflow instance.

taskId - The ID of the task instance.

#### **Returns:**

A response string as described under taskExecute (java.lang.String, java.lang.String, [java.lang.String\)](#page-133-2).

#### **Throws:**

java.rmi.RemoteException - if a communications error occurred.

[WorkflowException](#page-333-0) - if the method is called by a client process and the task's properties do not permit it to be marked incomplete, or if an exception prevented the task from being marked incomplete.

# <span id="page-135-0"></span>**taskAssign**

```
public java.lang.String taskAssign(java.lang.String templateDefinitionId,
                                      java.lang.String instanceId,
                                      java.lang.String taskId,
                                      java.lang.String assigneeId,
                                      boolean isRole,
                                      boolean userInRole)
                              throws java.rmi.RemoteException,
                                      WorkflowException
```
Assign a task to a participant. The actual participant to whom the system assigns the task depends on: 1.) whether any task reroutes are currently in force for the nominated assignee and 2.) the value of the bLoadBalance argument.

#### **Parameters:**

templateDefinitionId - The ID of the workflow template definition.

instanceId - The ID of the workflow instance.

taskId - The ID of the task instance.

assigneeId - The ID of the participant to whom the task is to be assigned.

bRole - true if the assignee ID is that of a role, false if that of a user.

bLoadBalance - true to request the system to perform load-balancing within the specified role. This

argument is ignored if the bRole argument is false.

#### **Returns:**

A response string as described under taskExecute (java.lang.String, java.lang.String, [java.lang.String\)](#page-133-2).

#### **Throws:**

java.rmi.RemoteException - if a communications error occurred.

[WorkflowException](#page-333-0) - if the method is called by a client process and the task's properties do not permit it to be reassigned.

# <span id="page-136-1"></span>**taskUnassign**

```
public void taskUnassign(java.lang.String templateDefinitionId,
                           java.lang.String instanceId,
                           java.lang.String taskId)
                   throws java.rmi.RemoteException,
                           WorkflowException
```
Unassign a task.

#### **Parameters:**

templateDefinitionId - The ID of the workflow template definition.

instanceId - The ID of the workflow instance.

taskId - The ID of the task instance.

#### **Throws:**

java.rmi.RemoteException - if a communications error occurred. [WorkflowException](#page-333-0) - if the method is called by a client process and the task's properties do not permit it to be reassigned or if an exception prevented the request from being completed.

# <span id="page-136-0"></span>**taskSetProperties**

```
public java.lang.String taskSetProperties(java.lang.String templateDefinitionId,
                                             java.lang.String instanceId,
                                             java.lang.String taskId,
                                             int priority,
                                             boolean doneWithoutDoit,
                                             boolean doitIfDone,
                                             boolean unmarkDone,
                                             boolean modifible,
                                             boolean reassignment)
                                      throws java.rmi.RemoteException,
                                             WorkflowException
```
Set the properties for a task instance.

#### **Parameters:**

templateDefinitionId - The ID of the workflow template definition.

instanceId - The ID of the workflow instance.

taskId - The ID of the task instance.

priority - The default task instance priority  $(0=low, 1=medium or 2=high)$ .

doneWithoutDoit - true to permit a user to mark a task instance as complete (by calling the [taskMarkDone\(java.lang.String, java.lang.String, java.lang.String\)](#page-134-0) method).

doitIfDone - true to permit a user to execute a task instance after it has been marked as complete (by calling the [taskExecute\(java.lang.String, java.lang.String, java.lang.String\)](#page-133-2) method).

unmarkDone - true to permit a user to mark a task instance as incomplete (by calling the [taskUnmarkDone\(java.lang.String, java.lang.String, java.lang.String\)](#page-135-1) method).

modifible - true to permit a user to modify a task instance's runtime properties (by calling this method). reassignment - true to permit a user to reassign a task instance to another participant (by calling the [taskAssign\(java.lang.String, java.lang.String, java.lang.String,](#page-135-0) [java.lang.String, boolean, boolean\)](#page-135-0) method).

### **Returns:**

A response string as described under taskExecute (java.lang.String, java.lang.String, [java.lang.String\)](#page-133-2).

# **Throws:**

java.rmi.RemoteException - if a communications error occurred. [WorkflowException](#page-333-0) - if the task properties could not be set.

# <span id="page-137-0"></span>**response**

```
public java.lang.String response(java.lang.String templateDefinitionId,
                                   java.lang.String instanceId,
                                   java.lang.String nodeId,
                                   java.lang.String xml)
                            throws java.rmi.RemoteException,
                                   WorkflowException
```
Send the client's response to a previously received client request. This request will generally have been raised by an ActionSendXMLToClient action, using one of the standard DTDs or a client-defined custom DTD. The response DTD matches the request DTD and the XML document contains the results of executing the server's request. The originating action typically uses the XPath function to extract the required values from the document. Clients are free to define custom request and response DTDs.

# **Parameters:**

templateDefinitionId - The ID of the workflow template definition.

instanceId - The ID of the workflow instance.

nodeId - The ID of the object that raised the client request to which this call is responding.

xml - The client's request-specific response (in XML format) compliant with the document type definition [called program response,](#page-497-0) [called Java class response](#page-492-0), [message box response](#page-498-0), [set variables response](#page-499-0) or a custom format defined by the client.

#### **Returns:**

A further response string as described under **taskExecute** (java.lang.String, [java.lang.String, java.lang.String\)](#page-133-2).

#### **Throws:**

java.rmi.RemoteException - if a communications error occurred.

[WorkflowException](#page-333-0) - if an exception occurred while processing the response document.

# <span id="page-138-0"></span>**invokeWorkflowErrorHandler**

```
public java.lang.String
invokeWorkflowErrorHandler(java.lang.String templateDefinitionId,
                                                      java.lang.String instanceId,
                                                      java.lang.String handlerName,
                                                      java.lang.String xml)
                                               throws java.rmi.RemoteException,
                                                      WorkflowException
```
Invoke an error handler for a workflow instance. The API passes the specified XML document to the error handler.

### **Parameters:**

templateDefinitionId - The ID of the workflow template definition.

instanceId - The ID of the workflow instance for which the error handler should be invoked.

handlerName - The name of the error handler to invoke.

xml - The XML document to pass as the user-defined subtree to the error handler.

### **Returns:**

A response string as described under taskExecute (java.lang.String, java.lang.String, [java.lang.String\)](#page-133-2).

#### **Since:**

Weblogic Process Integrator version 1.2.

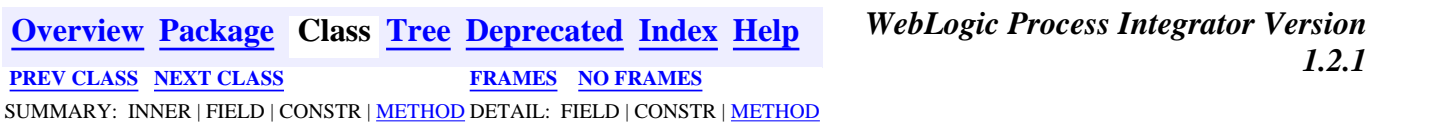

*BEA WebLogic Process Integrator* is a trademark of BEA Systems, Inc. Copyright (c) 2001 BEA Systems, Inc., 8920 Woodbine Avenue, Suite 400, Markham, Ontario L3R 9W9 Canada. All rights reserved.

<span id="page-139-0"></span>**[Overview](#page-30-0) [Package](http://infoeng2:7101/working/htmltest/test/wlpi/com/bea/wlpi/client/worklist/package-summary.html) Class [Tree](#page-33-0) [Deprecated](#page-37-0) [Index](#page-38-0) [Help](#page-92-0)** *WebLogic Process Integrator Version 1.2.1* **[PREV CLASS](#page-129-0) [NEXT CLASS](#page-141-0) [FRAMES](#page-0-0) [NO FRAMES](#page-139-0)** SUMMARY: INNER | FIELD | CONSTR | METHOD DETAIL: FIELD | CONSTR | METHOD

# **com.bea.wlpi.client.worklist Interface WorklistAddIn**

# public interface **WorklistAddIn**

Interface that defines a worklist addin. Objects implementing this interface are instantiated by the worklist when handling a "callAddIn" request from the server. Such requests are typically raised by the execution of a "send XML to client" action, passing an XML document of the [call addin](#page-491-0) type.

# **Method Summary** java.lang.String **addInCall**[\(WorklistPane](#page-155-0) worklist, java.lang.Object[] args) Process a client-side addin call, using the supplied arguments.

# **Method Detail**

# **addInCall**

```
WorklistPane worklist,
                         java.lang.Object[] args)
                    throws WorkflowException
```
Process a client-side addin call, using the supplied arguments. The arguments are generated by the server. The Worklist's addin handler uses this interface to load a WorklistAddIn instance, against which it invokes this method.

# **Parameters:**

worklist - The worklist object that is handling the "callAddIn" request.

args - A list of arguments extracted from the parm elements of the XML request that initiated the request.

# **Returns:**

An addin-specific return value, which may be in XML format. In all cases, the worklist's addin handler incorporates the value into an XML document of type [call addin response,](#page-492-0) so it is necessary that the following character literals be represented by the correct escape

sequences as follows:

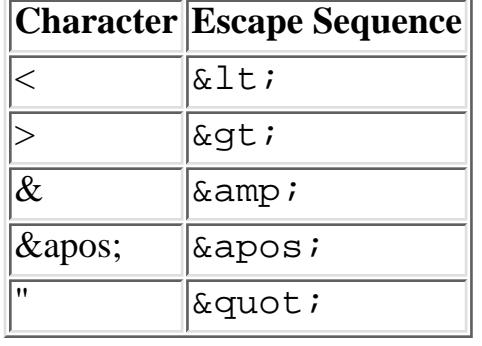

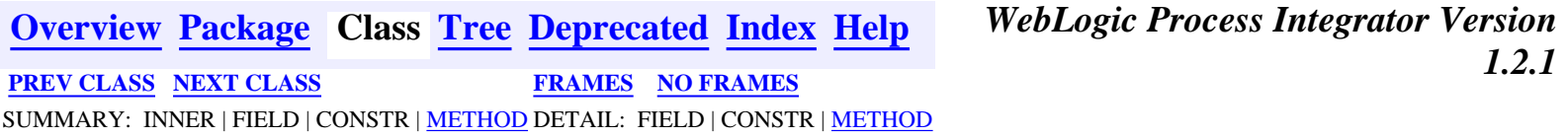

*BEA WebLogic Process Integrator* is a trademark of BEA Systems, Inc. Copyright (c) 2001 BEA Systems, Inc., 8920 Woodbine Avenue, Suite 400, Markham, Ontario L3R 9W9 Canada. All rights reserved.

<span id="page-141-0"></span>WebLogic Process Integrator API Documentation: Class WorklistApplet

**[Overview](#page-30-0) [Package](http://infoeng2:7101/working/htmltest/test/wlpi/com/bea/wlpi/client/worklist/package-summary.html) Class [Tree](#page-33-0) [Deprecated](#page-37-0) [Index](#page-38-0) [Help](#page-92-0)** *WebLogic Process Integrator Version 1.2.1* **[PREV CLASS](#page-139-0) [NEXT CLASS](#page-148-0) [FRAMES](#page-0-0) [NO FRAMES](#page-141-0)** SUMMARY: [INNER](#page-141-1) | [FIELD](#page-142-0) | [CONSTR](#page-142-1) | [METHOD](#page-142-2) DETAIL: [FIELD](#page-144-0) | [CONSTR](#page-145-0) | [METHOD](#page-145-1)

# **com.bea.wlpi.client.worklist Class WorklistApplet**

java.lang.Object | +--java.awt.Component | +--java.awt.Container | +--java.awt.Panel | +--java.applet.Applet | +--javax.swing.JApplet | +--**com.bea.wlpi.client.worklist.WorklistApplet**

### **All Implemented Interfaces:**

javax.accessibility.Accessible, java.awt.image.ImageObserver, java.awt.MenuContainer, javax.swing.RootPaneContainer, java.io.Serializable

#### public class **WorklistApplet**

extends javax.swing.JApplet

An application/applet to display a WebLogic Process Integrator Worklist.

# **See Also:**

[WorklistFrame](#page-148-0), [WorklistPane](#page-155-0), [Serialized Form](#page-204-0)

#### <span id="page-141-1"></span>**Inner classes inherited from class javax.swing.JApplet**

javax.swing.JApplet.AccessibleJApplet

# **Inner classes inherited from class java.applet.Applet**

java.applet.Applet.AccessibleApplet

# **Inner classes inherited from class java.awt.Panel**

java.awt.Panel.AccessibleAWTPanel

# **Inner classes inherited from class java.awt.Container**

http://infoeng2:7101/working/htmltest/test/wlpi/com/bea/wlpi/client/worklist/WorklistApplet.html (1 of 7) [2/14/2001 4:59:20 PM]

java.awt.Container.AccessibleAWTContainer

#### **Inner classes inherited from class java.awt.Component**

java.awt.Component.AccessibleAWTComponent

<span id="page-142-0"></span>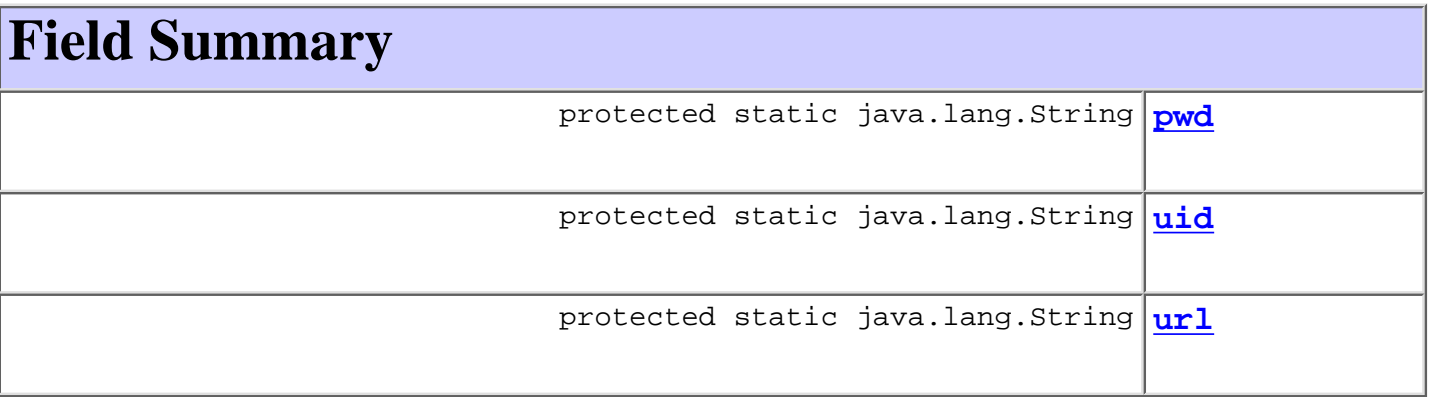

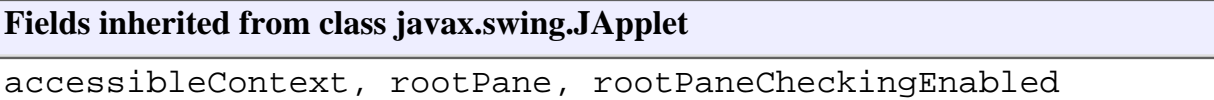

# **Fields inherited from class java.awt.Component**

BOTTOM\_ALIGNMENT, CENTER\_ALIGNMENT, LEFT\_ALIGNMENT, RIGHT\_ALIGNMENT, TOP\_ALIGNMENT

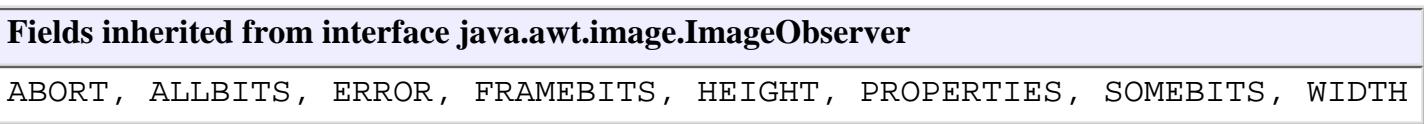

# <span id="page-142-1"></span>**Constructor Summary**

**[WorklistApplet](#page-145-3)**()

Public constructor used when launched as an applet.

<span id="page-142-2"></span>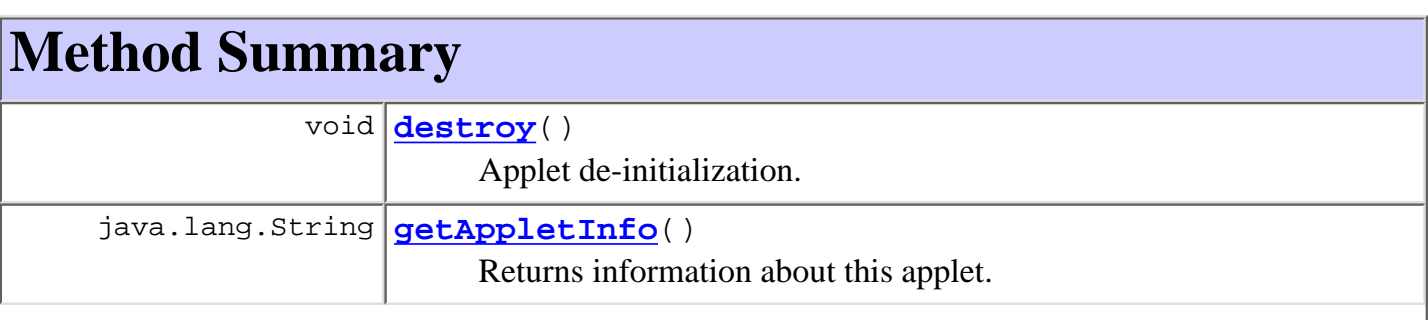

WebLogic Process Integrator API Documentation: Class WorklistApplet

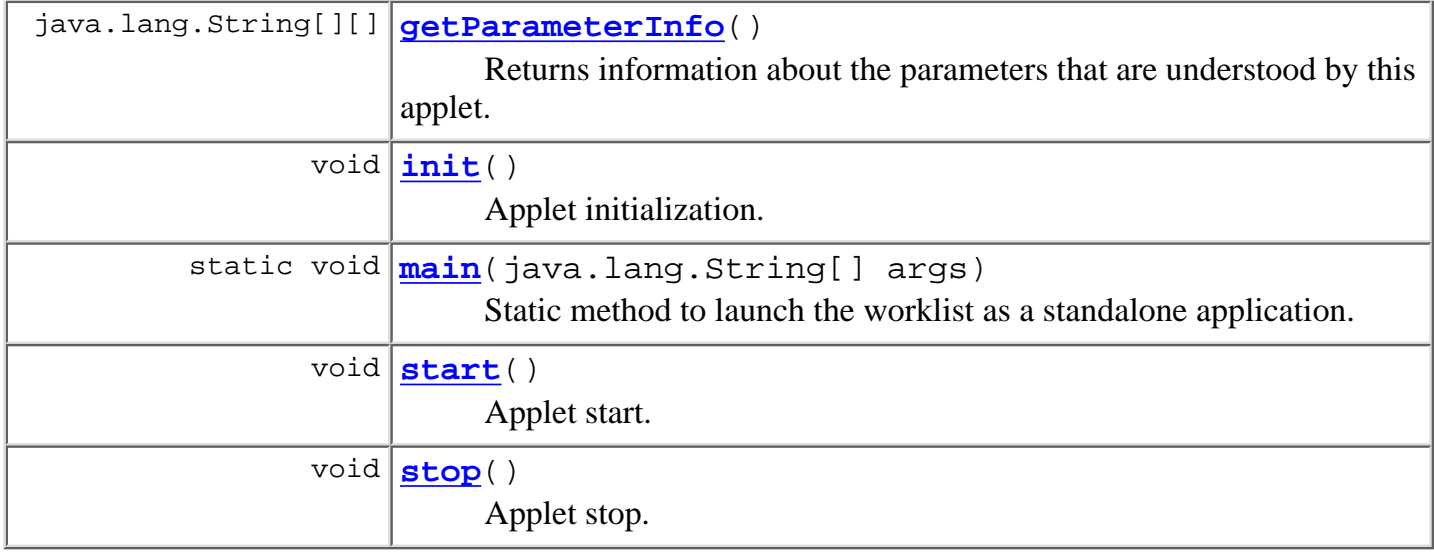

# **Methods inherited from class javax.swing.JApplet**

addImpl, createRootPane, getAccessibleContext, getContentPane, getGlassPane, getJMenuBar, getLayeredPane, getRootPane, isRootPaneCheckingEnabled, paramString, processKeyEvent, remove, setContentPane, setGlassPane, setJMenuBar, setLayeredPane, setLayout, setRootPane, setRootPaneCheckingEnabled, update

# **Methods inherited from class java.applet.Applet**

getAppletContext, getAudioClip, getAudioClip, getCodeBase, getDocumentBase, getImage, getImage, getLocale, getParameter, isActive, newAudioClip, play, play, resize, resize, setStub, showStatus

# **Methods inherited from class java.awt.Panel**

addNotify

# **Methods inherited from class java.awt.Container**

add, add, add, add, add, addContainerListener, countComponents, deliverEvent, doLayout, findComponentAt, findComponentAt, getAlignmentX, getAlignmentY, getComponent, getComponentAt, getComponentAt, getComponentCount, getComponents, getInsets, getLayout, getListeners, getMaximumSize, getMinimumSize, getPreferredSize, insets, invalidate, isAncestorOf, layout, list, list, locate, minimumSize, paint, paintComponents, preferredSize, print, printComponents, processContainerEvent, processEvent, remove, removeAll, removeContainerListener, removeNotify, setFont, validate, validateTree
#### **Methods inherited from class java.awt.Component**

action, add, addComponentListener, addFocusListener, addHierarchyBoundsListener, addHierarchyListener, addInputMethodListener, addKeyListener, addMouseListener, addMouseMotionListener, addPropertyChangeListener, addPropertyChangeListener, bounds, checkImage, checkImage, coalesceEvents, contains, contains, createImage, createImage, disable, disableEvents, dispatchEvent, enable, enable, enableEvents, enableInputMethods, firePropertyChange, getBackground, getBounds, getBounds, getColorModel, getComponentOrientation, getCursor, getDropTarget, getFont, getFontMetrics, getForeground, getGraphics, getGraphicsConfiguration, getHeight, getInputContext, getInputMethodRequests, getLocation, getLocation, getLocationOnScreen, getName, getParent, getPeer, getSize, getSize, getToolkit, getTreeLock, getWidth, getX, getY, gotFocus, handleEvent, hasFocus, hide, imageUpdate, inside, isDisplayable, isDoubleBuffered, isEnabled, isFocusTraversable, isLightweight, isOpaque, isShowing, isValid, isVisible, keyDown, keyUp, list, list, list, location, lostFocus, mouseDown, mouseDrag, mouseEnter, mouseExit, mouseMove, mouseUp, move, nextFocus, paintAll, postEvent, prepareImage, prepareImage, printAll, processComponentEvent, processFocusEvent, processHierarchyBoundsEvent, processHierarchyEvent, processInputMethodEvent, processMouseEvent, processMouseMotionEvent, remove, removeComponentListener, removeFocusListener, removeHierarchyBoundsListener, removeHierarchyListener, removeInputMethodListener, removeKeyListener, removeMouseListener, removeMouseMotionListener, removePropertyChangeListener, removePropertyChangeListener, repaint, repaint, repaint, repaint, requestFocus, reshape, setBackground, setBounds, setBounds, setComponentOrientation, setCursor, setDropTarget, setEnabled, setForeground, setLocale, setLocation, setLocation, setName, setSize, setSize, setVisible, show, show, size, toString, transferFocus

#### **Methods inherited from class java.lang.Object**

clone, equals, finalize, getClass, hashCode, notify, notifyAll, wait, wait, wait

# <span id="page-144-0"></span>**Field Detail**

**url**

protected static java.lang.String **url**

### **uid**

protected static java.lang.String **uid**

### **pwd**

<span id="page-145-0"></span>protected static java.lang.String **pwd**

# **Constructor Detail**

# **WorklistApplet**

```
public WorklistApplet()
```
Public constructor used when launched as an applet.

# <span id="page-145-1"></span>**Method Detail**

### **getAppletInfo**

```
public java.lang.String getAppletInfo()
```
Returns information about this applet.

#### **Overrides:**

getAppletInfo in class java.applet.Applet

#### **Returns:**

a string containing information about the author, version, and copyright of the applet.

### **getParameterInfo**

```
public java.lang.String[][] getParameterInfo()
```
Returns information about the parameters that are understood by this applet. The array is as follows: { "paneclass",

```
"com.bea.wlpi.client.worklist.WorklistPane",
```

```
"Fully qualified class name of WorklistPane to use (optional)."}
```
#### **Overrides:**

```
getParameterInfo in class java.applet.Applet
```
<span id="page-145-2"></span>**Returns:**

an array describing the parameters required by this applet.

### **init**

```
public void init()
```
Applet initialization. Calls [WorklistPane.init\(\)](#page-169-0).

#### **Overrides:**

init in class java.applet.Applet

#### <span id="page-146-0"></span>**start**

```
public void start()
    WorklistPane.start().
    Overrides:
        start in class java.applet.Applet
```
### <span id="page-146-1"></span>**stop**

```
public void stop()
```
Applet stop. Calls [WorklistPane.stop\(\)](#page-169-2).

#### **Overrides:**

stop in class java.applet.Applet

### <span id="page-146-2"></span>**destroy**

```
public void destroy()
```
Applet de-initialization. Calls [WorklistPane.destroy\(\)](#page-170-0).

#### **Overrides:**

destroy in class java.applet.Applet

### **main**

```
public static void main(java.lang.String[] args)
     Static method to launch the worklist as a standalone application.
     Command line syntax is:
     com.bea.wlpi.client.worklist.WorklistApplet [-debug] [server [uid [pwd]]] where:
     server = server host urluid = user idpwd = password
```
If the worklist can connect using the supplied arguments it does so, otherwise it displays the WLPI logon dialog.

**[Overview](#page-30-0) [Package](http://infoeng2:7101/working/htmltest/test/wlpi/com/bea/wlpi/client/worklist/package-summary.html) Class [Tree](#page-33-0) [Deprecated](#page-37-0) [Index](#page-38-0) [Help](#page-92-0)** *WebLogic Process Integrator Version 1.2.1* **[PREV CLASS](#page-139-0) [NEXT CLASS](#page-148-0) [FRAMES](#page-0-0) [NO FRAMES](#page-141-0)** SUMMARY: <u>[INNER](#page-141-1) | [FIELD](#page-142-0) | [CONSTR](#page-142-1) | [METHOD](#page-142-2)</u> DETAIL: <u>[FIELD](#page-144-0) | [CONSTR](#page-145-0) | [METHOD](#page-145-1)</u>

*BEA WebLogic Process Integrator* is a trademark of BEA Systems, Inc. Copyright (c) 2001 BEA Systems, Inc., 8920 Woodbine Avenue, Suite 400, Markham, Ontario L3R 9W9 Canada. All rights reserved.

<span id="page-148-0"></span>**[Overview](#page-30-0) [Package](http://infoeng2:7101/working/htmltest/test/wlpi/com/bea/wlpi/client/worklist/package-summary.html) Class [Tree](#page-33-0) [Deprecated](#page-37-0) [Index](#page-38-0) [Help](#page-92-0)** *WebLogic Process Integrator Version 1.2.1* **[PREV CLASS](#page-141-0) [NEXT CLASS](#page-153-0) [FRAMES](#page-0-0) [NO FRAMES](#page-148-0)** SUMMARY: [INNER](#page-148-1) | [FIELD](#page-149-0) | [CONSTR](#page-149-1) | [METHOD](#page-150-0) DETAIL: [FIELD](#page-151-0) | [CONSTR](#page-152-0) | [METHOD](#page-152-1)

### **com.bea.wlpi.client.worklist Class WorklistFrame**

java.lang.Object | +--java.awt.Component | +--java.awt.Container | +--java.awt.Window | +--java.awt.Frame | +--javax.swing.JFrame | +--**com.bea.wlpi.client.worklist.WorklistFrame**

#### **All Implemented Interfaces:**

javax.accessibility.Accessible, java.awt.event.ActionListener, java.util.EventListener, java.awt.image.ImageObserver, java.awt.MenuContainer, javax.swing.RootPaneContainer, java.io.Serializable, javax.swing.WindowConstants

#### public class **WorklistFrame**

extends javax.swing.JFrame

implements java.awt.event.ActionListener

A JFrame to contain a WebLogic Process Integrator Worklist. This class is required because Worklist is implemented as a subclass of JRootPane. However, the JFrame.setRootPane(JRootPane) method is protected and thus can only be called from a subclass of JFrame.

#### **See Also:**

[WorklistApplet](#page-141-0), [WorklistPane](#page-155-0), [Serialized Form](#page-204-0)

#### <span id="page-148-1"></span>**Inner classes inherited from class javax.swing.JFrame**

javax.swing.JFrame.AccessibleJFrame

#### **Inner classes inherited from class java.awt.Frame**

java.awt.Frame.AccessibleAWTFrame

#### **Inner classes inherited from class java.awt.Window**

http://infoeng2:7101/working/htmltest/test/wlpi/com/bea/wlpi/client/worklist/WorklistFrame.html (1 of 5) [2/14/2001 4:59:24 PM]

java.awt.Window.AccessibleAWTWindow

#### **Inner classes inherited from class java.awt.Container**

java.awt.Container.AccessibleAWTContainer

#### **Inner classes inherited from class java.awt.Component**

java.awt.Component.AccessibleAWTComponent

# <span id="page-149-0"></span>**Field Summary**

protected [WorklistPane](#page-155-0) **worklist**

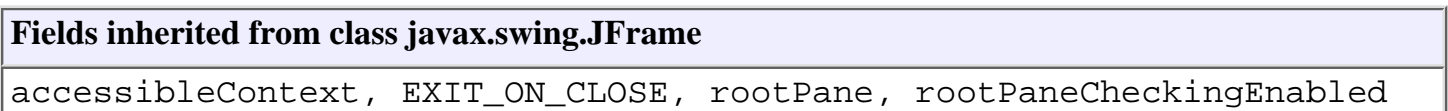

#### **Fields inherited from class java.awt.Frame**

CROSSHAIR\_CURSOR, DEFAULT\_CURSOR, E\_RESIZE\_CURSOR, HAND\_CURSOR, ICONIFIED, MOVE\_CURSOR, N\_RESIZE\_CURSOR, NE\_RESIZE\_CURSOR, NORMAL, NW\_RESIZE\_CURSOR, S\_RESIZE\_CURSOR, SE\_RESIZE\_CURSOR, SW\_RESIZE\_CURSOR, TEXT\_CURSOR, W\_RESIZE\_CURSOR, WAIT\_CURSOR

#### **Fields inherited from class java.awt.Component**

BOTTOM\_ALIGNMENT, CENTER\_ALIGNMENT, LEFT\_ALIGNMENT, RIGHT\_ALIGNMENT, TOP\_ALIGNMENT

#### **Fields inherited from interface javax.swing.WindowConstants**

DISPOSE\_ON\_CLOSE, DO\_NOTHING\_ON\_CLOSE, HIDE\_ON\_CLOSE

#### **Fields inherited from interface java.awt.image.ImageObserver**

ABORT, ALLBITS, ERROR, FRAMEBITS, HEIGHT, PROPERTIES, SOMEBITS, WIDTH

# <span id="page-149-1"></span>**Constructor Summary**

http://infoeng2:7101/working/htmltest/test/wlpi/com/bea/wlpi/client/worklist/WorklistFrame.html (2 of 5) [2/14/2001 4:59:24 PM]

**[WorklistFrame](#page-152-2)**([WorklistPane](#page-155-0) worklist)

Create a new WorklistFrame to contain the specified worklist.

# <span id="page-150-0"></span>**Method Summary**

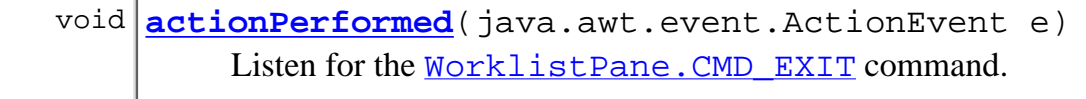

void **[exit](#page-152-4)**()

Save window location and exit worklist.

#### **Methods inherited from class javax.swing.JFrame**

addImpl, createRootPane, frameInit, getAccessibleContext, getContentPane, getDefaultCloseOperation, getGlassPane, getJMenuBar, getLayeredPane, getRootPane, isRootPaneCheckingEnabled, paramString, processKeyEvent, processWindowEvent, remove, setContentPane, setDefaultCloseOperation, setGlassPane, setJMenuBar, setLayeredPane, setLayout, setRootPane, setRootPaneCheckingEnabled, update

#### **Methods inherited from class java.awt.Frame**

addNotify, finalize, getCursorType, getFrames, getIconImage, getMenuBar, getState, getTitle, isResizable, remove, removeNotify, setCursor, setIconImage, setMenuBar, setResizable, setState, setTitle

#### **Methods inherited from class java.awt.Window**

addWindowListener, applyResourceBundle, applyResourceBundle, dispose, getFocusOwner, getGraphicsConfiguration, getInputContext, getListeners, getLocale, getOwnedWindows, getOwner, getToolkit, getWarningString, hide, isShowing, pack, postEvent, processEvent, removeWindowListener, setCursor, show, toBack, toFront

#### **Methods inherited from class java.awt.Container**

add, add, add, add, add, addContainerListener, countComponents, deliverEvent, doLayout, findComponentAt, findComponentAt, getAlignmentX, getAlignmentY, getComponent, getComponentAt, getComponentAt, getComponentCount, getComponents, getInsets, getLayout, getMaximumSize, getMinimumSize, getPreferredSize, insets, invalidate, isAncestorOf, layout, list, list, locate, minimumSize, paint, paintComponents, preferredSize, print, printComponents, processContainerEvent, remove, removeAll, removeContainerListener, setFont, validate, validateTree

#### **Methods inherited from class java.awt.Component**

action, add, addComponentListener, addFocusListener, addHierarchyBoundsListener, addHierarchyListener, addInputMethodListener, addKeyListener, addMouseListener, addMouseMotionListener, addPropertyChangeListener, addPropertyChangeListener, bounds, checkImage, checkImage, coalesceEvents, contains, contains, createImage, createImage, disable, disableEvents, dispatchEvent, enable, enable, enableEvents, enableInputMethods, firePropertyChange, getBackground, getBounds, getBounds, getColorModel, getComponentOrientation, getCursor, getDropTarget, getFont, getFontMetrics, getForeground, getGraphics, getHeight, getInputMethodRequests, getLocation, getLocation, getLocationOnScreen, getName, getParent, getPeer, getSize, getSize, getTreeLock, getWidth, getX, getY, gotFocus, handleEvent, hasFocus, imageUpdate, inside, isDisplayable, isDoubleBuffered, isEnabled, isFocusTraversable, isLightweight, isOpaque, isValid, isVisible, keyDown, keyUp, list, list, list, location, lostFocus, mouseDown, mouseDrag, mouseEnter, mouseExit, mouseMove, mouseUp, move, nextFocus, paintAll, prepareImage, prepareImage, printAll, processComponentEvent, processFocusEvent, processHierarchyBoundsEvent, processHierarchyEvent, processInputMethodEvent, processMouseEvent, processMouseMotionEvent, removeComponentListener, removeFocusListener, removeHierarchyBoundsListener, removeHierarchyListener, removeInputMethodListener, removeKeyListener, removeMouseListener, removeMouseMotionListener, removePropertyChangeListener, removePropertyChangeListener, repaint, repaint, repaint, repaint, requestFocus, reshape, resize, resize, setBackground, setBounds, setBounds, setComponentOrientation, setDropTarget, setEnabled, setForeground, setLocale, setLocation, setLocation, setName, setSize, setSize, setVisible, show, size, toString, transferFocus

#### **Methods inherited from class java.lang.Object**

clone, equals, getClass, hashCode, notify, notifyAll, wait, wait, wait

#### **Methods inherited from interface java.awt.MenuContainer**

getFont, postEvent

# <span id="page-151-0"></span>**Field Detail**

### **worklist**

protected [WorklistPane](#page-155-0) **worklist**

# <span id="page-152-0"></span>**Constructor Detail**

# <span id="page-152-2"></span>**WorklistFrame**

public **WorklistFrame**[\(WorklistPane](#page-155-0) worklist)

Create a new WorklistFrame to contain the specified worklist. This constructor calls the  $\frac{\text{exit}}{\text{t}}$  method when the window is closed.

#### **Parameters:**

worklist - Worklist (set as the root pane).

# <span id="page-152-1"></span>**Method Detail**

### <span id="page-152-3"></span>**actionPerformed**

public void **actionPerformed**(java.awt.event.ActionEvent e)

Listen for the WorklistPane. CMD\_EXIT command. The implementation calls  $ext{exit}()$ . Subclasses may override to provide alternative processing for worklist commands (for example, if a WorklistPane subclass defines additional commands).

#### **Specified by:**

actionPerformed in interface java.awt.event.ActionListener

#### **Parameters:**

e - Event object.

### <span id="page-152-4"></span>**exit**

public void **exit**()

Save window location and exit worklist. The implementation calls **WorklistPane**.stop(), followed by [WorklistPane.destroy\(\)](#page-170-0). Subclasses may override to provide alternative behavior.

**[Overview](#page-30-0) [Package](http://infoeng2:7101/working/htmltest/test/wlpi/com/bea/wlpi/client/worklist/package-summary.html) Class [Tree](#page-33-0) [Deprecated](#page-37-0) [Index](#page-38-0) [Help](#page-92-0)** *WebLogic Process Integrator Version 1.2.1* **[PREV CLASS](#page-141-0) [NEXT CLASS](#page-153-0) [FRAMES](#page-0-0) [NO FRAMES](#page-148-0)** SUMMARY: [INNER](#page-148-1) | [FIELD](#page-149-0) | [CONSTR](#page-149-1) | [METHOD](#page-150-0) DETAIL: [FIELD](#page-151-0) | [CONSTR](#page-152-0) | [METHOD](#page-152-1)

*BEA WebLogic Process Integrator* is a trademark of BEA Systems, Inc. Copyright (c) 2001 BEA Systems, Inc., 8920 Woodbine Avenue, Suite 400, Markham, Ontario L3R 9W9 Canada. All rights reserved.

<span id="page-153-0"></span>WebLogic Process Integrator API Documentation: Interface WorklistHome

**[Overview](#page-30-0) [Package](http://infoeng2:7101/working/htmltest/test/wlpi/com/bea/wlpi/server/worklist/package-summary.html) Class [Tree](#page-33-0) [Deprecated](#page-37-0) [Index](#page-38-0) [Help](#page-92-0)** *WebLogic Process Integrator Version 1.2.1* **[PREV CLASS](#page-148-0) [NEXT CLASS](#page-155-0) [FRAMES](#page-0-0) [NO FRAMES](#page-153-0)**

SUMMARY: INNER | FIELD | CONSTR | [METHOD](#page-153-1) DETAIL: FIELD | CONSTR | [METHOD](#page-153-2)

### **com.bea.wlpi.server.worklist Interface WorklistHome**

#### **All Superinterfaces:**

javax.ejb.EJBHome, java.rmi.Remote

public interface **WorklistHome**

extends javax.ejb.EJBHome

Home interface for the [Worklist](#page-129-0) session bean.

# <span id="page-153-1"></span>**Method Summary**

[Worklist](#page-129-0) **[create](#page-153-3)**()

Create a remote Worklist bean instance.

#### **Methods inherited from interface javax.ejb.EJBHome**

getEJBMetaData, getHomeHandle, remove, remove

# <span id="page-153-2"></span>**Method Detail**

### <span id="page-153-3"></span>**create**

public [Worklist](#page-129-0) **create**() throws javax.ejb.CreateException, java.rmi.RemoteException

Create a remote Worklist bean instance.

**Returns:**

Remote reference to newly created Worklist object.

**Throws:**

javax.ejb.CreateException - if the remote object could not be created.

WebLogic Process Integrator API Documentation: Interface WorklistHome

java.rmi.RemoteException - if a communication error occurred.

*1.2.1* **[PREV CLASS](#page-148-0) [NEXT CLASS](#page-155-0) [FRAMES](#page-0-0) [NO FRAMES](#page-153-0)** SUMMARY: INNER | FIELD | CONSTR | [METHOD](#page-153-1) DETAIL: FIELD | CONSTR | [METHOD](#page-153-2)

#### *BEA WebLogic Process Integrator* is a trademark of BEA Systems, Inc. Copyright (c) 2001 BEA Systems, Inc., 8920 Woodbine Avenue, Suite 400, Markham, Ontario L3R 9W9 Canada. All rights reserved.

http://infoeng2:7101/working/htmltest/test/wlpi/com/bea/wlpi/server/worklist/WorklistHome.html (2 of 2) [2/14/2001 4:59:27 PM]

**[Overview](#page-30-0) [Package](http://infoeng2:7101/working/htmltest/test/wlpi/com/bea/wlpi/server/worklist/package-summary.html) Class [Tree](#page-33-0) [Deprecated](#page-37-0) [Index](#page-38-0) [Help](#page-92-0)** *WebLogic Process Integrator Version*

<span id="page-155-0"></span>**[Overview](#page-30-0) [Package](http://infoeng2:7101/working/htmltest/test/wlpi/com/bea/wlpi/client/worklist/package-summary.html) Class [Tree](#page-33-0) [Deprecated](#page-37-0) [Index](#page-38-0) [Help](#page-92-0)** *WebLogic Process Integrator Version 1.2.1* **[PREV CLASS](#page-153-0)** NEXT CLASS **[FRAMES](#page-0-0) [NO FRAMES](#page-155-0)** SUMMARY: [INNER](#page-155-1) | [FIELD](#page-156-0) | [CONSTR](#page-159-0) | [METHOD](#page-168-1) DETAIL: [FIELD](#page-162-0) | [CONSTR](#page-168-0) | METHOD

### **com.bea.wlpi.client.worklist Class WorklistPane**

```
java.lang.Object
\blacksquare +--java.awt.Component
 |
      +--java.awt.Container
 |
           +--javax.swing.JComponent
 |
 +--javax.swing.JRootPane
 |
                    +--com.bea.wlpi.client.worklist.WorklistPane
```
#### **All Implemented Interfaces:**

javax.accessibility.Accessible, java.awt.event.ActionListener, javax.swing.event.ChangeListener, java.util.EventListener, java.awt.image.ImageObserver, java.awt.MenuContainer, javax.jms.MessageListener, java.io.Serializable

#### public class **WorklistPane**

extends javax.swing.JRootPane

implements java.awt.event.ActionListener, javax.swing.event.ChangeListener, javax.jms.MessageListener

A WebLogic Process Integrator Worklist. This component is designed to be embedded in third-party applications or applets.

#### **See Also:**

[WorklistAddIn](#page-139-0), [WorklistApplet](#page-141-0), [WorklistFrame](#page-148-0), [loadProperties\(\)](#page-172-0), [storeProperties\(\)](#page-172-1), [Serialized Form](#page-204-1)

#### <span id="page-155-1"></span>**Inner classes inherited from class javax.swing.JRootPane**

javax.swing.JRootPane.AccessibleJRootPane, javax.swing.JRootPane.RootLayout

#### **Inner classes inherited from class javax.swing.JComponent**

javax.swing.JComponent.AccessibleJComponent

#### **Inner classes inherited from class java.awt.Container**

java.awt.Container.AccessibleAWTContainer

#### **Inner classes inherited from class java.awt.Component**

java.awt.Component.AccessibleAWTComponent

<span id="page-156-0"></span>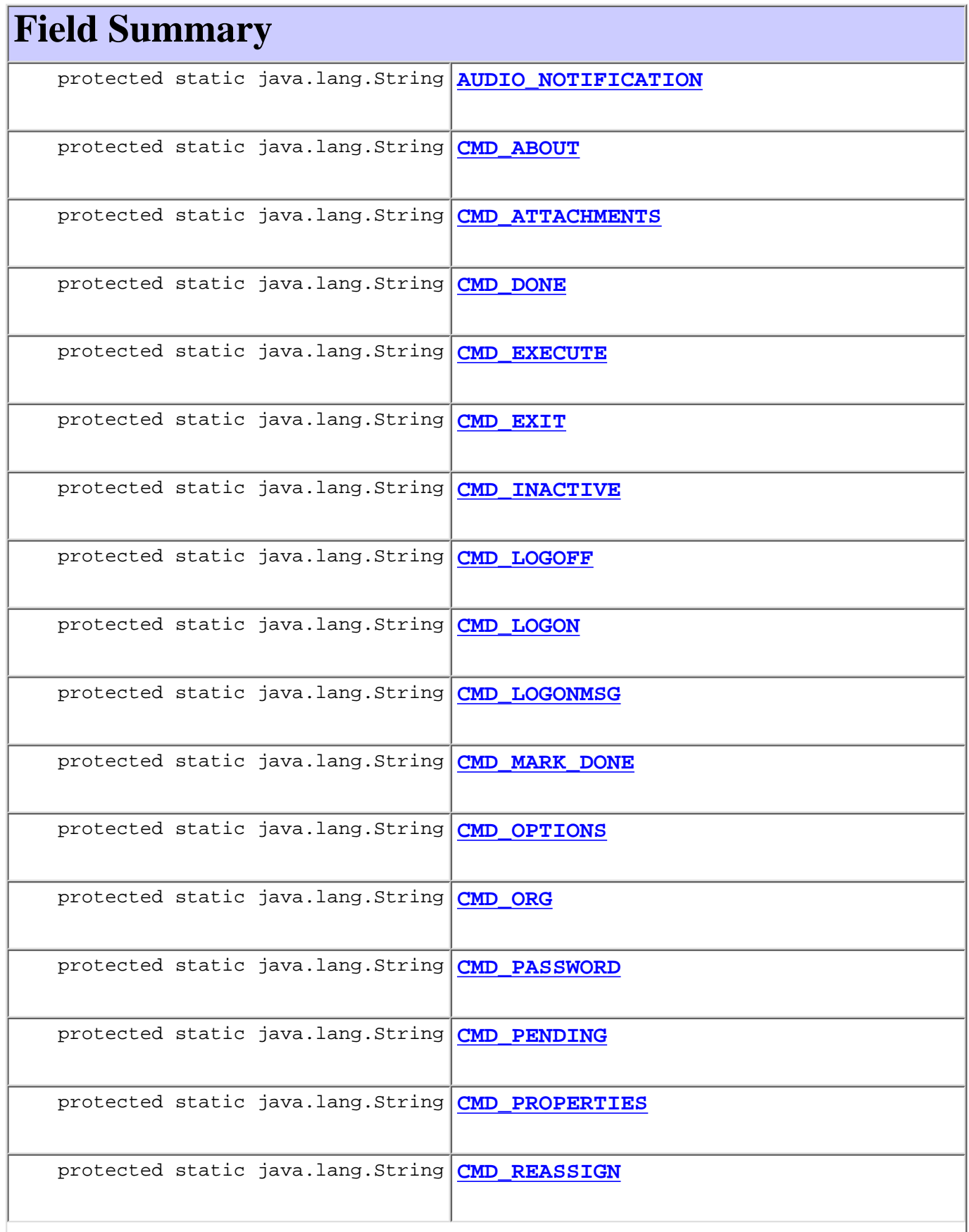

Г

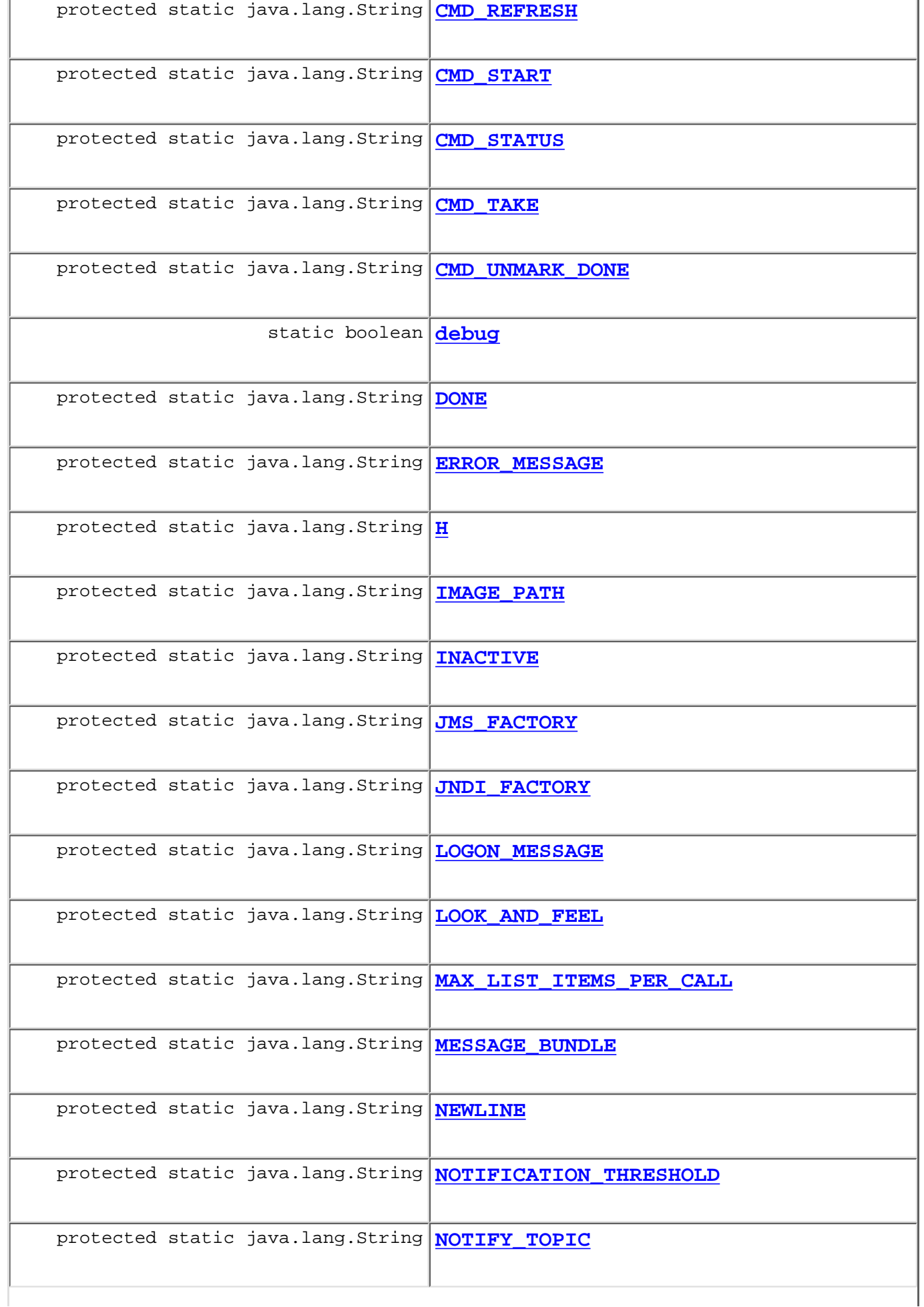

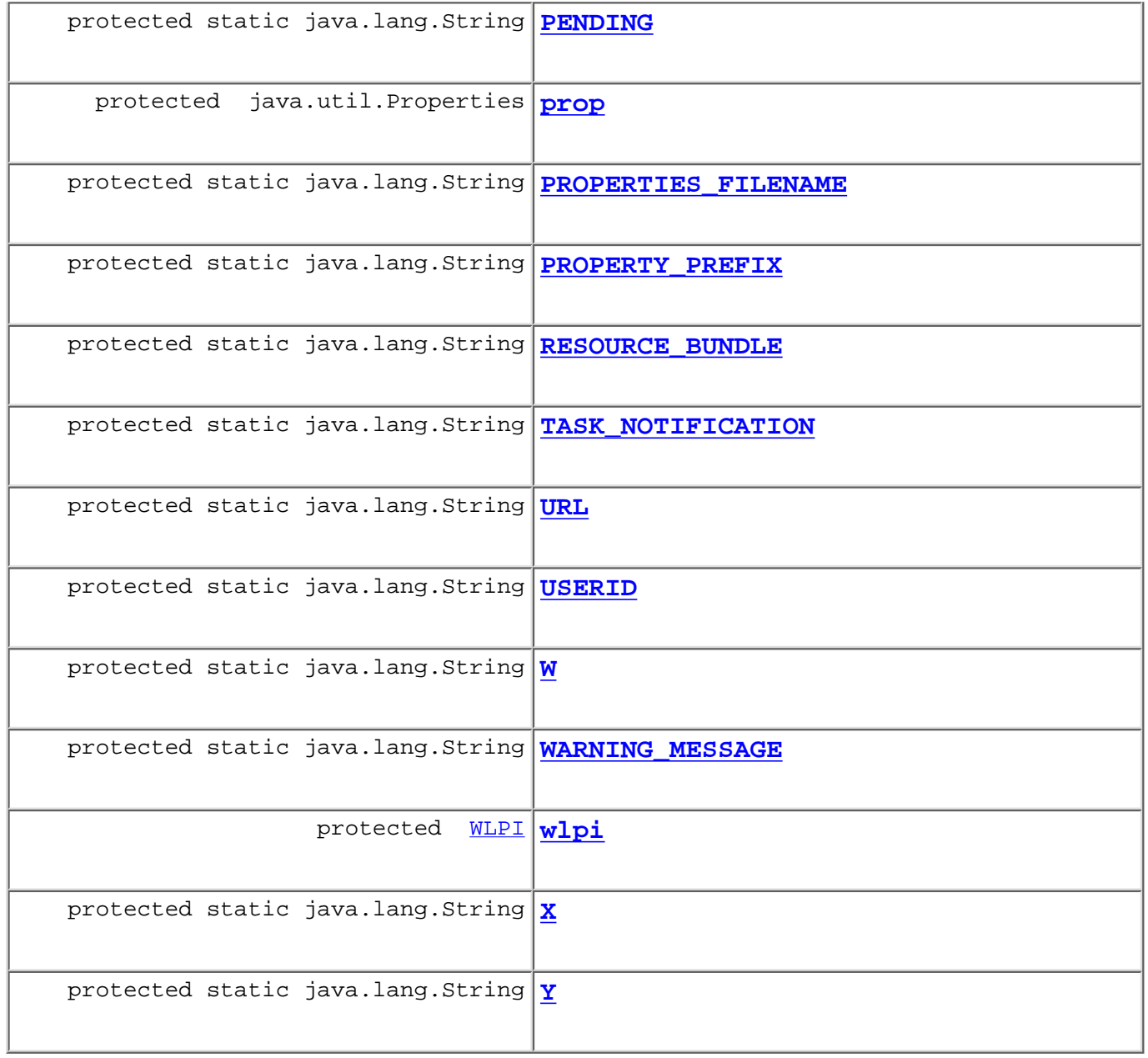

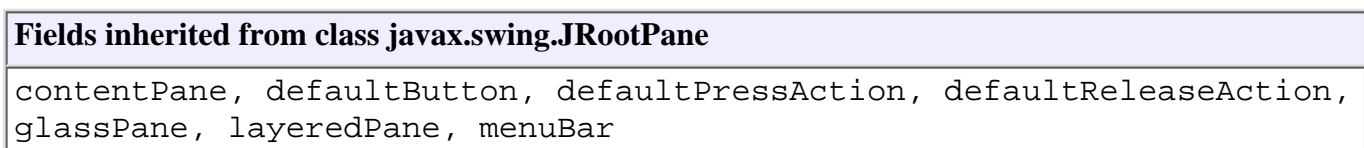

### **Fields inherited from class javax.swing.JComponent**

accessibleContext, listenerList, TOOL\_TIP\_TEXT\_KEY, ui, UNDEFINED\_CONDITION, WHEN\_ANCESTOR\_OF\_FOCUSED\_COMPONENT, WHEN\_FOCUSED, WHEN\_IN\_FOCUSED\_WINDOW

#### **Fields inherited from class java.awt.Component**

BOTTOM\_ALIGNMENT, CENTER\_ALIGNMENT, LEFT\_ALIGNMENT, RIGHT\_ALIGNMENT, TOP\_ALIGNMENT

http://infoeng2:7101/working/htmltest/test/wlpi/com/bea/wlpi/client/worklist/WorklistPane.html (4 of 22) [2/14/2001 4:59:49 PM]

# **Fields inherited from interface java.awt.image.ImageObserver** ABORT, ALLBITS, ERROR, FRAMEBITS, HEIGHT, PROPERTIES, SOMEBITS, WIDTH

# <span id="page-159-0"></span>**Constructor Summary**

**[WorklistPane](#page-168-3)**()

Create a new worklist.

# <span id="page-159-1"></span>**Method Summary**

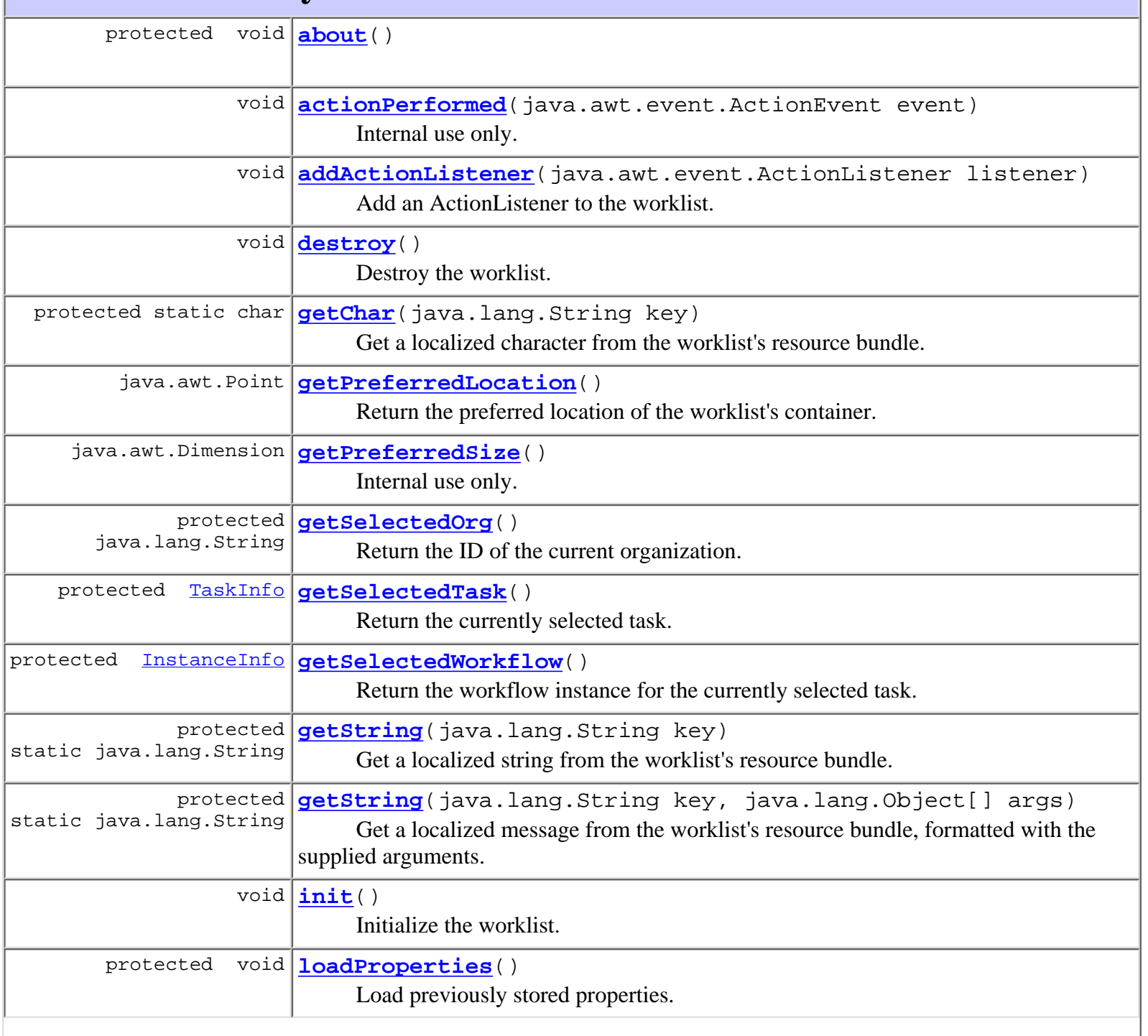

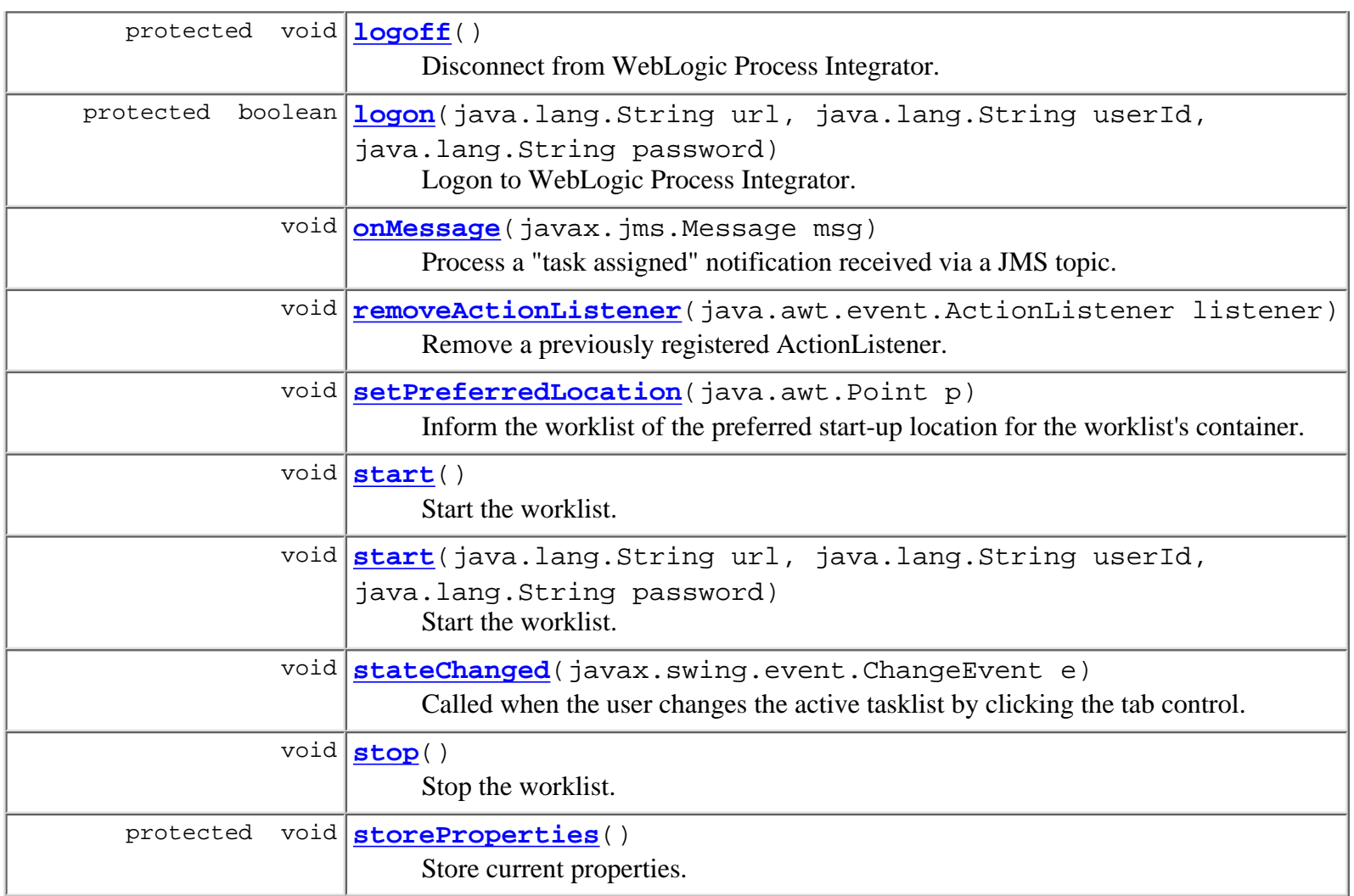

#### **Methods inherited from class javax.swing.JRootPane**

addImpl, addNotify, createContentPane, createGlassPane, createLayeredPane, createRootLayout, getAccessibleContext, getContentPane, getDefaultButton, getGlassPane, getJMenuBar, getLayeredPane, getMenuBar, getUI, getUIClassID, isFocusCycleRoot, isOptimizedDrawingEnabled, isValidateRoot, paramString, removeNotify, setContentPane, setDefaultButton, setGlassPane, setJMenuBar, setLayeredPane, setMenuBar, setUI, updateUI

#### **Methods inherited from class javax.swing.JComponent**

addAncestorListener, addPropertyChangeListener, addPropertyChangeListener, addVetoableChangeListener, computeVisibleRect, contains, createToolTip, disable, enable, firePropertyChange, firePropertyChange, firePropertyChange, firePropertyChange, firePropertyChange, firePropertyChange, firePropertyChange, firePropertyChange, firePropertyChange, fireVetoableChange, getActionForKeyStroke, getActionMap, getAlignmentX, getAlignmentY, getAutoscrolls, getBorder, getBounds, getClientProperty, getComponentGraphics, getConditionForKeyStroke, getDebugGraphicsOptions, getGraphics, getHeight, getInputMap, getInputMap, getInputVerifier, getInsets, getInsets, getListeners, getLocation, getMaximumSize, getMinimumSize, getNextFocusableComponent, getRegisteredKeyStrokes, getRootPane, getSize, getToolTipLocation, getToolTipText, getToolTipText, getTopLevelAncestor, getVerifyInputWhenFocusTarget, getVisibleRect, getWidth, getX, getY, grabFocus, hasFocus, hide, isDoubleBuffered, isFocusTraversable, isLightweightComponent, isManagingFocus, isMaximumSizeSet, isMinimumSizeSet, isOpaque, isPaintingTile, isPreferredSizeSet, isRequestFocusEnabled, paint, paintBorder, paintChildren, paintComponent, paintImmediately, paintImmediately, print, printAll, printBorder, printChildren, printComponent, processComponentKeyEvent, processFocusEvent, processKeyBinding, processKeyEvent, processMouseMotionEvent, putClientProperty, registerKeyboardAction, registerKeyboardAction, removeAncestorListener, removePropertyChangeListener, removePropertyChangeListener, removeVetoableChangeListener, repaint, repaint, requestDefaultFocus, requestFocus, resetKeyboardActions, reshape, revalidate, scrollRectToVisible, setActionMap, setAlignmentX, setAlignmentY, setAutoscrolls, setBackground, setBorder, setDebugGraphicsOptions, setDoubleBuffered, setEnabled, setFont, setForeground, setInputMap, setInputVerifier, setMaximumSize, setMinimumSize, setNextFocusableComponent, setOpaque, setPreferredSize, setRequestFocusEnabled, setToolTipText, setUI, setVerifyInputWhenFocusTarget, setVisible, unregisterKeyboardAction, update

#### **Methods inherited from class java.awt.Container**

add, add, add, add, add, addContainerListener, countComponents, deliverEvent, doLayout, findComponentAt, findComponentAt, getComponent, getComponentAt, getComponentAt, getComponentCount, getComponents, getLayout, insets, invalidate, isAncestorOf, layout, list, list, locate, minimumSize, paintComponents, preferredSize, printComponents, processContainerEvent, processEvent, remove, remove, removeAll, removeContainerListener, setLayout, validate, validateTree

**Methods inherited from class java.awt.Component**

action, add, addComponentListener, addFocusListener, addHierarchyBoundsListener, addHierarchyListener, addInputMethodListener, addKeyListener, addMouseListener, addMouseMotionListener, bounds, checkImage, checkImage, coalesceEvents, contains, createImage, createImage, disableEvents, dispatchEvent, enable, enableEvents, enableInputMethods, getBackground, getBounds, getColorModel, getComponentOrientation, getCursor, getDropTarget, getFont, getFontMetrics, getForeground, getGraphicsConfiguration, getInputContext, getInputMethodRequests, getLocale, getLocation, getLocationOnScreen, getName, getParent, getPeer, getSize, getToolkit, getTreeLock, gotFocus, handleEvent, imageUpdate, inside, isDisplayable, isEnabled, isLightweight, isShowing, isValid, isVisible, keyDown, keyUp, list, list, list, location, lostFocus, mouseDown, mouseDrag, mouseEnter, mouseExit, mouseMove, mouseUp, move, nextFocus, paintAll, postEvent, prepareImage, prepareImage, processComponentEvent, processHierarchyBoundsEvent, processHierarchyEvent, processInputMethodEvent, processMouseEvent, remove, removeComponentListener, removeFocusListener, removeHierarchyBoundsListener, removeHierarchyListener, removeInputMethodListener, removeKeyListener, removeMouseListener, removeMouseMotionListener, repaint, repaint, repaint, resize, resize, setBounds, setBounds, setComponentOrientation, setCursor, setDropTarget, setLocale, setLocation, setLocation, setName, setSize, setSize, show, show, size, toString, transferFocus

#### **Methods inherited from class java.lang.Object**

clone, equals, finalize, getClass, hashCode, notify, notifyAll, wait, wait, wait

### <span id="page-162-0"></span>**Field Detail**

### <span id="page-162-2"></span>**JNDI\_FACTORY**

protected static final java.lang.String **JNDI\_FACTORY**

### <span id="page-162-1"></span>**JMS\_FACTORY**

protected static final java.lang.String **JMS\_FACTORY**

### <span id="page-162-4"></span>**NOTIFY\_TOPIC**

<span id="page-162-3"></span>protected static final java.lang.String **NOTIFY\_TOPIC**

### **MESSAGE\_BUNDLE**

protected static final java.lang.String **MESSAGE\_BUNDLE**

### <span id="page-163-8"></span>**WARNING\_MESSAGE**

protected static final java.lang.String **WARNING\_MESSAGE**

#### <span id="page-163-0"></span>**ERROR\_MESSAGE**

protected static final java.lang.String **ERROR\_MESSAGE**

#### <span id="page-163-6"></span>**RESOURCE\_BUNDLE**

protected static final java.lang.String **RESOURCE\_BUNDLE**

#### <span id="page-163-1"></span>**IMAGE\_PATH**

protected static final java.lang.String **IMAGE\_PATH**

### <span id="page-163-4"></span>**PROPERTIES\_FILENAME**

protected static final java.lang.String **PROPERTIES\_FILENAME**

#### <span id="page-163-5"></span>**PROPERTY\_PREFIX**

protected static final java.lang.String **PROPERTY\_PREFIX**

#### <span id="page-163-3"></span>**LOOK\_AND\_FEEL**

protected static final java.lang.String **LOOK\_AND\_FEEL**

#### <span id="page-163-2"></span>**LOGON\_MESSAGE**

<span id="page-163-7"></span>protected static final java.lang.String **LOGON\_MESSAGE**

### **TASK\_NOTIFICATION**

protected static final java.lang.String **TASK\_NOTIFICATION**

### <span id="page-164-0"></span>**AUDIO\_NOTIFICATION**

protected static final java.lang.String **AUDIO\_NOTIFICATION**

### <span id="page-164-3"></span>**NOTIFICATION\_THRESHOLD**

protected static final java.lang.String **NOTIFICATION\_THRESHOLD**

### <span id="page-164-2"></span>**MAX\_LIST\_ITEMS\_PER\_CALL**

protected static final java.lang.String **MAX\_LIST\_ITEMS\_PER\_CALL**

#### <span id="page-164-4"></span>**URL**

protected static final java.lang.String **URL**

### <span id="page-164-5"></span>**USERID**

protected static final java.lang.String **USERID**

### <span id="page-164-7"></span>**X**

<span id="page-164-8"></span>**Y**

protected static final java.lang.String **X**

protected static final java.lang.String **Y**

#### <span id="page-164-6"></span>**W**

<span id="page-164-1"></span>protected static final java.lang.String **W**

### **H**

protected static final java.lang.String **H**

### <span id="page-165-8"></span>**PENDING**

protected static final java.lang.String **PENDING**

#### <span id="page-165-5"></span>**DONE**

protected static final java.lang.String **DONE**

### <span id="page-165-6"></span>**INACTIVE**

protected static final java.lang.String **INACTIVE**

### <span id="page-165-7"></span>**NEWLINE**

protected static final java.lang.String **NEWLINE**

#### <span id="page-165-2"></span>**CMD\_ORG**

protected static final java.lang.String **CMD\_ORG**

### <span id="page-165-0"></span>**CMD\_EXECUTE**

protected static final java.lang.String **CMD\_EXECUTE**

### <span id="page-165-1"></span>**CMD\_MARK\_DONE**

protected static final java.lang.String **CMD\_MARK\_DONE**

### <span id="page-165-4"></span>**CMD\_UNMARK\_DONE**

<span id="page-165-3"></span>protected static final java.lang.String **CMD\_UNMARK\_DONE**

### **CMD\_TAKE**

protected static final java.lang.String **CMD\_TAKE**

### <span id="page-166-6"></span>**CMD\_REASSIGN**

protected static final java.lang.String **CMD\_REASSIGN**

### <span id="page-166-1"></span>**CMD\_ATTACHMENTS**

protected static final java.lang.String **CMD\_ATTACHMENTS**

#### <span id="page-166-8"></span>**CMD\_STATUS**

protected static final java.lang.String **CMD\_STATUS**

### <span id="page-166-5"></span>**CMD\_PROPERTIES**

protected static final java.lang.String **CMD\_PROPERTIES**

#### <span id="page-166-3"></span>**CMD\_LOGON**

protected static final java.lang.String **CMD\_LOGON**

#### <span id="page-166-2"></span>**CMD\_LOGOFF**

protected static final java.lang.String **CMD\_LOGOFF**

### <span id="page-166-0"></span>**CMD\_EXIT**

protected static final java.lang.String **CMD\_EXIT**

### <span id="page-166-7"></span>**CMD\_REFRESH**

<span id="page-166-4"></span>protected static final java.lang.String **CMD\_REFRESH**

### **CMD\_PENDING**

protected static final java.lang.String **CMD\_PENDING**

#### <span id="page-167-1"></span>**CMD\_DONE**

protected static final java.lang.String **CMD\_DONE**

### <span id="page-167-2"></span>**CMD\_INACTIVE**

protected static final java.lang.String **CMD\_INACTIVE**

#### <span id="page-167-4"></span>**CMD\_OPTIONS**

protected static final java.lang.String **CMD\_OPTIONS**

### <span id="page-167-3"></span>**CMD\_LOGONMSG**

protected static final java.lang.String **CMD\_LOGONMSG**

### <span id="page-167-6"></span>**CMD\_START**

protected static final java.lang.String **CMD\_START**

### <span id="page-167-5"></span>**CMD\_PASSWORD**

protected static final java.lang.String **CMD\_PASSWORD**

### <span id="page-167-0"></span>**CMD\_ABOUT**

protected static final java.lang.String **CMD\_ABOUT**

### <span id="page-167-7"></span>**debug**

<span id="page-167-8"></span>public static boolean **debug**

### **wlpi**

protected [WLPI](#page-480-0) **wlpi**

### <span id="page-168-2"></span>**prop**

protected java.util.Properties **prop**

# <span id="page-168-0"></span>**Constructor Detail**

### <span id="page-168-3"></span>**WorklistPane**

public **WorklistPane**() throws [WorkflowException](#page-333-0)

Create a new worklist.

**Throws:**

[WorkflowException](#page-333-0) -

# <span id="page-168-1"></span>**Method Detail**

### <span id="page-168-4"></span>**actionPerformed**

public void **actionPerformed**(java.awt.event.ActionEvent event) Internal use only.

#### **Specified by:**

actionPerformed in interface java.awt.event.ActionListener

### <span id="page-168-5"></span>**addActionListener**

public void **addActionListener**(java.awt.event.ActionListener listener)

Add an ActionListener to the worklist. The listener will be notified of all menu commands executed by the user. **Parameters:**

listener - The ActionListener to add.

#### **See Also:**

[removeActionListener\(java.awt.event.ActionListener\)](#page-168-6)

#### <span id="page-168-6"></span>**removeActionListener**

public void **removeActionListener**(java.awt.event.ActionListener listener)

Remove a previously registered ActionListener.

**Parameters:**

listener - The ActionListener to remove.

#### **See Also:**

[addActionListener\(java.awt.event.ActionListener\)](#page-168-5)

#### <span id="page-169-0"></span>**init**

public void **init**()

Initialize the worklist. Called by the [WorklistApplet.init\(\)](#page-145-2) method.

#### **See Also:**

[destroy\(\)](#page-170-0)

#### <span id="page-169-3"></span>**start**

```
public void start(java.lang.String url,
                    java.lang.String userId,
                    java.lang.String password)
```
Start the worklist. The implementation attempts to connect using the specified URL, user ID and password by calling [logon\(java.lang.String, java.lang.String, java.lang.String\)](#page-175-3).

#### **Parameters:**

url - The WebLogic Process Integrator server URL.

userId - WebLogic Process Integrator user ID.

password - Password for userId.

#### **See Also:**

[start\(\)](#page-169-1)

#### <span id="page-169-1"></span>**start**

```
public void start()
```
Start the worklist. Called by the [WorklistApplet.start\(\)](#page-146-0) method. The implementation attempts to connect to the workflow server by calling [start\(String, String, String\)](#page-169-3). When running in an applet, the method uses the applet codebase to generate the server URL and takes the user ID from the value of the system property user.name. Otherwise, the method passes the previously persisted values for URL and user ID. **See Also:**

<span id="page-169-2"></span>[start\(String, String, String\)](#page-169-3), [stop\(\)](#page-169-2), [storeProperties\(\)](#page-172-1)

#### **stop**

public void **stop**()

Stop the worklist. Called by the [WorklistApplet.stop\(\)](#page-146-1) method. The implementation closes the connection to the workflow server by calling  $\frac{logoff(t)}{dt}$ .

#### **See Also:**

[start\(\)](#page-169-1), [storeProperties\(\)](#page-172-1)

#### <span id="page-170-0"></span>**destroy**

public void **destroy**()

Destroy the worklist. Called by the  $WorklistApplet.destry()$  method. The implementation stores user preferences in the local file worklist.properties.

**See Also:**

[start\(\)](#page-169-1)

#### <span id="page-170-2"></span>**getPreferredSize**

public java.awt.Dimension **getPreferredSize**()

Internal use only.

**Overrides:**

getPreferredSize in class javax.swing.JComponent

#### <span id="page-170-1"></span>**getPreferredLocation**

public java.awt.Point **getPreferredLocation**()

Return the preferred location of the worklist's container.

**Returns:**

The preferred location of the worklist's container.

**See Also:**

[setPreferredLocation\(java.awt.Point\)](#page-171-3)

#### <span id="page-170-3"></span>**onMessage**

public void **onMessage**(javax.jms.Message msg)

Process a "task assigned" notification received via a JMS topic. The server broadcasts a notification whenever a task is assigned to a user. If the user has enabled task notification (via the preferences dialog), the implementation presents a message box to inform the user that a task has been assigned to them. This dialog box will only be displayed if the user-specified interval between successive notifications has elapsed.

#### **Specified by:**

onMessage in interface javax.jms.MessageListener

#### **Parameters:**

msg -

### <span id="page-171-4"></span>**stateChanged**

public void **stateChanged**(javax.swing.event.ChangeEvent e)

Called when the user changes the active tasklist by clicking the tab control.

#### **Specified by:**

stateChanged in interface javax.swing.event.ChangeListener

#### **Parameters:**

e - Event describing the tab that is now selected.

### <span id="page-171-3"></span>**setPreferredLocation**

```
public void setPreferredLocation(java.awt.Point p)
```
Inform the worklist of the preferred start-up location for the worklist's container. This location is persisted by [storeProperties\(\)](#page-172-1) and will be returned by subsequent calls to [getPreferredLocation\(\)](#page-170-1).

#### **Parameters:**

 $p -$ 

### <span id="page-171-0"></span>**getChar**

```
protected static char getChar(java.lang.String key)
```
Get a localized character from the worklist's resource bundle.

#### **Parameters:**

key - Resource key.

#### **Returns:**

resource character matching the specified key.

### <span id="page-171-1"></span>**getString**

protected static java.lang.String **getString**(java.lang.String key)

Get a localized string from the worklist's resource bundle.

#### **Parameters:**

key - Resource key.

#### <span id="page-171-2"></span>**Returns:**

resource string matching the specified key.

### **getString**

```
protected static java.lang.String getString(java.lang.String key,
                                              java.lang.Object[] args)
```
Get a localized message from the worklist's resource bundle, formatted with the supplied arguments.

#### **Parameters:**

key - resource key.

args - arguments to be inserted into message text.

#### **Returns:**

formatted message string matching the specified key.

#### <span id="page-172-2"></span>**about**

protected void **about**()

### <span id="page-172-0"></span>**loadProperties**

```
protected void loadProperties()
```
Load previously stored properties. The implementation loads from the file 'worklist.properties' in the default directory. Subclasses can override to provide alternative storage for user preferences.

**See Also:**

[storeProperties\(\)](#page-172-1)

### <span id="page-172-1"></span>**storeProperties**

#### protected void **storeProperties**()

Store current properties. The implementation persists user preferences to the file worklist.properties, located in the user's home directory (i.e., the directory indicated by the system property user.home. Subclasses can override to provide alternative storage for user preferences. The worklist recognizes the following settings:

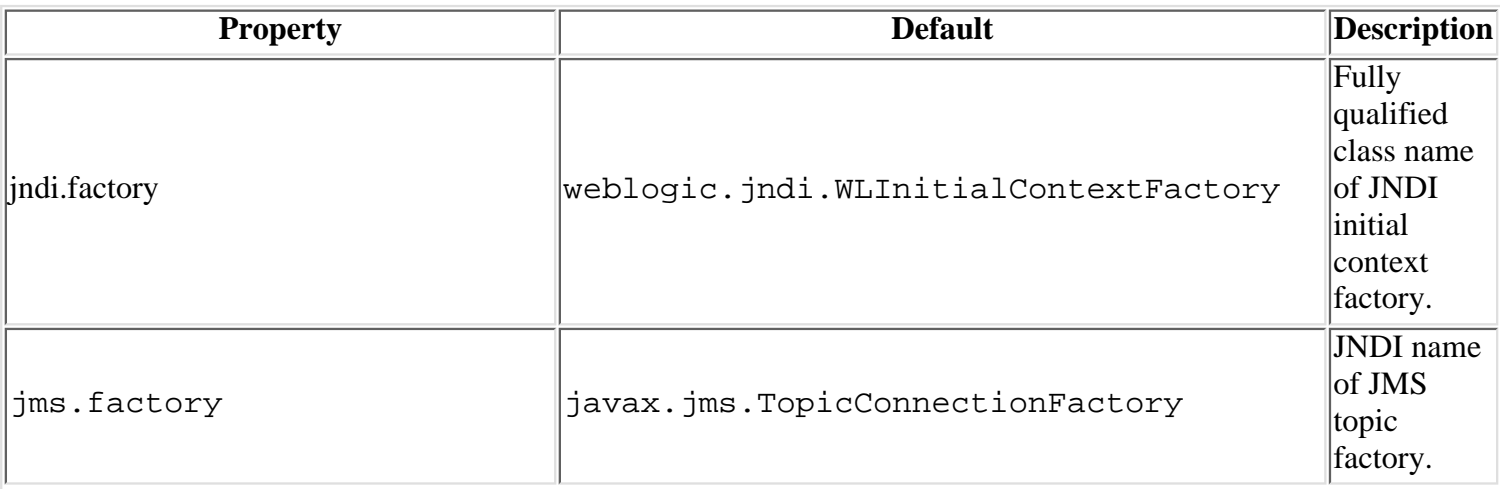

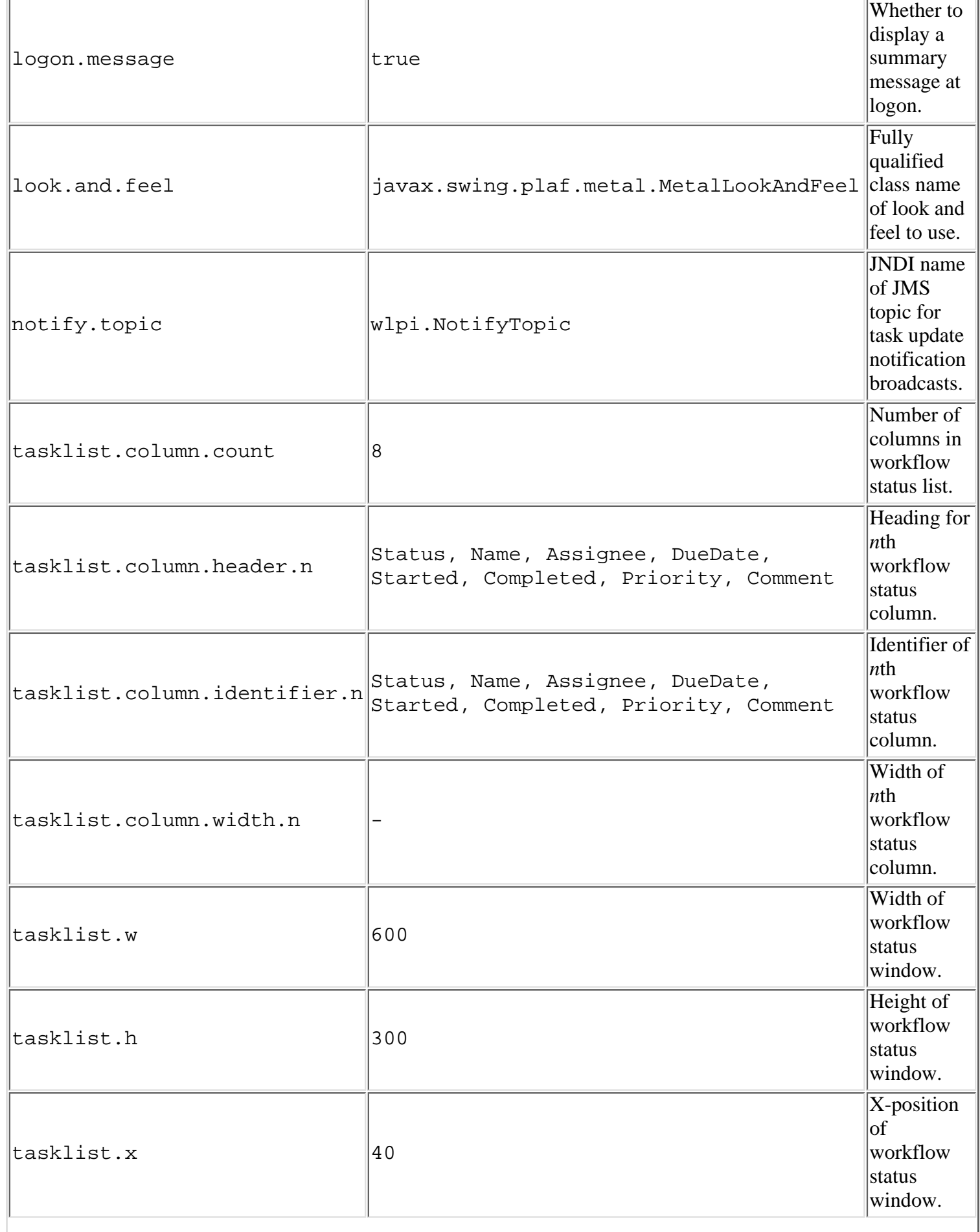

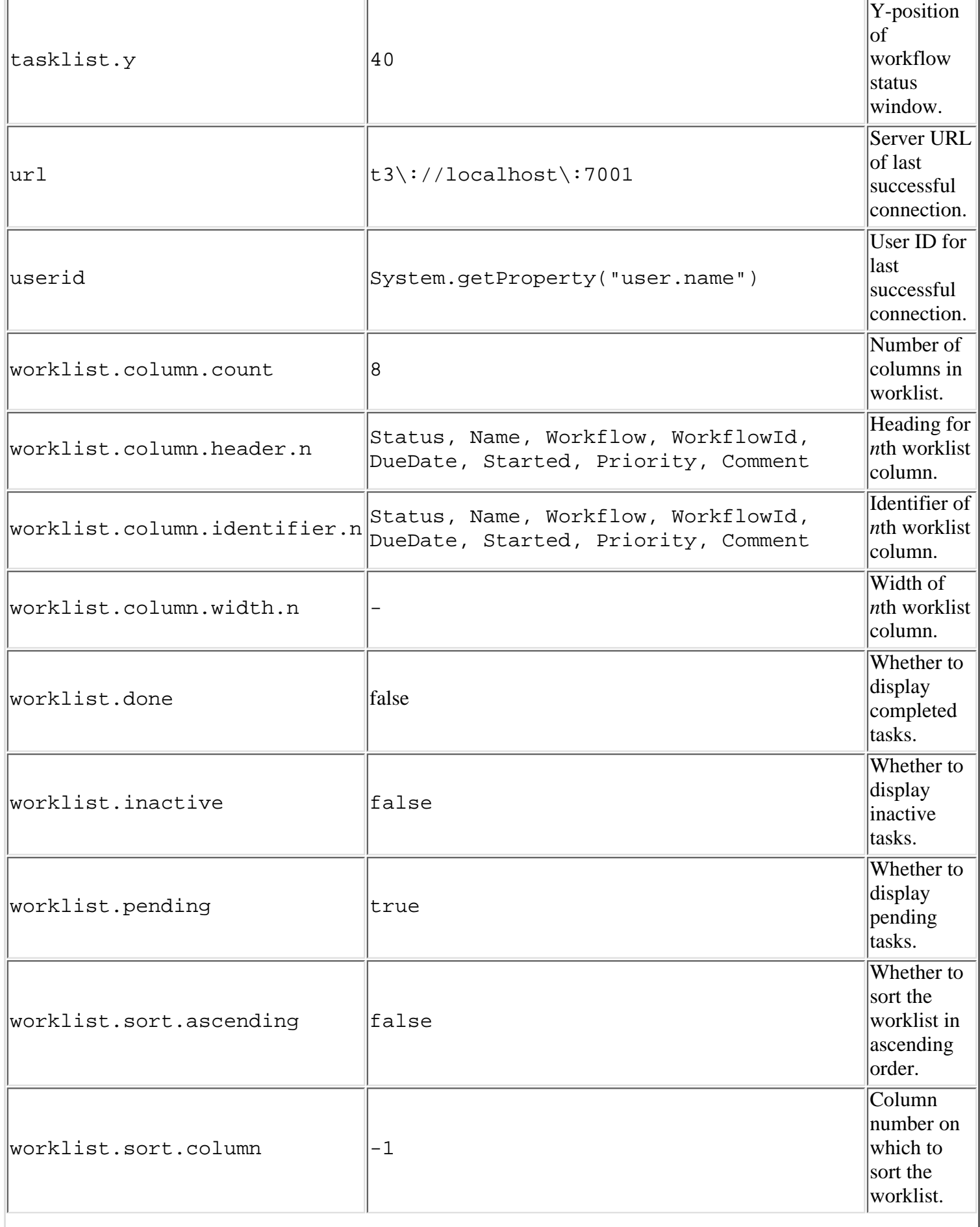

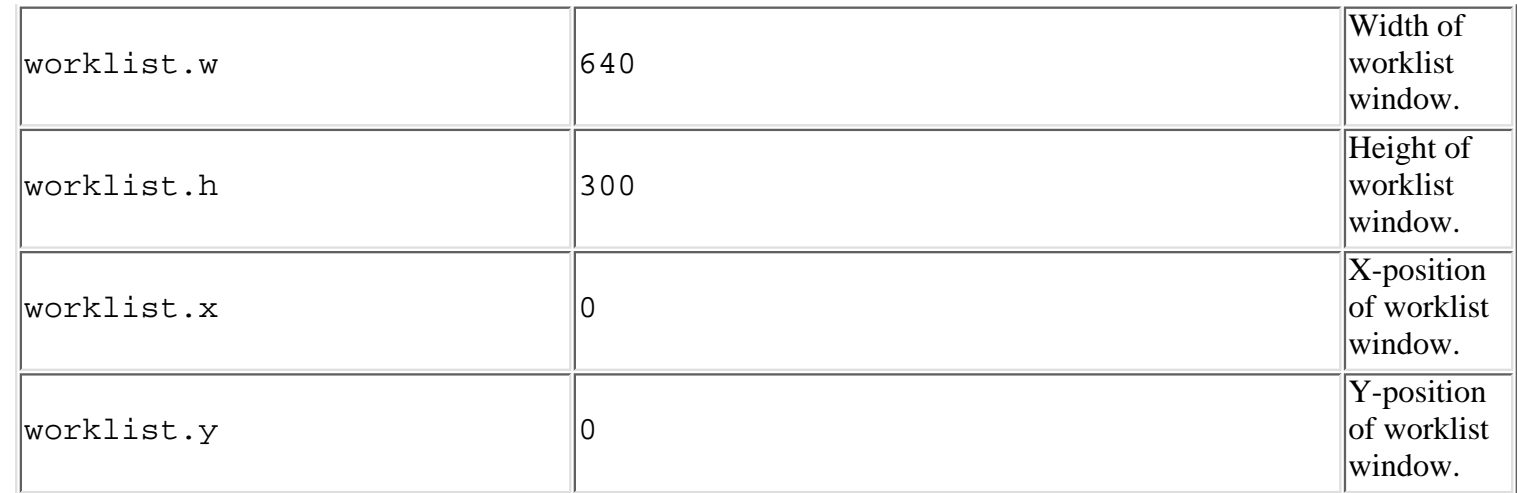

#### **See Also:**

[loadProperties\(\)](#page-172-0)

### <span id="page-175-0"></span>**getSelectedOrg**

protected java.lang.String **getSelectedOrg**()

Return the ID of the current organization.

#### **Returns:**

The ID of the current organization.

#### <span id="page-175-1"></span>**getSelectedTask**

protected final [TaskInfo](#page-299-0) **getSelectedTask**()

Return the currently selected task.

#### **Returns:**

The currently selected task (if any).

### <span id="page-175-2"></span>**getSelectedWorkflow**

protected final [InstanceInfo](#page-266-0) **getSelectedWorkflow**()

Return the workflow instance for the currently selected task.

#### **Returns:**

The workflow instance to which the currently selected task (if any) belongs.

### <span id="page-175-3"></span>**logon**

```
protected boolean logon(java.lang.String url,
                          java.lang.String userId,
                          java.lang.String password)
```
 throws javax.ejb.CreateException, java.rmi.RemoteException, [WorkflowException](#page-333-0)

Logon to WebLogic Process Integrator. The implementation attempts to connect using the supplied parameters, by calling the  $WLPI$ . connect () method. If successful, the method builds and displays worklists for the specified userId, and all roles to which that user belongs. It also populates the 'organizations' combo-box with all the organizations to which that user belongs. The method then connects to the JMS notification topic (default JNDI name wlpi.NotifyTopic) in order to receive task notification messages.

#### **Parameters:**

url - The URL of a WebLogic Process Integrator server.

userId - The User ID with which to connect.

password - Security credentials.

#### **Throws:**

javax.ejb.CreateException - If remote EJB references could not be created.

java.rmi.RemoteException - If a communications exception occurred.

[WorkflowException](#page-333-0) - If any other exception occurred.

#### **See Also:**

[logoff\(\)](#page-176-0), [onMessage\(javax.jms.Message\)](#page-170-3)

### <span id="page-176-0"></span>**logoff**

#### protected void **logoff**()

Disconnect from WebLogic Process Integrator. This method closes all connections, clears all worklists, and disables most of the menu commands and toolbar buttons.

**See Also:**

[logon\(java.lang.String, java.lang.String, java.lang.String\)](#page-175-3)

**[Overview](#page-30-0) [Package](http://infoeng2:7101/working/htmltest/test/wlpi/com/bea/wlpi/client/worklist/package-summary.html) Class [Tree](#page-33-0) [Deprecated](#page-37-0) [Index](#page-38-0) [Help](#page-92-0)** *WebLogic Process Integrator Version 1.2.1* **[PREV CLASS](#page-153-0)** NEXT CLASS **[FRAMES](#page-0-0) [NO FRAMES](#page-155-0)** SUMMARY: [INNER](#page-155-1) | [FIELD](#page-156-0) | [CONSTR](#page-159-0) | [METHOD](#page-159-1) DETAIL: [FIELD](#page-162-0) | [CONSTR](#page-168-0) | [METHOD](#page-168-1)

*BEA WebLogic Process Integrator* is a trademark of BEA Systems, Inc. Copyright (c) 2001 BEA Systems, Inc., 8920 Woodbine Avenue, Suite 400, Markham, Ontario L3R 9W9 Canada. All rights reserved.

<span id="page-177-0"></span>**[Overview](#page-30-0)** Package Class **[Tree](#page-33-0) [Deprecated](#page-37-0) [Index](#page-38-0) [Help](#page-92-0)** *WebLogic Process Integrator Version*

PREV NEXT **[FRAMES](#page-0-0) [NO FRAMES](#page-177-0)**

# **Serialized Form**

**Package com.bea.wlpi.client.common**

# **Class [com.bea.wlpi.client.common.ColumnsDialog](#page-210-0) implements Serializable**

# **Serialized Fields**

### **all**

javax.swing.table.TableColumnModel **all**

# **defaults**

javax.swing.table.TableColumnModel **defaults**

# **displayed**

javax.swing.table.TableColumnModel **displayed**

# **lAvailable**

javax.swing.JList **lAvailable**

# **listModelAvailable**

com.bea.wlpi.client.common.ColumnsDialog.ColumnListModel **listModelAvailable**

### **spAvailable**

javax.swing.JScrollPane **spAvailable**

### **lDisplayed**

javax.swing.JList **lDisplayed**

### **listModelDisplayed**

com.bea.wlpi.client.common.ColumnsDialog.ColumnListModel **listModelDisplayed**

### **spDisplayed**

javax.swing.JScrollPane **spDisplayed**

### **btnAdd**

javax.swing.JButton **btnAdd**

### **btnRemove**

javax.swing.JButton **btnRemove**

### **btnOkay**

javax.swing.JButton **btnOkay**

**Class [com.bea.wlpi.client.common.ColumnsMenuItem](#page-415-0) implements Serializable**

# **Serialized Fields**

Serialized Form

#### **owner**

java.awt.Frame **owner**

### **columns**

javax.swing.table.TableColumnModel **columns**

### **allColumns**

javax.swing.table.TableColumnModel **allColumns**

### **defaultColumns**

javax.swing.table.TableColumnModel **defaultColumns**

**Class [com.bea.wlpi.client.common.ColumnSorterMenu](#page-407-0) implements Serializable**

# **Serialized Fields**

### **table**

javax.swing.JTable **table**

### **group**

javax.swing.ButtonGroup **group**

# **cbiAscending**

javax.swing.JCheckBoxMenuItem **cbiAscending**
## **clickListener**

com.bea.wlpi.client.common.ColumnSorterMenu.MouseClickListener **clickListener**

# **Class [com.bea.wlpi.client.common.Logon](#page-392-0) implements Serializable**

## **Serialized Fields**

### **url**

java.lang.String **url**

## **userId**

java.lang.String **userId**

### **password**

java.lang.String **password**

## **txtUrl**

javax.swing.JTextField **txtUrl**

## **txtUserId**

javax.swing.JTextField **txtUserId**

## **txtPassword**

javax.swing.JTextField **txtPassword**

### **okay**

boolean **okay**

# **Class [com.bea.wlpi.client.common.LookAndFeelMenu](#page-386-0) implements Serializable**

## **Serialized Fields**

## **bg**

javax.swing.ButtonGroup **bg**

## **root**

javax.swing.JComponent **root**

**Class [com.bea.wlpi.client.common.MappedTableModel](#page-381-0) implements Serializable**

## **Serialized Fields**

## **model**

javax.swing.table.TableModel **model**

# **Class [com.bea.wlpi.client.common.SortableTableModel](#page-446-0) implements Serializable**

# **Serialized Fields**

## **indexes**

int[] **indexes**

## **sortingColumns**

java.util.ArrayList **sortingColumns**

## **ascending**

boolean **ascending**

#### **compares**

int **compares**

# **Class [com.bea.wlpi.client.common.Tasklist](#page-454-0) implements Serializable**

## **Serialized Fields**

### **tsubscriber**

javax.jms.TopicSubscriber **tsubscriber**

#### **wlpi**

[WLPI](#page-480-0) **wlpi**

## **listId**

java.lang.String **listId**

## **listType**

#### int **listType**

http://infoeng2:7101/working/htmltest/test/wlpi/serialized-form.html (6 of 33) [2/14/2001 5:00:19 PM]

## **vTasks**

java.util.List **vTasks**

### **vDisplayedTasks**

java.util.List **vDisplayedTasks**

#### **component**

java.awt.Component **component**

#### **table**

javax.swing.JTable **table**

### **model**

com.bea.wlpi.client.common.Tasklist.TasklistTableModel **model**

#### **sorter**

[SortableTableModel](#page-446-0) **sorter**

## **bRole**

boolean **bRole**

## **bPending**

boolean **bPending**

### **bDone**

boolean **bDone**

### **bInactive**

boolean **bInactive**

# **Class [com.bea.wlpi.client.common.TaskPropertiesDialog](#page-465-0) implements Serializable**

**Serialized Fields**

#### **wlpi**

[WLPI](#page-480-0) **wlpi**

**task**

[TaskInfo](#page-299-0) **task**

## **lblPriority**

javax.swing.JLabel **lblPriority**

## **cboPriority**

javax.swing.JComboBox **cboPriority**

## **chkModifiable**

javax.swing.JCheckBox **chkModifiable**

## **chkDoneWithoutDoIt**

javax.swing.JCheckBox **chkDoneWithoutDoIt**

## **chkDoItIfDone**

javax.swing.JCheckBox **chkDoItIfDone**

## **chkUnmarkDone**

javax.swing.JCheckBox **chkUnmarkDone**

## **chkReassign**

javax.swing.JCheckBox **chkReassign**

**Class [com.bea.wlpi.client.common.TaskReassignDialog](#page-469-0) implements Serializable**

# **Serialized Fields**

## **wlpi**

[WLPI](#page-480-0) **wlpi**

## **task**

[TaskInfo](#page-299-0) **task**

## **rbUser**

javax.swing.JRadioButton **rbUser**

## **rbUserInRole**

javax.swing.JRadioButton **rbUserInRole**

## **rbRole**

javax.swing.JRadioButton **rbRole**

## **cboUsers**

javax.swing.JComboBox **cboUsers**

## **cboRoles**

javax.swing.JComboBox **cboRoles**

## **vUsers**

java.util.List **vUsers**

## **vRoles**

java.util.List **vRoles**

# **Class [com.bea.wlpi.client.common.WATableColumnModel](#page-476-0) implements Serializable**

## **Class**

**[com.bea.wlpi.client.common.WorkflowStatusDialog](#page-487-0) implements Serializable**

**Serialized Fields**

http://infoeng2:7101/working/htmltest/test/wlpi/serialized-form.html (10 of 33) [2/14/2001 5:00:19 PM]

#### **owner**

java.awt.Frame **owner**

## **wlpi**

[WLPI](#page-480-0) **wlpi**

#### **prop**

java.util.Properties **prop**

#### **workflow**

[InstanceInfo](#page-266-0) **workflow**

## **cbiPending**

javax.swing.JCheckBoxMenuItem **cbiPending**

### **cbiDone**

javax.swing.JCheckBoxMenuItem **cbiDone**

## **cbiInactive**

javax.swing.JCheckBoxMenuItem **cbiInactive**

## **miProperties**

javax.swing.JMenuItem **miProperties**

#### **popup**

javax.swing.JPopupMenu **popup**

### **miSorter**

[ColumnSorterMenu](#page-407-0) **miSorter**

#### **taskList**

[Tasklist](#page-454-0) **taskList**

## **Package com.bea.wlpi.common**

**Class [com.bea.wlpi.common.BusinessCalendarInfo](#page-226-0) implements Serializable**

## **Serialized Fields**

### **id**

java.lang.String **id**

#### **name**

java.lang.String **name**

### **timezone**

java.lang.String **timezone**

java.lang.String **xml**

# **Class [com.bea.wlpi.common.ClassDescriptor](#page-232-0) implements Serializable**

# **Serialized Fields**

## **constructors**

[MethodDescriptor](#page-275-0)[] **constructors**

## **methods**

[MethodDescriptor](#page-275-0)[] **methods**

## **modifiers**

int **modifiers**

## **isSerializable**

boolean **isSerializable**

# **Class [com.bea.wlpi.common.ClassInvocationDescriptor](#page-235-0) implements Serializable**

# **Serialized Fields**

**id**

java.lang.String **id**

### **className**

java.lang.String **className**

## **description**

java.lang.String **description**

#### **constructorParmDescriptions**

java.lang.String[] **constructorParmDescriptions**

### **methodParmDescriptions**

java.lang.String[] **methodParmDescriptions**

#### **constructorDescriptor**

[MethodDescriptor](#page-275-0) **constructorDescriptor**

#### **methodDescriptor**

[MethodDescriptor](#page-275-0) **methodDescriptor**

# **Class [com.bea.wlpi.common.EJBDescriptor](#page-241-0) implements Serializable**

## **Serialized Fields**

### **ejbDeploymentName**

java.lang.String **ejbDeploymentName**

## **ejbHomeName**

java.lang.String **ejbHomeName**

## **ejbRemoteName**

java.lang.String **ejbRemoteName**

## **ejbPrimaryKeyName**

java.lang.String **ejbPrimaryKeyName**

## **isSessionEJB**

boolean **isSessionEJB**

## **remoteMethodDescriptors**

java.util.List **remoteMethodDescriptors**

## **homeMethodDescriptors**

java.util.List **homeMethodDescriptors**

**Class [com.bea.wlpi.common.EJBInvocationDescriptor](#page-247-0) implements Serializable**

# **Serialized Fields**

**id**

java.lang.String **id**

## **description**

java.lang.String **description**

#### **homeParmDescriptions**

java.lang.String[] **homeParmDescriptions**

#### **remoteParmDescriptions**

java.lang.String[] **remoteParmDescriptions**

## **ejbDeploymentName**

java.lang.String **ejbDeploymentName**

#### **ejbHomeName**

java.lang.String **ejbHomeName**

### **ejbPrimaryKeyName**

java.lang.String **ejbPrimaryKeyName**

## **ejbIsSessionBean**

boolean **ejbIsSessionBean**

### **ejbHomeMethod**

[MethodDescriptor](#page-275-0) **ejbHomeMethod**

## **ejbRemoteName**

java.lang.String **ejbRemoteName**

## **ejbRemoteMethod**

[MethodDescriptor](#page-275-0) **ejbRemoteMethod**

**Class [com.bea.wlpi.common.EventKeyInfo](#page-258-0) implements Serializable**

**Serialized Fields**

#### **root**

java.lang.String **root**

**expr**

java.lang.String **expr**

**Class [com.bea.wlpi.common.FunctionInfo](#page-262-0) implements Serializable**

## **Serialized Fields**

#### **name**

java.lang.String **name**

## **prototype**

java.lang.String **prototype**

# **Class [com.bea.wlpi.common.InstanceInfo](#page-266-0) implements Serializable**

# **Serialized Fields**

### **id**

java.lang.String **id**

### **templateId**

java.lang.String **templateId**

### **templateDefinitionId**

java.lang.String **templateDefinitionId**

## **initiator**

java.lang.String **initiator**

## **parentId**

java.lang.String **parentId**

#### **name**

java.lang.String **name**

## **started**

java.sql.Timestamp **started**

#### **completed**

java.sql.Timestamp **completed**

## **idString**

java.lang.String **idString**

#### **state**

int **state**

#### **comment**

java.lang.String **comment**

**Class [com.bea.wlpi.common.MethodDescriptor](#page-275-0) implements Serializable**

## **Serialized Fields**

#### **methodName**

java.lang.String **methodName**

### **parameterTypes**

java.lang.String[] **parameterTypes**

## **exceptionTypes**

java.lang.String[] **exceptionTypes**

## **returnType**

java.lang.String **returnType**

## **modifiers**

int **modifiers**

# **Class [com.bea.wlpi.common.OrganizationInfo](#page-282-0) implements Serializable**

## **Serialized Fields**

## **orgId**

java.lang.String **orgId**

## **calendarId**

java.lang.String **calendarId**

# **Class [com.bea.wlpi.common.RerouteInfo](#page-286-0) implements Serializable**

## **Serialized Fields**

## **id**

java.lang.String **id**

## **from**

java.lang.String **from**

#### **to**

java.lang.String **to**

## **type**

int **type**

## **effective**

java.sql.Timestamp **effective**

## **expiry**

java.sql.Timestamp **expiry**

# **Class [com.bea.wlpi.common.RoleInfo](#page-294-0) implements Serializable**

## **Serialized Fields**

#### **roleId**

java.lang.String **roleId**

## **orgId**

java.lang.String **orgId**

## **calendarId**

java.lang.String **calendarId**

## **Class [com.bea.wlpi.common.TaskInfo](#page-299-0) implements Serializable**

# **Serialized Fields**

## **templateId**

java.lang.String **templateId**

## **templateDefinitionId**

java.lang.String **templateDefinitionId**

### **instanceId**

java.lang.String **instanceId**

## **taskId**

java.lang.String **taskId**

#### **name**

java.lang.String **name**

## **assignee**

java.lang.String **assignee**

## **assigneeIsRole**

boolean **assigneeIsRole**

### **workflow**

java.lang.String **workflow**

### **workflowId**

java.lang.String **workflowId**

## **priority**

int **priority**

#### **started**

java.sql.Timestamp **started**

### **completed**

java.sql.Timestamp **completed**

#### **due**

java.sql.Timestamp **due**

#### **comment**

java.lang.String **comment**

## **doneWithoutDoit**

boolean **doneWithoutDoit**

## **doitIfDone**

boolean **doitIfDone**

### **unmarkDone**

boolean **unmarkDone**

### **modifiable**

boolean **modifiable**

### **reassignment**

boolean **reassignment**

**Class [com.bea.wlpi.common.TemplateDefinitionInfo](#page-310-0) implements Serializable**

## **Serialized Fields**

**id**

java.lang.String **id**

## **effective**

java.sql.Timestamp **effective**

## **expiry**

java.sql.Timestamp **expiry**

### **active**

boolean **active**

# **Class [com.bea.wlpi.common.TemplateInfo](#page-314-0) implements Serializable**

## **Serialized Fields**

**id**

java.lang.String **id**

#### **name**

java.lang.String **name**

**Class [com.bea.wlpi.common.UserInfo](#page-318-0) implements Serializable**

## **Serialized Fields**

## **userId**

java.lang.String **userId**

## **eMailAddress**

java.lang.String **eMailAddress**

## **defaultOrgId**

java.lang.String **defaultOrgId**

### **calendarId**

java.lang.String **calendarId**

# **Class [com.bea.wlpi.common.VariableInfo](#page-324-0) implements Serializable**

## **Serialized Fields**

#### **name**

java.lang.String **name**

### **value**

java.lang.Object **value**

**Class [com.bea.wlpi.common.VersionInfo](#page-328-0) implements Serializable**

## **Serialized Fields**

## **majorVersion**

int **majorVersion**

## **minorVersion**

int **minorVersion**

## **volume**

int **volume**

## **build**

java.lang.String **build**

#### **name**

java.lang.String **name**

# **Class [com.bea.wlpi.common.WorkflowException](#page-333-0) implements Serializable**

# **Serialized Fields**

#### **severity**

int **severity**

## **msgNum**

int **msgNum**

#### **args**

java.lang.Object[] **args**

## **origin**

java.lang.String **origin**

## **nestedException**

java.lang.Exception **nestedException**

#### **serverStackTrace**

java.lang.String **serverStackTrace**

# **Class [com.bea.wlpi.client.worklist.WorklistApplet](#page-141-0) implements Serializable**

**Serialized Fields**

**worklist**

[WorklistPane](#page-155-0) **worklist**

# **Class [com.bea.wlpi.client.worklist.WorklistFrame](#page-148-0) implements Serializable**

**Serialized Fields**

**worklist**

[WorklistPane](#page-155-0) **worklist**

# **Class [com.bea.wlpi.client.worklist.WorklistPane](#page-155-0) implements Serializable**

# **Serialized Fields**

**wlpi**

[WLPI](#page-480-0) **wlpi**

#### **prop**

java.util.Properties **prop**

#### **owner**

java.awt.Frame **owner**

#### **applet**

java.applet.Applet **applet**

#### **tabs**

javax.swing.JTabbedPane **tabs**

## **cbiPending**

javax.swing.JCheckBoxMenuItem **cbiPending**

### **cbiDone**

javax.swing.JCheckBoxMenuItem **cbiDone**

## **cbiInactive**

javax.swing.JCheckBoxMenuItem **cbiInactive**

## **cbiLogonMsg**

javax.swing.JCheckBoxMenuItem **cbiLogonMsg**

#### **columns**

[WATableColumnModel](#page-476-0) **columns**

## **miSorter**

[ColumnSorterMenu](#page-407-0) **miSorter**

#### **toolbar**

javax.swing.JToolBar **toolbar**

### **menuBar**

javax.swing.JMenuBar **menuBar**

## **mnuTask**

javax.swing.JMenu **mnuTask**

## **mnuWorkflow**

javax.swing.JMenu **mnuWorkflow**

#### **mnuView**

javax.swing.JMenu **mnuView**

## **mnuTools**

javax.swing.JMenu **mnuTools**

## **mnuHelp**

javax.swing.JMenu **mnuHelp**

#### **miExecute**

javax.swing.JMenuItem **miExecute**

#### **miMarkDone**

javax.swing.JMenuItem **miMarkDone**

### **miUnmarkDone**

javax.swing.JMenuItem **miUnmarkDone**

## **miTake**

javax.swing.JMenuItem **miTake**

## **miReassign**

javax.swing.JMenuItem **miReassign**

## **miProps**

javax.swing.JMenuItem **miProps**

## **miLogon**

javax.swing.JMenuItem **miLogon**

## **miLogoff**

javax.swing.JMenuItem **miLogoff**

#### **miPassword**

javax.swing.JMenuItem **miPassword**

#### **popup**

javax.swing.JPopupMenu **popup**

## **cbOrgs**

javax.swing.JComboBox **cbOrgs**

### **taskLists**

[Tasklist\[](#page-454-0)] **taskLists**

## **taskListener**

com.bea.wlpi.client.worklist.WorklistPane.TaskListener **taskListener**

## **bEnableNotifications**

boolean **bEnableNotifications**

## **bTaskAssignedDlg**

boolean **bTaskAssignedDlg**

## **bInitializing**

boolean **bInitializing**

### **nextTaskNotification**

long **nextTaskNotification**

#### **vListeners**

java.util.List **vListeners**

#### **tcon**

javax.jms.TopicConnection **tcon**

## **tsession**

javax.jms.TopicSession **tsession**

### **topic**

javax.jms.Topic **topic**

### **tsubscriber**

javax.jms.TopicSubscriber **tsubscriber**

**[Overview](#page-30-0)** Package Class **[Tree](#page-33-0) [Deprecated](#page-37-0) [Index](#page-38-0) [Help](#page-92-0)** *WebLogic Process Integrator Version* PREV NEXT **[FRAMES](#page-0-0) [NO FRAMES](#page-177-0)**

*1.2.1*

*BEA WebLogic Process Integrator* is a trademark of BEA Systems, Inc. Copyright (c) 2001 BEA Systems, Inc., 8920 Woodbine Avenue, Suite 400, Markham, Ontario L3R 9W9 Canada. All rights reserved.

<span id="page-210-0"></span>**[Overview](#page-30-0) [Package](#page-215-0) Class [Tree](#page-217-0) [Deprecated](#page-37-0) [Index](#page-38-0) [Help](#page-92-0)** *WebLogic Process Integrator Version 1.2.1* **[PREV CLASS](#page-421-0) [NEXT CLASS](#page-415-0) [FRAMES](#page-0-0) [NO FRAMES](#page-210-0)** SUMMARY: [INNER](#page-210-1) | [FIELD](#page-211-0) | [CONSTR](#page-211-1) | [METHOD](#page-211-2) DETAIL: FIELD | [CONSTR](#page-213-0) | [METHOD](#page-214-0)

## **com.bea.wlpi.client.common Class ColumnsDialog**

java.lang.Object | +--java.awt.Component | +--java.awt.Container | +--java.awt.Window | +--java.awt.Dialog | +--javax.swing.JDialog | +--**com.bea.wlpi.client.common.ColumnsDialog**

#### **All Implemented Interfaces:**

javax.accessibility.Accessible, java.awt.event.ActionListener, java.util.EventListener, java.awt.image.ImageObserver, java.awt.MenuContainer, javax.swing.RootPaneContainer, java.io.Serializable, javax.swing.WindowConstants

public class **ColumnsDialog**

extends javax.swing.JDialog

implements java.awt.event.ActionListener

A dialog to allow a user to customize the columns displayed in a JTable. This dialog uses a TableColumnModel (from a JTable) to display a list containing the currently displayed columns and another containing any other hidden columns that are available for display. The user can choose the set of displayed columns and their order. The dialog provides a reset button to restore the display to the hard-coded defaults supplied in the constructor.

#### **See Also:**

[ColumnsMenuItem](#page-415-0), [ColumnSorterMenu](#page-407-0), [WATableColumnModel](#page-476-0), [Serialized Form](#page-177-1)

#### <span id="page-210-1"></span>**Inner classes inherited from class javax.swing.JDialog**

javax.swing.JDialog.AccessibleJDialog

#### **Inner classes inherited from class java.awt.Dialog**

java.awt.Dialog.AccessibleAWTDialog

**Inner classes inherited from class java.awt.Window**

java.awt.Window.AccessibleAWTWindow

#### **Inner classes inherited from class java.awt.Container**

java.awt.Container.AccessibleAWTContainer

**Inner classes inherited from class java.awt.Component**

java.awt.Component.AccessibleAWTComponent

#### <span id="page-211-0"></span>**Fields inherited from class javax.swing.JDialog**

accessibleContext, rootPane, rootPaneCheckingEnabled

#### **Fields inherited from class java.awt.Component**

BOTTOM\_ALIGNMENT, CENTER\_ALIGNMENT, LEFT\_ALIGNMENT, RIGHT\_ALIGNMENT, TOP\_ALIGNMENT

#### **Fields inherited from interface javax.swing.WindowConstants**

DISPOSE\_ON\_CLOSE, DO\_NOTHING\_ON\_CLOSE, HIDE\_ON\_CLOSE

#### **Fields inherited from interface java.awt.image.ImageObserver**

ABORT, ALLBITS, ERROR, FRAMEBITS, HEIGHT, PROPERTIES, SOMEBITS, WIDTH

## <span id="page-211-1"></span>**Constructor Summary**

**[ColumnsDialog](#page-213-1)**(java.awt.Frame owner,

javax.swing.table.TableColumnModel displayed,

javax.swing.table.TableColumnModel all,

javax.swing.table.TableColumnModel defaults)

Create a ColumnsDialog object for the specified table column model.

## <span id="page-211-2"></span>**Method Summary**

http://infoeng2:7101/working/htmltest/test/wlpi/com/bea/wlpi/client/common/ColumnsDialog.html (2 of 5) [2/14/2001 5:00:25 PM]

void **[actionPerformed](#page-214-1)**(java.awt.event.ActionEvent event)

#### **Methods inherited from class javax.swing.JDialog**

addImpl, createRootPane, dialogInit, getAccessibleContext, getContentPane, getDefaultCloseOperation, getGlassPane, getJMenuBar, getLayeredPane, getRootPane, isRootPaneCheckingEnabled, paramString, processKeyEvent, processWindowEvent, remove, setContentPane, setDefaultCloseOperation, setGlassPane, setJMenuBar, setLayeredPane, setLayout, setLocationRelativeTo, setRootPane, setRootPaneCheckingEnabled, update

#### **Methods inherited from class java.awt.Dialog**

addNotify, dispose, getTitle, hide, isModal, isResizable, setModal, setResizable, setTitle, show

#### **Methods inherited from class java.awt.Window**

addWindowListener, applyResourceBundle, applyResourceBundle, finalize, getFocusOwner, getGraphicsConfiguration, getInputContext, getListeners, getLocale, getOwnedWindows, getOwner, getToolkit, getWarningString, isShowing, pack, postEvent, processEvent, removeWindowListener, setCursor, toBack, toFront

#### **Methods inherited from class java.awt.Container**

add, add, add, add, add, addContainerListener, countComponents, deliverEvent, doLayout, findComponentAt, findComponentAt, getAlignmentX, getAlignmentY, getComponent, getComponentAt, getComponentAt, getComponentCount, getComponents, getInsets, getLayout, getMaximumSize, getMinimumSize, getPreferredSize, insets, invalidate, isAncestorOf, layout, list, list, locate, minimumSize, paint, paintComponents, preferredSize, print, printComponents, processContainerEvent, remove, removeAll, removeContainerListener, removeNotify, setFont, validate, validateTree

#### **Methods inherited from class java.awt.Component**

action, add, addComponentListener, addFocusListener, addHierarchyBoundsListener, addHierarchyListener, addInputMethodListener, addKeyListener, addMouseListener, addMouseMotionListener, addPropertyChangeListener, addPropertyChangeListener, bounds, checkImage, checkImage, coalesceEvents, contains, contains, createImage, createImage, disable, disableEvents, dispatchEvent, enable, enable, enableEvents, enableInputMethods, firePropertyChange, getBackground, getBounds, getBounds, getColorModel, getComponentOrientation, getCursor, getDropTarget, getFont, getFontMetrics, getForeground, getGraphics, getHeight, getInputMethodRequests, getLocation, getLocation, getLocationOnScreen, getName, getParent, getPeer, getSize, getSize, getTreeLock, getWidth, getX, getY, gotFocus, handleEvent, hasFocus, imageUpdate, inside, isDisplayable, isDoubleBuffered, isEnabled, isFocusTraversable, isLightweight, isOpaque, isValid, isVisible, keyDown, keyUp, list, list, list, location, lostFocus, mouseDown, mouseDrag, mouseEnter, mouseExit, mouseMove, mouseUp, move, nextFocus, paintAll, prepareImage, prepareImage, printAll, processComponentEvent, processFocusEvent, processHierarchyBoundsEvent, processHierarchyEvent, processInputMethodEvent, processMouseEvent, processMouseMotionEvent, remove, removeComponentListener, removeFocusListener, removeHierarchyBoundsListener, removeHierarchyListener, removeInputMethodListener, removeKeyListener, removeMouseListener, removeMouseMotionListener, removePropertyChangeListener, removePropertyChangeListener, repaint, repaint, repaint, repaint, requestFocus, reshape, resize, resize, setBackground, setBounds, setBounds, setComponentOrientation, setDropTarget, setEnabled, setForeground, setLocale, setLocation, setLocation, setName, setSize, setSize, setVisible, show, size, toString, transferFocus

#### **Methods inherited from class java.lang.Object**

```
clone, equals, getClass, hashCode, notify, notifyAll, wait, wait,
wait
```
## <span id="page-213-0"></span>**Constructor Detail**

## <span id="page-213-1"></span>**ColumnsDialog**

```
public ColumnsDialog(java.awt.Frame owner,
                      javax.swing.table.TableColumnModel displayed,
                      javax.swing.table.TableColumnModel all,
                       javax.swing.table.TableColumnModel defaults)
```
Create a ColumnsDialog object for the specified table column model.

#### **Parameters:**

owner - The window that is to be this dialog's owner.

displayed - The currently displayed columns.

all - The set of all displayable columns.

defaults - The default set of displayable columns (used by the reset button).

## <span id="page-214-0"></span>**Method Detail**

## <span id="page-214-1"></span>**actionPerformed**

public void **actionPerformed**(java.awt.event.ActionEvent event) **Specified by:**

actionPerformed in interface java.awt.event.ActionListener

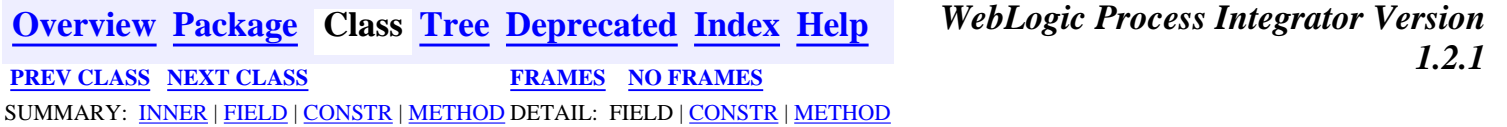

*BEA WebLogic Process Integrator* is a trademark of BEA Systems, Inc. Copyright (c) 2001 BEA Systems, Inc., 8920 Woodbine Avenue, Suite 400, Markham, Ontario L3R 9W9 Canada. All rights reserved.

<span id="page-215-0"></span>WebLogic Process Integrator API Documentation: Package com.bea.wlpi.client.common

**[Overview](#page-30-0) Package** Class **[Tree](#page-217-0) [Deprecated](#page-37-0) [Index](#page-38-0) [Help](#page-92-0)** *WebLogic Process Integrator Version 1.2.1* PREV PACKAGE **[NEXT PACKAGE](#page-221-0) [FRAMES](#page-0-0) [NO FRAMES](#page-215-0)**

# **Package com.bea.wlpi.client.common**

Provides the WebLogic Process Integrator common client-side classes.

#### **See:**

#### **[Description](#page-216-0)**

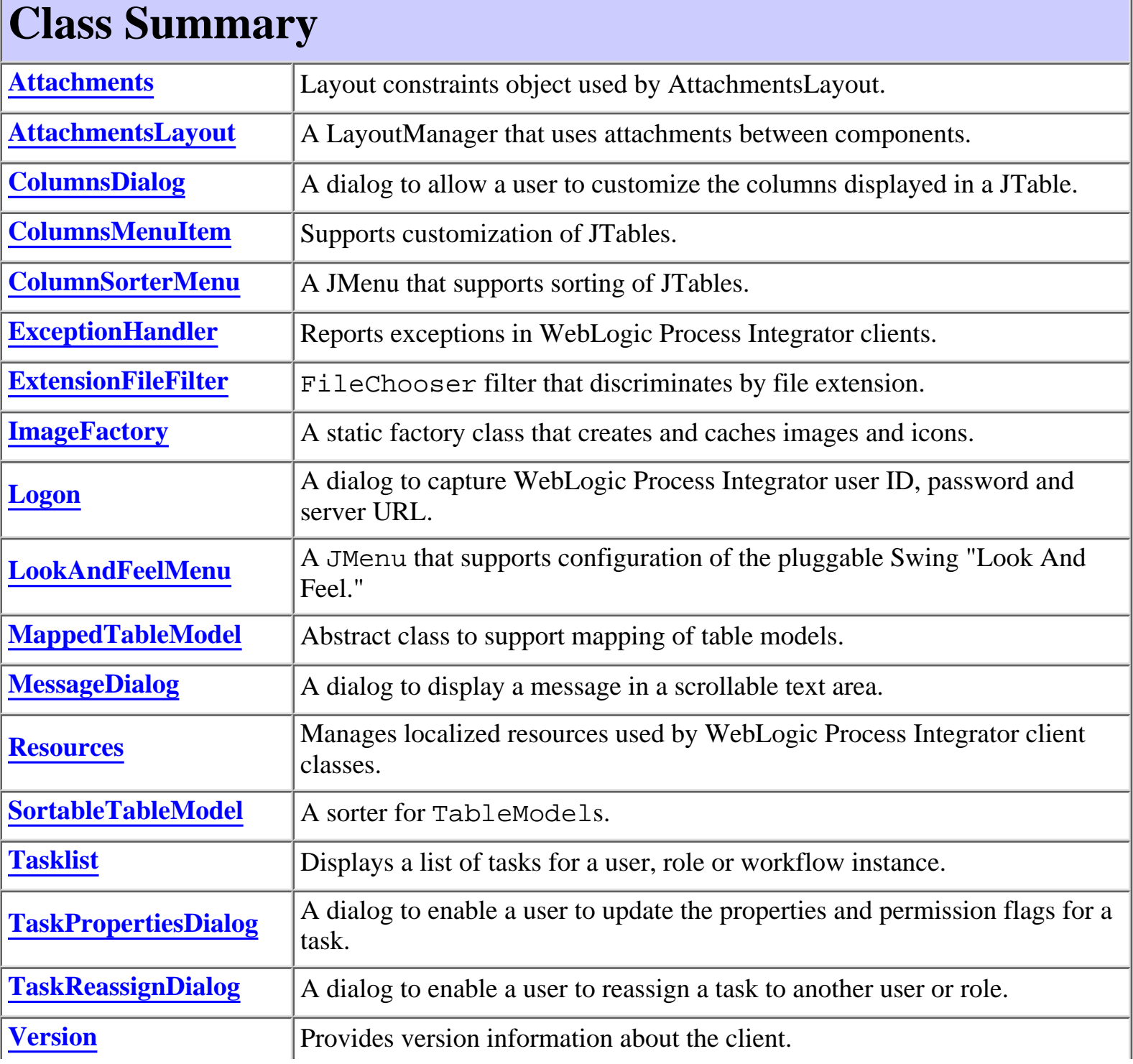

http://infoeng2:7101/working/htmltest/test/wlpi/com/bea/wlpi/client/common/package-summary.html (1 of 2) [2/14/2001 5:00:27 PM]
WebLogic Process Integrator API Documentation: Package com.bea.wlpi.client.common

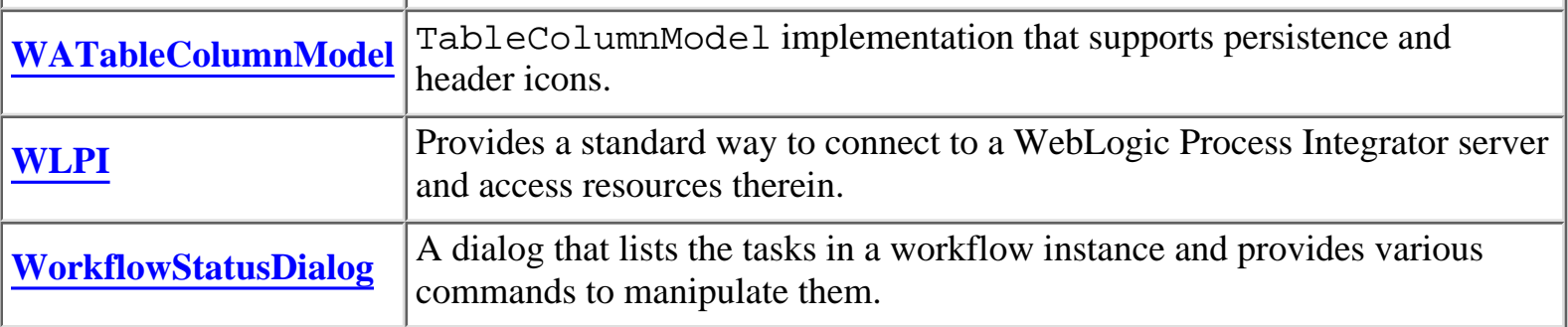

# **Package com.bea.wlpi.client.common Description**

Provides the WebLogic Process Integrator common client-side classes.

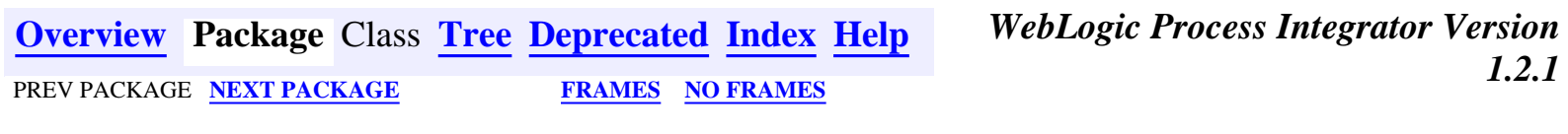

<span id="page-217-0"></span>**[Overview](#page-30-0) [Package](#page-215-0)** Class **Tree [Deprecated](#page-37-0) [Index](#page-38-0) [Help](#page-92-0)** *WebLogic Process Integrator Version*

PREV **[NEXT](#page-220-0) [FRAMES](#page-0-0) [NO FRAMES](#page-217-0)**

# **Hierarchy For Package com.bea.wlpi.client.common**

### **Package Hierarchies:**

[All Packages](#page-33-0)

# **Class Hierarchy**

- $\circ$  class java.lang.Object
	- O class javax.swing.table.AbstractTableModel (implements java.io.Serializable, javax.swing.table.TableModel)
		- ◯ class com.bea.wlpi.client.common.[MappedTableModel](#page-381-0) (implements javax.swing.event.TableModelListener)
			- ❍ class com.bea.wlpi.client.common.**[SortableTableModel](#page-446-0)**
	- ❍ class com.bea.wlpi.client.common.**[Attachments](#page-426-0)**
	- ◯ class com.bea.wlpi.client.common.[AttachmentsLayout](#page-421-0) (implements java.awt.LayoutManager2)
	- $\circ$  class java.awt. Component (implements java.awt.image.ImageObserver, java.awt.MenuContainer, java.io.Serializable)
		- $\circ$  class java.awt.Container
			- $\circ$  class javax.swing.JComponent (implements java.io.Serializable)
				- O class javax.swing.AbstractButton (implements java.awt.ItemSelectable, javax.swing.SwingConstants)
					- $\circ$  class javax.swing.JMenuItem (implements javax.accessibility.Accessible, javax.swing.MenuElement)
						- class com.bea.wlpi.client.common.**[ColumnsMenuItem](#page-415-0)** ❍ (implements java.awt.event.ActionListener)
						- $\circ$  class javax.swing.JMenu (implements javax.accessibility.Accessible, javax.swing.MenuElement)
							- class ❍

com.bea.wlpi.client.common.**[ColumnSorterMenu](#page-407-0)** (implements java.awt.event.ActionListener, javax.swing.event.TableColumnModelListener, javax.swing.event.TableModelListener)

class ❍

com.bea.wlpi.client.common.**[LookAndFeelMenu](#page-386-0)** (implements java.awt.event.ActionListener)

- $\circ$  class javax.swing.JScrollPane (implements
	- javax.accessibility.Accessible, javax.swing.ScrollPaneConstants)
		- ◯ class com.bea.wlpi.client.common.**[Tasklist](#page-454-0)** (implements javax.jms.MessageListener)
- $\circ$  class java.awt. Window (implements javax.accessibility. Accessible)
	- $\circ$  class java.awt.Dialog
		- $\circ$  class javax.swing.JDialog (implements javax.accessibility.Accessible, javax.swing.RootPaneContainer, javax.swing.WindowConstants)
			- class com.bea.wlpi.client.common.**[ColumnsDialog](#page-210-0)** ❍ (implements java.awt.event.ActionListener)
			- ◯ class com.bea.wlpi.client.common.**[Logon](#page-392-0)** (implements java.awt.event.ActionListener)
			- class com.bea.wlpi.client.common.**[TaskPropertiesDialog](#page-465-0)** ❍ (implements java.awt.event.ActionListener)
			- class com.bea.wlpi.client.common.**[TaskReassignDialog](#page-469-0)** ❍ (implements java.awt.event.ActionListener)
			- class com.bea.wlpi.client.common.**[WorkflowStatusDialog](#page-487-0)** ❍ (implements java.awt.event.ActionListener)
- $\circ$  class javax.swing.table.DefaultTableColumnModel (implements javax.swing.event.ListSelectionListener, java.beans.PropertyChangeListener, java.io.Serializable, javax.swing.table.TableColumnModel)
	- ❍ class com.bea.wlpi.client.common.**[WATableColumnModel](#page-476-0)**
- ❍ class com.bea.wlpi.client.common.**[ExceptionHandler](#page-404-0)** (implements java.lang.Runnable)
- class javax.swing.filechooser.FileFilter
	- ❍ class com.bea.wlpi.client.common.**[ExtensionFileFilter](#page-401-0)**
- ❍ class com.bea.wlpi.client.common.**[ImageFactory](#page-398-0)**
- ❍ class com.bea.wlpi.client.common.**[MessageDialog](#page-438-0)**
- ❍ class com.bea.wlpi.client.common.**[Resources](#page-441-0)**
- ❍ class com.bea.wlpi.client.common.**[Version](#page-474-0)**
- ❍ class com.bea.wlpi.client.common.**[WLPI](#page-480-0)**

## **[Overview](#page-30-0) [Package](#page-215-0)** Class **Tree [Deprecated](#page-37-0) [Index](#page-38-0) [Help](#page-92-0)** *WebLogic Process Integrator Version*

PREV **[NEXT](#page-220-0) [FRAMES](#page-0-0) [NO FRAMES](#page-217-0)**

*1.2.1*

WebLogic Process Integrator API Documentation: com.bea.wlpi.client.common Class Hierarchy

<span id="page-220-0"></span>**[Overview](#page-30-0) [Package](#page-221-0)** Class **Tree [Deprecated](#page-37-0) [Index](#page-38-0) [Help](#page-92-0)** *WebLogic Process Integrator Version* **[PREV](#page-217-0) [NEXT](#page-224-0) [FRAMES](#page-0-0) [NO FRAMES](#page-220-0)** *1.2.1* 

# **Hierarchy For Package com.bea.wlpi.client.util**

**Package Hierarchies:**

[All Packages](#page-33-0)

# **Class Hierarchy**

- $\circ$  class java.lang.Object
	- ❍ class com.bea.wlpi.client.util.**[JMSTest](#page-379-0)** (implements javax.jms.MessageListener)

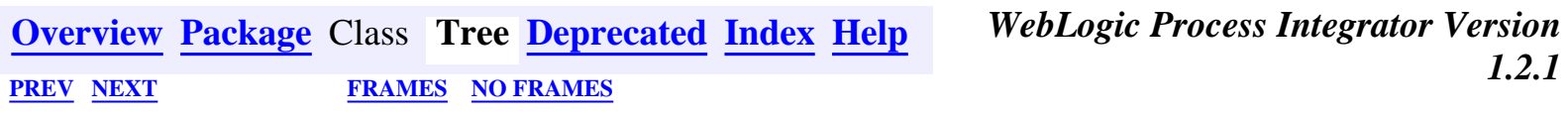

<span id="page-221-0"></span>WebLogic Process Integrator API Documentation: Package com.bea.wlpi.client.util

**[Overview](#page-30-0) Package** Class **[Tree](#page-220-0) [Deprecated](#page-37-0) [Index](#page-38-0) [Help](#page-92-0)** *WebLogic Process Integrator Version 1.2.1* **[PREV PACKAGE](#page-215-0) [NEXT PACKAGE](#page-222-0) [FRAMES](#page-0-0) [NO FRAMES](#page-221-0)**

# **Package com.bea.wlpi.client.util**

Various utilities for use with WebLogic Process Integrator.

**See:**

**[Description](#page-221-1)**

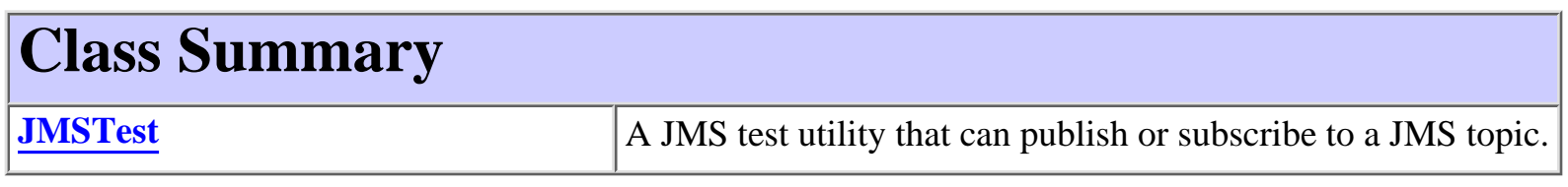

# <span id="page-221-1"></span>**Package com.bea.wlpi.client.util Description**

Various utilities for use with WebLogic Process Integrator.

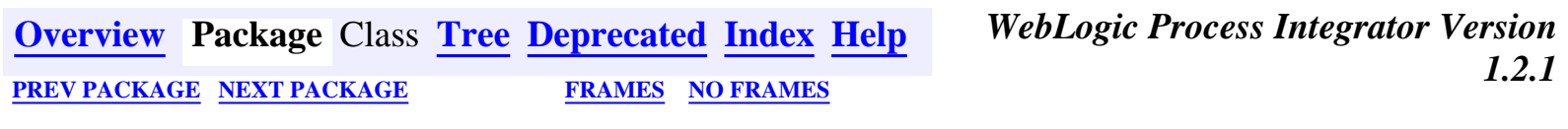

<span id="page-222-0"></span>WebLogic Process Integrator API Documentation: Package com.bea.wlpi.common

**[Overview](#page-30-0) Package** Class **[Tree](#page-224-0) [Deprecated](#page-37-0) [Index](#page-38-0) [Help](#page-92-0)** *WebLogic Process Integrator Version 1.2.1* **[PREV PACKAGE](#page-221-0)** NEXT PACKAGE **[FRAMES](#page-0-0) [NO FRAMES](#page-222-0)**

# **Package com.bea.wlpi.common**

Provides common classes used by both the WebLogic Process Integrator client and server.

**See:**

**[Description](#page-223-0)**

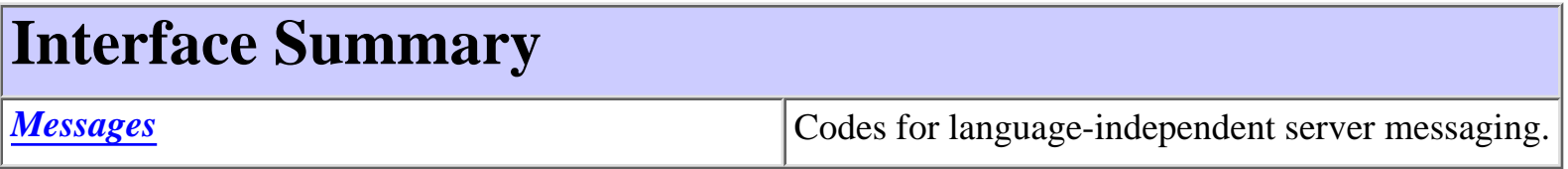

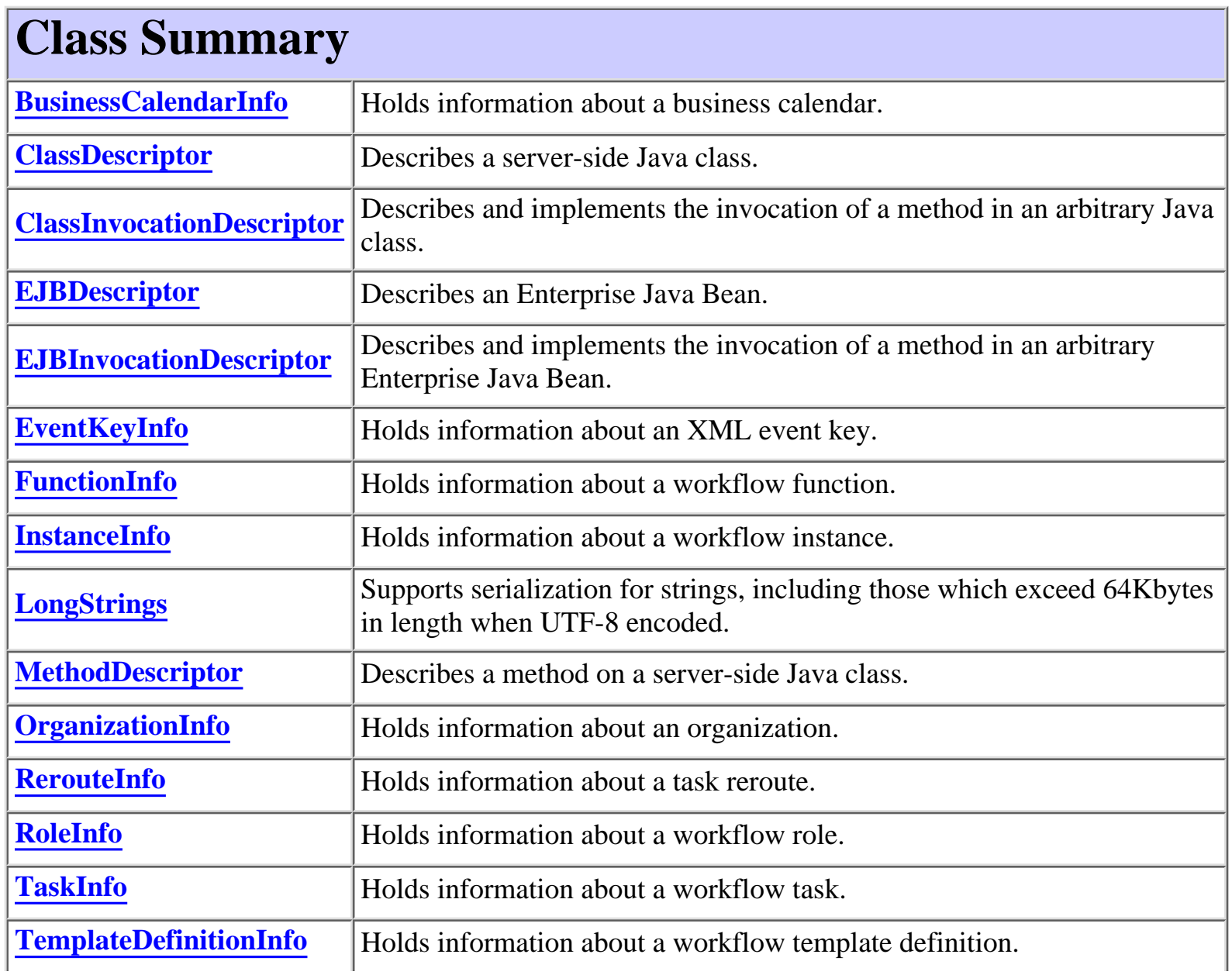

WebLogic Process Integrator API Documentation: Package com.bea.wlpi.common

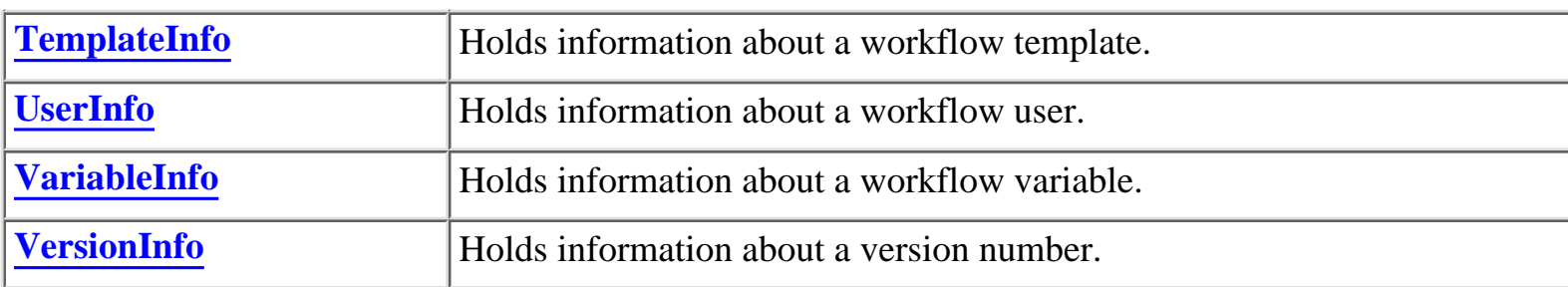

# **Exception Summary**

**[WorkflowException](#page-333-0)** Encapsulates exceptions encountered when executing a remote EJB call.

# <span id="page-223-0"></span>**Package com.bea.wlpi.common Description**

Provides common classes used by both the WebLogic Process Integrator client and server. All members of this package are serializable to enable them to be exchanged between client and server. Their primary purpose is to eliminate unnecessary 'read-only' remote method calls.

Those classes whose names follow the xxxInfo pattern hold values from various server-side objects (including entity EJBs used internally): all such classes override the boolean equals(Object) and implement the comparable interface. Homogeneous collections containing objects of this class may, therefore, be searched and sorted using the Collection.contains(Object), List.indexOf(Object), Collections.sort(List) methods. Note that only in those cases where the natural ordering of the object (as implemented by the boolean compareTo(Object) method) is based on the same field as that used by the boolean equals(Object) method, may the int Collections.binarySearch(List, Object) be used for rapidly searching a list that has previously been sorted using the Collections.sort(List) method.

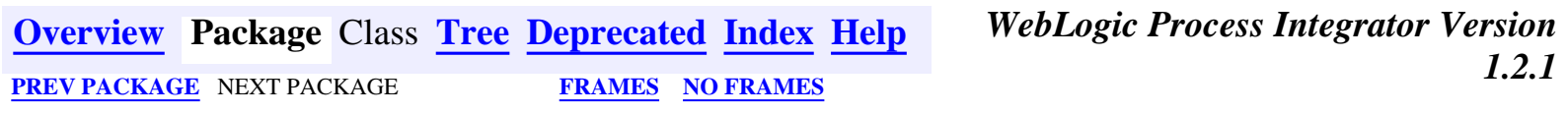

<span id="page-224-0"></span>**[Overview](#page-30-0) [Package](#page-222-0)** Class **Tree [Deprecated](#page-37-0) [Index](#page-38-0) [Help](#page-92-0)** *WebLogic Process Integrator Version* **[PREV](#page-220-0)** NEXT **[FRAMES](#page-0-0) [NO FRAMES](#page-224-0) 1.2.1** 

# **Hierarchy For Package com.bea.wlpi.common**

**Package Hierarchies:**

[All Packages](#page-33-0)

# **Class Hierarchy**

- $\circ$  class java.lang.Object
	- ◯ class com.bea.wlpi.common.**[BusinessCalendarInfo](#page-226-0)** (implements java.lang.Comparable, java.io.Serializable)
	- ❍ class com.bea.wlpi.common.**[ClassDescriptor](#page-232-0)** (implements java.io.Serializable)
	- ❍ class com.bea.wlpi.common.**[ClassInvocationDescriptor](#page-235-0)** (implements java.io.Serializable)
	- ❍ class com.bea.wlpi.common.**[EJBDescriptor](#page-241-0)** (implements java.io.Serializable)
	- ❍ class com.bea.wlpi.common.**[EJBInvocationDescriptor](#page-247-0)** (implements java.io.Serializable)
	- ◯ class com.bea.wlpi.common.[EventKeyInfo](#page-258-0) (implements java.lang.Comparable, java.io.Serializable)
	- ◯ class com.bea.wlpi.common.**[FunctionInfo](#page-262-0)** (implements java.lang.Comparable, java.io.Serializable)
	- ◯ class com.bea.wlpi.common.[InstanceInfo](#page-266-0) (implements java.lang.Comparable, java.io.Serializable)
	- ❍ class com.bea.wlpi.common.**[LongStrings](#page-273-0)**
	- ❍ class com.bea.wlpi.common.**[MethodDescriptor](#page-275-0)** (implements java.io.Serializable)
	- ◯ class com.bea.wlpi.common. [OrganizationInfo](#page-282-0) (implements java.lang.Comparable, java.io.Serializable)
	- ◯ class com.bea.wlpi.common.[RerouteInfo](#page-286-0) (implements java.lang.Comparable, java.io.Serializable)
	- ◯ class com.bea.wlpi.common.[RoleInfo](#page-294-0) (implements java.lang.Comparable, java.io.Serializable)
	- ◯ class com.bea.wlpi.common.[TaskInfo](#page-299-0) (implements java.lang.Comparable, java.io.Serializable)
	- ◯ class com.bea.wlpi.common.**[TemplateDefinitionInfo](#page-310-0)** (implements java.lang.Comparable, java.io.Serializable)
	- ❍ class com.bea.wlpi.common.**[TemplateInfo](#page-314-0)** (implements java.lang.Comparable,

WebLogic Process Integrator API Documentation: com.bea.wlpi.common Class Hierarchy

java.io.Serializable)

- $\circ$  class java.lang. Throwable (implements java.io. Serializable)
	- $\circ$  class java.lang. Exception
		- ❍ class com.bea.wlpi.common.**[WorkflowException](#page-333-0)**
- ◯ class com.bea.wlpi.common.[UserInfo](#page-318-0) (implements java.lang.Comparable, java.io.Serializable)
- ◯ class com.bea.wlpi.common. [VariableInfo](#page-324-0) (implements java.lang.Comparable, java.io.Serializable)
- ◯ class com.bea.wlpi.common. [VersionInfo](#page-328-0) (implements java.lang.Comparable, java.io.Serializable)

# **Interface Hierarchy**

❍ interface com.bea.wlpi.common.**[Messages](#page-345-0)**

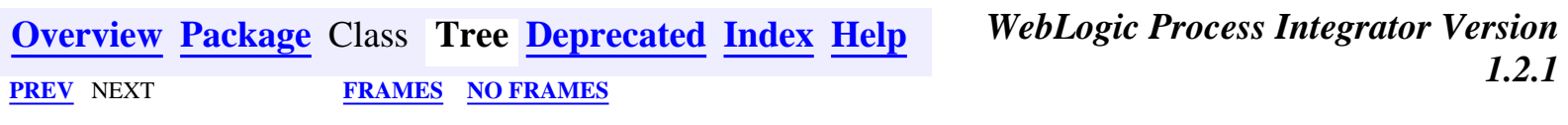

<span id="page-226-0"></span>**[Overview](#page-30-0) [Package](#page-222-0) Class [Tree](#page-224-0) [Deprecated](#page-37-0) [Index](#page-38-0) [Help](#page-92-0)** *WebLogic Process Integrator Version 1.2.1* PREV CLASS **[NEXT CLASS](#page-232-0) [FRAMES](#page-0-0) [NO FRAMES](#page-226-0)**

SUMMARY: INNER | FIELD | [CONSTR](#page-226-1) | [METHOD](#page-226-2) DETAIL: FIELD | [CONSTR](#page-227-0) | [METHOD](#page-228-0)

## **com.bea.wlpi.common Class BusinessCalendarInfo**

java.lang.Object

 $\blacksquare$ 

+--**com.bea.wlpi.common.BusinessCalendarInfo**

#### **All Implemented Interfaces:**

java.lang.Comparable, java.io.Serializable

### public final class **BusinessCalendarInfo**

extends java.lang.Object

implements java.io.Serializable, java.lang.Comparable

Holds information about a business calendar.

Objects of this class override the boolean equals(Object) and implement the comparable interface. Homogeneous collections containing objects of this class may, therefore, be searched and sorted using the Collection.contains(Object), List.indexOf(Object), Collections.sort(List) methods.

#### **See Also:**

[Serialized Form](#page-188-0)

# <span id="page-226-1"></span>**Constructor Summary**

**[BusinessCalendarInfo](#page-227-1)**(java.lang.String id, java.lang.String name, java.lang.String timezone, java.lang.String xml) Create a new BusinessCalendarInfo object.

<span id="page-226-2"></span>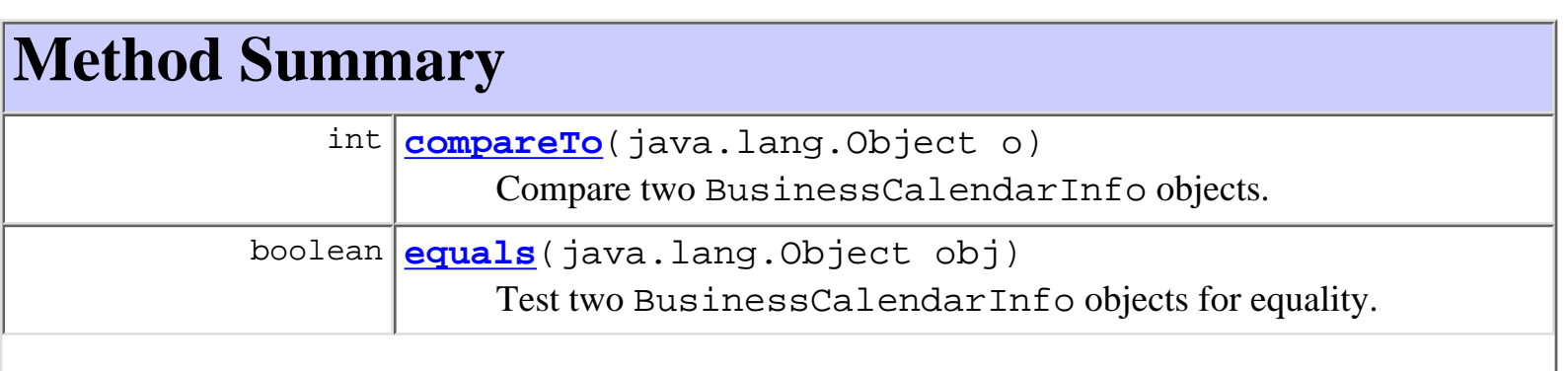

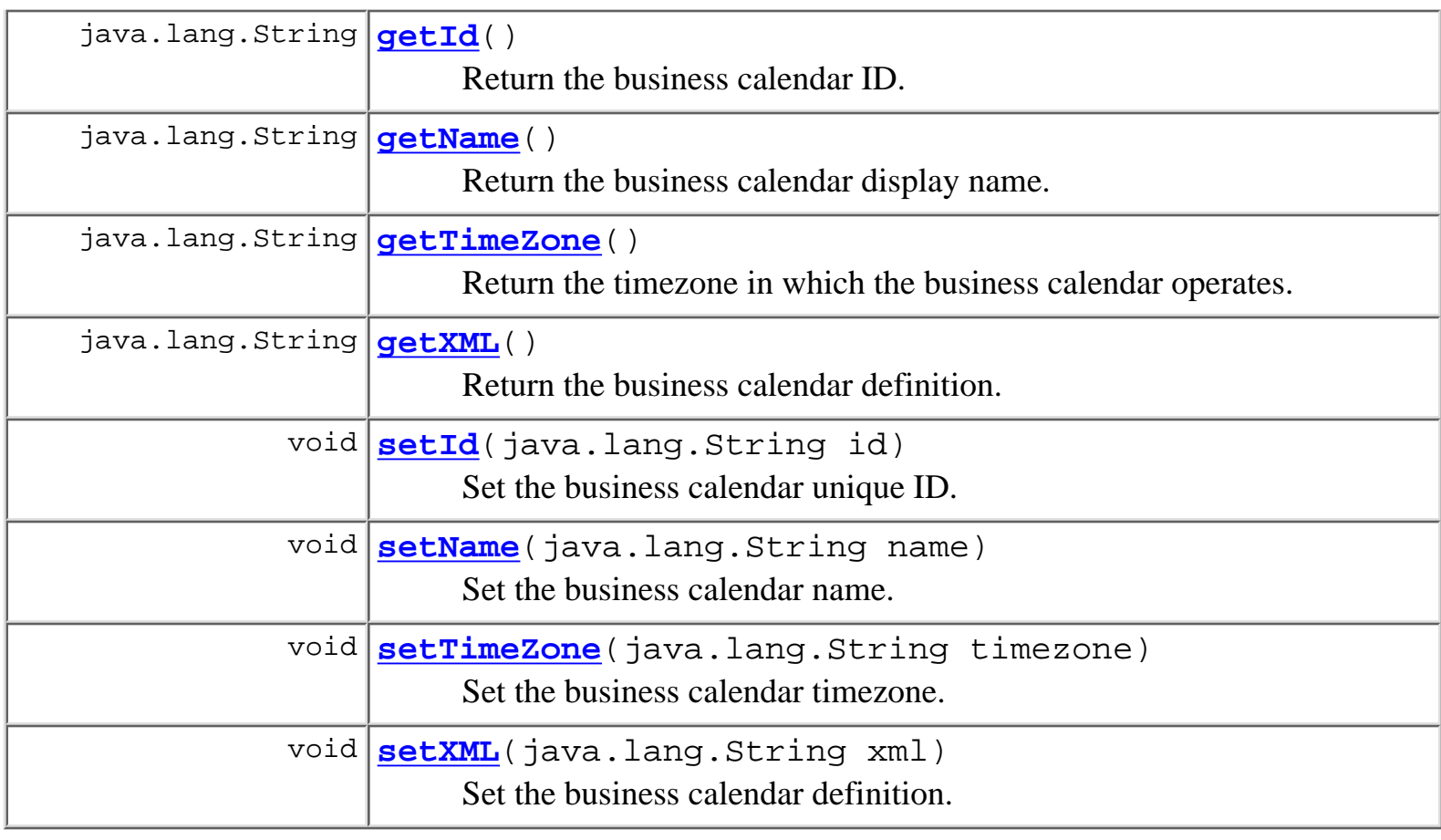

## **Methods inherited from class java.lang.Object** clone, finalize, getClass, hashCode, notify, notifyAll, toString, wait, wait, wait

# <span id="page-227-0"></span>**Constructor Detail**

## <span id="page-227-1"></span>**BusinessCalendarInfo**

```
public BusinessCalendarInfo(java.lang.String id,
                              java.lang.String name,
                              java.lang.String timezone,
                              java.lang.String xml)
```
Create a new BusinessCalendarInfo object.

## **Parameters:**

id - The business calendar ID.

name - The business calendar name.

timezone - The timezone in which the business calendar operates.

xm1 - The [business](#page-378-0) calendar definition (in XML format) compliant with the business [calendar](#page-378-0) document type definition.

# <span id="page-228-0"></span>**Method Detail**

## <span id="page-228-1"></span>**getId**

public java.lang.String **getId**()

Return the business calendar ID.

### **Returns:**

The business calendar ID.

**See Also:**

[setId\(java.lang.String\)](#page-229-0)

## <span id="page-228-2"></span>**getName**

public java.lang.String **getName**() Return the business calendar display name. **Returns:** The business calendar display name. **See Also:** [setName\(java.lang.String\)](#page-229-1)

## <span id="page-228-3"></span>**getTimeZone**

public java.lang.String **getTimeZone**()

Return the timezone in which the business calendar operates.

## **Returns:**

The timezone in which the business calendar operates.

## <span id="page-228-4"></span>**See Also:**

[setTimeZone\(java.lang.String\)](#page-229-2)

## **getXML**

public java.lang.String **getXML**()

Return the business calendar definition.

#### **Returns:**

The business calendar definition (in XML format) compliant with the [business calendar](#page-378-0) document type definition.

#### **See Also:**

[setXML\(java.lang.String\)](#page-230-2)

## <span id="page-229-0"></span>**setId**

public void **setId**(java.lang.String id)

Set the business calendar unique ID.

#### **Parameters:**

id - The unique ID of the business calendar.

**See Also:**

[getId\(\)](#page-228-1)

## <span id="page-229-1"></span>**setName**

```
public void setName(java.lang.String name)
```
Set the business calendar name.

#### **Parameters:**

name - Human-readable calendar name.

#### **See Also:**

[getName\(\)](#page-228-2)

## <span id="page-229-2"></span>**setTimeZone**

```
public void setTimeZone(java.lang.String timezone)
```
Set the business calendar timezone.

## **Parameters:**

timezone - The timezone in which the business calendar operates.

**See Also:**

[getTimeZone\(\)](#page-228-3)

## <span id="page-230-2"></span>**setXML**

public void **setXML**(java.lang.String xml)

Set the business calendar definition.

#### **Parameters:**

xml - The business calendar definition (in XML format) compliant with the [business](#page-378-0) [calendar](#page-378-0) document type definition.

**See Also:**

[getXML\(\)](#page-228-4)

## <span id="page-230-1"></span>**equals**

public boolean **equals**(java.lang.Object obj)

Test two BusinessCalendarInfo objects for equality.

#### **Overrides:**

equals in class java.lang.Object

#### **Parameters:**

obj - Object with which to compare this one.

#### **Returns:**

true if obj is an instance of BusinessCalendarInfo with the same ID as this one.

#### **See Also:**

[compareTo\(java.lang.Object\)](#page-230-0)

## <span id="page-230-0"></span>**compareTo**

public int **compareTo**(java.lang.Object o)

Compare two BusinessCalendarInfo objects.

## **Specified by:**

compareTo in interface java.lang.Comparable

### **Parameters:**

obj - Object with which to compare this one. Must be null or an instance of

BusinessCalendarInfo.

#### **Returns:**

The result of comparing the name members using the String.compareTo(Object) method.

### **Throws:**

```
java.lang.ClassCastException - if o is not an instance of
BusinessCalendarInfo.
```
#### **See Also:**

[equals\(java.lang.Object\)](#page-230-1)

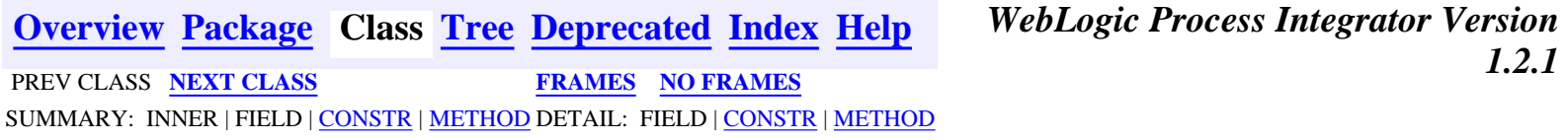

<span id="page-232-0"></span>**[Overview](#page-30-0) [Package](#page-222-0) Class [Tree](#page-224-0) [Deprecated](#page-37-0) [Index](#page-38-0) [Help](#page-92-0)** *WebLogic Process Integrator Version 1.2.1* **[PREV CLASS](#page-226-0) [NEXT CLASS](#page-235-0) [FRAMES](#page-0-0) [NO FRAMES](#page-232-0)**

SUMMARY: INNER | FIELD | [CONSTR](#page-232-1) | [METHOD](#page-232-2) DETAIL: FIELD | [CONSTR](#page-233-0) | [METHOD](#page-233-1)

## **com.bea.wlpi.common Class ClassDescriptor**

java.lang.Object

+--**com.bea.wlpi.common.ClassDescriptor**

#### **All Implemented Interfaces:**

java.io.Serializable

public class **ClassDescriptor** extends java.lang.Object implements java.io.Serializable

Describes a server-side Java class. It is used to pass information on server-side classes to the client (where the class in question may not be accessible).

#### **See Also:**

 $\blacksquare$ 

[ClassInvocationDescriptor](#page-235-0), [EJBDescriptor](#page-241-0), [EJBInvocationDescriptor](#page-247-0), [Serialized Form](#page-189-0)

# <span id="page-232-1"></span>**Constructor Summary**

**ClassDescriptor**(java.lang.Class javaClass)

Create a new class descriptor object.

# <span id="page-232-2"></span>**Method Summary**

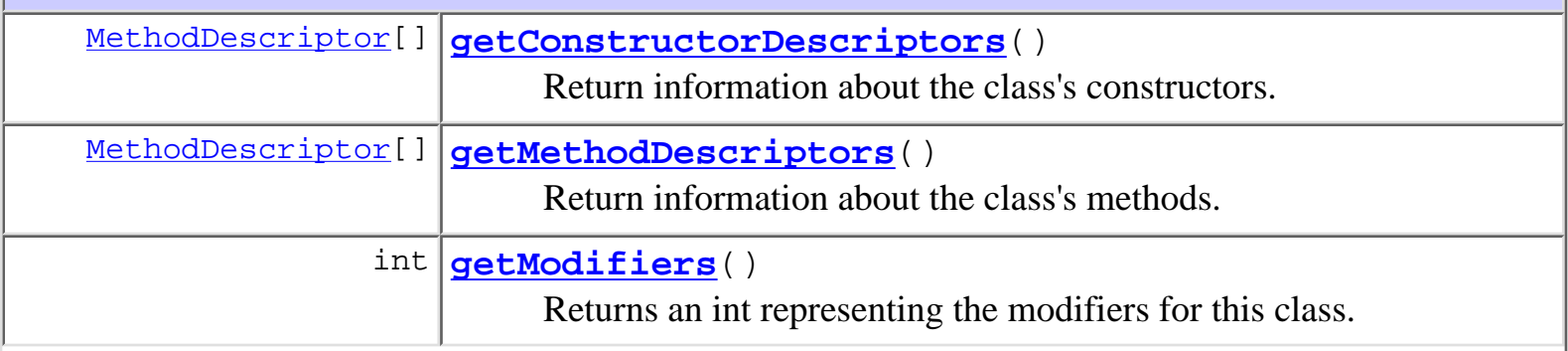

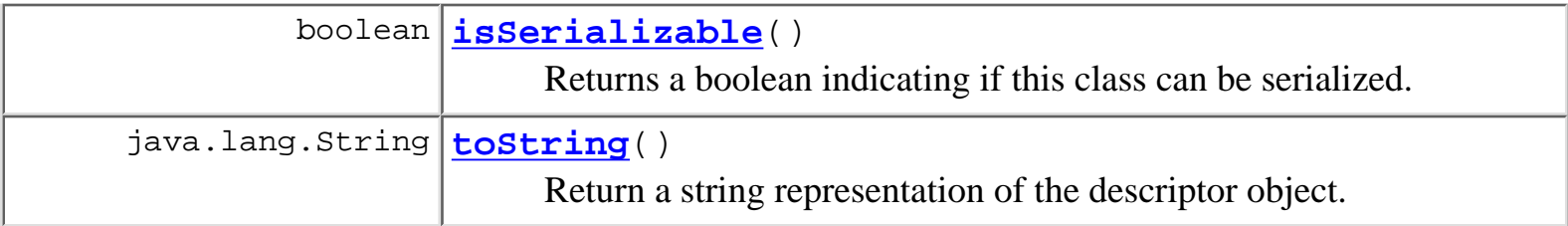

#### **Methods inherited from class java.lang.Object**

clone, equals, finalize, getClass, hashCode, notify, notifyAll, wait, wait, wait

# <span id="page-233-0"></span>**Constructor Detail**

## **ClassDescriptor**

public **ClassDescriptor**(java.lang.Class javaClass) throws [WorkflowException](#page-333-0)

Create a new class descriptor object.

#### **Parameters:**

javaClass - The Java class for which meta-data is required.

# <span id="page-233-1"></span>**Method Detail**

## <span id="page-233-3"></span>**getMethodDescriptors**

public final [MethodDescriptor\[](#page-275-0)] **getMethodDescriptors**()

Return information about the class's methods.

**Returns:**

An array of method descriptor objects describing the class's methods.

## <span id="page-233-2"></span>**getConstructorDescriptors**

public final [MethodDescriptor\[](#page-275-0)] **getConstructorDescriptors**()

Return information about the class's constructors.

**Returns:**

An array of method descriptor objects describing the class's constructors.

## <span id="page-234-0"></span>**getModifiers**

```
public final int getModifiers()
```
Returns an int representing the modifiers for this class.

## <span id="page-234-1"></span>**isSerializable**

public final boolean **isSerializable**() Returns a boolean indicating if this class can be serialized.

## <span id="page-234-2"></span>**toString**

```
public java.lang.String toString()
```
Return a string representation of the descriptor object.

## **Overrides:**

toString in class java.lang.Object

#### **Returns:**

A string representation of the object, listing all constructor and method names.

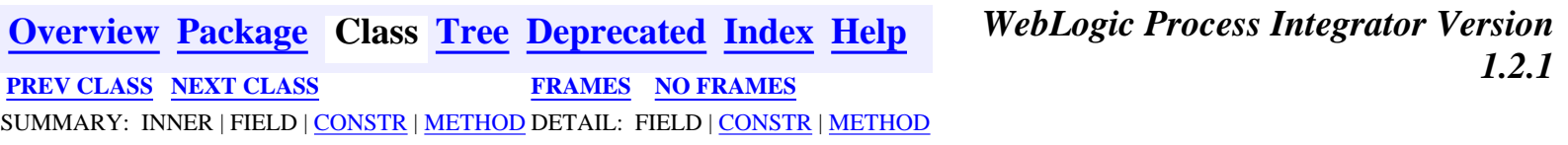

<span id="page-235-0"></span>**[Overview](#page-30-0) [Package](#page-222-0) Class [Tree](#page-224-0) [Deprecated](#page-37-0) [Index](#page-38-0) [Help](#page-92-0)** *WebLogic Process Integrator Version 1.2.1* **[PREV CLASS](#page-232-0) [NEXT CLASS](#page-241-0) [FRAMES](#page-0-0) [NO FRAMES](#page-235-0)** SUMMARY: INNER | FIELD | [CONSTR](#page-236-0) | [METHOD](#page-237-0) DETAIL: FIELD | CONSTR | METHOD

## **com.bea.wlpi.common Class ClassInvocationDescriptor**

java.lang.Object

+--**com.bea.wlpi.common.ClassInvocationDescriptor**

**All Implemented Interfaces:**

java.io.Serializable

public class **ClassInvocationDescriptor**

extends java.lang.Object implements java.io.Serializable

Describes and implements the invocation of a method in an arbitrary Java class. It is used to pass information on server-side classes to the client (where the class in question may not be accessible), and to instantiate such an object in the server and invoke a method thereon.

**See Also:**

|| || ||<br>|-

[ClassDescriptor](#page-232-0), [EJBDescriptor](#page-241-0), [EJBInvocationDescriptor](#page-247-0), [Serialized Form](#page-189-1)

## <span id="page-235-1"></span>**Constructor Summary**

**[ClassInvocationDescriptor](#page-236-1)**(java.lang.String description, java.lang.String className, [MethodDescriptor](#page-275-0) constructorDescriptor, java.lang.String[] constructorParmDescriptions, [MethodDescriptor](#page-275-0) methodDescriptor, java.lang.String[] methodParmDescriptions) Create a new class invocation descriptor object.

## <span id="page-235-2"></span>**Method Summary**

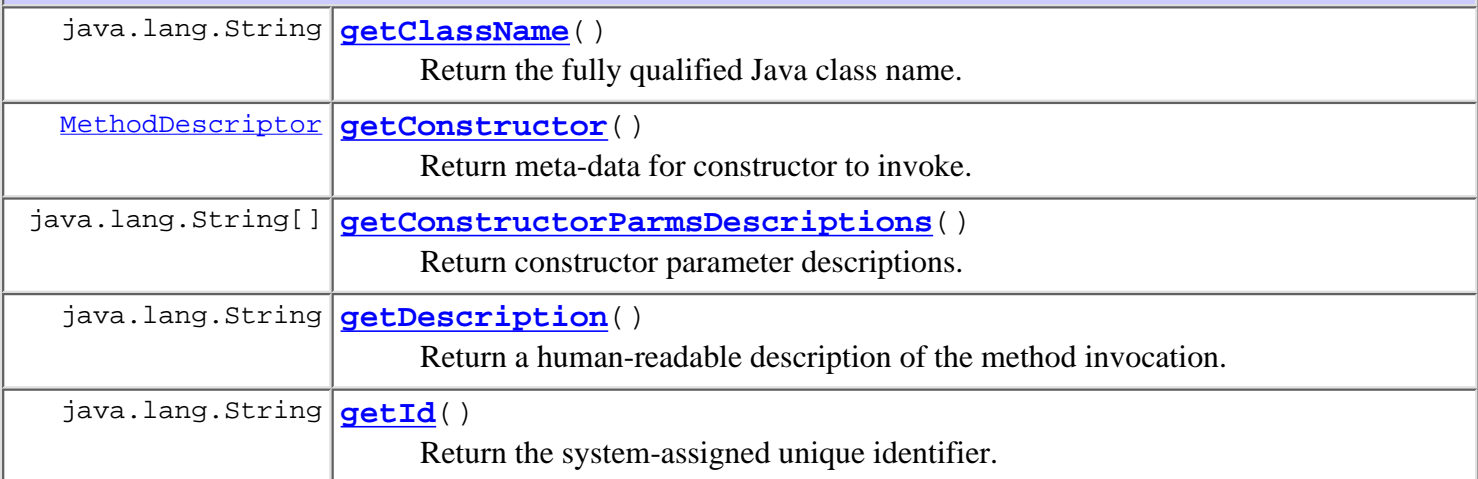

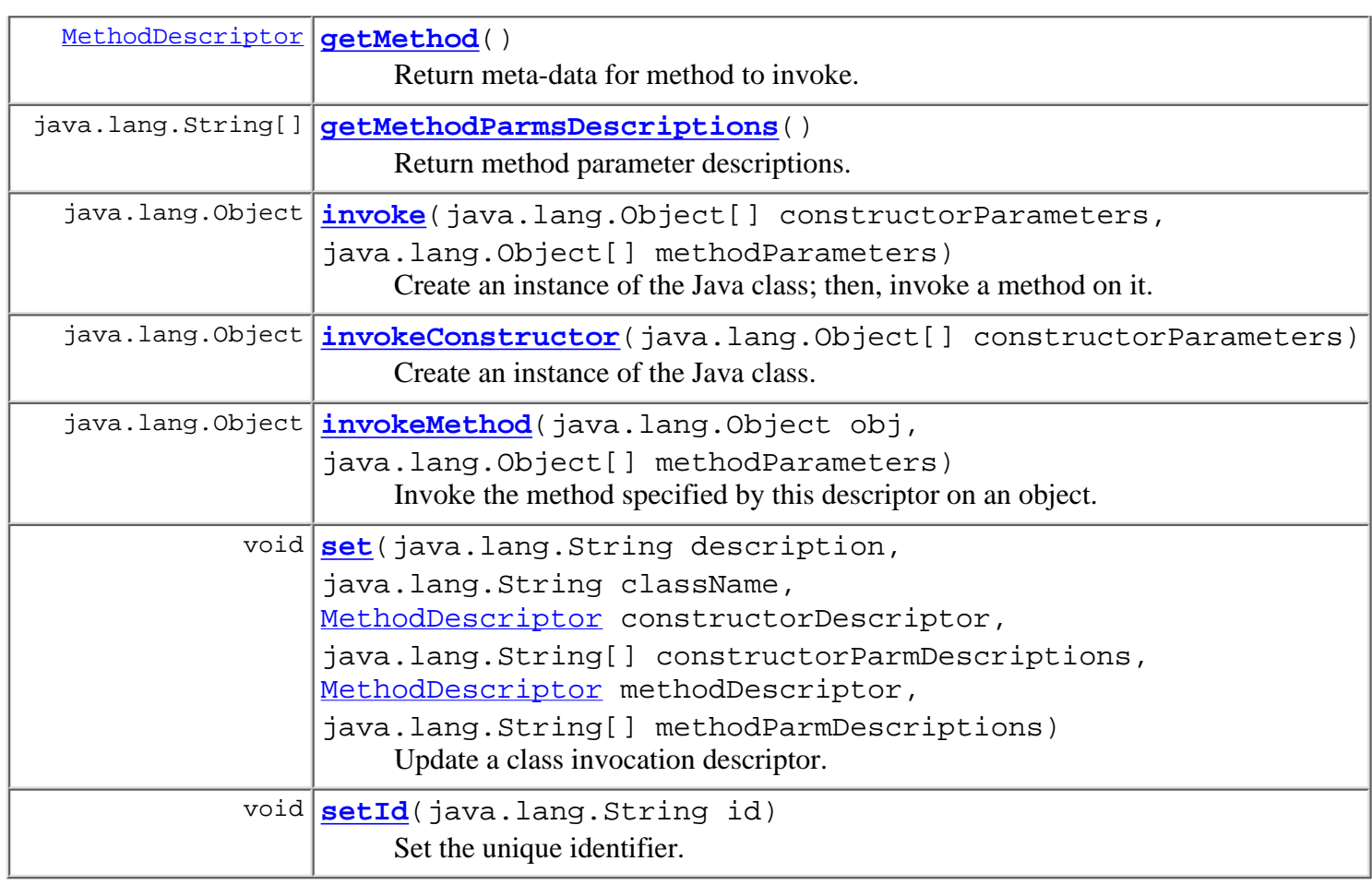

#### **Methods inherited from class java.lang.Object**

clone, equals, finalize, getClass, hashCode, notify, notifyAll, toString, wait, wait, wait

## <span id="page-236-0"></span>**Constructor Detail**

## <span id="page-236-1"></span>**ClassInvocationDescriptor**

```
public ClassInvocationDescriptor(java.lang.String description,
```
 java.lang.String className, [MethodDescriptor](#page-275-0) constructorDescriptor, java.lang.String[] constructorParmDescriptions, [MethodDescriptor](#page-275-0) methodDescriptor, java.lang.String[] methodParmDescriptions)

Create a new class invocation descriptor object.

#### **Parameters:**

description - Human-readable description of the method invocation.

className - Fully qualified Java class name.

constructorDescriptor - Meta-data for constructor to invoke.

constructorParmDescriptions - Constructor parameter descriptions.

methodDescriptor - Meta-data for method to invoke.

methodParmDescriptions - Method parameter descriptions.

## <span id="page-237-0"></span>**Method Detail**

#### <span id="page-237-3"></span>**set**

public void **set**(java.lang.String description, java.lang.String className, [MethodDescriptor](#page-275-0) constructorDescriptor, java.lang.String[] constructorParmDescriptions, [MethodDescriptor](#page-275-0) methodDescriptor, java.lang.String[] methodParmDescriptions)

Update a class invocation descriptor.

#### **Parameters:**

description - Human-readable description of the method invocation. className - Fully qualified Java class name. constructorDescriptor - Meta-data for constructor to invoke. constructorParmDescriptions - Constructor parameter descriptions. methodDescriptor - Meta-data for method to invoke. methodParmDescriptions - Method parameter descriptions.

## <span id="page-237-2"></span>**getId**

public final java.lang.String **getId**()

Return the system-assigned unique identifier.

#### **Returns:**

The system-assigned unique identifier.

#### **See Also:**

[setId\(java.lang.String\)](#page-237-4)

### <span id="page-237-4"></span>**setId**

public void **setId**(java.lang.String id) Set the unique identifier.

#### **Parameters:**

id - The unique identifier.

<span id="page-237-1"></span>**See Also:**

#### [getId\(\)](#page-237-2)

## **getClassName**

public final java.lang.String **getClassName**() Return the fully qualified Java class name.

#### **Returns:**

The fully qualified Java class name.

## <span id="page-238-2"></span>**getDescription**

public final java.lang.String **getDescription**() Return a human-readable description of the method invocation. **Returns:** Human-readable description of the method invocation.

## <span id="page-238-3"></span>**getMethod**

```
public final MethodDescriptor getMethod()
```
Return meta-data for method to invoke.

#### **Returns:**

Meta-data for method to invoke.

## <span id="page-238-0"></span>**getConstructor**

public final [MethodDescriptor](#page-275-0) **getConstructor**()

Return meta-data for constructor to invoke.

#### **Returns:**

Meta-data for constructor to invoke.

## <span id="page-238-1"></span>**getConstructorParmsDescriptions**

public final java.lang.String[] **getConstructorParmsDescriptions**()

Return constructor parameter descriptions.

#### **Returns:**

Constructor parameter descriptions.

## <span id="page-238-4"></span>**getMethodParmsDescriptions**

```
public final java.lang.String[] getMethodParmsDescriptions()
     Return method parameter descriptions.
```
http://infoeng2:7101/working/htmltest/test/wlpi/com/bea/wlpi/common/ClassInvocationDescriptor.html (4 of 6) [2/14/2001 5:00:53 PM]

#### **Returns:**

Method parameter descriptions.

### <span id="page-239-0"></span>**invoke**

```
public java.lang.Object invoke(java.lang.Object[] constructorParameters,
                                 java.lang.Object[] methodParameters)
                         throws WorkflowException
```
Create an instance of the Java class; then, invoke a method on it. Parameter and return types match those declared for the constructor and method, respectively, and primitive Java types are wrapped in a corresponding java.lang.\* object (e.g., int is passed using a java.lang.Integer object, long using a java.lang.Long, etc.).

#### **Parameters:**

constructorParameters - Actual constructor parameter values.

methodParameters - Actual method parameter values.

#### **Returns:**

The value returned by the invoked method.

#### **Throws:**

[WorkflowException](#page-333-0) - if the specified class cannot be loaded, or if the actual constructor or method parameters do not match those specified in this descriptor in number and type, or if any parameter class cannot be loaded, or if the specified constructor or method cannot be found, or if the constructor call fails, or if any of the parameters are not instances of the corresponding classes (or subclasses thereof) specified by this descriptor, or if the invoked method throws an exception.

#### **See Also:**

[invokeConstructor\(java.lang.Object\[\]\)](#page-239-1), [invokeMethod\(java.lang.Object,](#page-240-0) [java.lang.Object\[\]\)](#page-240-0)

### <span id="page-239-1"></span>**invokeConstructor**

public java.lang.Object **invokeConstructor**(java.lang.Object[] constructorParameters) throws [WorkflowException](#page-333-0)

Create an instance of the Java class. Parameter types match those declared for the constructor, and primitive Java types are wrapped in a corresponding java.lang.\* object (e.g., int is passed using a java.lang.Integer object, long using a java.lang.Long, etc.).

#### **Parameters:**

constructorParameters - Actual constructor parameter values.

#### **Returns:**

An instance of the class specified by this descriptor.

#### **Throws:**

[WorkflowException](#page-333-0) - if the specified class cannot be loaded, or if the actual constructor parameters do not match those specified in this descriptor in number and type, or if any parameter classes cannot be loaded, or if the specified constructor cannot be found, or if the constructor call fails.

#### **See Also:**

[invoke\(java.lang.Object\[\], java.lang.Object\[\]\)](#page-239-0), [invokeMethod\(java.lang.Object, java.lang.Object\[\]\)](#page-240-0)

## <span id="page-240-0"></span>**invokeMethod**

```
public java.lang.Object invokeMethod(java.lang.Object obj,
                                       java.lang.Object[] methodParameters)
                                throws WorkflowException
```
Invoke the method specified by this descriptor on an object. Parameter and return types match those declared for the method, and primitive Java types are wrapped in a corresponding java.lang.\* object (e.g., int is passed using a java.lang.Integer object, long using a java.lang.Long, etc.).

#### **Parameters:**

obj - An instance of the class specified by this descriptor object, on which the specified method is to be invoked.

methodParameters - Actual method parameter values.

#### **Returns:**

The value returned by the invoked method.

#### **Throws:**

[WorkflowException](#page-333-0) - if the specified class cannot be loaded, or if the actual method parameters do not match those specified in this descriptor in number and type, or if any parameter classes cannot be loaded, or if the specified method cannot be found, or if the supplied object or any of the parameters are not instances of the corresponding classes (or subclasses thereof) specified by this descriptor, or if the invoked method throws an exception.

#### **See Also:**

[invoke\(java.lang.Object\[\], java.lang.Object\[\]\)](#page-239-0), [invokeConstructor\(java.lang.Object\[\]\)](#page-239-1)

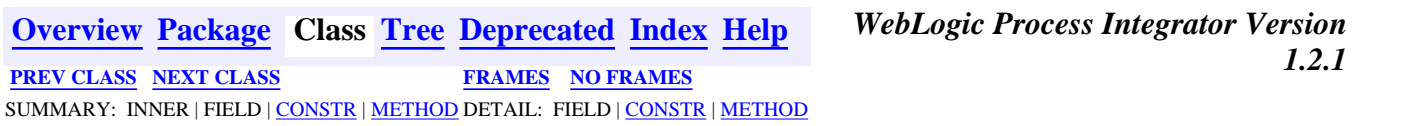

<span id="page-241-0"></span>**[Overview](#page-30-0) [Package](#page-222-0) Class [Tree](#page-224-0) [Deprecated](#page-37-0) [Index](#page-38-0) [Help](#page-92-0)** *WebLogic Process Integrator Version 1.2.1* **[PREV CLASS](#page-235-0) [NEXT CLASS](#page-247-0) [FRAMES](#page-0-0) [NO FRAMES](#page-241-0)** SUMMARY: INNER | FIELD | [CONSTR](#page-241-1) | [METHOD](#page-241-2) DETAIL: FIELD | [CONSTR](#page-242-0) | [METHOD](#page-242-1)

## **com.bea.wlpi.common Class EJBDescriptor**

java.lang.Object

 $\blacksquare$ 

+--**com.bea.wlpi.common.EJBDescriptor**

#### **All Implemented Interfaces:**

java.io.Serializable

public class **EJBDescriptor**

extends java.lang.Object

implements java.io.Serializable

Describes an Enterprise Java Bean. It is used to pass information to the client about EJBs deployed on the server. **See Also:**

[ClassDescriptor](#page-232-0), [ClassInvocationDescriptor](#page-235-0), [EJBInvocationDescriptor](#page-247-0), [Serialized](#page-190-0) [Form](#page-190-0)

## <span id="page-241-1"></span>**Constructor Summary**

**[EJBDescriptor](#page-242-2)**()

Create a new EJB descriptor.

# <span id="page-241-2"></span>**Method Summary**

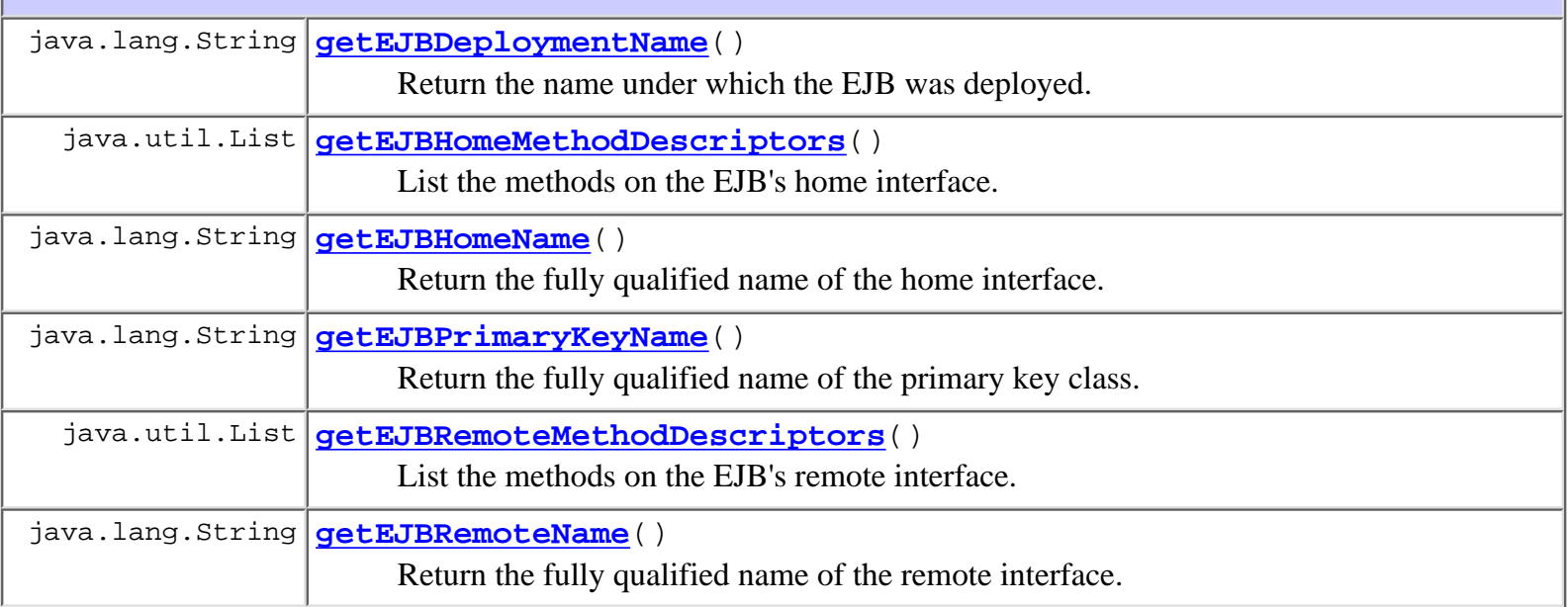

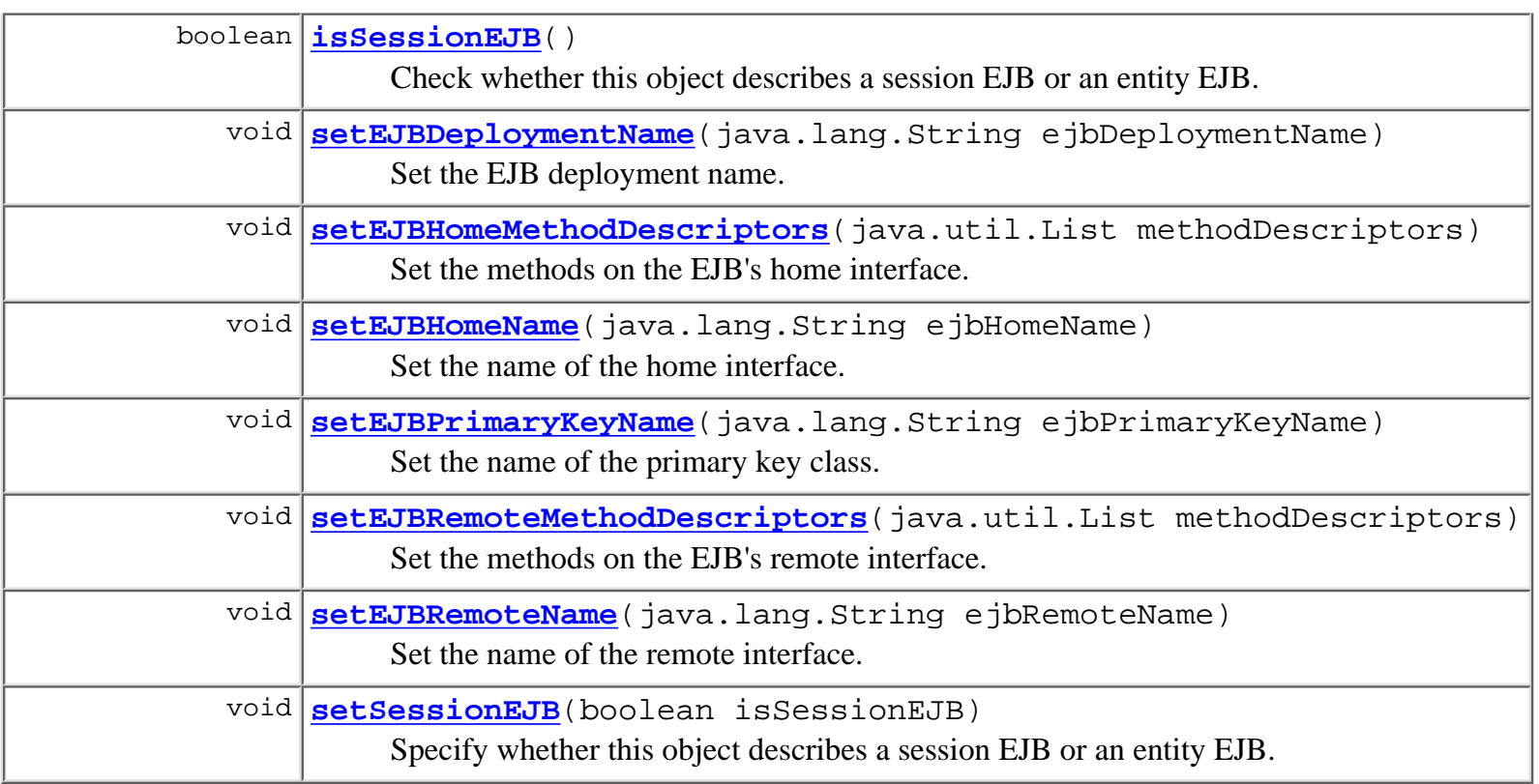

#### **Methods inherited from class java.lang.Object**

clone, equals, finalize, getClass, hashCode, notify, notifyAll, toString, wait, wait, wait

# <span id="page-242-0"></span>**Constructor Detail**

## <span id="page-242-2"></span>**EJBDescriptor**

public **EJBDescriptor**()

Create a new EJB descriptor.

# <span id="page-242-1"></span>**Method Detail**

## <span id="page-242-3"></span>**getEJBDeploymentName**

public java.lang.String **getEJBDeploymentName**()

Return the name under which the EJB was deployed.

#### **Returns:**

The name under which the EJB was deployed.

#### **See Also:**

[setEJBDeploymentName\(java.lang.String\)](#page-243-2)

## <span id="page-243-2"></span>**setEJBDeploymentName**

public void **setEJBDeploymentName**(java.lang.String ejbDeploymentName) Set the EJB deployment name.

#### **Parameters:**

ejbDeploymentName - The name under which the EJB was deployed.

#### **See Also:**

[getEJBDeploymentName\(\)](#page-242-3)

## <span id="page-243-0"></span>**getEJBHomeName**

public java.lang.String **getEJBHomeName**() Return the fully qualified name of the home interface. **Returns:** The fully qualified name of the home interface.

**See Also:**

[setEJBHomeName\(java.lang.String\)](#page-243-3)

## <span id="page-243-3"></span>**setEJBHomeName**

public void **setEJBHomeName**(java.lang.String ejbHomeName)

Set the name of the home interface.

#### **Parameters:**

ejbHomeName - The fully qualified name of the home interface.

**See Also:**

[getEJBHomeName\(\)](#page-243-0)

## <span id="page-243-1"></span>**getEJBRemoteName**

public java.lang.String **getEJBRemoteName**()

Return the fully qualified name of the remote interface.

#### **Returns:**

The fully qualified name of the remote interface.

<span id="page-243-4"></span>**See Also:**

[setEJBRemoteName\(java.lang.String\)](#page-243-4)

## **setEJBRemoteName**

public void **setEJBRemoteName**(java.lang.String ejbRemoteName) Set the name of the remote interface.

#### **Parameters:**

ejbRemoteName - The fully qualified name of the remote interface.

**See Also:**

[getEJBRemoteName\(\)](#page-243-1)

## <span id="page-244-0"></span>**getEJBPrimaryKeyName**

public java.lang.String **getEJBPrimaryKeyName**() Return the fully qualified name of the primary key class. **Returns:** The fully qualified name of the primary key class. **See Also:** [setEJBPrimaryKeyName\(java.lang.String\)](#page-244-2)

## <span id="page-244-2"></span>**setEJBPrimaryKeyName**

public void **setEJBPrimaryKeyName**(java.lang.String ejbPrimaryKeyName)

Set the name of the primary key class.

**Parameters:**

ejbPrimaryKeyName - The fully qualified name of the primary key class.

**See Also:**

[getEJBPrimaryKeyName\(\)](#page-244-0)

## <span id="page-244-1"></span>**isSessionEJB**

public boolean **isSessionEJB**()

Check whether this object describes a session EJB or an entity EJB.

#### **Returns:**

true if this is a session EJB, false if an entity EJB.

<span id="page-244-3"></span>**See Also:**

[setSessionEJB\(boolean\)](#page-244-3)

## **setSessionEJB**

public void **setSessionEJB**(boolean isSessionEJB)

Specify whether this object describes a session EJB or an entity EJB.

#### **Parameters:**

isSessionEJB - true if this describes a session EJB, false if an entity EJB.

#### **See Also:**

[isSessionEJB\(\)](#page-244-1)

## <span id="page-245-0"></span>**getEJBHomeMethodDescriptors**

public java.util.List **getEJBHomeMethodDescriptors**()

List the methods on the EJB's home interface.

#### **Returns:**

A list of **[MethodDescriptor](#page-275-0)** objects.

#### **See Also:**

[setEJBHomeMethodDescriptors\(java.util.List\)](#page-245-2)

## <span id="page-245-2"></span>**setEJBHomeMethodDescriptors**

public void **setEJBHomeMethodDescriptors**(java.util.List methodDescriptors) Set the methods on the EJB's home interface.

#### **Parameters:**

methodDescriptors - A list of [MethodDescriptor](#page-275-0) objects.

#### **See Also:**

[getEJBHomeMethodDescriptors\(\)](#page-245-0)

## <span id="page-245-1"></span>**getEJBRemoteMethodDescriptors**

public java.util.List **getEJBRemoteMethodDescriptors**()

List the methods on the EJB's remote interface.

#### **Returns:**

A list of **[MethodDescriptor](#page-275-0)** objects.

#### <span id="page-245-3"></span>**See Also:**

[setEJBRemoteMethodDescriptors\(java.util.List\)](#page-245-3)

## **setEJBRemoteMethodDescriptors**

public void **setEJBRemoteMethodDescriptors**(java.util.List methodDescriptors) Set the methods on the EJB's remote interface.

#### **Parameters:**

methodDescriptors - A list of [MethodDescriptor](#page-275-0) objects.

**See Also:**

[getEJBRemoteMethodDescriptors\(\)](#page-245-1)

*1.2.1* **[PREV CLASS](#page-235-0) [NEXT CLASS](#page-247-0) [FRAMES](#page-0-0) [NO FRAMES](#page-241-0)** SUMMARY: INNER | FIELD | [CONSTR](#page-241-1) | [METHOD](#page-242-1) DETAIL: FIELD | [CONSTR](#page-242-0) | METHOD

**[Overview](#page-30-0) [Package](#page-222-0) Class [Tree](#page-224-0) [Deprecated](#page-37-0) [Index](#page-38-0) [Help](#page-92-0)** *WebLogic Process Integrator Version*

<span id="page-247-0"></span>**[Overview](#page-30-0) [Package](#page-222-0) Class [Tree](#page-224-0) [Deprecated](#page-37-0) [Index](#page-38-0) [Help](#page-92-0)** *WebLogic Process Integrator Version 1.2.1* **[PREV CLASS](#page-241-0) [NEXT CLASS](#page-258-0) [FRAMES](#page-0-0) [NO FRAMES](#page-247-0)** SUMMARY: INNER | FIELD | <mark>CONSTR | [METHOD](#page-249-0)</mark> DETAIL: FIELD | <mark>CONSTR | METHOD</mark>

## **com.bea.wlpi.common Class EJBInvocationDescriptor**

java.lang.Object  $\blacksquare$ 

+--**com.bea.wlpi.common.EJBInvocationDescriptor**

#### **All Implemented Interfaces:**

java.io.Serializable

#### public class **EJBInvocationDescriptor**

extends java.lang.Object

implements java.io.Serializable

Describes and implements the invocation of a method in an arbitrary Enterprise Java Bean. It is used to obtain a remote reference to an EJB and invoke a remote method thereon.

#### **See Also:**

[ClassDescriptor](#page-232-0), [ClassInvocationDescriptor](#page-235-0), [EJBDescriptor](#page-241-0), [Serialized Form](#page-191-0)

## **Constructor Summary**

**EJBInvocationDescriptor**()

Create a new EJB descriptor object.

**EJBInvocationDescriptor**(java.lang.String description,

[EJBDescriptor](#page-241-0) beanDescriptor, [MethodDescriptor](#page-275-0) homeMethodDescriptor,

java.lang.String[] homeParmDescriptions,

[MethodDescriptor](#page-275-0) remoteMethodDescriptor,

java.lang.String[] remoteParmDescriptions)

Create a new EJB descriptor object.

# <span id="page-247-1"></span>**Method Summary**

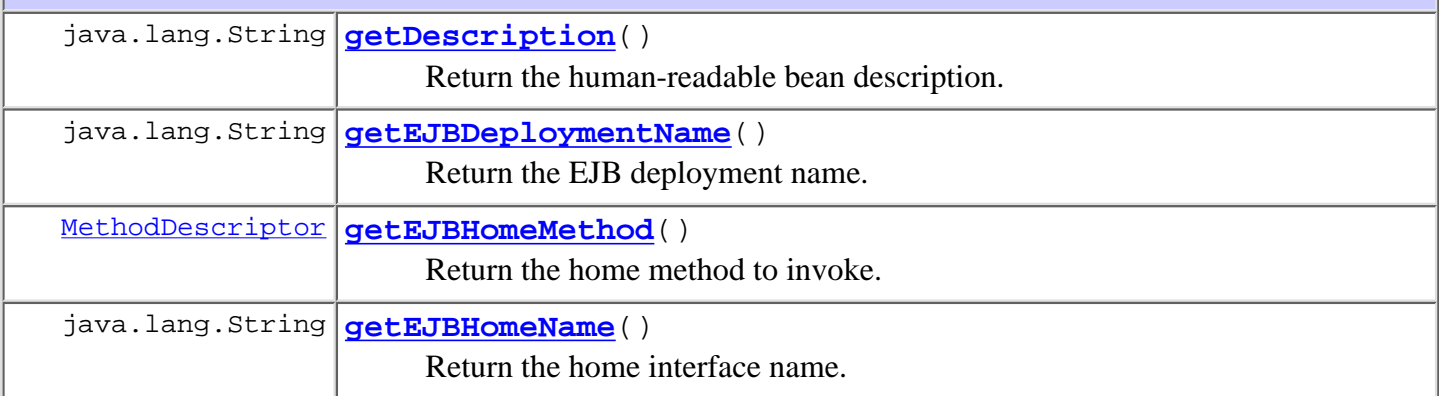

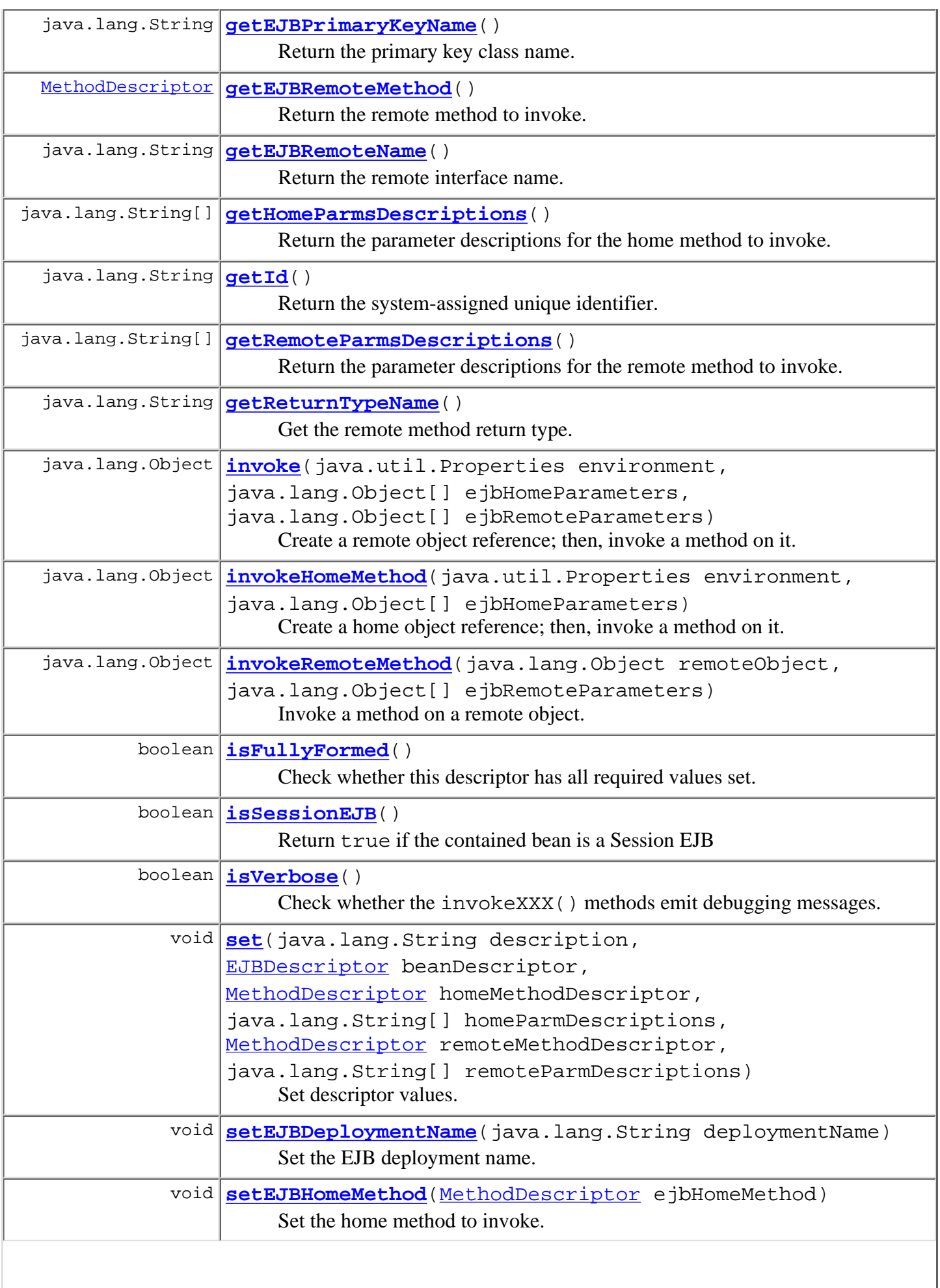

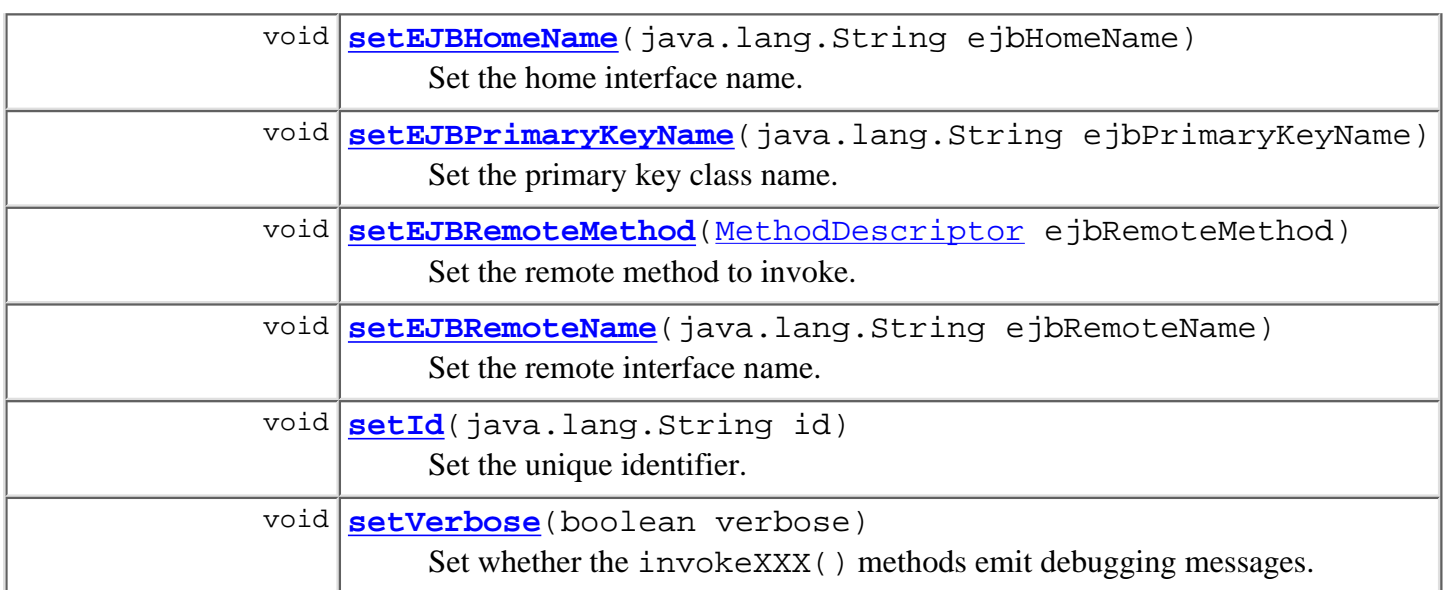

#### **Methods inherited from class java.lang.Object**

```
clone, equals, finalize, getClass, hashCode, notify, notifyAll,
toString, wait, wait, wait
```
## **Constructor Detail**

### **EJBInvocationDescriptor**

```
public EJBInvocationDescriptor()
```
Create a new EJB descriptor object.

## **EJBInvocationDescriptor**

```
public EJBInvocationDescriptor(java.lang.String description,
```
 [EJBDescriptor](#page-241-0) beanDescriptor, [MethodDescriptor](#page-275-0) homeMethodDescriptor, java.lang.String[] homeParmDescriptions, [MethodDescriptor](#page-275-0) remoteMethodDescriptor, java.lang.String[] remoteParmDescriptions)

Create a new EJB descriptor object.

#### **Parameters:**

<span id="page-249-0"></span>description - Human-readable bean description. beanDescriptor - Meta-data describing the bean in question. homeMethodDescriptor - Meta-data for home method to invoke. homeParmDescriptions - Home method parameter descriptions. remoteMethodDescriptor - Meta-data for remote method to invoke. remoteParmDescriptions - Remote method parameter descriptions.

**Method Detail**

### **getId**

```
public final java.lang.String getId()
```
Return the system-assigned unique identifier.

#### **Returns:**

The unique identifier.

#### **See Also:**

[setId\(java.lang.String\)](#page-250-1)

## <span id="page-250-1"></span>**setId**

public void **setId**(java.lang.String id)

Set the unique identifier.

#### **Parameters:**

id - The unique identifier.

#### **See Also:**

getId()

#### <span id="page-250-0"></span>**set**

```
public void set(java.lang.String description,
                 EJBDescriptor beanDescriptor,
                MethodDescriptor homeMethodDescriptor,
                 java.lang.String[] homeParmDescriptions,
                MethodDescriptor remoteMethodDescriptor,
                 java.lang.String[] remoteParmDescriptions)
```
Set descriptor values.

#### **Parameters:**

description - Human-readable bean description.

beanDescriptor - Meta-data describing the bean in question.

homeMethodDescriptor - Meta-data for home method to invoke.

homeParmDescriptions - Home method parameter descriptions.

remoteMethodDescriptor - Meta-data for remote method to invoke.

<span id="page-250-2"></span>remoteParmDescriptions - Remote method parameter descriptions.

### **setVerbose**

public void **setVerbose**(boolean verbose)

Set whether the invokeXXX() methods emit debugging messages.

#### **Parameters:**

verbose - true to emit messages.

#### **See Also:**

[isVerbose\(\)](#page-251-1)

### <span id="page-251-1"></span>**isVerbose**

public boolean **isVerbose**()

Check whether the invokeXXX() methods emit debugging messages.

#### **Returns:**

true if the invokeXXX() methods emit debugging messages.

**See Also:**

[setVerbose\(boolean\)](#page-250-2)

### <span id="page-251-0"></span>**invoke**

```
public java.lang.Object invoke(java.util.Properties environment,
                                 java.lang.Object[] ejbHomeParameters,
                                 java.lang.Object[] ejbRemoteParameters)
                          throws WorkflowException
```
Create a remote object reference; then, invoke a method on it. The implementation performs a JNDI lookup to obtain a reference to the home interface, and then calls the home method specified by this descriptor to create a remote object, passing the supplied parameter values. It then calls the remote method specified by this descriptor, passing the supplied parameter values. Parameter and return types match those declared for the home and remote methods respectively, and primitive Java types are wrapped in a corresponding java.lang.\* object (e.g. int is passed using a java.lang.Integer object, long using a java.lang.Long, etc.).

#### **Parameters:**

environment - Environment settings for initial JNDI context used to look up the home interface.

ejbHomeParameters - Actual parameter values for home method.

ejbRemoteParameters - Actual parameter values for remote method.

#### **Returns:**

The value returned by the invoked remote method.

#### **Throws:**

[WorkflowException](#page-333-0) - if the specified home interface cannot be located, or if the actual home or remote method parameters do not match those specified in this descriptor in number and type, or if any parameter classes cannot be loaded, or if the specified home or remote method cannot be found, or if the home method call fails, or if any of the parameters are not instances of the corresponding classes (or subclasses thereof) specified by this descriptor, or if either of the invoked methods throws an exception.

#### **See Also:**
[invokeHomeMethod\(java.util.Properties, java.lang.Object\[\]\)](#page-252-0), [invokeRemoteMethod\(java.lang.Object, java.lang.Object\[\]\)](#page-252-1)

### <span id="page-252-0"></span>**invokeHomeMethod**

```
public java.lang.Object invokeHomeMethod(java.util.Properties environment,
                                         java.lang.Object[] ejbHomeParameters)
                                  WorkflowException
```
Create a home object reference; then, invoke a method on it. The implementation performs a JNDI lookup to obtain a reference to the home interface, and then calls the home method specified by this descriptor to create a remote object, passing the supplied parameter values. Parameter and return types match those declared for the home method, and primitive Java types are wrapped in a corresponding java.lang.\* object (e.g. int is passed using a java.lang.Integer object, long using a java.lang.Long, etc.).

#### **Parameters:**

environment - Environment settings for initial JNDI context used to look up the home interface.

ejbHomeParameters - Actual parameter values for home method.

#### **Returns:**

The remote object reference(s) returned by the invoked home method.

#### **Throws:**

[WorkflowException](#page-333-0) - if the specified home interface cannot be located, or if the actual home method parameters do not match those specified in this descriptor in number and type, or if any parameter class cannot be loaded, or if the specified home method cannot be found, or if the home method call fails, or if any of the parameters are not instances of the corresponding classes (or subclasses thereof) specified by this descriptor, or if the invoked home methods throws an exception.

#### **See Also:**

[invoke\(java.util.Properties, java.lang.Object\[\], java.lang.Object\[\]\)](#page-251-0), [invokeRemoteMethod\(java.lang.Object, java.lang.Object\[\]\)](#page-252-1)

#### <span id="page-252-1"></span>**invokeRemoteMethod**

```
public java.lang.Object invokeRemoteMethod(java.lang.Object remoteObject,
                                             java.lang.Object[] ejbRemoteParameters)
                                     throws WorkflowException
```
Invoke a method on a remote object. The implementation calls the remote method specified by this descriptor, passing the supplied parameter values. Parameter and return types match those declared for the remote method, and primitive Java types are wrapped in a corresponding java.lang.\* object (e.g. int is passed using a java.lang.Integer object, long using a java.lang.Long, etc.).

#### **Parameters:**

remoteObject - Remote object on which to invoke the method.

e ibRemoteParameters - Actual parameter values for remote method.

#### **Returns:**

The value returned by the invoked remote method.

#### **Throws:**

[WorkflowException](#page-333-0) - if the actual remote method parameters do not match those specified in this descriptor in number and type, or if any parameter class cannot be loaded, or if the specified remote method cannot be found, or if any of the parameters are not instances of the corresponding classes (or a subclass thereof) specified by this descriptor, or if the invoked method throws an exception.

#### **See Also:**

[invoke\(java.util.Properties, java.lang.Object\[\], java.lang.Object\[\]\)](#page-251-0), [invokeHomeMethod\(java.util.Properties, java.lang.Object\[\]\)](#page-252-0)

## **isFullyFormed**

public boolean **isFullyFormed**()

Check whether this descriptor has all required values set.

#### **Returns:**

true if all required values are set.

### **isSessionEJB**

public boolean **isSessionEJB**()

Return true if the contained bean is a Session EJB

#### **Returns:**

true if all required values are set.

## **getReturnTypeName**

public java.lang.String **getReturnTypeName**()

Get the remote method return type.

#### **Returns:**

The fully qualified return type of the remote method.

## **getDescription**

public final java.lang.String **getDescription**()

Return the human-readable bean description.

#### **Returns:**

The human-readable bean description.

## **getHomeParmsDescriptions**

public final java.lang.String[] **getHomeParmsDescriptions**()

Return the parameter descriptions for the home method to invoke.

**Returns:**

Parameter descriptions for the home method to invoke.

## **getRemoteParmsDescriptions**

public final java.lang.String[] **getRemoteParmsDescriptions**()

Return the parameter descriptions for the remote method to invoke.

**Returns:**

Parameter descriptions for the remote method to invoke.

## <span id="page-254-0"></span>**setEJBDeploymentName**

public void **setEJBDeploymentName**(java.lang.String deploymentName)

Set the EJB deployment name.

**Parameters:**

ejbDeploymentName - The name under which the EJB was deployed.

**See Also:**

getEJBDeploymentName()

## **getEJBDeploymentName**

public java.lang.String **getEJBDeploymentName**()

Return the EJB deployment name.

#### **Returns:**

The name under which the EJB was deployed.

**See Also:**

[setEJBDeploymentName\(java.lang.String\)](#page-254-0)

## <span id="page-254-1"></span>**setEJBHomeName**

public void **setEJBHomeName**(java.lang.String ejbHomeName)

Set the home interface name.

#### **Parameters:**

ejbHomeName - The fully qualified name of the EJB's home interface.

**See Also:**

getEJBHomeName()

## **getEJBHomeName**

public java.lang.String **getEJBHomeName**()

Return the home interface name.

#### **Returns:**

The fully qualified name of the EJB's home interface.

#### **See Also:**

[setEJBHomeName\(java.lang.String\)](#page-254-1)

## <span id="page-255-0"></span>**setEJBPrimaryKeyName**

public void **setEJBPrimaryKeyName**(java.lang.String ejbPrimaryKeyName) Set the primary key class name.

**Parameters:**

ejbPrimaryKeyName - The fully qualified name of the EJB's primary key class.

**See Also:**

getEJBPrimaryKeyName()

## **getEJBPrimaryKeyName**

public java.lang.String **getEJBPrimaryKeyName**()

Return the primary key class name.

**Returns:**

The fully qualified name of the EJB's primary key class.

**See Also:**

[setEJBPrimaryKeyName\(java.lang.String\)](#page-255-0)

## <span id="page-255-1"></span>**setEJBHomeMethod**

```
MethodDescriptor ejbHomeMethod)
```
Set the home method to invoke.

**Parameters:**

ejbHomeMethod - Descriptor for the home method to invoke.

**See Also:**

getEJBHomeMethod()

## **getEJBHomeMethod**

public [MethodDescriptor](#page-275-0) **getEJBHomeMethod**()

Return the home method to invoke.

#### **Returns:**

Descriptor for the home method to invoke.

#### **See Also:**

[setEJBHomeMethod\(com.bea.wlpi.common.MethodDescriptor\)](#page-255-1)

## <span id="page-256-0"></span>**setEJBRemoteName**

public void **setEJBRemoteName**(java.lang.String ejbRemoteName)

Set the remote interface name.

#### **Parameters:**

ejbRemoteName - The fully qualified name of the EJB's remote interface.

**See Also:**

getEJBRemoteName()

## **getEJBRemoteName**

public java.lang.String **getEJBRemoteName**()

Return the remote interface name.

**Returns:**

The fully qualified name of the EJB's remote interface.

#### **See Also:**

[setEJBRemoteName\(java.lang.String\)](#page-256-0)

## <span id="page-256-1"></span>**setEJBRemoteMethod**

public void setEJBRemoteMethod [\(MethodDescriptor](#page-275-0) ejbRemoteMethod)

Set the remote method to invoke.

#### **Parameters:**

ejbRemoteName - Descriptor for the remote method to invoke.

#### **See Also:**

getEJBRemoteMethod()

## **getEJBRemoteMethod**

#### public [MethodDescriptor](#page-275-0) **getEJBRemoteMethod**()

Return the remote method to invoke.

#### **Returns:**

Descriptor for the remote method to invoke.

**See Also:**

[setEJBRemoteMethod\(com.bea.wlpi.common.MethodDescriptor\)](#page-256-1)

**[Overview](#page-30-0) [Package](#page-222-0) Class [Tree](#page-224-0) [Deprecated](#page-37-0) [Index](#page-38-0) [Help](#page-92-0)** *WebLogic Process Integrator Version 1.2.1* **[PREV CLASS](#page-241-0) [NEXT CLASS](#page-258-0) [FRAMES](#page-0-0) [NO FRAMES](#page-247-0)** SUMMARY: INNER | FIELD | CONSTR | [METHOD](#page-247-1) DETAIL: FIELD | CONSTR | [METHOD](#page-249-0)

*BEA WebLogic Process Integrator* is a trademark of BEA Systems, Inc. Copyright (c) 2001 BEA Systems, Inc., 8920 Woodbine Avenue, Suite 400, Markham, Ontario L3R 9W9 Canada. All rights reserved.

<span id="page-258-0"></span>**[Overview](#page-30-0) [Package](#page-222-0) Class [Tree](#page-224-0) [Deprecated](#page-37-0) [Index](#page-38-0) [Help](#page-92-0)** *WebLogic Process Integrator Version 1.2.1* **[PREV CLASS](#page-247-0) [NEXT CLASS](#page-262-0) [FRAMES](#page-0-0) [NO FRAMES](#page-258-0)**

SUMMARY: INNER | FIELD | [CONSTR](#page-258-1) | [METHOD](#page-258-2) DETAIL: FIELD | [CONSTR](#page-259-0) | [METHOD](#page-259-1)

## **com.bea.wlpi.common Class EventKeyInfo**

java.lang.Object

 $\blacksquare$ 

+--**com.bea.wlpi.common.EventKeyInfo**

#### **All Implemented Interfaces:**

java.lang.Comparable, java.io.Serializable

#### public class **EventKeyInfo**

extends java.lang.Object

implements java.io.Serializable, java.lang.Comparable

Holds information about an XML event key. When WebLogic Process Integrator processes an XML document, it uses an event key to identify the workflow definitions or instance(s) that are associated with the incoming document. The EventKeyInfo object defines a relationship between a document element name and a workflow expression. The system evaluates the expression against the root element of an incoming document (of the specified type) to yield a key value that uniquely identifies that document instance, and thus any workflow definitions or instances to which it relates. Note that the document type is characterized by the document element name, *not the Document Type Definition*.

Objects of this class override the boolean equals(Object) and implement the comparable interface. Homogeneous collections containing objects of this class may, therefore, be searched and sorted using the Collection.contains(Object), List.indexOf(Object), Collections.sort(List) methods.

#### **See Also:**

[Serialized Form](#page-193-0)

# <span id="page-258-1"></span>**Constructor Summary**

**[EventKeyInfo](#page-259-2)**(java.lang.String root, java.lang.String expr) Create a new XML event key info object.

# <span id="page-258-2"></span>**Method Summary**

http://infoeng2:7101/working/htmltest/test/wlpi/com/bea/wlpi/common/EventKeyInfo.html (1 of 4) [2/14/2001 5:01:16 PM]

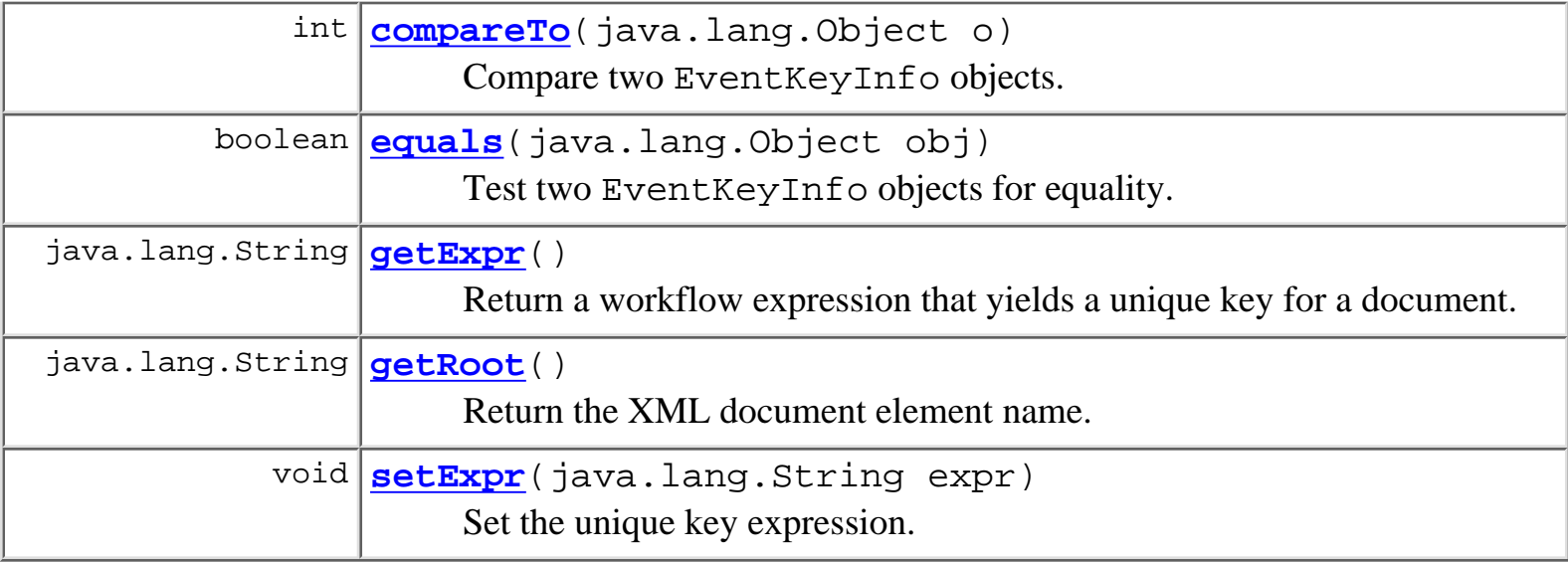

#### **Methods inherited from class java.lang.Object**

clone, finalize, getClass, hashCode, notify, notifyAll, toString, wait, wait, wait

# <span id="page-259-0"></span>**Constructor Detail**

## <span id="page-259-2"></span>**EventKeyInfo**

```
public EventKeyInfo(java.lang.String root,
                      java.lang.String expr)
```
Create a new XML event key info object.

## **Parameters:**

root - The XML document element name.

expr - Workflow expression that yields a unique key for a document instance when evaluated against that document.

# <span id="page-259-1"></span>**Method Detail**

# <span id="page-259-3"></span>**getRoot**

public final java.lang.String **getRoot**()

Return the XML document element name.

#### **Returns:**

The XML document element name to which this event key relates.

## <span id="page-260-2"></span>**getExpr**

public final java.lang.String **getExpr**()

Return a workflow expression that yields a unique key for a document.

#### **Returns:**

Workflow expression that yields a unique key for a document instance when evaluated against that document.

#### **See Also:**

[setExpr\(java.lang.String\)](#page-260-3)

## <span id="page-260-3"></span>**setExpr**

```
public final void setExpr(java.lang.String expr)
```
Set the unique key expression.

#### **Parameters:**

expr - Unique key expression, conformant with the workflow expression syntax.

#### **See Also:**

[getExpr\(\)](#page-260-2)

## <span id="page-260-1"></span>**equals**

public boolean **equals**(java.lang.Object obj)

Test two EventKeyInfo objects for equality.

#### **Overrides:**

equals in class java.lang.Object

#### **Parameters:**

obj - Object with which to compare this one.

#### **Returns:**

true if obj is an instance of EventKeyInfo with the same root as this one.

#### <span id="page-260-0"></span>**See Also:**

[compareTo\(java.lang.Object\)](#page-260-0)

## **compareTo**

public int **compareTo**(java.lang.Object o)

Compare two EventKeyInfo objects.

## **Specified by:**

compareTo in interface java.lang.Comparable

## **Parameters:**

obj - Object with which to compare this one. Must be null or an instance of EventKeyInfo.

## **Returns:**

The result of comparing the root members using the String.compareTo(Object) method.

### **Throws:**

java.lang.ClassCastException - if o is not an instance of EventKeyInfo.

## **See Also:**

[equals\(java.lang.Object\)](#page-260-1)

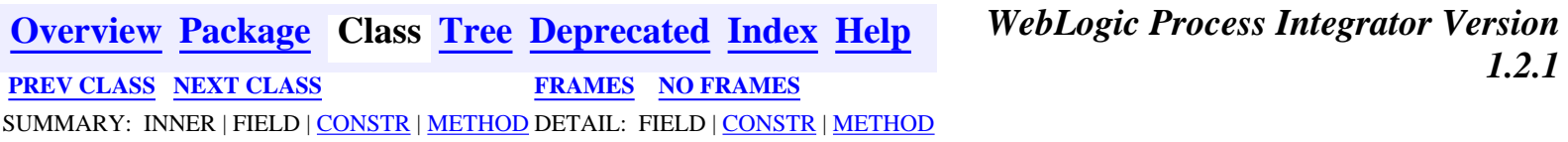

*BEA WebLogic Process Integrator* is a trademark of BEA Systems, Inc. Copyright (c) 2001 BEA Systems, Inc., 8920 Woodbine Avenue, Suite 400, Markham, Ontario L3R 9W9 Canada. All rights reserved.

<span id="page-262-0"></span>**[Overview](#page-30-0) [Package](#page-222-0) Class [Tree](#page-224-0) [Deprecated](#page-37-0) [Index](#page-38-0) [Help](#page-92-0)** *WebLogic Process Integrator Version 1.2.1* **[PREV CLASS](#page-258-0) [NEXT CLASS](#page-266-0) [FRAMES](#page-0-0) [NO FRAMES](#page-262-0)**

SUMMARY: INNER | FIELD | [CONSTR](#page-262-1) | [METHOD](#page-262-2) DETAIL: FIELD | [CONSTR](#page-263-0) | [METHOD](#page-263-1)

# **com.bea.wlpi.common Class FunctionInfo**

java.lang.Object

 $\blacksquare$ 

+--**com.bea.wlpi.common.FunctionInfo**

## **All Implemented Interfaces:**

java.lang.Comparable, java.io.Serializable

### public final class **FunctionInfo**

extends java.lang.Object

implements java.io.Serializable, java.lang.Comparable

Holds information about a workflow function.

Objects of this class override the boolean equals(Object) and implement the comparable interface. Homogeneous collections containing objects of this class may, therefore, be searched and sorted using the Collection.contains(Object), List.indexOf(Object), Collections.sort(List) methods.

#### **See Also:**

[Serialized Form](#page-193-1)

# <span id="page-262-1"></span>**Constructor Summary**

**[FunctionInfo](#page-263-2)**(java.lang.String name, java.lang.String prototype) Create a new FunctionInfo object.

<span id="page-262-2"></span>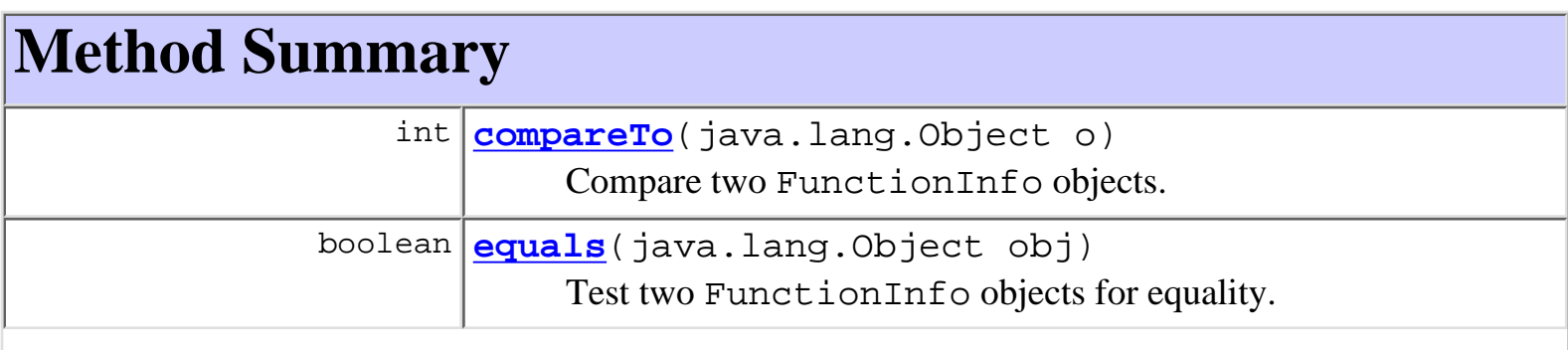

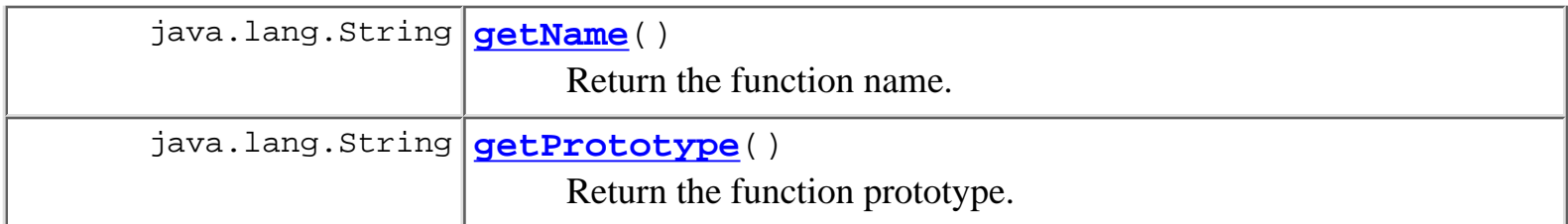

#### **Methods inherited from class java.lang.Object**

clone, finalize, getClass, hashCode, notify, notifyAll, toString, wait, wait, wait

# <span id="page-263-0"></span>**Constructor Detail**

## <span id="page-263-2"></span>**FunctionInfo**

public **FunctionInfo**(java.lang.String name, java.lang.String prototype)

Create a new FunctionInfo object.

#### **Parameters:**

name - The function name.

prototype - The function prototype in pseudo-Bachus-Naur form.

# <span id="page-263-1"></span>**Method Detail**

## <span id="page-263-3"></span>**getName**

public final java.lang.String **getName**()

Return the function name.

#### **Returns:**

The function name.

# <span id="page-263-4"></span>**getPrototype**

```
public final java.lang.String getPrototype()
     Return the function prototype.
     Returns:
```
The function prototype in pseudo-Bachus-Naur form.

## <span id="page-264-1"></span>**equals**

public boolean **equals**(java.lang.Object obj)

Test two FunctionInfo objects for equality.

#### **Overrides:**

equals in class java.lang.Object

#### **Parameters:**

obj - Object with which to compare this one.

#### **Returns:**

true if obj is an instance of FunctionInfo with the same name as this one.

#### **See Also:**

[compareTo\(java.lang.Object\)](#page-264-0)

## <span id="page-264-0"></span>**compareTo**

```
public int compareTo(java.lang.Object o)
```
Compare two FunctionInfo objects.

#### **Specified by:**

compareTo in interface java.lang.Comparable

#### **Parameters:**

obj - Object with which to compare this one. Must be null or an instance of FunctionInfo.

#### **Returns:**

The result of comparing the name members using the String.compareTo(Object) method.

#### **Throws:**

java.lang.ClassCastException - if o is not an instance of FunctionInfo.

**WebLogic Process Integrator Version**<br>**1.2.1** 

#### **See Also:**

[equals\(java.lang.Object\)](#page-264-1)

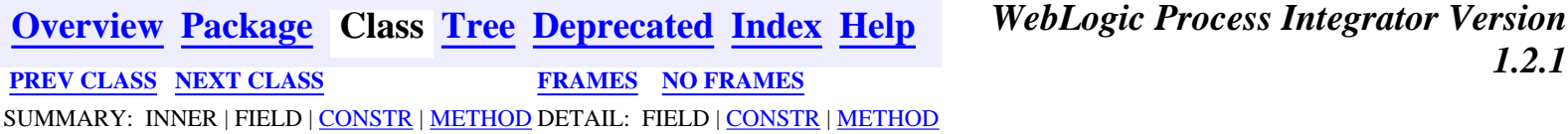

http://infoeng2:7101/working/htmltest/test/wlpi/com/bea/wlpi/common/FunctionInfo.html (3 of 4) [2/14/2001 5:01:20 PM]

*BEA WebLogic Process Integrator* is a trademark of BEA Systems, Inc. Copyright (c) 2001 BEA Systems, Inc., 8920 Woodbine Avenue, Suite 400, Markham, Ontario L3R 9W9 Canada. All rights reserved.

<span id="page-266-0"></span>**[Overview](#page-30-0) [Package](#page-222-0) Class [Tree](#page-224-0) [Deprecated](#page-37-0) [Index](#page-38-0) [Help](#page-92-0)** *WebLogic Process Integrator Version*

*1.2.1* **[PREV CLASS](#page-262-0) [NEXT CLASS](#page-273-0) [FRAMES](#page-0-0) [NO FRAMES](#page-266-0)** SUMMARY: INNER | [FIELD](#page-266-1) | [CONSTR](#page-266-2) | [METHOD](#page-267-0) DETAIL: [FIELD](#page-268-0) | [CONSTR](#page-268-1) | [METHOD](#page-269-0)

## **com.bea.wlpi.common Class InstanceInfo**

java.lang.Object

 $\blacksquare$ 

+--**com.bea.wlpi.common.InstanceInfo**

### **All Implemented Interfaces:**

java.lang.Comparable, java.io.Serializable

### public final class **InstanceInfo**

extends java.lang.Object

implements java.io.Serializable, java.lang.Comparable

Holds information about a workflow instance.

Objects of this class override the boolean equals(Object) and implement the comparable interface. Homogeneous collections containing objects of this class may, therefore, be searched and sorted using the Collection.contains(Object), List.indexOf(Object), Collections.sort(List) methods.

#### **See Also:**

[Serialized Form](#page-193-2)

<span id="page-266-1"></span>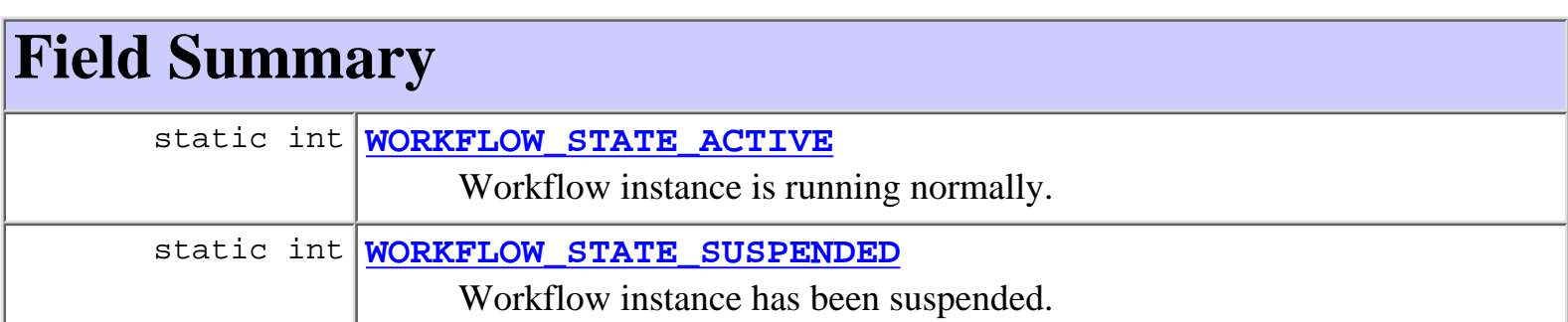

# <span id="page-266-2"></span>**Constructor Summary**

**[InstanceInfo](#page-268-4)**(java.lang.String id, java.lang.String templateId, java.lang.String templateDefinitionId, java.lang.String name, java.lang.String initiator, java.lang.String parentId, java.sql.Timestamp started, java.sql.Timestamp completed, java.lang.String idString, int state, java.lang.String comment) Create a new InstanceInfo object.

<span id="page-267-0"></span>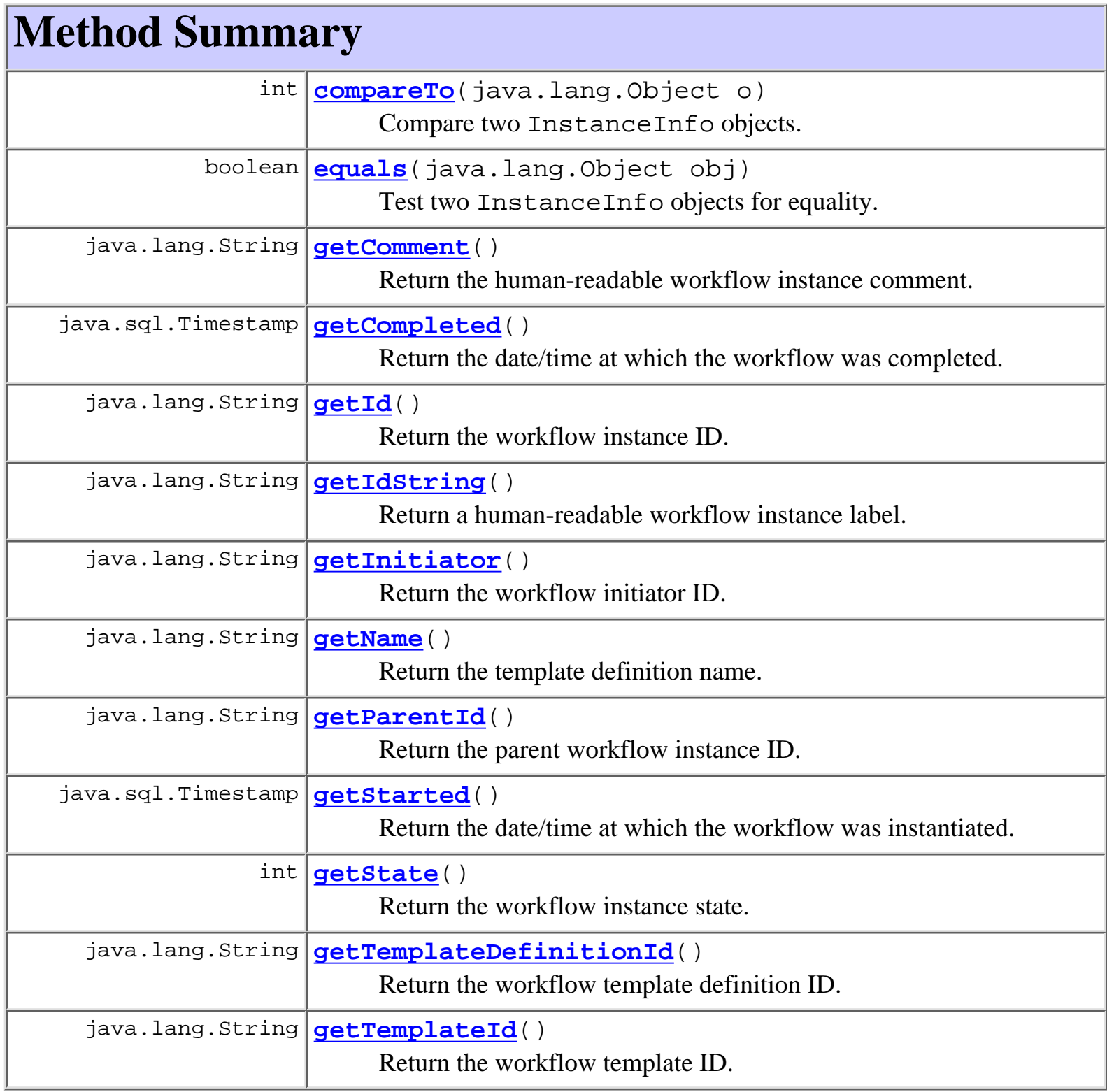

#### **Methods inherited from class java.lang.Object**

```
clone, finalize, getClass, hashCode, notify, notifyAll, toString,
wait, wait, wait
```
# <span id="page-268-0"></span>**Field Detail**

# <span id="page-268-3"></span>**WORKFLOW\_STATE\_SUSPENDED**

public static final int **WORKFLOW\_STATE\_SUSPENDED**

Workflow instance has been suspended.

# <span id="page-268-2"></span>**WORKFLOW\_STATE\_ACTIVE**

public static final int **WORKFLOW\_STATE\_ACTIVE**

Workflow instance is running normally.

# <span id="page-268-1"></span>**Constructor Detail**

## <span id="page-268-4"></span>**InstanceInfo**

public **InstanceInfo**(java.lang.String id, java.lang.String templateId, java.lang.String templateDefinitionId, java.lang.String name, java.lang.String initiator, java.lang.String parentId, java.sql.Timestamp started, java.sql.Timestamp completed, java.lang.String idString, int state, java.lang.String comment)

Create a new InstanceInfo object.

#### **Parameters:**

id - The workflow instance ID.

templateId - The ID of the workflow template.

templateDefinitionId - The ID of the workflow template definition.

name - The template definition name.

initiator - The ID of the workflow initiator.

parentId - The ID of the parent workflow instance (when started programmatically as a sub-workflow).

started - The date/time at which the workflow was instantiated.

completed - The date/time at which the workflow was completed.

idString - The human-readable workflow instance label.

state - The workflow instance state: [WORKFLOW\\_STATE\\_SUSPENDED](#page-268-3) or [WORKFLOW\\_STATE\\_ACTIVE](#page-268-2).

comment - Human-readable workflow instance comment.

# <span id="page-269-0"></span>**Method Detail**

# <span id="page-269-1"></span>**getId**

public final java.lang.String **getId**()

Return the workflow instance ID.

## **Returns:**

The workflow instance ID.

# <span id="page-269-4"></span>**getTemplateId**

public final java.lang.String **getTemplateId**()

Return the workflow template ID.

## **Returns:**

The ID of the workflow template.

# <span id="page-269-3"></span>**getTemplateDefinitionId**

public final java.lang.String **getTemplateDefinitionId**()

Return the workflow template definition ID.

## <span id="page-269-2"></span>**Returns:**

The ID of the workflow template definition.

## **getName**

public final java.lang.String **getName**()

Return the template definition name.

#### **Returns:**

The template definition name.

# <span id="page-270-1"></span>**getInitiator**

public final java.lang.String **getInitiator**() Return the workflow initiator ID.

#### **Returns:**

The ID of the workflow initiator.

# <span id="page-270-2"></span>**getParentId**

```
public final java.lang.String getParentId()
```
Return the parent workflow instance ID.

## **Returns:**

The ID of the parent workflow instance (when started programmatically as a sub-workflow).

# <span id="page-270-3"></span>**getStarted**

public final java.sql.Timestamp **getStarted**()

Return the date/time at which the workflow was instantiated.

## **Returns:**

The date/time at which the workflow was instantiated.

# <span id="page-270-0"></span>**getCompleted**

public final java.sql.Timestamp **getCompleted**() Return the date/time at which the workflow was completed. **Returns:**

The date/time at which the workflow was completed.

## <span id="page-271-2"></span>**getIdString**

public final java.lang.String **getIdString**() Return a human-readable workflow instance label.

#### **Returns:**

The human-readable workflow instance label.

## <span id="page-271-3"></span>**getState**

public final int **getState**()

Return the workflow instance state.

#### **Returns:**

The workflow instance state: [WORKFLOW\\_STATE\\_SUSPENDED](#page-268-3) or [WORKFLOW\\_STATE\\_ACTIVE](#page-268-2).

## <span id="page-271-1"></span>**getComment**

public final java.lang.String **getComment**()

Return the human-readable workflow instance comment.

#### **Returns:**

The human-readable workflow instance comment.

## <span id="page-271-0"></span>**equals**

public boolean **equals**(java.lang.Object obj)

Test two InstanceInfo objects for equality.

#### **Overrides:**

equals in class java.lang.Object

## **Parameters:**

obj - The Object with which to compare this one.

#### **Returns:**

true if obj is an instance of InstanceInfo with the same ID as this one.

#### **See Also:**

[compareTo\(java.lang.Object\)](#page-272-0)

# <span id="page-272-0"></span>**compareTo**

public int **compareTo**(java.lang.Object o)

Compare two InstanceInfo objects.

#### **Specified by:**

compareTo in interface java.lang.Comparable

#### **Parameters:**

obj - Object with which to compare this one. Must be null or an instance of InstanceInfo.

#### **Returns:**

The result of comparing the started members using the Date.compareTo(Object) method.

#### **Throws:**

java.lang.ClassCastException - if o is not an instance of InstanceInfo.

#### **See Also:**

[equals\(java.lang.Object\)](#page-271-0)

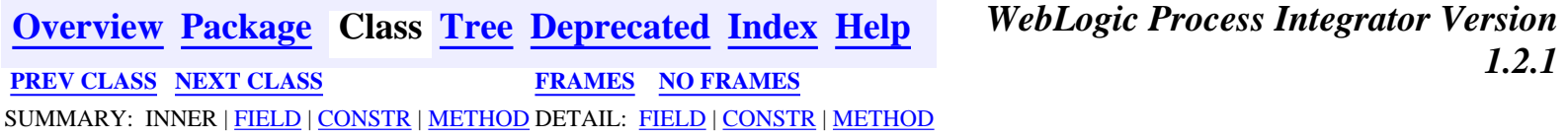

*BEA WebLogic Process Integrator* is a trademark of BEA Systems, Inc. Copyright (c) 2001 BEA Systems, Inc., 8920 Woodbine Avenue, Suite 400, Markham, Ontario L3R 9W9 Canada. All rights reserved.

<span id="page-273-0"></span>WebLogic Process Integrator API Documentation: Class LongStrings

**[Overview](#page-30-0) [Package](#page-222-0) Class [Tree](#page-224-0) [Deprecated](#page-37-0) [Index](#page-38-0) [Help](#page-92-0)** *WebLogic Process Integrator Version 1.2.1* **[PREV CLASS](#page-266-0) [NEXT CLASS](#page-275-0) [FRAMES](#page-0-0) [NO FRAMES](#page-273-0)** SUMMARY: INNER | FIELD | CONSTR | [METHOD](#page-273-1) DETAIL: FIELD | CONSTR | [METHOD](#page-273-2)

# **com.bea.wlpi.common Class LongStrings**

java.lang.Object  $\blacksquare$ +--**com.bea.wlpi.common.LongStrings**

public class **LongStrings** extends java.lang.Object

Supports serialization for strings, including those which exceed 64Kbytes in length when UTF-8 encoded. The class is required because pre-JDK1.3 VMs throw a UTFDataFormatException when attempting to serialize long strings.

#### **Since:**

WLPI version 1.2

<span id="page-273-1"></span>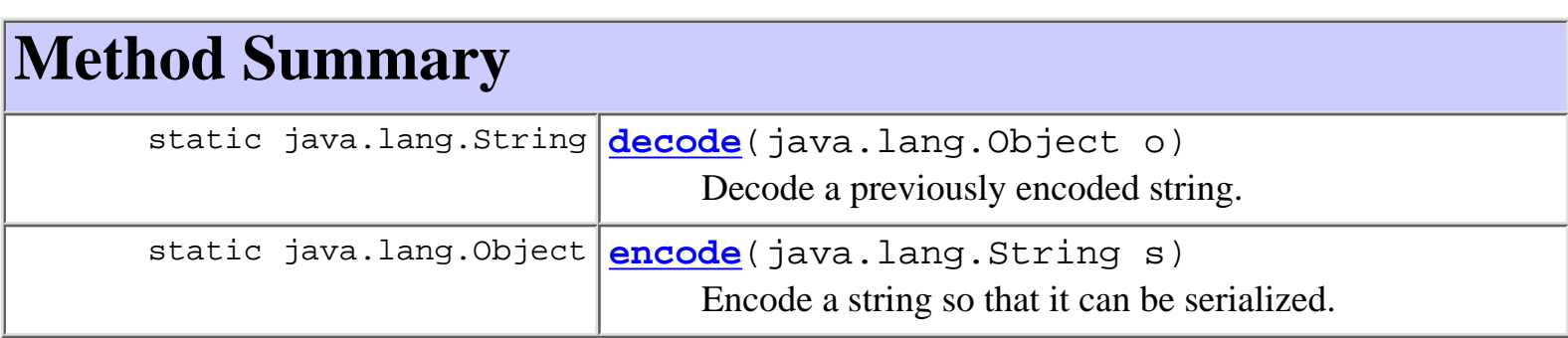

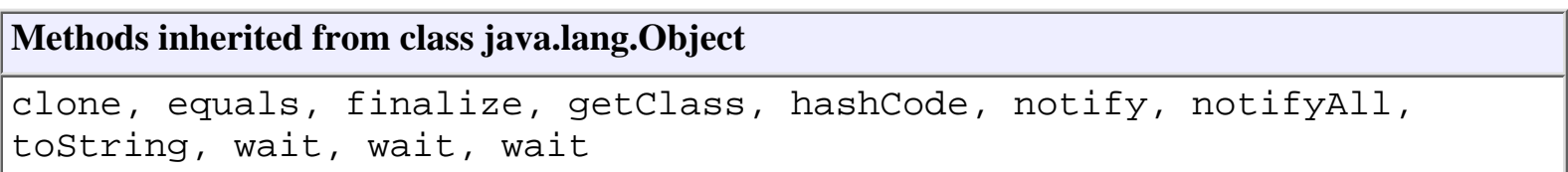

# <span id="page-273-3"></span><span id="page-273-2"></span>**Method Detail**

# **decode**

public static java.lang.String **decode**(java.lang.Object o)

Decode a previously encoded string. The string is assumed to have been encoded by encode (java.lang. String): the object o must therefore be null, a String [], or a String. If a String[], the method reconstitutes the original string by concatenating the elements of the array.

#### **See Also:**

[encode\(java.lang.String\)](#page-274-0)

## <span id="page-274-0"></span>**encode**

```
public static java.lang.Object encode(java.lang.String s)
```
Encode a string so that it can be serialized. If the current Java VM is JDK 1.3 or later, or if the string would occupy less than 64 Kbytes when UTF-8 encoded, the method returns s unchanged. Otherwise, the method converts the string into a string array, each element of which will occcupy 64KBytes or less when UTF-8 encoded.

*N.B. Once a long string has been encoded by this method under a JDK 1.3 VM then serialized, the resulting string cannot subsequently be deserialized by a pre-JDK 1.3 VM.*

**See Also:**

[decode\(java.lang.Object\)](#page-273-3)

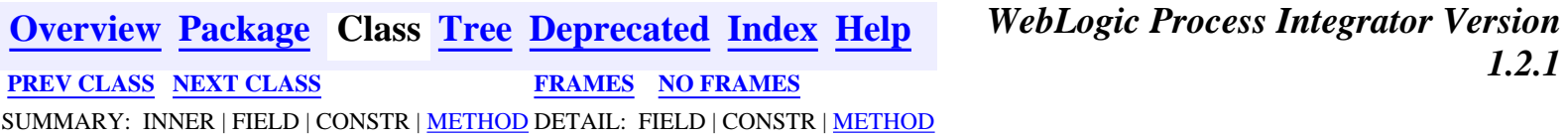

*BEA WebLogic Process Integrator* is a trademark of BEA Systems, Inc. Copyright (c) 2001 BEA Systems, Inc., 8920 Woodbine Avenue, Suite 400, Markham, Ontario L3R 9W9 Canada. All rights reserved.

<span id="page-275-0"></span>**[Overview](#page-30-0) [Package](#page-222-0) Class [Tree](#page-224-0) [Deprecated](#page-37-0) [Index](#page-38-0) [Help](#page-92-0)** *WebLogic Process Integrator Version 1.2.1* **[PREV CLASS](#page-273-0) [NEXT CLASS](#page-282-0) [FRAMES](#page-0-0) [NO FRAMES](#page-275-0)** SUMMARY: INNER | FIELD | [CONSTR](#page-275-1) | [METHOD](#page-275-2) DETAIL: FIELD | [CONSTR](#page-276-0) | [METHOD](#page-277-0)

# **com.bea.wlpi.common Class MethodDescriptor**

java.lang.Object

+--**com.bea.wlpi.common.MethodDescriptor**

### **All Implemented Interfaces:**

java.io.Serializable

public class **MethodDescriptor** extends java.lang.Object

implements java.io.Serializable

Describes a method on a server-side Java class. It is used to pass information about constructors and methods on server-side Java classes to the client, where the class in question may not be accessible.

**See Also:**

 $\blacksquare$ 

[Serialized Form](#page-195-0)

# <span id="page-275-1"></span>**Constructor Summary**

**[MethodDescriptor](#page-277-1)**(java.lang.reflect.Constructor constructor) Create a new method descriptor to describe a constructor.

**[MethodDescriptor](#page-276-1)**(java.lang.reflect.Method method)

Create a new method descriptor to describe a method.

<span id="page-275-2"></span>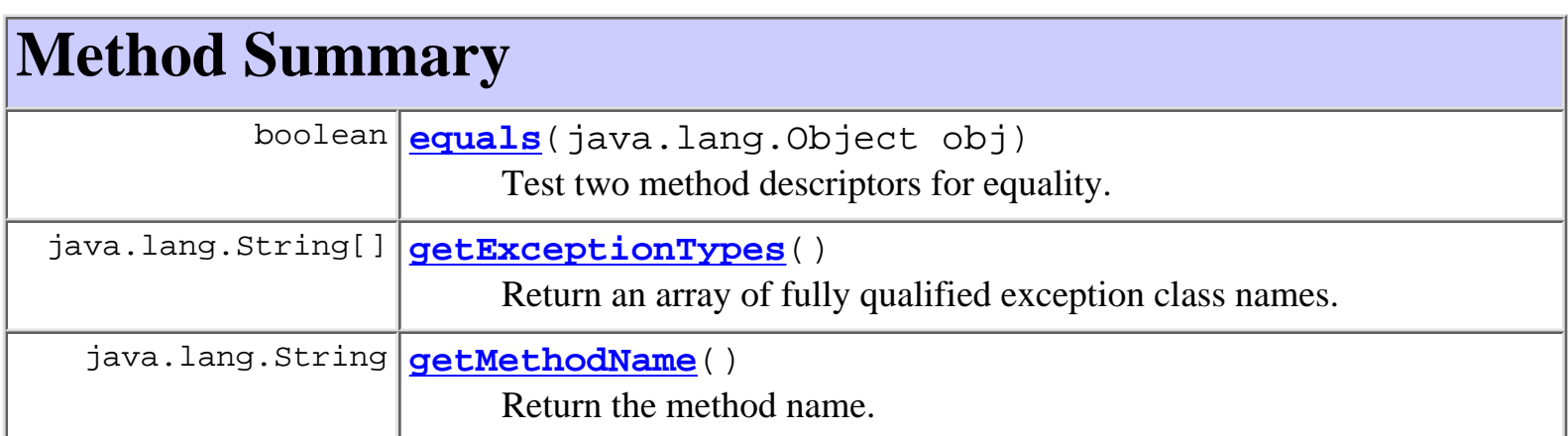

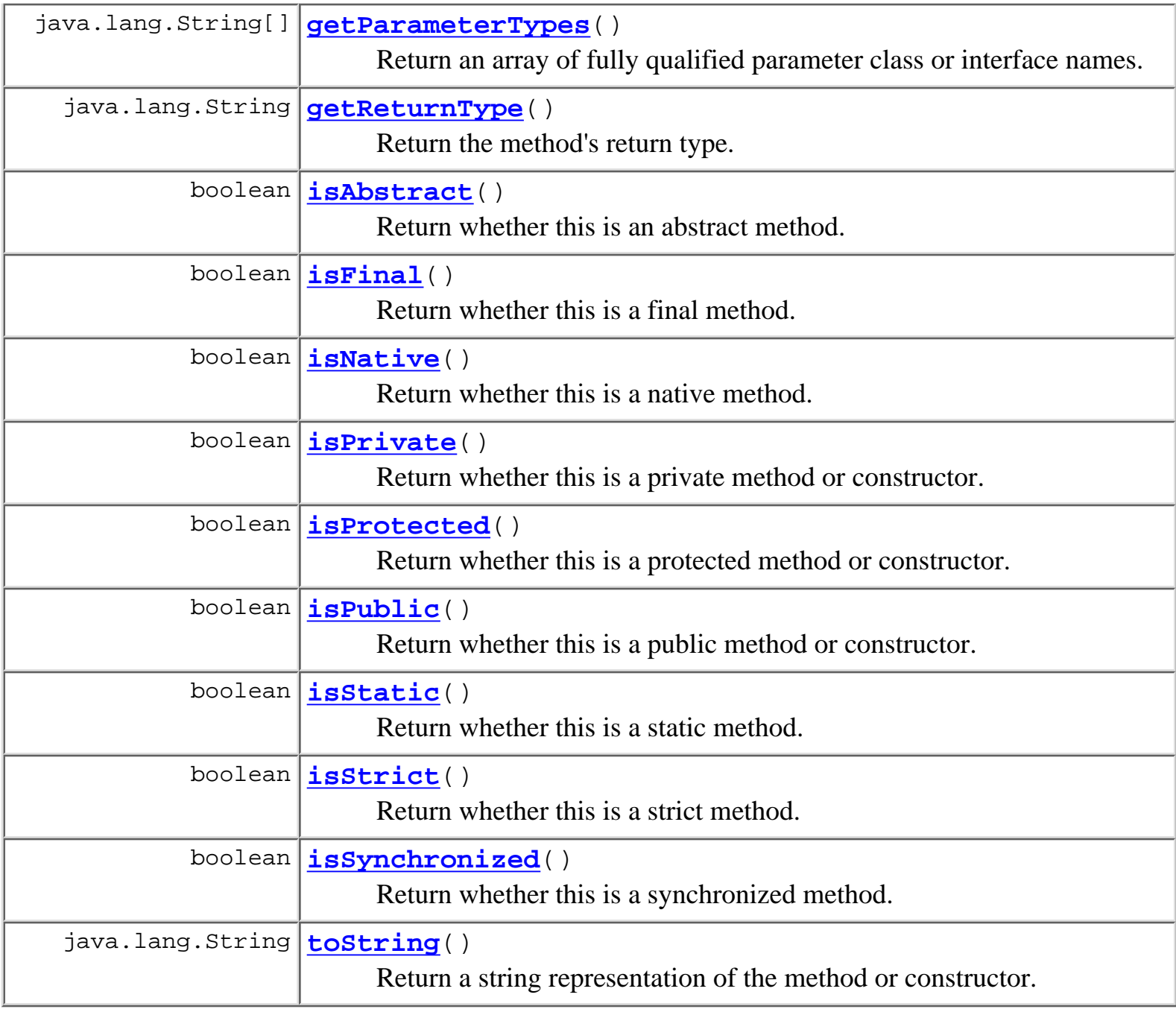

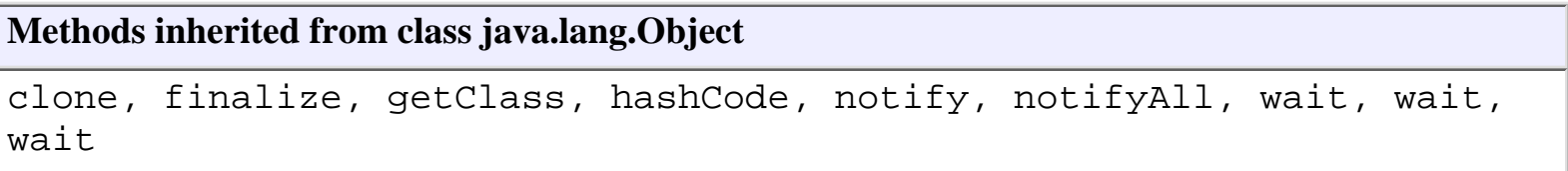

# <span id="page-276-1"></span><span id="page-276-0"></span>**Constructor Detail**

# **MethodDescriptor**

public **MethodDescriptor**(java.lang.reflect.Method method)

Create a new method descriptor to describe a method. The method name, parameter, return and exception types are extracted and stored with the method descriptor object.

**Parameters:**

method - The method to describe.

# <span id="page-277-1"></span>**MethodDescriptor**

public **MethodDescriptor**(java.lang.reflect.Constructor constructor)

Create a new method descriptor to describe a constructor. The parameter, return and exception types are extracted and stored with the method descriptor object.

**Parameters:**

constructor - The constructor to describe.

# <span id="page-277-0"></span>**Method Detail**

# <span id="page-277-3"></span>**getMethodName**

public final java.lang.String **getMethodName**()

Return the method name.

## **Returns:**

The method name.

# <span id="page-277-4"></span>**getParameterTypes**

public final java.lang.String[] **getParameterTypes**() Return an array of fully qualified parameter class or interface names. **Returns:**

<span id="page-277-2"></span>An array of fully qualified parameter class or interface names.

# **getExceptionTypes**

public final java.lang.String[] **getExceptionTypes**()

Return an array of fully qualified exception class names.

#### **Returns:**

An array of fully qualified exception class names thrown by the method.

# <span id="page-278-0"></span>**getReturnType**

public final java.lang.String **getReturnType**() Return the method's return type.

#### **Returns:**

Fully qualified class or interface name of method's return type.

## <span id="page-278-3"></span>**isPublic**

```
public final boolean isPublic()
```
Return whether this is a public method or constructor.

#### **Returns:**

true if this is a public method or constructor.

## <span id="page-278-1"></span>**isPrivate**

```
public final boolean isPrivate()
```
Return whether this is a private method or constructor.

## **Returns:**

true if this is a private method or constructor.

# <span id="page-278-2"></span>**isProtected**

```
public final boolean isProtected()
```
Return whether this is a protected method or constructor.

#### **Returns:**

true if this is a protected method or constructor.

## <span id="page-279-0"></span>**isAbstract**

public final boolean **isAbstract**()

Return whether this is an abstract method.

### **Returns:**

true if this is an abstract method.

# <span id="page-279-2"></span>**isStatic**

public final boolean **isStatic**()

Return whether this is a static method.

#### **Returns:**

true if this is a static method.

# <span id="page-279-4"></span>**isSynchronized**

public final boolean **isSynchronized**() Return whether this is a synchronized method. **Returns:**

true if this is a synchronized method.

# <span id="page-279-1"></span>**isNative**

public final boolean **isNative**()

Return whether this is a native method.

#### <span id="page-279-3"></span>**Returns:**

true if this is a native method.

# **isStrict**

public final boolean **isStrict**()

Return whether this is a strict method.

#### **Returns:**

true if this is a strict method.

# <span id="page-280-1"></span>**isFinal**

public final boolean **isFinal**() Return whether this is a final method. **Returns:**

true if this is a final method.

# <span id="page-280-2"></span>**toString**

```
public java.lang.String toString()
```
Return a string representation of the method or constructor.

#### **Overrides:**

toString in class java.lang.Object

## **Returns:**

A string representation of the method or constructor.

## <span id="page-280-0"></span>**equals**

```
public boolean equals(java.lang.Object obj)
```
Test two method descriptors for equality.

## **Overrides:**

equals in class java.lang.Object

## **Returns:**

true if obj is an instance of MethodDescriptor which has the same values as this one.

**[Overview](#page-30-0) [Package](#page-222-0) Class [Tree](#page-224-0) [Deprecated](#page-37-0) [Index](#page-38-0) [Help](#page-92-0)** *WebLogic Process Integrator Version*

*1.2.1*

**[PREV CLASS](#page-273-0) [NEXT CLASS](#page-282-0) [FRAMES](#page-0-0) [NO FRAMES](#page-275-0)** SUMMARY: INNER | FIELD | [CONSTR](#page-275-1) | [METHOD](#page-275-2) DETAIL: FIELD | [CONSTR](#page-276-0) | [METHOD](#page-277-0)

*BEA WebLogic Process Integrator* is a trademark of BEA Systems, Inc. Copyright (c) 2001 BEA Systems, Inc., 8920 Woodbine Avenue, Suite 400, Markham, Ontario L3R 9W9 Canada. All rights reserved.

<span id="page-282-0"></span>**[Overview](#page-30-0) [Package](#page-222-0) Class [Tree](#page-224-0) [Deprecated](#page-37-0) [Index](#page-38-0) [Help](#page-92-0)** *WebLogic Process Integrator Version 1.2.1* **[PREV CLASS](#page-275-0) [NEXT CLASS](#page-286-0) [FRAMES](#page-0-0) [NO FRAMES](#page-282-0)**

SUMMARY: INNER | FIELD | [CONSTR](#page-282-1) | [METHOD](#page-282-2) DETAIL: FIELD | [CONSTR](#page-283-0) | [METHOD](#page-283-1)

# **com.bea.wlpi.common Class OrganizationInfo**

java.lang.Object

 $\blacksquare$ 

+--**com.bea.wlpi.common.OrganizationInfo**

### **All Implemented Interfaces:**

java.lang.Comparable, java.io.Serializable

### public final class **OrganizationInfo**

extends java.lang.Object

implements java.io.Serializable, java.lang.Comparable

Holds information about an organization.

Objects of this class override the boolean equals(Object) and implement the comparable interface. Homogeneous collections containing objects of this class may, therefore, be searched and sorted using the Collection.contains(Object), List.indexOf(Object), Collections.sort(List) methods.

### **See Also:**

[Serialized Form](#page-196-0)

# <span id="page-282-1"></span>**Constructor Summary**

**[OrganizationInfo](#page-283-2)**(java.lang.String orgId)

Create a new OrganizationInfo object.

**[OrganizationInfo](#page-283-3)**(java.lang.String orgId, java.lang.String calendarId) Create a new OrganizationInfo object.

<span id="page-282-2"></span>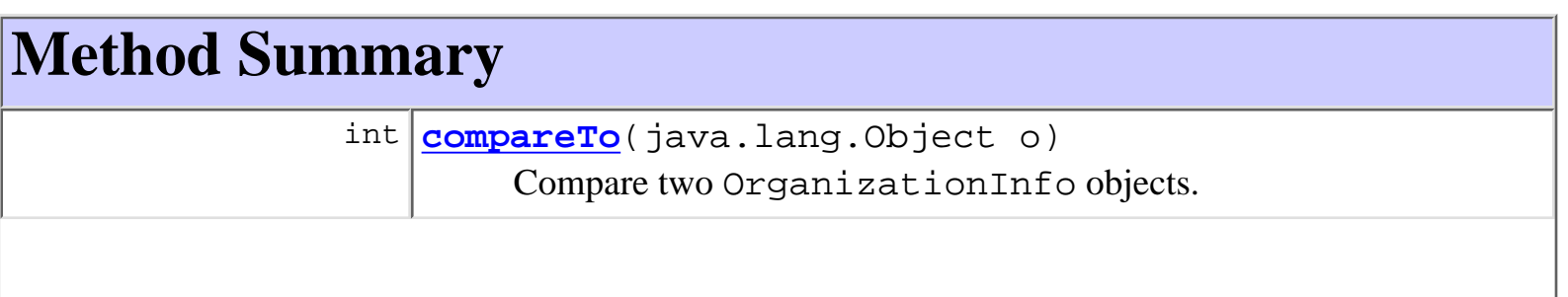

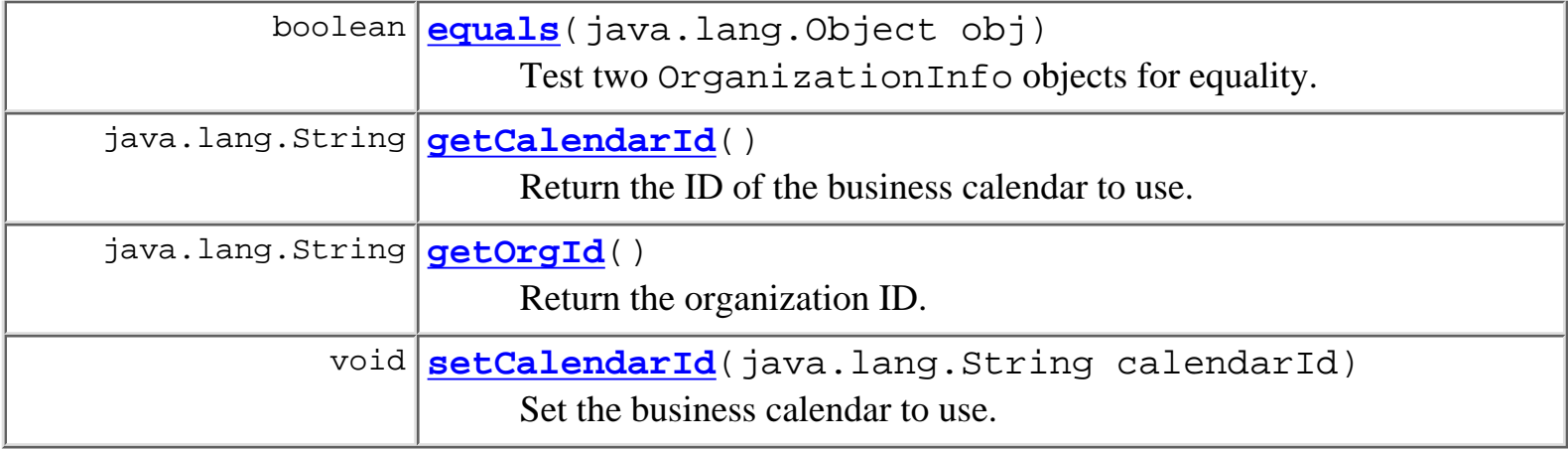

#### **Methods inherited from class java.lang.Object**

clone, finalize, getClass, hashCode, notify, notifyAll, toString, wait, wait, wait

# <span id="page-283-0"></span>**Constructor Detail**

## <span id="page-283-2"></span>**OrganizationInfo**

public **OrganizationInfo**(java.lang.String orgId)

Create a new OrganizationInfo object.

#### **Parameters:**

orgId - The organization ID.

## <span id="page-283-3"></span>**OrganizationInfo**

```
public OrganizationInfo(java.lang.String orgId,
                          java.lang.String calendarId)
```
Create a new OrganizationInfo object.

#### **Parameters:**

orgId - The organization ID.

calendarId - The ID of the business calendar to use when performing business time interval calculations.

# <span id="page-283-4"></span><span id="page-283-1"></span>**Method Detail**

# **getOrgId**

public final java.lang.String **getOrgId**()

Return the organization ID.

#### **Returns:**

The organization ID.

# <span id="page-284-1"></span>**getCalendarId**

public final java.lang.String **getCalendarId**() Return the ID of the business calendar to use.

**Returns:**

The ID of the business calendar to use when performing business time interval calculations. **See Also:**

[setCalendarId\(java.lang.String\)](#page-284-2)

# <span id="page-284-2"></span>**setCalendarId**

public final void **setCalendarId**(java.lang.String calendarId)

Set the business calendar to use.

#### **Parameters:**

calendarId - The ID of the business calendar to use when calculating business time intervals.

**See Also:**

[getCalendarId\(\)](#page-284-1)

## <span id="page-284-0"></span>**equals**

public boolean **equals**(java.lang.Object obj)

Test two OrganizationInfo objects for equality.

## **Overrides:**

equals in class java.lang.Object

## **Parameters:**

obj - The object with which to compare this one.

#### **Returns:**

true if obj is an instance of OrganizationInfo with the same ID as this one.

#### **See Also:**

[compareTo\(java.lang.Object\)](#page-285-0)

## <span id="page-285-0"></span>**compareTo**

public int **compareTo**(java.lang.Object o)

Compare two OrganizationInfo objects.

#### **Specified by:**

compareTo in interface java.lang.Comparable

#### **Parameters:**

obj - The object with which to compare this one. Must be null or an instance of OrganizationInfo.

#### **Returns:**

The result of comparing the from and to members using the String.compareTo(Object) method.

#### **Throws:**

java.lang.ClassCastException - if o is not an instance of OrganizationInfo.

#### **See Also:**

[equals\(java.lang.Object\)](#page-284-0)

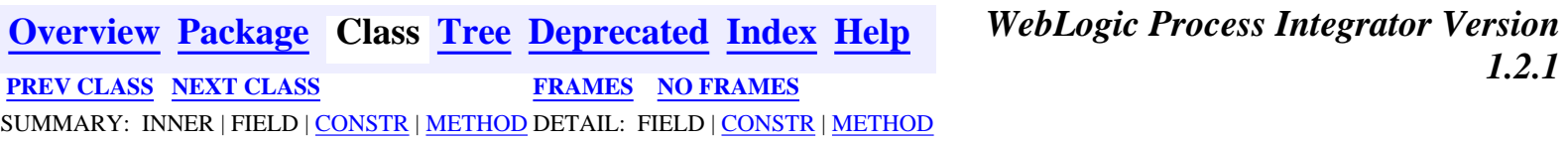

*BEA WebLogic Process Integrator* is a trademark of BEA Systems, Inc. Copyright (c) 2001 BEA Systems, Inc., 8920 Woodbine Avenue, Suite 400, Markham, Ontario L3R 9W9 Canada. All rights reserved.

<span id="page-286-0"></span>**[Overview](#page-30-0) [Package](#page-222-0) Class [Tree](#page-224-0) [Deprecated](#page-37-0) [Index](#page-38-0) [Help](#page-92-0)** *WebLogic Process Integrator Version*

*1.2.1* **[PREV CLASS](#page-282-0) [NEXT CLASS](#page-294-0) [FRAMES](#page-0-0) [NO FRAMES](#page-286-0)** SUMMARY: INNER | [FIELD](#page-286-1) | [CONSTR](#page-286-2) | [METHOD](#page-287-0) DETAIL: [FIELD](#page-288-0) | [CONSTR](#page-288-1) | [METHOD](#page-289-0)

## **com.bea.wlpi.common Class RerouteInfo**

java.lang.Object

 $\blacksquare$ 

+--**com.bea.wlpi.common.RerouteInfo**

### **All Implemented Interfaces:**

java.lang.Comparable, java.io.Serializable

### public class **RerouteInfo**

extends java.lang.Object

implements java.io.Serializable, java.lang.Comparable

Holds information about a task reroute.

Objects of this class override the boolean equals(Object) and implement the comparable interface. Homogeneous collections containing objects of this class may, therefore, be searched and sorted using the Collection.contains(Object), List.indexOf(Object), Collections.sort(List) methods.

#### **See Also:**

[Serialized Form](#page-196-1)

<span id="page-286-1"></span>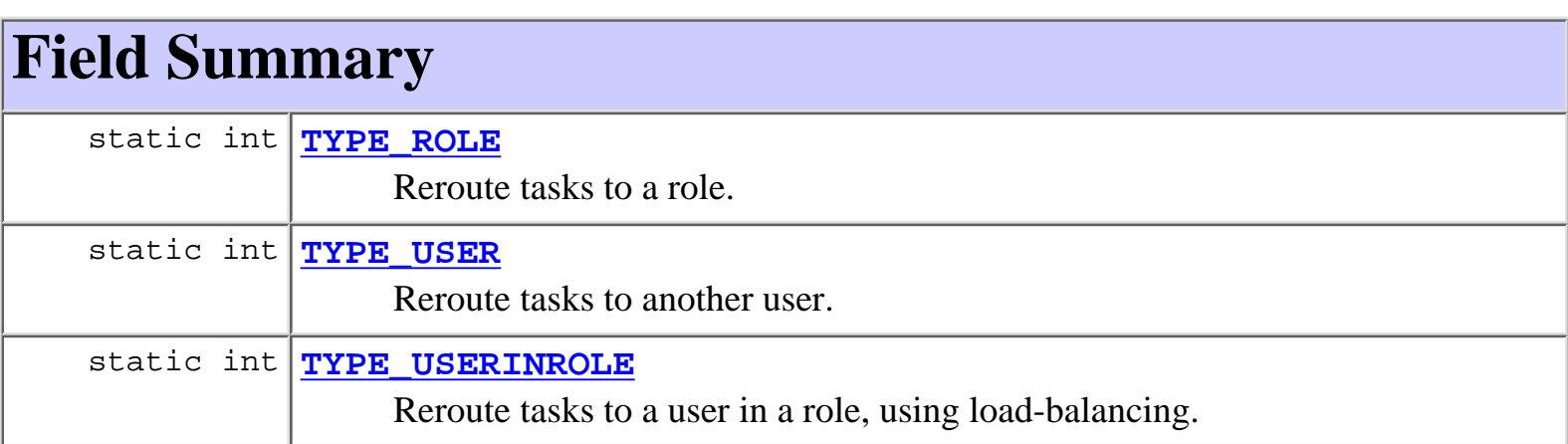

# <span id="page-286-2"></span>**Constructor Summary**

http://infoeng2:7101/working/htmltest/test/wlpi/com/bea/wlpi/common/RerouteInfo.html (1 of 8) [2/14/2001 5:01:48 PM]

**[RerouteInfo](#page-288-5)**(java.lang.String id, java.lang.String from, java.lang.String to, int type, java.sql.Timestamp effective, java.sql.Timestamp expiry) Create a new RerouteInfo object.

<span id="page-287-0"></span>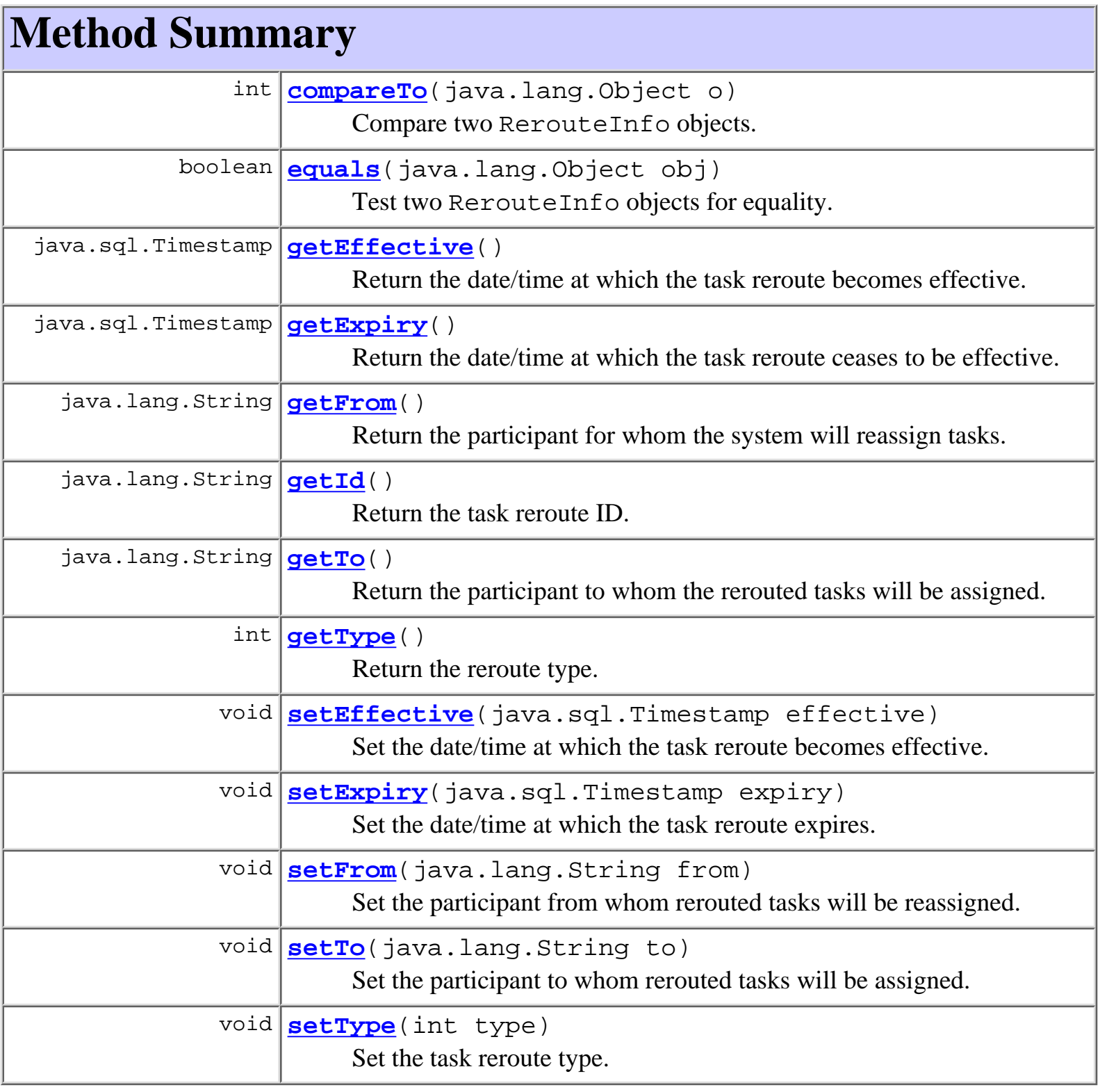

## **Methods inherited from class java.lang.Object**
```
clone, finalize, getClass, hashCode, notify, notifyAll, toString,
wait, wait, wait
```
## <span id="page-288-3"></span>**Field Detail**

## <span id="page-288-0"></span>**TYPE\_USER**

public static int **TYPE\_USER** Reroute tasks to another user.

## <span id="page-288-1"></span>**TYPE\_USERINROLE**

### public static int **TYPE\_USERINROLE**

Reroute tasks to a user in a role, using load-balancing.

## <span id="page-288-2"></span>**TYPE\_ROLE**

public static int **TYPE\_ROLE**

Reroute tasks to a role.

<span id="page-288-4"></span>**Constructor Detail**

### **RerouteInfo**

```
public RerouteInfo(java.lang.String id,
                     java.lang.String from,
                     java.lang.String to,
                     int type,
                     java.sql.Timestamp effective,
                     java.sql.Timestamp expiry)
```
Create a new RerouteInfo object.

### **Parameters:**

id - The reroute ID.

from - The ID of the participant for whom the system will reassign tasks.

to - The ID of the participant to whom the rerouted tasks will be assigned.

type - Type of reroute: [TYPE\\_USER](#page-288-0), [TYPE\\_USERINROLE](#page-288-1) or [TYPE\\_ROLE](#page-288-2).

effective - Date/time at which reroute becomes effective.

expiry - Date/time at which reroute ceases to be effective.

## <span id="page-289-3"></span>**Method Detail**

## **getId**

public final java.lang.String **getId**() Return the task reroute ID.

### **Returns:**

The task reroute ID.

### <span id="page-289-1"></span>**getFrom**

```
public final java.lang.String getFrom()
```
Return the participant for whom the system will reassign tasks.

### **Returns:**

ID of participant for whom the system will reassign tasks.

### **See Also:**

[getTo\(\)](#page-289-0)

### <span id="page-289-0"></span>**getTo**

```
public final java.lang.String getTo()
```
Return the participant to whom the rerouted tasks will be assigned.

### **Returns:**

ID of participant to whom the rerouted tasks will be assigned.

### <span id="page-289-2"></span>**See Also:**

[getFrom\(\)](#page-289-1), [setTo\(java.lang.String\)](#page-291-0)

### **getType**

public final int **getType**()

Return the reroute type.

### **Returns:**

The type of reroute: [TYPE\\_USER](#page-288-0), [TYPE\\_USERINROLE](#page-288-1) or [TYPE\\_ROLE](#page-288-2).

**See Also:**

[setType\(int\)](#page-291-1)

### <span id="page-290-0"></span>**getEffective**

public final java.sql.Timestamp **getEffective**()

Return the date/time at which the task reroute becomes effective.

#### **Returns:**

The date/time at which the task reroute becomes effective.

**See Also:**

[setEffective\(java.sql.Timestamp\)](#page-291-2)

### <span id="page-290-1"></span>**getExpiry**

public final java.sql.Timestamp **getExpiry**()

Return the date/time at which the task reroute ceases to be effective.

### **Returns:**

The date/time at which the task reroute ceases to be effective.

### **See Also:**

[setExpiry\(java.sql.Timestamp\)](#page-291-3)

### **setFrom**

public void **setFrom**(java.lang.String from)

Set the participant from whom rerouted tasks will be reassigned.

### **Parameters:**

to - The ID of the participant from whom the rerouted tasks will be reassigned.

**Since:**

WebLogic Process Integrator version 1.2.

**See Also:**

[getFrom\(\)](#page-289-1)

### <span id="page-291-0"></span>**setTo**

public void **setTo**(java.lang.String to)

Set the participant to whom rerouted tasks will be assigned.

**Parameters:**

to - The ID of the participant to whom the rerouted tasks will be assigned.

**See Also:**

[getTo\(\)](#page-289-0)

### <span id="page-291-1"></span>**setType**

```
public void setType(int type)
```
Set the task reroute type.

### **Parameters:**

type - The type of task reroute: [TYPE\\_USER](#page-288-0), [TYPE\\_USERINROLE](#page-288-1) or [TYPE\\_ROLE](#page-288-2).

**See Also:**

[getType\(\)](#page-289-2)

### <span id="page-291-2"></span>**setEffective**

```
public void setEffective(java.sql.Timestamp effective)
```
Set the date/time at which the task reroute becomes effective.

**Parameters:**

effective - The date/time at which the task reroute becomes effective.

<span id="page-291-3"></span>**See Also:**

[getEffective\(\)](#page-290-0)

### **setExpiry**

public void **setExpiry**(java.sql.Timestamp expiry)

Set the date/time at which the task reroute expires.

#### **Parameters:**

expiry - The date/time after which task reroute expires.

#### **See Also:**

[getExpiry\(\)](#page-290-1)

### <span id="page-292-1"></span>**equals**

public boolean **equals**(java.lang.Object obj)

Test two RerouteInfo objects for equality.

#### **Overrides:**

equals in class java.lang.Object

#### **Parameters:**

obj - The object with which to compare this one.

#### **Returns:**

true if obj is an instance of RerouteInfo with the same ID as this one.

#### **See Also:**

[compareTo\(java.lang.Object\)](#page-292-0)

### <span id="page-292-0"></span>**compareTo**

public int **compareTo**(java.lang.Object o)

Compare two RerouteInfo objects.

### **Specified by:**

compareTo in interface java.lang.Comparable

### **Parameters:**

obj - The object with which to compare this one. Must be null or an instance of RerouteInfo.

### **Returns:**

The result of comparing the from and to members using the String.compareTo(Object) method.

### **Throws:**

java.lang.ClassCastException - if o is not an instance of RerouteInfo.

### **See Also:**

[equals\(java.lang.Object\)](#page-292-1)

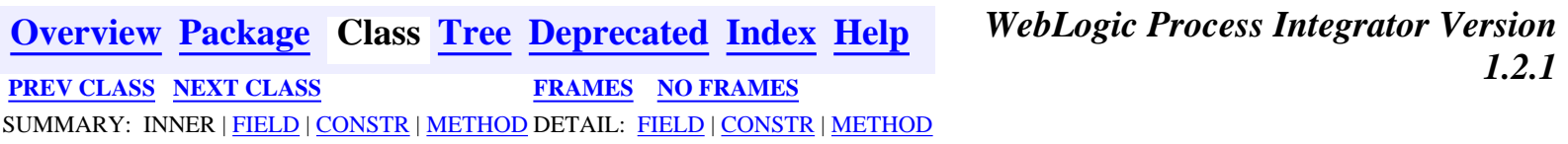

*BEA WebLogic Process Integrator* is a trademark of BEA Systems, Inc. Copyright (c) 2001 BEA Systems, Inc., 8920 Woodbine Avenue, Suite 400, Markham, Ontario L3R 9W9 Canada. All rights reserved.

<span id="page-294-0"></span>**[Overview](#page-30-0) [Package](#page-222-0) Class [Tree](#page-224-0) [Deprecated](#page-37-0) [Index](#page-38-0) [Help](#page-92-0)** *WebLogic Process Integrator Version*

*1.2.1* **[PREV CLASS](#page-286-0) [NEXT CLASS](#page-299-0) [FRAMES](#page-0-0) [NO FRAMES](#page-294-0)** SUMMARY: INNER | FIELD | [CONSTR](#page-294-1) | [METHOD](#page-294-2) DETAIL: FIELD | [CONSTR](#page-295-0) | [METHOD](#page-296-0)

### **com.bea.wlpi.common Class RoleInfo**

java.lang.Object

 $\blacksquare$ 

+--**com.bea.wlpi.common.RoleInfo**

### **All Implemented Interfaces:**

java.lang.Comparable, java.io.Serializable

### public final class **RoleInfo**

extends java.lang.Object

implements java.io.Serializable, java.lang.Comparable

Holds information about a workflow role.

Objects of this class override the boolean equals(Object) and implement the comparable interface. Homogeneous collections containing objects of this class may, therefore, be searched and sorted using the Collection.contains(Object), List.indexOf(Object), Collections.sort(List) methods.

### **See Also:**

[Serialized Form](#page-197-0)

## <span id="page-294-1"></span>**Constructor Summary**

**[RoleInfo](#page-295-1)**(java.lang.String roleId, java.lang.String orgId) Create a new RoleInfo object.

**[RoleInfo](#page-295-2)**(java.lang.String roleId, java.lang.String orgId,

java.lang.String calendarId)

Create a new RoleInfo object.

<span id="page-294-2"></span>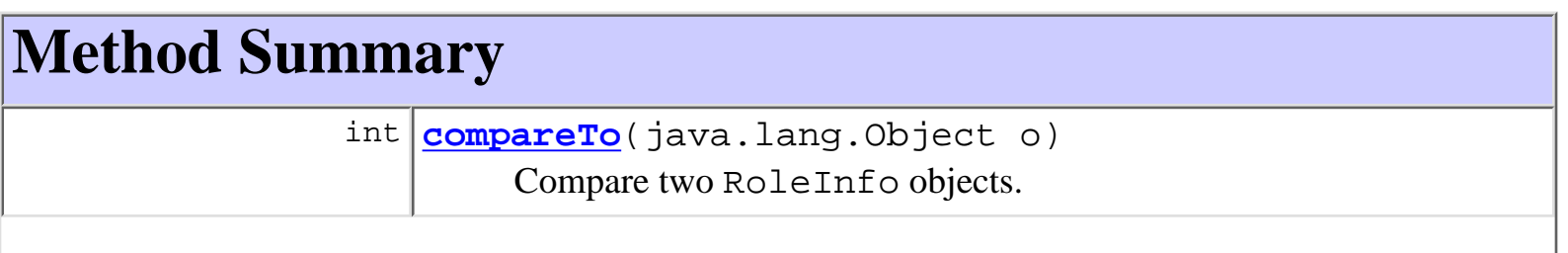

http://infoeng2:7101/working/htmltest/test/wlpi/com/bea/wlpi/common/RoleInfo.html (1 of 5) [2/14/2001 5:01:53 PM]

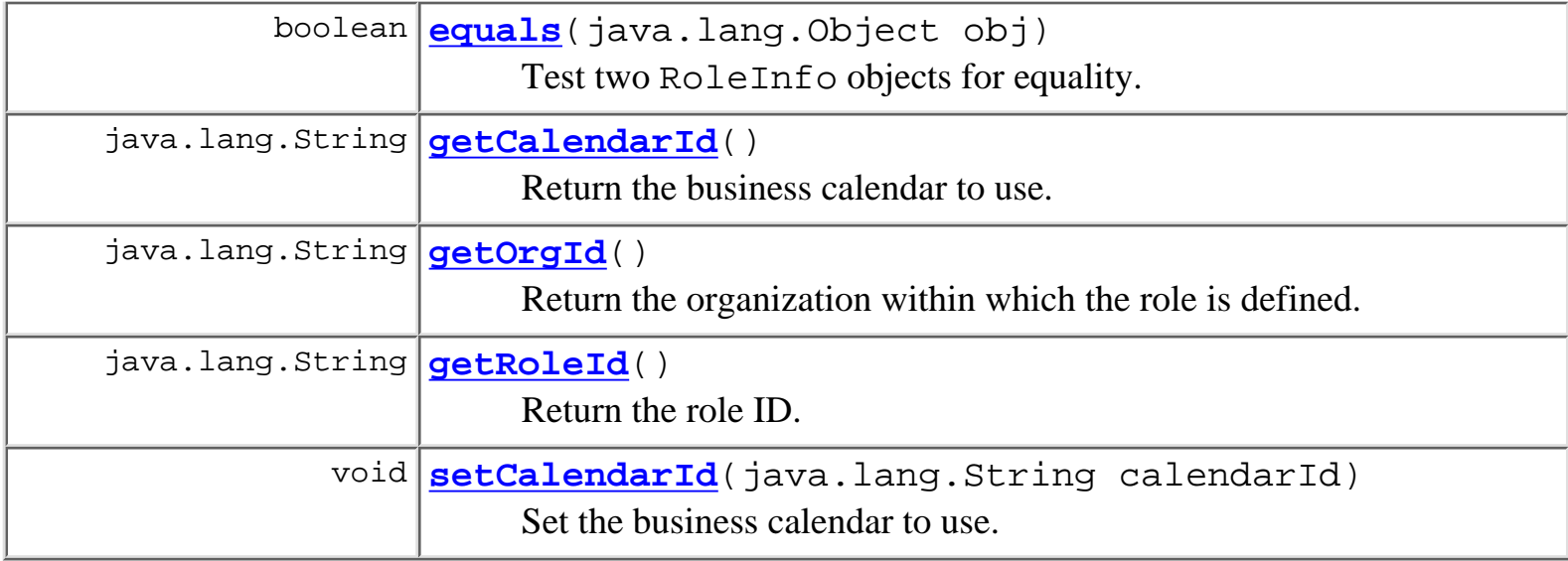

### **Methods inherited from class java.lang.Object**

clone, finalize, getClass, hashCode, notify, notifyAll, toString, wait, wait, wait

## <span id="page-295-0"></span>**Constructor Detail**

### <span id="page-295-1"></span>**RoleInfo**

public **RoleInfo**(java.lang.String roleId, java.lang.String orgId)

Create a new RoleInfo object.

#### **Parameters:**

roleId - The role ID.

orgId - The ID of the organization within which the role is defined by the external security realm.

### <span id="page-295-2"></span>**RoleInfo**

```
public RoleInfo(java.lang.String roleId,
                   java.lang.String orgId,
                   java.lang.String calendarId)
    Create a new RoleInfo object.
```
**Parameters:**

roleId - The role ID.

orgId - The ID of the organization within which the role is defined by the external security realm.

calendarId - The ID of the business calendar to use when performing business time interval calculations for the role.

## <span id="page-296-0"></span>**Method Detail**

### <span id="page-296-3"></span>**getRoleId**

public final java.lang.String **getRoleId**() Return the role ID. **Returns:**

The role ID.

### <span id="page-296-2"></span>**getOrgId**

```
public final java.lang.String getOrgId()
```
Return the organization within which the role is defined.

#### **Returns:**

The ID of the organization within which the role is defined.

### <span id="page-296-1"></span>**getCalendarId**

```
public final java.lang.String getCalendarId()
```
Return the business calendar to use.

### **Returns:**

The ID of the business calendar.

### **See Also:**

[setCalendarId\(java.lang.String\)](#page-296-4)

### <span id="page-296-4"></span>**setCalendarId**

public final void **setCalendarId**(java.lang.String calendarId) Set the business calendar to use.

#### **Parameters:**

calendarId - The ID of the business calendar.

**See Also:**

[getCalendarId\(\)](#page-296-1)

### <span id="page-297-1"></span>**equals**

```
public boolean equals(java.lang.Object obj)
     Test two RoleInfo objects for equality.
```
#### **Overrides:**

equals in class java.lang.Object

#### **Parameters:**

obj - Object with which to compare this one.

#### **Returns:**

true if obj is an instance of RoleInfo with the same role ID and organization ID as this one.

#### **See Also:**

[compareTo\(java.lang.Object\)](#page-297-0)

### <span id="page-297-0"></span>**compareTo**

```
public int compareTo(java.lang.Object o)
```
Compare two RoleInfo objects.

### **Specified by:**

compareTo in interface java.lang.Comparable

#### **Parameters:**

obj - Object with which to compare this one. Must be null or an instance of RoleInfo.

#### **Returns:**

The result of comparing the roleId and orgId members using the String.compareTo(Object) method.

#### **Throws:**

java.lang.ClassCastException - if o is not an instance of RoleInfo.

#### **See Also:**

[equals\(java.lang.Object\)](#page-297-1)

*1.2.1* **[PREV CLASS](#page-286-0) [NEXT CLASS](#page-299-0) [FRAMES](#page-0-0) [NO FRAMES](#page-294-0)** SUMMARY: INNER | FIELD | [CONSTR](#page-294-1) | [METHOD](#page-294-2) DETAIL: FIELD | [CONSTR](#page-295-0) | [METHOD](#page-296-0)

**[Overview](#page-30-0) [Package](#page-222-0) Class [Tree](#page-224-0) [Deprecated](#page-37-0) [Index](#page-38-0) [Help](#page-92-0)** *WebLogic Process Integrator Version*

*BEA WebLogic Process Integrator* is a trademark of BEA Systems, Inc. Copyright (c) 2001 BEA Systems, Inc., 8920 Woodbine Avenue, Suite 400, Markham, Ontario L3R 9W9 Canada. All rights reserved.

## <span id="page-299-0"></span>**[Overview](#page-30-0) [Package](#page-222-0) Class [Tree](#page-224-0) [Deprecated](#page-37-0) [Index](#page-38-0) [Help](#page-92-0)** *WebLogic Process Integrator Version*

*1.2.1* **[PREV CLASS](#page-294-0) [NEXT CLASS](#page-310-0) [FRAMES](#page-0-0) [NO FRAMES](#page-299-0)** SUMMARY: INNER | [FIELD](#page-299-1) | [CONSTR](#page-299-2) | [METHOD](#page-300-0) DETAIL: [FIELD](#page-301-0) | [CONSTR](#page-302-0) | [METHOD](#page-303-0)

### **com.bea.wlpi.common Class TaskInfo**

java.lang.Object

 $\blacksquare$ 

+--**com.bea.wlpi.common.TaskInfo**

#### **All Implemented Interfaces:**

java.lang.Comparable, java.io.Serializable

#### public final class **TaskInfo**

extends java.lang.Object

implements java.io.Serializable, java.lang.Comparable

Holds information about a workflow task.

Objects of this class override the boolean equals(Object) and implement the comparable interface. Homogeneous collections containing objects of this class may, therefore, be searched and sorted using the Collection.contains(Object), List.indexOf(Object), Collections.sort(List) methods.

#### **See Also:**

[Serialized Form](#page-197-1)

<span id="page-299-2"></span><span id="page-299-1"></span>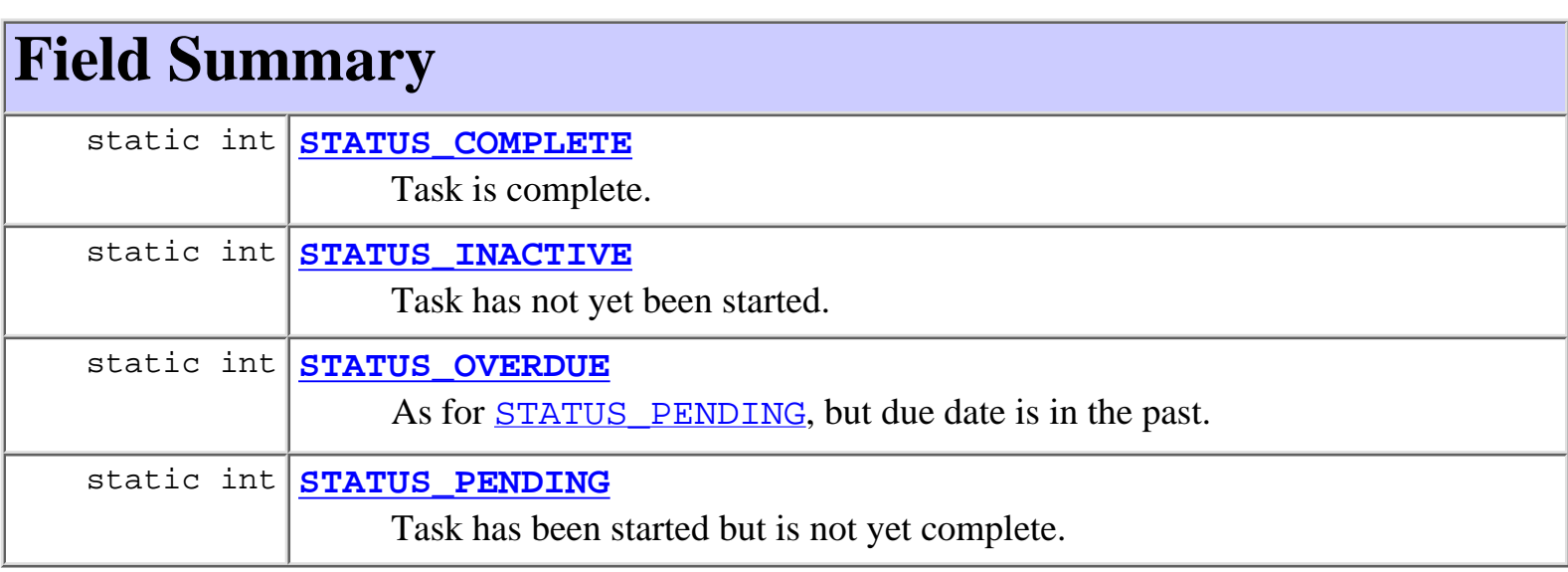

## **Constructor Summary**

**[TaskInfo](#page-299-0)**(java.lang.String templateId, java.lang.String templateDefinitionId, java.lang.String instanceId, java.lang.String taskId, java.lang.String name, java.lang.String assignee, boolean assigneeIsRole, java.lang.String workflow, java.lang.String workflowId, int priority, java.sql.Timestamp started, java.sql.Timestamp completed, java.sql.Timestamp due, java.lang.String comment, boolean doneWithoutDoit, boolean doitIfDone, boolean unmarkDone, boolean modifiable, boolean reassignment) Create a new TaskInfo object.

<span id="page-300-0"></span>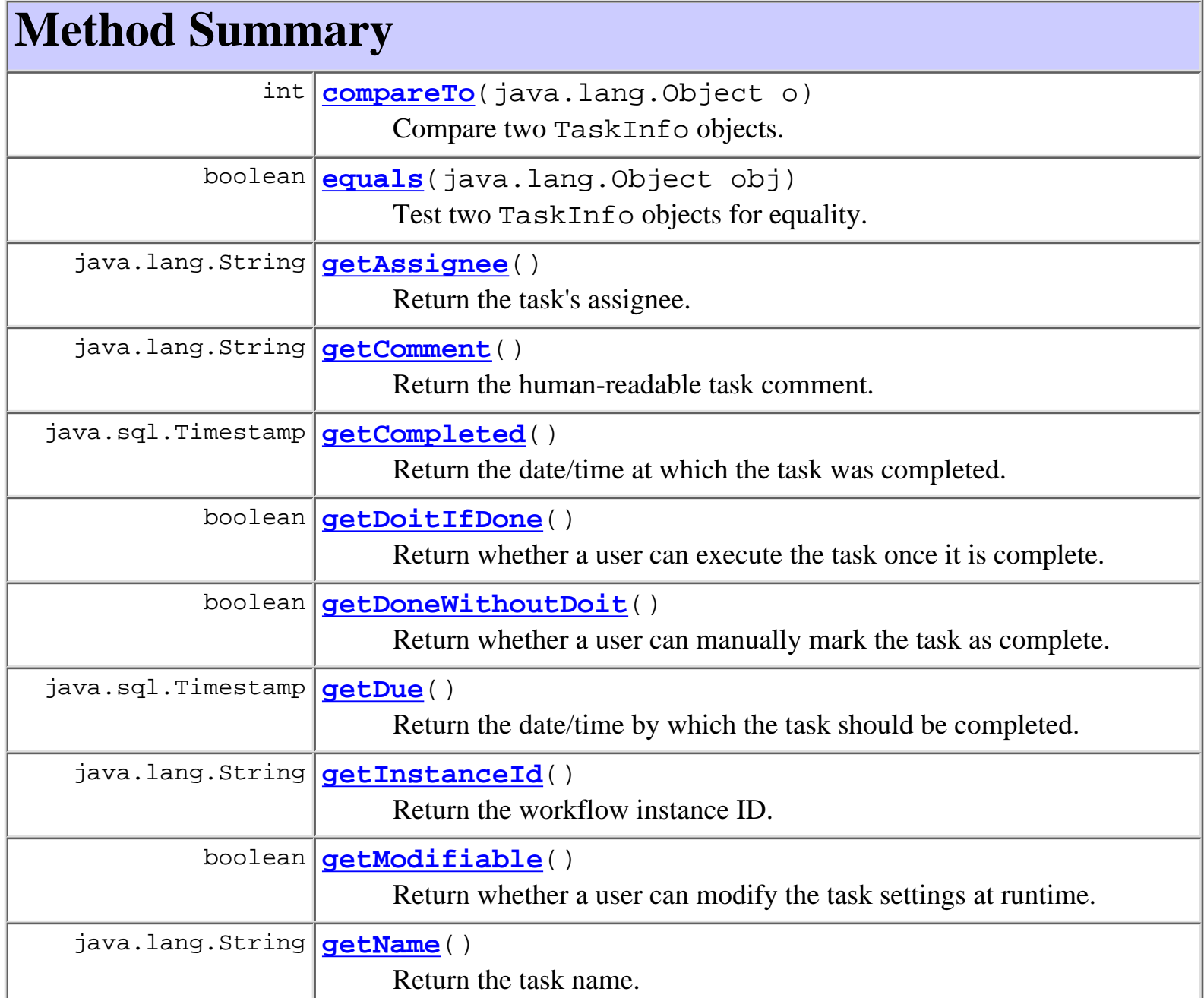

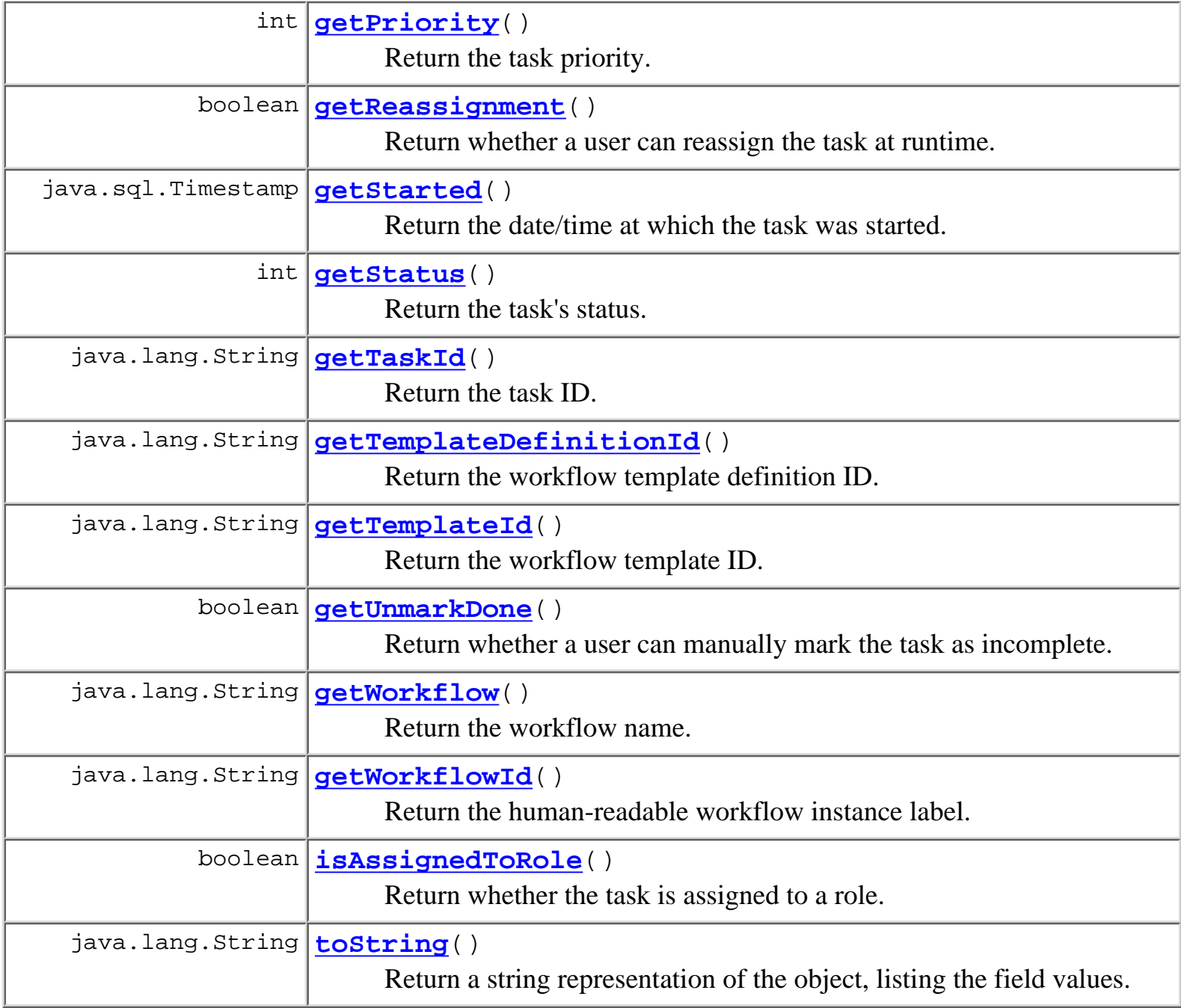

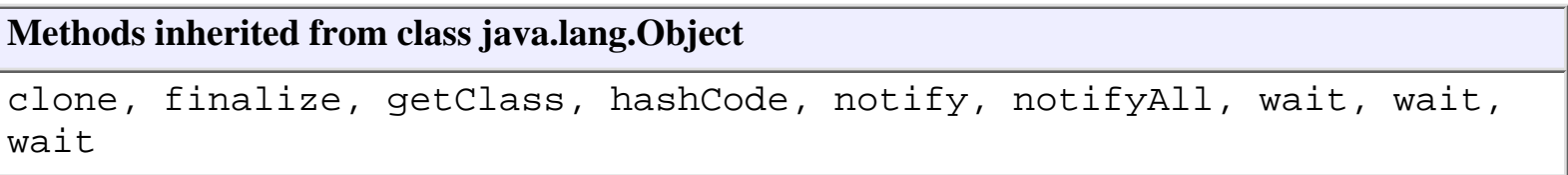

# <span id="page-301-1"></span><span id="page-301-0"></span>**Field Detail**

### **STATUS\_INACTIVE**

public static final int **STATUS\_INACTIVE**

Task has not yet been started.

## <span id="page-302-3"></span>**STATUS\_PENDING**

public static final int **STATUS\_PENDING** Task has been started but is not yet complete.

## <span id="page-302-2"></span>**STATUS\_OVERDUE**

public static final int **STATUS\_OVERDUE** As for **STATUS** PENDING, but due date is in the past.

## <span id="page-302-1"></span>**STATUS\_COMPLETE**

public static final int **STATUS\_COMPLETE** Task is complete.

## <span id="page-302-0"></span>**Constructor Detail**

## **TaskInfo**

```
public TaskInfo(java.lang.String templateId,
                  java.lang.String templateDefinitionId,
                  java.lang.String instanceId,
                  java.lang.String taskId,
                  java.lang.String name,
                  java.lang.String assignee,
                  boolean assigneeIsRole,
                  java.lang.String workflow,
                  java.lang.String workflowId,
                  int priority,
                  java.sql.Timestamp started,
                  java.sql.Timestamp completed,
```
 java.sql.Timestamp due, java.lang.String comment, boolean doneWithoutDoit, boolean doitIfDone, boolean unmarkDone, boolean modifiable, boolean reassignment)

Create a new TaskInfo object.

#### **Parameters:**

templateId - The template ID. templateDefinitionId - The template definition ID. instanceId - The workflow instance ID. taskId - The task ID. name - The task name as displayed to the user. assigneeId - The ID of the participant to whom the task is assigned. assigneeIsRole - Whether the assignee is a role (false if a user, or unassigned). workflow - The workflow name. workflowId - The human-readable workflow instance label. priority - The task priority  $(0=low,1=medium,2=high)$ . started - The date on which task was started. completed - The date on which task was completed. due - The date by which task should be completed. comment - The human-readable task comment. doneWithoutDoit - true if a user can manually mark the task as complete. doitWithoutDone - true if a user can execute the task once it is marked as complete. unmarkDone - true if a user can manually mark the task as incomplete. modifiable - true if a user can modify the task settings at runtime. reassignment - true if a user can reassign the task at runtime.

## <span id="page-303-0"></span>**Method Detail**

### <span id="page-303-1"></span>**getStatus**

public final int **getStatus**()

Return the task's status.

### **Returns:**

A value describing the task's status: [STATUS\\_INACTIVE](#page-301-1), [STATUS\\_PENDING](#page-302-3),

[STATUS\\_OVERDUE](#page-302-2) or [STATUS\\_COMPLETE](#page-302-1).

### <span id="page-304-4"></span>**getTemplateId**

public final java.lang.String **getTemplateId**() Return the workflow template ID. **Returns:** The workflow template ID.

### <span id="page-304-3"></span>**getTemplateDefinitionId**

public final java.lang.String **getTemplateDefinitionId**()

Return the workflow template definition ID.

**Returns:**

The workflow template definition ID.

### <span id="page-304-0"></span>**getInstanceId**

public final java.lang.String **getInstanceId**() Return the workflow instance ID.

#### **Returns:**

The workflow instance ID.

### <span id="page-304-2"></span>**getTaskId**

<span id="page-304-1"></span>public final java.lang.String **getTaskId**() Return the task ID. **Returns:** The task ID.

### **getName**

public final java.lang.String **getName**()

Return the task name.

#### **Returns:**

The task name.

### <span id="page-305-0"></span>**getAssignee**

public final java.lang.String **getAssignee**() Return the task's assignee. **Returns:** The ID of the task's assignee. **See Also:** [isAssignedToRole\(\)](#page-305-3)

### <span id="page-305-3"></span>**isAssignedToRole**

public final boolean **isAssignedToRole**()

Return whether the task is assigned to a role.

**Returns:**

true if the task is assigned to a role, otherwise false.

**Since:**

WebLogic Process Integrator version 1.1.

**See Also:**

[getAssignee\(\)](#page-305-0)

### <span id="page-305-1"></span>**getWorkflow**

public final java.lang.String **getWorkflow**()

Return the workflow name.

#### <span id="page-305-2"></span>**Returns:**

The workflow name.

### **getWorkflowId**

public final java.lang.String **getWorkflowId**()

Return the human-readable workflow instance label.

#### **Returns:**

The human-readable workflow instance label.

### <span id="page-306-2"></span>**getPriority**

public final int **getPriority**()

Return the task priority.

#### **Returns:**

The task priority.

### <span id="page-306-3"></span>**getStarted**

```
public final java.sql.Timestamp getStarted()
```
Return the date/time at which the task was started.

#### **Returns:**

The date/time at which the task was started.

### <span id="page-306-0"></span>**getCompleted**

public final java.sql.Timestamp **getCompleted**()

Return the date/time at which the task was completed.

### **Returns:**

The date/time at which the task was completed.

## <span id="page-306-1"></span>**getDue**

public final java.sql.Timestamp **getDue**() Return the date/time by which the task should be completed. **Returns:**

The date/time by which the task should be completed.

### <span id="page-307-0"></span>**getComment**

public final java.lang.String **getComment**()

Return the human-readable task comment.

#### **Returns:**

The human-readable task comment.

### <span id="page-307-2"></span>**getDoneWithoutDoit**

public final boolean **getDoneWithoutDoit**()

Return whether a user can manually mark the task as complete.

#### **Returns:**

true if a user can manually mark the task as complete.

### <span id="page-307-1"></span>**getDoitIfDone**

public final boolean **getDoitIfDone**()

Return whether a user can execute the task once it is complete.

#### **Returns:**

true if a user can execute the task once it is marked as complete.

### <span id="page-307-4"></span>**getUnmarkDone**

```
public final boolean getUnmarkDone()
```
Return whether a user can manually mark the task as incomplete.

### <span id="page-307-3"></span>**Returns:**

true if a user can manually mark the task as incomplete.

### **getModifiable**

public final boolean **getModifiable**()

Return whether a user can modify the task settings at runtime.

#### **Returns:**

true if a user can modify the task settings at runtime.

### <span id="page-308-2"></span>**getReassignment**

public final boolean **getReassignment**()

Return whether a user can reassign the task at runtime.

#### **Returns:**

true if a user can reassign the task at runtime.

### <span id="page-308-1"></span>**equals**

```
public boolean equals(java.lang.Object obj)
```
Test two TaskInfo objects for equality.

#### **Overrides:**

equals in class java.lang.Object

#### **Parameters:**

obj - Object with which to compare this one.

#### **Returns:**

true if obj is an instance of TaskInfo with the same taskId and instanceId as this one.

#### **See Also:**

[compareTo\(java.lang.Object\)](#page-308-0)

### <span id="page-308-0"></span>**compareTo**

public int **compareTo**(java.lang.Object o)

Compare two TaskInfo objects.

### **Specified by:**

compareTo in interface java.lang.Comparable

#### **Parameters:**

obj - Object with which to compare this one. Must be null or an instance of TaskInfo.

#### **Returns:**

The result of comparing the started members using the Date.compareTo(Object) method.

#### **Throws:**

java.lang.ClassCastException - if o is not an instance of TaskInfo.

### **See Also:**

[equals\(java.lang.Object\)](#page-308-1)

### <span id="page-309-0"></span>**toString**

public java.lang.String **toString**()

Return a string representation of the object, listing the field values.

**Overrides:**

toString in class java.lang.Object

### **Returns:**

A string representation of the object, listing the field values.

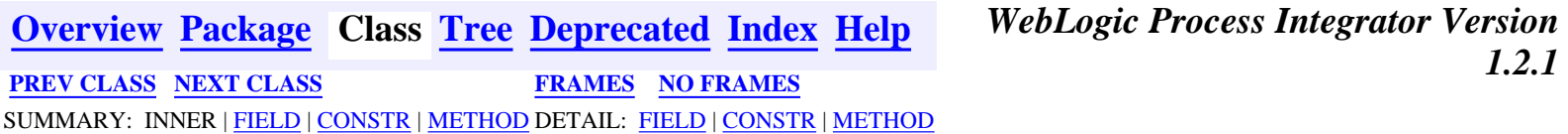

*BEA WebLogic Process Integrator* is a trademark of BEA Systems, Inc. Copyright (c) 2001 BEA Systems, Inc., 8920 Woodbine Avenue, Suite 400, Markham, Ontario L3R 9W9 Canada. All rights reserved.

<span id="page-310-0"></span>**[Overview](#page-30-0) [Package](#page-222-0) Class [Tree](#page-224-0) [Deprecated](#page-37-0) [Index](#page-38-0) [Help](#page-92-0)** *WebLogic Process Integrator Version 1.2.1* **[PREV CLASS](#page-299-0) [NEXT CLASS](#page-314-0) [FRAMES](#page-0-0) [NO FRAMES](#page-310-0)** SUMMARY: INNER | FIELD | [CONSTR](#page-310-1) | [METHOD](#page-310-2) DETAIL: FIELD | [CONSTR](#page-311-0) | [METHOD](#page-311-1)

### **com.bea.wlpi.common Class TemplateDefinitionInfo**

java.lang.Object

 $\blacksquare$ 

+--**com.bea.wlpi.common.TemplateDefinitionInfo**

#### **All Implemented Interfaces:**

java.lang.Comparable, java.io.Serializable

### public final class **TemplateDefinitionInfo**

extends java.lang.Object

implements java.io.Serializable, java.lang.Comparable

Holds information about a workflow template definition.

Objects of this class override the boolean equals(Object) and implement the comparable interface. Homogeneous collections containing objects of this class may, therefore, be searched and sorted using the Collection.contains(Object), List.indexOf(Object), Collections.sort(List) methods.

#### **See Also:**

[Serialized Form](#page-200-0)

## <span id="page-310-1"></span>**Constructor Summary**

**[TemplateDefinitionInfo](#page-311-2)**(java.lang.String id,

java.sql.Timestamp effective, java.sql.Timestamp expiry,

boolean active)

Create a new TemplateDefinitionInfo object.

<span id="page-310-2"></span>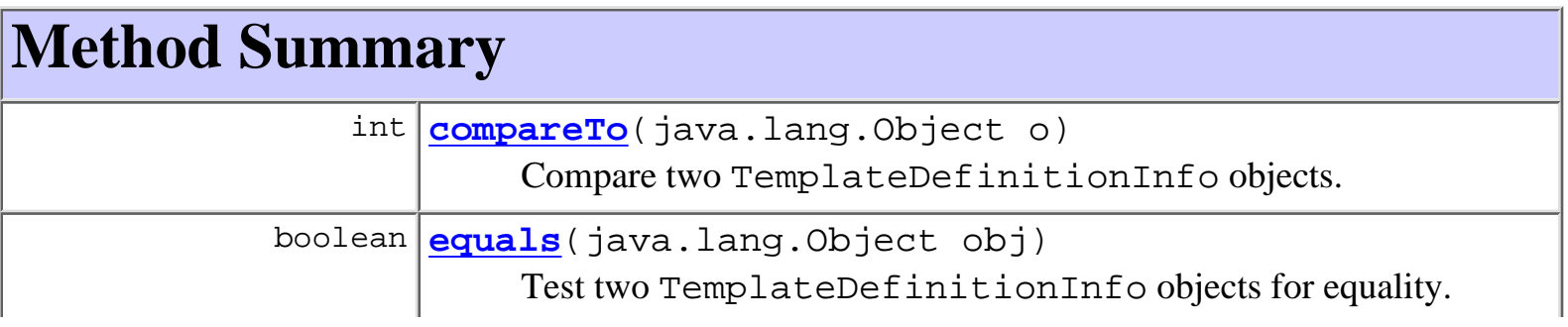

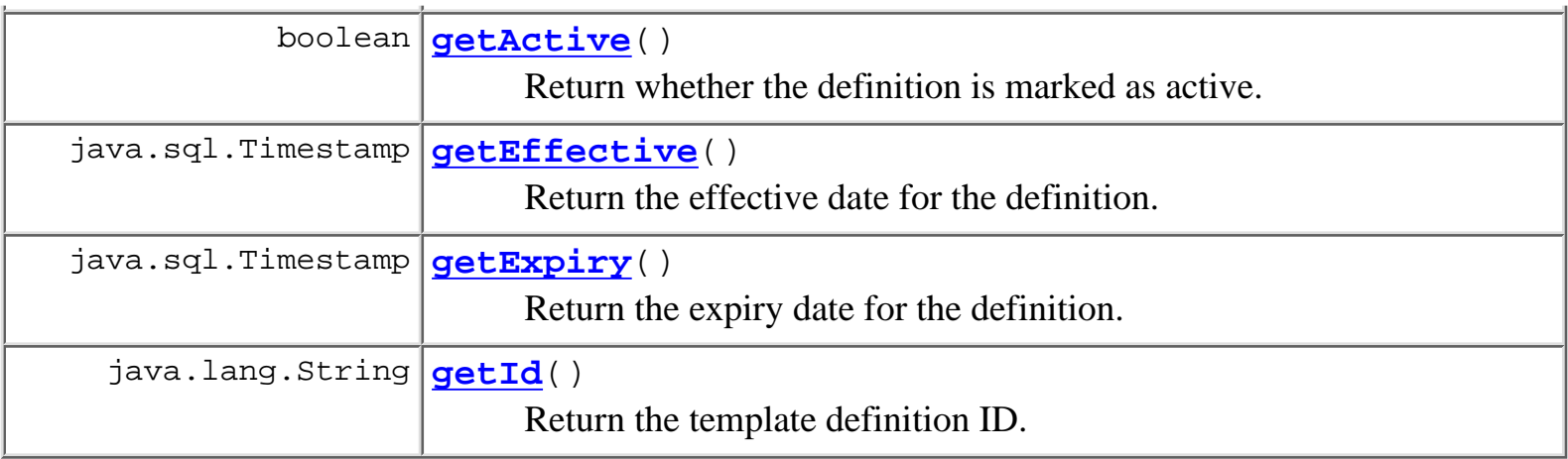

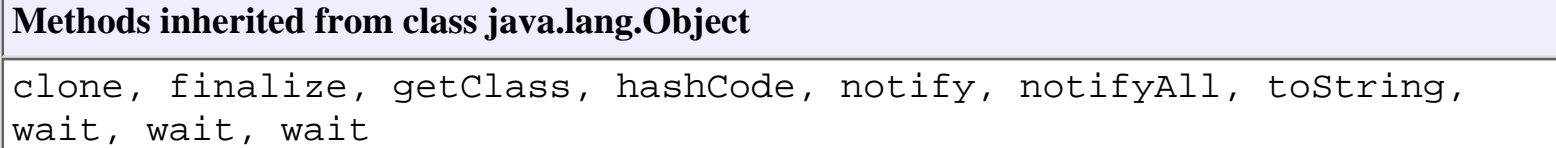

## <span id="page-311-0"></span>**Constructor Detail**

## <span id="page-311-2"></span>**TemplateDefinitionInfo**

```
public TemplateDefinitionInfo(java.lang.String id,
                                java.sql.Timestamp effective,
                                java.sql.Timestamp expiry,
                                boolean active)
```
Create a new TemplateDefinitionInfo object.

### **Parameters:**

id - Template definition ID.

effective - The date/time on which the definition becomes effective.

expiry - The date/time on which the definition expires.

active - true if definition is active (i.e., can be instantiated).

## <span id="page-311-1"></span>**Method Detail**

## <span id="page-311-3"></span>**getId**

public final java.lang.String **getId**()

Return the template definition ID.

#### **Returns:**

The template definition ID as set by the constructor.

### <span id="page-312-2"></span>**getEffective**

public final java.sql.Timestamp **getEffective**()

Return the effective date for the definition.

#### **Returns:**

The effective date as set by the constructor.

### <span id="page-312-3"></span>**getExpiry**

public final java.sql.Timestamp **getExpiry**() Return the expiry date for the definition.

#### **Returns:**

The expiry date as set by the constructor.

### <span id="page-312-1"></span>**getActive**

```
public final boolean getActive()
```
Return whether the definition is marked as active.

#### **Returns:**

The active flag as set by the constructor.

### <span id="page-312-0"></span>**equals**

public boolean **equals**(java.lang.Object obj)

Test two TemplateDefinitionInfo objects for equality.

### **Overrides:**

equals in class java.lang.Object

### **Parameters:**

obj - Object with which to compare this one.

### **Returns:**

true if obj is an instance of TemplateDefinitionInfo with the same ID as this

one.

#### **See Also:**

[compareTo\(java.lang.Object\)](#page-313-0)

### <span id="page-313-0"></span>**compareTo**

public int **compareTo**(java.lang.Object o)

Compare two TemplateDefinitionInfo objects.

#### **Specified by:**

compareTo in interface java.lang.Comparable

#### **Parameters:**

obj - Object with which to compare this one. Must be null or an instance of TemplateDefinitionInfo.

#### **Returns:**

The result of comparing the effective members using the Date.compareTo(Object) method.

#### **Throws:**

java.lang.ClassCastException - if o is not an instance of TemplateDefinitionInfo.

#### **See Also:**

[equals\(java.lang.Object\)](#page-312-0)

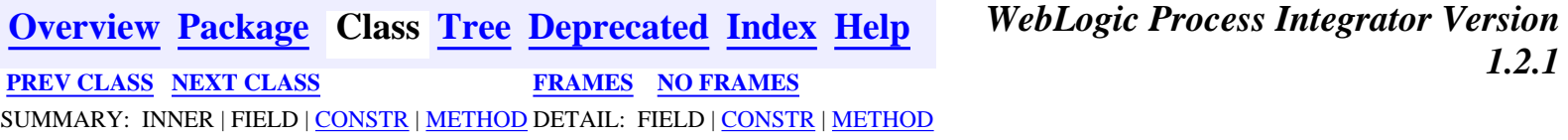

*BEA WebLogic Process Integrator* is a trademark of BEA Systems, Inc. Copyright (c) 2001 BEA Systems, Inc., 8920 Woodbine Avenue, Suite 400, Markham, Ontario L3R 9W9 Canada. All rights reserved.

<span id="page-314-0"></span>**[Overview](#page-30-0) [Package](#page-222-0) Class [Tree](#page-224-0) [Deprecated](#page-37-0) [Index](#page-38-0) [Help](#page-92-0)** *WebLogic Process Integrator Version 1.2.1* **[PREV CLASS](#page-310-0) [NEXT CLASS](#page-318-0) [FRAMES](#page-0-0) [NO FRAMES](#page-314-0)** SUMMARY: INNER | FIELD | [CONSTR](#page-314-1) | [METHOD](#page-314-2) DETAIL: FIELD | [CONSTR](#page-315-0) | [METHOD](#page-315-1)

### **com.bea.wlpi.common Class TemplateInfo**

java.lang.Object

 $\blacksquare$ 

+--**com.bea.wlpi.common.TemplateInfo**

### **All Implemented Interfaces:**

java.lang.Comparable, java.io.Serializable

### public final class **TemplateInfo**

extends java.lang.Object

implements java.io.Serializable, java.lang.Comparable

Holds information about a workflow template.

Objects of this class override the boolean equals(Object) and implement the comparable interface. Homogeneous collections containing objects of this class may, therefore, be searched and sorted using the Collection.contains(Object), List.indexOf(Object), Collections.sort(List) methods.

### **See Also:**

[Serialized Form](#page-201-0)

## <span id="page-314-1"></span>**Constructor Summary**

**[TemplateInfo](#page-315-2)**(java.lang.String id, java.lang.String name) Create a new TemplateInfo object.

## <span id="page-314-2"></span>**Method Summary** int **[compareTo](#page-316-0)**(java.lang.Object o) Compare two TemplateInfo objects. boolean **[equals](#page-316-1)**(java.lang.Object obj) Test two TemplateInfo objects for equality.

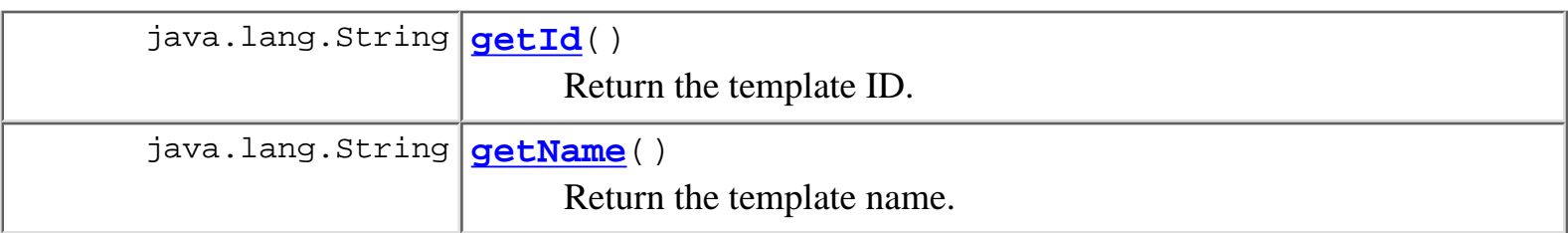

#### **Methods inherited from class java.lang.Object**

clone, finalize, getClass, hashCode, notify, notifyAll, toString, wait, wait, wait

## <span id="page-315-0"></span>**Constructor Detail**

### <span id="page-315-2"></span>**TemplateInfo**

```
public TemplateInfo(java.lang.String id,
                      java.lang.String name)
```
Create a new TemplateInfo object.

#### **Parameters:**

id - The ID of the workflow template.

name - The template name.

## <span id="page-315-1"></span>**Method Detail**

### <span id="page-315-3"></span>**getId**

public final java.lang.String **getId**()

Return the template ID.

**Returns:**

The template ID as set in the constructor.

### <span id="page-315-4"></span>**getName**

public final java.lang.String **getName**()

Return the template name.

**Returns:**

The template name as set in the constructor.

### <span id="page-316-1"></span>**equals**

public boolean **equals**(java.lang.Object obj)

Test two TemplateInfo objects for equality.

#### **Overrides:**

equals in class java.lang.Object

#### **Parameters:**

obj - Object with which to compare this one.

#### **Returns:**

true if obj is an instance of TemplateInfo with the same ID as this one.

#### **See Also:**

[compareTo\(java.lang.Object\)](#page-316-0)

### <span id="page-316-0"></span>**compareTo**

```
public int compareTo(java.lang.Object o)
```
Compare two TemplateInfo objects.

#### **Specified by:**

compareTo in interface java.lang.Comparable

#### **Parameters:**

obj - Object with which to compare this one. Must be null or an instance of TemplateInfo.

#### **Returns:**

The result of comparing the name members using the String.compareTo(Object) method.

#### **Throws:**

java.lang.ClassCastException - if o is not an instance of TemplateInfo.

#### **See Also:**

[equals\(java.lang.Object\)](#page-316-1)

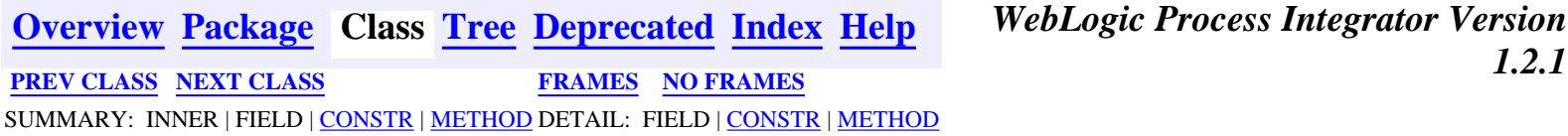

**WebLogic Process Integrator Version**<br>**L.2.1** 

*BEA WebLogic Process Integrator* is a trademark of BEA Systems, Inc. Copyright (c) 2001 BEA Systems, Inc., 8920 Woodbine Avenue, Suite 400, Markham, Ontario L3R 9W9 Canada. All rights reserved.

<span id="page-318-0"></span>**[Overview](#page-30-0) [Package](#page-222-0) Class [Tree](#page-224-0) [Deprecated](#page-37-0) [Index](#page-38-0) [Help](#page-92-0)** *WebLogic Process Integrator Version*

*1.2.1* **[PREV CLASS](#page-314-0) [NEXT CLASS](#page-324-0) [FRAMES](#page-0-0) [NO FRAMES](#page-318-0)** SUMMARY: INNER | FIELD | [CONSTR](#page-318-1) | [METHOD](#page-318-2) DETAIL: FIELD | [CONSTR](#page-319-0) | [METHOD](#page-320-0)

### **com.bea.wlpi.common Class UserInfo**

java.lang.Object

 $\blacksquare$ +--**com.bea.wlpi.common.UserInfo**

### **All Implemented Interfaces:**

java.lang.Comparable, java.io.Serializable

public final class **UserInfo**

extends java.lang.Object

implements java.io.Serializable, java.lang.Comparable

Holds information about a workflow user.

Objects of this class override the boolean equals(Object) and implement the comparable interface. Homogeneous collections containing objects of this class may, therefore, be searched and sorted using the Collection.contains(Object), List.indexOf(Object), Collections.sort(List) methods.

### **See Also:**

[Serialized Form](#page-201-1)

## <span id="page-318-1"></span>**Constructor Summary**

**[UserInfo](#page-319-1)**(java.lang.String userId) Create a new UserInfo object.

**[UserInfo](#page-319-2)**(java.lang.String userId, java.lang.String eMailAddress, java.lang.String defaultOrgId, java.lang.String calendarId) Create a new UserInfo object.

<span id="page-318-2"></span>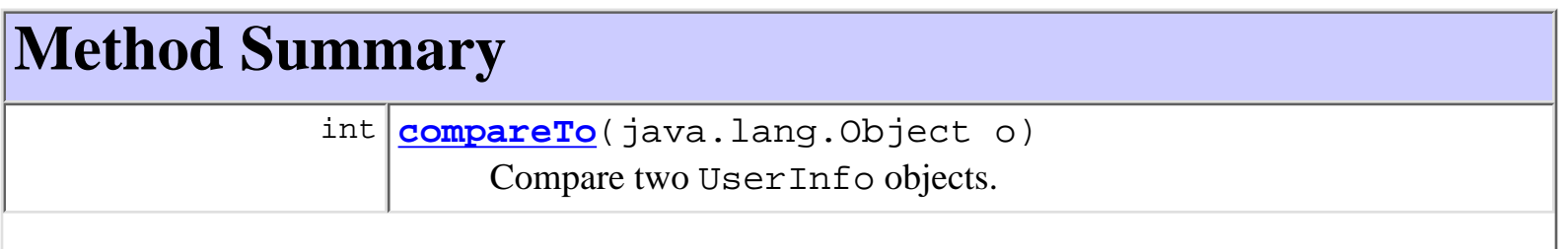

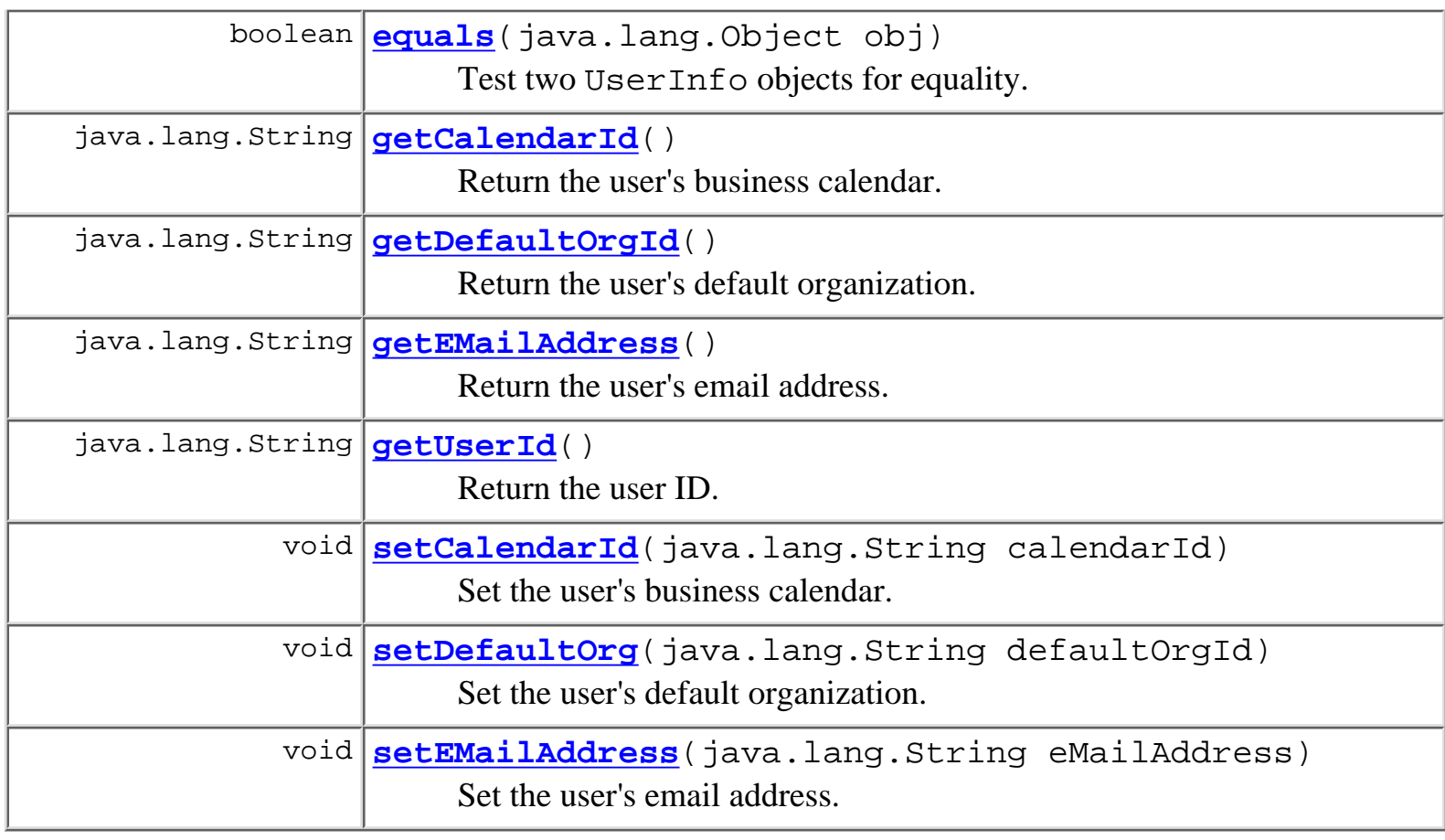

### **Methods inherited from class java.lang.Object**

clone, finalize, getClass, hashCode, notify, notifyAll, toString, wait, wait, wait

## <span id="page-319-0"></span>**Constructor Detail**

### <span id="page-319-1"></span>**UserInfo**

public **UserInfo**(java.lang.String userId)

Create a new UserInfo object.

### <span id="page-319-2"></span>**Parameters:**

userId - WebLogic Process Integrator user ID.

### **UserInfo**

```
public UserInfo(java.lang.String userId,
                  java.lang.String eMailAddress,
                  java.lang.String defaultOrgId,
                  java.lang.String calendarId)
```
Create a new UserInfo object.

#### **Parameters:**

userId - WebLogic Process Integrator user ID.

eMailAddress - The user's email address.

defaultOrgId - ID of user's default organization.

calendarId - ID of user's business calendar (can be null).

## <span id="page-320-0"></span>**Method Detail**

### <span id="page-320-3"></span>**getUserId**

public final java.lang.String **getUserId**()

Return the user ID.

#### **Returns:**

The WebLogic Process Integrator user ID.

### <span id="page-320-2"></span>**getEMailAddress**

public final java.lang.String **getEMailAddress**()

Return the user's email address.

### **Returns:**

The user's email address.

### **See Also:**

[setEMailAddress\(java.lang.String\)](#page-321-3)

### <span id="page-320-1"></span>**getDefaultOrgId**

public final java.lang.String **getDefaultOrgId**()

Return the user's default organization.

#### **Returns:**

The ID of the user's default organization.

#### **See Also:**

[setDefaultOrg\(java.lang.String\)](#page-321-2)

### <span id="page-321-0"></span>**getCalendarId**

public final java.lang.String **getCalendarId**()

Return the user's business calendar.

#### **Returns:**

The ID of the user's business calendar.

**See Also:**

[setCalendarId\(java.lang.String\)](#page-321-1)

### <span id="page-321-1"></span>**setCalendarId**

public final void **setCalendarId**(java.lang.String calendarId) Set the user's business calendar.

#### **Parameters:**

calendarId - The ID of the business calendar to use.

**See Also:**

[getCalendarId\(\)](#page-321-0)

### <span id="page-321-3"></span>**setEMailAddress**

public void **setEMailAddress**(java.lang.String eMailAddress)

Set the user's email address.

**Parameters:**

eMailAddress - The email address.

<span id="page-321-2"></span>**See Also:**

[getEMailAddress\(\)](#page-320-2)

### **setDefaultOrg**

public void **setDefaultOrg**(java.lang.String defaultOrgId)

Set the user's default organization.

### **Parameters:**

defaultOrgId - The ID of the user's default organization.

### **See Also:**

[getDefaultOrgId\(\)](#page-320-1)

### <span id="page-322-1"></span>**equals**

public boolean **equals**(java.lang.Object obj)

Test two UserInfo objects for equality.

### **Overrides:**

equals in class java.lang.Object

### **Parameters:**

obj - Object with which to compare this one.

### **Returns:**

true if obj is an instance of UserInfo with the same user ID as this one.

### **See Also:**

[compareTo\(java.lang.Object\)](#page-322-0)

### <span id="page-322-0"></span>**compareTo**

public int **compareTo**(java.lang.Object o)

Compare two UserInfo objects.

### **Specified by:**

compareTo in interface java.lang.Comparable

### **Parameters:**

obj - Object with which to compare this one. Must be null or an instance of UserInfo.

### **Returns:**

The result of comparing the userId members using the String.compareTo(Object) method.

### **Throws:**

java.lang.ClassCastException - if o is not an instance of UserInfo.

**See Also:**

[equals\(java.lang.Object\)](#page-322-1)

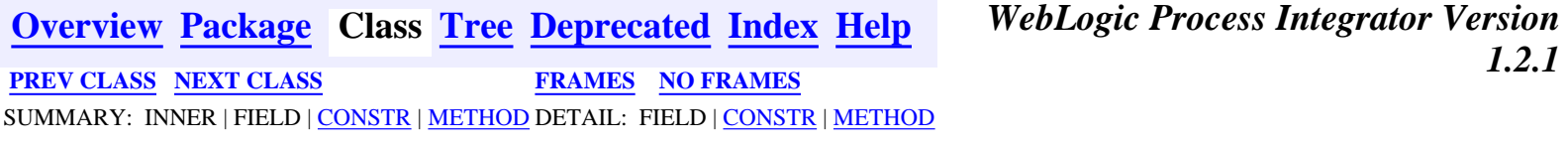

*BEA WebLogic Process Integrator* is a trademark of BEA Systems, Inc. Copyright (c) 2001 BEA Systems, Inc., 8920 Woodbine Avenue, Suite 400, Markham, Ontario L3R 9W9 Canada. All rights reserved.
<span id="page-324-0"></span>**[Overview](#page-30-0) [Package](#page-222-0) Class [Tree](#page-224-0) [Deprecated](#page-37-0) [Index](#page-38-0) [Help](#page-92-0)** *WebLogic Process Integrator Version 1.2.1* **[PREV CLASS](#page-318-0) [NEXT CLASS](#page-328-0) [FRAMES](#page-0-0) [NO FRAMES](#page-324-0)**

SUMMARY: INNER | FIELD | [CONSTR](#page-324-1) | [METHOD](#page-324-2) DETAIL: FIELD | [CONSTR](#page-325-0) | [METHOD](#page-325-1)

## **com.bea.wlpi.common Class VariableInfo**

java.lang.Object

 $\blacksquare$ +--**com.bea.wlpi.common.VariableInfo**

#### **All Implemented Interfaces:**

java.lang.Comparable, java.io.Serializable

#### public final class **VariableInfo**

extends java.lang.Object

implements java.io.Serializable, java.lang.Comparable

Holds information about a workflow variable.

Objects of this class override the boolean equals(Object) and implement the comparable interface. Homogeneous collections containing objects of this class may, therefore, be searched and sorted using the Collection.contains(Object), List.indexOf(Object), Collections.sort(List) methods.

#### **See Also:**

[Serialized Form](#page-202-0)

# <span id="page-324-1"></span>**Constructor Summary**

**[VariableInfo](#page-325-2)**(java.lang.String name, java.lang.Object value) Create a new VariableInfo object.

<span id="page-324-2"></span>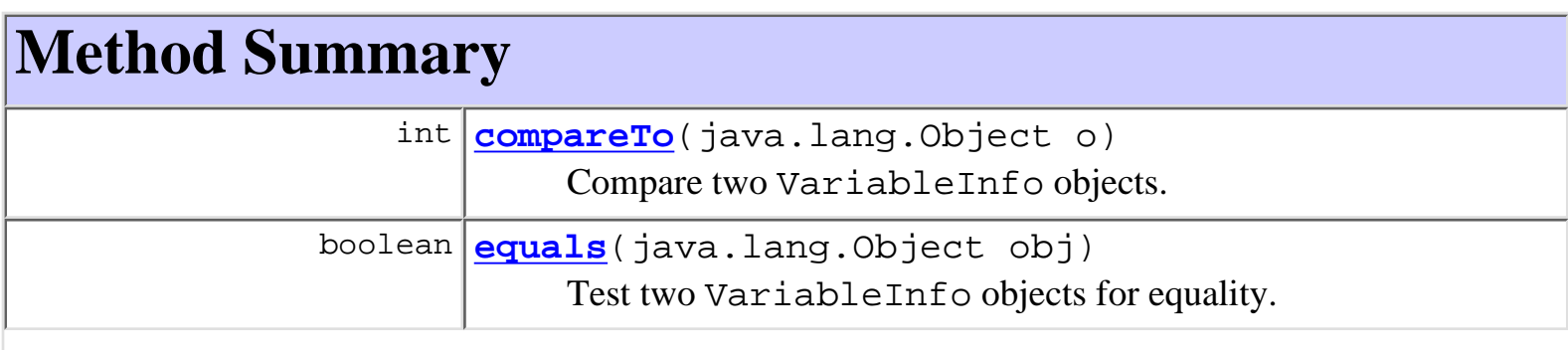

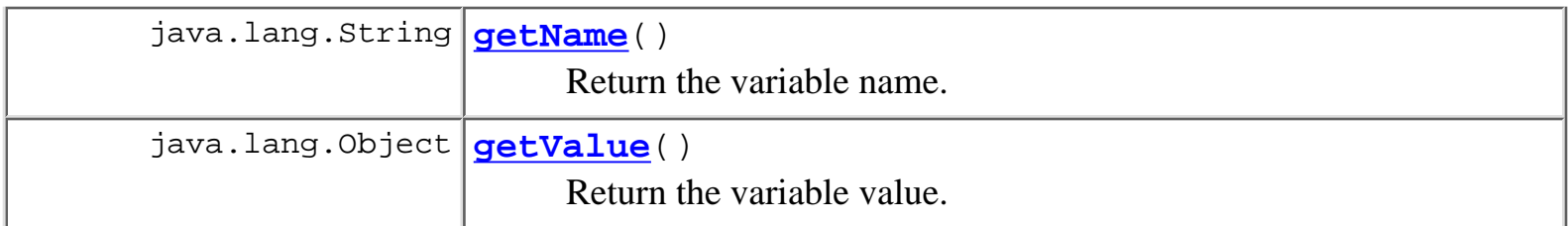

#### **Methods inherited from class java.lang.Object**

clone, finalize, getClass, hashCode, notify, notifyAll, toString, wait, wait, wait

# <span id="page-325-0"></span>**Constructor Detail**

### <span id="page-325-2"></span>**VariableInfo**

public **VariableInfo**(java.lang.String name, java.lang.Object value)

Create a new VariableInfo object.

#### **Parameters:**

name - The variable name.

value - The variable value.

# <span id="page-325-1"></span>**Method Detail**

### <span id="page-325-3"></span>**getName**

public final java.lang.String **getName**()

Return the variable name.

#### **Returns:**

The variable name as set by the constructor.

## <span id="page-325-4"></span>**getValue**

```
public final java.lang.Object getValue()
```
Return the variable value.

**Returns:**

The variable value as set by the constructor.

### <span id="page-326-1"></span>**equals**

public boolean **equals**(java.lang.Object obj)

Test two VariableInfo objects for equality.

#### **Overrides:**

equals in class java.lang.Object

#### **Parameters:**

obj - Object with which to compare this one.

#### **Returns:**

true if obj is an instance of VariableInfo with the same name as this one.

#### **See Also:**

[compareTo\(java.lang.Object\)](#page-326-0)

### <span id="page-326-0"></span>**compareTo**

```
public int compareTo(java.lang.Object o)
```
Compare two VariableInfo objects.

#### **Specified by:**

compareTo in interface java.lang.Comparable

#### **Parameters:**

obj - Object with which to compare this one. Must be null or an instance of VariableInfo.

#### **Returns:**

The result of comparing the name members using the String.compareTo(Object) method.

#### **Throws:**

java.lang.ClassCastException - if o is not an instance of VariableInfo.

#### **See Also:**

[equals\(java.lang.Object\)](#page-326-1)

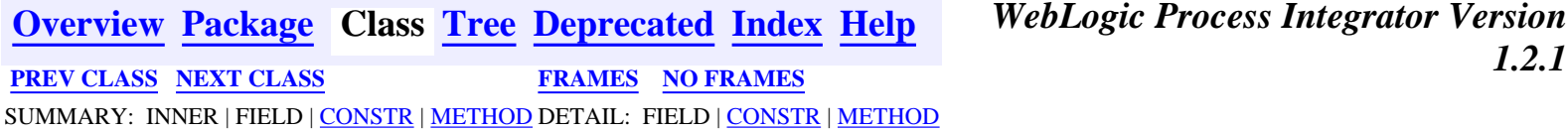

**WebLogic Process Integrator Version**<br>**1.2.1** 

*BEA WebLogic Process Integrator* is a trademark of BEA Systems, Inc. Copyright (c) 2001 BEA Systems, Inc., 8920 Woodbine Avenue, Suite 400, Markham, Ontario L3R 9W9 Canada. All rights reserved.

<span id="page-328-0"></span>**[Overview](#page-30-0) [Package](#page-222-0) Class [Tree](#page-224-0) [Deprecated](#page-37-0) [Index](#page-38-0) [Help](#page-92-0)** *WebLogic Process Integrator Version 1.2.1* **[PREV CLASS](#page-324-0)** NEXT CLASS **[FRAMES](#page-0-0) [NO FRAMES](#page-328-0)**

SUMMARY: INNER | FIELD | [CONSTR](#page-328-1) | [METHOD](#page-328-2) DETAIL: FIELD | [CONSTR](#page-329-0) | [METHOD](#page-330-0)

## **com.bea.wlpi.common Class VersionInfo**

java.lang.Object

 $\blacksquare$ 

+--**com.bea.wlpi.common.VersionInfo**

#### **All Implemented Interfaces:**

java.lang.Comparable, java.io.Serializable

public final class **VersionInfo**

extends java.lang.Object

implements java.io.Serializable, java.lang.Comparable

Holds information about a version number. Objects of this class are available in both clients and server (via the **[ServerProperties](#page-107-0)** session bean, and can be compared with each other to determine up/down level compatibility.

Objects of this class override the boolean equals(Object) and implement the comparable interface.

**See Also:**

[Serialized Form](#page-202-1)

# <span id="page-328-1"></span>**Constructor Summary**

**[VersionInfo](#page-330-1)**(int majorVersion, int minorVersion, int volume, java.lang.String build, java.lang.String name)

**[VersionInfo](#page-329-1)**(int majorVersion, int minorVersion, java.lang.String build, java.lang.String name) Create a new VersionInfo object.

# <span id="page-328-2"></span>**Method Summary**

 int **[compareTo](#page-332-0)**(java.lang.Object obj) Compare two VersionInfo objects.

http://infoeng2:7101/working/htmltest/test/wlpi/com/bea/wlpi/common/VersionInfo.html (1 of 5) [2/14/2001 5:02:29 PM]

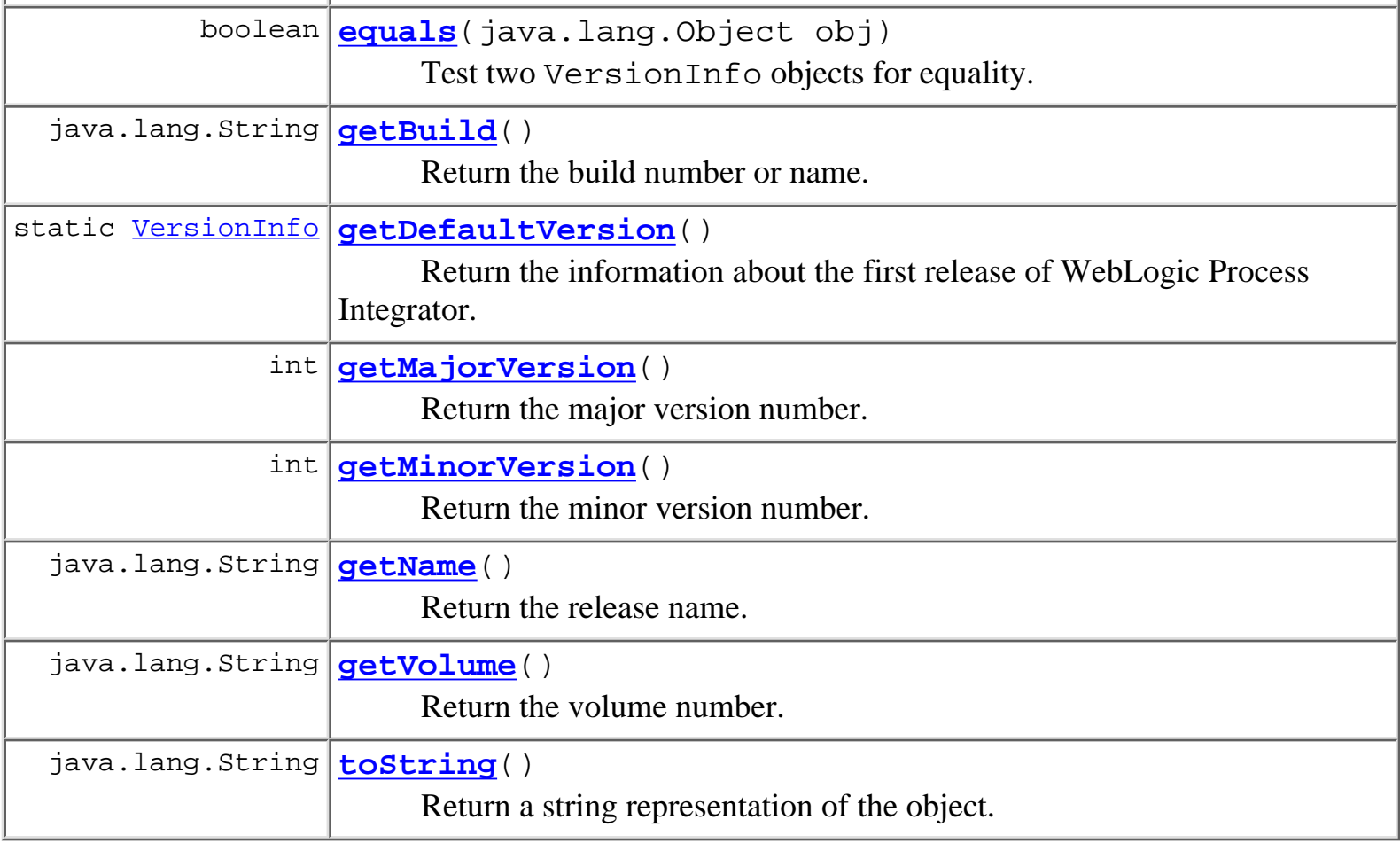

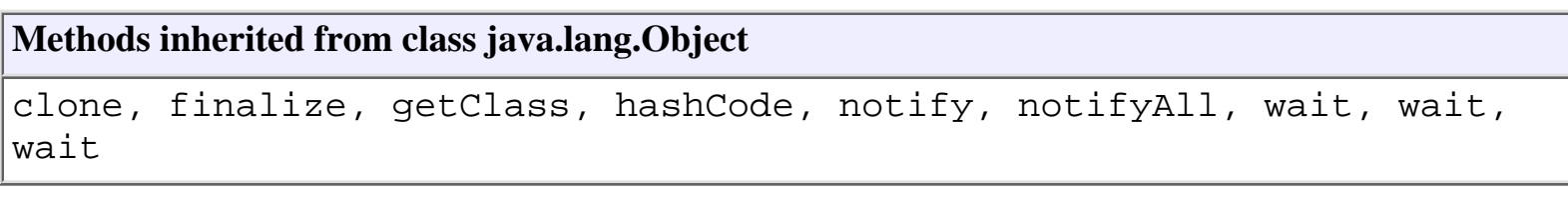

# <span id="page-329-0"></span>**Constructor Detail**

## <span id="page-329-1"></span>**VersionInfo**

public **VersionInfo**(int majorVersion, int minorVersion, java.lang.String build, java.lang.String name)

Create a new VersionInfo object.

### **Parameters:**

majorVersion - The major version number (e.g. the 1 in "1.2"). minorVersion - The minor version number (e.g. the 2 in "1.2").

build - The build number or name.

name - The release name (e.g. "Chicoutimi").

## <span id="page-330-1"></span>**VersionInfo**

public **VersionInfo**(int majorVersion, int minorVersion, int volume, java.lang.String build, java.lang.String name)

# <span id="page-330-0"></span>**Method Detail**

### <span id="page-330-2"></span>**getDefaultVersion**

public static final [VersionInfo](#page-328-0) **getDefaultVersion**()

Return the information about the first release of WebLogic Process Integrator.

**Returns:**

information for "1.0.0 Athabasca"

### <span id="page-330-3"></span>**getMajorVersion**

```
public final int getMajorVersion()
```
Return the major version number.

#### **Returns:**

The major version number as set by the constructor.

## <span id="page-330-4"></span>**getMinorVersion**

public final int **getMinorVersion**()

Return the minor version number.

#### <span id="page-330-5"></span>**Returns:**

The minor version number as set by the constructor.

## **getVolume**

public final java.lang.String **getVolume**()

Return the volume number.

#### **Returns:**

The volume number as set by the constructor.

## <span id="page-331-1"></span>**getBuild**

public final java.lang.String **getBuild**() Return the build number or name.

#### **Returns:**

The build number or name as set by the constructor.

## <span id="page-331-2"></span>**getName**

```
public final java.lang.String getName()
```
Return the release name.

#### **Returns:**

The release name as set by the constructor.

## <span id="page-331-0"></span>**equals**

```
public boolean equals(java.lang.Object obj)
```
Test two VersionInfo objects for equality. The comparison is based solely on the major and minor version numbers.

#### **Overrides:**

equals in class java.lang.Object

### **Parameters:**

obj - Object with which to compare this one.

### **Returns:**

true if obj is an instance of VersionInfo with the same majorVersion and minorVersion as this one.

#### **See Also:**

[compareTo\(java.lang.Object\)](#page-332-0)

### <span id="page-332-0"></span>**compareTo**

public int **compareTo**(java.lang.Object obj)

Compare two VersionInfo objects.

#### **Specified by:**

compareTo in interface java.lang.Comparable

#### **Parameters:**

obj - Object with which to compare this one.

#### **Returns:**

a negative integer, zero, or a positive integer as this object is less than, equal to, or greater than the specified object. The result of detemined by comparing the majorVersion and minorVersion members of the two objects.

#### **Throws:**

java.lang.ClassCastException - if o is not an instance of VersionInfo.

#### **See Also:**

[equals\(java.lang.Object\)](#page-331-0)

### <span id="page-332-1"></span>**toString**

public java.lang.String **toString**()

Return a string representation of the object. The string contains the values of the majorVersion, minorVersion and build members, separated by periods (e.g. "1.2.0").

#### **Overrides:**

toString in class java.lang.Object

#### **Returns:**

the version number as a string.

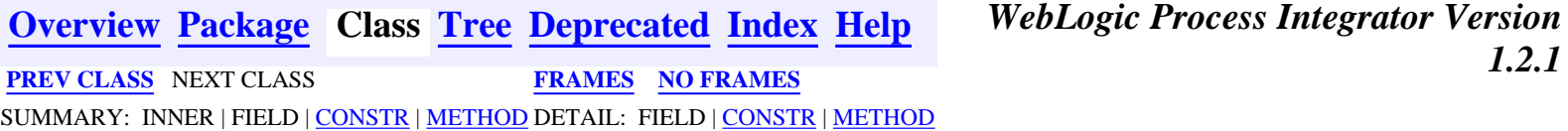

*BEA WebLogic Process Integrator* is a trademark of BEA Systems, Inc. Copyright (c) 2001 BEA Systems, Inc., 8920 Woodbine Avenue, Suite 400, Markham, Ontario L3R 9W9 Canada. All rights reserved.

<span id="page-333-0"></span>**[Overview](#page-30-0) [Package](#page-222-0) Class [Tree](#page-224-0) [Deprecated](#page-37-0) [Index](#page-38-0) [Help](#page-92-0)** *WebLogic Process Integrator Version* PREV CLASS NEXT CLASS **[FRAMES](#page-0-0) [NO FRAMES](#page-333-0)**

SUMMARY: INNER | [FIELD](#page-333-1) | [CONSTR](#page-334-0) | [METHOD](#page-334-1) DETAIL: [FIELD](#page-335-0) | [CONSTR](#page-336-0) | [METHOD](#page-339-0)

*1.2.1*

### **com.bea.wlpi.common Class WorkflowException**

```
java.lang.Object
\blacksquare +--java.lang.Throwable
 |
         +--java.lang.Exception
 |
               +--com.bea.wlpi.common.WorkflowException
All Implemented Interfaces:
```
java.io.Serializable

#### public class **WorkflowException**

extends java.lang.Exception

Encapsulates exceptions encountered when executing a remote EJB call. WorkflowException is thrown in 3 different situations:

- 1. On a system error (i.e., rethrown exception).
- 2. On a workflow error (i.e., illegal workflow situation such as an inconsistent state).
- 3. On a non-fatal workflow error.

WorkflowException has constructors that take a nested exception and others that take a message code to support internationalization of server exception messages.

#### **See Also:**

[Messages](#page-345-0), [Serialized Form](#page-203-0)

<span id="page-333-1"></span>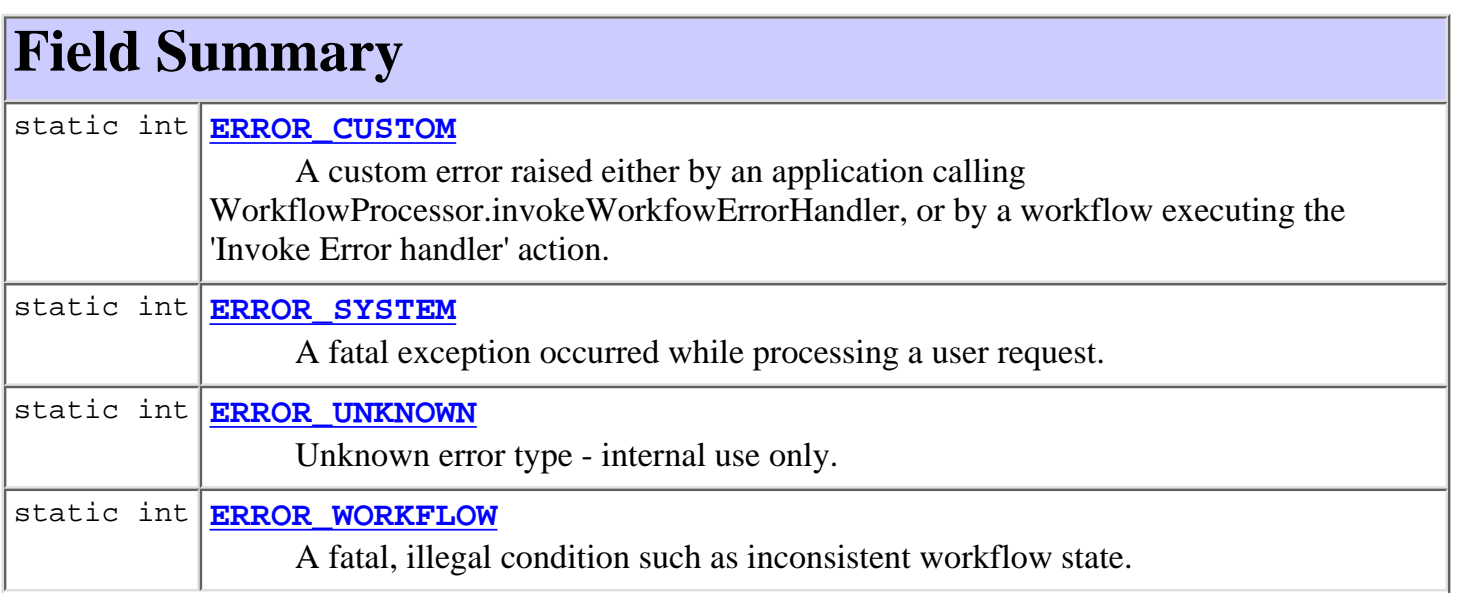

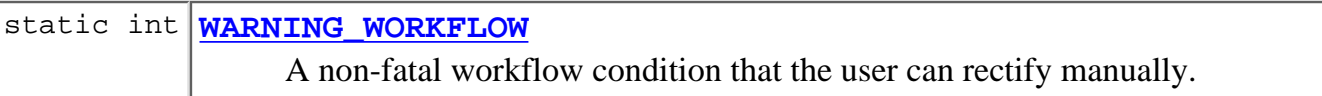

<span id="page-334-0"></span>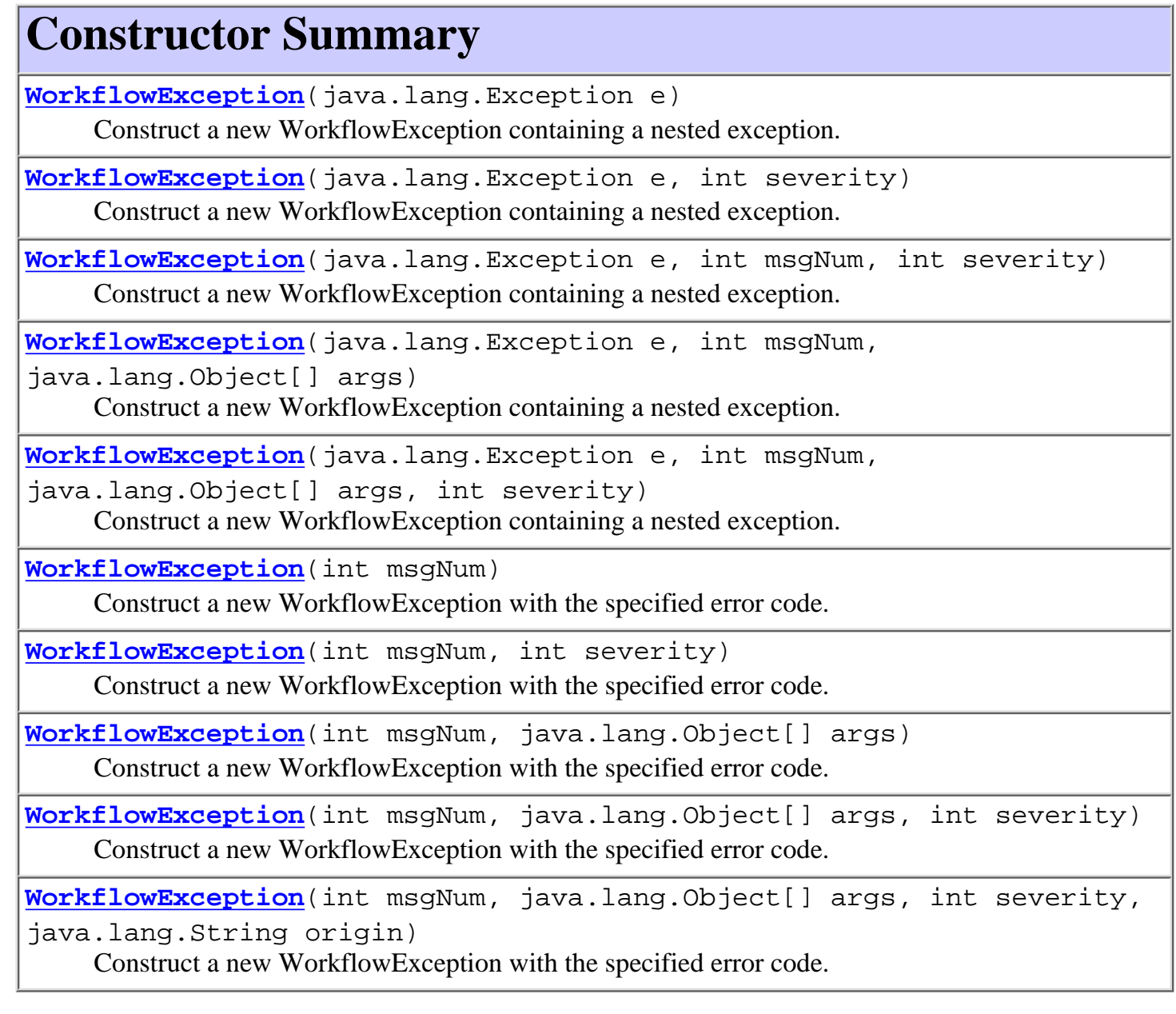

# <span id="page-334-1"></span>**Method Summary**

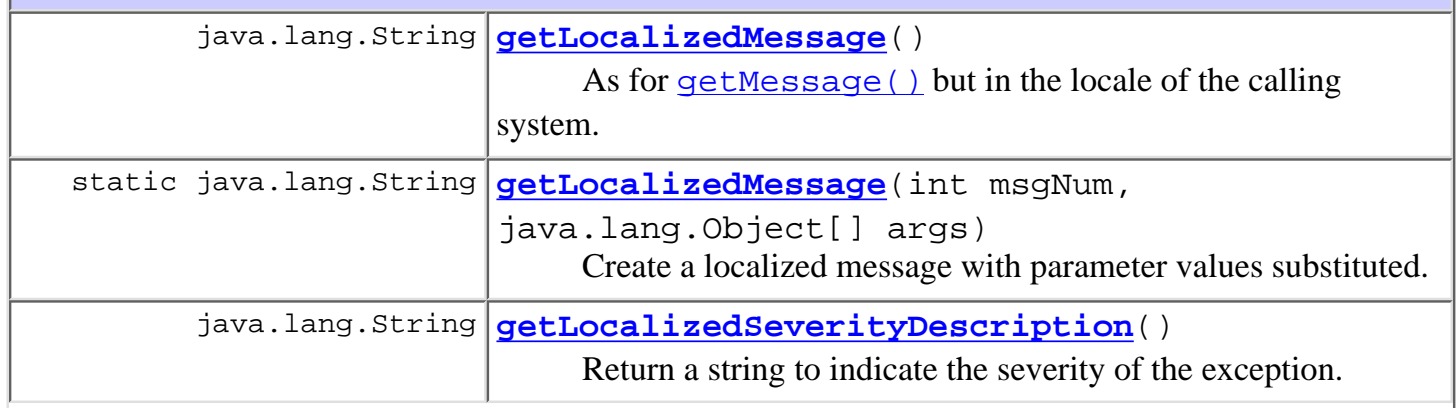

http://infoeng2:7101/working/htmltest/test/wlpi/com/bea/wlpi/common/WorkflowException.html (2 of 12) [2/14/2001 5:02:42 PM]

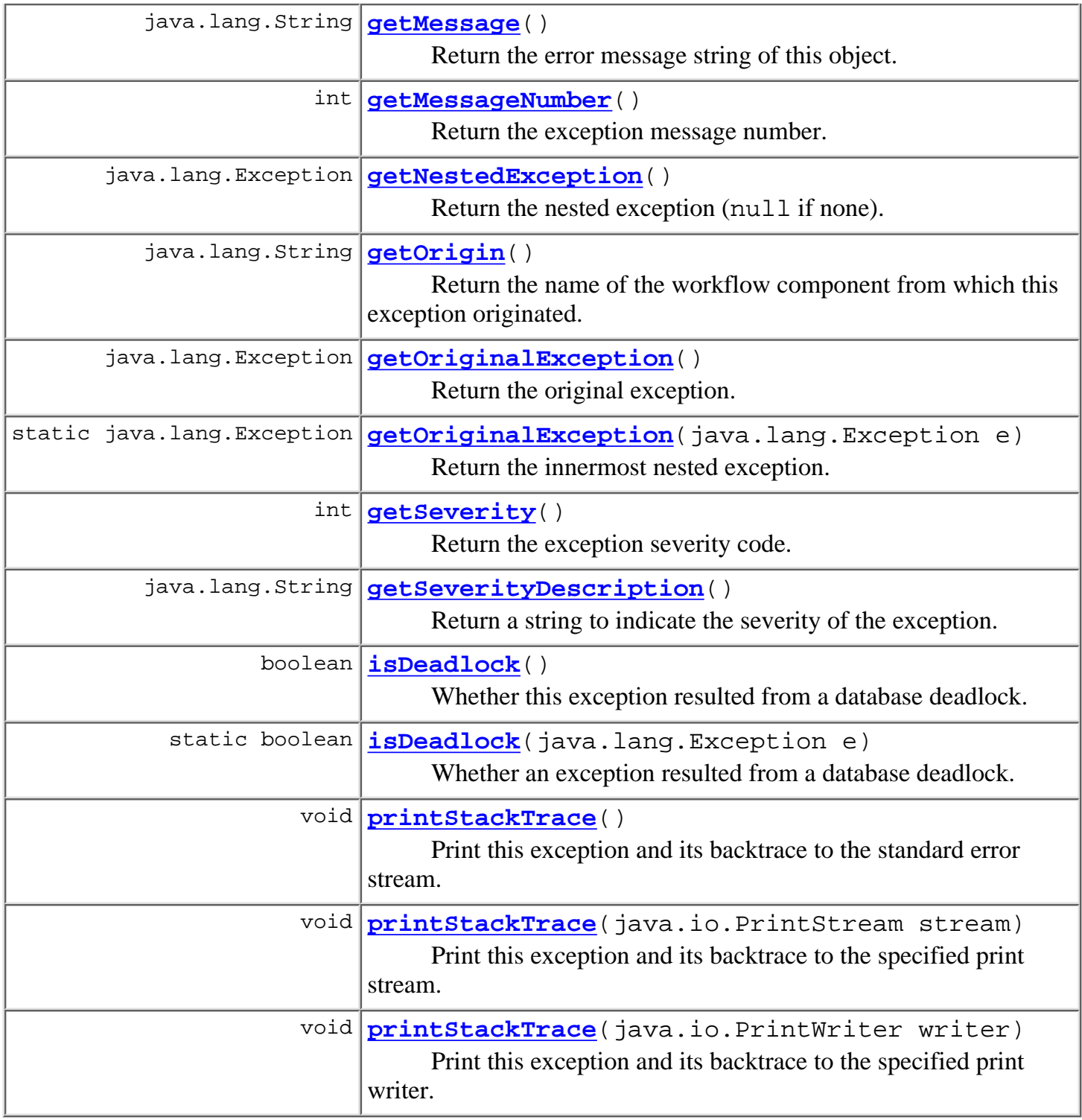

#### **Methods inherited from class java.lang.Throwable**

fillInStackTrace, toString

#### **Methods inherited from class java.lang.Object**

clone, equals, finalize, getClass, hashCode, notify, notifyAll, wait, wait, wait

<span id="page-335-0"></span>http://infoeng2:7101/working/htmltest/test/wlpi/com/bea/wlpi/common/WorkflowException.html (3 of 12) [2/14/2001 5:02:42 PM]

**Field Detail**

### <span id="page-336-3"></span>**ERROR\_UNKNOWN**

public static final int **ERROR\_UNKNOWN** Unknown error type - internal use only.

### <span id="page-336-2"></span>**ERROR\_SYSTEM**

public static final int **ERROR\_SYSTEM** A fatal exception occurred while processing a user request.

### <span id="page-336-4"></span>**ERROR\_WORKFLOW**

public static final int **ERROR\_WORKFLOW**

A fatal, illegal condition such as inconsistent workflow state.

### <span id="page-336-5"></span>**WARNING\_WORKFLOW**

public static final int **WARNING\_WORKFLOW**

A non-fatal workflow condition that the user can rectify manually.

### <span id="page-336-1"></span>**ERROR\_CUSTOM**

public static final int **ERROR\_CUSTOM**

A custom error raised either by an application calling WorkflowProcessor.invokeWorkfowErrorHandler, or by a workflow executing the 'Invoke Error handler' action.

## <span id="page-336-0"></span>**Constructor Detail**

### <span id="page-336-6"></span>**WorkflowException**

public **WorkflowException**(java.lang.Exception e)

Construct a new WorkflowException containing a nested exception. The exception is of severity [ERROR\\_SYSTEM](#page-336-2), unless the nested exception is of class WorkflowException, in which case the new exception inherits its severity setting from the nested exception.

#### **Parameters:**

e - The nested exception (assumed to have been previously caught).

**See Also:**

[WorkflowException\(Exception, int\)](#page-337-0)

### <span id="page-337-0"></span>**WorkflowException**

```
public WorkflowException(java.lang.Exception e,
```
int severity)

Construct a new WorkflowException containing a nested exception.

#### **Parameters:**

e - The nested exception (assumed to have been previously caught).

severity - Error type: [ERROR\\_SYSTEM](#page-336-2), [ERROR\\_WORKFLOW](#page-336-4) or [WARNING\\_WORKFLOW](#page-336-5).

#### **See Also:**

[WorkflowException\(Exception\)](#page-336-6)

### <span id="page-337-1"></span>**WorkflowException**

```
public WorkflowException(java.lang.Exception e,
```
int msgNum,

int severity)

Construct a new WorkflowException containing a nested exception.

#### **Parameters:**

e - The nested exception (assumed to have been previously caught).

msgNum - Message number from [Messages](#page-345-0).

severity - Error type: [ERROR\\_SYSTEM](#page-336-2), [ERROR\\_WORKFLOW](#page-336-4) or [WARNING\\_WORKFLOW](#page-336-5).

**See Also:**

[WorkflowException\(Exception\)](#page-336-6)

### <span id="page-337-2"></span>**WorkflowException**

```
public WorkflowException(java.lang.Exception e,
```
int msgNum,

java.lang.Object[] args)

Construct a new WorkflowException containing a nested exception.

**Parameters:**

e - The nested exception (assumed to have been previously caught).

msgNum - Message number from [Messages](#page-345-0).

args - Arguments for substitution into localized message string.

#### **See Also:**

[WorkflowException\(Exception\)](#page-336-6)

### <span id="page-338-0"></span>**WorkflowException**

```
public WorkflowException(java.lang.Exception e,
                           int msgNum,
                            java.lang.Object[] args,
                           int severity)
```
Construct a new WorkflowException containing a nested exception.

#### **Parameters:**

e - The nested exception (assumed to have been previously caught).

msgNum - Message number from [Messages](#page-345-0).

args - Arguments for substitution into localized message string.

severity - Error type: [ERROR\\_SYSTEM](#page-336-2), [ERROR\\_WORKFLOW](#page-336-4) or [WARNING\\_WORKFLOW](#page-336-5).

#### **See Also:**

[WorkflowException\(Exception\)](#page-336-6)

### <span id="page-338-1"></span>**WorkflowException**

```
public WorkflowException(int msgNum)
```
Construct a new WorkflowException with the specified error code. The exception is of severity [ERROR\\_WORKFLOW](#page-336-4).

#### **Parameters:**

msgNum - Message number from [Messages](#page-345-0).

### <span id="page-338-3"></span>**WorkflowException**

```
public WorkflowException(int msgNum,
```
java.lang.Object[] args)

Construct a new WorkflowException with the specified error code. The exception is of severity [ERROR\\_WORKFLOW](#page-336-4).

#### <span id="page-338-2"></span>**Parameters:**

msgNum - Message number from [Messages](#page-345-0).

args - Arguments for substitution into localized message string.

### **WorkflowException**

```
public WorkflowException(int msgNum,
                           int severity)
    Construct a new WorkflowException with the specified error code.
    Parameters:
         msgNum - Message number from Messages.
         ERROR_SYSTEMERROR_WORKFLOWWARNING_WORKFLOW.
```
## <span id="page-339-1"></span>**WorkflowException**

```
public WorkflowException(int msgNum,
                               java.lang.Object[] args,
                               int severity)
     Construct a new WorkflowException with the specified error code.
     Parameters:
```
msgNum - Message number from [Messages](#page-345-0).

args - Arguments for substitution into localized message string.

severity - Error type: [ERROR\\_SYSTEM](#page-336-2), [ERROR\\_WORKFLOW](#page-336-4) or [WARNING\\_WORKFLOW](#page-336-5).

## <span id="page-339-2"></span>**WorkflowException**

```
public WorkflowException(int msgNum,
                           java.lang.Object[] args,
                           int severity,
                           java.lang.String origin)
```
Construct a new WorkflowException with the specified error code.

#### **Parameters:**

msgNum - Message number from [Messages](#page-345-0).

args - Arguments for substitution into localized message string.

severity - Error type: [ERROR\\_SYSTEM](#page-336-2), [ERROR\\_WORKFLOW](#page-336-4) or [WARNING\\_WORKFLOW](#page-336-5).

origin - Name or label of workflow node in which error originated.

#### **Since:**

WebLogic Process Integrator version 1.2.

# <span id="page-339-3"></span><span id="page-339-0"></span>**Method Detail**

## **getMessage**

#### public java.lang.String **getMessage**()

Return the error message string of this object. If this exception contains a nested exception, the message will be that of the nested exception. Otherwise, the message will be in the language of the system locale from which the exception was thrown.

#### **Overrides:**

getMessage in class java.lang.Throwable

#### **Returns:**

The error message string of this exception object if it was created with an error message string; or null if it was created with no error message.

## <span id="page-340-3"></span>**getOrigin**

```
public java.lang.String getOrigin()
```
Return the name of the workflow component from which this exception originated.

**Since:**

WebLogic Process Integrator version 1.2.

### <span id="page-340-1"></span>**getMessageNumber**

```
public int getMessageNumber()
```
Return the exception message number.

#### **Returns:**

Exception message number.

## <span id="page-340-0"></span>**getLocalizedMessage**

#### public java.lang.String **getLocalizedMessage**()

As for  $getMessage()$  but in the locale of the calling system.

#### **Overrides:**

getLocalizedMessage in class java.lang.Throwable

#### <span id="page-340-2"></span>**Returns:**

A localized message string if available; otherwise, in the locale of the system from which the exception was first thrown.

## **getNestedException**

public java.lang.Exception **getNestedException**() Return the nested exception (null if none). **Returns:** The nested exception.

## <span id="page-341-1"></span>**getOriginalException**

public java.lang.Exception **getOriginalException**()

Return the original exception.

#### **Returns:**

The original exception.

#### **See Also:**

[getOriginalException\(Exception\)](#page-343-1)

### <span id="page-341-2"></span>**getSeverity**

```
public int getSeverity()
```
Return the exception severity code.

#### **Returns:**

Exception severity code: [ERROR\\_SYSTEM](#page-336-2), [ERROR\\_WORKFLOW](#page-336-4), [WARNING\\_WORKFLOW](#page-336-5), [ERROR\\_UNKNOWN](#page-336-3) or [ERROR\\_CUSTOM](#page-336-1).

### <span id="page-341-3"></span>**getSeverityDescription**

public java.lang.String **getSeverityDescription**()

Return a string to indicate the severity of the exception. This will be either "System error", "Workflow error", "Workflow warning" or "Unknown error". **See Also:**

[getLocalizedSeverityDescription\(\)](#page-341-0)

## <span id="page-341-0"></span>**getLocalizedSeverityDescription**

#### public java.lang.String **getLocalizedSeverityDescription**()

Return a string to indicate the severity of the exception. This will be either "System error", "Workflow error", "Workflow warning" or "Unknown error", expressed in the

language of the system locale on which the method is called.

**See Also:**

[getSeverityDescription\(\)](#page-341-3)

### <span id="page-342-0"></span>**isDeadlock**

public boolean **isDeadlock**()

Whether this exception resulted from a database deadlock.

#### **Returns:**

true if the original problem was a database deadlock.

#### **Since:**

WebLogic Process Integrator version 1.2.

#### **See Also:**

[isDeadlock\(Exception\)](#page-343-2)

### <span id="page-342-1"></span>**printStackTrace**

public void **printStackTrace**()

Print this exception and its backtrace to the standard error stream. This method prints a stack trace for this object on the error output stream that is the value of the field System.err. The first line of output contains the result of the toString() method for this object. The remaining lines represent data previously recorded by the method fillInStackTrace(). If this exception contains a nested exception, the stack trace for this exception is printed as well.

#### **Overrides:**

printStackTrace in class java.lang.Throwable

### <span id="page-342-2"></span>**printStackTrace**

public void **printStackTrace**(java.io.PrintStream stream)

Print this exception and its backtrace to the specified print stream.

#### **Overrides:**

printStackTrace in class java.lang.Throwable

#### <span id="page-342-3"></span>**Parameters:**

stream - PrintStream to use for output.

## **printStackTrace**

public void **printStackTrace**(java.io.PrintWriter writer)

Print this exception and its backtrace to the specified print writer.

#### **Overrides:**

printStackTrace in class java.lang.Throwable

#### **Parameters:**

stream - PrintWriter to use for output.

## <span id="page-343-0"></span>**getLocalizedMessage**

```
public static java.lang.String getLocalizedMessage(int msgNum,
```
java.lang.Object[] args)

Create a localized message with parameter values substituted.

#### **Parameters:**

msgNum - Message number from [Messages](#page-345-0).

args - Arguments for substitution into localized message string.

#### **Returns:**

The localized message string.

## <span id="page-343-1"></span>**getOriginalException**

public static java.lang.Exception **getOriginalException**(java.lang.Exception e) Return the innermost nested exception. The method takes account of the following exception classes that can contain a nested exception: com.bea.wlpi.common.WorkflowException, java.rmi.RemoteException, javax.ejb.EJBException, weblogic.utils.NestedThrowable.

#### **Parameters:**

e - The outermost exception.

#### **Returns:**

The innermost nested exception.

## <span id="page-343-2"></span>**isDeadlock**

public static boolean **isDeadlock**(java.lang.Exception e)

Whether an exception resulted from a database deadlock. The method calls [getOriginalException\(\)](#page-341-1) to retrieve the original exception (it may have been wrapped and re-thrown multiple times before being caught by the client). If the original exception is an instance of java.sql.SQLException, the

implementation calls the getSQLState() method to determine whether the original problem was a database deadlock (i.e., SQLSTATE="40001").

*1.2.1*

#### **Returns:**

true if the original problem was a database deadlock.

**Since:**

WebLogic Process Integrator version 1.2.

**[Overview](#page-30-0) [Package](#page-222-0) Class [Tree](#page-224-0) [Deprecated](#page-37-0) [Index](#page-38-0) [Help](#page-92-0)** *WebLogic Process Integrator Version* PREV CLASS NEXT CLASS **[FRAMES](#page-0-0) [NO FRAMES](#page-333-0)** SUMMARY: INNER | [FIELD](#page-333-1) | [CONSTR](#page-334-0) | [METHOD](#page-334-1) DETAIL: [FIELD](#page-335-0) | [CONSTR](#page-336-0) | [METHOD](#page-339-0)

*BEA WebLogic Process Integrator* is a trademark of BEA Systems, Inc. Copyright (c) 2001 BEA Systems, Inc., 8920 Woodbine Avenue, Suite 400, Markham, Ontario L3R 9W9 Canada. All rights reserved.

http://infoeng2:7101/working/htmltest/test/wlpi/com/bea/wlpi/common/WorkflowException.html (12 of 12) [2/14/2001 5:02:42 PM]

<span id="page-345-0"></span>**[Overview](#page-30-0) [Package](#page-222-0) Class [Tree](#page-224-0) [Deprecated](#page-37-0) [Index](#page-38-0) [Help](#page-92-0)** *WebLogic Process Integrator Version*

 PREV CLASS NEXT CLASS **[FRAMES](#page-0-0) [NO FRAMES](#page-345-0)** SUMMARY: INNER | FIELD | CONSTR | METHOD DETAIL: FIELD | CONSTR | METHOD

## **com.bea.wlpi.common Interface Messages**

#### public interface **Messages**

Codes for language-independent server messaging.

The Messages class assigns ordinal numbers for all server messages that can be localized and may contain replaceable, numbered parameters. The message code, together with the actual parameter values, is sent to the client in a WorkflowException object thrown by the server. For example, the English version of the message to inform the user that a proposed organization name would not be unique might be:

"{0} is already used as an organization name."

The unique message code as defined in Messages is **[ORG\\_NAMES\\_UNIQUE](#page-358-0)** = 57, corresponding to an entry in the PropertyResourceBundle com/bea/wlpi/common/Messages. If the server wants to send this message with an actual parameter value of "WORKFLOW", it simply raises the following exception: throw new WorkflowException(WorkflowException.WARNING\_WORKFLOW, Messages.ORG\_NAMES\_UNIQUE, new Object[] { "WORKFLOW" }); .

*N.B. The symbolic constants in this interface relate to corresponding entries in the property resource bundle com.bea.wlpi.common.Messages*

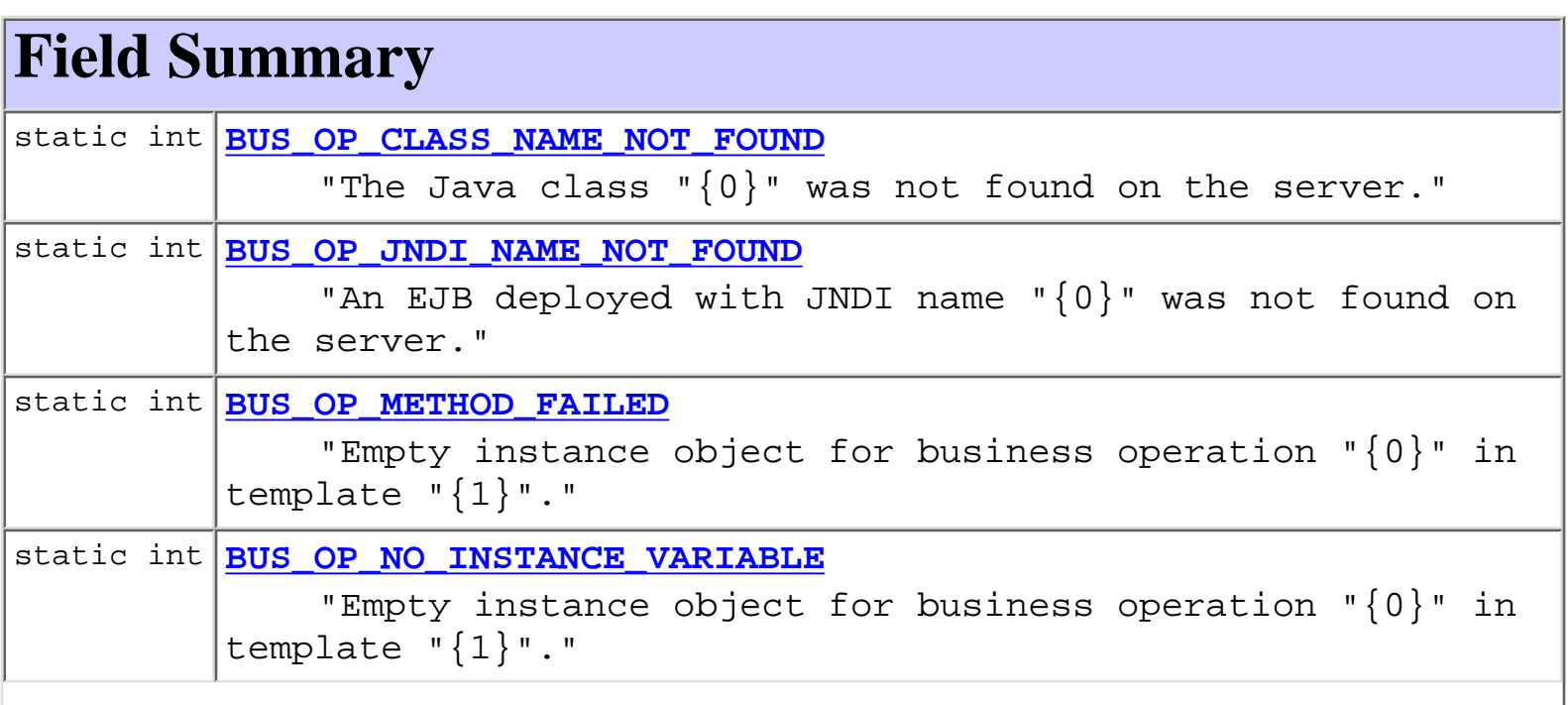

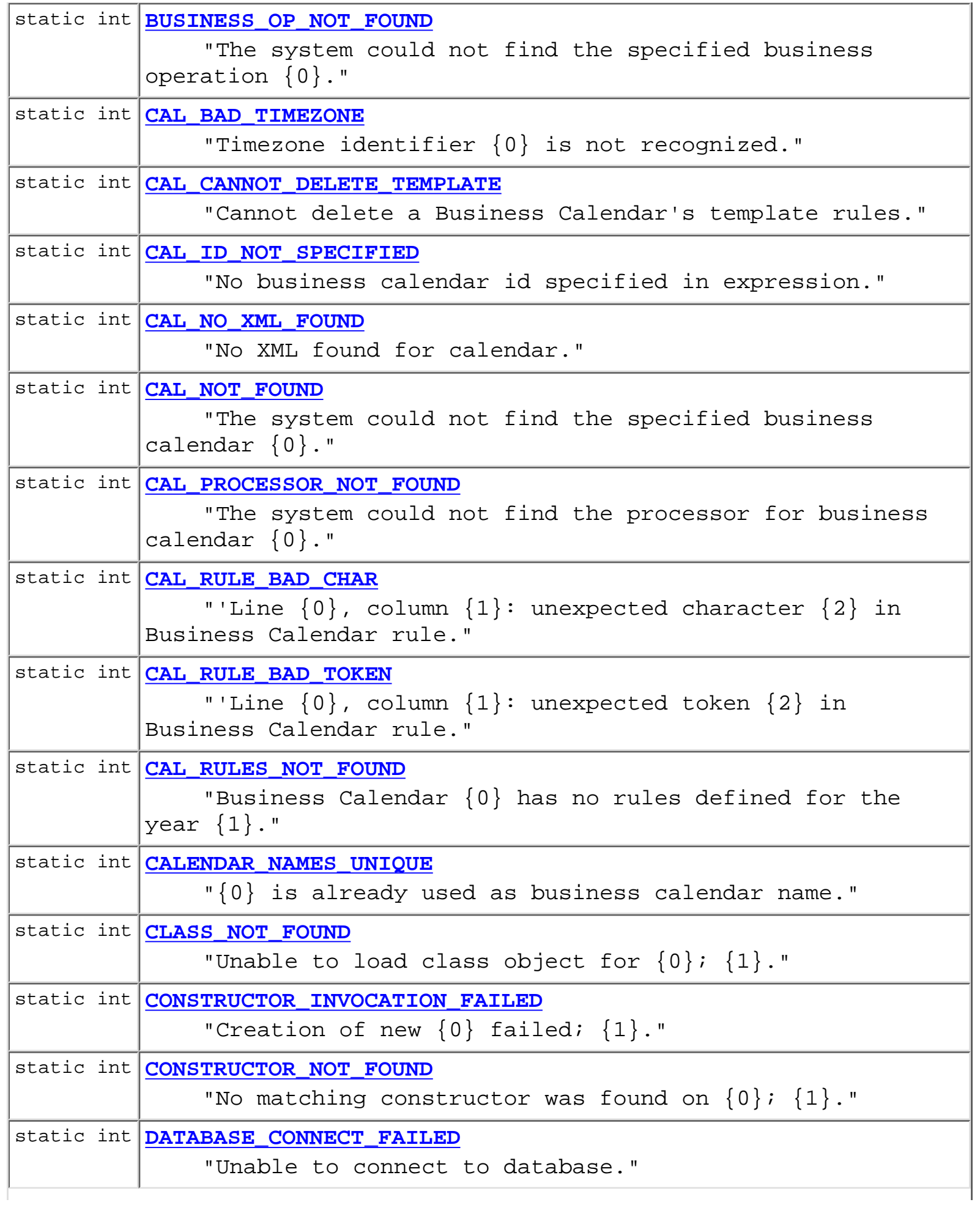

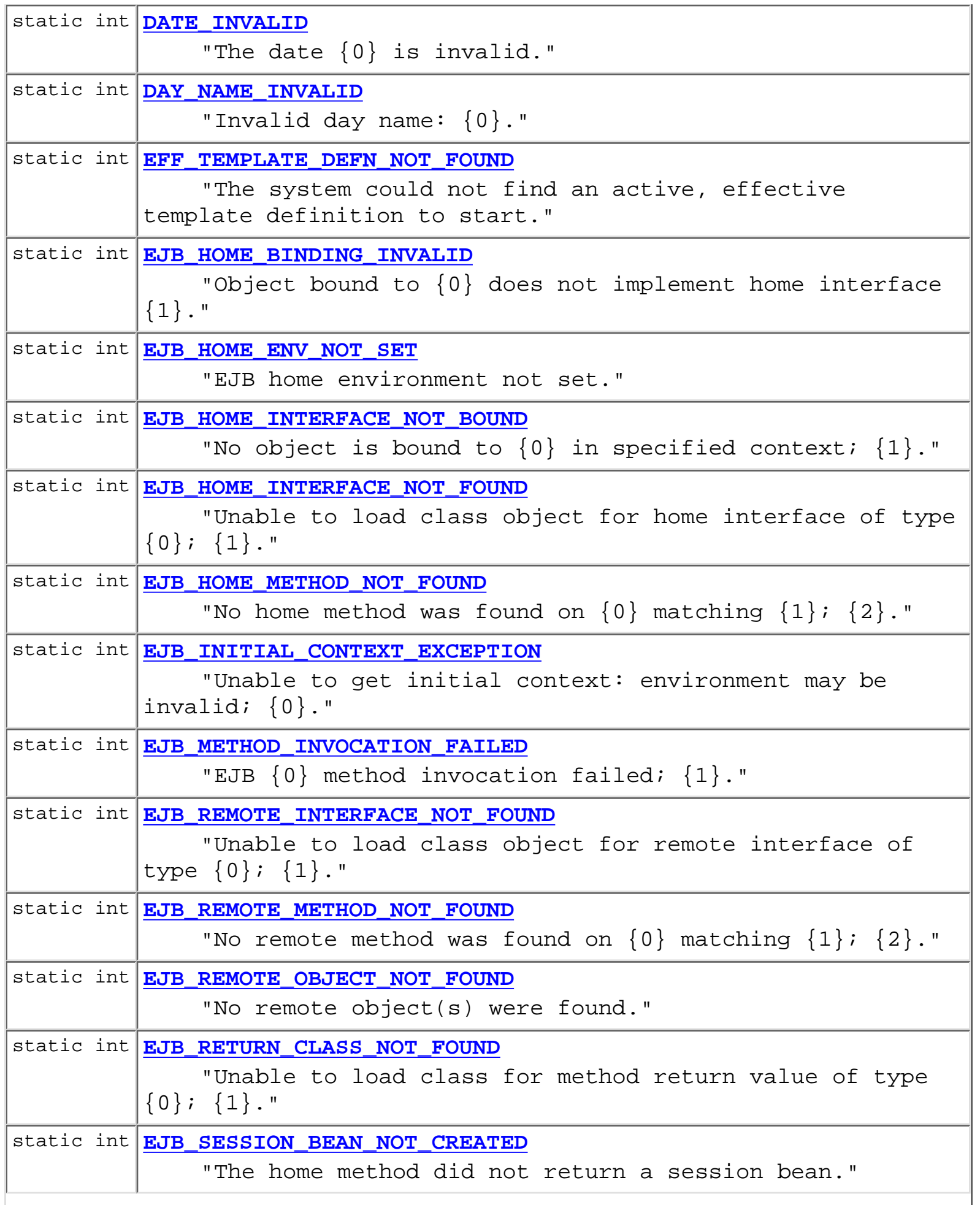

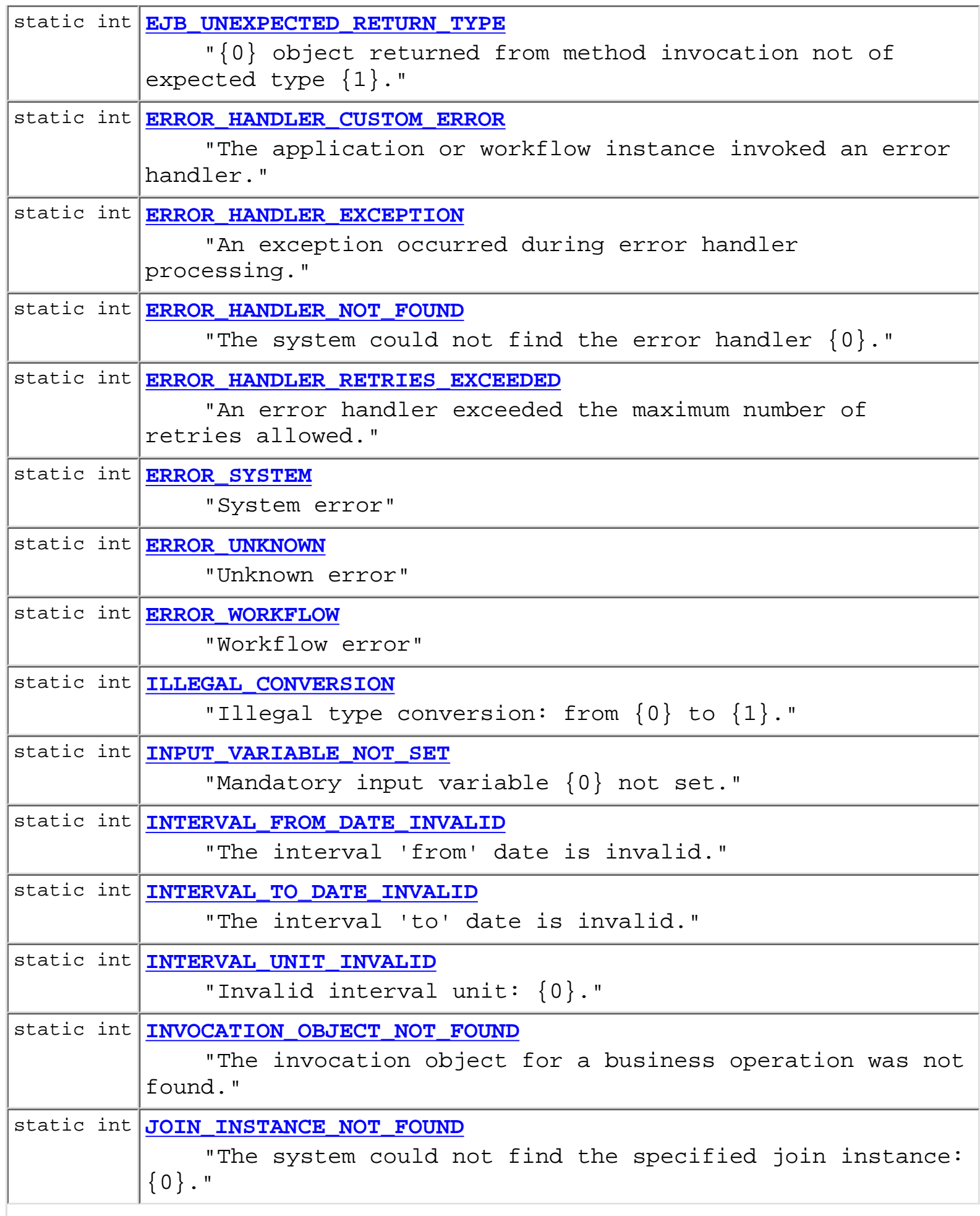

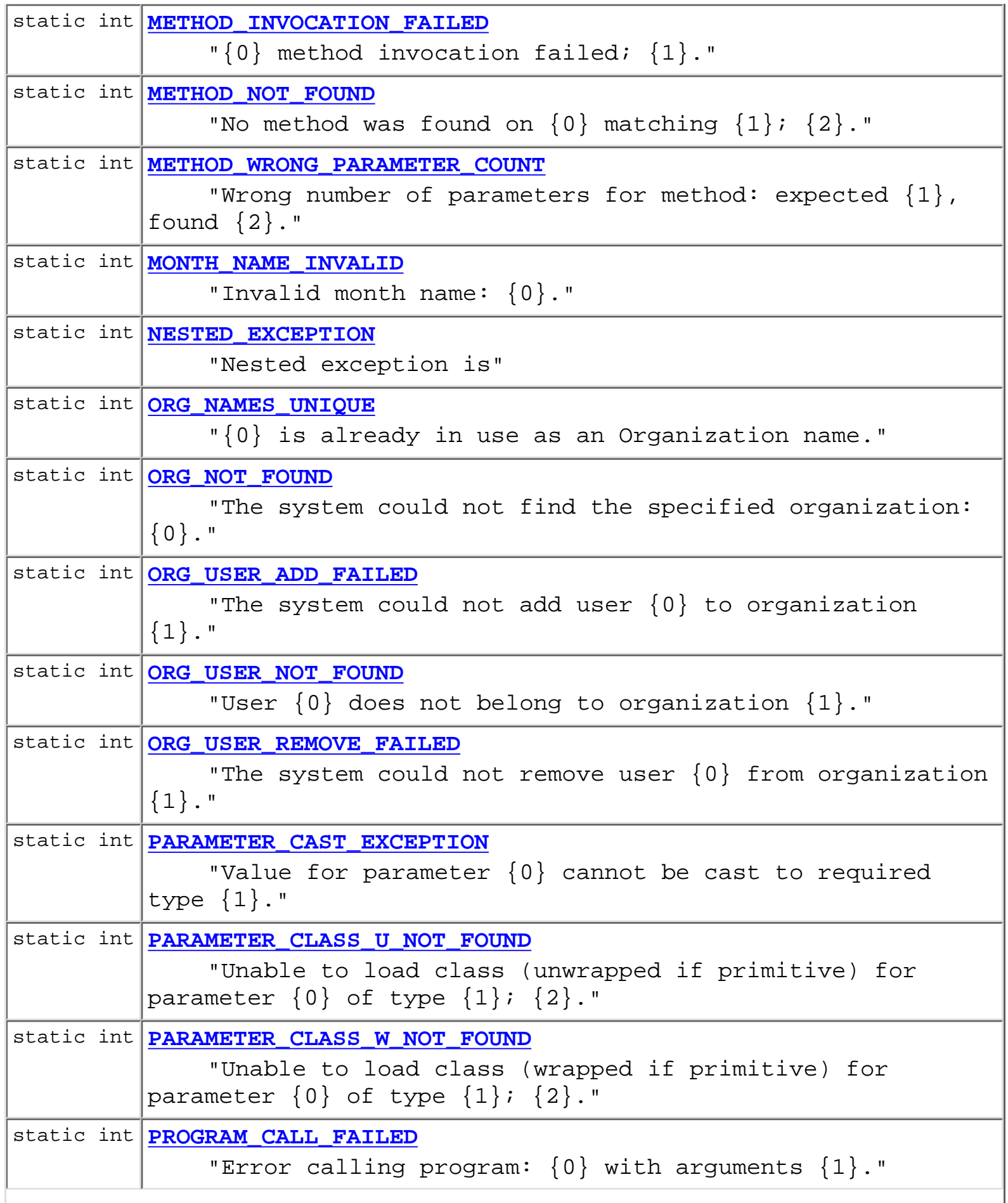

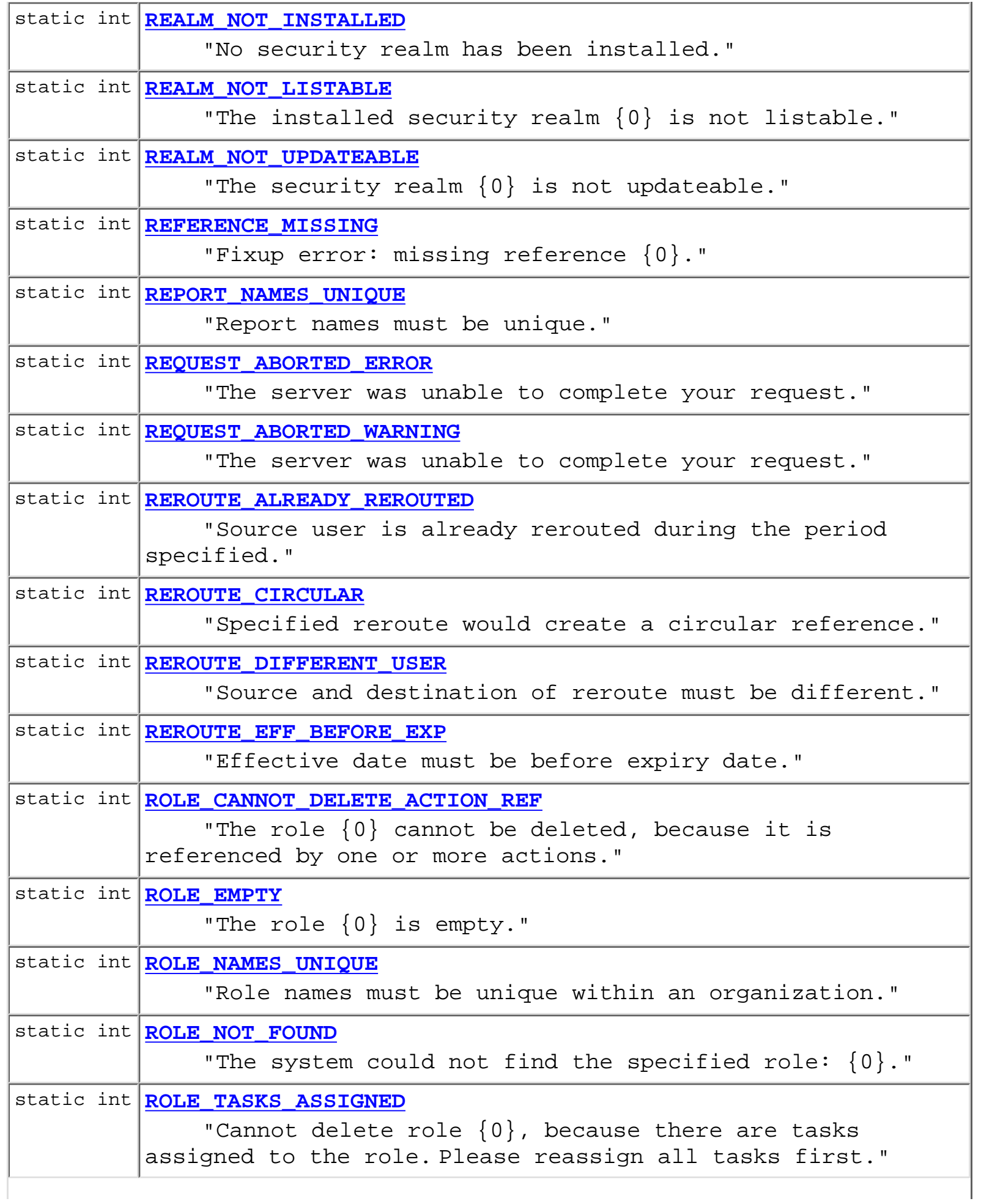

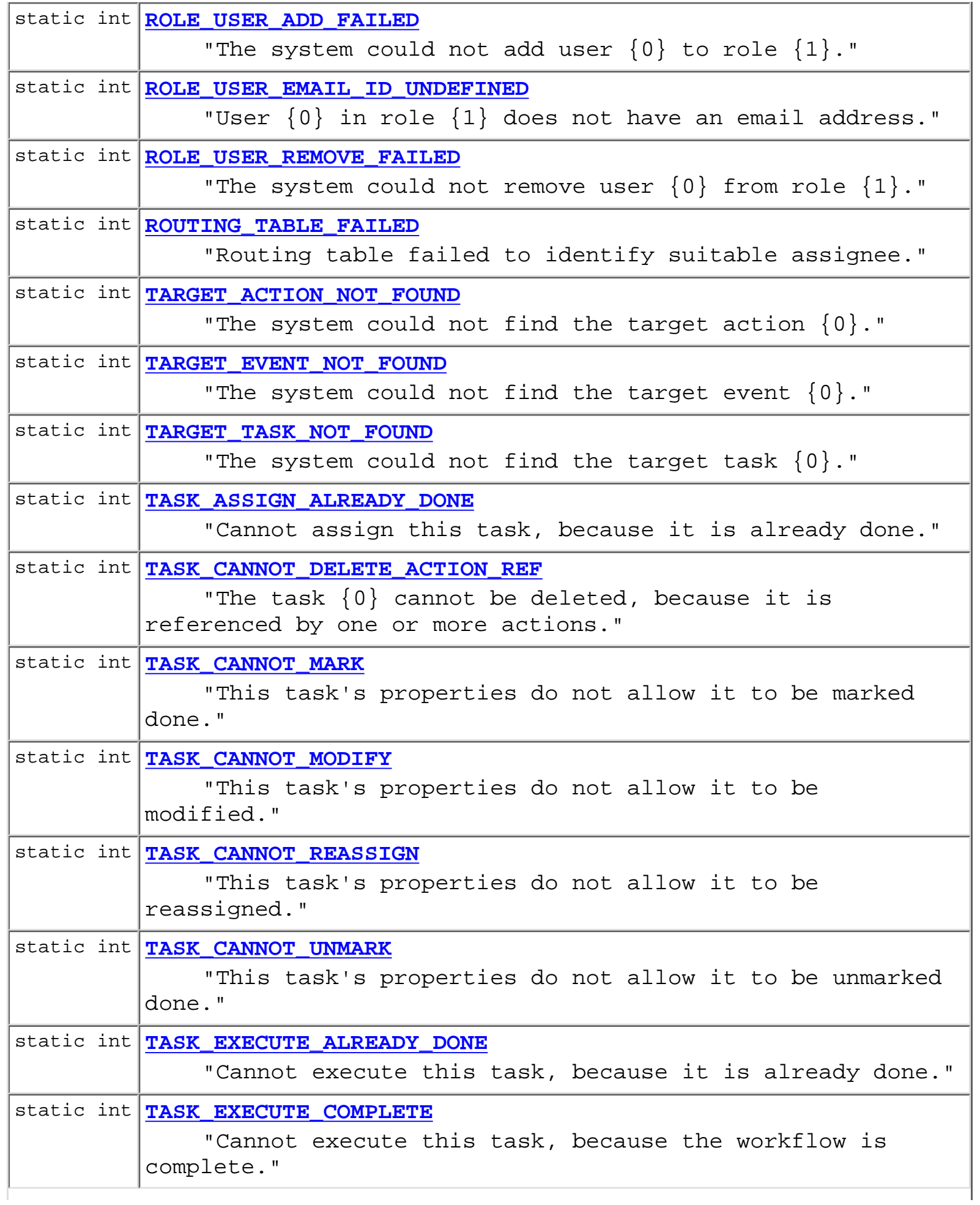

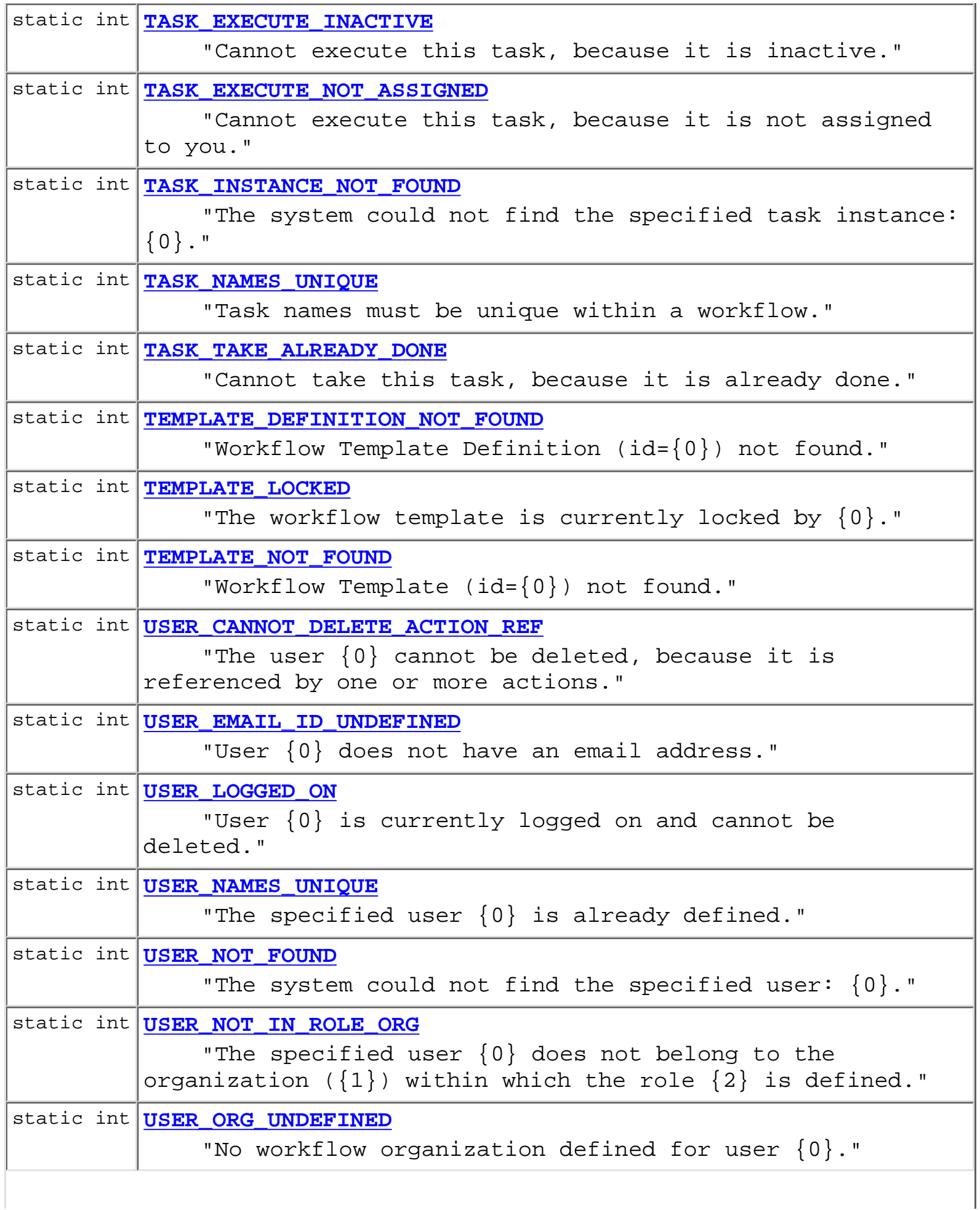

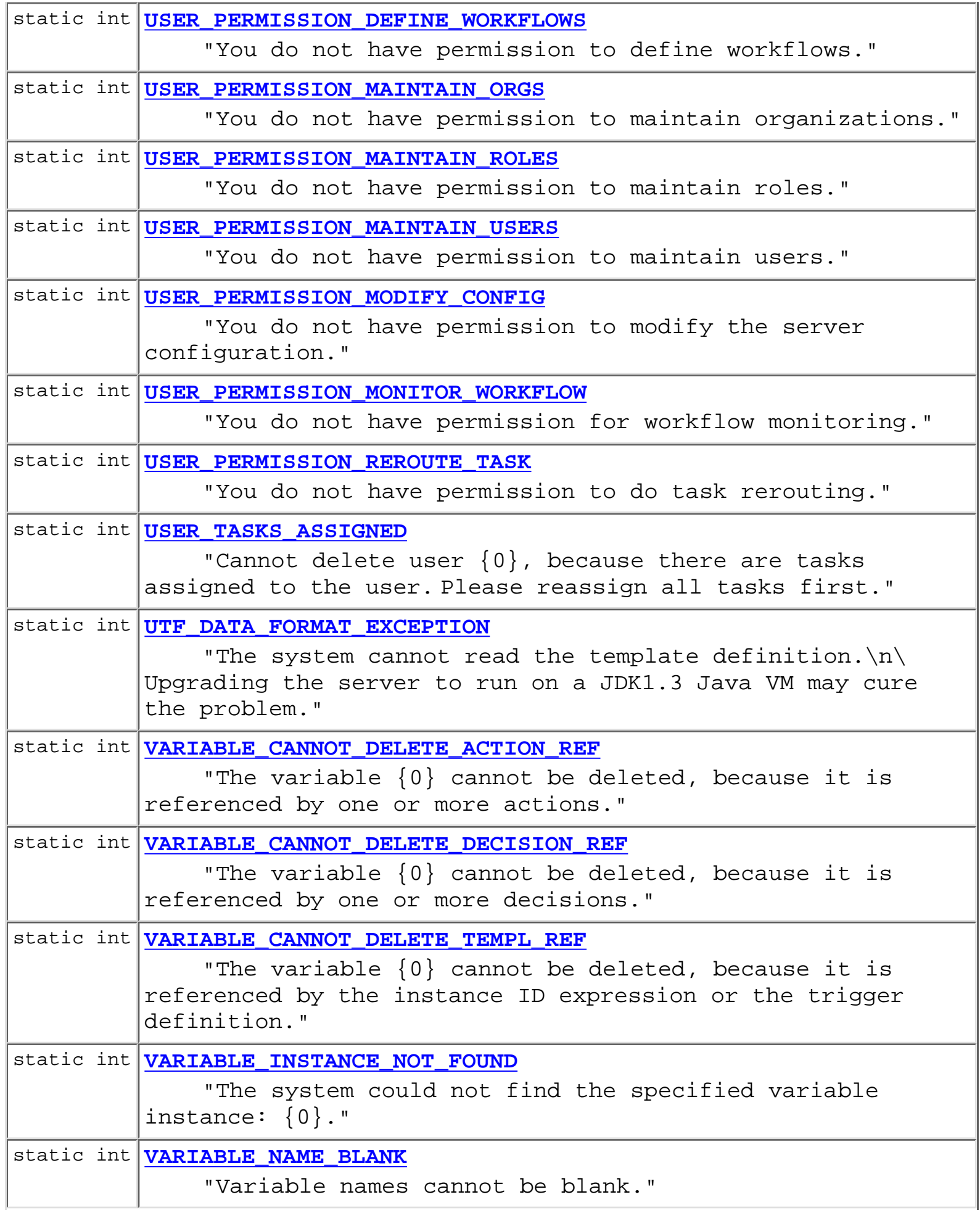

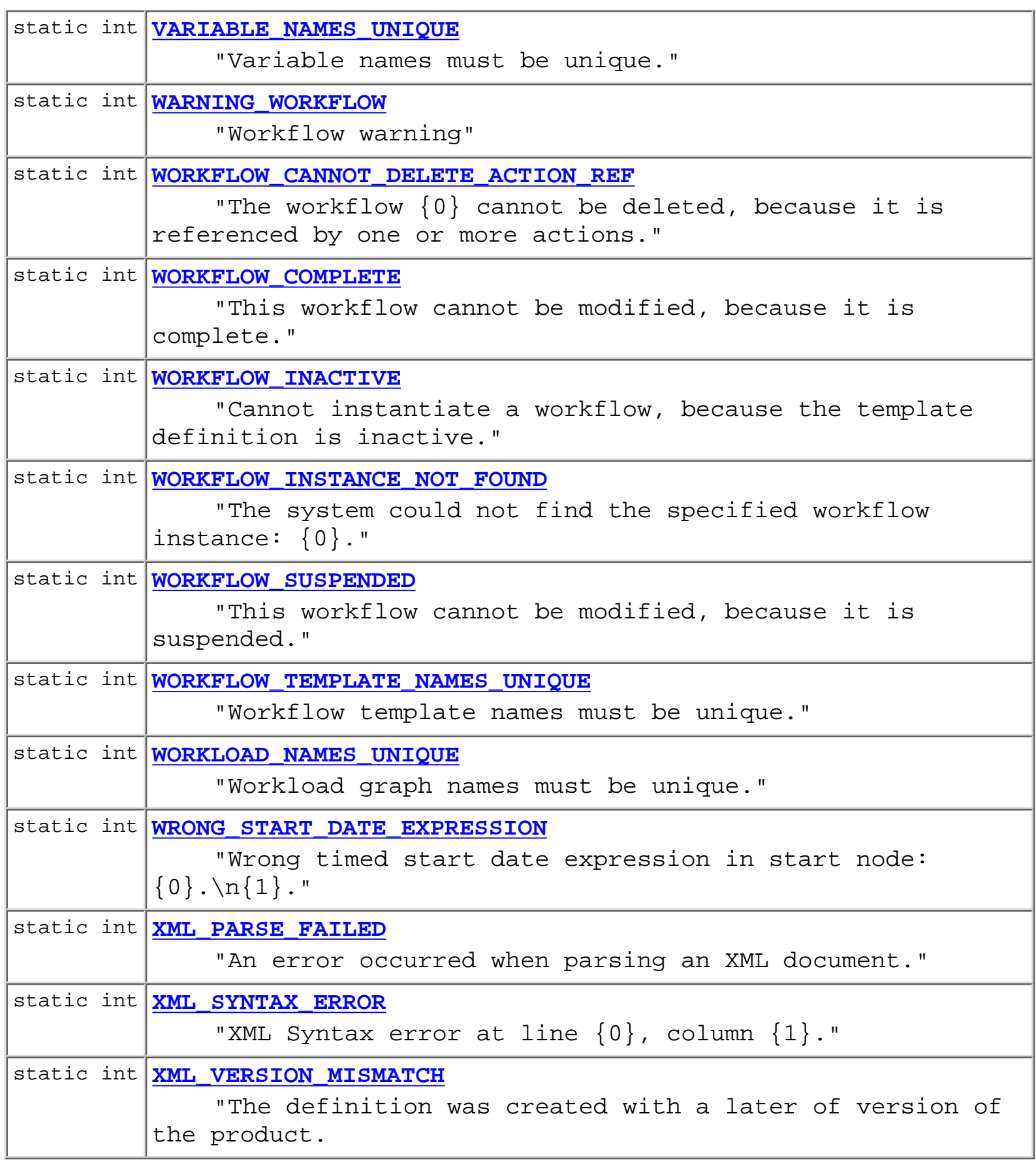

# <span id="page-354-0"></span>**Field Detail**

### **ERROR\_UNKNOWN**

public static final int **ERROR\_UNKNOWN** "Unknown error"

## <span id="page-355-0"></span>**ERROR\_SYSTEM**

public static final int **ERROR\_SYSTEM** "System error"

## <span id="page-355-1"></span>**ERROR\_WORKFLOW**

public static final int **ERROR\_WORKFLOW** "Workflow error"

## <span id="page-355-5"></span>**WARNING\_WORKFLOW**

public static final int **WARNING\_WORKFLOW** "Workflow warning"

## <span id="page-355-2"></span>**NESTED\_EXCEPTION**

public static final int **NESTED\_EXCEPTION** "Nested exception is"

## <span id="page-355-4"></span>**REQUEST\_ABORTED\_WARNING**

<span id="page-355-3"></span>public static final int **REQUEST\_ABORTED\_WARNING** "The server was unable to complete your request."

## **REQUEST\_ABORTED\_ERROR**

public static final int **REQUEST\_ABORTED\_ERROR**

"The server was unable to complete your request."

### **WORKFLOW\_COMPLETE**

public static final int **WORKFLOW\_COMPLETE** "This workflow cannot be modified, because it is complete."

## <span id="page-356-0"></span>**TASK\_CANNOT\_MARK**

public static final int **TASK\_CANNOT\_MARK** "This task's properties do not allow it to be marked done."

### <span id="page-356-3"></span>**TASK\_CANNOT\_UNMARK**

public static final int **TASK\_CANNOT\_UNMARK** "This task's properties do not allow it to be unmarked done."

## <span id="page-356-2"></span>**TASK\_CANNOT\_REASSIGN**

public static final int **TASK\_CANNOT\_REASSIGN** "This task's properties do not allow it to be reassigned."

## <span id="page-356-1"></span>**TASK\_CANNOT\_MODIFY**

<span id="page-356-4"></span>public static final int **TASK\_CANNOT\_MODIFY** "This task's properties do not allow it to be modified."

## **TASK\_TAKE\_ALREADY\_DONE**

public static final int **TASK\_TAKE\_ALREADY\_DONE**

"Cannot take this task, because it is already done."

## <span id="page-357-1"></span>**TASK\_ASSIGN\_ALREADY\_DONE**

public static final int **TASK\_ASSIGN\_ALREADY\_DONE** "Cannot assign this task, because it is already done."

### <span id="page-357-2"></span>**TASK\_EXECUTE\_ALREADY\_DONE**

public static final int **TASK\_EXECUTE\_ALREADY\_DONE** "Cannot execute this task, because it is already done."

### <span id="page-357-4"></span>**TASK\_EXECUTE\_INACTIVE**

public static final int **TASK\_EXECUTE\_INACTIVE** "Cannot execute this task, because it is inactive."

## <span id="page-357-3"></span>**TASK\_EXECUTE\_COMPLETE**

public static final int **TASK\_EXECUTE\_COMPLETE** "Cannot execute this task, because the workflow is complete."

## <span id="page-357-5"></span>**TASK\_EXECUTE\_NOT\_ASSIGNED**

<span id="page-357-0"></span>public static final int **TASK\_EXECUTE\_NOT\_ASSIGNED** "Cannot execute this task, because it is not assigned to you."

### **REROUTE\_DIFFERENT\_USER**

public static final int **REROUTE\_DIFFERENT\_USER**

"Source and destination of reroute must be different."

### <span id="page-358-3"></span>**REROUTE\_EFF\_BEFORE\_EXP**

public static final int **REROUTE\_EFF\_BEFORE\_EXP** "Effective date must be before expiry date."

### <span id="page-358-1"></span>**REROUTE\_ALREADY\_REROUTED**

public static final int **REROUTE\_ALREADY\_REROUTED** "Source user is already rerouted during the period specified."

### <span id="page-358-2"></span>**REROUTE\_CIRCULAR**

public static final int **REROUTE\_CIRCULAR** "Specified reroute would create a circular reference."

### <span id="page-358-5"></span>**TASK\_NAMES\_UNIQUE**

public static final int **TASK\_NAMES\_UNIQUE** "Task names must be unique within a workflow."

### <span id="page-358-0"></span>**ORG\_NAMES\_UNIQUE**

<span id="page-358-4"></span>public static final int **ORG\_NAMES\_UNIQUE** "{0} is already in use as an Organization name."

## **ROLE\_NAMES\_UNIQUE**

public static final int **ROLE\_NAMES\_UNIQUE**

"Role names must be unique within an organization."

## <span id="page-359-1"></span>**USER\_NAMES\_UNIQUE**

public static final int **USER\_NAMES\_UNIQUE** "The specified user {0} is already defined."

## <span id="page-359-0"></span>**REPORT\_NAMES\_UNIQUE**

public static final int **REPORT\_NAMES\_UNIQUE** "Report names must be unique."

## <span id="page-359-2"></span>**VARIABLE\_NAMES\_UNIQUE**

public static final int **VARIABLE\_NAMES\_UNIQUE** "Variable names must be unique."

## **WORKFLOW\_TEMPLATE\_NAMES\_UNIQUE**

public static final int **WORKFLOW\_TEMPLATE\_NAMES\_UNIQUE** "Workflow template names must be unique."

## **WORKLOAD\_NAMES\_UNIQUE**

public static final int **WORKLOAD\_NAMES\_UNIQUE** "Workload graph names must be unique."
### **CALENDAR\_NAMES\_UNIQUE**

public static final int **CALENDAR\_NAMES\_UNIQUE**

"{0} is already used as business calendar name."

### **USER\_LOGGED\_ON**

public static final int **USER\_LOGGED\_ON** "User {0} is currently logged on and cannot be deleted."

### **USER\_TASKS\_ASSIGNED**

public static final int **USER\_TASKS\_ASSIGNED** "Cannot delete user {0}, because there are tasks assigned to the user. Please reassign all tasks first."

### **USER\_PERMISSION\_MAINTAIN\_USERS**

public static final int **USER\_PERMISSION\_MAINTAIN\_USERS** "You do not have permission to maintain users."

### **USER\_PERMISSION\_MAINTAIN\_ROLES**

public static final int **USER\_PERMISSION\_MAINTAIN\_ROLES** "You do not have permission to maintain roles."

### **USER\_PERMISSION\_MAINTAIN\_ORGS**

public static final int **USER\_PERMISSION\_MAINTAIN\_ORGS** "You do not have permission to maintain organizations."

## **USER\_PERMISSION\_DEFINE\_WORKFLOWS**

public static final int **USER\_PERMISSION\_DEFINE\_WORKFLOWS**

"You do not have permission to define workflows."

## **USER\_PERMISSION\_MONITOR\_WORKFLOW**

public static final int **USER\_PERMISSION\_MONITOR\_WORKFLOW** "You do not have permission for workflow monitoring."

## **USER\_PERMISSION\_REROUTE\_TASK**

public static final int **USER\_PERMISSION\_REROUTE\_TASK** "You do not have permission to do task rerouting."

## **USER\_PERMISSION\_MODIFY\_CONFIG**

public static final int **USER\_PERMISSION\_MODIFY\_CONFIG** "You do not have permission to modify the server configuration."

### **VARIABLE\_CANNOT\_DELETE\_TEMPL\_REF**

public static final int **VARIABLE\_CANNOT\_DELETE\_TEMPL\_REF**

"The variable {0} cannot be deleted, because it is referenced by the instance ID expression or the trigger definition."

## **VARIABLE\_CANNOT\_DELETE\_ACTION\_REF**

public static final int **VARIABLE\_CANNOT\_DELETE\_ACTION\_REF** "The variable {0} cannot be deleted, because it is referenced by one or more actions."

## **VARIABLE\_CANNOT\_DELETE\_DECISION\_REF**

public static final int **VARIABLE\_CANNOT\_DELETE\_DECISION\_REF**

"The variable {0} cannot be deleted, because it is referenced by one or more decisions."

### **VARIABLE\_NAME\_BLANK**

public static final int **VARIABLE\_NAME\_BLANK** "Variable names cannot be blank."

### **ROLE\_TASKS\_ASSIGNED**

public static final int **ROLE\_TASKS\_ASSIGNED** "Cannot delete role {0}, because there are tasks assigned to the role. Please reassign all tasks first."

### **WORKFLOW\_CANNOT\_DELETE\_ACTION\_REF**

public static final int **WORKFLOW\_CANNOT\_DELETE\_ACTION\_REF** "The workflow {0} cannot be deleted, because it is referenced by one or more actions."

### **TASK\_CANNOT\_DELETE\_ACTION\_REF**

public static final int **TASK\_CANNOT\_DELETE\_ACTION\_REF** "The task {0} cannot be deleted, because it is referenced by one or more actions."

### **ROLE\_CANNOT\_DELETE\_ACTION\_REF**

public static final int **ROLE\_CANNOT\_DELETE\_ACTION\_REF** "The role {0} cannot be deleted, because it is referenced by one

http://infoeng2:7101/working/htmltest/test/wlpi/com/bea/wlpi/common/Messages.html (18 of 33) [2/14/2001 5:03:15 PM]

or more actions."

### **USER\_CANNOT\_DELETE\_ACTION\_REF**

public static final int **USER\_CANNOT\_DELETE\_ACTION\_REF**

"The user  $\{0\}$  cannot be deleted, because it is referenced by one or more actions."

### **WORKFLOW\_SUSPENDED**

public static final int **WORKFLOW\_SUSPENDED** "This workflow cannot be modified, because it is suspended."

### **CAL\_CANNOT\_DELETE\_TEMPLATE**

public static final int **CAL\_CANNOT\_DELETE\_TEMPLATE** "Cannot delete a Business Calendar's template rules."

### **CAL\_ID\_NOT\_SPECIFIED**

public static final int **CAL\_ID\_NOT\_SPECIFIED** "No business calendar id specified in expression."

### **CAL\_NO\_XML\_FOUND**

public static final int **CAL\_NO\_XML\_FOUND** "No XML found for calendar."

### **CAL\_NOT\_FOUND**

public static final int **CAL\_NOT\_FOUND**

"The system could not find the specified business calendar {0}."

### **CAL\_RULES\_NOT\_FOUND**

public static final int **CAL\_RULES\_NOT\_FOUND** "Business Calendar {0} has no rules defined for the year {1}."

### **CAL\_PROCESSOR\_NOT\_FOUND**

public static final int **CAL\_PROCESSOR\_NOT\_FOUND** "The system could not find the processor for business calendar  $\{0\}$ ."

### **CAL\_RULE\_BAD\_TOKEN**

public static final int **CAL\_RULE\_BAD\_TOKEN** "'Line {0}, column {1}: unexpected token {2} in Business Calendar rule."

### **CAL\_RULE\_BAD\_CHAR**

public static final int **CAL\_RULE\_BAD\_CHAR** "'Line  $\{0\}$ , column  $\{1\}$ : unexpected character  $\{2\}$  in Business Calendar rule."

### **CAL\_BAD\_TIMEZONE**

public static final int **CAL\_BAD\_TIMEZONE** "Timezone identifier {0} is not recognized."

### **EJB\_HOME\_ENV\_NOT\_SET**

public static final int **EJB\_HOME\_ENV\_NOT\_SET**

"EJB home environment not set."

http://infoeng2:7101/working/htmltest/test/wlpi/com/bea/wlpi/common/Messages.html (20 of 33) [2/14/2001 5:03:15 PM]

## **EJB\_INITIAL\_CONTEXT\_EXCEPTION**

public static final int **EJB\_INITIAL\_CONTEXT\_EXCEPTION**

"Unable to get initial context: environment may be invalid; {0}."

### **EJB\_HOME\_INTERFACE\_NOT\_FOUND**

public static final int **EJB\_HOME\_INTERFACE\_NOT\_FOUND** "Unable to load class object for home interface of type  $\{0\}$ ;  $\{1\}$ ."

## EJB\_REMOTE\_INTERFACE\_NOT\_FOUND

public static final int **EJB\_REMOTE\_INTERFACE\_NOT\_FOUND** "Unable to load class object for remote interface of type  $\{0\}$ ; {1}."

### **EJB\_HOME\_INTERFACE\_NOT\_BOUND**

public static final int **EJB\_HOME\_INTERFACE\_NOT\_BOUND** "No object is bound to  $\{0\}$  in specified context;  $\{1\}$ ."

### **EJB\_HOME\_BINDING\_INVALID**

public static final int **EJB\_HOME\_BINDING\_INVALID** "Object bound to  $\{0\}$  does not implement home interface  $\{1\}$ ."

## **EJB\_HOME\_METHOD\_NOT\_FOUND**

public static final int **EJB\_HOME\_METHOD\_NOT\_FOUND** "No home method was found on  $\{0\}$  matching  $\{1\}$ ;  $\{2\}$ ."

### **EJB\_REMOTE\_METHOD\_NOT\_FOUND**

public static final int **EJB\_REMOTE\_METHOD\_NOT\_FOUND**

"No remote method was found on  $\{0\}$  matching  $\{1\}$ ;  $\{2\}$ ."

### **EJB\_RETURN\_CLASS\_NOT\_FOUND**

public static final int **EJB\_RETURN\_CLASS\_NOT\_FOUND** "Unable to load class for method return value of type  $\{0\}$ ;  $\{1\}$ ."

### **EJB\_REMOTE\_OBJECT\_NOT\_FOUND**

public static final int **EJB\_REMOTE\_OBJECT\_NOT\_FOUND** "No remote object(s) were found."

### **EJB\_METHOD\_INVOCATION\_FAILED**

public static final int **EJB\_METHOD\_INVOCATION\_FAILED** "EJB  $\{0\}$  method invocation failed;  $\{1\}$ ."

### **EJB\_UNEXPECTED\_RETURN\_TYPE**

public static final int **EJB\_UNEXPECTED\_RETURN\_TYPE** "{0} object returned from method invocation not of expected type  ${1}.$ "

### **METHOD\_WRONG\_PARAMETER\_COUNT**

public static final int **METHOD\_WRONG\_PARAMETER\_COUNT** "Wrong number of parameters for method: expected {1}, found {2}."

## **PARAMETER\_CLASS\_W\_NOT\_FOUND**

public static final int **PARAMETER CLASS W NOT FOUND** "Unable to load class (wrapped if primitive) for parameter {0} of type {1}; {2}."

## PARAMETER CLASS U NOT FOUND

public static final int **PARAMETER\_CLASS\_U\_NOT\_FOUND** "Unable to load class (unwrapped if primitive) for parameter {0} of type  $\{1\}$ ;  $\{2\}$ ."

## **PARAMETER\_CAST\_EXCEPTION**

public static final int **PARAMETER\_CAST\_EXCEPTION** "Value for parameter {0} cannot be cast to required type {1}."

## **EJB\_SESSION\_BEAN\_NOT\_CREATED**

public static final int **EJB\_SESSION\_BEAN\_NOT\_CREATED** "The home method did not return a session bean."

## **TEMPLATE\_NOT\_FOUND**

public static final int **TEMPLATE\_NOT\_FOUND** "Workflow Template (id={0}) not found."

## **TEMPLATE\_DEFINITION\_NOT\_FOUND**

public static final int **TEMPLATE\_DEFINITION\_NOT\_FOUND**

"Workflow Template Definition (id={0}) not found."

### **EFF\_TEMPLATE\_DEFN\_NOT\_FOUND**

public static final int **EFF\_TEMPLATE\_DEFN\_NOT\_FOUND**

"The system could not find an active, effective template definition to start."

### **XML\_SYNTAX\_ERROR**

public static final int **XML\_SYNTAX\_ERROR** "XML Syntax error at line {0}, column {1}."

### **CLASS\_NOT\_FOUND**

public static final int **CLASS\_NOT\_FOUND** "Unable to load class object for  $\{0\}$ ;  $\{1\}$ ."

### **CONSTRUCTOR\_NOT\_FOUND**

public static final int **CONSTRUCTOR\_NOT\_FOUND** "No matching constructor was found on  $\{0\}$ ;  $\{1\}$ ."

### **CONSTRUCTOR\_INVOCATION\_FAILED**

public static final int **CONSTRUCTOR\_INVOCATION\_FAILED** "Creation of new {0} failed; {1}."

### **METHOD\_NOT\_FOUND**

public static final int **METHOD\_NOT\_FOUND** "No method was found on  $\{0\}$  matching  $\{1\}$ ;  $\{2\}$ ."

### **METHOD\_INVOCATION\_FAILED**

public static final int **METHOD\_INVOCATION\_FAILED** "{0} method invocation failed; {1}."

## **TEMPLATE\_LOCKED**

public static final int **TEMPLATE\_LOCKED** "The workflow template is currently locked by {0}."

### **INTERVAL\_FROM\_DATE\_INVALID**

public static final int **INTERVAL\_FROM\_DATE\_INVALID** "The interval 'from' date is invalid."

### **INTERVAL\_TO\_DATE\_INVALID**

public static final int **INTERVAL\_TO\_DATE\_INVALID** "The interval 'to' date is invalid."

### **DATE\_INVALID**

public static final int **DATE\_INVALID** "The date {0} is invalid."

## **MONTH\_NAME\_INVALID**

public static final int **MONTH\_NAME\_INVALID** "Invalid month name: {0}."

### **DAY\_NAME\_INVALID**

public static final int **DAY\_NAME\_INVALID** "Invalid day name: {0}."

## **TASK\_INSTANCE\_NOT\_FOUND**

public static final int **TASK\_INSTANCE\_NOT\_FOUND** "The system could not find the specified task instance: {0}."

## **INPUT\_VARIABLE\_NOT\_SET**

public static final int **INPUT\_VARIABLE\_NOT\_SET** "Mandatory input variable {0} not set."

## **JOIN\_INSTANCE\_NOT\_FOUND**

public static final int **JOIN\_INSTANCE\_NOT\_FOUND** "The system could not find the specified join instance: {0}."

## **VARIABLE\_INSTANCE\_NOT\_FOUND**

public static final int **VARIABLE\_INSTANCE\_NOT\_FOUND** "The system could not find the specified variable instance: {0}."

## **ORG\_NOT\_FOUND**

public static final int **ORG\_NOT\_FOUND** "The system could not find the specified organization: {0}."

### **ROLE\_NOT\_FOUND**

public static final int **ROLE\_NOT\_FOUND**

"The system could not find the specified role: {0}."

### **USER\_NOT\_FOUND**

public static final int **USER\_NOT\_FOUND** "The system could not find the specified user: {0}."

### **ORG\_USER\_NOT\_FOUND**

public static final int **ORG\_USER\_NOT\_FOUND** "User {0} does not belong to organization {1}."

### **ORG\_USER\_ADD\_FAILED**

public static final int **ORG\_USER\_ADD\_FAILED** "The system could not add user  $\{0\}$  to organization  $\{1\}$ ."

### **ROLE\_USER\_ADD\_FAILED**

public static final int **ROLE\_USER\_ADD\_FAILED** "The system could not add user  $\{0\}$  to role  $\{1\}$ ."

### **ORG\_USER\_REMOVE\_FAILED**

public static final int **ORG\_USER\_REMOVE\_FAILED** "The system could not remove user {0} from organization {1}."

### **ROLE\_USER\_REMOVE\_FAILED**

public static final int **ROLE\_USER\_REMOVE\_FAILED**

"The system could not remove user  $\{0\}$  from role  $\{1\}$ ."

## **USER\_NOT\_IN\_ROLE\_ORG**

public static final int **USER\_NOT\_IN\_ROLE\_ORG** "The specified user  $\{0\}$  does not belong to the organization  $(\{1\})$ within which the role  $\{2\}$  is defined."

### **REALM\_NOT\_INSTALLED**

public static final int **REALM\_NOT\_INSTALLED** "No security realm has been installed."

### **REALM\_NOT\_LISTABLE**

public static final int **REALM\_NOT\_LISTABLE** "The installed security realm {0} is not listable."

## **REALM\_NOT\_UPDATEABLE**

public static final int **REALM\_NOT\_UPDATEABLE** "The security realm {0} is not updateable."

## **DATABASE\_CONNECT\_FAILED**

public static final int **DATABASE\_CONNECT\_FAILED**

"Unable to connect to database."

**ROLE\_EMPTY**

public static final int **ROLE\_EMPTY** "The role {0} is empty."

### **REFERENCE\_MISSING**

public static final int **REFERENCE\_MISSING** "Fixup error: missing reference {0}."

### **INTERVAL\_UNIT\_INVALID**

public static final int **INTERVAL\_UNIT\_INVALID** "Invalid interval unit: {0}."

### **ILLEGAL\_CONVERSION**

public static final int **ILLEGAL\_CONVERSION** "Illegal type conversion: from {0} to {1}."

### **WORKFLOW\_INACTIVE**

public static final int **WORKFLOW\_INACTIVE**

"Cannot instantiate a workflow, because the template definition is inactive."

## **TARGET\_TASK\_NOT\_FOUND**

public static final int **TARGET\_TASK\_NOT\_FOUND**

"The system could not find the target task {0}."

### **TARGET\_EVENT\_NOT\_FOUND**

public static final int **TARGET\_EVENT\_NOT\_FOUND**

"The system could not find the target event  $\{0\}$ ."

### **TARGET\_ACTION\_NOT\_FOUND**

public static final int **TARGET\_ACTION\_NOT\_FOUND** "The system could not find the target action {0}."

### **BUSINESS\_OP\_NOT\_FOUND**

public static final int **BUSINESS\_OP\_NOT\_FOUND** "The system could not find the specified business operation {0}."

### **PROGRAM\_CALL\_FAILED**

public static final int **PROGRAM\_CALL\_FAILED** "Error calling program: {0} with arguments {1}."

### **USER\_EMAIL\_ID\_UNDEFINED**

public static final int **USER\_EMAIL\_ID\_UNDEFINED** "User {0} does not have an email address."

### **ROLE\_USER\_EMAIL\_ID\_UNDEFINED**

public static final int **ROLE\_USER\_EMAIL\_ID\_UNDEFINED** "User {0} in role {1} does not have an email address."

### **ROUTING\_TABLE\_FAILED**

public static final int **ROUTING\_TABLE\_FAILED**

"Routing table failed to identify suitable assignee."

## **USER\_ORG\_UNDEFINED**

public static final int **USER\_ORG\_UNDEFINED** "No workflow organization defined for user {0}."

## **WRONG\_START\_DATE\_EXPRESSION**

public static final int **WRONG\_START\_DATE\_EXPRESSION** "Wrong timed start date expression in start node:  $\{0\}.\n\n\|1\}.$ 

## **ERROR\_HANDLER\_NOT\_FOUND**

public static final int **ERROR\_HANDLER\_NOT\_FOUND** "The system could not find the error handler {0}."

## **ERROR\_HANDLER\_EXCEPTION**

public static final int **ERROR\_HANDLER\_EXCEPTION**

"An exception occurred during error handler processing."

## **ERROR\_HANDLER\_RETRIES\_EXCEEDED**

public static final int **ERROR\_HANDLER\_RETRIES\_EXCEEDED** "An error handler exceeded the maximum number of retries allowed."

### **ERROR\_HANDLER\_CUSTOM\_ERROR**

public static final int **ERROR\_HANDLER\_CUSTOM\_ERROR**

"The application or workflow instance invoked an error handler."

### **WORKFLOW\_INSTANCE\_NOT\_FOUND**

public static final int **WORKFLOW\_INSTANCE\_NOT\_FOUND** "The system could not find the specified workflow instance: {0}."

### **XML\_PARSE\_FAILED**

public static final int **XML\_PARSE\_FAILED** "An error occurred when parsing an XML document."

### **XML\_VERSION\_MISMATCH**

public static final int **XML\_VERSION\_MISMATCH** "The definition was created with a later of version of the product. Upgrade your Studio to version {0} or later."

### **BUS\_OP\_JNDI\_NAME\_NOT\_FOUND**

public static final int **BUS\_OP\_JNDI\_NAME\_NOT\_FOUND** "An EJB deployed with JNDI name "{0}" was not found on the server."

### **BUS\_OP\_CLASS\_NAME\_NOT\_FOUND**

public static final int **BUS\_OP\_CLASS\_NAME\_NOT\_FOUND**

"The Java class "{0}" was not found on the server."

## **INVOCATION\_OBJECT\_NOT\_FOUND**

public static final int **INVOCATION\_OBJECT\_NOT\_FOUND**

"The invocation object for a business operation was not found."

## **UTF\_DATA\_FORMAT\_EXCEPTION**

public static final int **UTF\_DATA\_FORMAT\_EXCEPTION**

"The system cannot read the template definition. $\n\times$  Upgrading the server to run on a JDK1.3 Java VM may cure the problem."

## **BUS\_OP\_NO\_INSTANCE\_VARIABLE**

public static final int **BUS\_OP\_NO\_INSTANCE\_VARIABLE** "Empty instance object for business operation "{0}" in template "{1}"."

## **BUS\_OP\_METHOD\_FAILED**

public static final int **BUS\_OP\_METHOD\_FAILED**

```
"Empty instance object for business operation "{0}" in template
"{1}"."
```
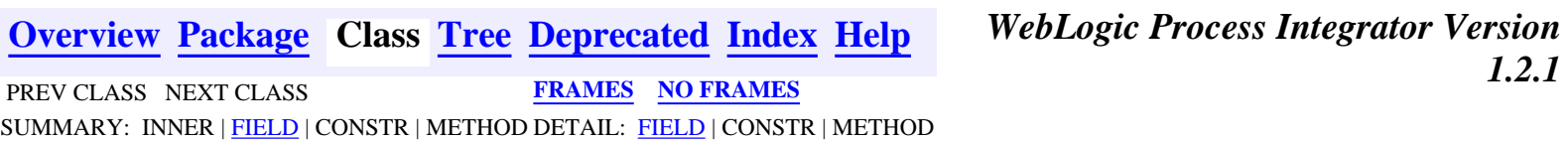

*BEA WebLogic Process Integrator* is a trademark of BEA Systems, Inc. Copyright (c) 2001 BEA Systems, Inc., 8920 Woodbine Avenue, Suite 400, Markham, Ontario L3R 9W9 Canada. All rights reserved.

http://infoeng2:7101/working/htmltest/test/wlpi/com/bea/wlpi/common/doc-files/BusinessCalendar.dtd

```
\lt! --
    File: BusinessCalendar.dtd
     Purpose: Document type definition for a business calendar definition.
     This file is a part of the WebLogic Process Integrator project,
     from the eCommerce Integration Division of BEA Systems Inc.
     8920 Woodbine Avenue, Suite 400, Markham, Ontario, Canada L3R 9W9.
    http://www.beasys.com
    Copyright (c) 2000 BEA Systems Inc.
    All rights reserved.
--&><!ELEMENT calendar (id, name, timezone, interval*)>
<!ELEMENT id (#PCDATA)>
<!ELEMENT name (#PCDATA)>
<!ELEMENT timezone (#PCDATA)>
<!ELEMENT interval (fromdate, todate, exclude*, include*)>
<!ELEMENT fromdate (#PCDATA)>
<!ELEMENT todate (#PCDATA)>
<!ELEMENT exclude (months*, days*, date*, timeinterval*, dateinterval*)>
<!ELEMENT include (months*, days*, date*, timeinterval*, dateinterval*)>
<!ELEMENT months (#PCDATA)>
<!ELEMENT days (#PCDATA)>
<!ELEMENT date (#PCDATA)>
<!ELEMENT timeinterval (#PCDATA)>
<!ELEMENT dateinterval (#PCDATA)>
```
<span id="page-379-0"></span>WebLogic Process Integrator API Documentation: Class JMSTest

### **[Overview](#page-30-0) [Package](#page-221-0) Class [Tree](#page-220-0) [Deprecated](#page-37-0) [Index](#page-38-0) [Help](#page-92-0)** *WebLogic Process Integrator Version*

 PREV CLASS NEXT CLASS **[FRAMES](#page-0-0) [NO FRAMES](#page-379-0)** SUMMARY: INNER | FIELD | CONSTR | METHOD DETAIL: FIELD | CONSTR | METHOD *1.2.1*

### **com.bea.wlpi.client.util Class JMSTest**

java.lang.Object

 $\blacksquare$ 

+--**com.bea.wlpi.client.util.JMSTest**

### **All Implemented Interfaces:**

javax.jms.MessageListener

### public class **JMSTest**

extends java.lang.Object implements javax.jms.MessageListener

A JMS test utility that can publish or subscribe to a JMS topic. Useful when developing and testing workflow triggers and integration with external systems using JMS.

## **Method Summary**

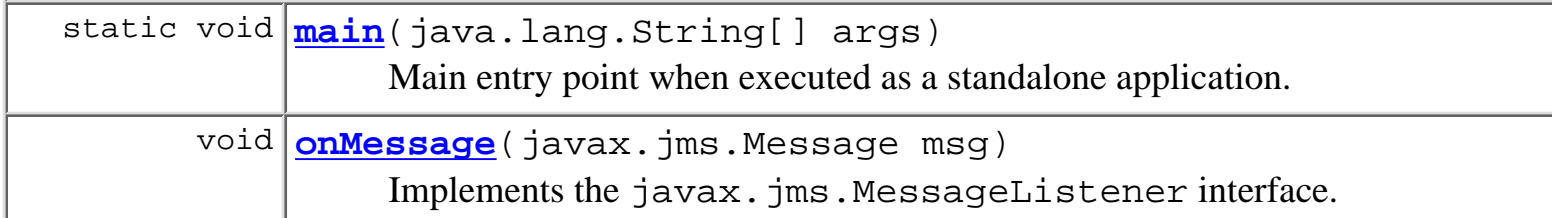

### **Methods inherited from class java.lang.Object**

clone, equals, finalize, getClass, hashCode, notify, notifyAll, toString, wait, wait, wait

## **Method Detail**

### **main**

public static void **main**(java.lang.String[] args)

Main entry point when executed as a standalone application. The utility uses the default WebLogic JNDI initial context factory weblogic.jndi.WLInitialContextFactory and JMS topic connection factory javax.jms.TopicConnectionFactory.

### **Parameters:**

args - Command-line arguments, interpreted as follows:

args[0] "publish" or "subscribe".

args[1] JNDI name for JMS topic to which to connect.

 $\arg s[2]$  URL of application server hosting JMS. Optional: defaults to

"t3://localhost:7001".

### **onMessage**

public void **onMessage**(javax.jms.Message msg)

Implements the javax.jms.MessageListener interface. The method prints all header field values, followed by the message body.

### **Specified by:**

onMessage in interface javax.jms.MessageListener

### **Parameters:**

msg - JMS message received.

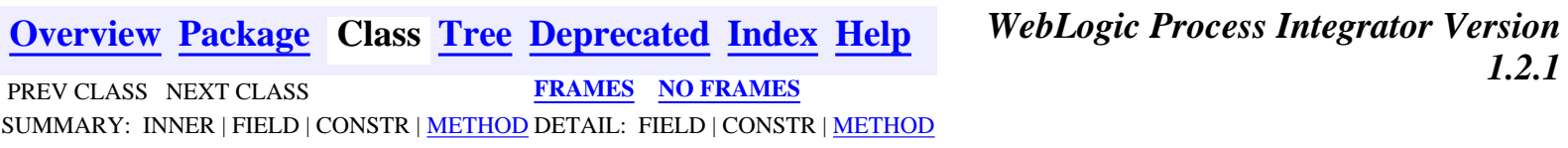

*BEA WebLogic Process Integrator* is a trademark of BEA Systems, Inc. Copyright (c) 2001 BEA Systems, Inc., 8920 Woodbine Avenue, Suite 400, Markham, Ontario L3R 9W9 Canada. All rights reserved.

<span id="page-381-0"></span>**[Overview](#page-30-0) [Package](#page-215-0) Class [Tree](#page-217-0) [Deprecated](#page-37-0) [Index](#page-38-0) [Help](#page-92-0)** *WebLogic Process Integrator Version 1.2.1* **[PREV CLASS](#page-386-0) [NEXT CLASS](#page-438-0) [FRAMES](#page-0-0) [NO FRAMES](#page-381-0)**

SUMMARY: INNER | [FIELD](#page-381-1) | [CONSTR](#page-381-2) | [METHOD](#page-382-0) DETAIL: [FIELD](#page-382-1) | [CONSTR](#page-383-0) | [METHOD](#page-383-1)

### **com.bea.wlpi.client.common Class MappedTableModel**

```
java.lang.Object
|| || ||<br>|-
   +--javax.swing.table.AbstractTableModel
 |
         +--com.bea.wlpi.client.common.MappedTableModel
```
### **All Implemented Interfaces:**

java.util.EventListener, java.io.Serializable, javax.swing.table.TableModel, javax.swing.event.TableModelListener

### **Direct Known Subclasses:**

[SortableTableModel](#page-446-0)

public abstract class **MappedTableModel**

extends javax.swing.table.AbstractTableModel

implements javax.swing.event.TableModelListener

Abstract class to support mapping of table models. In a chain of data manipulators, some behavior is common. MappedTable provides most of this behavior and can be subclassed by filters that only need to override a handful of specific methods. MappedTable implements TableModel by routing all requests to its model and TableModelListener by routing all events to its listeners. Inserting a MappedTable, which has not been subclassed, into a chain of table filters should have no effect.

**See Also:**

[Serialized Form](#page-181-0)

# <span id="page-381-1"></span>**Field Summary** protected javax.swing.table.TableModel **[model](#page-383-2)**

### **Fields inherited from class javax.swing.table.AbstractTableModel**

listenerList

## <span id="page-381-2"></span>**Constructor Summary**

http://infoeng2:7101/working/htmltest/test/wlpi/com/bea/wlpi/client/common/MappedTableModel.html (1 of 5) [2/14/2001 5:03:33 PM]

**[MappedTableModel](#page-383-3)**()

<span id="page-382-0"></span>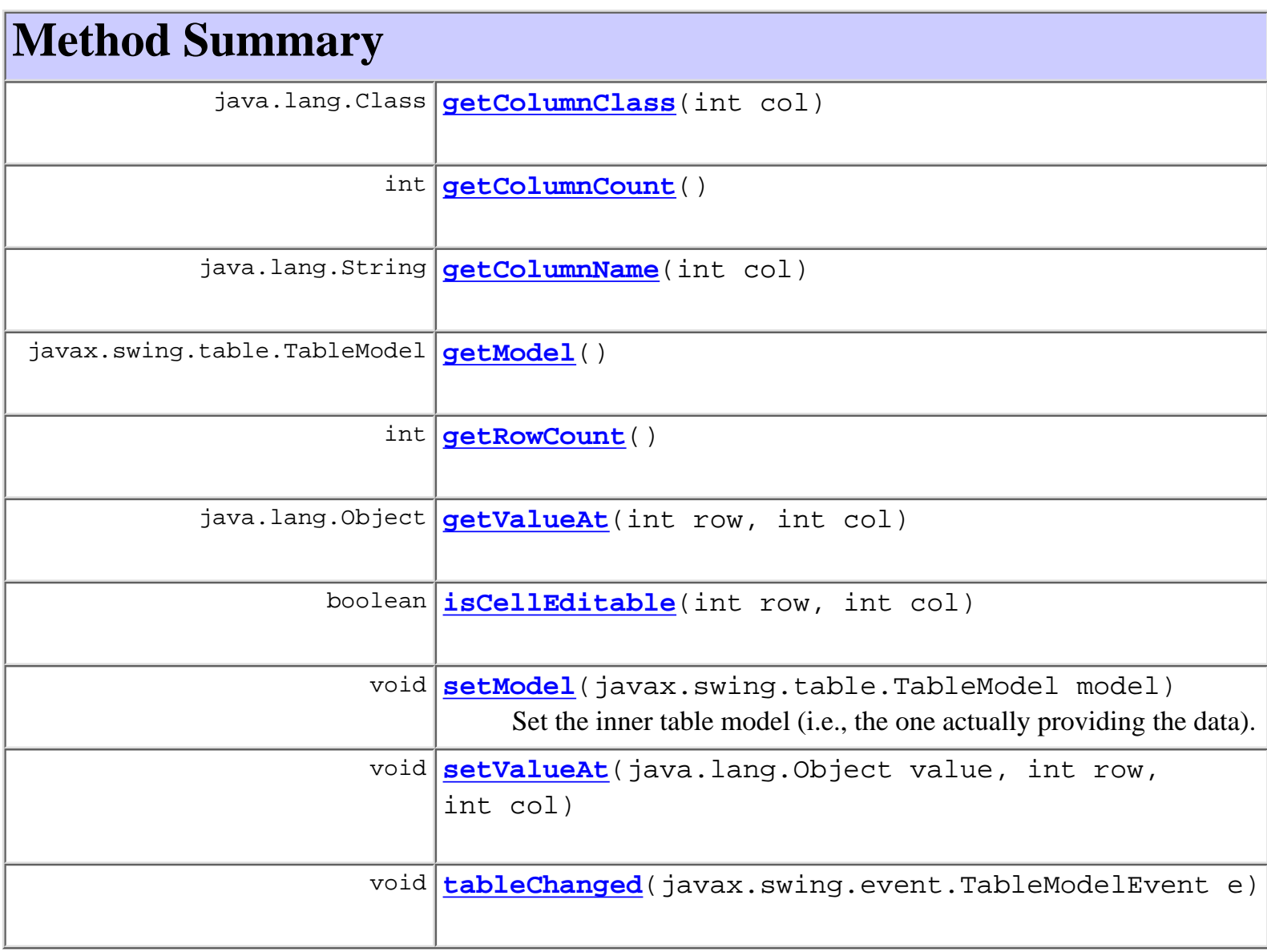

#### **Methods inherited from class javax.swing.table.AbstractTableModel**

addTableModelListener, findColumn, fireTableCellUpdated, fireTableChanged, fireTableDataChanged, fireTableRowsDeleted, fireTableRowsInserted, fireTableRowsUpdated, fireTableStructureChanged, getListeners, removeTableModelListener

#### **Methods inherited from class java.lang.Object**

<span id="page-382-1"></span>clone, equals, finalize, getClass, hashCode, notify, notifyAll, toString, wait, wait, wait

**Field Detail**

### <span id="page-383-2"></span>**model**

<span id="page-383-0"></span>protected javax.swing.table.TableModel **model**

**Constructor Detail**

### <span id="page-383-3"></span>**MappedTableModel**

public **MappedTableModel**()

<span id="page-383-1"></span>**Method Detail**

### <span id="page-383-4"></span>**getModel**

public javax.swing.table.TableModel **getModel**()

### **Returns:**

The inner table model (i.e., the one actually providing the data).

### <span id="page-383-6"></span>**setModel**

```
public void setModel(javax.swing.table.TableModel model)
```
Set the inner table model (i.e., the one actually providing the data).

### **Parameters:**

model - the new model.

### <span id="page-383-5"></span>**getValueAt**

public java.lang.Object **getValueAt**(int row,

int col)

### <span id="page-383-7"></span>**Overrides:**

getValueAt in class javax.swing.table.AbstractTableModel

### **setValueAt**

```
public void setValueAt(java.lang.Object value,
                         int row,
                         int col)
```
#### **Overrides:**

setValueAt in class javax.swing.table.AbstractTableModel

### <span id="page-384-3"></span>**getRowCount**

public int **getRowCount**()

#### **Overrides:**

getRowCount in class javax.swing.table.AbstractTableModel

### <span id="page-384-1"></span>**getColumnCount**

#### public int **getColumnCount**()

#### **Overrides:**

getColumnCount in class javax.swing.table.AbstractTableModel

### <span id="page-384-2"></span>**getColumnName**

public java.lang.String **getColumnName**(int col)

#### **Overrides:**

getColumnName in class javax.swing.table.AbstractTableModel

### <span id="page-384-0"></span>**getColumnClass**

public java.lang.Class **getColumnClass**(int col)

### **Overrides:**

getColumnClass in class javax.swing.table.AbstractTableModel

### <span id="page-384-4"></span>**isCellEditable**

public boolean **isCellEditable**(int row, int col)

#### **Overrides:**

isCellEditable in class javax.swing.table.AbstractTableModel

### <span id="page-385-0"></span>**tableChanged**

public void **tableChanged**(javax.swing.event.TableModelEvent e)

#### **Specified by:**

tableChanged in interface javax.swing.event.TableModelListener

**[Overview](#page-30-0) [Package](#page-215-0) Class [Tree](#page-217-0) [Deprecated](#page-37-0) [Index](#page-38-0) [Help](#page-92-0)** *WebLogic Process Integrator Version 1.2.1* **[PREV CLASS](#page-386-0) [NEXT CLASS](#page-438-0) [FRAMES](#page-0-0) [NO FRAMES](#page-381-0)** SUMMARY: INNER | [FIELD](#page-381-1) | [CONSTR](#page-381-2) | [METHOD](#page-382-0) DETAIL: [FIELD](#page-382-1) | [CONSTR](#page-383-0) | [METHOD](#page-383-1)

*BEA WebLogic Process Integrator* is a trademark of BEA Systems, Inc. Copyright (c) 2001 BEA Systems, Inc., 8920 Woodbine Avenue, Suite 400, Markham, Ontario L3R 9W9 Canada. All rights reserved.

<span id="page-386-0"></span>**[Overview](#page-30-0) [Package](#page-215-0) Class [Tree](#page-217-0) [Deprecated](#page-37-0) [Index](#page-38-0) [Help](#page-92-0)** *WebLogic Process Integrator Version 1.2.1* **[PREV CLASS](#page-392-0) [NEXT CLASS](#page-381-0) [FRAMES](#page-0-0) [NO FRAMES](#page-386-0)** SUMMARY: INNER | FIELD | CONSTR | METHOD DETAIL: FIELD | CONSTR | METHOD

### **com.bea.wlpi.client.common Class LookAndFeelMenu**

```
java.lang.Object
|| || ||<br>|-
  +--java.awt.Component
 |
 +--java.awt.Container
 |
        +--javax.swing.JComponent
 |
 +--javax.swing.AbstractButton
 |
 +--javax.swing.JMenuItem
 |
 +--javax.swing.JMenu
 |
                      +--com.bea.wlpi.client.common.LookAndFeelMenu
```
#### **All Implemented Interfaces:**

javax.accessibility.Accessible, java.awt.event.ActionListener, java.util.EventListener, java.awt.image.ImageObserver, java.awt.ItemSelectable, java.awt.MenuContainer, javax.swing.MenuElement, java.io.Serializable, javax.swing.SwingConstants

#### public class **LookAndFeelMenu**

extends javax.swing.JMenu

implements java.awt.event.ActionListener

A JMenu that supports configuration of the pluggable Swing "Look And Feel."

#### **See Also:**

[Serialized Form](#page-181-1)

#### **Inner classes inherited from class javax.swing.JMenu**

javax.swing.JMenu.AccessibleJMenu, javax.swing.JMenu.WinListener

#### **Inner classes inherited from class javax.swing.JMenuItem**

javax.swing.JMenuItem.AccessibleJMenuItem

#### **Inner classes inherited from class javax.swing.AbstractButton**

javax.swing.AbstractButton.AccessibleAbstractButton, javax.swing.AbstractButton.ButtonChangeListener

#### **Inner classes inherited from class javax.swing.JComponent**

javax.swing.JComponent.AccessibleJComponent

#### **Inner classes inherited from class java.awt.Container**

java.awt.Container.AccessibleAWTContainer

#### **Inner classes inherited from class java.awt.Component**

java.awt.Component.AccessibleAWTComponent

#### **Fields inherited from class javax.swing.JMenu**

popupListener

#### **Fields inherited from class javax.swing.AbstractButton**

actionListener, BORDER\_PAINTED\_CHANGED\_PROPERTY, changeEvent, changeListener, CONTENT\_AREA\_FILLED\_CHANGED\_PROPERTY, DISABLED\_ICON\_CHANGED\_PROPERTY, DISABLED\_SELECTED\_ICON\_CHANGED\_PROPERTY, FOCUS\_PAINTED\_CHANGED\_PROPERTY, HORIZONTAL\_ALIGNMENT\_CHANGED\_PROPERTY, HORIZONTAL\_TEXT\_POSITION\_CHANGED\_PROPERTY, ICON\_CHANGED\_PROPERTY, itemListener, MARGIN\_CHANGED\_PROPERTY, MNEMONIC\_CHANGED\_PROPERTY, model, MODEL\_CHANGED\_PROPERTY, PRESSED\_ICON\_CHANGED\_PROPERTY, ROLLOVER\_ENABLED\_CHANGED\_PROPERTY, ROLLOVER\_ICON\_CHANGED\_PROPERTY, ROLLOVER\_SELECTED\_ICON\_CHANGED\_PROPERTY, SELECTED\_ICON\_CHANGED\_PROPERTY, TEXT\_CHANGED\_PROPERTY, VERTICAL\_ALIGNMENT\_CHANGED\_PROPERTY, VERTICAL\_TEXT\_POSITION\_CHANGED\_PROPERTY

#### **Fields inherited from class javax.swing.JComponent**

accessibleContext, listenerList, TOOL\_TIP\_TEXT\_KEY, ui, UNDEFINED\_CONDITION, WHEN\_ANCESTOR\_OF\_FOCUSED\_COMPONENT, WHEN\_FOCUSED, WHEN\_IN\_FOCUSED\_WINDOW

#### **Fields inherited from class java.awt.Component**

BOTTOM\_ALIGNMENT, CENTER\_ALIGNMENT, LEFT\_ALIGNMENT, RIGHT\_ALIGNMENT, TOP\_ALIGNMENT

**Fields inherited from interface javax.swing.SwingConstants**

```
BOTTOM, CENTER, EAST, HORIZONTAL, LEADING, LEFT, NORTH, NORTH_EAST,
NORTH_WEST, RIGHT, SOUTH, SOUTH_EAST, SOUTH_WEST, TOP, TRAILING,
VERTICAL, WEST
```
**Fields inherited from interface java.awt.image.ImageObserver**

ABORT, ALLBITS, ERROR, FRAMEBITS, HEIGHT, PROPERTIES, SOMEBITS, WIDTH

### **Constructor Summary**

**LookAndFeelMenu**(javax.swing.JComponent root)

Create a new LookAndFeelMenu.

### **Method Summary**

 void **actionPerformed**(java.awt.event.ActionEvent e) Internal use only.

#### **Methods inherited from class javax.swing.JMenu**

add, add, add, add, add, addMenuListener, addSeparator, createActionChangeListener, createActionComponent, createWinListener, doClick, fireMenuCanceled, fireMenuDeselected, fireMenuSelected, getAccessibleContext, getComponent, getDelay, getItem, getItemCount, getMenuComponent, getMenuComponentCount, getMenuComponents, getPopupMenu, getPopupMenuOrigin, getSubElements, getUIClassID, insert, insert, insert, insertSeparator, isMenuComponent, isPopupMenuVisible, isSelected, isTearOff, isTopLevelMenu, menuSelectionChanged, paramString, processKeyEvent, remove, remove, remove, removeAll, removeMenuListener, setAccelerator, setDelay, setMenuLocation, setModel, setPopupMenuVisible, setSelected, updateUI

#### **Methods inherited from class javax.swing.JMenuItem**

addMenuDragMouseListener, addMenuKeyListener, configurePropertiesFromAction, createActionPropertyChangeListener, fireMenuDragMouseDragged, fireMenuDragMouseEntered, fireMenuDragMouseExited, fireMenuDragMouseReleased, fireMenuKeyPressed, fireMenuKeyReleased, fireMenuKeyTyped, getAccelerator, init, isArmed, processKeyEvent, processMenuDragMouseEvent, processMenuKeyEvent, processMouseEvent, removeMenuDragMouseListener, removeMenuKeyListener, setArmed, setEnabled, setUI

#### **Methods inherited from class javax.swing.AbstractButton**

addActionListener, addChangeListener, addItemListener, checkHorizontalKey, checkVerticalKey, createActionListener, createChangeListener, createItemListener, doClick, fireActionPerformed, fireItemStateChanged, fireStateChanged, getAction, getActionCommand, getDisabledIcon, getDisabledSelectedIcon, getHorizontalAlignment, getHorizontalTextPosition, getIcon, getLabel, getMargin, getMnemonic, getModel, getPressedIcon, getRolloverIcon, getRolloverSelectedIcon, getSelectedIcon, getSelectedObjects, getText, getUI, getVerticalAlignment, getVerticalTextPosition, imageUpdate, isBorderPainted, isContentAreaFilled, isFocusPainted, isFocusTraversable, isRolloverEnabled, paintBorder, removeActionListener, removeChangeListener, removeItemListener, setAction, setActionCommand, setBorderPainted, setContentAreaFilled, setDisabledIcon, setDisabledSelectedIcon, setFocusPainted, setHorizontalAlignment, setHorizontalTextPosition, setIcon, setLabel, setMargin, setMnemonic, setMnemonic, setPressedIcon, setRolloverEnabled, setRolloverIcon, setRolloverSelectedIcon, setSelectedIcon, setText, setUI, setVerticalAlignment, setVerticalTextPosition

#### **Methods inherited from class javax.swing.JComponent**

addAncestorListener, addNotify, addPropertyChangeListener, addPropertyChangeListener, addVetoableChangeListener, computeVisibleRect, contains, createToolTip, disable, enable, firePropertyChange, firePropertyChange, firePropertyChange, firePropertyChange, firePropertyChange, firePropertyChange, firePropertyChange, firePropertyChange, firePropertyChange, fireVetoableChange, getActionForKeyStroke, getActionMap, getAlignmentX, getAlignmentY, getAutoscrolls, getBorder, getBounds, getClientProperty, getComponentGraphics, getConditionForKeyStroke, getDebugGraphicsOptions, getGraphics, getHeight, getInputMap, getInputMap, getInputVerifier, getInsets, getInsets, getListeners, getLocation, getMaximumSize, getMinimumSize, getNextFocusableComponent, getPreferredSize, getRegisteredKeyStrokes, getRootPane, getSize, getToolTipLocation, getToolTipText, getToolTipText, getTopLevelAncestor, getVerifyInputWhenFocusTarget, getVisibleRect, getWidth, getX, getY, grabFocus, hasFocus, hide, isDoubleBuffered, isFocusCycleRoot, isLightweightComponent, isManagingFocus, isMaximumSizeSet, isMinimumSizeSet, isOpaque, isOptimizedDrawingEnabled, isPaintingTile, isPreferredSizeSet, isRequestFocusEnabled, isValidateRoot, paint, paintChildren, paintComponent, paintImmediately, paintImmediately, print, printAll, printBorder, printChildren, printComponent, processComponentKeyEvent, processFocusEvent, processKeyBinding, processMouseMotionEvent, putClientProperty, registerKeyboardAction, registerKeyboardAction, removeAncestorListener, removeNotify, removePropertyChangeListener, removePropertyChangeListener, removeVetoableChangeListener, repaint, repaint, requestDefaultFocus, requestFocus, resetKeyboardActions, reshape, revalidate, scrollRectToVisible, setActionMap, setAlignmentX, setAlignmentY, setAutoscrolls, setBackground, setBorder, setDebugGraphicsOptions, setDoubleBuffered, setFont,

setForeground, setInputMap, setInputVerifier, setMaximumSize, setMinimumSize, setNextFocusableComponent, setOpaque, setPreferredSize, setRequestFocusEnabled, setToolTipText, setUI, setVerifyInputWhenFocusTarget, setVisible, unregisterKeyboardAction, update

#### **Methods inherited from class java.awt.Container**

add, add, add, addContainerListener, addImpl, countComponents, deliverEvent, doLayout, findComponentAt, findComponentAt, getComponent, getComponentAt, getComponentAt, getComponentCount, getComponents, getLayout, insets, invalidate, isAncestorOf, layout, list, list, locate, minimumSize, paintComponents, preferredSize, printComponents, processContainerEvent, processEvent, removeContainerListener, setLayout, validate, validateTree

#### **Methods inherited from class java.awt.Component**

action, add, addComponentListener, addFocusListener, addHierarchyBoundsListener, addHierarchyListener, addInputMethodListener, addKeyListener, addMouseListener, addMouseMotionListener, bounds, checkImage, checkImage, coalesceEvents, contains, createImage, createImage, disableEvents, dispatchEvent, enable, enableEvents, enableInputMethods, getBackground, getBounds, getColorModel, getComponentOrientation, getCursor, getDropTarget, getFont, getFontMetrics, getForeground, getGraphicsConfiguration, getInputContext, getInputMethodRequests, getLocale, getLocation, getLocationOnScreen, getName, getParent, getPeer, getSize, getToolkit, getTreeLock, gotFocus, handleEvent, inside, isDisplayable, isEnabled, isLightweight, isShowing, isValid, isVisible, keyDown, keyUp, list, list, list, location, lostFocus, mouseDown, mouseDrag, mouseEnter, mouseExit, mouseMove, mouseUp, move, nextFocus, paintAll, postEvent, prepareImage, prepareImage, processComponentEvent, processHierarchyBoundsEvent, processHierarchyEvent, processInputMethodEvent, processMouseEvent, remove, removeComponentListener, removeFocusListener, removeHierarchyBoundsListener, removeHierarchyListener, removeInputMethodListener, removeKeyListener, removeMouseListener, removeMouseMotionListener, repaint, repaint, repaint, resize, resize, setBounds, setBounds, setComponentOrientation, setCursor, setDropTarget, setLocale, setLocation, setLocation, setName, setSize, setSize, show, show, size, toString, transferFocus

#### **Methods inherited from class java.lang.Object**

clone, equals, finalize, getClass, hashCode, notify, notifyAll, wait, wait, wait

### **Methods inherited from interface javax.swing.MenuElement**

processKeyEvent, processMouseEvent

## **Constructor Detail**

### **LookAndFeelMenu**

```
public LookAndFeelMenu(javax.swing.JComponent root)
```
Create a new LookAndFeelMenu.

#### **Parameters:**

root - The root of component tree to repaint when the user clicks this menu item to select a different GUI look and feel.

## **Method Detail**

### **actionPerformed**

public void **actionPerformed**(java.awt.event.ActionEvent e)

Internal use only.

#### **Specified by:**

actionPerformed in interface java.awt.event.ActionListener

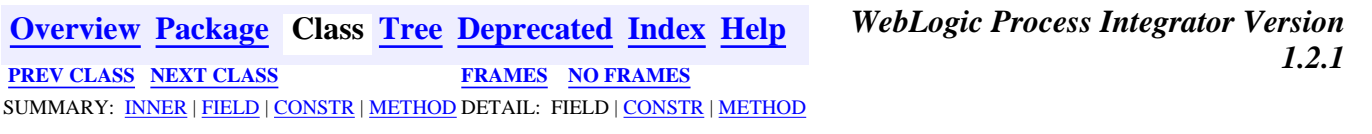

*BEA WebLogic Process Integrator* is a trademark of BEA Systems, Inc. Copyright (c) 2001 BEA Systems, Inc., 8920 Woodbine Avenue, Suite 400, Markham, Ontario L3R 9W9 Canada. All rights reserved.

<span id="page-392-0"></span>**[Overview](#page-30-0) [Package](#page-215-0) Class [Tree](#page-217-0) [Deprecated](#page-37-0) [Index](#page-38-0) [Help](#page-92-0)** *WebLogic Process Integrator Version*

*1.2.1* **[PREV CLASS](#page-398-0) [NEXT CLASS](#page-386-0) [FRAMES](#page-0-0) [NO FRAMES](#page-392-0)** SUMMARY: [INNER](#page-392-1) | [FIELD](#page-393-0) | [CONSTR](#page-393-1) | [METHOD](#page-393-2) DETAIL: FIELD | [CONSTR](#page-396-0) | [METHOD](#page-396-1)

### **com.bea.wlpi.client.common Class Logon**

java.lang.Object | +--java.awt.Component | +--java.awt.Container | +--java.awt.Window | +--java.awt.Dialog | +--javax.swing.JDialog | +--**com.bea.wlpi.client.common.Logon**

### **All Implemented Interfaces:**

javax.accessibility.Accessible, java.awt.event.ActionListener, java.util.EventListener, java.awt.image.ImageObserver, java.awt.MenuContainer, javax.swing.RootPaneContainer, java.io.Serializable, javax.swing.WindowConstants

### public class **Logon**

extends javax.swing.JDialog

implements java.awt.event.ActionListener

A dialog to capture WebLogic Process Integrator user ID, password and server URL.

### **See Also:**

[Serialized Form](#page-180-0)

### <span id="page-392-1"></span>**Inner classes inherited from class javax.swing.JDialog**

javax.swing.JDialog.AccessibleJDialog

### **Inner classes inherited from class java.awt.Dialog**

java.awt.Dialog.AccessibleAWTDialog

#### **Inner classes inherited from class java.awt.Window**

java.awt.Window.AccessibleAWTWindow

### **Inner classes inherited from class java.awt.Container**

java.awt.Container.AccessibleAWTContainer

### **Inner classes inherited from class java.awt.Component**

java.awt.Component.AccessibleAWTComponent

### <span id="page-393-0"></span>**Fields inherited from class javax.swing.JDialog**

accessibleContext, rootPane, rootPaneCheckingEnabled

### **Fields inherited from class java.awt.Component**

BOTTOM\_ALIGNMENT, CENTER\_ALIGNMENT, LEFT\_ALIGNMENT, RIGHT\_ALIGNMENT, TOP\_ALIGNMENT

### **Fields inherited from interface javax.swing.WindowConstants**

DISPOSE\_ON\_CLOSE, DO\_NOTHING\_ON\_CLOSE, HIDE\_ON\_CLOSE

### **Fields inherited from interface java.awt.image.ImageObserver**

ABORT, ALLBITS, ERROR, FRAMEBITS, HEIGHT, PROPERTIES, SOMEBITS, WIDTH

## <span id="page-393-1"></span>**Constructor Summary**

**[Logon](#page-396-2)**()

Create a logon dialog.

**[Logon](#page-396-3)**(java.awt.Frame owner, java.lang.String url,

java.lang.String userId, java.lang.String password)

<span id="page-393-2"></span>Create a logon dialog with fields primed to the supplied values.

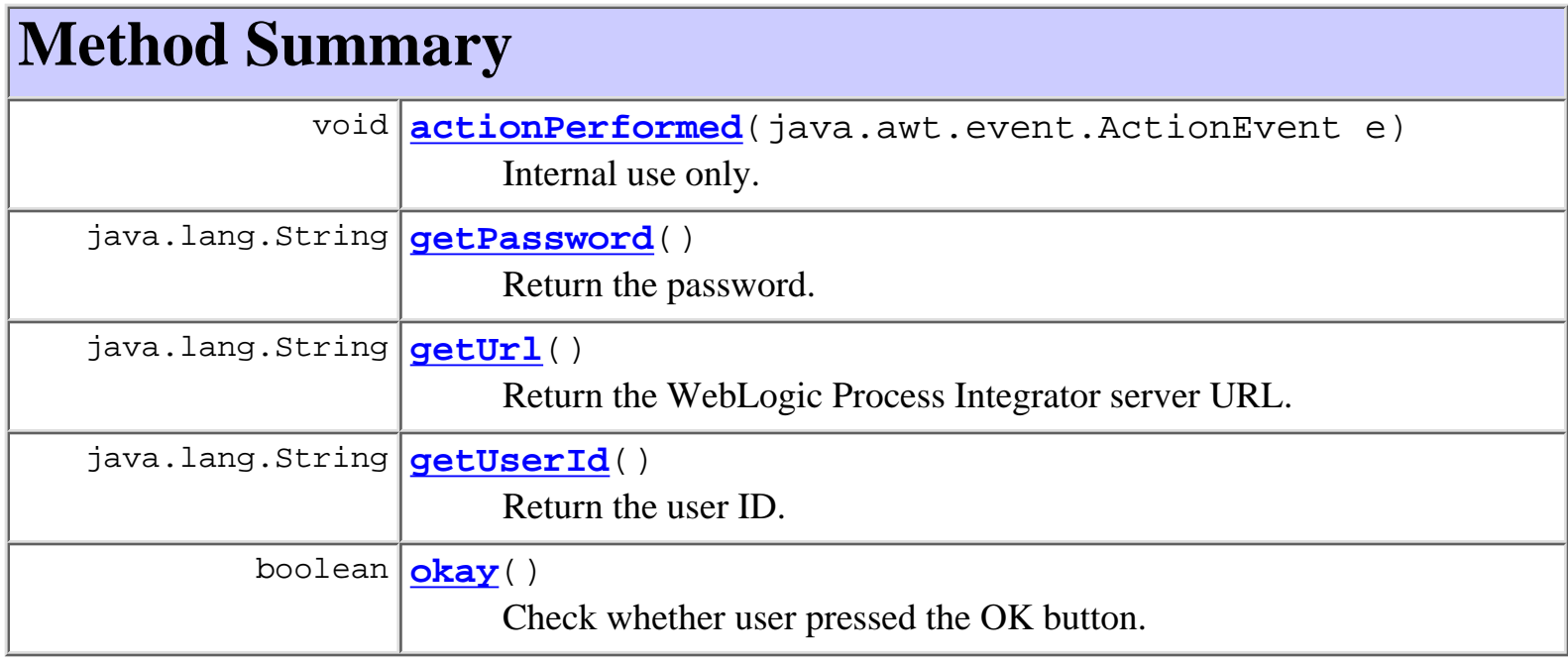

### **Methods inherited from class javax.swing.JDialog**

addImpl, createRootPane, dialogInit, getAccessibleContext, getContentPane, getDefaultCloseOperation, getGlassPane, getJMenuBar, getLayeredPane, getRootPane, isRootPaneCheckingEnabled, paramString, processKeyEvent, processWindowEvent, remove, setContentPane, setDefaultCloseOperation, setGlassPane, setJMenuBar, setLayeredPane, setLayout, setLocationRelativeTo, setRootPane, setRootPaneCheckingEnabled, update

### **Methods inherited from class java.awt.Dialog**

addNotify, dispose, getTitle, hide, isModal, isResizable, setModal, setResizable, setTitle, show

### **Methods inherited from class java.awt.Window**

addWindowListener, applyResourceBundle, applyResourceBundle, finalize, getFocusOwner, getGraphicsConfiguration, getInputContext, getListeners, getLocale, getOwnedWindows, getOwner, getToolkit, getWarningString, isShowing, pack, postEvent, processEvent, removeWindowListener, setCursor, toBack, toFront

### **Methods inherited from class java.awt.Container**

add, add, add, add, add, addContainerListener, countComponents, deliverEvent, doLayout, findComponentAt, findComponentAt, getAlignmentX, getAlignmentY, getComponent, getComponentAt, getComponentAt, getComponentCount, getComponents, getInsets, getLayout, getMaximumSize, getMinimumSize, getPreferredSize, insets, invalidate, isAncestorOf, layout, list, list, locate, minimumSize, paint, paintComponents, preferredSize, print, printComponents, processContainerEvent, remove, removeAll, removeContainerListener, removeNotify, setFont, validate, validateTree

### **Methods inherited from class java.awt.Component**

action, add, addComponentListener, addFocusListener, addHierarchyBoundsListener, addHierarchyListener, addInputMethodListener, addKeyListener, addMouseListener, addMouseMotionListener, addPropertyChangeListener, addPropertyChangeListener, bounds, checkImage, checkImage, coalesceEvents, contains, contains, createImage, createImage, disable, disableEvents, dispatchEvent, enable, enable, enableEvents, enableInputMethods, firePropertyChange, getBackground, getBounds, getBounds, getColorModel, getComponentOrientation, getCursor, getDropTarget, getFont, getFontMetrics, getForeground, getGraphics, getHeight, getInputMethodRequests, getLocation, getLocation, getLocationOnScreen, getName, getParent, getPeer, getSize, getSize, getTreeLock, getWidth, getX, getY, gotFocus, handleEvent, hasFocus, imageUpdate, inside, isDisplayable, isDoubleBuffered, isEnabled, isFocusTraversable, isLightweight, isOpaque, isValid, isVisible, keyDown, keyUp, list, list, list, location, lostFocus, mouseDown, mouseDrag, mouseEnter, mouseExit, mouseMove, mouseUp, move, nextFocus, paintAll, prepareImage, prepareImage, printAll, processComponentEvent, processFocusEvent, processHierarchyBoundsEvent, processHierarchyEvent, processInputMethodEvent, processMouseEvent, processMouseMotionEvent, remove, removeComponentListener, removeFocusListener, removeHierarchyBoundsListener, removeHierarchyListener, removeInputMethodListener, removeKeyListener, removeMouseListener, removeMouseMotionListener, removePropertyChangeListener, removePropertyChangeListener, repaint, repaint, repaint, repaint, requestFocus, reshape, resize, resize, setBackground, setBounds, setBounds, setComponentOrientation, setDropTarget, setEnabled, setForeground, setLocale, setLocation, setLocation, setName, setSize, setSize, setVisible, show, size, toString, transferFocus
WebLogic Process Integrator API Documentation: Class Logon

```
Methods inherited from class java.lang.Object
clone, equals, getClass, hashCode, notify, notifyAll, wait, wait,
wait
```
# <span id="page-396-0"></span>**Constructor Detail**

# **Logon**

public **Logon**()

Create a logon dialog.

# **Logon**

```
public Logon(java.awt.Frame owner,
               java.lang.String url,
               java.lang.String userId,
               java.lang.String password)
```
Create a logon dialog with fields primed to the supplied values.

### **Parameters:**

owner - The window that is to be this dialog's owner. url - Server URL in protocol://host:port format. userId - User ID. password - Password.

# <span id="page-396-1"></span>**Method Detail**

# **okay**

```
public boolean okay()
```
Check whether user pressed the OK button.

### **Returns:**

true - if the URL and user ID are non-blank and the user closed the dialog by pressing the OK button.

# **getUrl**

public java.lang.String **getUrl**()

Return the WebLogic Process Integrator server URL.

#### **Returns:**

The WebLogic Process Integrator server URL.

## **getUserId**

public java.lang.String **getUserId**() Return the user ID.

### **Returns:**

The user ID.

# **getPassword**

```
public java.lang.String getPassword()
```
Return the password.

### **Returns:**

The password.

# **actionPerformed**

public void **actionPerformed**(java.awt.event.ActionEvent e)

Internal use only.

**Specified by:**

actionPerformed in interface java.awt.event.ActionListener

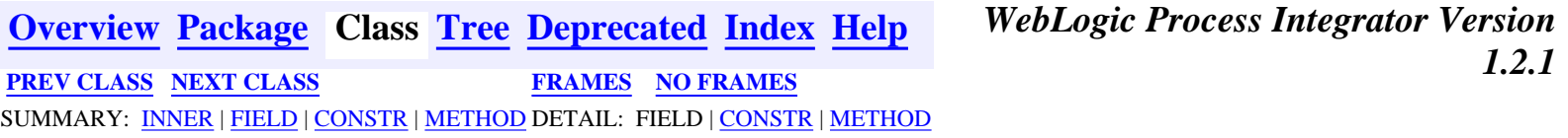

*BEA WebLogic Process Integrator* is a trademark of BEA Systems, Inc. Copyright (c) 2001 BEA Systems, Inc., 8920 Woodbine Avenue, Suite 400, Markham, Ontario L3R 9W9 Canada. All rights reserved.

<span id="page-398-0"></span>WebLogic Process Integrator API Documentation: Class ImageFactory

**[Overview](#page-30-0) [Package](#page-215-0) Class [Tree](#page-217-0) [Deprecated](#page-37-0) [Index](#page-38-0) [Help](#page-92-0)** *WebLogic Process Integrator Version 1.2.1* **[PREV CLASS](#page-401-0) [NEXT CLASS](#page-392-0) [FRAMES](#page-0-0) [NO FRAMES](#page-398-0)** SUMMARY: INNER | FIELD | CONSTR | [METHOD](#page-398-1) DETAIL: FIELD | CONSTR | [METHOD](#page-398-2)

## **com.bea.wlpi.client.common Class ImageFactory**

java.lang.Object  $\blacksquare$ +--**com.bea.wlpi.client.common.ImageFactory**

public class **ImageFactory**

extends java.lang.Object

A static factory class that creates and caches images and icons. This class is provided to enable access to images in JAR files, because the ImageIcon(URL) constructor now requires an absolute URL that references the actual JAR file in which the image is located. Pre JDK 1.1 releases used sun.net.\* classes to search all JARs referenced in an applet's ARCHIVE tag, but this is no longer the case.

<span id="page-398-1"></span>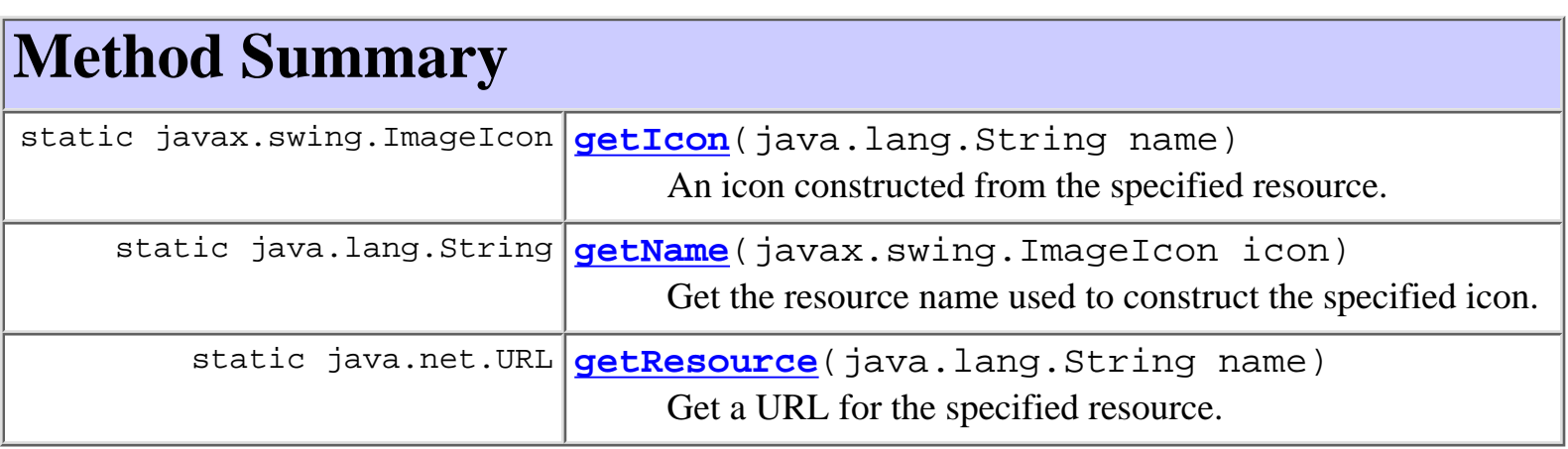

### **Methods inherited from class java.lang.Object**

```
clone, equals, finalize, getClass, hashCode, notify, notifyAll,
toString, wait, wait, wait
```
# <span id="page-398-3"></span><span id="page-398-2"></span>**Method Detail**

# **getIcon**

public static javax.swing.ImageIcon **getIcon**(java.lang.String name)

An icon constructed from the specified resource. The class caches Icons internally, and it is the cached icon that this method returns.

### **Parameters:**

name - Resource name (fully qualified with '/' separators).

### **Returns:**

The requested icon.

## <span id="page-399-0"></span>**getName**

public static java.lang.String **getName**(javax.swing.ImageIcon icon) Get the resource name used to construct the specified icon. The icon is assumed to have been created by a prior call to [getIcon\(java.lang.String\)](#page-398-3).

### **Parameters:**

icon - Existing icon object.

### **Returns:**

The original resource name (if known).

### <span id="page-399-1"></span>**getResource**

public static java.net.URL **getResource**(java.lang.String name)

Get a URL for the specified resource. The method constructs the URL by this using the calling class's own ClassLoader, thus using the same protocol and codebase.

### **Parameters:**

name - Resource name (fully qualified with '/' separators).

### **Returns:**

A URL for the specified resource name.

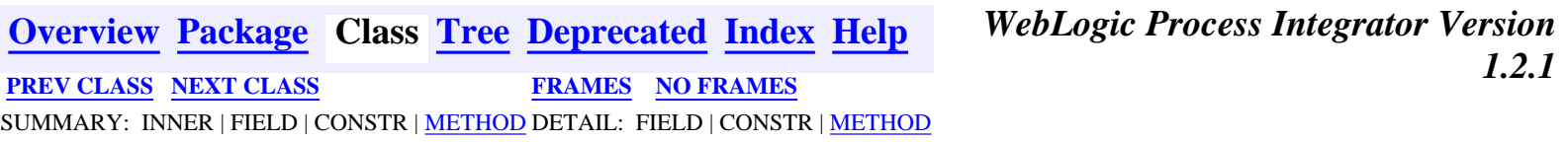

*BEA WebLogic Process Integrator* is a trademark of BEA Systems, Inc. Copyright (c) 2001 BEA Systems, Inc., 8920 Woodbine Avenue, Suite 400, WebLogic Process Integrator API Documentation: Class ImageFactory

Markham, Ontario L3R 9W9 Canada. All rights reserved.

<span id="page-401-0"></span>WebLogic Process Integrator API Documentation: Class ExtensionFileFilter

**[Overview](#page-30-0) [Package](#page-215-0) Class [Tree](#page-217-0) [Deprecated](#page-37-0) [Index](#page-38-0) [Help](#page-92-0)** *WebLogic Process Integrator Version 1.2.1* **[PREV CLASS](#page-404-0) [NEXT CLASS](#page-398-0) [FRAMES](#page-0-0) [NO FRAMES](#page-401-0)** SUMMARY: INNER | FIELD | CONSTR | [METHOD](#page-401-1) DETAIL: FIELD | CONSTR | METHOD

# **com.bea.wlpi.client.common Class ExtensionFileFilter**

```
java.lang.Object
\blacksquare +--javax.swing.filechooser.FileFilter
 |
         +--com.bea.wlpi.client.common.ExtensionFileFilter
```
### public class **ExtensionFileFilter**

extends javax.swing.filechooser.FileFilter

FileChooser filter that discriminates by file extension.

# **Constructor Summary**

**ExtensionFileFilter**(java.lang.String description) Create an ExtensionFileFilter with the specified description.

# <span id="page-401-1"></span>**Method Summary**

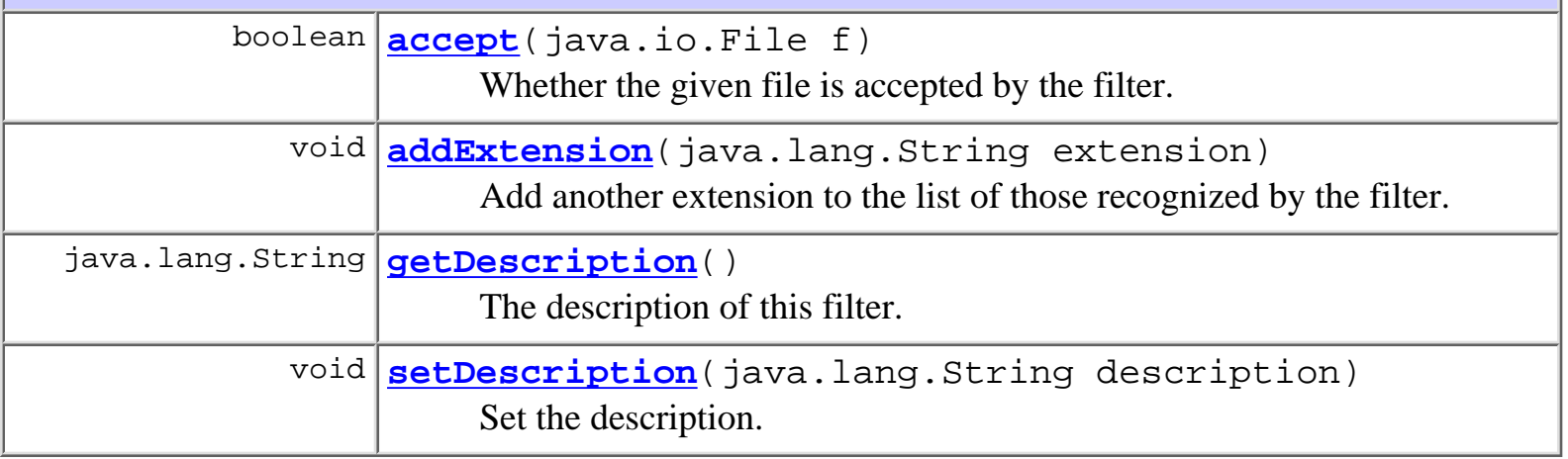

### **Methods inherited from class java.lang.Object**

http://infoeng2:7101/working/htmltest/test/wlpi/com/bea/wlpi/client/common/ExtensionFileFilter.html (1 of 3) [2/14/2001 5:03:52 PM]

clone, equals, finalize, getClass, hashCode, notify, notifyAll, toString, wait, wait, wait

# **Constructor Detail**

### **ExtensionFileFilter**

public **ExtensionFileFilter**(java.lang.String description)

Create an ExtensionFileFilter with the specified description.

**Parameters:**

description - text to appear in the "Files of type" list.

# **Method Detail**

### **accept**

public boolean **accept**(java.io.File f)

Whether the given file is accepted by the filter.

#### **Overrides:**

accept in class javax.swing.filechooser.FileFilter

#### **Parameters:**

f - The file to test.

#### **Returns:**

true if the filter accepted the file, otherwise false.

### **addExtension**

public void **addExtension**(java.lang.String extension)

Add another extension to the list of those recognized by the filter.

#### <span id="page-402-0"></span>**Parameters:**

extension - extension (excluding the '.' character).

# **setDescription**

public void **setDescription**(java.lang.String description)

Set the description.

### **Parameters:**

description - Text to appear in the "Files of type" list.

**See Also:**

getDescription()

# **getDescription**

public java.lang.String **getDescription**() The description of this filter. For example: "JPG and GIF Images." **Overrides:** getDescription in class javax.swing.filechooser.FileFilter **Returns:** Text to appear in the "Files of type" list. **See Also:** [setDescription\(java.lang.String\)](#page-402-0) **[Overview](#page-30-0) [Package](#page-215-0) Class [Tree](#page-217-0) [Deprecated](#page-37-0) [Index](#page-38-0) [Help](#page-92-0)** *WebLogic Process Integrator Version*

*1.2.1* **[PREV CLASS](#page-404-0) [NEXT CLASS](#page-398-0) [FRAMES](#page-0-0) [NO FRAMES](#page-401-0)** SUMMARY: INNER | FIELD | CONSTR | [METHOD](#page-401-1) DETAIL: FIELD | CONSTR | METHOD

*BEA WebLogic Process Integrator* is a trademark of BEA Systems, Inc. Copyright (c) 2001 BEA Systems, Inc., 8920 Woodbine Avenue, Suite 400, Markham, Ontario L3R 9W9 Canada. All rights reserved.

<span id="page-404-0"></span>WebLogic Process Integrator API Documentation: Class ExceptionHandler

**[Overview](#page-30-0) [Package](#page-215-0) Class [Tree](#page-217-0) [Deprecated](#page-37-0) [Index](#page-38-0) [Help](#page-92-0)** *WebLogic Process Integrator Version 1.2.1* **[PREV CLASS](#page-407-0) [NEXT CLASS](#page-401-0) [FRAMES](#page-0-0) [NO FRAMES](#page-404-0)** SUMMARY: INNER | FIELD | CONSTR | [METHOD](#page-404-1) DETAIL: FIELD | CONSTR | [METHOD](#page-404-2)

## **com.bea.wlpi.client.common Class ExceptionHandler**

java.lang.Object

 $\blacksquare$ 

+--**com.bea.wlpi.client.common.ExceptionHandler**

### **All Implemented Interfaces:**

java.lang.Runnable

public class **ExceptionHandler** extends java.lang.Object implements java.lang.Runnable

Reports exceptions in WebLogic Process Integrator clients.

# <span id="page-404-1"></span>**Method Summary**

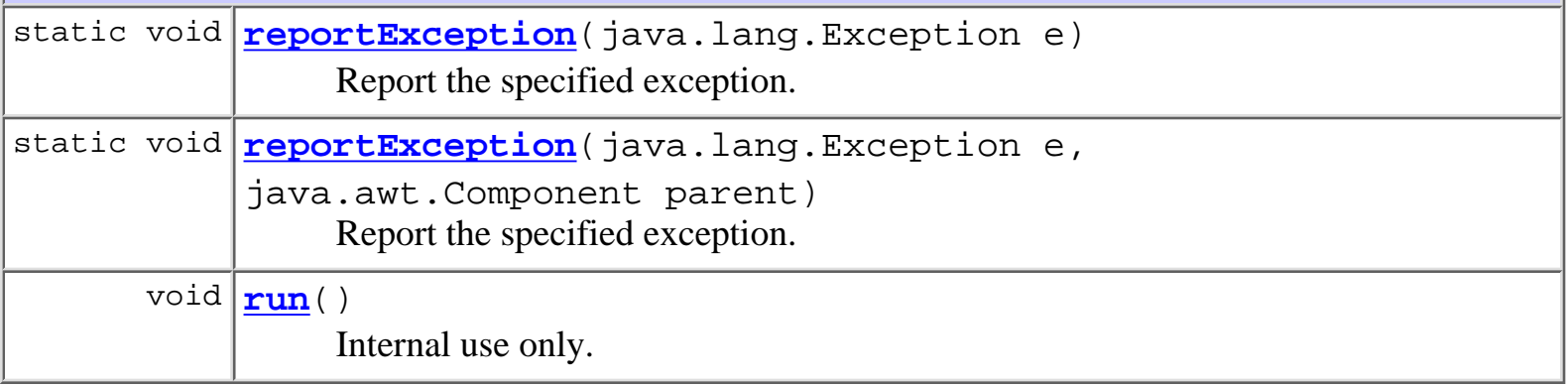

### **Methods inherited from class java.lang.Object**

clone, equals, finalize, getClass, hashCode, notify, notifyAll, toString, wait, wait, wait

# <span id="page-404-3"></span><span id="page-404-2"></span>**Method Detail**

http://infoeng2:7101/working/htmltest/test/wlpi/com/bea/wlpi/client/common/ExceptionHandler.html (1 of 3) [2/14/2001 5:03:55 PM]

# **reportException**

public static void **reportException**(java.lang.Exception e)

Report the specified exception.

### **Parameters:**

e - The exception to report.

### **See Also:**

[reportException\(Exception, Component\)](#page-405-0)

# <span id="page-405-0"></span>**reportException**

```
public static void reportException(java.lang.Exception e,
                                     java.awt.Component parent)
```
Report the specified exception. This handler prints the exception stack trace and displays a message box containing the exception details. If the exception is of class [WorkflowException](#page-333-0), the handler chooses a warning or error icon according to the severity of

the error. In all other cases, it uses the error icon. Wherever possible, the handler localizes text in the locale of the caller. The handler displays the message box on the AWT Event dispatcher thread.

### **Parameters:**

e - The exception to report.

parent - Display modally with respect to this component.

### **See Also:**

[reportException\(Exception, Component\)](#page-405-0)

### <span id="page-405-1"></span>**run**

public void **run**()

Internal use only.

### **Specified by:**

run in interface java.lang.Runnable

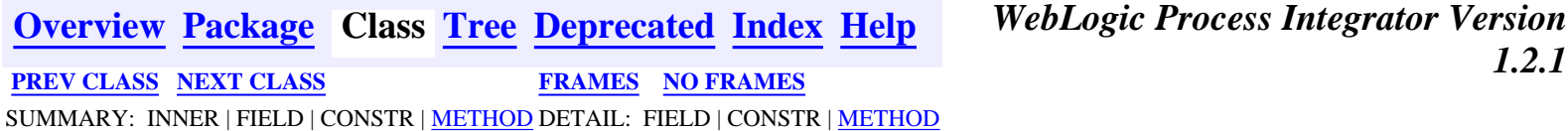

**[Overview](#page-30-0) [Package](#page-215-0) Class [Tree](#page-217-0) [Deprecated](#page-37-0) [Index](#page-38-0) [Help](#page-92-0)** *WebLogic Process Integrator Version*

WebLogic Process Integrator API Documentation: Class ExceptionHandler

*BEA WebLogic Process Integrator* is a trademark of BEA Systems, Inc. Copyright (c) 2001 BEA Systems, Inc., 8920 Woodbine Avenue, Suite 400, Markham, Ontario L3R 9W9 Canada. All rights reserved.

<span id="page-407-0"></span>**[Overview](#page-30-0) [Package](#page-215-0) Class [Tree](#page-217-0) [Deprecated](#page-37-0) [Index](#page-38-0) [Help](#page-92-0)** *WebLogic Process Integrator Version 1.2.1* **[PREV CLASS](#page-415-0) [NEXT CLASS](#page-404-0) [FRAMES](#page-0-0) [NO FRAMES](#page-407-0)** SUMMARY: [INNER](#page-407-1) | [FIELD](#page-408-0) | [CONSTR](#page-409-0) | [METHOD](#page-409-1) DETAIL: FIELD | [CONSTR](#page-412-0) | [METHOD](#page-412-1)

### **com.bea.wlpi.client.common Class ColumnSorterMenu**

```
java.lang.Object
\blacksquare +--java.awt.Component
 |
 +--java.awt.Container
 |
 +--javax.swing.JComponent
 |
 +--javax.swing.AbstractButton
 |
 +--javax.swing.JMenuItem
 |
 +--javax.swing.JMenu
 |
                     +--com.bea.wlpi.client.common.ColumnSorterMenu
```
#### **All Implemented Interfaces:**

javax.accessibility.Accessible, java.awt.event.ActionListener, java.util.EventListener, java.awt.image.ImageObserver, java.awt.ItemSelectable, java.awt.MenuContainer, javax.swing.MenuElement, java.io.Serializable, javax.swing.SwingConstants, javax.swing.event.TableColumnModelListener, javax.swing.event.TableModelListener

#### public class **ColumnSorterMenu**

extends javax.swing.JMenu

implements java.awt.event.ActionListener, javax.swing.event.TableColumnModelListener, javax.swing.event.TableModelListener

A JMenu that supports sorting of JTables. The menu displays columns from the TableColumnModel as radio buttons in a sub-menu, with an additional checkbox item to indicate ascending or descending sorting. Selecting a menu item or clicking a column header causes the list to be sorted on the selected column.

#### **See Also:**

[ColumnsDialog](#page-210-0), [ColumnsMenuItem](#page-415-0), [SortableTableModel](#page-446-0), [Serialized Form](#page-179-0)

<span id="page-407-1"></span>**Inner classes inherited from class javax.swing.JMenu**

javax.swing.JMenu.AccessibleJMenu, javax.swing.JMenu.WinListener

#### **Inner classes inherited from class javax.swing.JMenuItem**

javax.swing.JMenuItem.AccessibleJMenuItem

#### **Inner classes inherited from class javax.swing.AbstractButton**

javax.swing.AbstractButton.AccessibleAbstractButton, javax.swing.AbstractButton.ButtonChangeListener

**Inner classes inherited from class javax.swing.JComponent**

javax.swing.JComponent.AccessibleJComponent

#### **Inner classes inherited from class java.awt.Container**

java.awt.Container.AccessibleAWTContainer

#### **Inner classes inherited from class java.awt.Component**

java.awt.Component.AccessibleAWTComponent

#### <span id="page-408-0"></span>**Fields inherited from class javax.swing.JMenu**

popupListener

#### **Fields inherited from class javax.swing.AbstractButton**

actionListener, BORDER\_PAINTED\_CHANGED\_PROPERTY, changeEvent, changeListener, CONTENT\_AREA\_FILLED\_CHANGED\_PROPERTY, DISABLED\_ICON\_CHANGED\_PROPERTY, DISABLED\_SELECTED\_ICON\_CHANGED\_PROPERTY, FOCUS\_PAINTED\_CHANGED\_PROPERTY, HORIZONTAL\_ALIGNMENT\_CHANGED\_PROPERTY, HORIZONTAL\_TEXT\_POSITION\_CHANGED\_PROPERTY, ICON\_CHANGED\_PROPERTY, itemListener, MARGIN\_CHANGED\_PROPERTY, MNEMONIC\_CHANGED\_PROPERTY, model, MODEL\_CHANGED\_PROPERTY, PRESSED\_ICON\_CHANGED\_PROPERTY, ROLLOVER\_ENABLED\_CHANGED\_PROPERTY, ROLLOVER\_ICON\_CHANGED\_PROPERTY, ROLLOVER\_SELECTED\_ICON\_CHANGED\_PROPERTY, SELECTED\_ICON\_CHANGED\_PROPERTY, TEXT\_CHANGED\_PROPERTY, VERTICAL\_ALIGNMENT\_CHANGED\_PROPERTY, VERTICAL\_TEXT\_POSITION\_CHANGED\_PROPERTY

#### **Fields inherited from class javax.swing.JComponent**

accessibleContext, listenerList, TOOL\_TIP\_TEXT\_KEY, ui, UNDEFINED\_CONDITION, WHEN\_ANCESTOR\_OF\_FOCUSED\_COMPONENT, WHEN\_FOCUSED, WHEN\_IN\_FOCUSED\_WINDOW

#### **Fields inherited from class java.awt.Component**

BOTTOM\_ALIGNMENT, CENTER\_ALIGNMENT, LEFT\_ALIGNMENT, RIGHT\_ALIGNMENT, TOP\_ALIGNMENT

#### **Fields inherited from interface javax.swing.SwingConstants**

http://infoeng2:7101/working/htmltest/test/wlpi/com/bea/wlpi/client/common/ColumnSorterMenu.html (2 of 8) [2/14/2001 5:04:03 PM]

BOTTOM, CENTER, EAST, HORIZONTAL, LEADING, LEFT, NORTH, NORTH\_EAST, NORTH\_WEST, RIGHT, SOUTH, SOUTH\_EAST, SOUTH\_WEST, TOP, TRAILING, VERTICAL, WEST

**Fields inherited from interface java.awt.image.ImageObserver**

ABORT, ALLBITS, ERROR, FRAMEBITS, HEIGHT, PROPERTIES, SOMEBITS, WIDTH

## <span id="page-409-0"></span>**Constructor Summary**

**[ColumnSorterMenu](#page-412-2)**(javax.swing.JTable table) Create a ColumnSorterMenu associated with the specified JTable.

<span id="page-409-1"></span>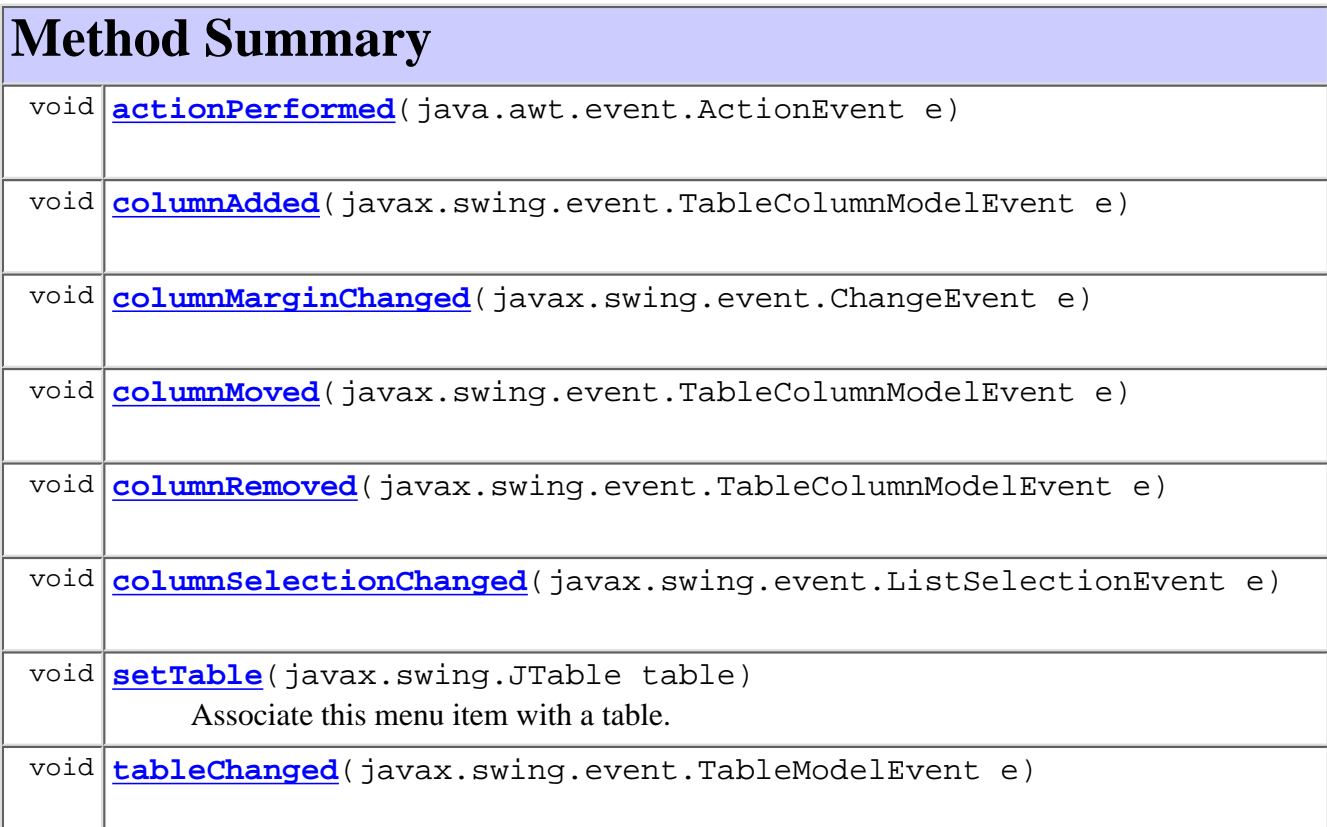

#### **Methods inherited from class javax.swing.JMenu**

add, add, add, add, add, addMenuListener, addSeparator, createActionChangeListener, createActionComponent, createWinListener, doClick, fireMenuCanceled, fireMenuDeselected, fireMenuSelected, getAccessibleContext, getComponent, getDelay, getItem, getItemCount, getMenuComponent, getMenuComponentCount, getMenuComponents, getPopupMenu, getPopupMenuOrigin, getSubElements, getUIClassID, insert, insert, insert, insertSeparator, isMenuComponent, isPopupMenuVisible, isSelected, isTearOff, isTopLevelMenu, menuSelectionChanged, paramString, processKeyEvent, remove, remove, remove, removeAll, removeMenuListener, setAccelerator, setDelay, setMenuLocation, setModel, setPopupMenuVisible, setSelected, updateUI

http://infoeng2:7101/working/htmltest/test/wlpi/com/bea/wlpi/client/common/ColumnSorterMenu.html (3 of 8) [2/14/2001 5:04:03 PM]

#### **Methods inherited from class javax.swing.JMenuItem**

addMenuDragMouseListener, addMenuKeyListener, configurePropertiesFromAction, createActionPropertyChangeListener, fireMenuDragMouseDragged, fireMenuDragMouseEntered, fireMenuDragMouseExited, fireMenuDragMouseReleased, fireMenuKeyPressed, fireMenuKeyReleased, fireMenuKeyTyped, getAccelerator, init, isArmed, processKeyEvent, processMenuDragMouseEvent, processMenuKeyEvent, processMouseEvent, removeMenuDragMouseListener, removeMenuKeyListener, setArmed, setEnabled, setUI

#### **Methods inherited from class javax.swing.AbstractButton**

addActionListener, addChangeListener, addItemListener, checkHorizontalKey, checkVerticalKey, createActionListener, createChangeListener, createItemListener, doClick, fireActionPerformed, fireItemStateChanged, fireStateChanged, getAction, getActionCommand, getDisabledIcon, getDisabledSelectedIcon, getHorizontalAlignment, getHorizontalTextPosition, getIcon, getLabel, getMargin, getMnemonic, getModel, getPressedIcon, getRolloverIcon, getRolloverSelectedIcon, getSelectedIcon, getSelectedObjects, getText, getUI, getVerticalAlignment, getVerticalTextPosition, imageUpdate, isBorderPainted, isContentAreaFilled, isFocusPainted, isFocusTraversable, isRolloverEnabled, paintBorder, removeActionListener, removeChangeListener, removeItemListener, setAction, setActionCommand, setBorderPainted, setContentAreaFilled, setDisabledIcon, setDisabledSelectedIcon, setFocusPainted, setHorizontalAlignment, setHorizontalTextPosition, setIcon, setLabel, setMargin, setMnemonic, setMnemonic, setPressedIcon, setRolloverEnabled, setRolloverIcon, setRolloverSelectedIcon, setSelectedIcon, setText, setUI, setVerticalAlignment, setVerticalTextPosition

#### **Methods inherited from class javax.swing.JComponent**

```
addAncestorListener, addNotify, addPropertyChangeListener,
addPropertyChangeListener, addVetoableChangeListener,
computeVisibleRect, contains, createToolTip, disable, enable,
firePropertyChange, firePropertyChange, firePropertyChange,
firePropertyChange, firePropertyChange, firePropertyChange,
firePropertyChange, firePropertyChange, firePropertyChange,
fireVetoableChange, getActionForKeyStroke, getActionMap,
getAlignmentX, getAlignmentY, getAutoscrolls, getBorder, getBounds,
getClientProperty, getComponentGraphics, getConditionForKeyStroke,
getDebugGraphicsOptions, getGraphics, getHeight, getInputMap,
getInputMap, getInputVerifier, getInsets, getInsets, getListeners,
getLocation, getMaximumSize, getMinimumSize,
getNextFocusableComponent, getPreferredSize, getRegisteredKeyStrokes,
getRootPane, getSize, getToolTipLocation, getToolTipText,
```
getToolTipText, getTopLevelAncestor, getVerifyInputWhenFocusTarget, getVisibleRect, getWidth, getX, getY, grabFocus, hasFocus, hide, isDoubleBuffered, isFocusCycleRoot, isLightweightComponent, isManagingFocus, isMaximumSizeSet, isMinimumSizeSet, isOpaque, isOptimizedDrawingEnabled, isPaintingTile, isPreferredSizeSet, isRequestFocusEnabled, isValidateRoot, paint, paintChildren, paintComponent, paintImmediately, paintImmediately, print, printAll, printBorder, printChildren, printComponent, processComponentKeyEvent, processFocusEvent, processKeyBinding, processMouseMotionEvent, putClientProperty, registerKeyboardAction, registerKeyboardAction, removeAncestorListener, removeNotify, removePropertyChangeListener, removePropertyChangeListener, removeVetoableChangeListener, repaint, repaint, requestDefaultFocus, requestFocus, resetKeyboardActions, reshape, revalidate, scrollRectToVisible, setActionMap, setAlignmentX, setAlignmentY, setAutoscrolls, setBackground, setBorder, setDebugGraphicsOptions, setDoubleBuffered, setFont, setForeground, setInputMap, setInputVerifier, setMaximumSize, setMinimumSize, setNextFocusableComponent, setOpaque, setPreferredSize, setRequestFocusEnabled, setToolTipText, setUI, setVerifyInputWhenFocusTarget, setVisible, unregisterKeyboardAction, update

#### **Methods inherited from class java.awt.Container**

add, add, add, addContainerListener, addImpl, countComponents, deliverEvent, doLayout, findComponentAt, findComponentAt, getComponent, getComponentAt, getComponentAt, getComponentCount, getComponents, getLayout, insets, invalidate, isAncestorOf, layout, list, list, locate, minimumSize, paintComponents, preferredSize, printComponents, processContainerEvent, processEvent, removeContainerListener, setLayout, validate, validateTree

#### **Methods inherited from class java.awt.Component**

action, add, addComponentListener, addFocusListener, addHierarchyBoundsListener, addHierarchyListener, addInputMethodListener, addKeyListener, addMouseListener, addMouseMotionListener, bounds, checkImage, checkImage, coalesceEvents, contains, createImage, createImage, disableEvents, dispatchEvent, enable, enableEvents, enableInputMethods, getBackground, getBounds, getColorModel, getComponentOrientation, getCursor, getDropTarget, getFont, getFontMetrics, getForeground, getGraphicsConfiguration, getInputContext, getInputMethodRequests, getLocale, getLocation, getLocationOnScreen, getName, getParent, getPeer, getSize, getToolkit, getTreeLock, gotFocus, handleEvent, inside, isDisplayable, isEnabled, isLightweight, isShowing, isValid, isVisible, keyDown, keyUp, list, list, list, location, lostFocus, mouseDown, mouseDrag, mouseEnter, mouseExit, mouseMove, mouseUp, move, nextFocus, paintAll, postEvent, prepareImage, prepareImage, processComponentEvent, processHierarchyBoundsEvent, processHierarchyEvent, processInputMethodEvent, processMouseEvent, remove, removeComponentListener, removeFocusListener, removeHierarchyBoundsListener, removeHierarchyListener,

```
removeInputMethodListener, removeKeyListener, removeMouseListener,
removeMouseMotionListener, repaint, repaint, repaint, resize, resize,
setBounds, setBounds, setComponentOrientation, setCursor,
setDropTarget, setLocale, setLocation, setLocation, setName, setSize,
setSize, show, show, size, toString, transferFocus
```
#### **Methods inherited from class java.lang.Object**

```
clone, equals, finalize, getClass, hashCode, notify, notifyAll, wait,
wait, wait
```
#### **Methods inherited from interface javax.swing.MenuElement**

processKeyEvent, processMouseEvent

# <span id="page-412-0"></span>**Constructor Detail**

### <span id="page-412-2"></span>**ColumnSorterMenu**

public **ColumnSorterMenu**(javax.swing.JTable table)

Create a ColumnSorterMenu associated with the specified JTable.

#### **Parameters:**

table - The table to sort.

#### **Throws:**

java.lang.IllegalArgumentException - if table does not have a [SortableTableModel](#page-446-0).

# <span id="page-412-1"></span>**Method Detail**

### <span id="page-412-3"></span>**actionPerformed**

public void **actionPerformed**(java.awt.event.ActionEvent e)

#### **Specified by:**

actionPerformed in interface java.awt.event.ActionListener

### <span id="page-412-4"></span>**columnAdded**

<span id="page-412-5"></span>public void **columnAdded**(javax.swing.event.TableColumnModelEvent e) **Specified by:**

columnAdded in interface javax.swing.event.TableColumnModelListener

### **columnMarginChanged**

public void **columnMarginChanged**(javax.swing.event.ChangeEvent e)

#### **Specified by:**

columnMarginChanged in interface javax.swing.event.TableColumnModelListener

### <span id="page-413-0"></span>**columnMoved**

public void **columnMoved**(javax.swing.event.TableColumnModelEvent e)

#### **Specified by:**

columnMoved in interface javax.swing.event.TableColumnModelListener

### <span id="page-413-1"></span>**columnRemoved**

public void **columnRemoved**(javax.swing.event.TableColumnModelEvent e)

#### **Specified by:**

columnRemoved in interface javax.swing.event.TableColumnModelListener

### <span id="page-413-2"></span>**columnSelectionChanged**

public void **columnSelectionChanged**(javax.swing.event.ListSelectionEvent e)

#### **Specified by:**

columnSelectionChanged in interface javax.swing.event.TableColumnModelListener

### <span id="page-413-4"></span>**tableChanged**

public void **tableChanged**(javax.swing.event.TableModelEvent e) **Specified by:**

tableChanged in interface javax.swing.event.TableModelListener

### <span id="page-413-3"></span>**setTable**

public void **setTable**(javax.swing.JTable table)

Associate this menu item with a table.

#### **Throws:**

java.lang.IllegalArgumentException - if table does not have a [SortableTableModel](#page-446-0).

**[Overview](#page-30-0) [Package](#page-215-0) Class [Tree](#page-217-0) [Deprecated](#page-37-0) [Index](#page-38-0) [Help](#page-92-0)** *WebLogic Process Integrator Version 1.2.1* **[PREV CLASS](#page-415-0) [NEXT CLASS](#page-404-0) [FRAMES](#page-0-0) [NO FRAMES](#page-407-0)** SUMMARY: [INNER](#page-407-1) | [FIELD](#page-408-0) | [CONSTR](#page-409-0) | [METHOD](#page-409-1) DETAIL: FIELD | [CONSTR](#page-412-0) | [METHOD](#page-412-1)

*BEA WebLogic Process Integrator* is a trademark of BEA Systems, Inc. Copyright (c) 2001 BEA Systems, Inc., 8920 Woodbine Avenue, Suite 400, Markham, Ontario L3R 9W9 Canada. All rights reserved.

<span id="page-415-0"></span>**[Overview](#page-30-0) [Package](#page-215-0) Class [Tree](#page-217-0) [Deprecated](#page-37-0) [Index](#page-38-0) [Help](#page-92-0)** *WebLogic Process Integrator Version 1.2.1* **[PREV CLASS](#page-210-0) [NEXT CLASS](#page-407-0) [FRAMES](#page-0-0) [NO FRAMES](#page-415-0)** SUMMARY: [INNER](#page-415-1) | [FIELD](#page-416-0) | [CONSTR](#page-417-0) | [METHOD](#page-417-1) DETAIL: FIELD | [CONSTR](#page-420-0) | [METHOD](#page-420-1)

### **com.bea.wlpi.client.common Class ColumnsMenuItem**

java.lang.Object | +--java.awt.Component | +--java.awt.Container | +--javax.swing.JComponent | +--javax.swing.AbstractButton | +--javax.swing.JMenuItem | +--**com.bea.wlpi.client.common.ColumnsMenuItem**

#### **All Implemented Interfaces:**

javax.accessibility.Accessible, java.awt.event.ActionListener, java.util.EventListener, java.awt.image.ImageObserver, java.awt.ItemSelectable, java.awt.MenuContainer, javax.swing.MenuElement, java.io.Serializable, javax.swing.SwingConstants

#### public class **ColumnsMenuItem**

extends javax.swing.JMenuItem

implements java.awt.event.ActionListener

Supports customization of JTables. When a JMenuItem of this class is added to a JMenu, the menu item is labeled 'Columns...'. Clicking it presents a dialog box listing the currently displayed columns and any other hidden columns available. The user may then use the dialog to customize the table by selecting the columns to display and the order in which to display them.

#### **See Also:**

[ColumnsDialog](#page-210-0), [ColumnSorterMenu](#page-407-0), [WATableColumnModel](#page-476-0), [Serialized Form](#page-178-0)

#### <span id="page-415-1"></span>**Inner classes inherited from class javax.swing.JMenuItem**

javax.swing.JMenuItem.AccessibleJMenuItem

### **Inner classes inherited from class javax.swing.AbstractButton**

javax.swing.AbstractButton.AccessibleAbstractButton, javax.swing.AbstractButton.ButtonChangeListener

#### **Inner classes inherited from class javax.swing.JComponent**

javax.swing.JComponent.AccessibleJComponent

#### **Inner classes inherited from class java.awt.Container**

java.awt.Container.AccessibleAWTContainer

#### **Inner classes inherited from class java.awt.Component**

java.awt.Component.AccessibleAWTComponent

#### <span id="page-416-0"></span>**Fields inherited from class javax.swing.AbstractButton**

actionListener, BORDER\_PAINTED\_CHANGED\_PROPERTY, changeEvent, changeListener, CONTENT\_AREA\_FILLED\_CHANGED\_PROPERTY, DISABLED\_ICON\_CHANGED\_PROPERTY, DISABLED\_SELECTED\_ICON\_CHANGED\_PROPERTY, FOCUS\_PAINTED\_CHANGED\_PROPERTY, HORIZONTAL\_ALIGNMENT\_CHANGED\_PROPERTY, HORIZONTAL\_TEXT\_POSITION\_CHANGED\_PROPERTY, ICON\_CHANGED\_PROPERTY, itemListener, MARGIN\_CHANGED\_PROPERTY, MNEMONIC\_CHANGED\_PROPERTY, model, MODEL\_CHANGED\_PROPERTY, PRESSED\_ICON\_CHANGED\_PROPERTY, ROLLOVER\_ENABLED\_CHANGED\_PROPERTY, ROLLOVER\_ICON\_CHANGED\_PROPERTY, ROLLOVER\_SELECTED\_ICON\_CHANGED\_PROPERTY, SELECTED\_ICON\_CHANGED\_PROPERTY, TEXT\_CHANGED\_PROPERTY, VERTICAL\_ALIGNMENT\_CHANGED\_PROPERTY, VERTICAL\_TEXT\_POSITION\_CHANGED\_PROPERTY

#### **Fields inherited from class javax.swing.JComponent**

accessibleContext, listenerList, TOOL\_TIP\_TEXT\_KEY, ui, UNDEFINED\_CONDITION, WHEN\_ANCESTOR\_OF\_FOCUSED\_COMPONENT, WHEN\_FOCUSED, WHEN\_IN\_FOCUSED\_WINDOW

#### **Fields inherited from class java.awt.Component**

BOTTOM\_ALIGNMENT, CENTER\_ALIGNMENT, LEFT\_ALIGNMENT, RIGHT\_ALIGNMENT, TOP\_ALIGNMENT

#### **Fields inherited from interface javax.swing.SwingConstants**

BOTTOM, CENTER, EAST, HORIZONTAL, LEADING, LEFT, NORTH, NORTH\_EAST, NORTH\_WEST, RIGHT, SOUTH, SOUTH\_EAST, SOUTH\_WEST, TOP, TRAILING, VERTICAL, WEST

#### **Fields inherited from interface java.awt.image.ImageObserver**

ABORT, ALLBITS, ERROR, FRAMEBITS, HEIGHT, PROPERTIES, SOMEBITS, WIDTH

# <span id="page-417-0"></span>**Constructor Summary**

**[ColumnsMenuItem](#page-420-2)**(javax.swing.table.TableColumnModel columns,

javax.swing.table.TableColumnModel allColumns,

javax.swing.table.TableColumnModel defaultColumns)

Create a ColumnsMenuItem to customize the specified table column model.

# <span id="page-417-1"></span>**Method Summary**

void **[actionPerformed](#page-420-3)**(java.awt.event.ActionEvent e)

#### **Methods inherited from class javax.swing.JMenuItem**

addMenuDragMouseListener, addMenuKeyListener, configurePropertiesFromAction, createActionPropertyChangeListener, fireMenuDragMouseDragged, fireMenuDragMouseEntered, fireMenuDragMouseExited, fireMenuDragMouseReleased, fireMenuKeyPressed, fireMenuKeyReleased, fireMenuKeyTyped, getAccelerator, getAccessibleContext, getComponent, getSubElements, getUIClassID, init, isArmed, menuSelectionChanged, paramString, processKeyEvent, processMenuDragMouseEvent, processMenuKeyEvent, processMouseEvent, removeMenuDragMouseListener, removeMenuKeyListener, setAccelerator, setArmed, setEnabled, setUI, updateUI

#### **Methods inherited from class javax.swing.AbstractButton**

addActionListener, addChangeListener, addItemListener, checkHorizontalKey, checkVerticalKey, createActionListener, createChangeListener, createItemListener, doClick, doClick, fireActionPerformed, fireItemStateChanged, fireStateChanged, getAction, getActionCommand, getDisabledIcon, getDisabledSelectedIcon, getHorizontalAlignment, getHorizontalTextPosition, getIcon, getLabel, getMargin, getMnemonic, getModel, getPressedIcon, getRolloverIcon, getRolloverSelectedIcon, getSelectedIcon, getSelectedObjects, getText, getUI, getVerticalAlignment, getVerticalTextPosition, imageUpdate, isBorderPainted, isContentAreaFilled, isFocusPainted, isFocusTraversable, isRolloverEnabled, isSelected, paintBorder, removeActionListener, removeChangeListener, removeItemListener, setAction, setActionCommand, setBorderPainted, setContentAreaFilled, setDisabledIcon, setDisabledSelectedIcon, setFocusPainted, setHorizontalAlignment, setHorizontalTextPosition, setIcon, setLabel, setMargin, setMnemonic, setMnemonic, setModel, setPressedIcon, setRolloverEnabled, setRolloverIcon, setRolloverSelectedIcon, setSelected, setSelectedIcon, setText, setUI, setVerticalAlignment, setVerticalTextPosition

#### **Methods inherited from class javax.swing.JComponent**

addAncestorListener, addNotify, addPropertyChangeListener, addPropertyChangeListener, addVetoableChangeListener, computeVisibleRect, contains, createToolTip, disable, enable, firePropertyChange, firePropertyChange, firePropertyChange, firePropertyChange, firePropertyChange, firePropertyChange, firePropertyChange, firePropertyChange, firePropertyChange, fireVetoableChange, getActionForKeyStroke, getActionMap, getAlignmentX, getAlignmentY, getAutoscrolls, getBorder, getBounds, getClientProperty, getComponentGraphics, getConditionForKeyStroke, getDebugGraphicsOptions, getGraphics, getHeight, getInputMap, getInputMap, getInputVerifier, getInsets, getInsets, getListeners, getLocation, getMaximumSize, getMinimumSize, getNextFocusableComponent, getPreferredSize, getRegisteredKeyStrokes, getRootPane, getSize, getToolTipLocation, getToolTipText, getToolTipText, getTopLevelAncestor, getVerifyInputWhenFocusTarget, getVisibleRect, getWidth, getX, getY, grabFocus, hasFocus, hide, isDoubleBuffered, isFocusCycleRoot, isLightweightComponent, isManagingFocus, isMaximumSizeSet, isMinimumSizeSet, isOpaque, isOptimizedDrawingEnabled, isPaintingTile, isPreferredSizeSet, isRequestFocusEnabled, isValidateRoot, paint, paintChildren, paintComponent, paintImmediately, paintImmediately, print, printAll, printBorder, printChildren, printComponent, processComponentKeyEvent, processFocusEvent, processKeyBinding, processKeyEvent, processMouseMotionEvent, putClientProperty, registerKeyboardAction, registerKeyboardAction, removeAncestorListener, removeNotify, removePropertyChangeListener, removePropertyChangeListener,

removeVetoableChangeListener, repaint, repaint, requestDefaultFocus, requestFocus, resetKeyboardActions, reshape, revalidate, scrollRectToVisible, setActionMap, setAlignmentX, setAlignmentY, setAutoscrolls, setBackground, setBorder, setDebugGraphicsOptions, setDoubleBuffered, setFont, setForeground, setInputMap, setInputVerifier, setMaximumSize, setMinimumSize, setNextFocusableComponent, setOpaque, setPreferredSize, setRequestFocusEnabled, setToolTipText, setUI, setVerifyInputWhenFocusTarget, setVisible, unregisterKeyboardAction, update

#### **Methods inherited from class java.awt.Container**

add, add, add, add, add, addContainerListener, addImpl, countComponents, deliverEvent, doLayout, findComponentAt, findComponentAt, getComponent, getComponentAt, getComponentAt, getComponentCount, getComponents, getLayout, insets, invalidate, isAncestorOf, layout, list, list, locate, minimumSize, paintComponents, preferredSize, printComponents, processContainerEvent, processEvent, remove, remove, removeAll, removeContainerListener, setLayout, validate, validateTree

#### **Methods inherited from class java.awt.Component**

action, add, addComponentListener, addFocusListener, addHierarchyBoundsListener, addHierarchyListener, addInputMethodListener, addKeyListener, addMouseListener, addMouseMotionListener, bounds, checkImage, checkImage, coalesceEvents, contains, createImage, createImage, disableEvents, dispatchEvent, enable, enableEvents, enableInputMethods, getBackground, getBounds, getColorModel, getComponentOrientation, getCursor, getDropTarget, getFont, getFontMetrics, getForeground, getGraphicsConfiguration, getInputContext, getInputMethodRequests, getLocale, getLocation, getLocationOnScreen, getName, getParent, getPeer, getSize, getToolkit, getTreeLock, gotFocus, handleEvent, inside, isDisplayable, isEnabled, isLightweight, isShowing, isValid, isVisible, keyDown, keyUp, list, list, list, location, lostFocus, mouseDown, mouseDrag, mouseEnter, mouseExit, mouseMove, mouseUp, move, nextFocus, paintAll, postEvent, prepareImage, prepareImage, processComponentEvent, processHierarchyBoundsEvent, processHierarchyEvent, processInputMethodEvent, processMouseEvent, remove, removeComponentListener, removeFocusListener, removeHierarchyBoundsListener, removeHierarchyListener, removeInputMethodListener, removeKeyListener, removeMouseListener, removeMouseMotionListener, repaint, repaint, repaint, resize, resize, setBounds, setBounds, setComponentOrientation, setCursor, setDropTarget, setLocale, setLocation, setLocation, setName, setSize, setSize, show, show, size, toString, transferFocus

#### **Methods inherited from class java.lang.Object**

```
clone, equals, finalize, getClass, hashCode, notify, notifyAll, wait,
wait, wait
```
# <span id="page-420-0"></span>**Constructor Detail**

### <span id="page-420-2"></span>**ColumnsMenuItem**

```
public ColumnsMenuItem(javax.swing.table.TableColumnModel columns,
                        javax.swing.table.TableColumnModel allColumns,
                        javax.swing.table.TableColumnModel defaultColumns)
```
Create a ColumnsMenuItem to customize the specified table column model.

#### **Parameters:**

columns - Column model to customize.

allColumns - The set of all displayable columns.

defaultColumns - The default set of displayable columns.

# <span id="page-420-1"></span>**Method Detail**

### <span id="page-420-3"></span>**actionPerformed**

public void **actionPerformed**(java.awt.event.ActionEvent e)

#### **Specified by:**

actionPerformed in interface java.awt.event.ActionListener

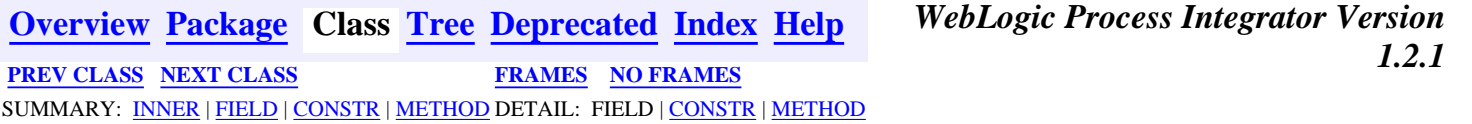

*BEA WebLogic Process Integrator* is a trademark of BEA Systems, Inc. Copyright (c) 2001 BEA Systems, Inc., 8920 Woodbine Avenue, Suite 400, Markham, Ontario L3R 9W9 Canada. All rights reserved.

<span id="page-421-0"></span>**[Overview](#page-30-0) [Package](#page-215-0) Class [Tree](#page-217-0) [Deprecated](#page-37-0) [Index](#page-38-0) [Help](#page-92-0)** *WebLogic Process Integrator Version 1.2.1* **[PREV CLASS](#page-426-0) [NEXT CLASS](#page-210-0) [FRAMES](#page-0-0) [NO FRAMES](#page-421-0)** SUMMARY: INNER | FIELD | [CONSTR](#page-421-1) | [METHOD](#page-421-2) DETAIL: FIELD | [CONSTR](#page-422-0) | [METHOD](#page-422-1)

## **com.bea.wlpi.client.common Class AttachmentsLayout**

java.lang.Object

+--**com.bea.wlpi.client.common.AttachmentsLayout**

### **All Implemented Interfaces:**

java.awt.LayoutManager, java.awt.LayoutManager2

public class **AttachmentsLayout** extends java.lang.Object implements java.awt.LayoutManager2

A LayoutManager that uses attachments between components.

### **See Also:**

 $\blacksquare$ 

[Attachments](#page-426-0)

# <span id="page-421-1"></span>**Constructor Summary**

**[AttachmentsLayout](#page-422-2)**()

<span id="page-421-2"></span>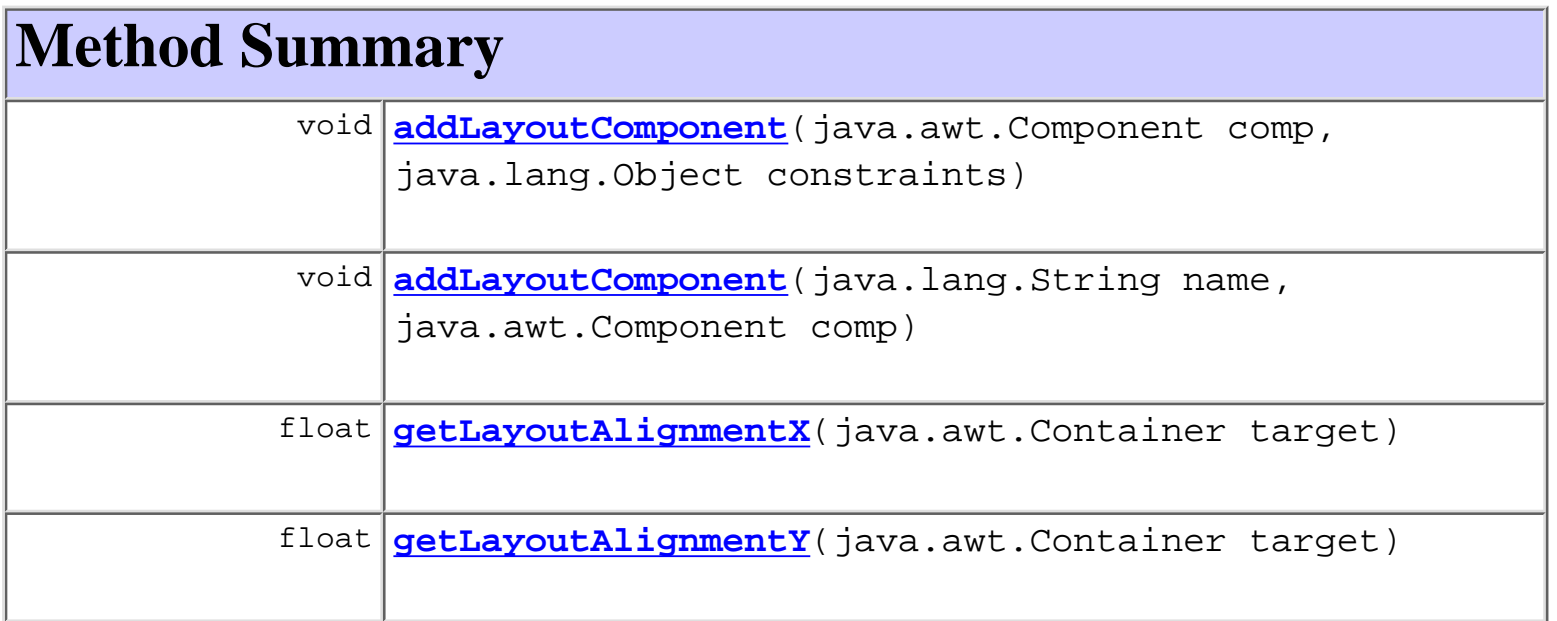

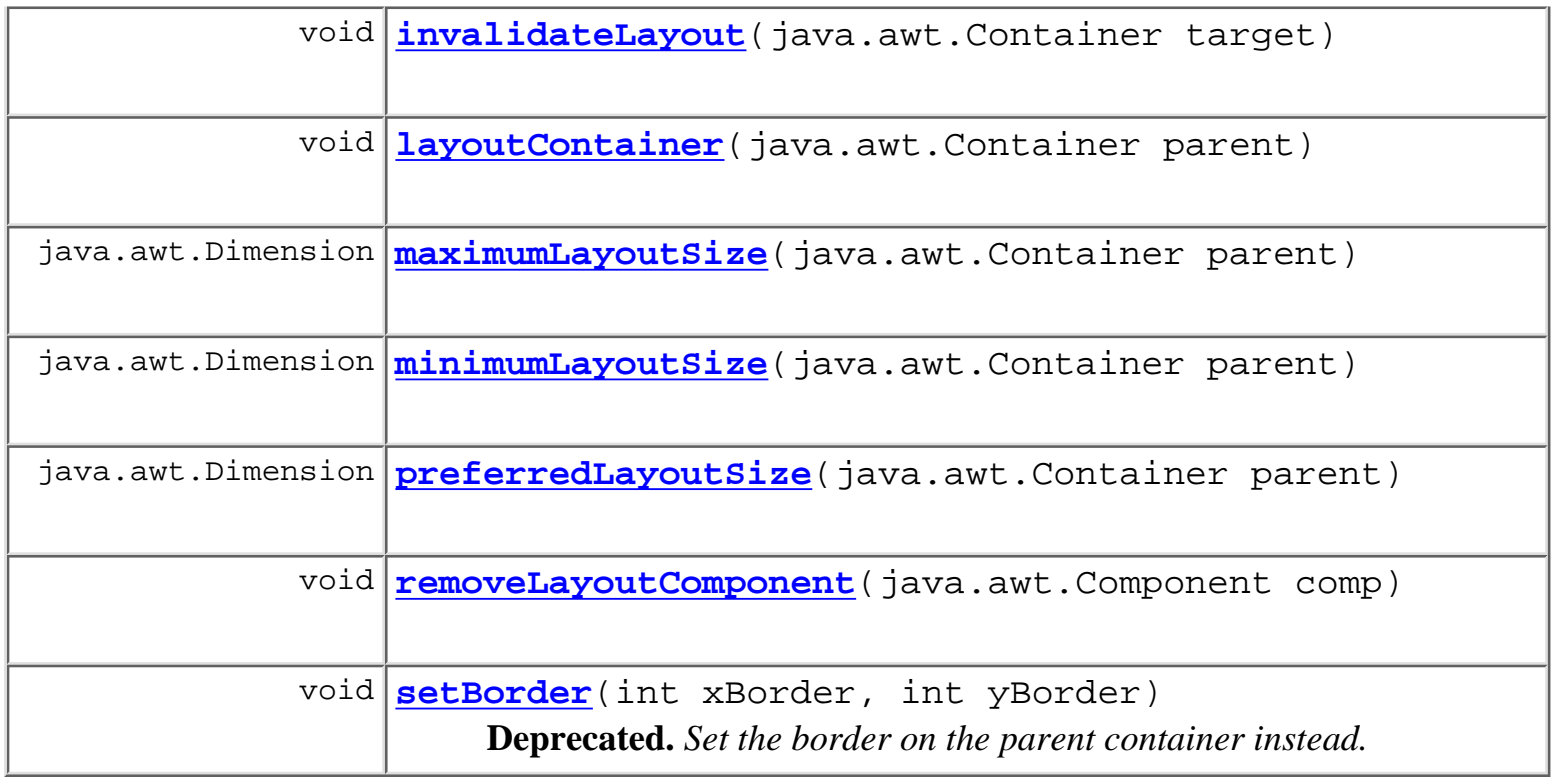

## **Methods inherited from class java.lang.Object** clone, equals, finalize, getClass, hashCode, notify, notifyAll, toString, wait, wait, wait

# <span id="page-422-0"></span>**Constructor Detail**

# <span id="page-422-2"></span>**AttachmentsLayout**

public **AttachmentsLayout**()

# <span id="page-422-1"></span>**Method Detail**

# <span id="page-422-3"></span>**setBorder**

public void **setBorder**(int xBorder, int yBorder)

**Deprecated.** *Set the border on the parent container instead.*

Set a border on the container.

### **Parameters:**

xBorder - left and right border size.

yBorder - top and bottom border size.

### <span id="page-423-0"></span>**addLayoutComponent**

```
public void addLayoutComponent(java.lang.String name,
                                 java.awt.Component comp)
```
**Specified by:**

addLayoutComponent in interface java.awt.LayoutManager

### <span id="page-423-5"></span>**removeLayoutComponent**

public void **removeLayoutComponent**(java.awt.Component comp)

**Specified by:**

removeLayoutComponent in interface java.awt.LayoutManager

### <span id="page-423-1"></span>**layoutContainer**

public void **layoutContainer**(java.awt.Container parent)

**Specified by:**

layoutContainer in interface java.awt.LayoutManager

### <span id="page-423-2"></span>**maximumLayoutSize**

public java.awt.Dimension **maximumLayoutSize**(java.awt.Container parent) **Specified by:**

maximumLayoutSize in interface java.awt.LayoutManager2

## <span id="page-423-3"></span>**minimumLayoutSize**

<span id="page-423-4"></span>public java.awt.Dimension **minimumLayoutSize**(java.awt.Container parent) **Specified by:**

minimumLayoutSize in interface java.awt.LayoutManager

## **preferredLayoutSize**

public java.awt.Dimension **preferredLayoutSize**(java.awt.Container parent) **Specified by:**

preferredLayoutSize in interface java.awt.LayoutManager

# <span id="page-424-0"></span>**addLayoutComponent**

```
public void addLayoutComponent(java.awt.Component comp,
                                 java.lang.Object constraints)
```
### **Specified by:**

addLayoutComponent in interface java.awt.LayoutManager2

## <span id="page-424-1"></span>**getLayoutAlignmentX**

public float **getLayoutAlignmentX**(java.awt.Container target) **Specified by:**

getLayoutAlignmentX in interface java.awt.LayoutManager2

# <span id="page-424-2"></span>**getLayoutAlignmentY**

public float **getLayoutAlignmentY**(java.awt.Container target) **Specified by:**

getLayoutAlignmentY in interface java.awt.LayoutManager2

### <span id="page-424-3"></span>**invalidateLayout**

public void **invalidateLayout**(java.awt.Container target) **Specified by:**

invalidateLayout in interface java.awt.LayoutManager2

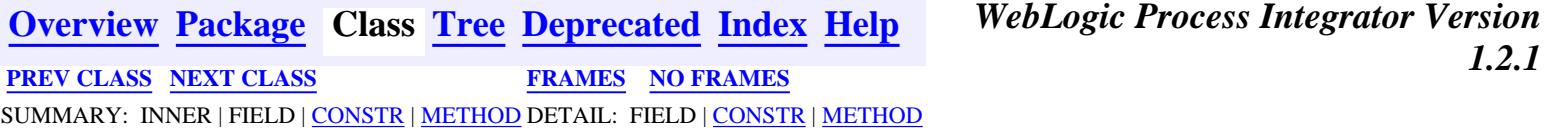

*BEA WebLogic Process Integrator* is a trademark of BEA Systems, Inc. Copyright (c) 2001 BEA Systems, Inc., 8920 Woodbine Avenue, Suite 400, Markham, Ontario L3R 9W9 Canada. All rights reserved.

<span id="page-426-0"></span>**[Overview](#page-30-0) [Package](#page-215-0) Class [Tree](#page-217-0) [Deprecated](#page-37-0) [Index](#page-38-0) [Help](#page-92-0)** *WebLogic Process Integrator Version 1.2.1* PREV CLASS **[NEXT CLASS](#page-421-0) [FRAMES](#page-0-0) [NO FRAMES](#page-426-0)** SUMMARY: INNER | [FIELD](#page-426-1) | [CONSTR](#page-426-2) | [METHOD](#page-427-0) DETAIL: [FIELD](#page-429-0) | [CONSTR](#page-430-0) | [METHOD](#page-430-1)

### **com.bea.wlpi.client.common Class Attachments**

java.lang.Object

+--**com.bea.wlpi.client.common.Attachments**

public class **Attachments**

extends java.lang.Object

Layout constraints object used by AttachmentsLayout.

### **See Also:**

|

[AttachmentsLayout](#page-421-0)

# <span id="page-426-1"></span>**Field Summary**

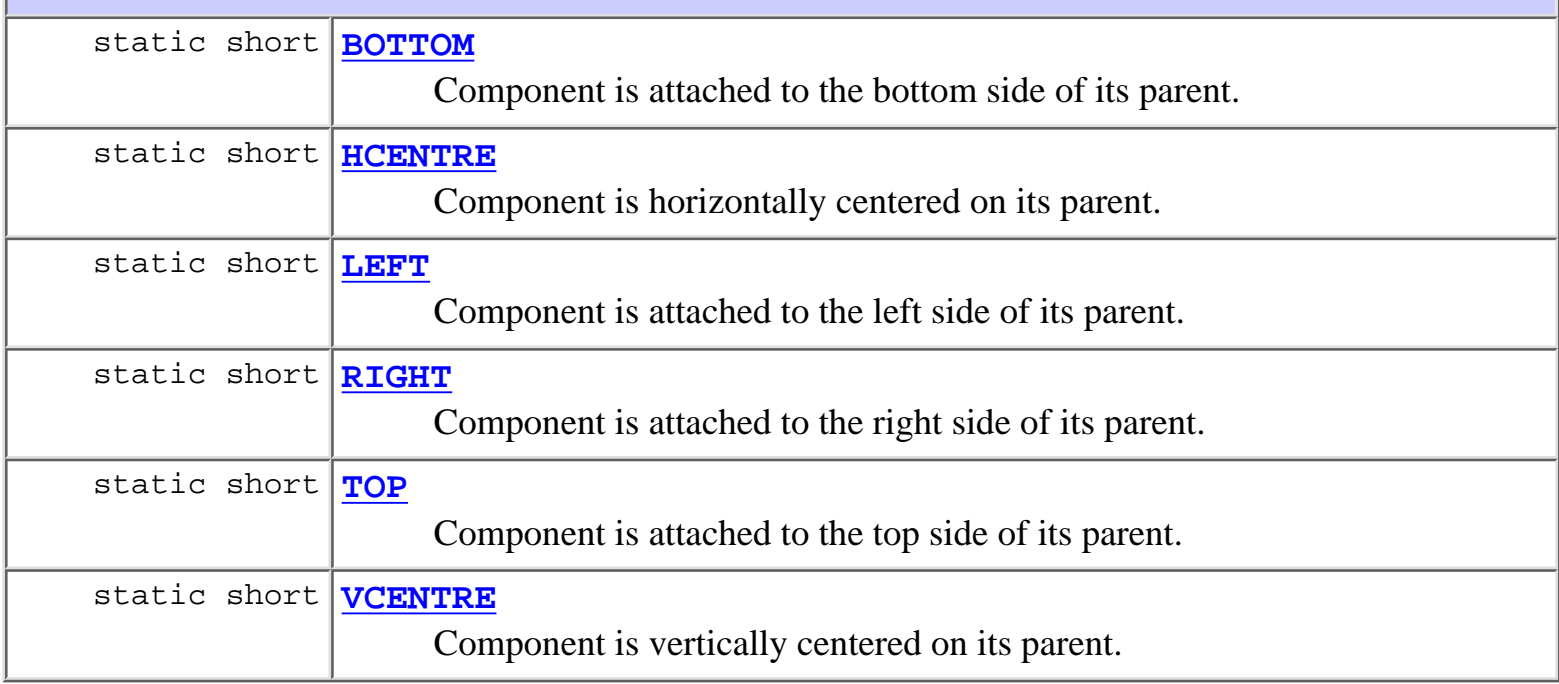

# <span id="page-426-2"></span>**Constructor Summary**

**[Attachments](#page-430-2)**()

http://infoeng2:7101/working/htmltest/test/wlpi/com/bea/wlpi/client/common/Attachments.html (1 of 12) [2/14/2001 5:04:27 PM]

<span id="page-427-0"></span>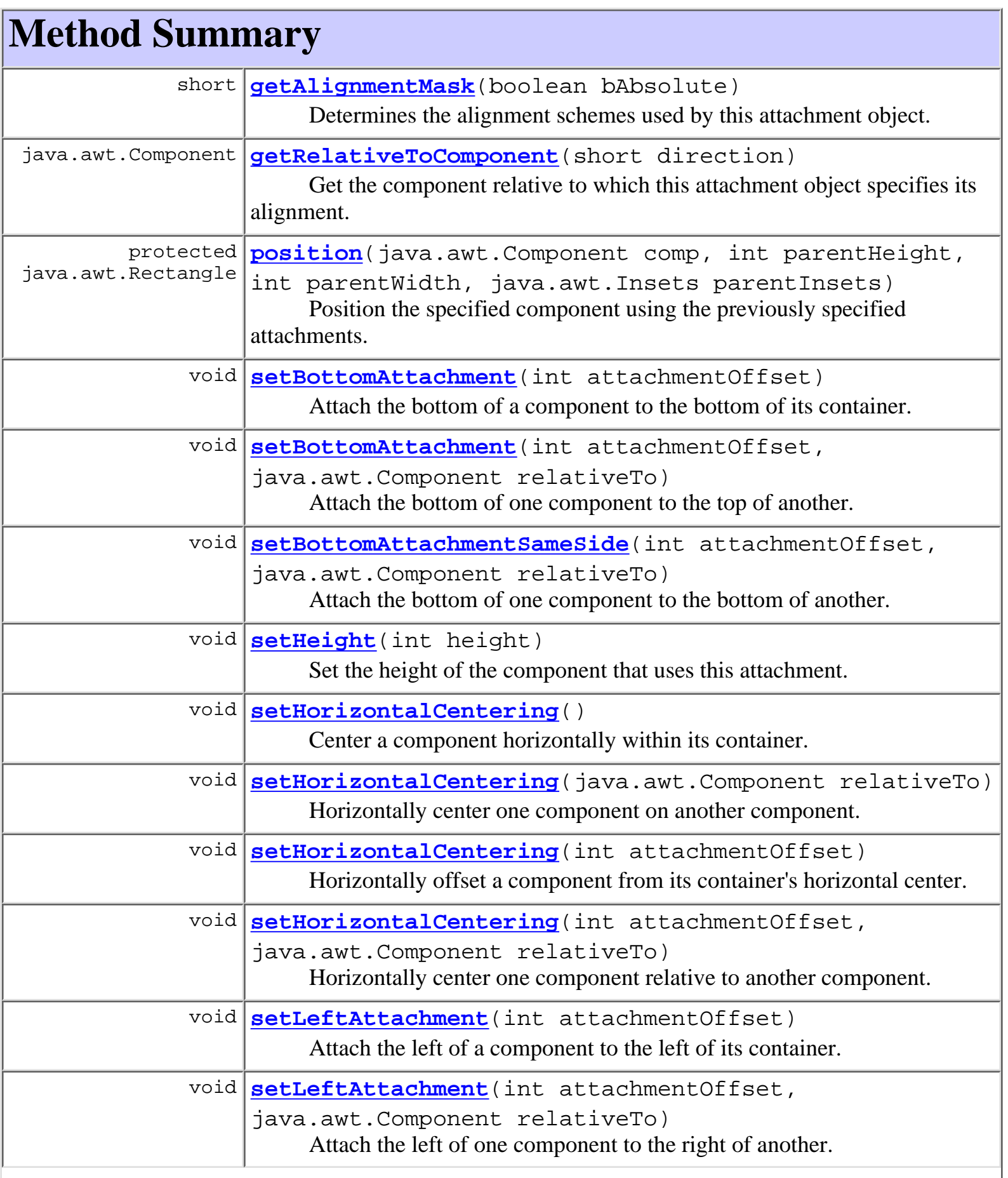

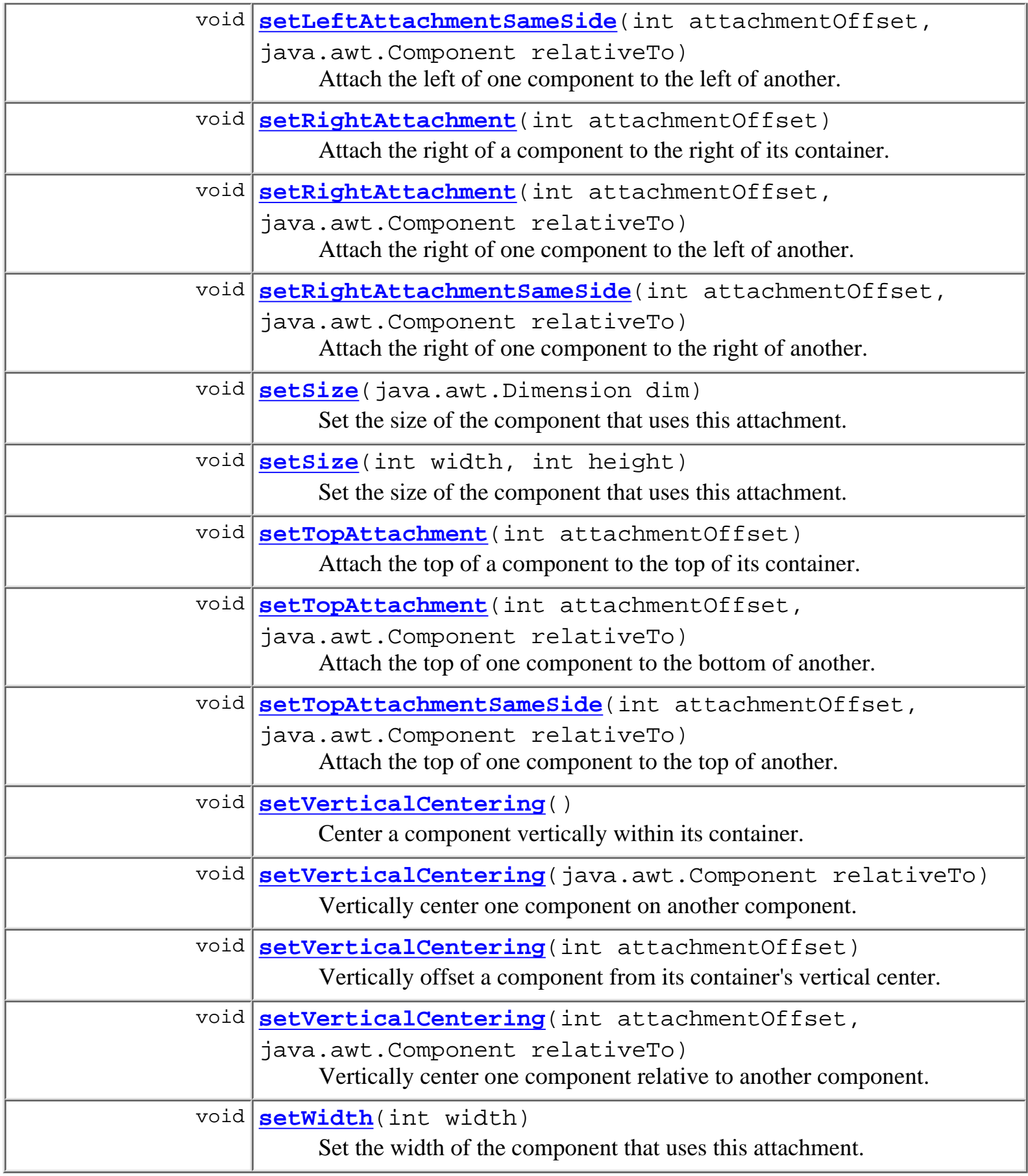

### **Methods inherited from class java.lang.Object**

```
clone, equals, finalize, getClass, hashCode, notify, notifyAll,
toString, wait, wait, wait
```
# <span id="page-429-0"></span>**Field Detail**

# <span id="page-429-5"></span>**TOP**

public static final short **TOP** Component is attached to the top side of its parent.

# <span id="page-429-6"></span>**VCENTRE**

public static final short **VCENTRE** Component is vertically centered on its parent.

### <span id="page-429-1"></span>**BOTTOM**

public static final short **BOTTOM** Component is attached to the bottom side of its parent.

## <span id="page-429-3"></span>**LEFT**

public static final short **LEFT** Component is attached to the left side of its parent.

# <span id="page-429-2"></span>**HCENTRE**

<span id="page-429-4"></span>public static final short **HCENTRE** Component is horizontally centered on its parent.

## **RIGHT**

public static final short **RIGHT**

Component is attached to the right side of its parent.

# <span id="page-430-0"></span>**Constructor Detail**

# <span id="page-430-2"></span>**Attachments**

public **Attachments**()

# <span id="page-430-1"></span>**Method Detail**

# <span id="page-430-3"></span>**getAlignmentMask**

#### public short **getAlignmentMask**(boolean bAbsolute)

Determines the alignment schemes used by this attachment object.

#### **Parameters:**

bAbsolute - true to exclude alignment setting, if it is relative to another component.

### **Returns:**

A bitmask containing the alignment flags, consisting of any combination of [TOP](#page-429-5), [VCENTRE](#page-429-6), [BOTTOM](#page-429-1), [LEFT](#page-429-3), [HCENTRE](#page-429-2) and [RIGHT](#page-429-4).

## <span id="page-430-4"></span>**getRelativeToComponent**

public java.awt.Component **getRelativeToComponent**(short direction)

Get the component relative to which this attachment object specifies its alignment.

#### **Parameters:**

direction - Specifies the direction [TOP](#page-429-5), [VCENTRE](#page-429-6), [BOTTOM](#page-429-1), [LEFT](#page-429-3), [HCENTRE](#page-429-2) or [RIGHT](#page-429-4)

#### <span id="page-430-5"></span>**Returns:**

The "relative to" component, if any.

# **setBottomAttachment**

public void **setBottomAttachment**(int attachmentOffset)

Attach the bottom of a component to the bottom of its container.

### **Parameters:**

attachmentOffset - Offset from the bottom of the container.

# <span id="page-431-0"></span>**setBottomAttachment**

```
public void setBottomAttachment(int attachmentOffset,
                                  java.awt.Component relativeTo)
```
Attach the bottom of one component to the top of another.

### **Parameters:**

attachmentOffset - Offset from the top of relativeTo.

relativeTo - The component relative to which this attachment is made.

# <span id="page-431-1"></span>**setBottomAttachmentSameSide**

```
public void setBottomAttachmentSameSide(int attachmentOffset,
```

```
 java.awt.Component relativeTo)
```
Attach the bottom of one component to the bottom of another.

### **Parameters:**

attachmentOffset - Offset from the bottom of relativeTo.

relativeTo - The component relative to which this attachment is made.

# <span id="page-431-2"></span>**setTopAttachment**

public void **setTopAttachment**(int attachmentOffset)

Attach the top of a component to the top of its container.

### <span id="page-431-3"></span>**Parameters:**

attachmentOffset - Offset from the top of the container.
# **setTopAttachment**

public void **setTopAttachment**(int attachmentOffset, java.awt.Component relativeTo)

Attach the top of one component to the bottom of another.

**Parameters:**

attachmentOffset - Offset from the bottom of relativeTo.

relativeTo - The component relative to which this attachment is made.

# **setTopAttachmentSameSide**

```
public void setTopAttachmentSameSide(int attachmentOffset,
                                            java.awt.Component relativeTo)
     Attach the top of one component to the top of another.
```
**Parameters:**

attachmentOffset - Offset from the top of relativeTo.

relativeTo - The component relative to which this attachment is made.

# **setVerticalCentering**

public void **setVerticalCentering**()

Center a component vertically within its container.

# **setVerticalCentering**

public void **setVerticalCentering**(int attachmentOffset)

Vertically offset a component from its container's vertical center.

**Parameters:**

attachmentOffset - Offset from the vertical center line.

# **setVerticalCentering**

public void **setVerticalCentering**(java.awt.Component relativeTo) Vertically center one component on another component.

#### **Parameters:**

relativeTo - The component relative to which this attachment is made.

# **setVerticalCentering**

```
public void setVerticalCentering(int attachmentOffset,
                                   java.awt.Component relativeTo)
```
Vertically center one component relative to another component.

#### **Parameters:**

attachmentOffset - Offset from vertical center line of relativeTo.

relativeTo - The component relative to which this attachment is made.

### **setLeftAttachment**

public void **setLeftAttachment**(int attachmentOffset)

Attach the left of a component to the left of its container.

### **Parameters:**

attachmentOffset - Offset from left of the container.

### **setLeftAttachment**

```
public void setLeftAttachment(int attachmentOffset,
                                     java.awt.Component relativeTo)
     Attach the left of one component to the right of another.
```
**Parameters:**

attachmentOffset - Offset from right of relativeTo.

relativeTo - The component relative to which this attachment is made.

## **setLeftAttachmentSameSide**

```
public void setLeftAttachmentSameSide(int attachmentOffset,
```
java.awt.Component relativeTo)

Attach the left of one component to the left of another.

### **Parameters:**

attachmentOffset - Offset from left of relativeTo.

relativeTo - The component relative to which this attachment is made.

### **setRightAttachment**

public void **setRightAttachment**(int attachmentOffset) Attach the right of a component to the right of its container.

#### **Parameters:**

attachmentOffset - Offset from right of the container.

### **setRightAttachment**

```
public void setRightAttachment(int attachmentOffset,
                                 java.awt.Component relativeTo)
```
Attach the right of one component to the left of another.

### **Parameters:**

attachmentOffset - Offset from left of relativeTo.

relativeTo - The component relative to which this attachment is made.

### **setRightAttachmentSameSide**

```
public void setRightAttachmentSameSide(int attachmentOffset,
                                         java.awt.Component relativeTo)
```
Attach the right of one component to the right of another.

#### **Parameters:**

attachmentOffset - Offset from right of relativeTo.

relativeTo - The component relative to which this attachment is made.

### **setHorizontalCentering**

```
public void setHorizontalCentering()
     Center a component horizontally within its container.
```
# **setHorizontalCentering**

public void **setHorizontalCentering**(int attachmentOffset)

Horizontally offset a component from its container's horizontal center.

### **Parameters:**

attachmentOffset - Offset from the horizontal center line.

# **setHorizontalCentering**

public void **setHorizontalCentering**(java.awt.Component relativeTo) Horizontally center one component on another component.

**Parameters:**

relativeTo - The component relative to which this attachment is made.

# **setHorizontalCentering**

```
public void setHorizontalCentering(int attachmentOffset,
                                     java.awt.Component relativeTo)
```
Horizontally center one component relative to another component.

**Parameters:**

attachmentOffset - Offset from the horizontal center line of relativeTo. relativeTo - The component relative to which this attachment is made.

### **setWidth**

```
public void setWidth(int width)
```
Set the width of the component that uses this attachment.

**Parameters:**

width - The component width.

# **setHeight**

```
public void setHeight(int height)
```
Set the height of the component that uses this attachment.

#### **Parameters:**

height - The component height.

### **setSize**

public void **setSize**(int width, int height) Set the size of the component that uses this attachment. **Parameters:**

width - The component width.

height - The component height.

### **setSize**

public void **setSize**(java.awt.Dimension dim)

Set the size of the component that uses this attachment.

#### **Parameters:**

dim - The component size.

### **position**

```
protected java.awt.Rectangle position(java.awt.Component comp,
                                         int parentHeight,
                                         int parentWidth,
                                         java.awt.Insets parentInsets)
                                 throws java.lang.Exception
```
Position the specified component using the previously specified attachments.

#### **Parameters:**

comp - The component to be positioned.

parentHeight - The height of the parent container.

parentWidth - The width of the parent container.

parentInsets - The insets of the parent container.

### **Returns:**

The location for comp, according to the specified attachment rules.

#### **Throws:**

java.lang.Exception - if the previously specified attachments do not include both

horizontal and vertical alignments.

*1.2.1* PREV CLASS **[NEXT CLASS](#page-421-0) [FRAMES](#page-0-0) [NO FRAMES](#page-426-0)** SUMMARY: INNER | [FIELD](#page-426-1) | [CONSTR](#page-426-2) | [METHOD](#page-427-0) DETAIL: [FIELD](#page-429-0) | [CONSTR](#page-430-0) | [METHOD](#page-430-1)

### *BEA WebLogic Process Integrator* is a trademark of BEA Systems, Inc. Copyright (c) 2001 BEA Systems, Inc., 8920 Woodbine Avenue, Suite 400, Markham, Ontario L3R 9W9 Canada. All rights reserved.

**[Overview](#page-30-0) [Package](#page-215-0) Class [Tree](#page-217-0) [Deprecated](#page-37-0) [Index](#page-38-0) [Help](#page-92-0)** *WebLogic Process Integrator Version*

<span id="page-438-0"></span>WebLogic Process Integrator API Documentation: Class MessageDialog

**[Overview](#page-30-0) [Package](#page-215-0) Class [Tree](#page-217-0) [Deprecated](#page-37-0) [Index](#page-38-0) [Help](#page-92-0)** *WebLogic Process Integrator Version 1.2.1* **[PREV CLASS](#page-381-0) [NEXT CLASS](#page-441-0) [FRAMES](#page-0-0) [NO FRAMES](#page-438-0)** SUMMARY: INNER | FIELD | [CONSTR](#page-438-1) | [METHOD](#page-438-2) DETAIL: FIELD | [CONSTR](#page-439-0) | METHOD

### **com.bea.wlpi.client.common Class MessageDialog**

```
java.lang.Object
\blacksquare +--com.bea.wlpi.client.common.MessageDialog
```
public class **MessageDialog** extends java.lang.Object

A dialog to display a message in a scrollable text area. This class is exists because of a problem in the current Swing JOptionPane implementation, whereby a JOptionPane does not correctly resize custom components embedded within it.

# <span id="page-438-1"></span>**Constructor Summary [MessageDialog](#page-439-1)**(java.awt.Component parentComponent, java.lang.String message) Create a new MessageDialog. **[MessageDialog](#page-439-2)**(java.awt.Component parentComponent, java.lang.String message, int messageType) Create a new MessageDialog. **[MessageDialog](#page-440-0)**(java.awt.Component parentComponent, java.lang.String message, int messageType, int width, int height, java.lang.String title) Create a new MessageDialog. **[MessageDialog](#page-439-3)**(java.awt.Component parentComponent, java.lang.String message, int messageType, java.lang.String title)

Create a new MessageDialog.

### <span id="page-438-2"></span>**Methods inherited from class java.lang.Object**

clone, equals, finalize, getClass, hashCode, notify, notifyAll, toString, wait, wait, wait

# <span id="page-439-0"></span>**Constructor Detail**

# <span id="page-439-1"></span>**MessageDialog**

```
public MessageDialog(java.awt.Component parentComponent,
                      java.lang.String message)
```
Create a new MessageDialog.

#### **Parameters:**

parentComponent - The owner for this dialog.

message - The message to display.

### <span id="page-439-2"></span>**MessageDialog**

```
public MessageDialog(java.awt.Component parentComponent,
                       java.lang.String message,
                       int messageType)
```
Create a new MessageDialog.

#### **Parameters:**

parentComponent - The owner for this dialog.

message - The message to display.

messageType - The icon to display:

javax.swing.JOptionPane.ERROR\_MESSAGE, WARNING\_MESSAGE, INFORMATION\_MESSAGE, QUESTION\_MESSAGE, PLAIN\_MESSAGE.

### <span id="page-439-3"></span>**MessageDialog**

```
public MessageDialog(java.awt.Component parentComponent,
                       java.lang.String message,
                       int messageType,
                       java.lang.String title)
```
Create a new MessageDialog.

#### **Parameters:**

parentComponent - The owner for this dialog.

message - The message to display.

messageType - The icon to display:

WebLogic Process Integrator API Documentation: Class MessageDialog

javax.swing.JOptionPane.ERROR\_MESSAGE, WARNING\_MESSAGE, INFORMATION\_MESSAGE, QUESTION\_MESSAGE, PLAIN\_MESSAGE. title - The dialog title.

# <span id="page-440-0"></span>**MessageDialog**

```
public MessageDialog(java.awt.Component parentComponent,
                          java.lang.String message,
                         int messageType,
                         int width,
                         int height,
                          java.lang.String title)
     Create a new MessageDialog.
     Parameters:
          parentComponent - The owner for this dialog.
          message - The message to display.
          messageType - The icon to display:
          javax.swing.JOptionPane.ERROR_MESSAGE, WARNING_MESSAGE,
          INFORMATION_MESSAGE, QUESTION_MESSAGE, PLAIN_MESSAGE.
          title - The dialog title.
          width - The dialog width.
          height - The dialog height.
```
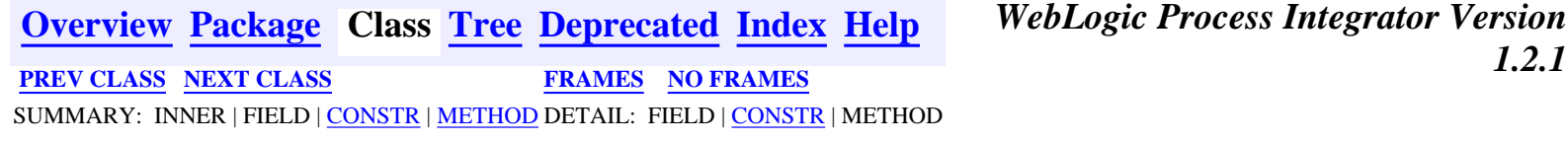

*BEA WebLogic Process Integrator* is a trademark of BEA Systems, Inc. Copyright (c) 2001 BEA Systems, Inc., 8920 Woodbine Avenue, Suite 400, Markham, Ontario L3R 9W9 Canada. All rights reserved.

<span id="page-441-0"></span>WebLogic Process Integrator API Documentation: Class Resources

**[Overview](#page-30-0) [Package](#page-215-0) Class [Tree](#page-217-0) [Deprecated](#page-37-0) [Index](#page-38-0) [Help](#page-92-0)** *WebLogic Process Integrator Version 1.2.1* **[PREV CLASS](#page-438-0) [NEXT CLASS](#page-446-0) [FRAMES](#page-0-0) [NO FRAMES](#page-441-0)**

SUMMARY: INNER | FIELD | CONSTR | METHOD DETAIL: FIELD | CONSTR | METHOD

### **com.bea.wlpi.client.common Class Resources**

java.lang.Object

 $\blacksquare$ 

+--**com.bea.wlpi.client.common.Resources**

public class **Resources**

extends java.lang.Object

Manages localized resources used by WebLogic Process Integrator client classes. This static class locates and caches ResourceBundles (including a default bundle used by all classes in this package). The class provides methods to retrieve localized strings, characters and parameterized messages from either the default bundle or one named by the caller. The latter facility is for use by other client packages. The locale is a global (i.e., static) attribute, initially set to the system default. The locale may be set programmatically by calling the static method setLocale (java.util.Locale). The default resource bundle is backed by the properties file

com/bea/wlpi/client/common/text/Text.properties or a localized version thereof (e.g. ~/Text\_en\_US.properties).

# **Constructor Summary**

**Resources**()

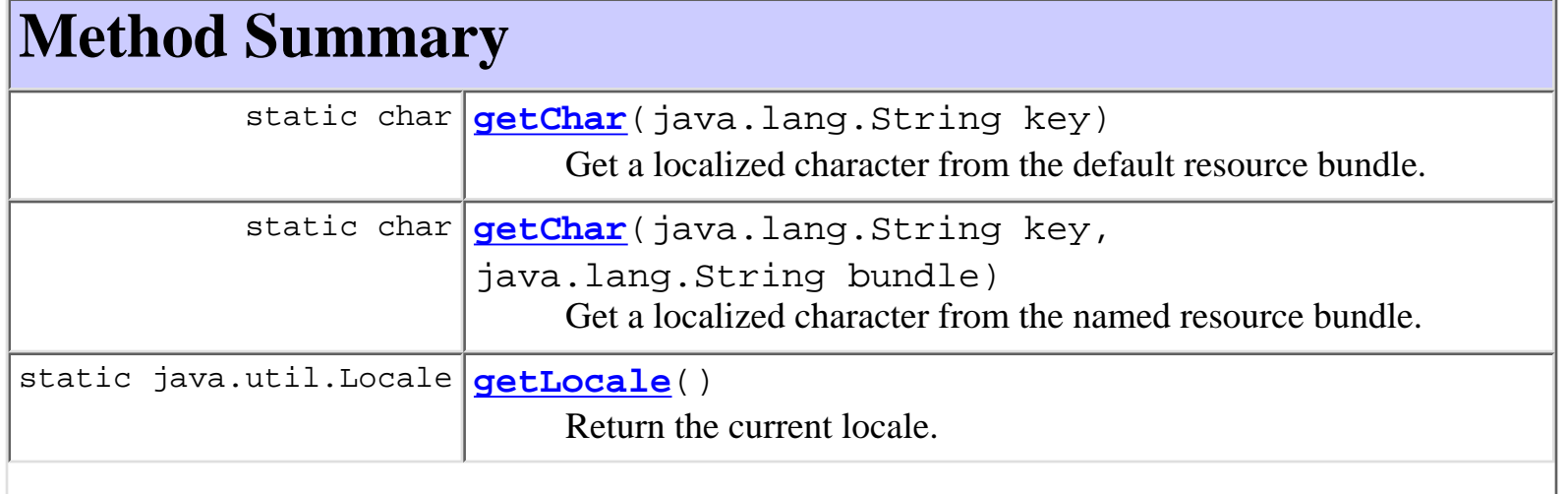

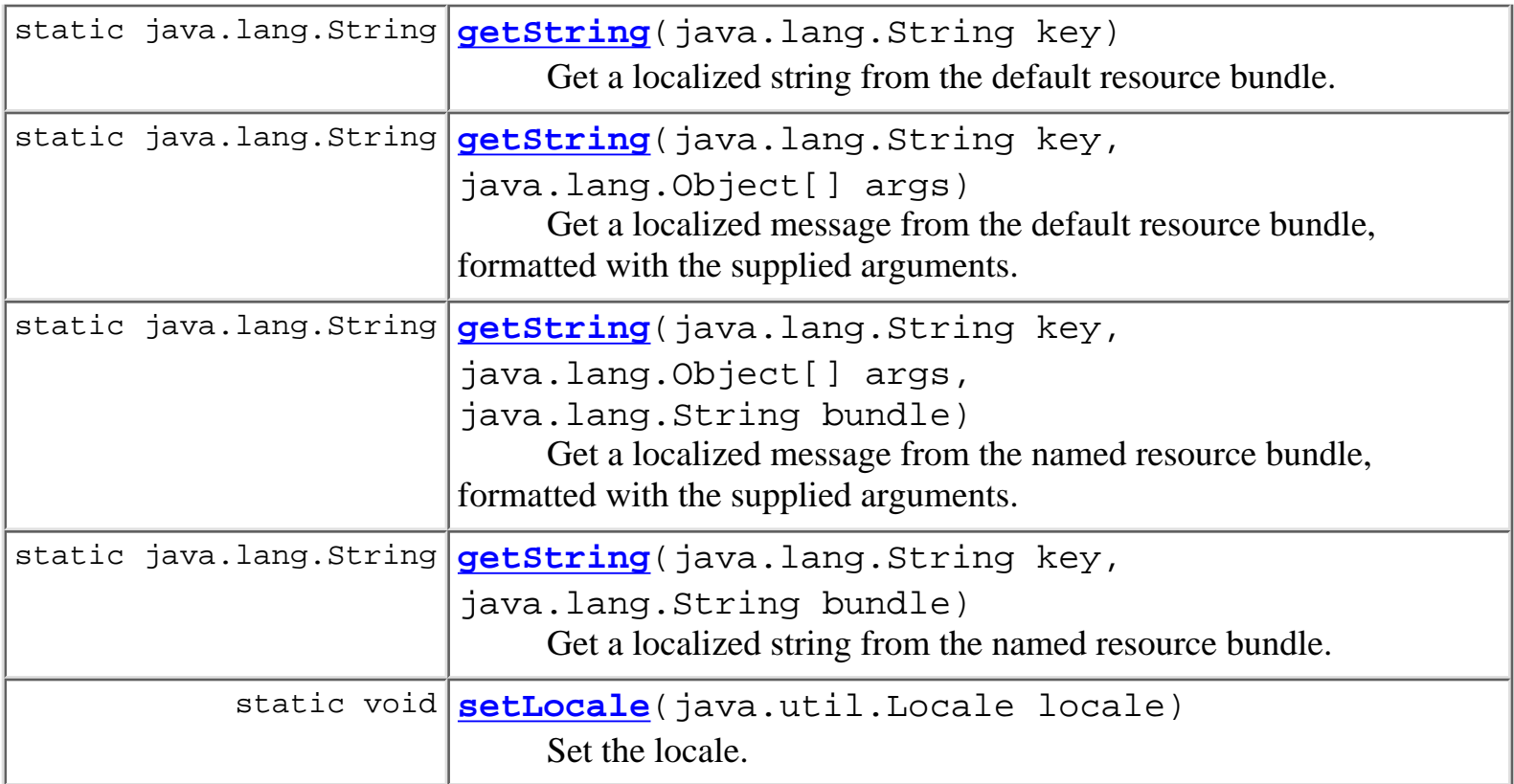

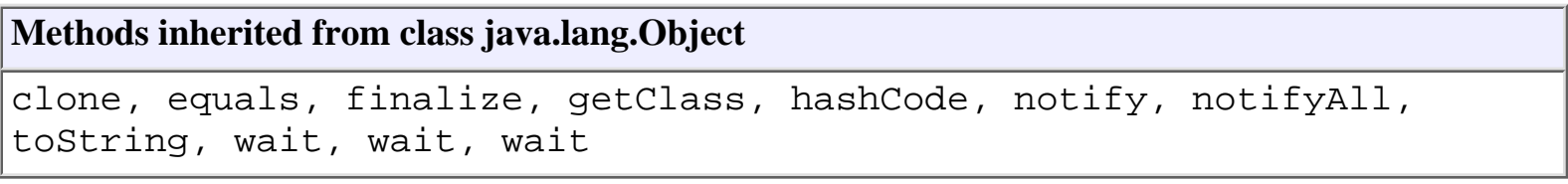

# **Constructor Detail**

# **Resources**

public **Resources**()

# **Method Detail**

# **setLocale**

public static void **setLocale**(java.util.Locale locale)

Set the locale.

### **Parameters:**

locale - The locale to set.

### **getLocale**

public static java.util.Locale **getLocale**()

Return the current locale.

#### **Returns:**

The current locale (set initially to the system locale).

# **getChar**

public static char **getChar**(java.lang.String key) Get a localized character from the default resource bundle.

#### **Parameters:**

key - The resource key.

#### **Returns:**

A localized character matching the specified key.

# **getString**

public static java.lang.String **getString**(java.lang.String key) Get a localized string from the default resource bundle.

#### **Parameters:**

key - The resource key.

#### **Returns:**

A localized resource string matching the specified key.

### **getString**

```
public static java.lang.String getString(java.lang.String key,
```
java.lang.Object[] args)

Get a localized message from the default resource bundle, formatted with the supplied arguments.

#### **Parameters:**

key - The resource key.

args - Arguments to be inserted into the message text.

WebLogic Process Integrator API Documentation: Class Resources

#### **Returns:**

A localized, formatted message string matching the specified key.

# **getChar**

```
public static char getChar(java.lang.String key,
                             java.lang.String bundle)
```
Get a localized character from the named resource bundle.

### **Parameters:**

key - The resource key.

#### **Returns:**

A localized resource character matching the specified key.

### **getString**

```
public static java.lang.String getString(java.lang.String key,
                                           java.lang.String bundle)
```
Get a localized string from the named resource bundle.

### **Parameters:**

key - The resource key.

#### **Returns:**

A localized resource string matching the specified key.

# **getString**

```
public static java.lang.String getString(java.lang.String key,
                                            java.lang.Object[] args,
                                            java.lang.String bundle)
```
Get a localized message from the named resource bundle, formatted with the supplied arguments.

#### **Parameters:**

key - The resource key.

args - Arguments to be inserted into the message text.

#### **Returns:**

A localized, formatted message string matching the specified key.

WebLogic Process Integrator API Documentation: Class Resources

*1.2.1* **[PREV CLASS](#page-438-0) [NEXT CLASS](#page-446-0) [FRAMES](#page-0-0) [NO FRAMES](#page-441-0)** SUMMARY: INNER | FIELD | CONSTR | METHOD DETAIL: FIELD | CONSTR | METHOD

**[Overview](#page-30-0) [Package](#page-215-0) Class [Tree](#page-217-0) [Deprecated](#page-37-0) [Index](#page-38-0) [Help](#page-92-0)** *WebLogic Process Integrator Version*

*BEA WebLogic Process Integrator* is a trademark of BEA Systems, Inc. Copyright (c) 2001 BEA Systems, Inc., 8920 Woodbine Avenue, Suite 400, Markham, Ontario L3R 9W9 Canada. All rights reserved.

<span id="page-446-0"></span>**[Overview](#page-30-0) [Package](#page-215-0) Class [Tree](#page-217-0) [Deprecated](#page-37-0) [Index](#page-38-0) [Help](#page-92-0)** *WebLogic Process Integrator Version 1.2.1* **[PREV CLASS](#page-441-0) [NEXT CLASS](#page-454-0) [FRAMES](#page-0-0) [NO FRAMES](#page-446-0)** SUMMARY: INNER | [FIELD](#page-446-1) | [CONSTR](#page-447-0) | [METHOD](#page-447-1) DETAIL: [FIELD](#page-448-0) | [CONSTR](#page-448-1) | [METHOD](#page-449-0)

# **com.bea.wlpi.client.common Class SortableTableModel**

java.lang.Object | +--javax.swing.table.AbstractTableModel | +-[-com.bea.wlpi.client.common.MappedTableModel](#page-381-0) | +--**com.bea.wlpi.client.common.SortableTableModel**

### **All Implemented Interfaces:**

java.util.EventListener, java.io.Serializable, javax.swing.table.TableModel, javax.swing.event.TableModelListener

### public final class **SortableTableModel**

extends [MappedTableModel](#page-381-0)

A sorter for TableModels. The sorter has a backing model (conforming to TableModel) and implements TableModel. SortableTableModel does not store or copy the data in the TableModel, instead it maintains a parallel array of integer indexes into the underlying table model. The sorter registers itself with the underlying model as a TableModelListener and responds to changes in the model by adjusting or reallocating its index array. As requests are made of the sorter (like getValueAt(row, col) it redirects them to its model via the mapping array. That way the SortableTableModel appears to hold another copy of the table with the rows in a different order. The sorter uses a stable algorithm, which means that it does not move rows around when its comparison function returns 0 to denote that they are equivalent.

### **See Also:**

[Serialized Form](#page-181-0)

<span id="page-446-1"></span>**Field Summary** static boolean **[debug](#page-448-2)**

### **Fields inherited from class com.bea.wlpi.client.common.[MappedTableModel](#page-381-0)**

[model](#page-383-0)

**Fields inherited from class javax.swing.table.AbstractTableModel**

listenerList

# <span id="page-447-0"></span>**Constructor Summary**

**[SortableTableModel](#page-448-3)**()

Create a new SortableTableModel with no backing model.

**[SortableTableModel](#page-449-1)**(javax.swing.table.TableModel model)

Create a new SortableTableModel with the specified backing model.

<span id="page-447-1"></span>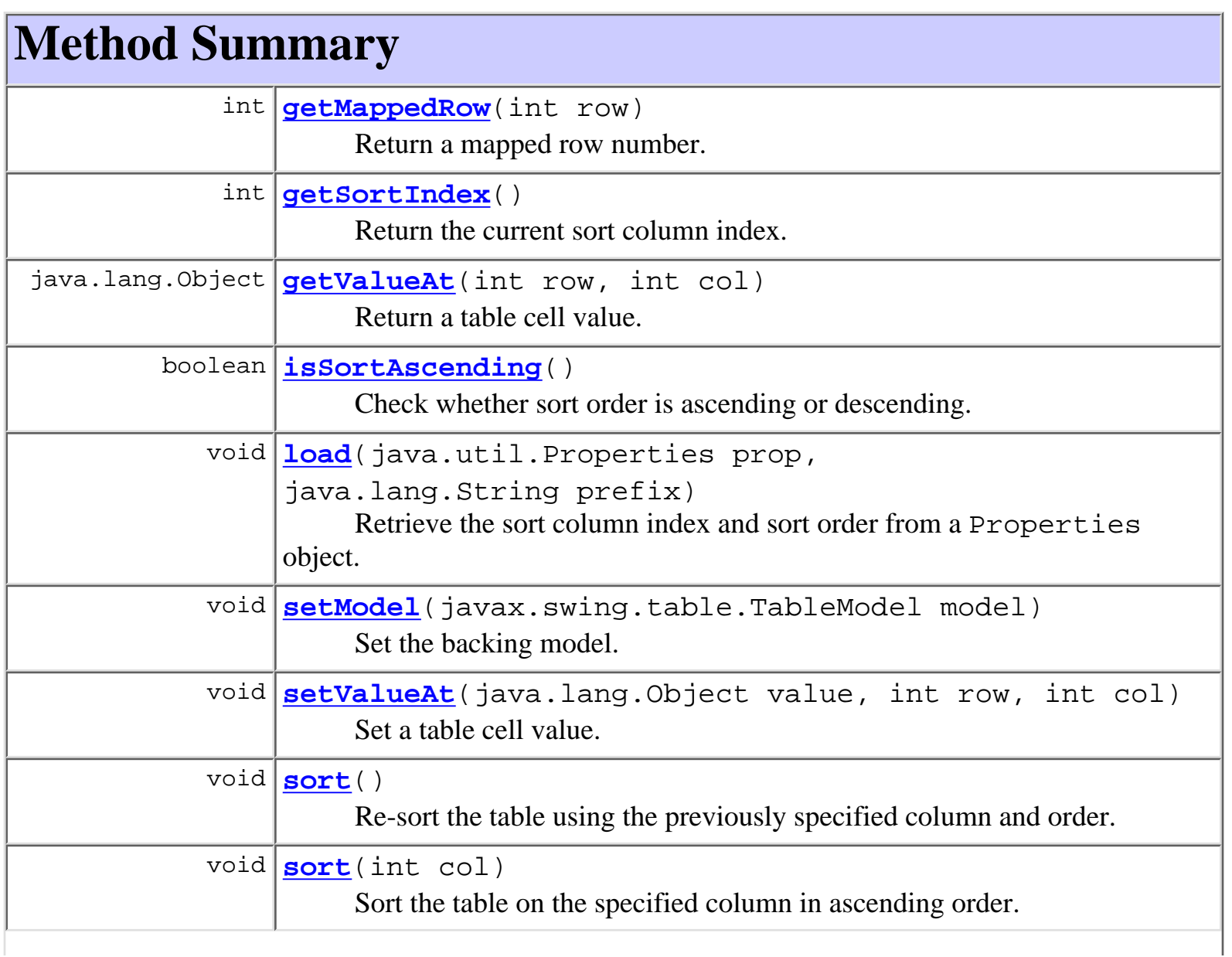

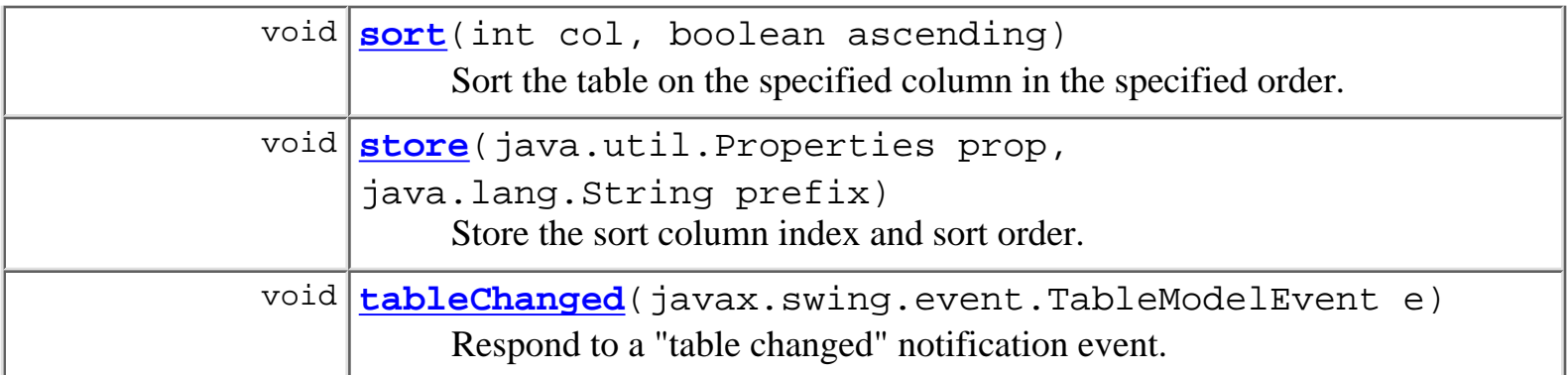

**Methods inherited from class com.bea.wlpi.client.common[.MappedTableModel](#page-381-0)**

[getColumnClass,](#page-384-0) [getColumnCount,](#page-384-1) [getColumnName,](#page-384-2) [getModel,](#page-383-1) [getRowCount](#page-384-3), [isCellEditable](#page-384-4)

### **Methods inherited from class javax.swing.table.AbstractTableModel**

addTableModelListener, findColumn, fireTableCellUpdated, fireTableChanged, fireTableDataChanged, fireTableRowsDeleted, fireTableRowsInserted, fireTableRowsUpdated, fireTableStructureChanged, getListeners, removeTableModelListener

### **Methods inherited from class java.lang.Object**

clone, equals, finalize, getClass, hashCode, notify, notifyAll, toString, wait, wait, wait

# <span id="page-448-0"></span>**Field Detail**

# <span id="page-448-2"></span>**debug**

public static boolean **debug**

<span id="page-448-3"></span><span id="page-448-1"></span>**Constructor Detail**

# **SortableTableModel**

```
public SortableTableModel()
```
Create a new SortableTableModel with no backing model.

# <span id="page-449-1"></span>**SortableTableModel**

```
public SortableTableModel(javax.swing.table.TableModel model)
```
Create a new SortableTableModel with the specified backing model. (The backing model supplies the actual data.)

### **Parameters:**

model - The backing table model.

<span id="page-449-0"></span>**Method Detail**

# <span id="page-449-2"></span>**setModel**

public void **setModel**(javax.swing.table.TableModel model)

Set the backing model. (The backing model supplies the actual data.)

### **Overrides:**

[setModel](#page-383-2) in class [MappedTableModel](#page-381-0)

### **Parameters:**

model - The backing table model.

# <span id="page-449-3"></span>**sort**

```
public void sort()
```
Re-sort the table using the previously specified column and order. If the table is currently unsorted, the method has no effect.

### <span id="page-449-4"></span>**See Also:**

[sort\(int\)](#page-449-4), [sort\(int, boolean\)](#page-450-2)

### **sort**

public void **sort**(int col)

Sort the table on the specified column in ascending order.

### **Parameters:**

col - The column number on which to sort.

### **See Also:**

[sort\(\)](#page-449-3), [sort\(int, boolean\)](#page-450-2)

### <span id="page-450-2"></span>**sort**

public void **sort**(int col, boolean ascending)

> Sort the table on the specified column in the specified order. The implementation achieves this by sorting the array of mapping indexes, which are initially set to the identity mapping (i.e. indexes[i]  $=$  i for  $0 \le i \le$  indexes. length). If col =  $-1$ , the mapping reverts to the identity mapping.

### **Parameters:**

col - The column number on which to sort.

ascending -

### **See Also:**

[sort\(\)](#page-449-3), [sort\(int\)](#page-449-4)

# <span id="page-450-0"></span>**getMappedRow**

```
public int getMappedRow(int row)
```
Return a mapped row number.

### **Parameters:**

row - The logical row number in the JTable.

### **Returns:**

The physical row number in the backing model.

# <span id="page-450-1"></span>**getSortIndex**

```
public int getSortIndex()
```
Return the current sort column index.

#### **Returns:**

The index of the current sort column, or  $-1$  if unsorted.

# <span id="page-451-1"></span>**isSortAscending**

```
public boolean isSortAscending()
```
Check whether sort order is ascending or descending.

#### **Returns:**

true for ascending sort order.

### <span id="page-451-3"></span>**store**

```
public void store(java.util.Properties prop,
                   java.lang.String prefix)
```
Store the sort column index and sort order.

#### **Parameters:**

prop - A Properties object in which to store values.

prefix - String with which to prefix the entries (caller must avoid namespace conflicts).

#### **See Also:**

[load\(java.util.Properties, java.lang.String\)](#page-451-2)

# <span id="page-451-2"></span>**load**

public void **load**(java.util.Properties prop, java.lang.String prefix)

> Retrieve the sort column index and sort order from a Properties object. It is assumed that the Properties object contains value from a prior call to store.

#### **Parameters:**

prop - Properties object in which to store values.

prefix - String with which to prefix the entries (caller must avoid namespace conflicts).

#### <span id="page-451-0"></span>**See Also:**

[store\(java.util.Properties, java.lang.String\)](#page-451-3)

# **getValueAt**

public java.lang.Object **getValueAt**(int row, int col)

Return a table cell value.

### **Overrides:**

[getValueAt](#page-383-3) in class [MappedTableModel](#page-381-0)

### **Parameters:**

row - The logical row number.

col - The logical column number.

### **Returns:**

The value in the specified table cell.

# <span id="page-452-0"></span>**setValueAt**

```
public void setValueAt(java.lang.Object value,
                         int row,
                         int col)
```
Set a table cell value.

### **Overrides:**

[setValueAt](#page-383-4) in class [MappedTableModel](#page-381-0)

### **Parameters:**

value - The value to set.

row - The logical row number.

col - The logical column number.

# <span id="page-452-1"></span>**tableChanged**

public void **tableChanged**(javax.swing.event.TableModelEvent e) Respond to a "table changed" notification event.

### **Overrides:**

[tableChanged](#page-385-0) in class [MappedTableModel](#page-381-0)

### **Parameters:**

e - The notification event.

*1.2.1* **[PREV CLASS](#page-441-0) [NEXT CLASS](#page-454-0) [FRAMES](#page-0-0) [NO FRAMES](#page-446-0)** SUMMARY: INNER | [FIELD](#page-446-1) | [CONSTR](#page-447-0) | [METHOD](#page-447-1) DETAIL: [FIELD](#page-448-0) | [CONSTR](#page-448-1) | [METHOD](#page-449-0)

**[Overview](#page-30-0) [Package](#page-215-0) Class [Tree](#page-217-0) [Deprecated](#page-37-0) [Index](#page-38-0) [Help](#page-92-0)** *WebLogic Process Integrator Version*

*BEA WebLogic Process Integrator* is a trademark of BEA Systems, Inc. Copyright (c) 2001 BEA Systems, Inc., 8920 Woodbine Avenue, Suite 400, Markham, Ontario L3R 9W9 Canada. All rights reserved.

<span id="page-454-0"></span>**[Overview](#page-30-0) [Package](#page-215-0) Class [Tree](#page-217-0) [Deprecated](#page-37-0) [Index](#page-38-0) [Help](#page-92-0)** *WebLogic Process Integrator Version 1.2.1* **[PREV CLASS](#page-446-0) [NEXT CLASS](#page-465-0) [FRAMES](#page-0-0) [NO FRAMES](#page-454-0)**

SUMMARY: [INNER](#page-454-1) | [FIELD](#page-455-0) | [CONSTR](#page-456-0) | [METHOD](#page-456-1) DETAIL: [FIELD](#page-459-0) | [CONSTR](#page-460-0) | [METHOD](#page-461-0)

### **com.bea.wlpi.client.common Class Tasklist**

java.lang.Object | +--java.awt.Component | +--java.awt.Container | +--javax.swing.JComponent | +--javax.swing.JScrollPane | +--**com.bea.wlpi.client.common.Tasklist**

### **All Implemented Interfaces:**

javax.accessibility.Accessible, java.awt.image.ImageObserver, java.awt.MenuContainer, javax.jms.MessageListener, javax.swing.ScrollPaneConstants, java.io.Serializable

public class **Tasklist** extends javax.swing.JScrollPane implements javax.jms.MessageListener

Displays a list of tasks for a user, role or workflow instance. Although this class supports multiple instances, they must all use the same server URL.

### **See Also:**

[Serialized Form](#page-182-0)

### <span id="page-454-1"></span>**Inner classes inherited from class javax.swing.JScrollPane**

```
javax.swing.JScrollPane.AccessibleJScrollPane,
javax.swing.JScrollPane.ScrollBar
```
### **Inner classes inherited from class javax.swing.JComponent**

javax.swing.JComponent.AccessibleJComponent

### **Inner classes inherited from class java.awt.Container**

java.awt.Container.AccessibleAWTContainer

### **Inner classes inherited from class java.awt.Component**

java.awt.Component.AccessibleAWTComponent

# <span id="page-455-0"></span>**Field Summary** static javax.swing.table.TableColumnModel **[allColumns](#page-460-1)** A table column model containing the set of all displayable columns. static boolean **[debug](#page-460-2)** Set to true to enable diagnostic output.

### **Fields inherited from class javax.swing.JScrollPane**

columnHeader, horizontalScrollBar, horizontalScrollBarPolicy, lowerLeft, lowerRight, rowHeader, upperLeft, upperRight, verticalScrollBar, verticalScrollBarPolicy, viewport

### **Fields inherited from class javax.swing.JComponent**

accessibleContext, listenerList, TOOL\_TIP\_TEXT\_KEY, ui, UNDEFINED\_CONDITION, WHEN\_ANCESTOR\_OF\_FOCUSED\_COMPONENT, WHEN FOCUSED, WHEN IN FOCUSED WINDOW

### **Fields inherited from class java.awt.Component**

BOTTOM\_ALIGNMENT, CENTER\_ALIGNMENT, LEFT\_ALIGNMENT, RIGHT\_ALIGNMENT, TOP\_ALIGNMENT

### **Fields inherited from interface javax.swing.ScrollPaneConstants**

COLUMN\_HEADER, HORIZONTAL\_SCROLLBAR, HORIZONTAL\_SCROLLBAR\_ALWAYS, HORIZONTAL\_SCROLLBAR\_AS\_NEEDED, HORIZONTAL\_SCROLLBAR\_NEVER, HORIZONTAL\_SCROLLBAR\_POLICY, LOWER\_LEADING\_CORNER, LOWER\_LEFT\_CORNER, LOWER\_RIGHT\_CORNER, LOWER\_TRAILING\_CORNER, ROW\_HEADER, UPPER\_LEADING\_CORNER, UPPER\_LEFT\_CORNER, UPPER\_RIGHT\_CORNER, UPPER\_TRAILING\_CORNER, VERTICAL\_SCROLLBAR, VERTICAL\_SCROLLBAR\_ALWAYS, VERTICAL\_SCROLLBAR\_AS\_NEEDED, VERTICAL\_SCROLLBAR\_NEVER, VERTICAL\_SCROLLBAR\_POLICY, VIEWPORT

**Fields inherited from interface java.awt.image.ImageObserver**

ABORT, ALLBITS, ERROR, FRAMEBITS, HEIGHT, PROPERTIES, SOMEBITS, WIDTH

# <span id="page-456-0"></span>**Constructor Summary**

**[Tasklist](#page-460-3)**([WLPI](#page-480-0) wlpi, javax.swing.table.TableColumnModel columns, java.lang.String instanceId)

Create a Tasklist for the specified workflow instance.

**[Tasklist](#page-460-4)**([WLPI](#page-480-0) wlpi, javax.swing.table.TableColumnModel columns, java.lang.String listId, boolean bRole, boolean bPending, boolean bDone, boolean bInactive)

Create a Tasklist for the specified user or role.

# <span id="page-456-1"></span>**Method Summary**

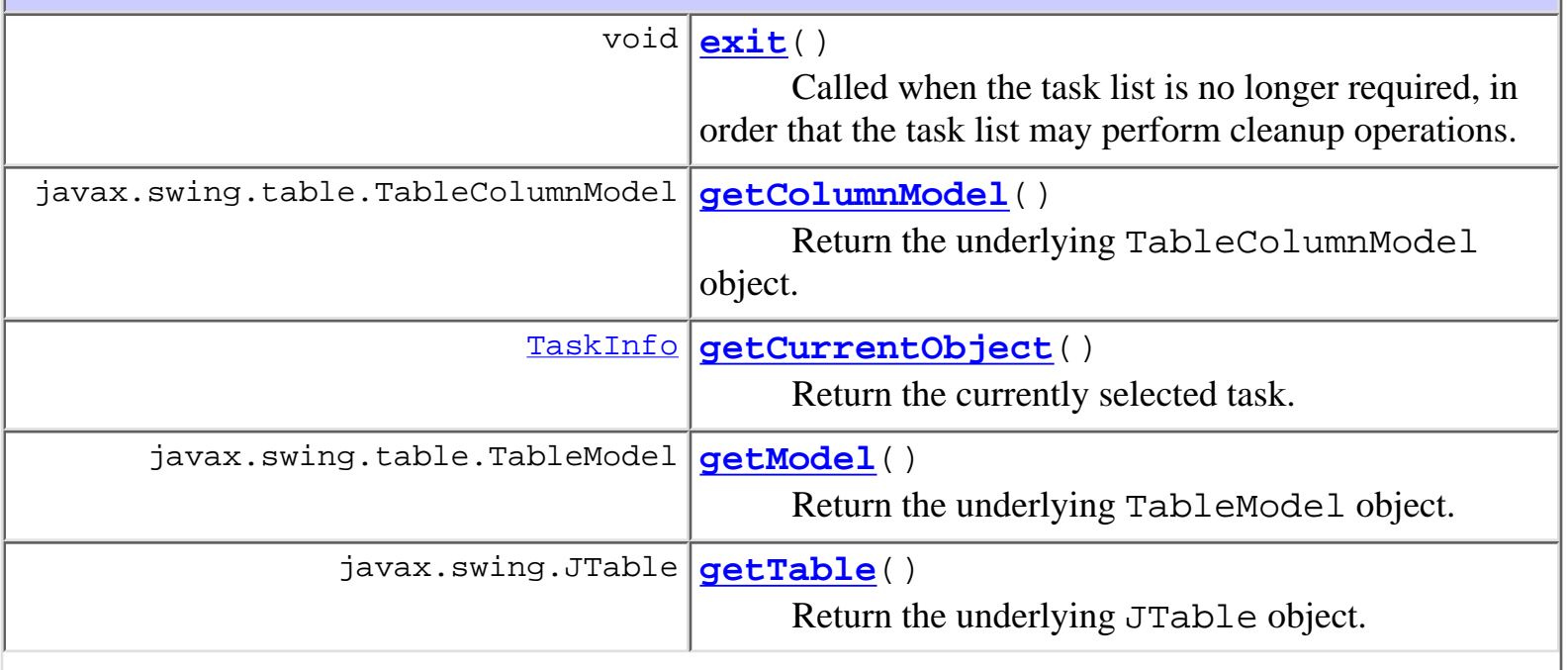

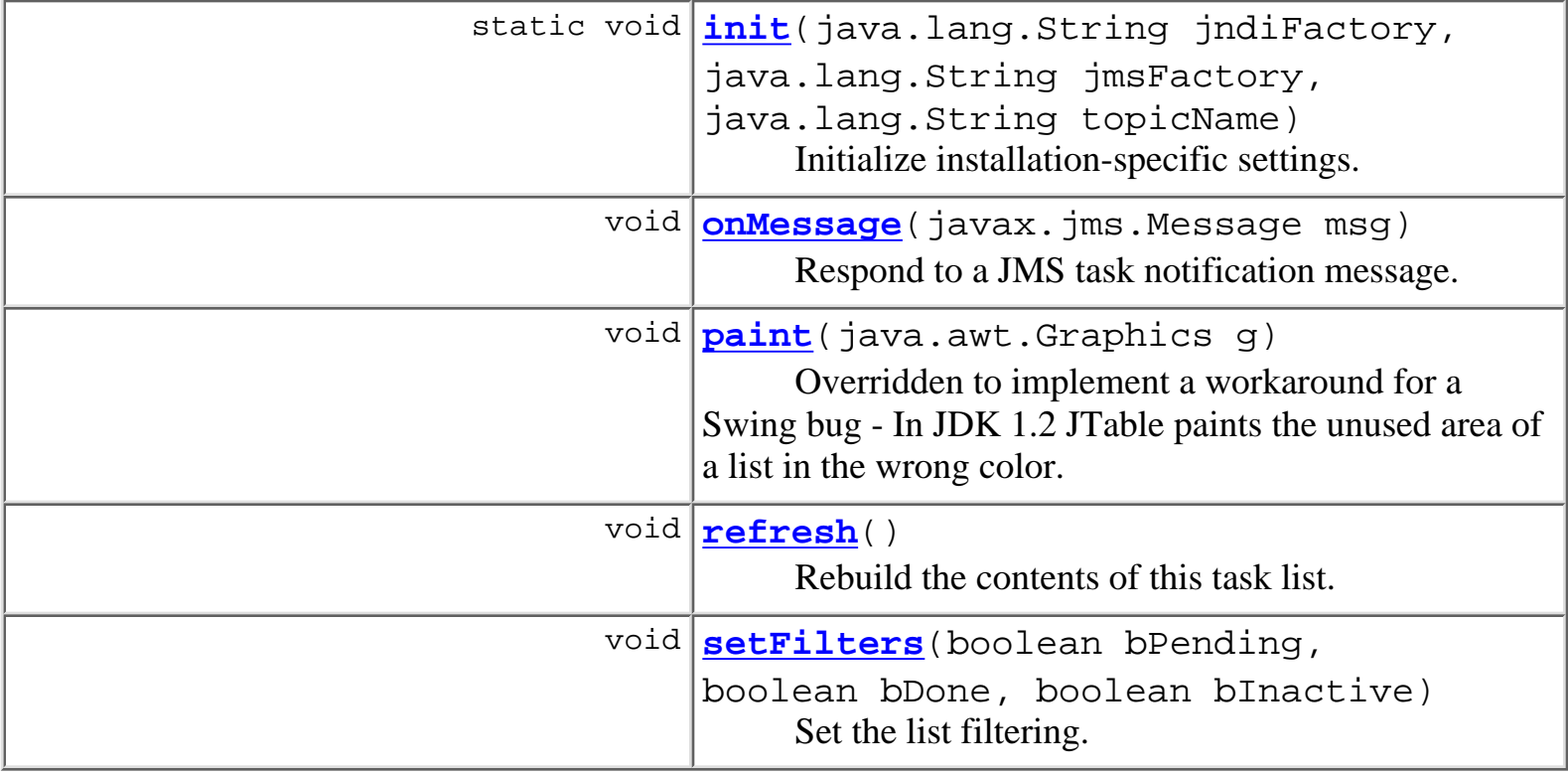

### **Methods inherited from class javax.swing.JScrollPane**

createHorizontalScrollBar, createVerticalScrollBar, createViewport, getAccessibleContext, getColumnHeader, getCorner, getHorizontalScrollBar, getHorizontalScrollBarPolicy, getRowHeader, getUI, getUIClassID, getVerticalScrollBar, getVerticalScrollBarPolicy, getViewport, getViewportBorder, getViewportBorderBounds, isValidateRoot, paramString, setColumnHeader, setColumnHeaderView, setComponentOrientation, setCorner, setHorizontalScrollBar, setHorizontalScrollBarPolicy, setLayout, setRowHeader, setRowHeaderView, setUI, setVerticalScrollBar, setVerticalScrollBarPolicy, setViewport, setViewportBorder, setViewportView, updateUI

### **Methods inherited from class javax.swing.JComponent**

addAncestorListener, addNotify, addPropertyChangeListener, addPropertyChangeListener, addVetoableChangeListener, computeVisibleRect, contains, createToolTip, disable, enable, firePropertyChange, firePropertyChange, firePropertyChange, firePropertyChange, firePropertyChange, firePropertyChange, firePropertyChange, firePropertyChange, firePropertyChange, fireVetoableChange, getActionForKeyStroke, getActionMap, getAlignmentX, getAlignmentY, getAutoscrolls, getBorder, getBounds, getClientProperty, getComponentGraphics, getConditionForKeyStroke, getDebugGraphicsOptions, getGraphics, getHeight, getInputMap, getInputMap, getInputVerifier, getInsets, getInsets, getListeners, getLocation, getMaximumSize, getMinimumSize, getNextFocusableComponent, getPreferredSize, getRegisteredKeyStrokes, getRootPane, getSize, getToolTipLocation, getToolTipText, getToolTipText, getTopLevelAncestor, getVerifyInputWhenFocusTarget, getVisibleRect, getWidth, getX, getY, grabFocus, hasFocus, hide, isDoubleBuffered, isFocusCycleRoot, isFocusTraversable, isLightweightComponent, isManagingFocus, isMaximumSizeSet, isMinimumSizeSet, isOpaque, isOptimizedDrawingEnabled, isPaintingTile, isPreferredSizeSet, isRequestFocusEnabled, paintBorder, paintChildren, paintComponent, paintImmediately, paintImmediately, print, printAll, printBorder, printChildren, printComponent, processComponentKeyEvent, processFocusEvent, processKeyBinding, processKeyEvent, processMouseMotionEvent, putClientProperty, registerKeyboardAction, registerKeyboardAction, removeAncestorListener, removeNotify, removePropertyChangeListener, removePropertyChangeListener, removeVetoableChangeListener, repaint, repaint, requestDefaultFocus, requestFocus, resetKeyboardActions, reshape, revalidate, scrollRectToVisible, setActionMap, setAlignmentX, setAlignmentY, setAutoscrolls, setBackground, setBorder, setDebugGraphicsOptions, setDoubleBuffered, setEnabled, setFont, setForeground, setInputMap, setInputVerifier, setMaximumSize, setMinimumSize, setNextFocusableComponent, setOpaque, setPreferredSize, setRequestFocusEnabled, setToolTipText, setUI, setVerifyInputWhenFocusTarget, setVisible, unregisterKeyboardAction, update

### **Methods inherited from class java.awt.Container**

add, add, add, add, add, addContainerListener, addImpl, countComponents, deliverEvent, doLayout, findComponentAt, findComponentAt, getComponent, getComponentAt, getComponentAt, getComponentCount, getComponents, getLayout, insets, invalidate, isAncestorOf, layout, list, list, locate, minimumSize, paintComponents, preferredSize, printComponents, processContainerEvent, processEvent, remove, remove, removeAll, removeContainerListener, validate, validateTree

#### **Methods inherited from class java.awt.Component**

action, add, addComponentListener, addFocusListener, addHierarchyBoundsListener, addHierarchyListener, addInputMethodListener, addKeyListener, addMouseListener, addMouseMotionListener, bounds, checkImage, checkImage, coalesceEvents, contains, createImage, createImage, disableEvents, dispatchEvent, enable, enableEvents, enableInputMethods, getBackground, getBounds, getColorModel, getComponentOrientation, getCursor, getDropTarget, getFont, getFontMetrics, getForeground, getGraphicsConfiguration, getInputContext, getInputMethodRequests, getLocale, getLocation, getLocationOnScreen, getName, getParent, getPeer, getSize, getToolkit, getTreeLock, gotFocus, handleEvent, imageUpdate, inside, isDisplayable, isEnabled, isLightweight, isShowing, isValid, isVisible, keyDown, keyUp, list, list, list, location, lostFocus, mouseDown, mouseDrag, mouseEnter, mouseExit, mouseMove, mouseUp, move, nextFocus, paintAll, postEvent, prepareImage, prepareImage, processComponentEvent, processHierarchyBoundsEvent, processHierarchyEvent, processInputMethodEvent, processMouseEvent, remove, removeComponentListener, removeFocusListener, removeHierarchyBoundsListener, removeHierarchyListener, removeInputMethodListener, removeKeyListener, removeMouseListener, removeMouseMotionListener, repaint, repaint, repaint, resize, resize, setBounds, setBounds, setCursor, setDropTarget, setLocale, setLocation, setLocation, setName, setSize, setSize, show, show, size, toString, transferFocus

### **Methods inherited from class java.lang.Object**

<span id="page-459-0"></span>clone, equals, finalize, getClass, hashCode, notify, notifyAll, wait, wait, wait

# **Field Detail**

# <span id="page-460-2"></span>**debug**

public static boolean **debug**

Set to true to enable diagnostic output.

### <span id="page-460-1"></span>**allColumns**

public static javax.swing.table.TableColumnModel **allColumns**

A table column model containing the set of all displayable columns.

# <span id="page-460-0"></span>**Constructor Detail**

### <span id="page-460-4"></span>**Tasklist**

```
public Tasklist(WLPI wlpi,
                  javax.swing.table.TableColumnModel columns,
                  java.lang.String listId,
                  boolean bRole,
                  boolean bPending,
                  boolean bDone,
                  boolean bInactive)
          throws WorkflowException
```
Create a Tasklist for the specified user or role.

### **Parameters:**

wlpi - The WebLogic Process Integrator server connection to use.

columns - The column model to use.

listId - The ID of the user or role.

bRole - true if this is a task list for a role.

bPending - true to include pending tasks.

bDone - true to include completed tasks.

<span id="page-460-3"></span>bInactive - true to include inactive tasks.

# **Tasklist**

public **Tasklist**[\(WLPI](#page-480-0) wlpi,

 javax.swing.table.TableColumnModel columns, java.lang.String instanceId) throws [WorkflowException](#page-333-0)

Create a Tasklist for the specified workflow instance.

### **Parameters:**

wlpi - The WebLogic Process Integrator server connection to use.

columns - The column model to use.

instanceId - The workflow instance ID.

# <span id="page-461-0"></span>**Method Detail**

# <span id="page-461-3"></span>**init**

```
public static void init(java.lang.String jndiFactory,
                          java.lang.String jmsFactory,
                          java.lang.String topicName)
```
Initialize installation-specific settings. These settings override the hard-coded defaults for the class as described below.

### **Parameters:**

jndiFactory - The fully qualified class name of JNDI initial context factory. The default value is weblogic.jndi.WLInitialContextFactor.

jmsFactory - The JNDI name of the JMS topic connection factory to use. The default value is javax.jms.TopicConnectionFactory.

topicName - The JNDI name of the JMS topic on which the server broadcasts worklist-related update notifications. The default value is com.bea.wlpi.NotifyTopic

# <span id="page-461-1"></span>**exit**

```
public void exit()
```
<span id="page-461-2"></span>Called when the task list is no longer required, in order that the task list may perform cleanup operations. The implementation closes the connection to the JMS notification topic.

# **getTable**

public javax.swing.JTable **getTable**()

Return the underlying JTable object.

#### **Returns:**

The underlying JTable object.

### <span id="page-462-1"></span>**getModel**

public javax.swing.table.TableModel **getModel**() Return the underlying TableModel object. **Returns:** The underlying TableModel object.

# <span id="page-462-0"></span>**getColumnModel**

public javax.swing.table.TableColumnModel **getColumnModel**() Return the underlying TableColumnModel object.

### **Returns:**

the underlying TableColumnModel object.

# <span id="page-462-2"></span>**onMessage**

public void **onMessage**(javax.jms.Message msg)

Respond to a JMS task notification message.

### **Specified by:**

onMessage in interface javax.jms.MessageListener

### <span id="page-462-3"></span>**Parameters:**

e - The notification message.

# **refresh**

public void **refresh**() throws [WorkflowException](#page-333-0)

Rebuild the contents of this task list.

### **Throws:**

[WorkflowException](#page-333-0) - if an exception prevented the server from returning the list of tasks or if a communications error occurred.

### <span id="page-463-2"></span>**setFilters**

public void **setFilters**(boolean bPending, boolean bDone, boolean bInactive)

Set the list filtering.

### **Parameters:**

bPending - true to include pending tasks.

bDone - true to include completed tasks.

bInactive - true to include inactive tasks.

# <span id="page-463-0"></span>**getCurrentObject**

```
public TaskInfo getCurrentObject()
```
Return the currently selected task.

### **Returns:**

The currently selected task (or null if no selection).

# <span id="page-463-1"></span>**paint**

```
public void paint(java.awt.Graphics g)
```
Overridden to implement a workaround for a Swing bug - In JDK 1.2 JTable paints the unused area of a list in the wrong color.

### **Overrides:**

paint in class javax.swing.JComponent

### **Parameters:**

g - The graphics object to use.

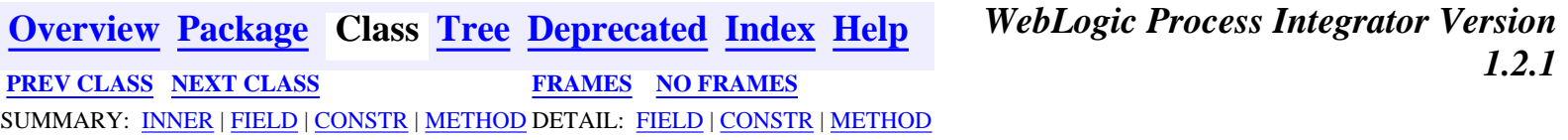

*BEA WebLogic Process Integrator* is a trademark of BEA Systems, Inc. Copyright (c) 2001 BEA Systems, Inc., 8920 Woodbine Avenue, Suite 400, Markham, Ontario L3R 9W9 Canada. All rights reserved.

<span id="page-465-0"></span>WebLogic Process Integrator API Documentation: Class TaskPropertiesDialog

**[Overview](#page-30-0) [Package](#page-215-0) Class [Tree](#page-217-0) [Deprecated](#page-37-0) [Index](#page-38-0) [Help](#page-92-0)** *WebLogic Process Integrator Version 1.2.1* **[PREV CLASS](#page-454-0) [NEXT CLASS](#page-469-0) [FRAMES](#page-0-0) [NO FRAMES](#page-465-0)** SUMMARY: [INNER](#page-465-1) | [FIELD](#page-466-0) | [CONSTR](#page-466-1) | [METHOD](#page-466-2) DETAIL: FIELD | [CONSTR](#page-468-0) | [METHOD](#page-468-1)

### **com.bea.wlpi.client.common Class TaskPropertiesDialog**

java.lang.Object | +--java.awt.Component | +--java.awt.Container | +--java.awt.Window | +--java.awt.Dialog | +--javax.swing.JDialog |

### +--**com.bea.wlpi.client.common.TaskPropertiesDialog**

#### **All Implemented Interfaces:**

javax.accessibility.Accessible, java.awt.event.ActionListener, java.util.EventListener, java.awt.image.ImageObserver, java.awt.MenuContainer, javax.swing.RootPaneContainer, java.io.Serializable, javax.swing.WindowConstants

#### public class **TaskPropertiesDialog**

extends javax.swing.JDialog

implements java.awt.event.ActionListener

A dialog to enable a user to update the properties and permission flags for a task.

#### **See Also:**

[Serialized Form](#page-184-0)

### <span id="page-465-1"></span>**Inner classes inherited from class javax.swing.JDialog**

javax.swing.JDialog.AccessibleJDialog

#### **Inner classes inherited from class java.awt.Dialog**

java.awt.Dialog.AccessibleAWTDialog

#### **Inner classes inherited from class java.awt.Window**

java.awt.Window.AccessibleAWTWindow

### **Inner classes inherited from class java.awt.Container**

http://infoeng2:7101/working/htmltest/test/wlpi/com/bea/wlpi/client/common/TaskPropertiesDialog.html (1 of 4) [2/14/2001 5:04:58 PM]

WebLogic Process Integrator API Documentation: Class TaskPropertiesDialog

java.awt.Container.AccessibleAWTContainer

**Inner classes inherited from class java.awt.Component**

java.awt.Component.AccessibleAWTComponent

#### <span id="page-466-0"></span>**Fields inherited from class javax.swing.JDialog**

accessibleContext, rootPane, rootPaneCheckingEnabled

#### **Fields inherited from class java.awt.Component**

BOTTOM\_ALIGNMENT, CENTER\_ALIGNMENT, LEFT\_ALIGNMENT, RIGHT\_ALIGNMENT, TOP\_ALIGNMENT

**Fields inherited from interface javax.swing.WindowConstants**

DISPOSE\_ON\_CLOSE, DO\_NOTHING\_ON\_CLOSE, HIDE\_ON\_CLOSE

**Fields inherited from interface java.awt.image.ImageObserver**

ABORT, ALLBITS, ERROR, FRAMEBITS, HEIGHT, PROPERTIES, SOMEBITS, WIDTH

# <span id="page-466-1"></span>**Constructor Summary**

**[TaskPropertiesDialog](#page-468-2)**(java.awt.Frame owner, [WLPI](#page-480-0) wlpi, [TaskInfo](#page-299-0) task) Create a new TaskPropertiesDialog for the specified task.

# <span id="page-466-2"></span>**Method Summary**

void **[actionPerformed](#page-468-3)**(java.awt.event.ActionEvent event)

#### **Methods inherited from class javax.swing.JDialog**

addImpl, createRootPane, dialogInit, getAccessibleContext, getContentPane, getDefaultCloseOperation, getGlassPane, getJMenuBar, getLayeredPane, getRootPane, isRootPaneCheckingEnabled, paramString, processKeyEvent, processWindowEvent, remove, setContentPane, setDefaultCloseOperation, setGlassPane, setJMenuBar, setLayeredPane, setLayout, setLocationRelativeTo, setRootPane, setRootPaneCheckingEnabled, update

#### **Methods inherited from class java.awt.Dialog**

http://infoeng2:7101/working/htmltest/test/wlpi/com/bea/wlpi/client/common/TaskPropertiesDialog.html (2 of 4) [2/14/2001 5:04:58 PM]

addNotify, dispose, getTitle, hide, isModal, isResizable, setModal, setResizable, setTitle, show

#### **Methods inherited from class java.awt.Window**

addWindowListener, applyResourceBundle, applyResourceBundle, finalize, getFocusOwner, getGraphicsConfiguration, getInputContext, getListeners, getLocale, getOwnedWindows, getOwner, getToolkit, getWarningString, isShowing, pack, postEvent, processEvent, removeWindowListener, setCursor, toBack, toFront

#### **Methods inherited from class java.awt.Container**

add, add, add, add, add, addContainerListener, countComponents, deliverEvent, doLayout, findComponentAt, findComponentAt, getAlignmentX, getAlignmentY, getComponent, getComponentAt, getComponentAt, getComponentCount, getComponents, getInsets, getLayout, getMaximumSize, getMinimumSize, getPreferredSize, insets, invalidate, isAncestorOf, layout, list, list, locate, minimumSize, paint, paintComponents, preferredSize, print, printComponents, processContainerEvent, remove, removeAll, removeContainerListener, removeNotify, setFont, validate, validateTree

#### **Methods inherited from class java.awt.Component**

action, add, addComponentListener, addFocusListener, addHierarchyBoundsListener, addHierarchyListener, addInputMethodListener, addKeyListener, addMouseListener, addMouseMotionListener, addPropertyChangeListener, addPropertyChangeListener, bounds, checkImage, checkImage, coalesceEvents, contains, contains, createImage, createImage, disable, disableEvents, dispatchEvent, enable, enable, enableEvents, enableInputMethods, firePropertyChange, getBackground, getBounds, getBounds, getColorModel, getComponentOrientation, getCursor, getDropTarget, getFont, getFontMetrics, getForeground, getGraphics, getHeight, getInputMethodRequests, getLocation, getLocation, getLocationOnScreen, getName, getParent, getPeer, getSize, getSize, getTreeLock, getWidth, getX, getY, gotFocus, handleEvent, hasFocus, imageUpdate, inside, isDisplayable, isDoubleBuffered, isEnabled, isFocusTraversable, isLightweight, isOpaque, isValid, isVisible, keyDown, keyUp, list, list, list, location, lostFocus, mouseDown, mouseDrag, mouseEnter, mouseExit, mouseMove, mouseUp, move, nextFocus, paintAll, prepareImage, prepareImage, printAll, processComponentEvent, processFocusEvent, processHierarchyBoundsEvent, processHierarchyEvent, processInputMethodEvent, processMouseEvent, processMouseMotionEvent, remove, removeComponentListener, removeFocusListener, removeHierarchyBoundsListener, removeHierarchyListener, removeInputMethodListener, removeKeyListener, removeMouseListener, removeMouseMotionListener, removePropertyChangeListener,
WebLogic Process Integrator API Documentation: Class TaskPropertiesDialog

removePropertyChangeListener, repaint, repaint, repaint, repaint, requestFocus, reshape, resize, resize, setBackground, setBounds, setBounds, setComponentOrientation, setDropTarget, setEnabled, setForeground, setLocale, setLocation, setLocation, setName, setSize, setSize, setVisible, show, size, toString, transferFocus

#### **Methods inherited from class java.lang.Object**

clone, equals, getClass, hashCode, notify, notifyAll, wait, wait, wait

# <span id="page-468-0"></span>**Constructor Detail**

#### **TaskPropertiesDialog**

public **TaskPropertiesDialog**(java.awt.Frame owner, [WLPI](#page-480-0) wlpi, [TaskInfo](#page-299-0) task)

Create a new TaskPropertiesDialog for the specified task.

**Parameters:**

owner - The window that is to be this dialog's owner.

wlpi - WebLogic Process Integrator server connection to use.

task - Task for which to display/update properties.

# <span id="page-468-1"></span>**Method Detail**

#### **actionPerformed**

public void **actionPerformed**(java.awt.event.ActionEvent event)

#### **Specified by:**

actionPerformed in interface java.awt.event.ActionListener

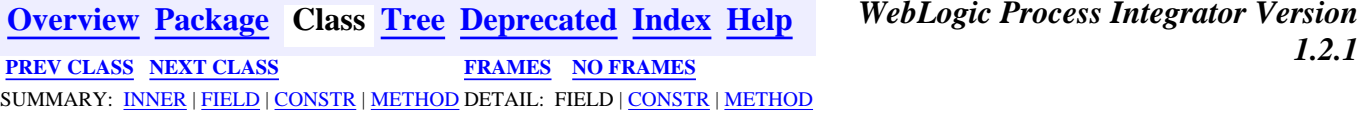

**[Overview](#page-30-0) [Package](#page-215-0) Class [Tree](#page-217-0) [Deprecated](#page-37-0) [Index](#page-38-0) [Help](#page-92-0)** *WebLogic Process Integrator Version*

*BEA WebLogic Process Integrator* is a trademark of BEA Systems, Inc. Copyright (c) 2001 BEA Systems, Inc., 8920 Woodbine Avenue, Suite 400, Markham, Ontario L3R 9W9 Canada. All rights reserved.

<span id="page-469-0"></span>WebLogic Process Integrator API Documentation: Class TaskReassignDialog

**[Overview](#page-30-0) [Package](#page-215-0) Class [Tree](#page-217-0) [Deprecated](#page-37-0) [Index](#page-38-0) [Help](#page-92-0)** *WebLogic Process Integrator Version 1.2.1* **[PREV CLASS](#page-465-0) [NEXT CLASS](#page-474-0) [FRAMES](#page-0-0) [NO FRAMES](#page-469-0)** SUMMARY: [INNER](#page-469-1) | [FIELD](#page-470-0) | [CONSTR](#page-470-1) | [METHOD](#page-470-2) DETAIL: FIELD | [CONSTR](#page-472-0) | [METHOD](#page-472-1)

### **com.bea.wlpi.client.common Class TaskReassignDialog**

java.lang.Object | +--java.awt.Component | +--java.awt.Container | +--java.awt.Window | +--java.awt.Dialog | +--javax.swing.JDialog | +--**com.bea.wlpi.client.common.TaskReassignDialog**

#### **All Implemented Interfaces:**

javax.accessibility.Accessible, java.awt.event.ActionListener, java.util.EventListener, java.awt.image.ImageObserver, java.awt.MenuContainer, javax.swing.RootPaneContainer, java.io.Serializable, javax.swing.WindowConstants

public class **TaskReassignDialog**

extends javax.swing.JDialog

implements java.awt.event.ActionListener

A dialog to enable a user to reassign a task to another user or role.

#### **See Also:**

[Serialized Form](#page-185-0)

#### <span id="page-469-1"></span>**Inner classes inherited from class javax.swing.JDialog**

javax.swing.JDialog.AccessibleJDialog

#### **Inner classes inherited from class java.awt.Dialog**

java.awt.Dialog.AccessibleAWTDialog

#### **Inner classes inherited from class java.awt.Window**

java.awt.Window.AccessibleAWTWindow

WebLogic Process Integrator API Documentation: Class TaskReassignDialog

#### **Inner classes inherited from class java.awt.Container**

java.awt.Container.AccessibleAWTContainer

#### **Inner classes inherited from class java.awt.Component**

java.awt.Component.AccessibleAWTComponent

#### <span id="page-470-0"></span>**Fields inherited from class javax.swing.JDialog**

accessibleContext, rootPane, rootPaneCheckingEnabled

#### **Fields inherited from class java.awt.Component**

BOTTOM\_ALIGNMENT, CENTER\_ALIGNMENT, LEFT\_ALIGNMENT, RIGHT\_ALIGNMENT, TOP\_ALIGNMENT

#### **Fields inherited from interface javax.swing.WindowConstants**

DISPOSE\_ON\_CLOSE, DO\_NOTHING\_ON\_CLOSE, HIDE\_ON\_CLOSE

#### **Fields inherited from interface java.awt.image.ImageObserver**

ABORT, ALLBITS, ERROR, FRAMEBITS, HEIGHT, PROPERTIES, SOMEBITS, WIDTH

# <span id="page-470-1"></span>**Constructor Summary**

**[TaskReassignDialog](#page-472-2)**(java.awt.Frame owner, [WLPI](#page-480-0) wlpi, [TaskInfo](#page-299-0) task) Create a new TaskReassignDialog for the specified task.

# <span id="page-470-2"></span>**Method Summary**

void **[actionPerformed](#page-472-3)**(java.awt.event.ActionEvent event)

#### **Methods inherited from class javax.swing.JDialog**

```
addImpl, createRootPane, dialogInit, getAccessibleContext,
getContentPane, getDefaultCloseOperation, getGlassPane, getJMenuBar,
getLayeredPane, getRootPane, isRootPaneCheckingEnabled, paramString,
processKeyEvent, processWindowEvent, remove, setContentPane,
setDefaultCloseOperation, setGlassPane, setJMenuBar, setLayeredPane,
setLayout, setLocationRelativeTo, setRootPane,
setRootPaneCheckingEnabled, update
```
#### **Methods inherited from class java.awt.Dialog**

addNotify, dispose, getTitle, hide, isModal, isResizable, setModal, setResizable, setTitle, show

#### **Methods inherited from class java.awt.Window**

addWindowListener, applyResourceBundle, applyResourceBundle, finalize, getFocusOwner, getGraphicsConfiguration, getInputContext, getListeners, getLocale, getOwnedWindows, getOwner, getToolkit, getWarningString, isShowing, pack, postEvent, processEvent, removeWindowListener, setCursor, toBack, toFront

#### **Methods inherited from class java.awt.Container**

add, add, add, add, add, addContainerListener, countComponents, deliverEvent, doLayout, findComponentAt, findComponentAt, getAlignmentX, getAlignmentY, getComponent, getComponentAt, getComponentAt, getComponentCount, getComponents, getInsets, getLayout, getMaximumSize, getMinimumSize, getPreferredSize, insets, invalidate, isAncestorOf, layout, list, list, locate, minimumSize, paint, paintComponents, preferredSize, print, printComponents, processContainerEvent, remove, removeAll, removeContainerListener, removeNotify, setFont, validate, validateTree

#### **Methods inherited from class java.awt.Component**

action, add, addComponentListener, addFocusListener, addHierarchyBoundsListener, addHierarchyListener, addInputMethodListener, addKeyListener, addMouseListener, addMouseMotionListener, addPropertyChangeListener, addPropertyChangeListener, bounds, checkImage, checkImage, coalesceEvents, contains, contains, createImage, createImage, disable, disableEvents, dispatchEvent, enable, enable, enableEvents, enableInputMethods, firePropertyChange, getBackground, getBounds, getBounds, getColorModel, getComponentOrientation, getCursor, getDropTarget, getFont, getFontMetrics, getForeground, getGraphics, getHeight, getInputMethodRequests, getLocation, getLocation, getLocationOnScreen, getName, getParent, getPeer, getSize, getSize, getTreeLock, getWidth, getX, getY, gotFocus, handleEvent, hasFocus, imageUpdate, inside, isDisplayable, isDoubleBuffered, isEnabled, isFocusTraversable, isLightweight, isOpaque, isValid, isVisible, keyDown, keyUp, list, list, list, location, lostFocus, mouseDown, mouseDrag, mouseEnter, mouseExit, mouseMove, mouseUp, move, nextFocus, paintAll, prepareImage, prepareImage, printAll, processComponentEvent, processFocusEvent, processHierarchyBoundsEvent, processHierarchyEvent, processInputMethodEvent, processMouseEvent, processMouseMotionEvent,

WebLogic Process Integrator API Documentation: Class TaskReassignDialog

remove, removeComponentListener, removeFocusListener, removeHierarchyBoundsListener, removeHierarchyListener, removeInputMethodListener, removeKeyListener, removeMouseListener, removeMouseMotionListener, removePropertyChangeListener, removePropertyChangeListener, repaint, repaint, repaint, repaint, requestFocus, reshape, resize, resize, setBackground, setBounds, setBounds, setComponentOrientation, setDropTarget, setEnabled, setForeground, setLocale, setLocation, setLocation, setName, setSize, setSize, setVisible, show, size, toString, transferFocus

#### **Methods inherited from class java.lang.Object**

```
clone, equals, getClass, hashCode, notify, notifyAll, wait, wait,
wait
```
# <span id="page-472-0"></span>**Constructor Detail**

#### <span id="page-472-2"></span>**TaskReassignDialog**

public **TaskReassignDialog**(java.awt.Frame owner, [WLPI](#page-480-0) wlpi, [TaskInfo](#page-299-0) task) throws [WorkflowException](#page-333-0)

Create a new TaskReassignDialog for the specified task.

**Parameters:**

owner - The window that is to be this dialog's owner.

wlpi - The WebLogic Process Integrator server connection to use.

task - The task to be reassigned.

# <span id="page-472-1"></span>**Method Detail**

#### <span id="page-472-3"></span>**actionPerformed**

public void **actionPerformed**(java.awt.event.ActionEvent event) **Specified by:**

actionPerformed in interface java.awt.event.ActionListener

**[Overview](#page-30-0) [Package](#page-215-0) Class [Tree](#page-217-0) [Deprecated](#page-37-0) [Index](#page-38-0) [Help](#page-92-0)** *WebLogic Process Integrator Version 1.2.1* **[PREV CLASS](#page-465-0) [NEXT CLASS](#page-474-0) [FRAMES](#page-0-0) [NO FRAMES](#page-469-0)** SUMMARY: [INNER](#page-469-1) | [FIELD](#page-470-0) | [CONSTR](#page-470-1) | [METHOD](#page-470-2) DETAIL: FIELD | [CONSTR](#page-472-0) | [METHOD](#page-472-1)

*BEA WebLogic Process Integrator* is a trademark of BEA Systems, Inc. Copyright (c) 2001 BEA Systems, Inc., 8920 Woodbine Avenue, Suite 400, WebLogic Process Integrator API Documentation: Class TaskReassignDialog

Markham, Ontario L3R 9W9 Canada. All rights reserved.

<span id="page-474-0"></span>**[Overview](#page-30-0) [Package](#page-215-0) Class [Tree](#page-217-0) [Deprecated](#page-37-0) [Index](#page-38-0) [Help](#page-92-0)** *WebLogic Process Integrator Version 1.2.1* **[PREV CLASS](#page-469-0) [NEXT CLASS](#page-476-0) [FRAMES](#page-0-0) [NO FRAMES](#page-474-0)**

SUMMARY: INNER | FIELD | [CONSTR](#page-474-1) | [METHOD](#page-474-2) DETAIL: FIELD | [CONSTR](#page-474-3) | [METHOD](#page-475-0)

## **com.bea.wlpi.client.common Class Version**

java.lang.Object

 $\blacksquare$ 

+--**com.bea.wlpi.client.common.Version**

public final class **Version** extends java.lang.Object

Provides version information about the client.

# <span id="page-474-1"></span>**Constructor Summary**

**[Version](#page-474-4)**()

<span id="page-474-2"></span>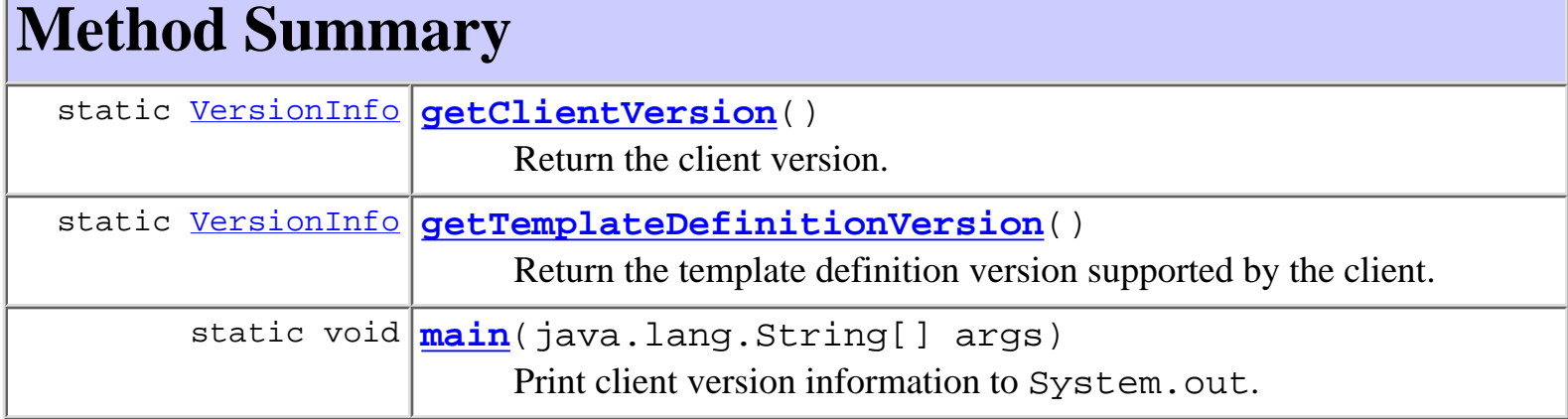

#### **Methods inherited from class java.lang.Object**

clone, equals, finalize, getClass, hashCode, notify, notifyAll, toString, wait, wait, wait

# <span id="page-474-3"></span>**Constructor Detail**

<span id="page-474-4"></span>http://infoeng2:7101/working/htmltest/test/wlpi/com/bea/wlpi/client/common/Version.html (1 of 2) [2/14/2001 5:05:06 PM]

# **Version**

public **Version**()

<span id="page-475-0"></span>**Method Detail**

### <span id="page-475-3"></span>**main**

public static void **main**(java.lang.String[] args) Print client version information to System.out.

# <span id="page-475-1"></span>**getClientVersion**

public static [VersionInfo](#page-328-0) **getClientVersion**()

Return the client version.

#### **Returns:**

the client version.

# <span id="page-475-2"></span>**getTemplateDefinitionVersion**

```
public static VersionInfo getTemplateDefinitionVersion()
```
Return the template definition version supported by the client.

**Returns:**

the template definition version.

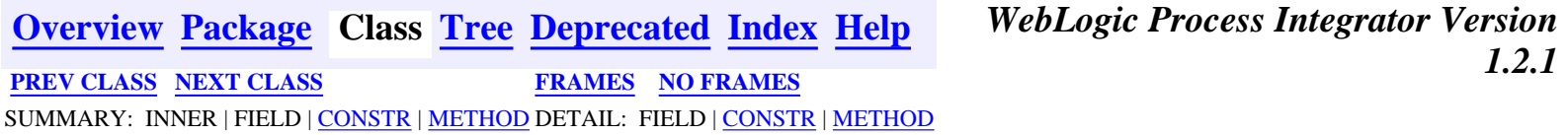

*BEA WebLogic Process Integrator* is a trademark of BEA Systems, Inc. Copyright (c) 2001 BEA Systems, Inc., 8920 Woodbine Avenue, Suite 400, Markham, Ontario L3R 9W9 Canada. All rights reserved.

<span id="page-476-0"></span>WebLogic Process Integrator API Documentation: Class WATableColumnModel

**[Overview](#page-30-0) [Package](#page-215-0) Class [Tree](#page-217-0) [Deprecated](#page-37-0) [Index](#page-38-0) [Help](#page-92-0)** *WebLogic Process Integrator Version 1.2.1* **[PREV CLASS](#page-474-0) [NEXT CLASS](#page-480-0) [FRAMES](#page-0-0) [NO FRAMES](#page-476-0)** SUMMARY: INNER | [FIELD](#page-476-1) | [CONSTR](#page-476-2) | [METHOD](#page-476-3) DETAIL: FIELD | [CONSTR](#page-477-0) | [METHOD](#page-478-0)

# **com.bea.wlpi.client.common Class WATableColumnModel**

```
java.lang.Object
\blacksquare +--javax.swing.table.DefaultTableColumnModel
 |
         +--com.bea.wlpi.client.common.WATableColumnModel
```
### **All Implemented Interfaces:**

java.util.EventListener, javax.swing.event.ListSelectionListener, java.beans.PropertyChangeListener, java.io.Serializable, javax.swing.table.TableColumnModel

#### public class **WATableColumnModel**

extends javax.swing.table.DefaultTableColumnModel

TableColumnModel implementation that supports persistence and header icons.

**See Also:**

[Serialized Form](#page-186-0)

#### <span id="page-476-1"></span>**Fields inherited from class javax.swing.table.DefaultTableColumnModel**

changeEvent, columnMargin, columnSelectionAllowed, listenerList, selectionModel, tableColumns, totalColumnWidth

# <span id="page-476-2"></span>**Constructor Summary**

**[WATableColumnModel](#page-478-1)**(java.lang.String[][] data)

Construct a new WATableColumnModel from raw data only.

**[WATableColumnModel](#page-477-1)**(javax.swing.table.TableColumnModel allColumns,

java.util.Properties prop, java.lang.String prefix) Construct a new WATableColumnModel from a Properties object and a master model.

**[WATableColumnModel](#page-477-2)**(javax.swing.table.TableColumnModel allColumns,

<span id="page-476-3"></span>java.lang.String[] identifiers)

Construct a new WATableColumnModel from column identifiers and a master model.

**Method Summary**

 void **[store](#page-478-2)**(java.util.Properties prop, java.lang.String prefix) Store this WATableColumnModel into a Properties object.

#### **Methods inherited from class javax.swing.table.DefaultTableColumnModel**

addColumn, addColumnModelListener, createSelectionModel, fireColumnAdded, fireColumnMarginChanged, fireColumnMoved, fireColumnRemoved, fireColumnSelectionChanged, getColumn, getColumnCount, getColumnIndex, getColumnIndexAtX, getColumnMargin, getColumns, getColumnSelectionAllowed, getListeners, getSelectedColumnCount, getSelectedColumns, getSelectionModel, getTotalColumnWidth, moveColumn, propertyChange, recalcWidthCache, removeColumn, removeColumnModelListener, setColumnMargin, setColumnSelectionAllowed, setSelectionModel, valueChanged

#### **Methods inherited from class java.lang.Object**

clone, equals, finalize, getClass, hashCode, notify, notifyAll, toString, wait, wait, wait

# <span id="page-477-0"></span>**Constructor Detail**

# <span id="page-477-1"></span>**WATableColumnModel**

public **WATableColumnModel**(javax.swing.table.TableColumnModel allColumns, java.util.Properties prop, java.lang.String prefix)

Construct a new WATableColumnModel from a Properties object and a master model. This constructor is intended for use in restoring a user's column layout preferences.

#### **Parameters:**

allColumns - The set of all displayable columns.

prop - Contains stored values for displayed columns.

prefix - The property key prefix string for retrieving stored settings.

<span id="page-477-2"></span>**See Also:**

[store\(Properties, String\)](#page-478-2)

# **WATableColumnModel**

```
public WATableColumnModel(javax.swing.table.TableColumnModel allColumns,
                            java.lang.String[] identifiers)
```
Construct a new WATableColumnModel from column identifiers and a master model. This constructor is intended for constructing a default column model for use if the actual structure is not available from a properties object.

#### **Parameters:**

allColumns - The set of all displayable columns.

identifiers - A list of column identifiers (each identifier must match an entry in allColumns).

# <span id="page-478-1"></span>**WATableColumnModel**

#### public **WATableColumnModel**(java.lang.String[][] data)

Construct a new WATableColumnModel from raw data only. This constructor is intended for use only in constructing a master model where the model indexes and column indexes are equal.

#### **Parameters:**

data - Two-dimensional array of column settings. Each row in the array contains four elements in the following format: {  $\langle$  identifier>,  $\langle$  header\_value>,  $\langle$  width>,  $\langle$  icon\_name> }. There are as many rows in the array as there are to be columns in the model.

# <span id="page-478-0"></span>**Method Detail**

### <span id="page-478-2"></span>**store**

public void **store**(java.util.Properties prop, java.lang.String prefix)

Store this WATableColumnModel into a Properties object.

#### **Parameters:**

prop - Storage for column settings.

prefix - Property key prefix to use.

#### **See Also:**

[WATableColumnModel\(TableColumnModel, Properties, String\)](#page-477-1)

**[Overview](#page-30-0) [Package](#page-215-0) Class [Tree](#page-217-0) [Deprecated](#page-37-0) [Index](#page-38-0) [Help](#page-92-0)** *WebLogic Process Integrator Version 1.2.1* **[PREV CLASS](#page-474-0) [NEXT CLASS](#page-480-0) [FRAMES](#page-0-0) [NO FRAMES](#page-476-0)** SUMMARY: INNER | [FIELD](#page-476-1) | [CONSTR](#page-476-2) | [METHOD](#page-476-3) DETAIL: FIELD | [CONSTR](#page-477-0) | [METHOD](#page-478-0)

*BEA WebLogic Process Integrator* is a trademark of BEA Systems, Inc. Copyright (c) 2001 BEA Systems, Inc., 8920 Woodbine Avenue, Suite 400, Markham, Ontario L3R 9W9 Canada. All rights reserved.

*1.2.1* **[PREV CLASS](#page-476-0) [NEXT CLASS](#page-487-0) [FRAMES](#page-0-0) [NO FRAMES](#page-480-0)** SUMMARY: INNER | [FIELD](#page-480-1) | [CONSTR](#page-480-2) | [METHOD](#page-480-3) DETAIL: [FIELD](#page-481-0) | [CONSTR](#page-481-1) | [METHOD](#page-482-0)

<span id="page-480-0"></span>**[Overview](#page-30-0) [Package](#page-215-0) Class [Tree](#page-217-0) [Deprecated](#page-37-0) [Index](#page-38-0) [Help](#page-92-0)** *WebLogic Process Integrator Version*

**com.bea.wlpi.client.common Class WLPI**

java.lang.Object

||

+--**com.bea.wlpi.client.common.WLPI**

public final class **WLPI** extends java.lang.Object

Provides a standard way to connect to a WebLogic Process Integrator server and access resources therein.

<span id="page-480-1"></span>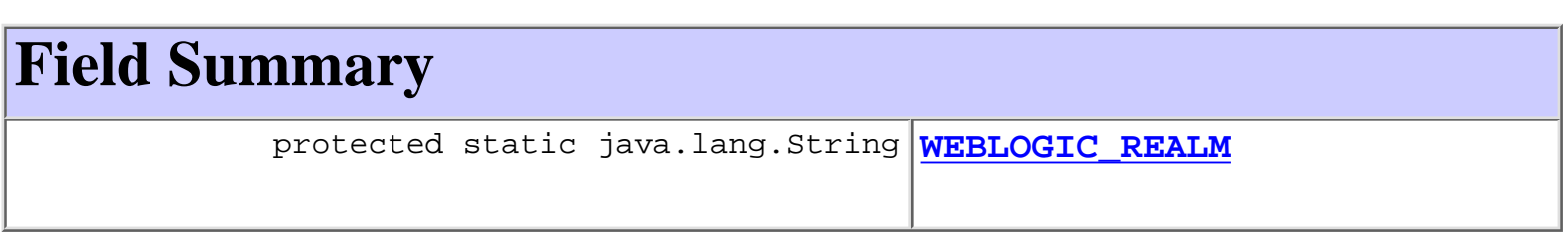

# <span id="page-480-2"></span>**Constructor Summary**

**[WLPI](#page-481-3)**()

Create a new WLPI object.

<span id="page-480-3"></span>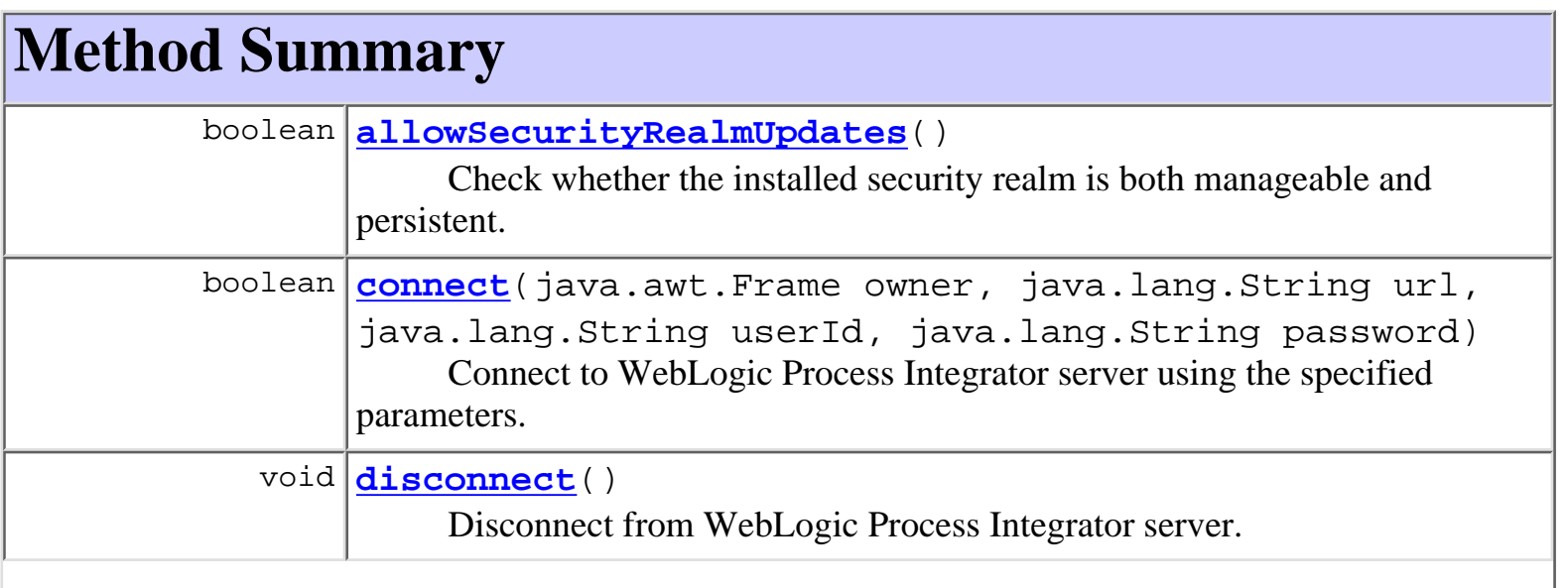

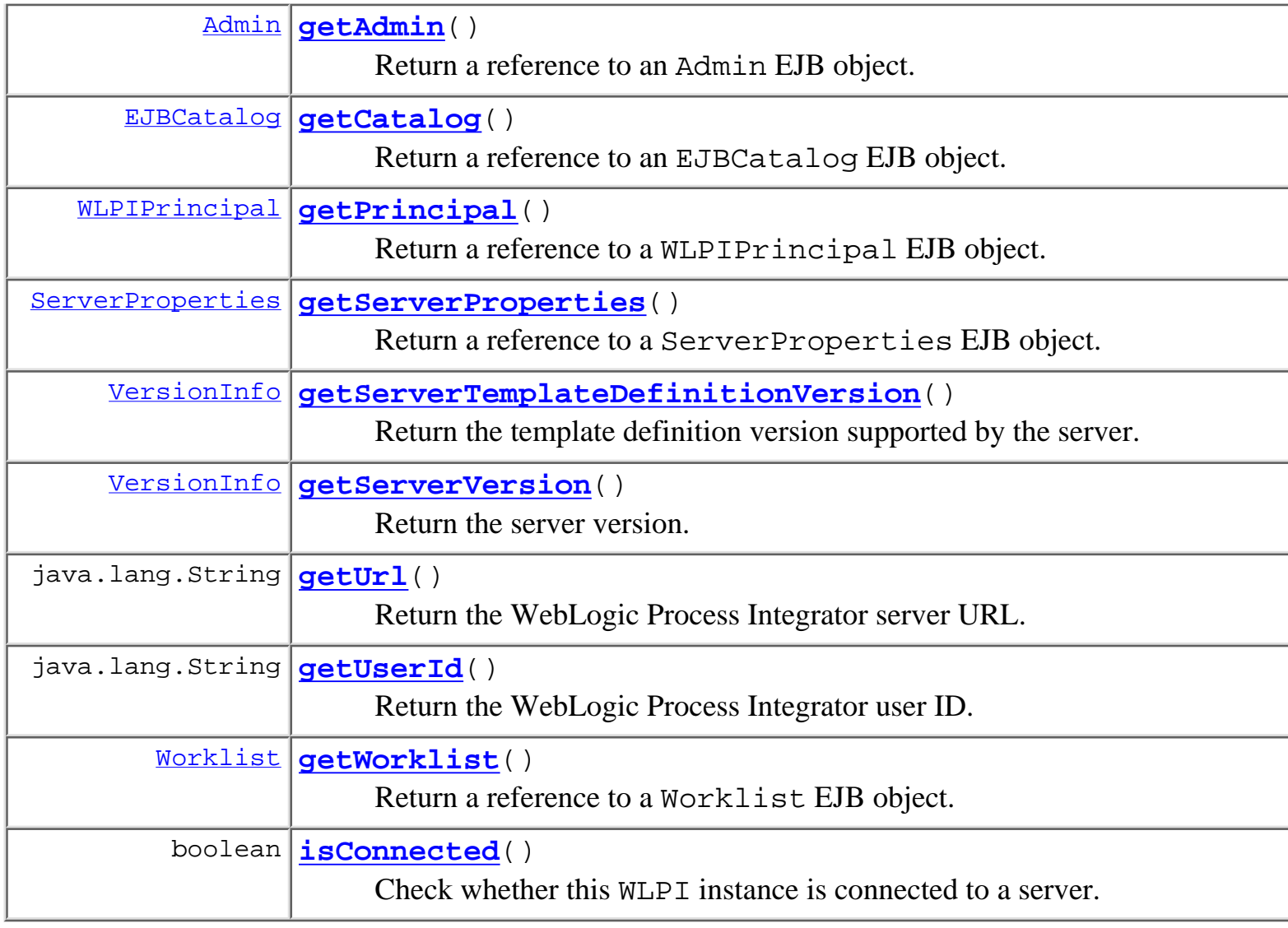

#### **Methods inherited from class java.lang.Object**

clone, equals, finalize, getClass, hashCode, notify, notifyAll, toString, wait, wait, wait

# <span id="page-481-0"></span>**Field Detail**

# <span id="page-481-2"></span>**WEBLOGIC\_REALM**

protected static final java.lang.String **WEBLOGIC\_REALM**

<span id="page-481-3"></span><span id="page-481-1"></span>**Constructor Detail**

# **WLPI**

public **WLPI**()

Create a new WLPI object.

# <span id="page-482-0"></span>**Method Detail**

# <span id="page-482-1"></span>**allowSecurityRealmUpdates**

#### public boolean **allowSecurityRealmUpdates**()

Check whether the installed security realm is both manageable and persistent. WebLogic Server's default 'WebLogic Properties' realm is manageable, but is not currently (version. 5.1) persistent. **Returns:**

true If realm is both manageable and persistent.

#### **Throws:**

java.lang.IllegalStateException - if not connected.

### <span id="page-482-2"></span>**connect**

```
public boolean connect(java.awt.Frame owner,
                         java.lang.String url,
                         java.lang.String userId,
                         java.lang.String password)
```
Connect to WebLogic Process Integrator server using the specified parameters.

#### **Parameters:**

owner - The window that is to be the owner for message boxes and dialogs.

url - The WebLogic Process Integrator server URL.

userId - The WebLogic Process Integrator user's ID.

password - The user's password.

#### **Throws:**

java.lang.IllegalStateException - if already connected.

#### <span id="page-482-3"></span>**See Also:**

[disconnect\(\)](#page-482-3)

### **disconnect**

public void **disconnect**()

Disconnect from WebLogic Process Integrator server. Calls remove on all EJB session beans.

#### **See Also:**

[connect\(java.awt.Frame, java.lang.String, java.lang.String,](#page-482-2) [java.lang.String\)](#page-482-2)

### <span id="page-483-3"></span>**isConnected**

public boolean **isConnected**()

Check whether this WLPI instance is connected to a server.

#### **Returns:**

true if connected.

## <span id="page-483-1"></span>**getUrl**

public java.lang.String **getUrl**()

Return the WebLogic Process Integrator server URL.

#### **Returns:**

The WebLogic Process Integrator server URL (null if not logged on).

# <span id="page-483-2"></span>**getUserId**

public java.lang.String **getUserId**()

Return the WebLogic Process Integrator user ID.

#### **Returns:**

The WebLogic Process Integrator user ID (null if not logged on).

# <span id="page-483-0"></span>**getAdmin**

```
public Admin getAdmin()
                throws WorkflowException
```
Return a reference to an Admin EJB object.

#### **Returns:**

A reference to an Admin EJB object.

#### **Throws:**

java.lang.IllegalStateException - if not connected.

[WorkflowException](#page-333-0) - if an exception occurred.

#### **See Also:**

[getCatalog\(\)](#page-484-0), [getPrincipal\(\)](#page-484-1), [getWorklist\(\)](#page-484-2)

# <span id="page-484-0"></span>**getCatalog**

public [EJBCatalog](#page-101-0) **getCatalog**()

throws [WorkflowException](#page-333-0)

Return a reference to an EJBCatalog EJB object.

#### **Returns:**

A reference to an EJBCatalog EJB object.

**Throws:**

java.lang.IllegalStateException - if not connected. [WorkflowException](#page-333-0) - if an exception occurred.

**See Also:**

[getAdmin\(\)](#page-483-0), [getPrincipal\(\)](#page-484-1), [getWorklist\(\)](#page-484-2)

# <span id="page-484-1"></span>**getPrincipal**

public [WLPIPrincipal](#page-112-0) **getPrincipal**()

throws [WorkflowException](#page-333-0)

Return a reference to a WLPIPrincipal EJB object.

#### **Returns:**

A reference to a WLPIPrincipal EJB object.

### **Throws:**

java.lang.IllegalStateException - if not connected.

### <span id="page-484-2"></span>**See Also:**

[getAdmin\(\)](#page-483-0), [getCatalog\(\)](#page-484-0), [getWorklist\(\)](#page-484-2)

# **getWorklist**

public [Worklist](#page-129-0) **getWorklist**()

throws [WorkflowException](#page-333-0)

Return a reference to a Worklist EJB object.

#### **Returns:**

A reference to a Worklist EJB object.

#### **Throws:**

java.lang.IllegalStateException - if not connected.

[WorkflowException](#page-333-0) - if an exception occurred.

#### **See Also:**

[getAdmin\(\)](#page-483-0), [getCatalog\(\)](#page-484-0), [getPrincipal\(\)](#page-484-1)

### <span id="page-485-0"></span>**getServerProperties**

```
public final ServerProperties getServerProperties()
```
throws [WorkflowException](#page-333-0)

Return a reference to a ServerProperties EJB object.

#### **Returns:**

A reference to a ServerProperties object.

#### **Throws:**

java.lang.IllegalStateException - if not connected.

#### **See Also:**

[getAdmin\(\)](#page-483-0), [getCatalog\(\)](#page-484-0), [getPrincipal\(\)](#page-484-1), [getServerVersion\(\)](#page-485-2), [getServerTemplateDefinitionVersion\(\)](#page-485-1)

### <span id="page-485-2"></span>**getServerVersion**

public [VersionInfo](#page-328-0) **getServerVersion**()

throws [WorkflowException](#page-333-0)

Return the server version.

#### <span id="page-485-1"></span>**Returns:**

an object representing the server's version number.

# **getServerTemplateDefinitionVersion**

#### public [VersionInfo](#page-328-0) **getServerTemplateDefinitionVersion**()

throws [WorkflowException](#page-333-0)

Return the template definition version supported by the server.

#### **Returns:**

the template definition version.

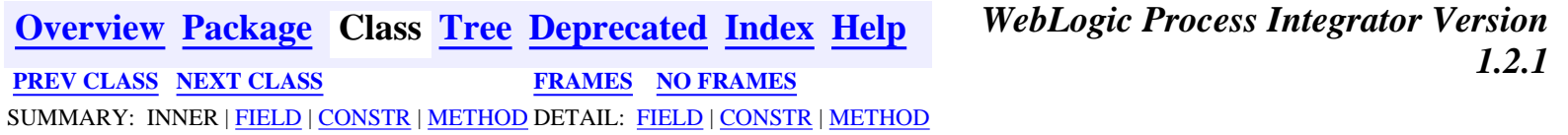

*BEA WebLogic Process Integrator* is a trademark of BEA Systems, Inc. Copyright (c) 2001 BEA Systems, Inc., 8920 Woodbine Avenue, Suite 400, Markham, Ontario L3R 9W9 Canada. All rights reserved.

<span id="page-487-0"></span>**[Overview](#page-30-0) [Package](#page-215-0) Class [Tree](#page-217-0) [Deprecated](#page-37-0) [Index](#page-38-0) [Help](#page-92-0)** *WebLogic Process Integrator Version 1.2.1* **[PREV CLASS](#page-480-0)** NEXT CLASS **[FRAMES](#page-0-0) [NO FRAMES](#page-487-0)** SUMMARY: <u>[INNER](#page-487-1) | [FIELD](#page-488-0) | [CONSTR](#page-488-1) | [METHOD](#page-490-1)</u> DETAIL: FIELD | <mark>[CONSTR](#page-490-0) | METHOD</mark>

### **com.bea.wlpi.client.common Class WorkflowStatusDialog**

```
java.lang.Object
\blacksquare +--java.awt.Component
 |
      +--java.awt.Container
 |
 +--java.awt.Window
 |
           -<br>+--java.awt.Dialog
 |
 +--javax.swing.JDialog
 |
                      +--com.bea.wlpi.client.common.WorkflowStatusDialog
```
#### **All Implemented Interfaces:**

javax.accessibility.Accessible, java.awt.event.ActionListener, java.util.EventListener, java.awt.image.ImageObserver, java.awt.MenuContainer, javax.swing.RootPaneContainer, java.io.Serializable, javax.swing.WindowConstants

#### public class **WorkflowStatusDialog**

extends javax.swing.JDialog

implements java.awt.event.ActionListener

A dialog that lists the tasks in a workflow instance and provides various commands to manipulate them.

#### **See Also:**

[Serialized Form](#page-186-1)

#### <span id="page-487-1"></span>**Inner classes inherited from class javax.swing.JDialog**

javax.swing.JDialog.AccessibleJDialog

#### **Inner classes inherited from class java.awt.Dialog**

java.awt.Dialog.AccessibleAWTDialog

#### **Inner classes inherited from class java.awt.Window**

java.awt.Window.AccessibleAWTWindow

#### **Inner classes inherited from class java.awt.Container**

http://infoeng2:7101/working/htmltest/test/wlpi/com/bea/wlpi/client/common/WorkflowStatusDialog.html (1 of 4) [2/14/2001 5:05:21 PM]

java.awt.Container.AccessibleAWTContainer

#### **Inner classes inherited from class java.awt.Component**

java.awt.Component.AccessibleAWTComponent

#### <span id="page-488-0"></span>**Fields inherited from class javax.swing.JDialog**

accessibleContext, rootPane, rootPaneCheckingEnabled

#### **Fields inherited from class java.awt.Component**

BOTTOM\_ALIGNMENT, CENTER\_ALIGNMENT, LEFT\_ALIGNMENT, RIGHT\_ALIGNMENT, TOP\_ALIGNMENT

**Fields inherited from interface javax.swing.WindowConstants**

DISPOSE\_ON\_CLOSE, DO\_NOTHING\_ON\_CLOSE, HIDE\_ON\_CLOSE

**Fields inherited from interface java.awt.image.ImageObserver**

ABORT, ALLBITS, ERROR, FRAMEBITS, HEIGHT, PROPERTIES, SOMEBITS, WIDTH

# <span id="page-488-1"></span>**Constructor Summary**

**[WorkflowStatusDialog](#page-490-2)**(java.awt.Frame owner, [WLPI](#page-480-0) wlpi, java.util.Properties prop, [InstanceInfo](#page-266-0) workflow) Create a new WorkflowStatusDialog for the specified workflow instance.

# <span id="page-488-2"></span>**Method Summary**

void **[actionPerformed](#page-490-3)**(java.awt.event.ActionEvent event)

#### **Methods inherited from class javax.swing.JDialog**

```
addImpl, createRootPane, dialogInit, getAccessibleContext,
getContentPane, getDefaultCloseOperation, getGlassPane, getJMenuBar,
getLayeredPane, getRootPane, isRootPaneCheckingEnabled, paramString,
processKeyEvent, processWindowEvent, remove, setContentPane,
setDefaultCloseOperation, setGlassPane, setJMenuBar, setLayeredPane,
setLayout, setLocationRelativeTo, setRootPane,
setRootPaneCheckingEnabled, update
```
#### **Methods inherited from class java.awt.Dialog**

addNotify, dispose, getTitle, hide, isModal, isResizable, setModal, setResizable, setTitle, show

#### **Methods inherited from class java.awt.Window**

addWindowListener, applyResourceBundle, applyResourceBundle, finalize, getFocusOwner, getGraphicsConfiguration, getInputContext, getListeners, getLocale, getOwnedWindows, getOwner, getToolkit, getWarningString, isShowing, pack, postEvent, processEvent, removeWindowListener, setCursor, toBack, toFront

#### **Methods inherited from class java.awt.Container**

add, add, add, add, add, addContainerListener, countComponents, deliverEvent, doLayout, findComponentAt, findComponentAt, getAlignmentX, getAlignmentY, getComponent, getComponentAt, getComponentAt, getComponentCount, getComponents, getInsets, getLayout, getMaximumSize, getMinimumSize, getPreferredSize, insets, invalidate, isAncestorOf, layout, list, list, locate, minimumSize, paint, paintComponents, preferredSize, print, printComponents, processContainerEvent, remove, removeAll, removeContainerListener, removeNotify, setFont, validate, validateTree

#### **Methods inherited from class java.awt.Component**

action, add, addComponentListener, addFocusListener, addHierarchyBoundsListener, addHierarchyListener, addInputMethodListener, addKeyListener, addMouseListener, addMouseMotionListener, addPropertyChangeListener, addPropertyChangeListener, bounds, checkImage, checkImage, coalesceEvents, contains, contains, createImage, createImage, disable, disableEvents, dispatchEvent, enable, enable, enableEvents, enableInputMethods, firePropertyChange, getBackground, getBounds, getBounds, getColorModel, getComponentOrientation, getCursor, getDropTarget, getFont, getFontMetrics, getForeground, getGraphics, getHeight, getInputMethodRequests, getLocation, getLocation, getLocationOnScreen, getName, getParent, getPeer, getSize, getSize, getTreeLock, getWidth, getX, getY, gotFocus, handleEvent, hasFocus, imageUpdate, inside, isDisplayable, isDoubleBuffered, isEnabled, isFocusTraversable, isLightweight, isOpaque, isValid, isVisible, keyDown, keyUp, list, list, list, location, lostFocus, mouseDown, mouseDrag, mouseEnter, mouseExit, mouseMove, mouseUp, move, nextFocus, paintAll, prepareImage, prepareImage, printAll, processComponentEvent, processFocusEvent, processHierarchyBoundsEvent, processHierarchyEvent, processInputMethodEvent, processMouseEvent, processMouseMotionEvent, remove, removeComponentListener, removeFocusListener, removeHierarchyBoundsListener, removeHierarchyListener, removeInputMethodListener, removeKeyListener, removeMouseListener,

removeMouseMotionListener, removePropertyChangeListener, removePropertyChangeListener, repaint, repaint, repaint, repaint, requestFocus, reshape, resize, resize, setBackground, setBounds, setBounds, setComponentOrientation, setDropTarget, setEnabled, setForeground, setLocale, setLocation, setLocation, setName, setSize, setSize, setVisible, show, size, toString, transferFocus

#### **Methods inherited from class java.lang.Object**

clone, equals, getClass, hashCode, notify, notifyAll, wait, wait, wait

# <span id="page-490-0"></span>**Constructor Detail**

#### <span id="page-490-2"></span>**WorkflowStatusDialog**

```
public WorkflowStatusDialog(java.awt.Frame owner,
                              WLPI wlpi,
                              java.util.Properties prop,
                              InstanceInfo workflow)
                       throws WorkflowException
```
Create a new WorkflowStatusDialog for the specified workflow instance.

#### **Parameters:**

owner - The window that is to be this dialog's owner.

wlpi - The WebLogic Process Integrator server connection to use.

prop - Used to load and store settings for size and list columns.

workflow - The workflow instance for which to display status.

# <span id="page-490-1"></span>**Method Detail**

#### <span id="page-490-3"></span>**actionPerformed**

public void **actionPerformed**(java.awt.event.ActionEvent event)

#### **Specified by:**

actionPerformed in interface java.awt.event.ActionListener

**[Overview](#page-30-0) [Package](#page-215-0) Class [Tree](#page-217-0) [Deprecated](#page-37-0) [Index](#page-38-0) [Help](#page-92-0)** *WebLogic Process Integrator Version 1.2.1* **[PREV CLASS](#page-480-0)** NEXT CLASS **[FRAMES](#page-0-0) [NO FRAMES](#page-487-0)** SUMMARY: [INNER](#page-487-1) | [FIELD](#page-488-0) | [CONSTR](#page-488-1) | [METHOD](#page-488-2) DETAIL: FIELD | [CONSTR](#page-490-0) | [METHOD](#page-490-1)

*BEA WebLogic Process Integrator* is a trademark of BEA Systems, Inc. Copyright (c) 2001 BEA Systems, Inc., 8920 Woodbine Avenue, Suite 400, Markham, Ontario L3R 9W9 Canada. All rights reserved.

http://infoeng2:7101/working/htmltest/test/wlpi/com/bea/wlpi/common/doc-files/ClientCallAddInReq.dtd

```
<! - File: ClientCallAddInReq.dtd
    Purpose: Document type definition for requesting a client to call a
              Java WorklistAddin class.
    This file is a part of the WebLogic Process Integrator project,
     from the eCommerce Integration Division of BEA Systems Inc.
     8920 Woodbine Avenue, Suite 400, Markham, Ontario, Canada L3R 9W9.
    http://www.beasys.com
    Copyright (c) 2000 BEA Systems Inc.
    All rights reserved.
--&<!ELEMENT call-addin (actionid, parm*)>
<!ATTLIST call-addin name CDATA #REQUIRED
                      mode (sync|async) "async">
<!ELEMENT actionid (#PCDATA)>
<!ELEMENT parm (#PCDATA)>
```
http://infoeng2:7101/working/htmltest/test/wlpi/com/bea/wlpi/common/doc-files/ClientCallAddInResp.dtd

```
\lt! --
    File: ClientCallAddInResp.dtd
    Purpose: Document type definition for client response to a 'call
              Java class' request.
    This file is a part of the WebLogic Process Integrator project,
    from the eCommerce Integration Division of BEA Systems Inc.
    8920 Woodbine Avenue, Suite 400, Markham, Ontario, Canada L3R 9W9.
    http://www.beasys.com
    Copyright (c) 2000 BEA Systems Inc.
    All rights reserved.
--&<! - Use the XPath function to extract the returned value, for example:
        XPath("/call-addin/child::text()")
    or (using the shortened syntax):
        XPath("/call-addin/text()")
    Obviously, if the return value contains XML nodes, the XPath expression
    must be constructed according to the structure of the call-addin element.
--&<!ELEMENT call-addin ANY>
```

```
http://infoeng2:7101/working/htmltest/test/wlpi/com/bea/wlpi/common/doc-files/ClientReq.dtd
```

```
\lt! --
    File: ClientReq.dtd
    Purpose: Document type definition for client requests.
    This file is a part of the WebLogic Process Integrator project,
     from the eCommerce Integration Division of BEA Systems Inc.
     8920 Woodbine Avenue, Suite 400, Markham, Ontario, Canada L3R 9W9.
    http://www.beasys.com
    Copyright (c) 2000 BEA Systems Inc.
    All rights reserved.
--\lt ! -- The Java Worklist distributed with WebLogic Process Integrator version 1.0
  currently supports the 'call-program', 'call-java', 'setvariables' and
   'messagebox' element types. While it is possible to send other elements
  using the ActionSendXMLToClient action, this requires a custom worklist
  handler.
--&><!ENTITY callpgm SYSTEM "ClientCallPgmReq.dtd">
<!ENTITY calladdin SYSTEM "ClientCallAddInReq.dtd">
<!ENTITY msgbox SYSTEM "ClientMsgBoxReq.dtd">
<!ENTITY setvars SYSTEM "ClientSetVarsReq.dtd">
<!ELEMENT wlpiresponse (instanceid, templatedefinitionid,
                         (call-program | call-addin | set-variables | message-box |
custom)*) >
<!ELEMENT instanceid (#PCDATA)>
<!ELEMENT templatedefinitionid (#PCDATA)>
&callpgm;
&calladdin;
&msgbox;
&setvars;
<!ELEMENT custom ANY>
```
http://infoeng2:7101/working/htmltest/test/wlpi/com/bea/wlpi/common/doc-files/ClientCallPgmReq.dtd

```
\lt! --
    File: ClientCallPgmReq.dtd
    Purpose: Document type definition for requesting a client to launch an
              executable program.
    This file is a part of the WebLogic Process Integrator project,
     from the eCommerce Integration Division of BEA Systems Inc.
     8920 Woodbine Avenue, Suite 400, Markham, Ontario, Canada L3R 9W9.
    http://www.beasys.com
    Copyright (c) 2000 BEA Systems Inc.
    All rights reserved.
--&<!ELEMENT call-program (actionid, parm*, env-var*)>
<!ATTLIST call-program name CDATA #REQUIRED
                        mode (sync|async) "async">
<!ELEMENT actionid (#PCDATA)>
<!ELEMENT parm (#PCDATA)>
<!ELEMENT env-var (#PCDATA)>
<!ATTLIST env-var name NMTOKEN #REQUIRED>
```
http://infoeng2:7101/working/htmltest/test/wlpi/com/bea/wlpi/common/doc-files/ClientMsgBoxReq.dtd

```
\lt! --
    File: ClientMsgBoxReq.dtd
     Purpose: Document type definition for requesting a client to display a
              message box.
     This file is a part of the WebLogic Process Integrator project,
     from the eCommerce Integration Division of BEA Systems Inc.
     8920 Woodbine Avenue, Suite 400, Markham, Ontario, Canada L3R 9W9.
     http://www.beasys.com
     Copyright (c) 2000 BEA Systems Inc.
     All rights reserved.
--&<!ELEMENT message-box (#PCDATA, actionid)>
<!ATTLIST message-box title CDATA #IMPLIED
                       style (plain|information|question|warning|error) "plain"
                       options (ok|ok_cancel|yes_no|yes_no_cancel) "ok">
<!ELEMENT actionid (#PCDATA)>
```
http://infoeng2:7101/working/htmltest/test/wlpi/com/bea/wlpi/common/doc-files/ClientSetVarsReq.dtd

```
\lt! --
    File: ClientSetVarsReq.dtd
     Purpose: Document type definition for requesting a client to display a
              'Set Variables' dialog.
     This file is a part of the WebLogic Process Integrator project,
     from the eCommerce Integration Division of BEA Systems Inc.
     8920 Woodbine Avenue, Suite 400, Markham, Ontario, Canada L3R 9W9.
     http://www.beasys.com
     Copyright (c) 2000 BEA Systems Inc.
    All rights reserved.
--&<!ELEMENT set-variables (actionid, variable+)>
<!ATTLIST set-variables title CDATA #IMPLIED>
<!ELEMENT actionid (#PCDATA)>
<!ELEMENT variable (#PCDATA)>
<!ATTLIST variable name NMTOKEN #REQUIRED
                    prompt NMTOKEN #IMPLIED>
```
http://infoeng2:7101/working/htmltest/test/wlpi/com/bea/wlpi/common/doc-files/ClientCallPgmResp.dtd

```
\lt! --
    File: ClientPgmCallResp.dtd
    Purpose: Document type definition for client response to a 'launch
              executable program' request.
    This file is a part of the WebLogic Process Integrator project,
     from the eCommerce Integration Division of BEA Systems Inc.
     8920 Woodbine Avenue, Suite 400, Markham, Ontario, Canada L3R 9W9.
    http://www.beasys.com
    Copyright (c) 2000 BEA Systems Inc.
    All rights reserved.
--&<! - Use the XPath function to extract the returned value, for example:
        XPath("/call-program/attribute::exit-value").
     or (using the shortened syntax):
         XPath("/call-program/@exit-value").
--&<!ELEMENT call-program EMPTY>
<!ATTLIST call-program exit-value NUMBER #REQUIRED>
```
http://infoeng2:7101/working/htmltest/test/wlpi/com/bea/wlpi/common/doc-files/ClientMsgBoxResp.dtd

```
\lt! --
    File: ClientMsgBoxResp.dtd
    Purpose: Document type definition for client response to a 'Message Box'
              request.
    This file is a part of the WebLogic Process Integrator project,
     from the eCommerce Integration Division of BEA Systems Inc.
     8920 Woodbine Avenue, Suite 400, Markham, Ontario, Canada L3R 9W9.
    http://www.beasys.com
    Copyright (c) 2000 BEA Systems Inc.
    All rights reserved.
--&<! - Use the XPath function to extract the returned value, for example:
        XPath("/message-box/attribute::option")
    or (using the shortened syntax):
        XPath("/message-box/@option")
--&<!ELEMENT message-box EMPTY>
<!ATTLIST message-box option (ok|yes|no|cancel) #REQUIRED>
```
http://infoeng2:7101/working/htmltest/test/wlpi/com/bea/wlpi/common/doc-files/ClientSetVarsResp.dtd

```
\lt! --
    File: ClientSetVarsResp.dtd
     Purpose: Document type definition for client response to a 'Set Variables'
              request.
     This file is a part of the WebLogic Process Integrator project,
     from the eCommerce Integration Division of BEA Systems Inc.
     8920 Woodbine Avenue, Suite 400, Markham, Ontario, Canada L3R 9W9.
     http://www.beasys.com
     Copyright (c) 2000 BEA Systems Inc.
    All rights reserved.
--&\lt ! -- Use the XPath function to extract the returned value, for example:
XPath("/set-variables/child::variable[attribute::name="<var-name>"]/child::text()")
    or (using the shortened syntax):
         XPath("/set-variables/variable[@name="<var-name>"]/text()")
--&><!ELEMENT set-variables (variable+)>
<!ELEMENT variable (#PCDATA)>
<!ATTLIST variable name NMTOKEN #REQUIRED>
```
http://infoeng2:7101/working/htmltest/test/wlpi/com/bea/wlpi/common/doc-files/Audit.dtd

```
\lt ! -- File: Audit.dtd
    Purpose: Document type definition for a workflow audit message.
    This file is a part of the WebLogic Process Integrator project,
    from the eCommerce Integration Division of BEA Systems Inc.
    8920 Woodbine Avenue, Suite 400, Markham, Ontario, Canada L3R 9W9.
    http://www.beasys.com
    Copyright (c) 2000 BEA Systems Inc.
    All rights reserved.
--<!ELEMENT wlpiresponse (instanceid, templatedefinitionid, wlpirequest)>
<!ELEMENT wlpirequest (started, requestor, templateid, templatedefinitionid,
                        instanceid, actions, completed)>
<!ELEMENT actions ((error | setvariable | activatetask | dotask | marktaskdone |
                     unmarktaskdone | unassigntask | settaskcomment |
                     settaskpriority | settaskproperties | settaskduedate |
                     rerouted | assigntask | instantiated | auditentry |
                     evaluatecondition | workflowaborted | setworkflowcomment)*)>
<!ELEMENT completed (#PCDATA)>
<!ELEMENT instanceid (#PCDATA)>
<!ELEMENT requestor (#PCDATA)>
<!ELEMENT started (#PCDATA)>
<!ELEMENT templatedefinitionid (#PCDATA)>
<!ELEMENT templateid (#PCDATA)>
<!ELEMENT error (#PCDATA)>
<!ATTLIST error time CDATA #REQUIRED id NUMBER>
<!ELEMENT setvariable (#PCDATA)>
<!ATTLIST setvariable time CDATA #REQUIRED variable NMTOKEN #REQUIRED)>
<!ELEMENT activatetask (#PCDATA)>
<!ATTLIST activatetask time CDATA #REQUIRED taskid NUMBER #REQUIRED>
<!ELEMENT dotask (#PCDATA)>
<!ATTLIST dotask time CDATA #REQUIRED taskid NUMBER #REQUIRED>
<!ELEMENT marktaskdone (#PCDATA)>
<!ATTLIST marktaskdone time CDATA #REQUIRED taskid NUMBER #REQUIRED>
<!ELEMENT unmarktaskdone (#PCDATA)>
<!ATTLIST unmarktaskdone time CDATA #REQUIRED taskid NUMBER #REQUIRED>
<!ELEMENT unassigntask (#PCDATA)>
<!ATTLIST unassigntask time CDATA #REQUIRED taskid NUMBER #REQUIRED>
<!ELEMENT settaskcomment (#PCDATA)>
<!ATTLIST settaskcomment time CDATA #REQUIRED taskid NUMBER #REQUIRED>
<!ELEMENT settaskpriority (#PCDATA)>
<!ATTLIST settaskpriority time CDATA #REQUIRED taskid NUMBER #REQUIRED>
<!ELEMENT settaskproperties (#PCDATA)>
<!ATTLIST settaskproperties time CDATA #REQUIRED taskid NUMBER #REQUIRED>
<!ELEMENT settaskduedate (#PCDATA)>
<!ATTLIST settaskduedate time CDATA #REQUIRED taskid NUMBER #REQUIRED>
<!ELEMENT rerouted (#PCDATA)>
<!ATTLIST rerouted time CDATA #REQUIRED taskid NUMBER #REQUIRED>
<!ELEMENT assigntask (#PCDATA)>
<!ATTLIST assigntask time CDATA #REQUIRED taskid NUMBER #REQUIRED>
<!ELEMENT instantiated (#PCDATA)>
<!ATTLIST instantiated time CDATA #REQUIRED taskid NUMBER #REQUIRED>
<!ELEMENT auditentry ANY>
<!ATTLIST auditentry time CDATA #REQUIRED taskid NUMBER #REQUIRED>
<!ELEMENT evaluatecondition (#PCDATA)>
<!ATTLIST evaluatecondition time CDATA #REQUIRED taskid NUMBER #REQUIRED>
<!ELEMENT workflowaborted (#PCDATA)>
<!ATTLIST workflowaborted time CDATA #REQUIRED taskid NUMBER #REQUIRED>
```
http://infoeng2:7101/working/htmltest/test/wlpi/com/bea/wlpi/common/doc-files/Audit.dtd

<!ELEMENT setworkflowcomment (#PCDATA)> <!ATTLIST setworkflowcomment time CDATA #REQUIRED taskid NUMBER #REQUIRED> http://infoeng2:7101/working/htmltest/test/wlpi/com/bea/wlpi/common/doc-files/TemplateDefinition.dtd

```
< 1 - - File: TemplateDefinition.dtd
    Purpose: Document type definition for a workflow template definition.
     This file is a part of the WebLogic Process Integrator project,
     from the eCommerce Integration Division of BEA Systems Inc.
     8920 Woodbine Avenue, Suite 400, Markham, Ontario, Canada L3R 9W9.
    http://www.beasys.com
     Copyright (c) 2000 BEA Systems Inc.
    All rights reserved.
--&><!ENTITY % node "id, x, y, notes">
<!ENTITY % std-action-types "(
    ActionAuditEntry, | 
    ActionBusinessOperation, |
   ActionCallProgram,
    ActionCancelEvent, | 
    ActionCondition, |
    ActionExpression, | 
   ActionNoOp, |
    ActionPostXMLEvent, |
    ActionSendEMail, | 
    ActionSendXMLToClient, |
    ActionTaskAssignRole, | 
    ActionTaskAssignRoutingTable, |
    ActionTaskAssignUser, | 
    ActionTaskDoit, | 
    ActionTaskDone, |
    ActionTaskDueDate, | 
    ActionTaskSetComment, |
    ActionTaskSetPriority, | 
    ActionTaskUnassign, |
    ActionTaskUndo, | 
   ActionTimedEvent, |
    ActionWorkflowAbort, | 
    ActionWorkflowDone |
    ActionWorkflowSetComment, | 
    ActionWorkflowStart
)">
<!ENTITY % action-types "(&std-action-types; | ActionInvokeErrorHandler | 
                           ActionSetErrorHandler)">
<!ENTITY % commit-action-types "(&std-action-types; | ActionExitErrorHandler | 
                                  ActionSetErrorHandler)">
<!ENTITY % rollback-action-types "("ActionAuditEntry | ActionBusinessOperation |
                          ActionCallProgram | ActionCondition |
                          ActionExitErrorHandler |
                          ActionExpression | ActionNoOp | ActionPostXMLEvent |
                          ActionSendEMail | ActionSendXMLToClient)">
<!-- The document element is 'Workflow': -->
<!ELEMENT Workflow (name, effective, changedby, changeddate, notes,
                     idexpression, active, audit, nodes, variables, 
                     error-handlers?)>
<!ATTLIST Workflow 
        major-version CDATA "1"
         minor-version CDATA "2"
```
http://infoeng2:7101/working/htmltest/test/wlpi/com/bea/wlpi/common/doc-files/TemplateDefinition.dtd

```
 build-number CDATA "0"
>
<!-- Ambiguous definition of element 'actions'. -->
<!-- In context 'Task' it is <!ELEMENT actions (created, activated, executed,
markeddone)> --<!-- In context 'Decision', 'ActionCondition' it is <!ELEMENT actions (false, true)> -->
<!-- In context 'Done', 'Event', 'Start', 'ActionTaskDueDate', 'ActionTimedEvent',
'ActionWorkflowStart'
      it is <!ELEMENT actions (%action-types;*)> -->
<!ELEMENT actions ((created, activated, executed, markeddone)
                  | (false, true)
                  | (%action-types;*))>
<!ELEMENT ActionAuditEntry (notes, audittext)>
<!ELEMENT ActionBusinessOperation (notes, descriptorid, description, result, result-type,
instance-variable, instance-variable-type, parms)>
<!ELEMENT ActionCallProgram (notes, program, arguments)>
<!ELEMENT ActionCancelEvent (notes, target)>
<!ELEMENT ActionCondition (notes, condition, actions)>
<!ELEMENT ActionExitErrorHandler (notes)>
<!ATTLIST ActionExitErrorHandler exit-type (rollback|stop|retry|continue) "rollback">
<!ELEMENT ActionExpression (notes, variable, expression)>
<!ELEMENT ActionInvokeErrorHandler(notes, xml)>
<!ATTLIST ActionInvokeErrorHandler error-handler-name CDATA #REQUIRED>
<!ELEMENT ActionNoOp (notes, description)>
<!ELEMENT ActionPostXMLEvent (notes, topic, xml)>
<!ELEMENT ActionSendEMail (notes, subject, message, to, cc, bcc)>
<!ELEMENT ActionSendXMLToClient (id, notes, xml, variables)>
<!ELEMENT ActionSetErrorHandler(notes)>
<!ATTLIST ActionSetErrorHandler error-handler-name CDATA #REQUIRED>
<!ELEMENT ActionTaskAssignRole (notes, target, role, expression)>
<!ELEMENT ActionTaskAssignRoutingTable (notes, target, routeconditions)>
<!ELEMENT ActionTaskAssignUser (notes, target, user, expression, role)>
<!ELEMENT ActionTaskDoit (notes, target)>
<!ELEMENT ActionTaskDone (notes, target)>
<!ELEMENT ActionTaskDueDate (id, notes, target, expression, calendartype,
                              calendarname, actions)>
<!ELEMENT ActionTaskSetComment (notes, target, comment)>
<!ELEMENT ActionTaskSetPriority (notes, target, priority)>
<!ELEMENT ActionTaskUnassign (notes, target)>
<!ELEMENT ActionTaskUndo (notes, target)>
<!ELEMENT ActionTimedEvent (id, notes, expression, calendartype, executionunits,
                             scheduleunits, executiontime, scheduletime,
                             stopwhentaskdone, usetimeexpression, actions)>
<!ELEMENT ActionWorkflowAbort (notes)>
<!ELEMENT ActionWorkflowDone(notes)> 
<!ELEMENT ActionWorkflowSetComment (notes, comment)>
<!ELEMENT ActionWorkflowStart (id, notes, templateid, template-name, refvariable,
                                orgexpression, parameters, results, actions)>
<!ELEMENT activated (%action-types;*)>
<!ELEMENT addressee (name, expression, type)>
<!ELEMENT bcc (addressee*)>
<!ELEMENT cc (addressee*)>
<!ELEMENT commit-actions (&commit-action-types;*)>
<!ELEMENT created (%action-types;*)>
```
http://infoeng2:7101/working/htmltest/test/wlpi/com/bea/wlpi/common/doc-files/TemplateDefinition.dtd

```
<!ELEMENT Decision (&node;, condition, truenexts, falsenexts, actions)>
<!ELEMENT Done (&node;, actions)>
<!ELEMENT Event (&node;, root, description, key, condition, actions)>
<!ELEMENT error-handlers (error-handler*)>
<!ELEMENT error-handler (note, variables, commit-actions, rollback-actions)>
<!-- No more than one error-handler can have initial set to true -->
<!ATTLIST error-handler 
    name CDATA #REQUIRED
     initial (true|false) "false"
>
<!ELEMENT executed (%action-types;*)>
<!ELEMENT false (%action-types;*)>
<!ELEMENT falsenexts (next*)>
<!ELEMENT Join (&node;, and)>
<!ELEMENT markeddone (%action-types;*)>
<!ELEMENT nexts (next*)>
<!ELEMENT nodes (Decision | Done | Event | Join | Start | Task)*>
<!ELEMENT parameters (parm*)>
<!-- Ambiguous definition of element 'parm' -->
<!-- In context 'ActionBusinessOperation' it is <!ELEMENT parm (#PCDATA)> -->
<!-- In context 'ActionWorkflowStart' it is <!ELEMENT parm (name, value)> -->
<!ELEMENT parm (#PCDATA | (name, value))>
<!ELEMENT parms (parm*)>
<!-- Ambiguous definition of element 'result'. -->
<!-- In context 'ActionBusinessOperation' it is <!ELEMENT result (#PCDATA)> -->
<!-- In context 'ActionWorkflowStart' it is <!ELEMENT result (name, value)> -->
<!ELEMENT result (#PCDATA | (name, value))>
<!ELEMENT results (result*)>
<!ELEMENT rollback-actions (&rollback-action-types;*)>
<!ELEMENT routecondition (to, type, condition)>
<!ELEMENT routeconditions (routecondition*)>
<!ELEMENT Start (&node;, description, (manual
                                       | called
                                       (event, root, key, condition, startorg)
                                       | (timed, dateexpression, reschedamount,
reschedunits, startorg)),
                  nexts, actions, variables)>
<!ELEMENT Task (&node;, name, priority, donewithoutdoit, doitifdone,
                 unmarkdone, modifiable, reassignment, nexts, actions)>
<!ELEMENT to (addressee*)>
<!ELEMENT true (%action-types;*)>
<!ELEMENT truenexts (next*)>
<-- Ambiguous definition of element 'variable' -->
<!-- In context 'Workflow' it is
      <!ELEMENT variable (name, notes, type, xmltype, inmandatory, in, out)> -->
<!-- In context 'Start', 'ActionSendXMLToClient' it is
      <!ELEMENT variable (name, expression)> -->
<!-- In context 'ActionExpression' it is
      <!ELEMENT variable (#PCDATA)> -->
<!ELEMENT variable ((name, notes, type, xmltype, inmandatory, in, out)
                    | (name, expression)
                   | (#PCDATA))>
<!ELEMENT variables (variable*)>
<!ELEMENT xml ANY>
<!ELEMENT active (#PCDATA)>
<!ELEMENT and (#PCDATA)>
<!ELEMENT arguments (#PCDATA)>
<!ELEMENT audit (#PCDATA)>
```
http://infoeng2:7101/working/htmltest/test/wlpi/com/bea/wlpi/common/doc-files/TemplateDefinition.dtd

<!ELEMENT calendarname (#PCDATA)> <!ELEMENT calendartype (#PCDATA)> <!ELEMENT called (#PCDATA)> <!ELEMENT changedby (#PCDATA)> <!ELEMENT changeddate (#PCDATA)> <!ELEMENT comment (#PCDATA)> <!ELEMENT condition (#PCDATA)> <!ELEMENT dateexpression (#PCDATA)> <!ELEMENT description (#PCDATA)> <!ELEMENT descriptorid (#PCDATA)> <!ELEMENT doitifdone (#PCDATA)> <!ELEMENT donewithoutdoit (#PCDATA)> <!ELEMENT effective (#PCDATA)> <!ELEMENT event (#PCDATA)> <!ELEMENT executionunits (#PCDATA)> <!ELEMENT executiontime (#PCDATA)> <!ELEMENT expression (#PCDATA)> <!ELEMENT id (#PCDATA)> <!ELEMENT idexpression (#PCDATA)> <!ELEMENT in (#PCDATA)> <!ELEMENT inmandatory (#PCDATA)> <!ELEMENT instance-variable (#PCDATA)> <!ELEMENT instance-variable-type (#PCDATA)> <!ELEMENT key (#PCDATA)> <!ELEMENT manual (#PCDATA)> <!ELEMENT message (#PCDATA)> <!ELEMENT modifiable (#PCDATA)> <!ELEMENT name (#PCDATA)> <!ELEMENT next (#PCDATA)> <!ELEMENT notes (#PCDATA)> <!ELEMENT orgexpression (#PCDATA)> <!ELEMENT out (#PCDATA)> <!ELEMENT priority (#PCDATA)> <!ELEMENT program (#PCDATA)> <!ELEMENT reassignment (#PCDATA)> <!ELEMENT refvariable (#PCDATA)> <!ELEMENT reschedamount (#PCDATA)> <!ELEMENT reschedunits (#PCDATA)> <!ELEMENT result-type (#PCDATA)> <!ELEMENT role (#PCDATA)> <!ELEMENT root (#PCDATA)> <!ELEMENT scheduletime (#PCDATA)> <!ELEMENT scheduleunits (#PCDATA)> <!ELEMENT startorg (#PCDATA)> <!ELEMENT stopwhentaskdone (#PCDATA)> <!ELEMENT subject (#PCDATA)> <!ELEMENT target (#PCDATA)> <!ELEMENT templateid (#PCDATA)> <!ELEMENT timed (#PCDATA)> <!ELEMENT topic (#PCDATA)> <!ELEMENT type (#PCDATA)> <!ELEMENT unmarkdone (#PCDATA)> <!ELEMENT user (#PCDATA)> <!ELEMENT usetimeexpression (#PCDATA)> <!ELEMENT value (#PCDATA)> <!ELEMENT x (#PCDATA)> <!ELEMENT xmltype (#PCDATA)> <!ELEMENT y (#PCDATA)>

<!ELEMENT audittext (#PCDATA)>

http://infoeng2:7101/working/htmltest/test/wlpi/com/bea/wlpi/common/doc-files/WorkloadReq.dtd

```
\lt! --
    File: WorkloadReq.dtd
    Purpose: Document type definition for a workload query specification.
    This file is a part of the WebLogic Process Integrator project,
     from the eCommerce Integration Division of BEA Systems Inc.
     8920 Woodbine Avenue, Suite 400, Markham, Ontario, Canada L3R 9W9.
    http://www.beasys.com
    Copyright (c) 2000 BEA Systems Inc.
    All rights reserved.
--&><!ELEMENT workloadrequest (org, template
                                  (template, templatedefinition)
                                  | (template, templatedefinition, task),
                            pending, inactive, done, overdue, total, include, group)>
<!ELEMENT include (#PCDATA, user* | role*)>
<!ELEMENT org (#PCDATA)>
<!ELEMENT template (#PCDATA)>
<!ELEMENT templatedefinition (#PCDATA)>
<!ELEMENT task (#PCDATA)>
<!ELEMENT pending (#PCDATA)>
<!ELEMENT inactive (#PCDATA)>
<!ELEMENT done (#PCDATA)>
<!ELEMENT overdue (#PCDATA)>
<!ELEMENT total (#PCDATA)>
<!ELEMENT user (#PCDATA)>
<!ELEMENT role (#PCDATA)>
<!ELEMENT group (#PCDATA)>
```
http://infoeng2:7101/working/htmltest/test/wlpi/com/bea/wlpi/common/doc-files/WorkloadResp.dtd

```
\lt! --
    File: WorkloadResp.dtd
     Purpose: Document type definition for results of a workload query.
     This file is a part of the WebLogic Process Integrator project,
     from the eCommerce Integration Division of BEA Systems Inc.
     8920 Woodbine Avenue, Suite 400, Markham, Ontario, Canada L3R 9W9.
    http://www.beasys.com
     Copyright (c) 2000 BEA Systems Inc.
    All rights reserved.
--&><!ELEMENT workload (item*)>
<!ELEMENT item (name, pending, inactive, done, overdue, total)>
<!ELEMENT name (#PCDATA)>
<!ELEMENT pending (#PCDATA)>
<!ELEMENT inactive (#PCDATA)>
<!ELEMENT done (#PCDATA)>
<!ELEMENT overdue (#PCDATA)>
<!ELEMENT total (#PCDATA)>
```
http://infoeng2:7101/working/htmltest/test/wlpi/com/bea/wlpi/common/doc-files/StatisticsReq.dtd

```
\lt! --
     File: StatisticsReq.dtd
     Purpose: Document type definition for a statistics query specification.
     This file is a part of the WebLogic Process Integrator project,
     from the eCommerce Integration Division of BEA Systems Inc.
     8920 Woodbine Avenue, Suite 400, Markham, Ontario, Canada L3R 9W9.
     http://www.beasys.com
     Copyright (c) 2000 BEA Systems Inc.
    All rights reserved.
--&><!ELEMENT statisticsrequest (org, templatedefinition, tasks, (from, to)?, include,
group)>
<!ELEMENT tasks (task*)>
<!ELEMENT task (name, id)>
<!ELEMENT include (#PCDATA, user* | role*)>
<!ELEMENT org (#PCDATA)>
<!ELEMENT templatedefinition (#PCDATA)>
<!ELEMENT name (#PCDATA)>
<!ELEMENT id (#PCDATA)>
<!ELEMENT from (#PCDATA)>
<!ELEMENT to (#PCDATA)>
<!ELEMENT user (#PCDATA)>
<!ELEMENT role (#PCDATA)>
<!ELEMENT group (#PCDATA)>
```
http://infoeng2:7101/working/htmltest/test/wlpi/com/bea/wlpi/common/doc-files/StatisticsResp.dtd

```
\lt! --
     File: StatisticsResp.dtd
     Purpose: Document type definition for results of a statistics query.
     This file is a part of the WebLogic Process Integrator project,
     from the eCommerce Integration Division of BEA Systems Inc.
     8920 Woodbine Avenue, Suite 400, Markham, Ontario, Canada L3R 9W9.
     http://www.beasys.com
     Copyright (c) 2000 BEA Systems Inc.
    All rights reserved.
--&><!ELEMENT statistics (item*)>
<!-- This definition does not reflect the fact that in a given statistics
      query all 'item' elements will have the same structure, depending on the
      'group' setting in the StatisticsQuery specification. -->
<!ELEMENT item (task, user?, number, total, average, stddev, min, max)>
<!ELEMENT task (#PCDATA)>
<!ELEMENT user (#PCDATA)>
<!ELEMENT number (#PCDATA)>
<!ELEMENT total (#PCDATA)>
<!ELEMENT average (#PCDATA)>
<!ELEMENT stddev (#PCDATA)>
<!ELEMENT min (#PCDATA)>
<!ELEMENT max (#PCDATA)>
```
WebLogic Process Integrator API Documentation: Package com.bea.wlpi.client.common

[com.bea.wlpi.client.common](#page-215-0)

Classes **[Attachments](#page-426-0)** [AttachmentsLayout](#page-421-0) **[ColumnsDialog](#page-210-0)** [ColumnsMenuItem](#page-415-0) [ColumnSorterMenu](#page-407-0) **[ExceptionHandler](#page-404-0) [ExtensionFileFilter](#page-401-0) [ImageFactory](#page-398-0)** [Logon](#page-392-0) [LookAndFeelMenu](#page-386-0) [MappedTableModel](#page-381-0) [MessageDialog](#page-438-0) **[Resources](#page-441-0)** [SortableTableModel](#page-446-0) **[Tasklist](#page-454-0)** [TaskPropertiesDialog](#page-465-0) [TaskReassignDialog](#page-469-0) [Version](#page-474-0) [WATableColumnModel](#page-476-0) **[WLPI](#page-480-0)** [WorkflowStatusDialog](#page-487-0)

WebLogic Process Integrator API Documentation: Package com.bea.wlpi.client.util

[com.bea.wlpi.client.util](#page-221-0)

Classes **[JMSTest](#page-379-0)** 

WebLogic Process Integrator API Documentation: Package com.bea.wlpi.common

[com.bea.wlpi.common](#page-222-0)

Interfaces *[Messages](#page-345-0)*

Classes [BusinessCalendarInfo](#page-226-0) [ClassDescriptor](#page-232-0) [ClassInvocationDescriptor](#page-235-0) [EJBDescriptor](#page-241-0) [EJBInvocationDescriptor](#page-247-0) [EventKeyInfo](#page-258-0) [FunctionInfo](#page-262-0) [InstanceInfo](#page-266-0) **[LongStrings](#page-273-0)** [MethodDescriptor](#page-275-0) **[OrganizationInfo](#page-282-0) [RerouteInfo](#page-286-0)** [RoleInfo](#page-294-0) [TaskInfo](#page-299-0) [TemplateDefinitionInfo](#page-310-0) [TemplateInfo](#page-314-0) [UserInfo](#page-318-0) [VariableInfo](#page-324-0) [VersionInfo](#page-328-0)

Exceptions [WorkflowException](#page-333-0)

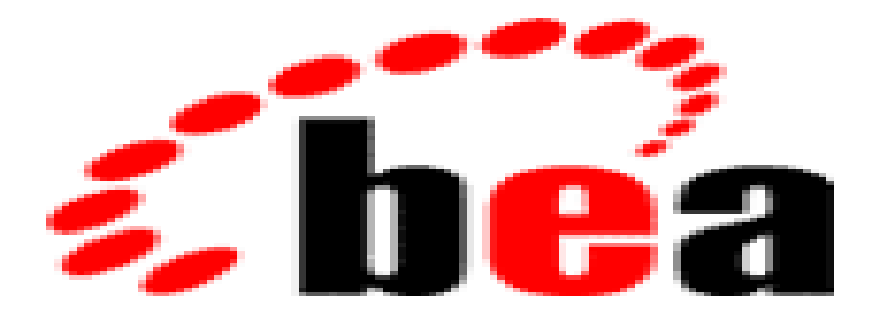

# *WebLogic Process* **IntegratorTM**

## Glossary of Terms

action

Atomic unit of business functionality: the fundamental determinant of workflow behavior. workflow expression

An algebraic expression yielding a result.

task reroute

Specification of how tasks assigned to one individual user are automatically reassigned by the system to another user or role.

role

A group of users, defined within an organization.

organization

A group of users. Workflow instances run within the context of an organization.

task

Atomic unit of work with which a user interacts directly. Displayed in the worklist.

#### task event

State transitions in life cycle of a task: CREATION, ACTIVATION, EXECUTION, MARKED DONE. Each state transition invokes the corresponding sequence of actions.

user

Authorized workflow user, defined externally in a security realm. Users have permissions and belong to organizations and roles.

template definition

Highest level expression of a business process. Defined as a network of interdependent nodes such

Glossary of Terms

as starts, decisions, dones, events, joins and tasks.

### workflow trigger

Specification of external circumstances that will instantiate a workflow whenever those condition arises.

#### worklist

Central locus of activity for a workflow user. Displays lists of tasks for the user and the roles to which the user belongs.